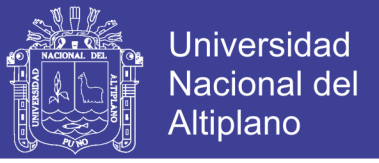

# **UNIVERSIDAD NACIONAL DEL ALTIPLANO FACULTAD DE INGENIERÍA CIVIL Y ARQUITECTURA ESCUELA PROFESIONAL DE INGENIERÍA CIVIL**

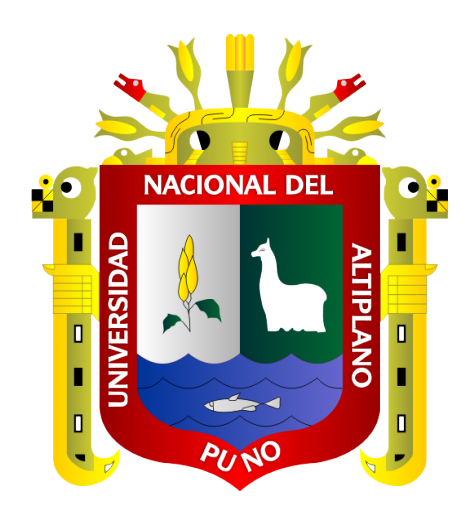

### **"ANALISIS COMPARATIVO DE COSTOS PARA LOS SISTEMAS**

### **ESTRUCTURALES APORTICADO DUAL Y ALBAÑILERIA**

### **CONFINADA DE UN EDIFICIO DE DEPARTAMENTOS EN LA**

### **CIUDAD DE PUNO"**

#### **TESIS**

### **PRESENTADA POR:**

## **DAVIS RURIK VAN ÑACA RAMÍREZ**

### **PARA OPTAR EL TITULO PROFESIONAL DE:**

### **INGENIERO CIVIL**

### **PUNO PERU**

**2017**

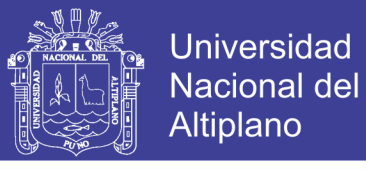

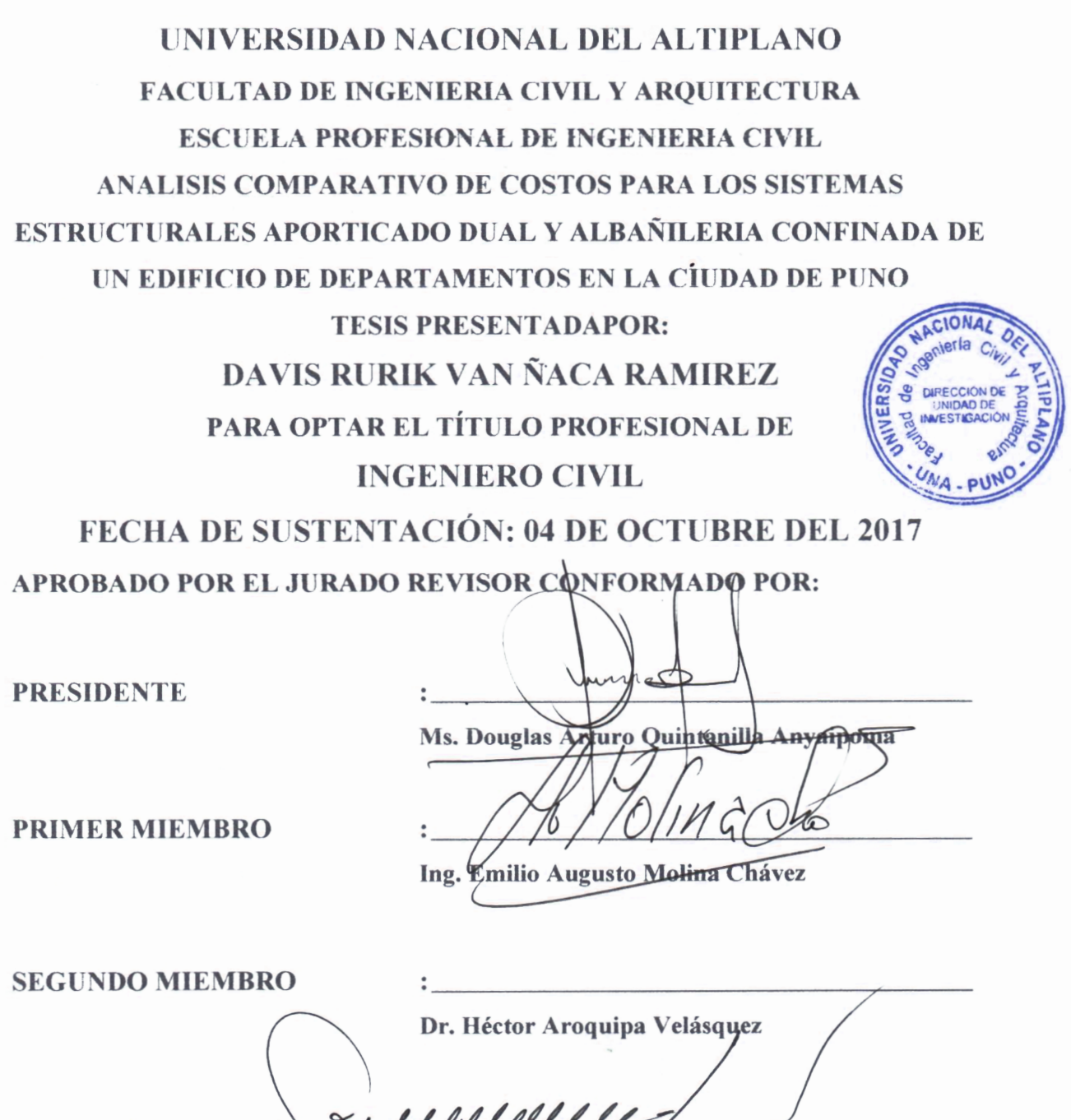

DIRECTOR DE TESIS

Ing. Nicolás Luza Flores

ASESOR DE TESIS

Ing. Rajd Fernando Echegaray Chambi

TEMA: SIMULACIÓN Y DISEÑO ESTRUCTURAL DE EDIFICIOS. ÁREA: ESTRUCTURAS LINEA DE INVESTIGACIÓN: ANÁLISIS Y DISEÑO ESTRUCTURAL

### Repositorio Institucional UNA-PUNO

No olvide citar esta tesis

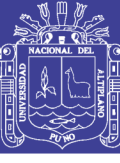

#### **DEDICATORIA:**

A mis padres por haberme inculcado la pasión por el estudio en cada etapa de mi vida.

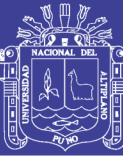

#### **AGRADECIMIENTO:**

A Dios por ser mi creador, por darme bendiciones y ser piadoso de mi existencia.

A mis padres por su constante apoyo intelectual en todo el transcurso de la carrera de ingeniería civil.

A todas aquellas personas que me ayudaron para concluir la tesis.

A los docentes universitarios por todas enseñanzas que impartieron en las aulas universitarias.

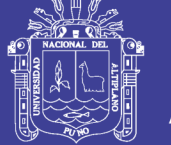

### ÍNDICE GENERAL

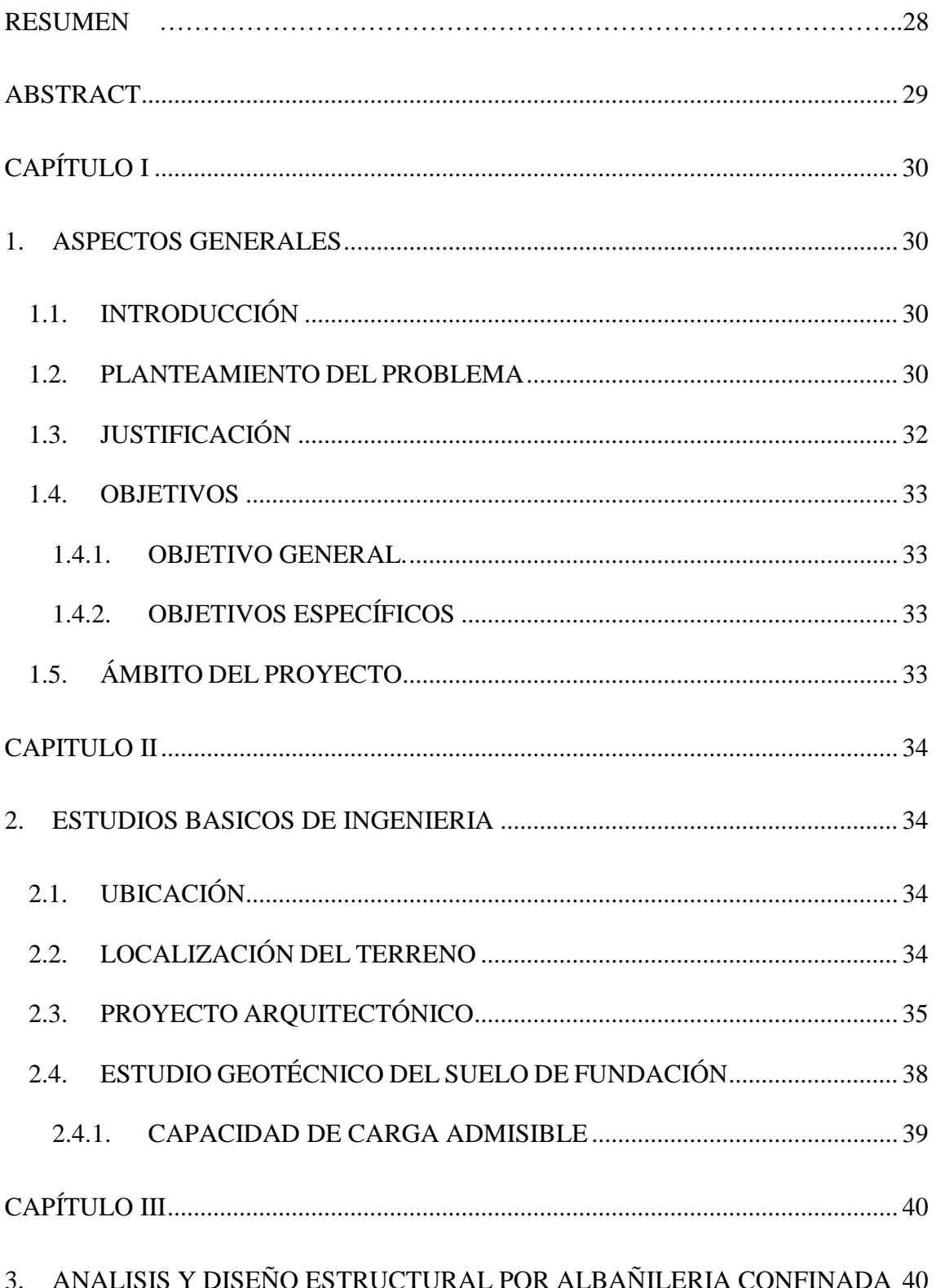

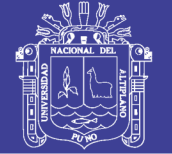

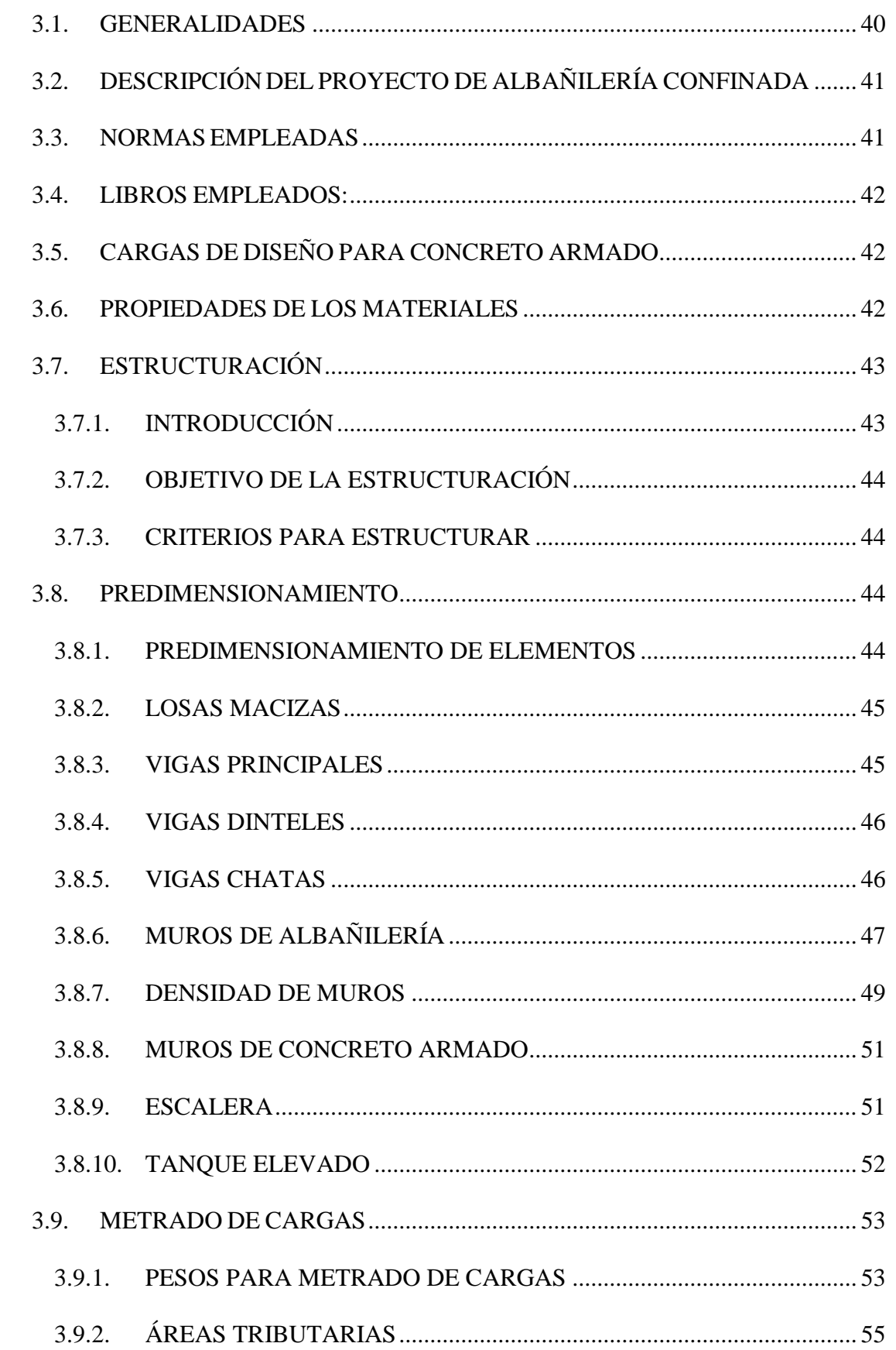

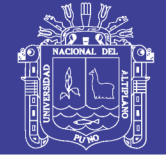

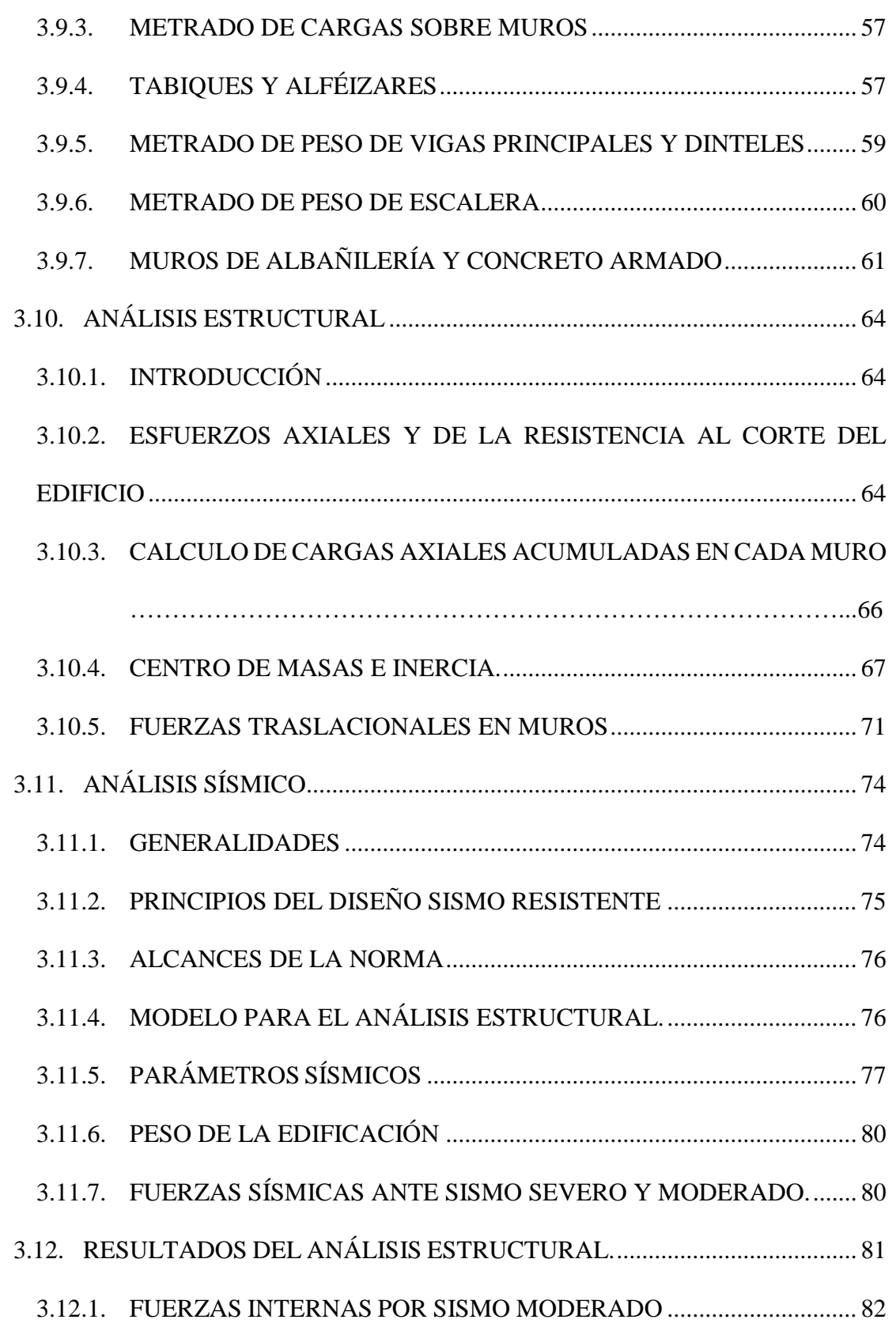

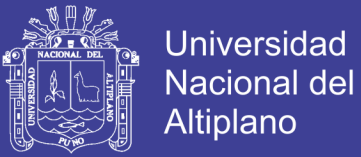

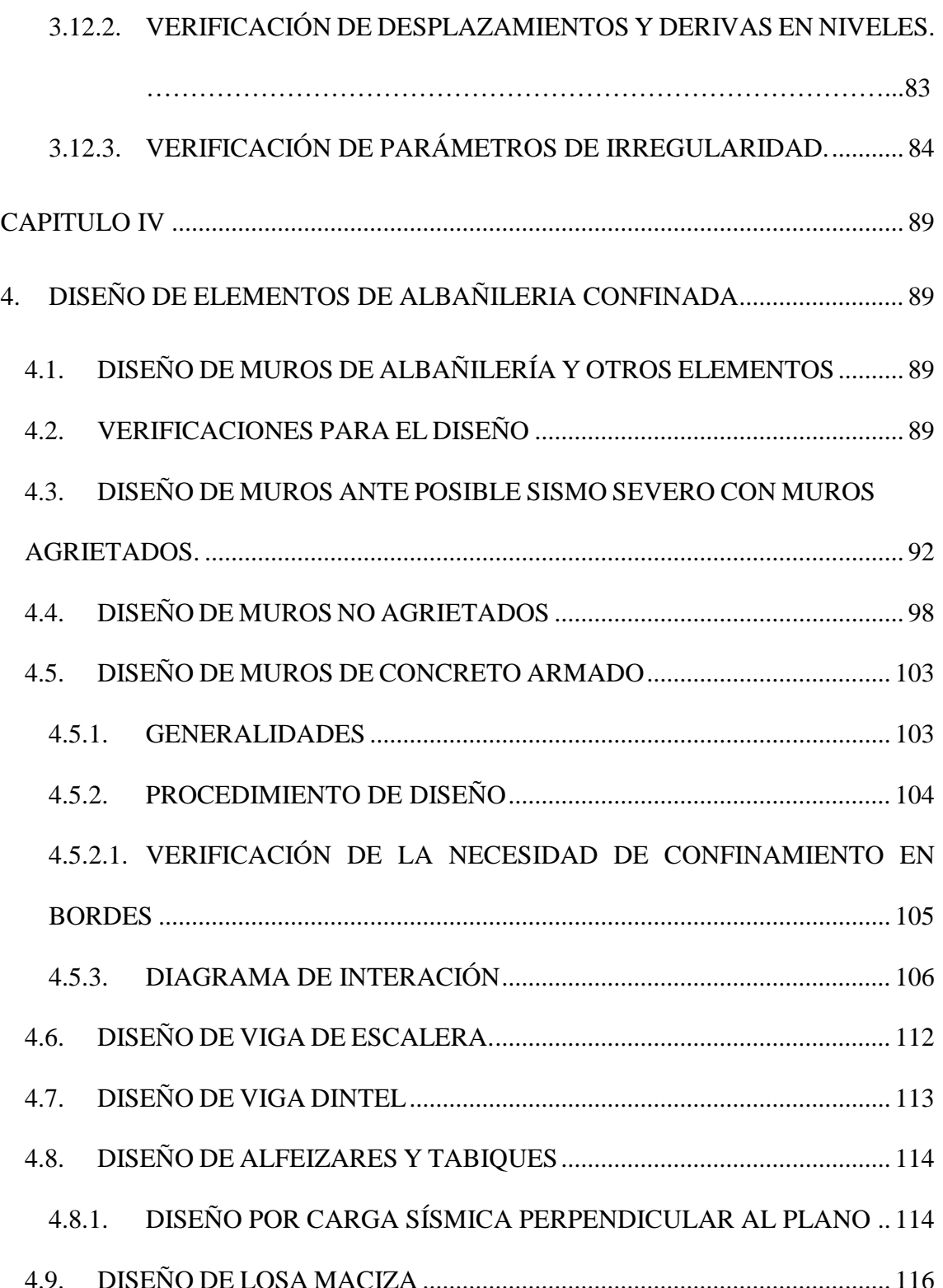

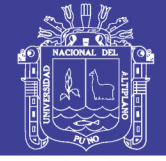

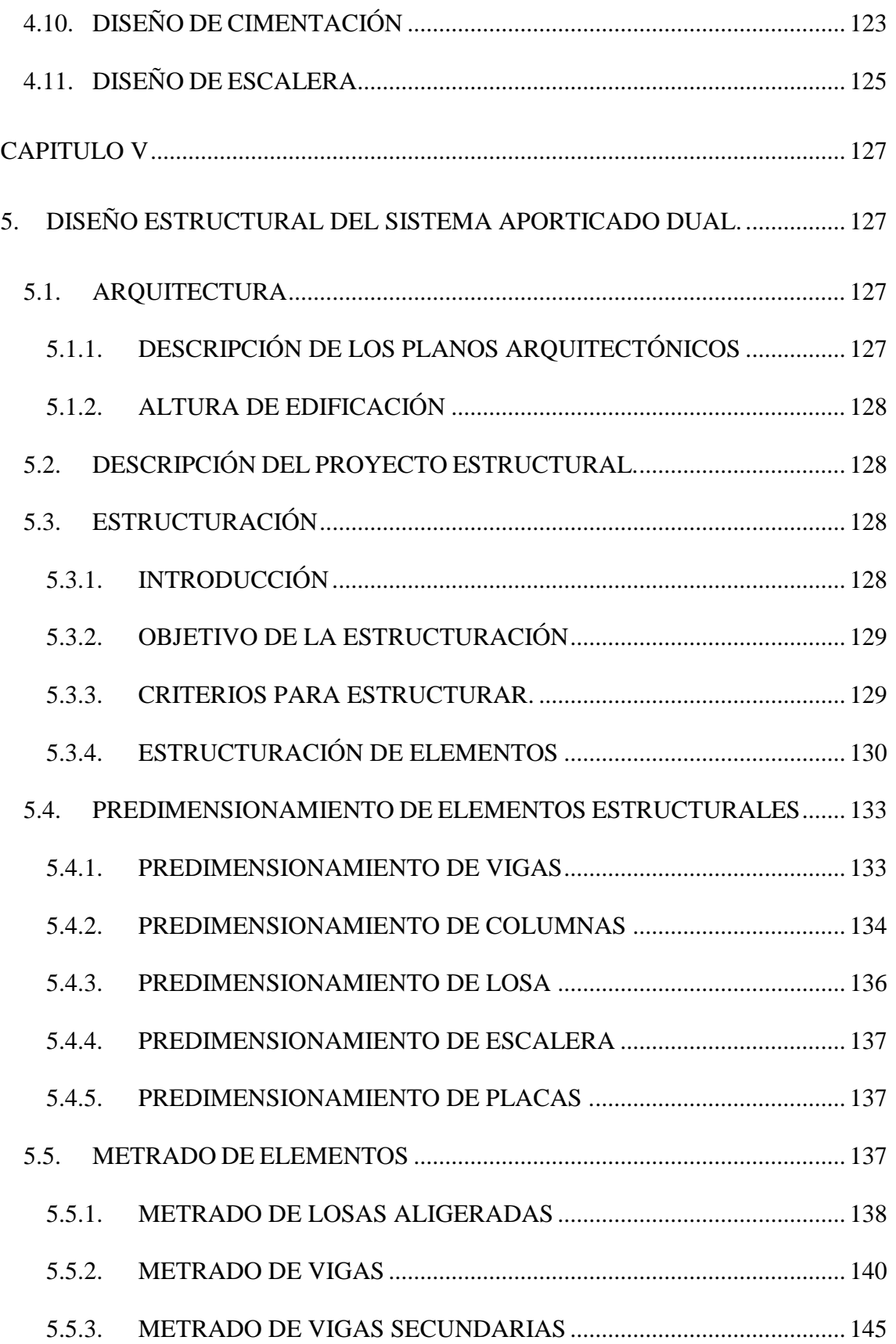

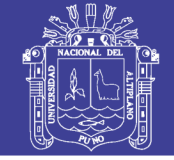

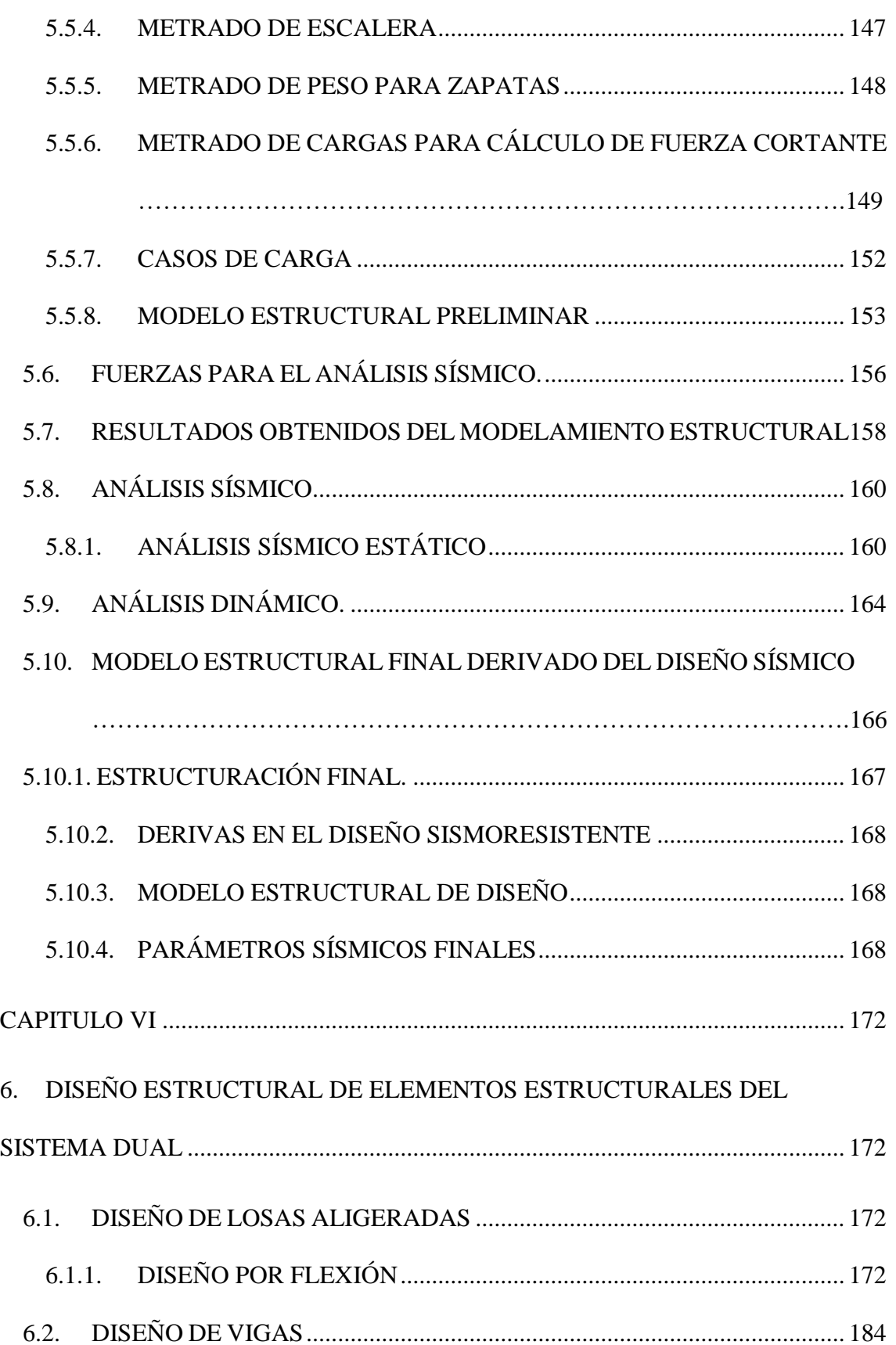

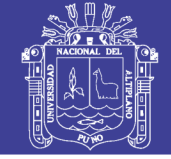

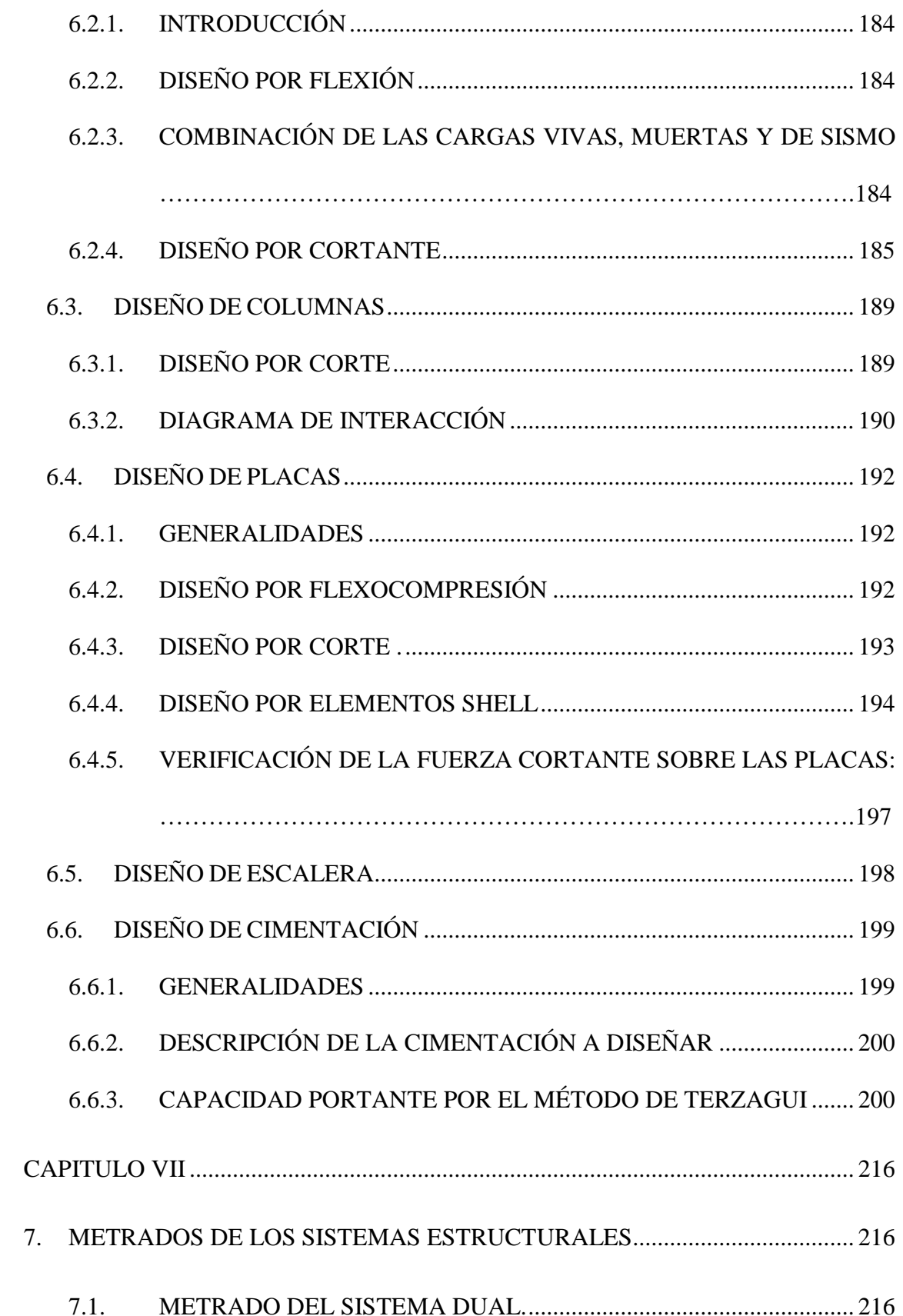

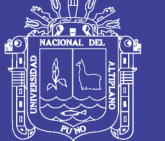

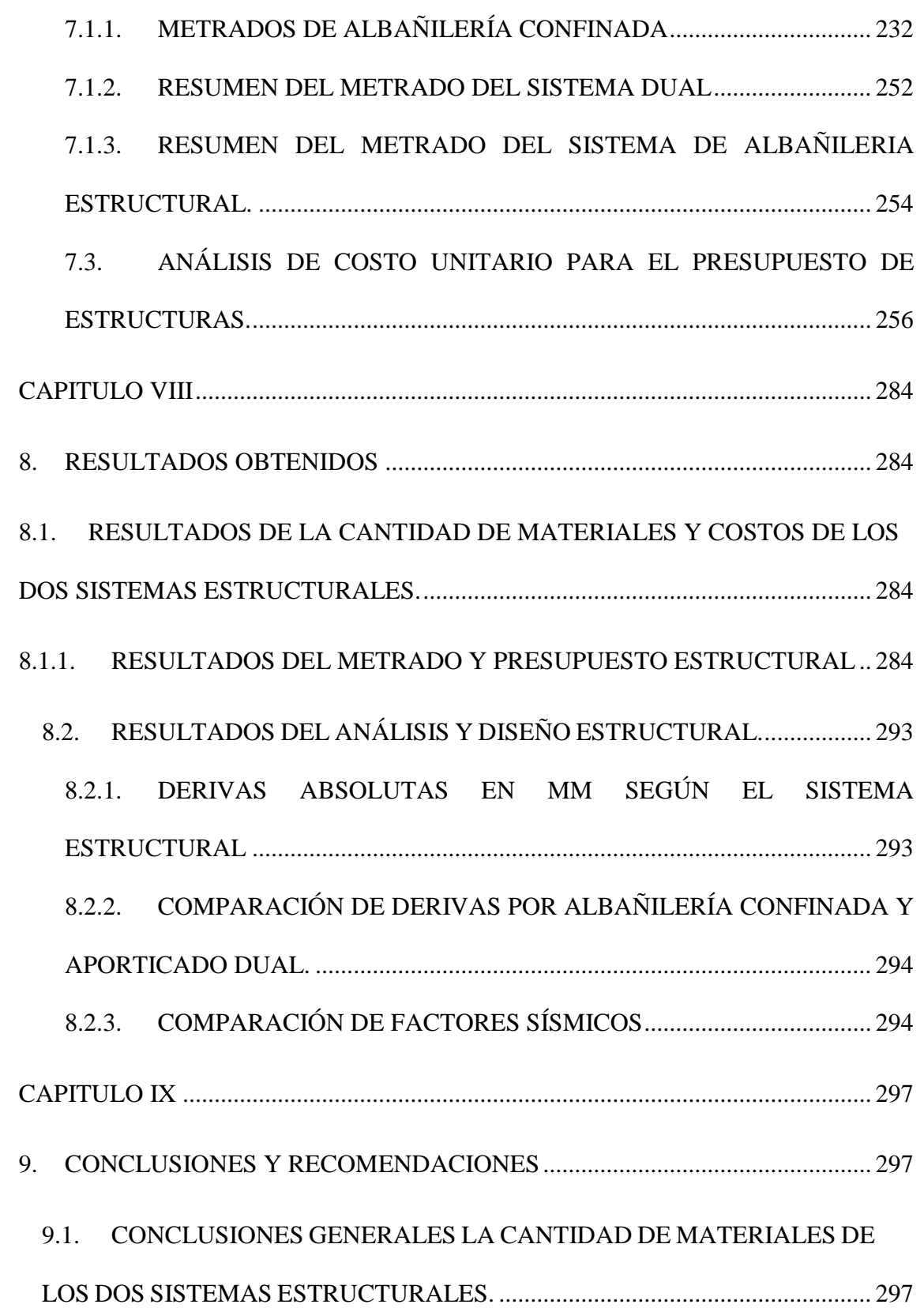

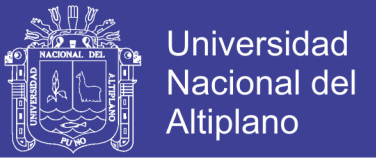

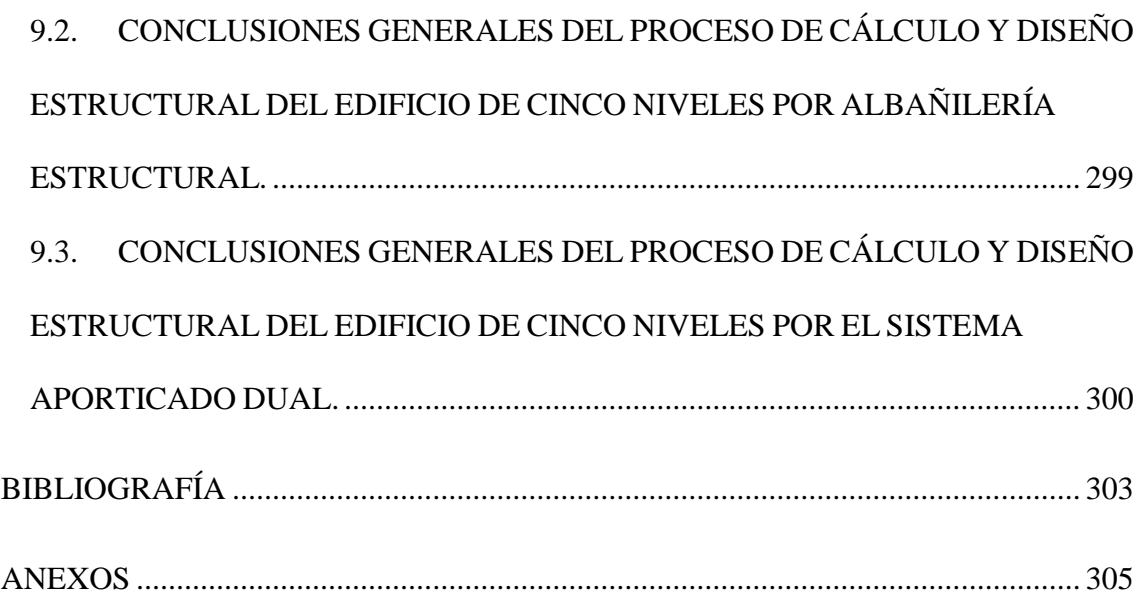

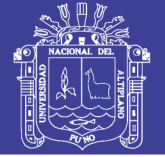

### **ÍNDICE DE FIGURAS**

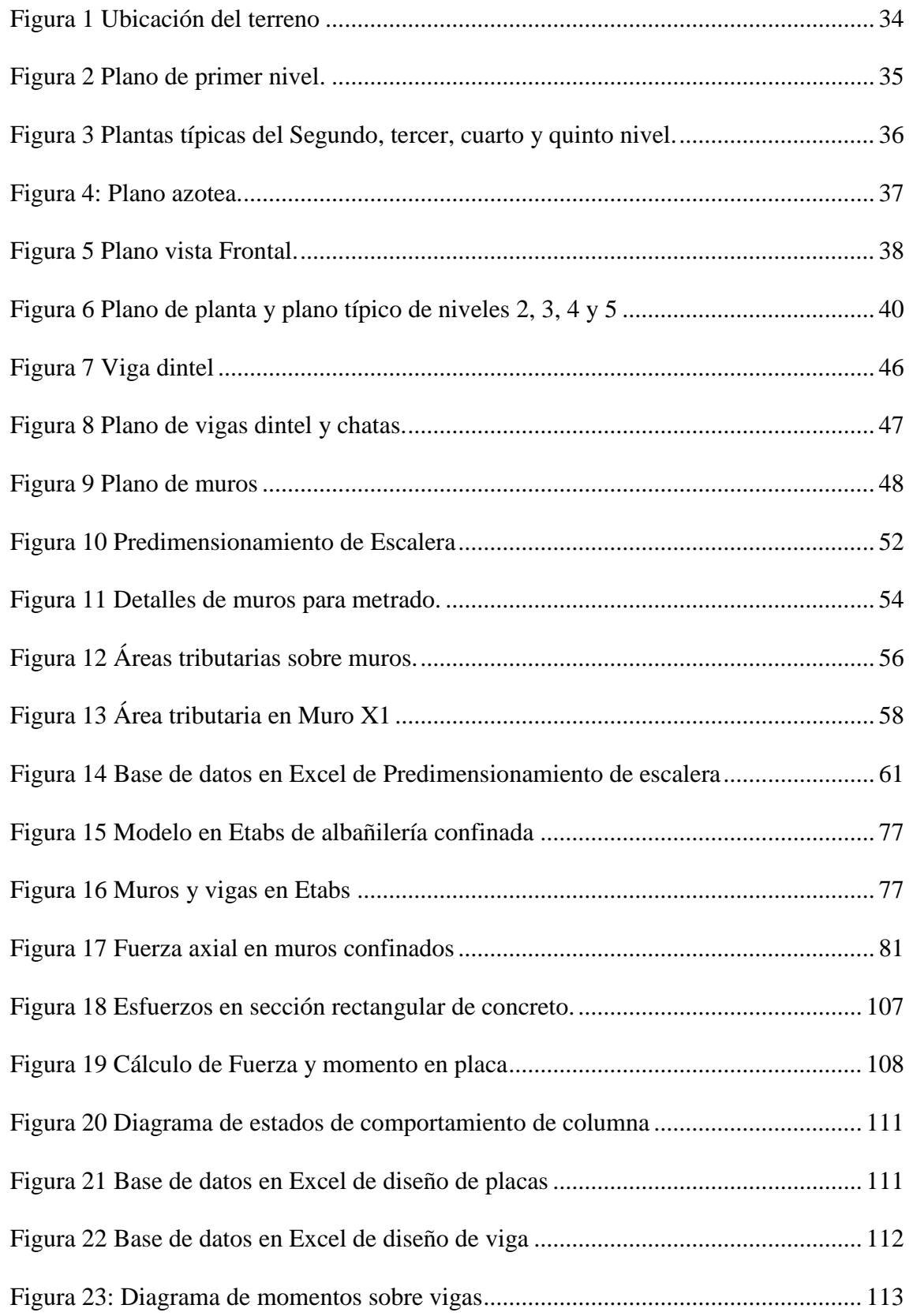

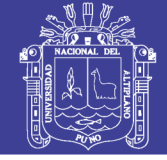

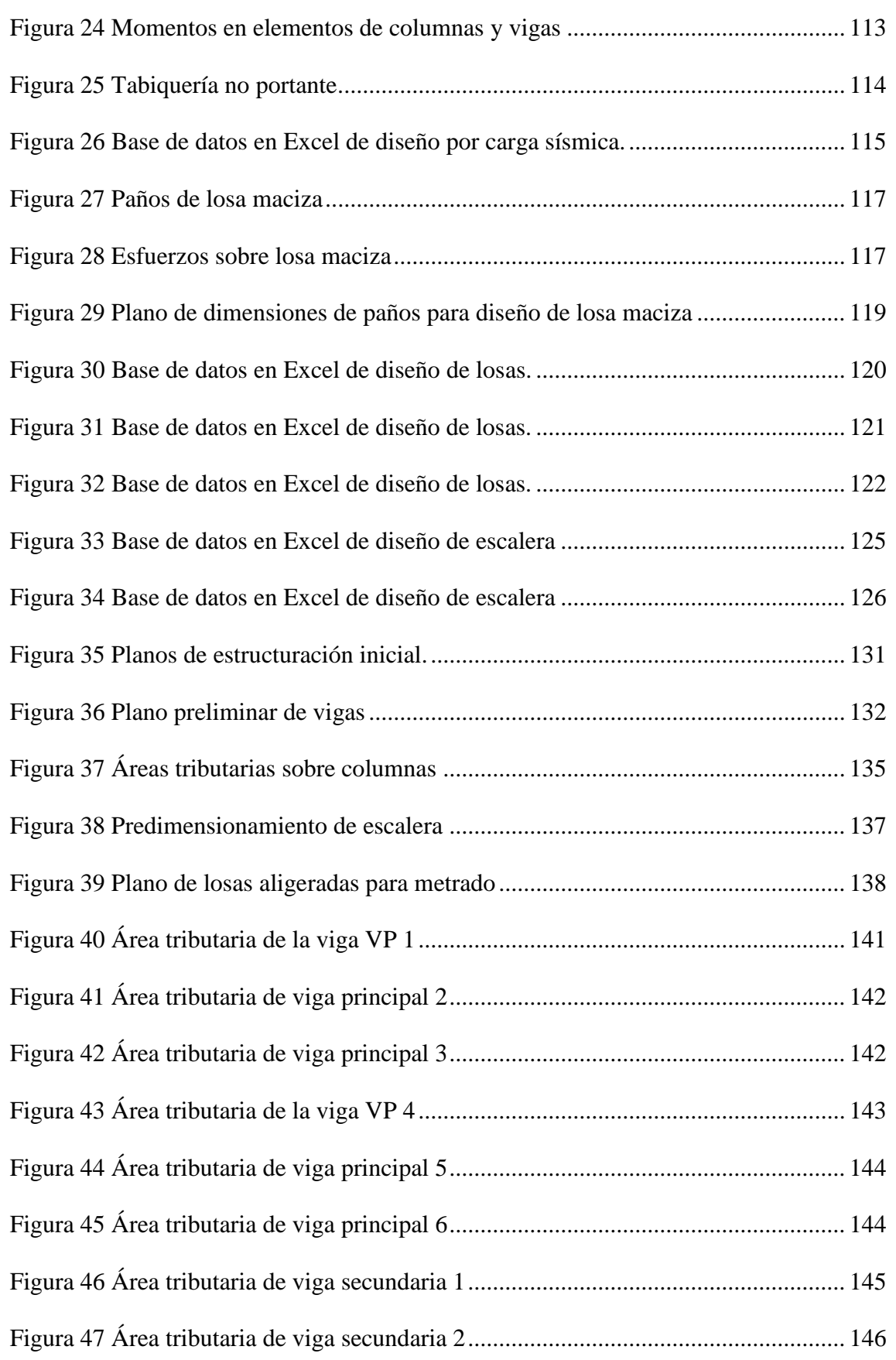

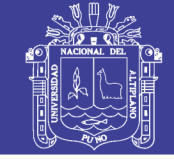

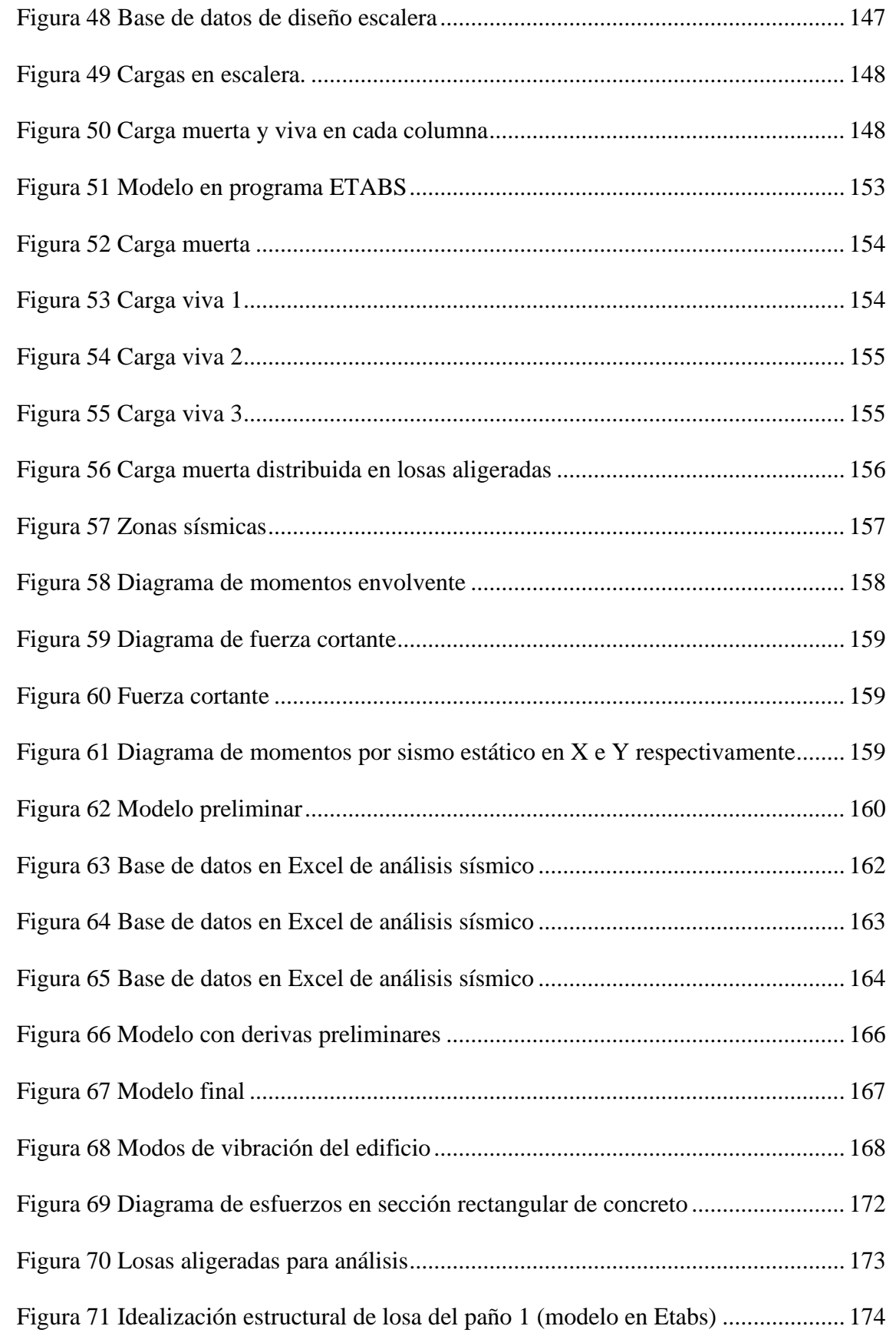

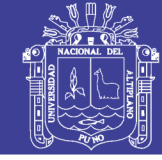

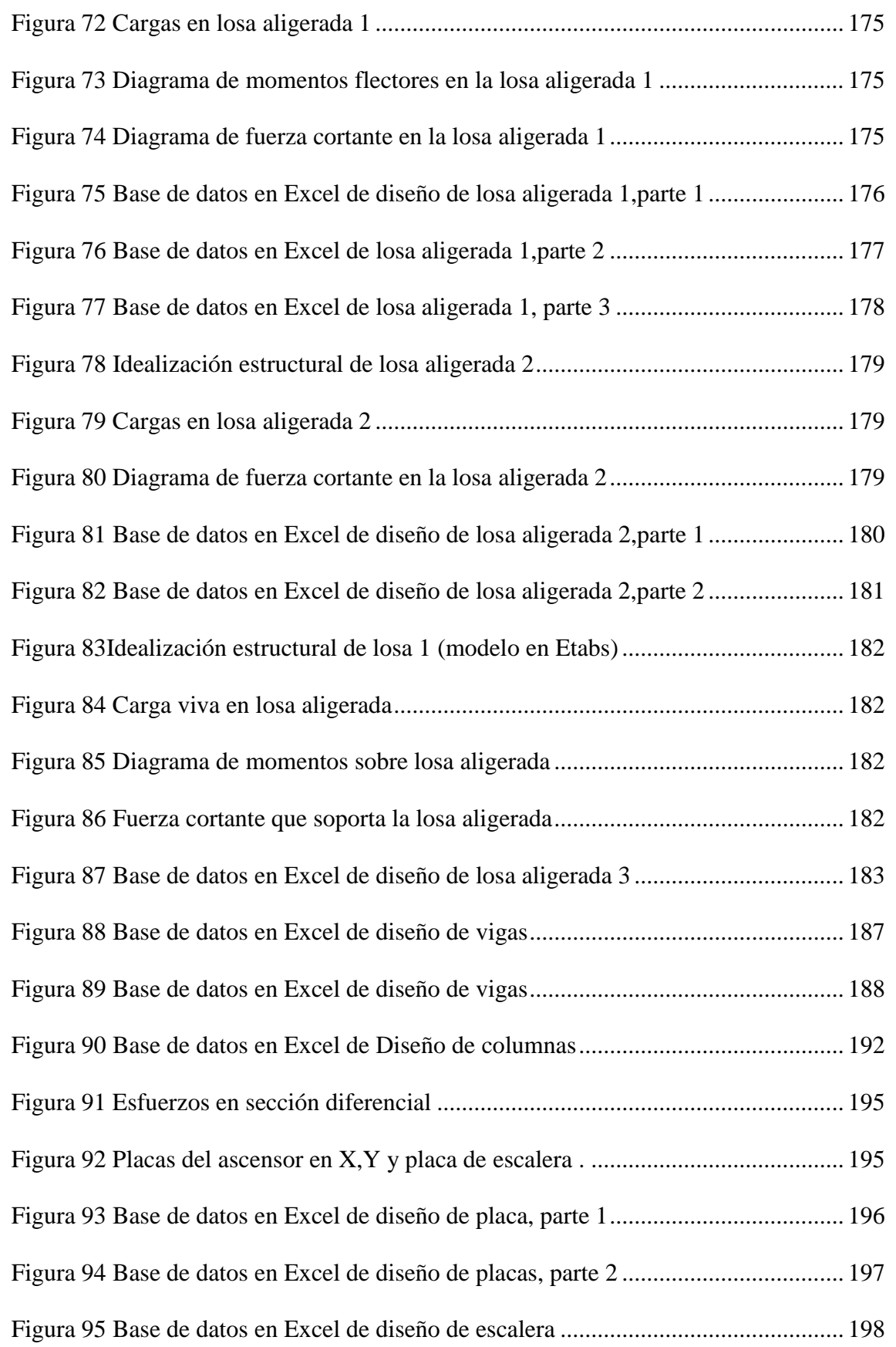

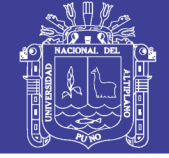

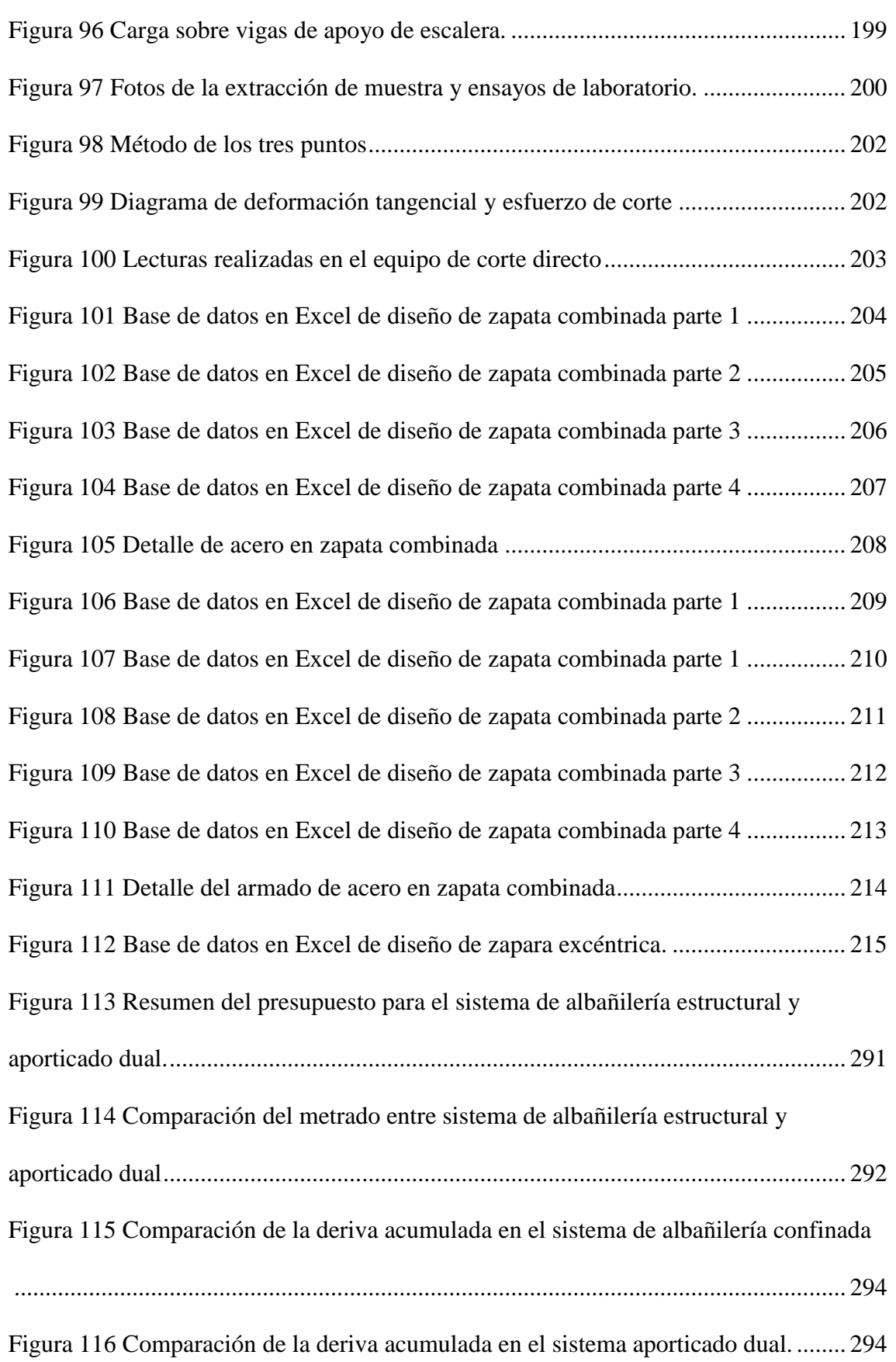

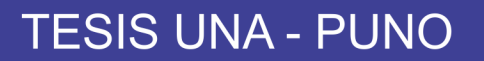

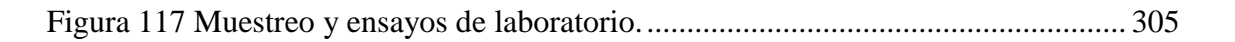

Universidad

Nacional del Altiplano

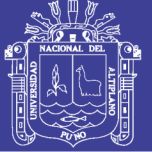

### **ÍNDICE DE TABLAS**

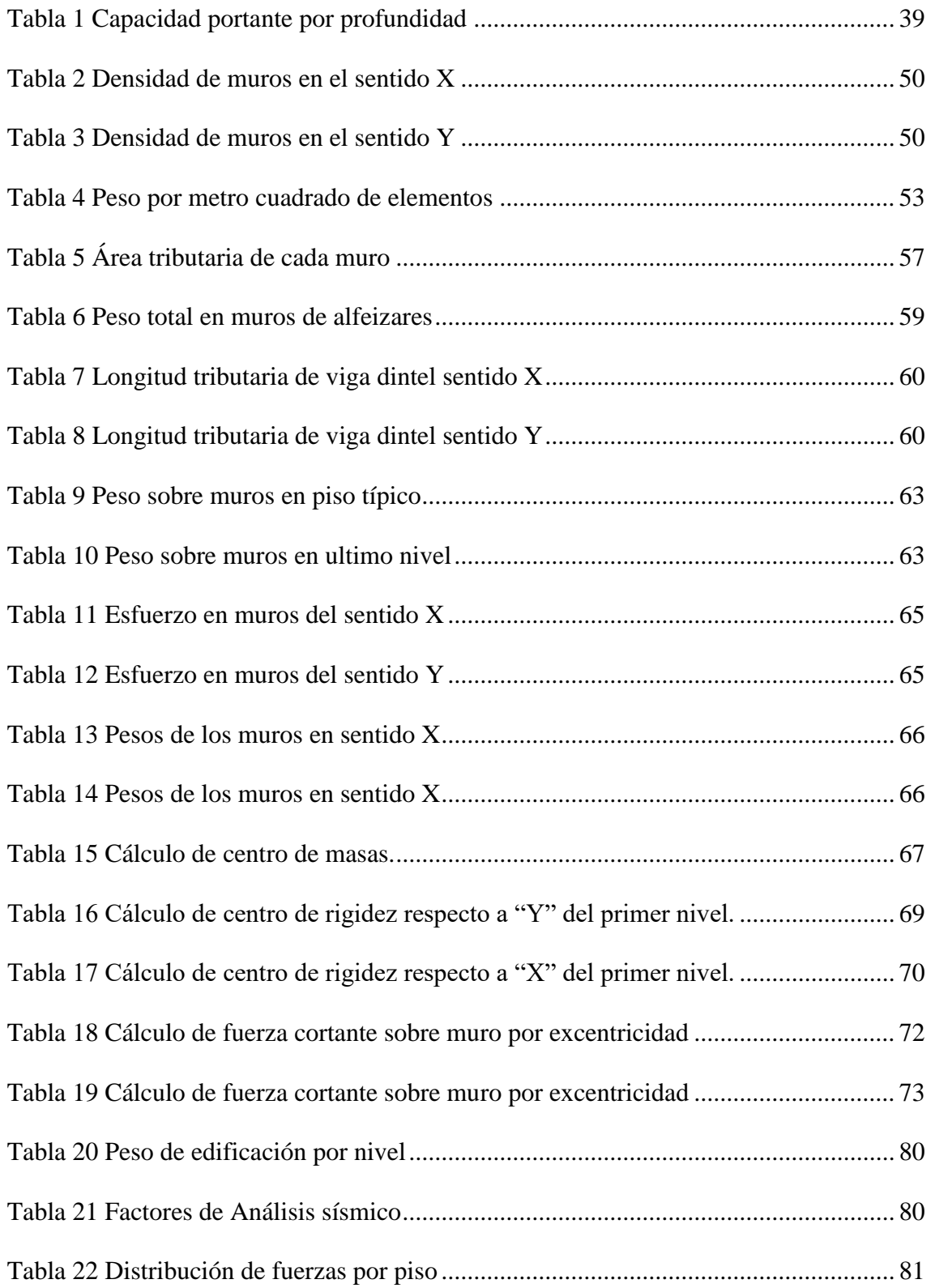

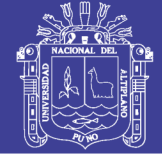

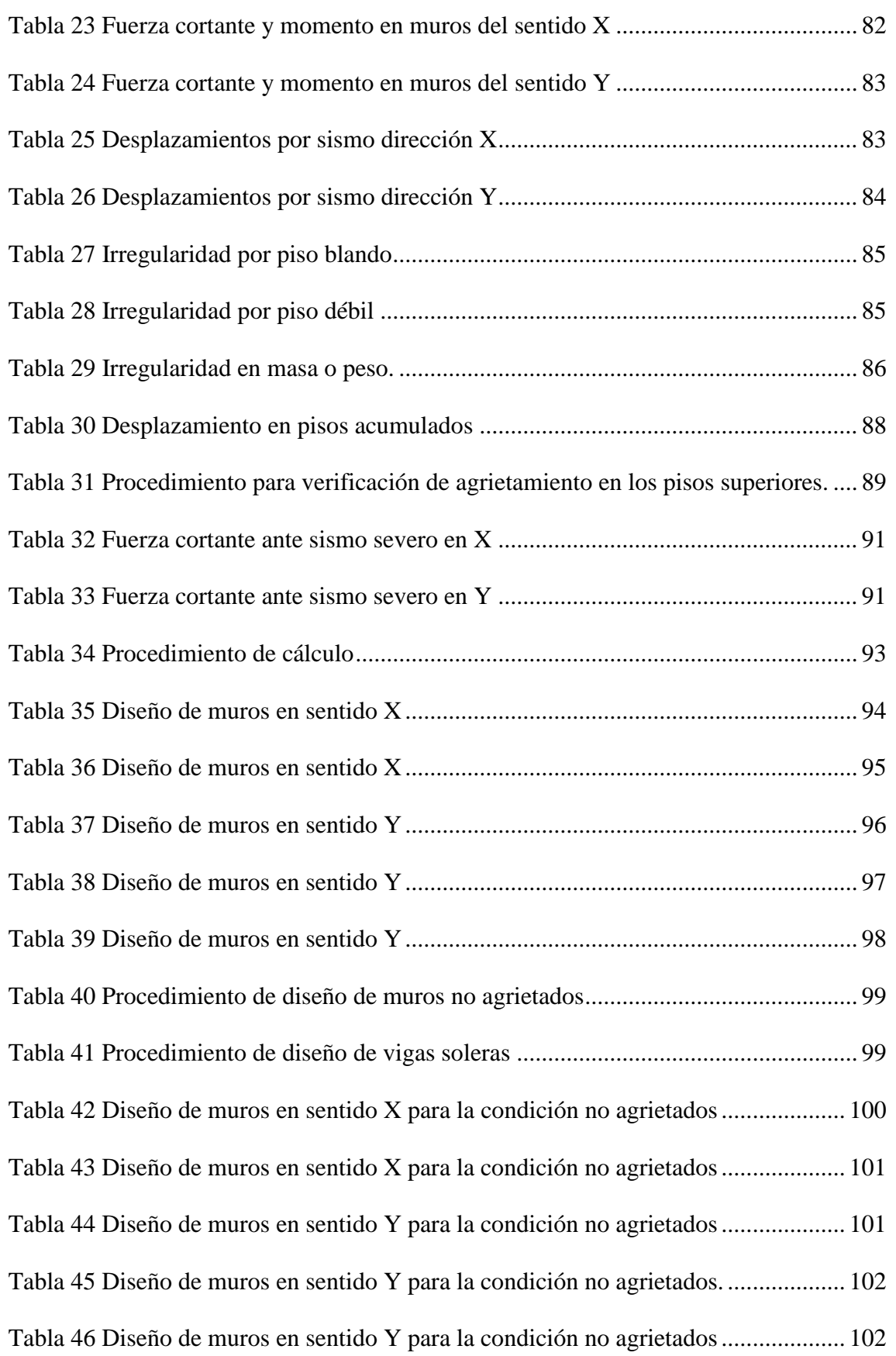

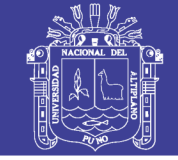

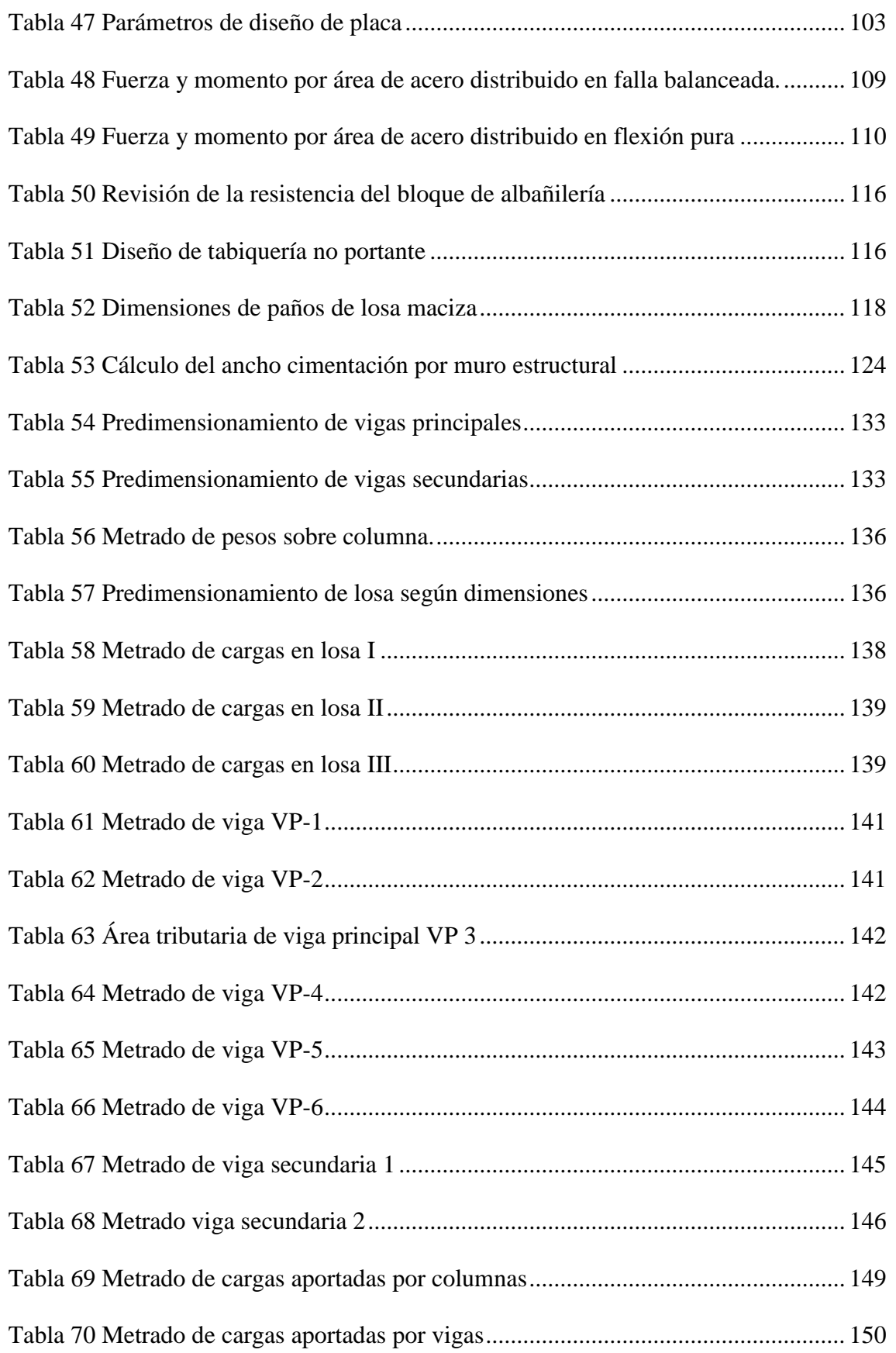

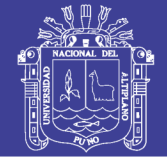

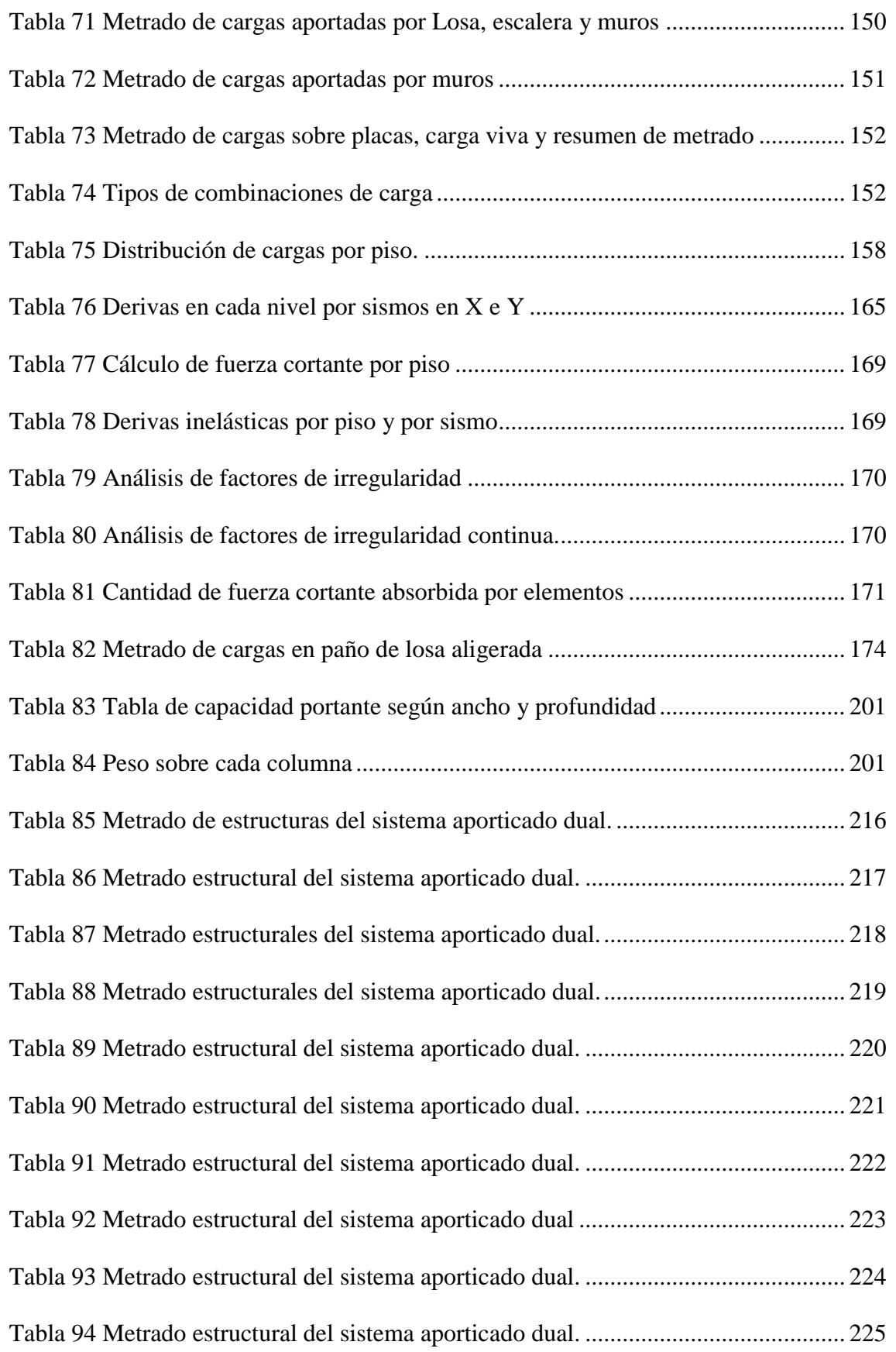

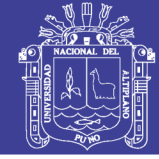

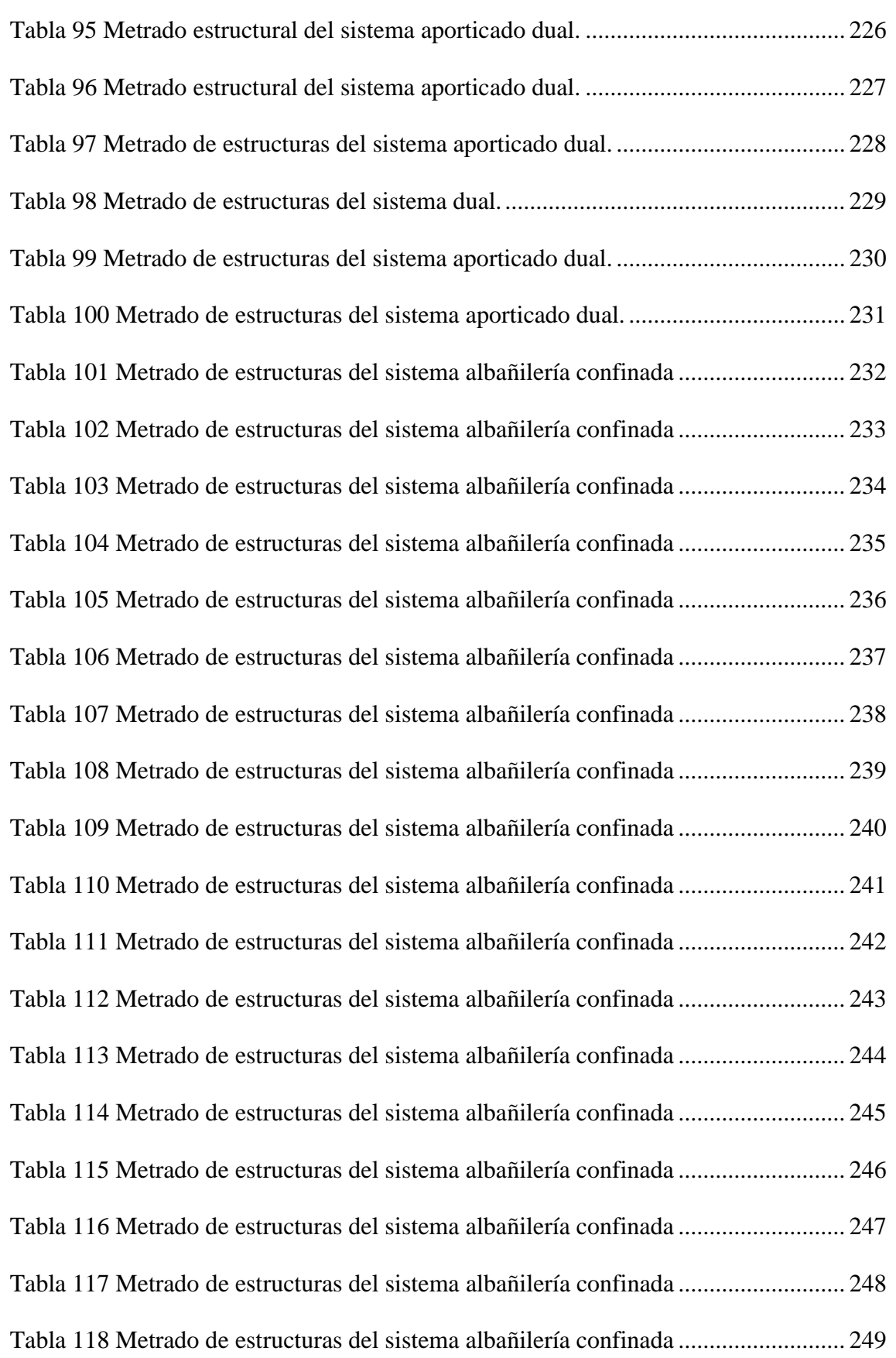

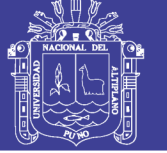

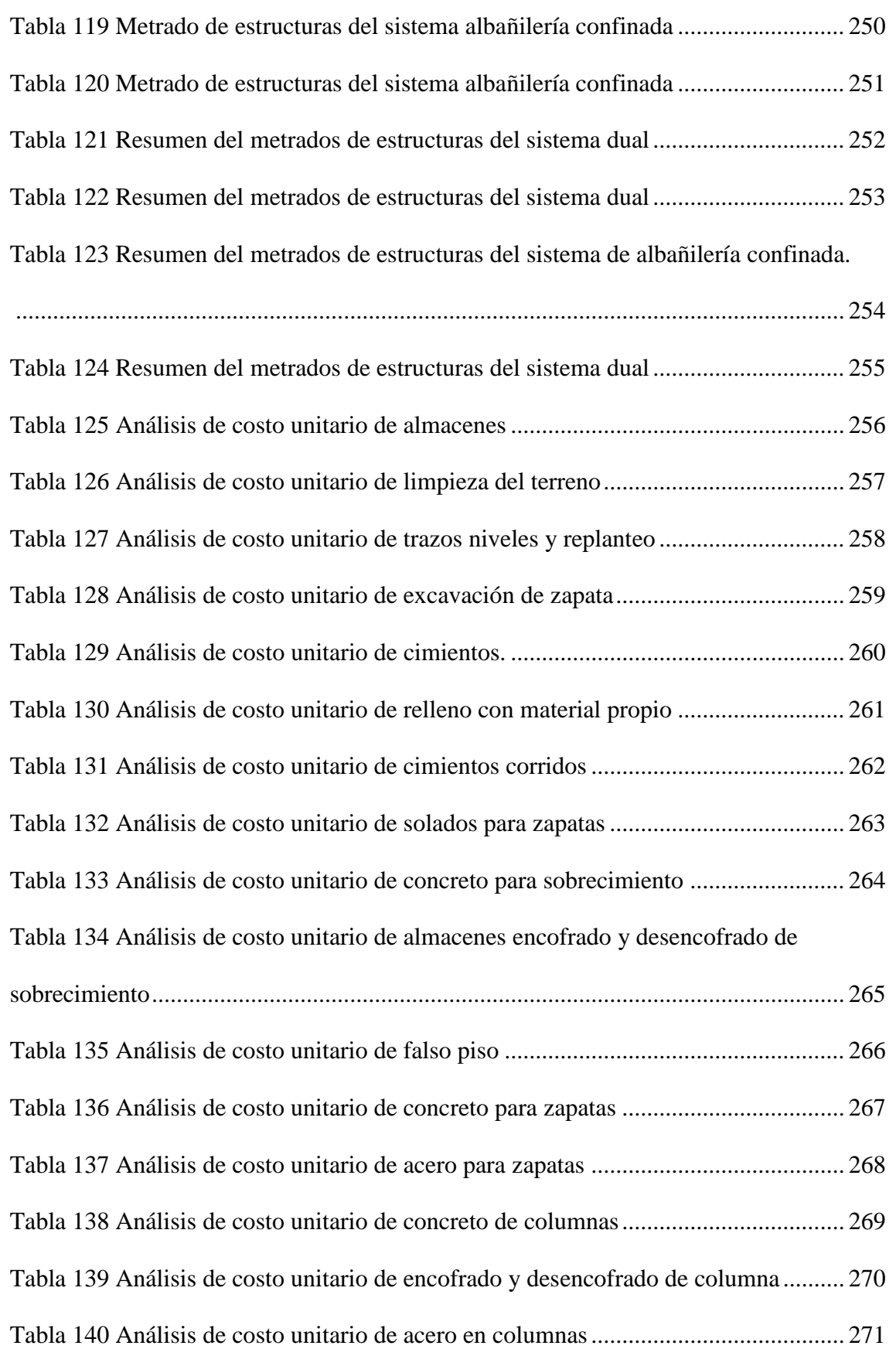

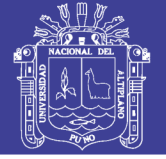

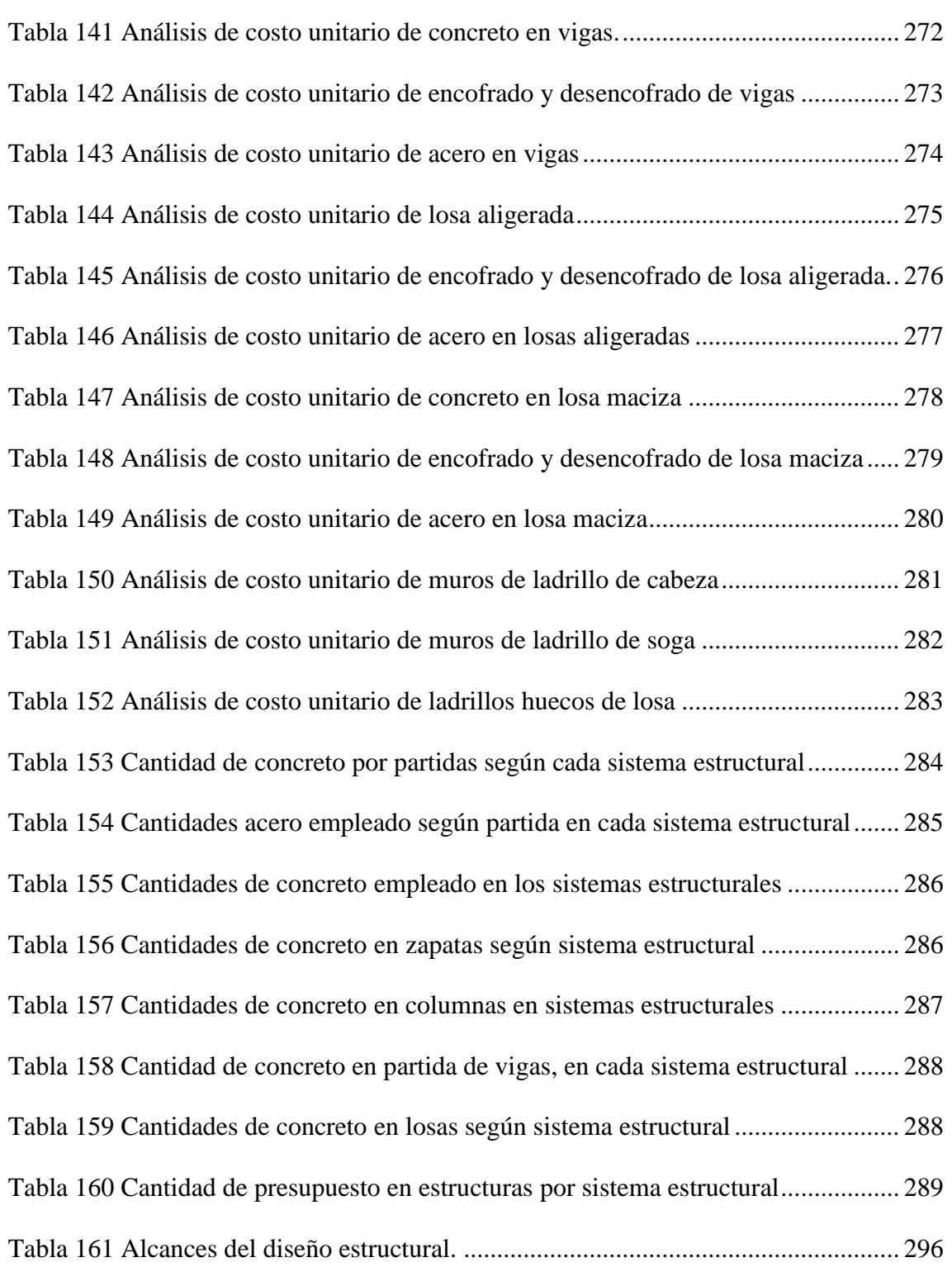

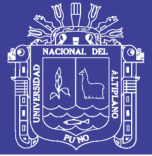

## **ÍNDICE DE GRÁFICOS**

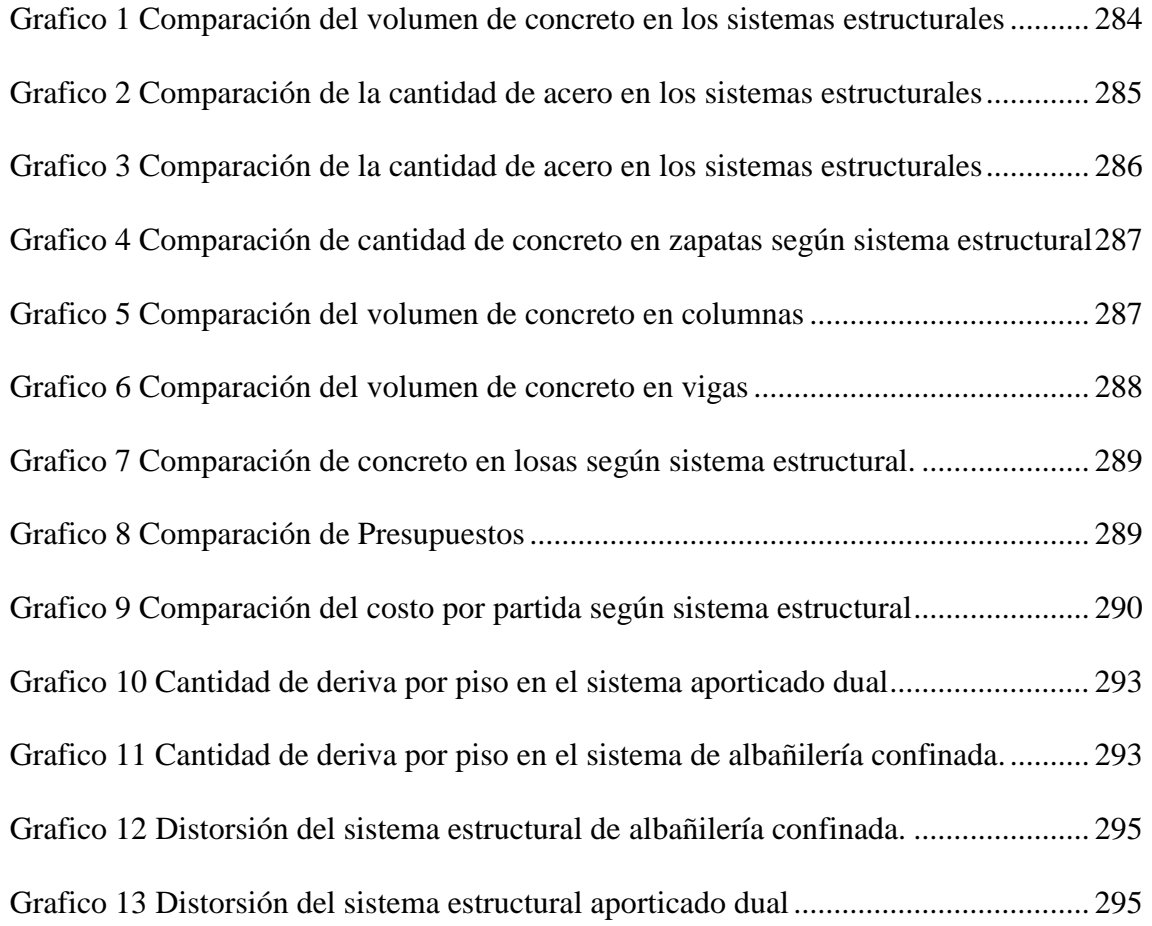

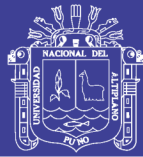

#### **RESUMEN**

<span id="page-27-0"></span>La tesis desarrollada tuvo como objetivo realizar el diseño estructural de un edificio de cinco niveles por el sistema de albañilería confinada y el sistema aporticado dual, con la finalidad de determinar cuál de las dos alternativas es menos costosa y también conocer cuáles son las diferencias de los metrados de las partidas de estructuras de cada sistema estructural. Esto se realizó ante la necesidad de conocer cuáles son las ventajas que ofrece este cada sistema estructural y la inversión que acarrea en cada uno de ellos ,el edificio al cual se hace mención tiene un área construida de 264.1 metros cuadrados ,se proyecta su construcción en la ciudad de Puno. También es importante mencionar que el método usado en la tesis es descriptivo. En ese sentido se realizó primero el análisis y diseño estructural para cada sistema planteado con fin de conocer las dimensiones de los elementos estructurales adecuadas al Reglamento Nacional de Edificaciones y ACI 318- 08.Posteriormente a se realizó el metrado de para obtener el presupuesto de estructuras y las derivas de cada sistema estructural. Finalmente luego de observar el presupuesto de estructuras del sistema de albañilería confinada se tiene que este es inferior en 59.6 % respecto al presupuesto de estructuras del sistema aporticado dual.

#### **PALABRAS CLAVE:**

Análisis estructural, Diseño Estructural, Comparación de Costos, Sistema de Albañilería Confinada, Sistema Aporticado.

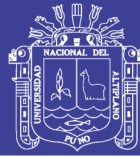

#### **ABSTRACT**

<span id="page-28-0"></span>The objective of the thesis was to make the structural design of a five-story building using the confined masonry system and the double contributory system, to determine which of the two alternatives is less expensive and also to know the differences between the two alternatives. Two metrics of the outputs of the structures of each structural system. This was done before the need to know what are the advantages offered by this structural system and the investment it provides in each of them, the building mentioned has a constructed area of 264.1 square meters, the city is planned to be built of Puno. It is also important to mention that the method used in the thesis is descriptive. In this sense, the analysis and structural design of each proposed system was carried out first to know the dimensions of the structural elements appropriate for the National Building Regulation and ACI 318-08. After the survey was made to obtain the budget of structures and the drifts of each structural system. Finally, after observing the budget of structures of the confined masonry system, this is lower by 59.6% compared to the budget of double gantry system.

#### **KEYWORDS:**

Structural Analysis, Structural Design, Cost Comparison, Confined Masonry System, Framework System.

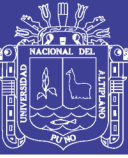

## **CAPÍTULO I**

#### <span id="page-29-1"></span><span id="page-29-0"></span>**1. ASPECTOS GENERALES**

#### <span id="page-29-2"></span>**1.1. INTRODUCCIÓN**

El diseño por concreto armado es últimamente muy utilizado y los sistemas estructurales que se plantean para la gran cantidad de proyectos de edificaciones generalmente son sistemas aporticados porque tienen un buen comportamiento estructural, pero existen otras alternativas como el sistema de albañilería confinada que frecuentemente no se emplea en los proyectos de ingeniería y que es una alternativa como sistema estructural, en ese contexto esta tesis compara los aspectos específicos del diseño estructural y describe el proceso de diseño estructural de un proyecto por dos sistemas estructurales .Además busca conocer cuál de los dos sistemas estructurales tiene un presupuesto estructural que permite un en ahorro de la inversión .

#### <span id="page-29-3"></span>**1.2. PLANTEAMIENTO DEL PROBLEMA**

El creciente desarrollo y aumento poblacional en la ciudad de Puno y otras Provincias en la región llevan consigo el crecimiento demográfico de la ciudad, es así que cada año se observa que el número de construcciones destinadas para vivienda son más demandadas y que esto conlleva a un incremento del costo de una vivienda en el mercado inmobiliario debido a la alta demanda de departamentos. Esto se comprueba en el informe técnico del INEI N°2 (2014).Además de eso es una realidad que los propietarios busquen disminuir la inversión que hacen en la construcción de una vivienda ,que generalmente es diseñada por el sistema aporticado y que poco conocen de otras alternativas de edificaciones diseñadas con otros sistemas estructurales. En este contexto se observa que se construyen muchas edificaciones el sector privado con unas deficientes

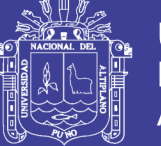

consideraciones estructurales y al hacer esto ponen en peligro la vida de las personas ante un fenómeno sísmico o comportamiento estructural no previsto por los técnicos que hacen la construcción. Es por ese motivo que se desarrolla el análisis comparativo de costos para los sistemas estructurales aporticado dual y albañilería confinada de un edificio de departamentos en la Ciudad de Puno con el fin de aplicar lo indicado en el Reglamento Nacional de Edificaciones y comparar cuales son las ventajas estructurales de cada uno de ellos, y así mismo encontrar las diferencias en el diseño estructural para que se consoliden los conocimientos teóricos de los dos sistemas estructurales en la formación del futuro ingeniero.

Por otro lado en el Perú uno de los problemas fundamentales observados, es que el mayor porcentaje de viviendas en zonas urbanas como rurales son construidas con el sistema de albañilería confinada o armada pero de una manera incorrecta que acarrea un riesgo de pérdidas humanas. Se estima que las edificaciones de albañilería son entre el 60 % y 70 % de la construcción urbana y que entre el 90% y el 95 % de la construcción es rural y que en cuanto a la construcción informal gran proporción es de albañilería, según el Cruz Godoy (2011).

Además de eso no se debe olvidar que el diseño sismo resistente de edificaciones difiere a la magnitud sismo de un lugar a otro y que de ahí deriva la complejidad de la respuesta estructural y los efectos dinámicos de los sismos sobre las estructuras. Sin embargo, pese a los antecedentes históricos es muy probable que seguiremos observando en el Perú edificaciones que serán construidas sin tales consideraciones por unos años más; pese a que existe un amplio estudio a nivel internacional del comportamiento de edificios de concreto armado.

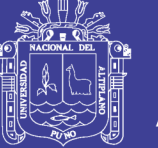

Si bien es cierto que a nivel nacional la técnica constructiva de albañilería improvisada o de autoconstrucción es aplicada ,ésta debería hacerse correctamente con el uso del Reglamento Nacional de Edificaciones, de modo que se opte por un sistema seguro y se tenga una respuesta estructural adecuada según la ubicación de la edificación. Finalmente la presente tesis también pretende proporcionar una comparación de las cualidades estructurales obtenidas con dos sistemas estructurales de diseño y llegar a conocer cuánto más rentable es uno de ellos en la inversión que realiza destinado a estructuras de concreto armado y ladrillos.

#### <span id="page-31-0"></span>**1.3. JUSTIFICACIÓN**

El desarrollo del proyecto se realiza con el afán de hacer disminuir la escasa aplicación de sistema estructural de albañilería confinada en la ciudad de Puno, el cual puede ser utilizado para la elaboración de proyectos de edificaciones y brindar un adecuado comportamiento estructural. Para observar las cualidades de este sistema estructural de albañilería confinada se desarrolló el análisis y diseño estructural por el sistema aporticado dual para diferenciar los resultados obtenidos respecto al sistema mencionado y de esa forma observar las ventajas en relación a la inversión de la parte estructural.

Una de las aplicaciones importantes que podemos hacer, es utilizar los conocimientos y fundamentos de la albañilería estructural para la construcción de edificaciones en Puno debido a la ubicación sísmica del departamento de Puno, ya que existe demanda inmobiliaria en la zona, si bien el tema de demanda inmobiliaria es tema de otro estudio ,existe un factor muy importante y es la necesidad de viviendas seguras; es por ese motivo que se desarrolló el presente proyecto de investigación que se fundamenta en el diseño estructural de una edificación de cinco niveles por albañilería

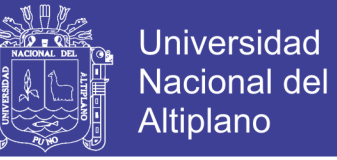

confinada y por sistema dual aporticado de concreto armado con el fin de describir las cualidades de ambos sistemas estructurales (desplazamientos y fuerza cortante).

#### <span id="page-32-1"></span><span id="page-32-0"></span>**1.4. OBJETIVOS**

#### **1.4.1.OBJETIVO GENERAL.**

Realizar el diseño estructural de un proyecto por el sistema de albañilería estructural y sistema aporticado dual de una edificación de cinco niveles con el fin de describir las diferencias del proceso de diseño estructural y determinar cuál es el presupuesto estructural del sistema menos costoso.

#### <span id="page-32-2"></span>**1.4.2.OBJETIVOS ESPECÍFICOS**

Desarrollar el diseño estructural por el sistema de albañilería confinada y Sistema Dual de aporticado de una edificación de 05 niveles según el Reglamento Nacional de Edificaciones:

- Comparar de manera descriptiva el presupuesto de estructuras obtenido del diseño de la edificación ambos sistemas estructurales.
- Comparar la cantidad de concreto de los dos sistemas estructurales.

#### <span id="page-32-3"></span>**1.5. ÁMBITO DEL PROYECTO**

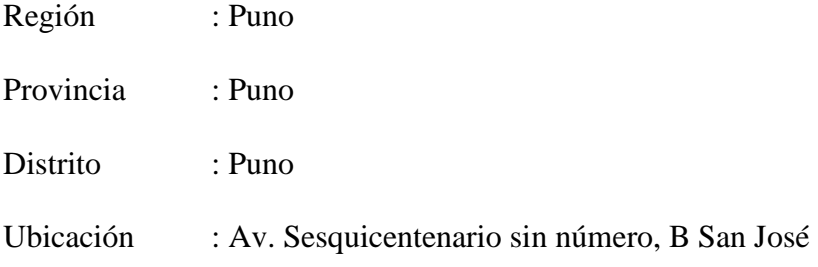

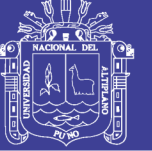

## **CAPITULO II**

#### <span id="page-33-1"></span><span id="page-33-0"></span>**2. ESTUDIOS BASICOS DE INGENIERIA**

#### <span id="page-33-2"></span>**2.1. UBICACIÓN**

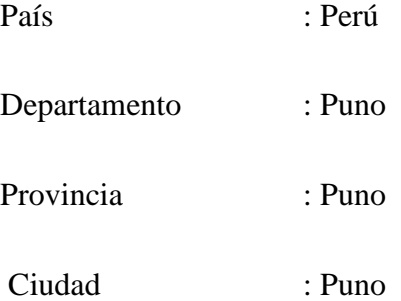

#### <span id="page-33-3"></span>**2.2. LOCALIZACIÓN DEL TERRENO**

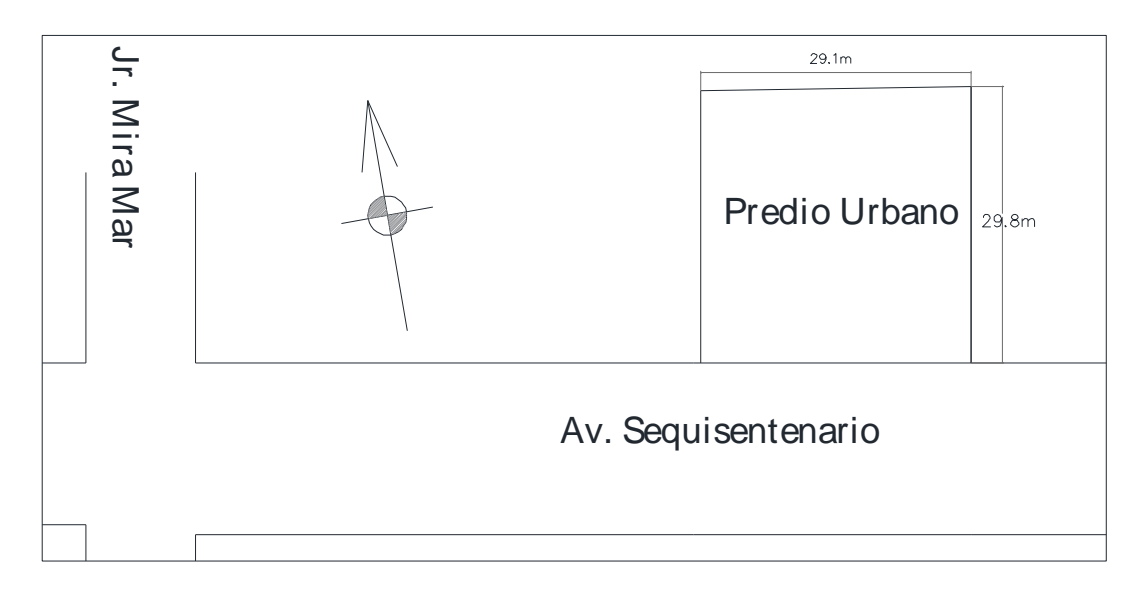

Figura 1 Ubicación del terreno

Fuente: Elaboración propia

<span id="page-33-4"></span>Se encuentra a dos cuadras de la Universidad Nacional del Altiplano. El terreno por a la dimensiones que tiene permite contar con áreas libres y servidumbres en la división planteada que resulta ser beneficioso para una iluminación lateral.

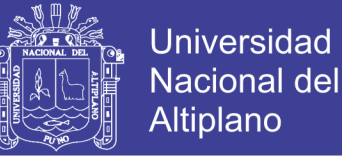

#### <span id="page-34-0"></span>**2.3. PROYECTO ARQUITECTÓNICO**

El proyecto de denominación Proyecto Torres de San Pablo y tiene un área construida de 264.1 metros cuadrados de 843 metros cuadrados del terreno, se encuentra sobre la Av. Sesquicentenario sin número, B San José.

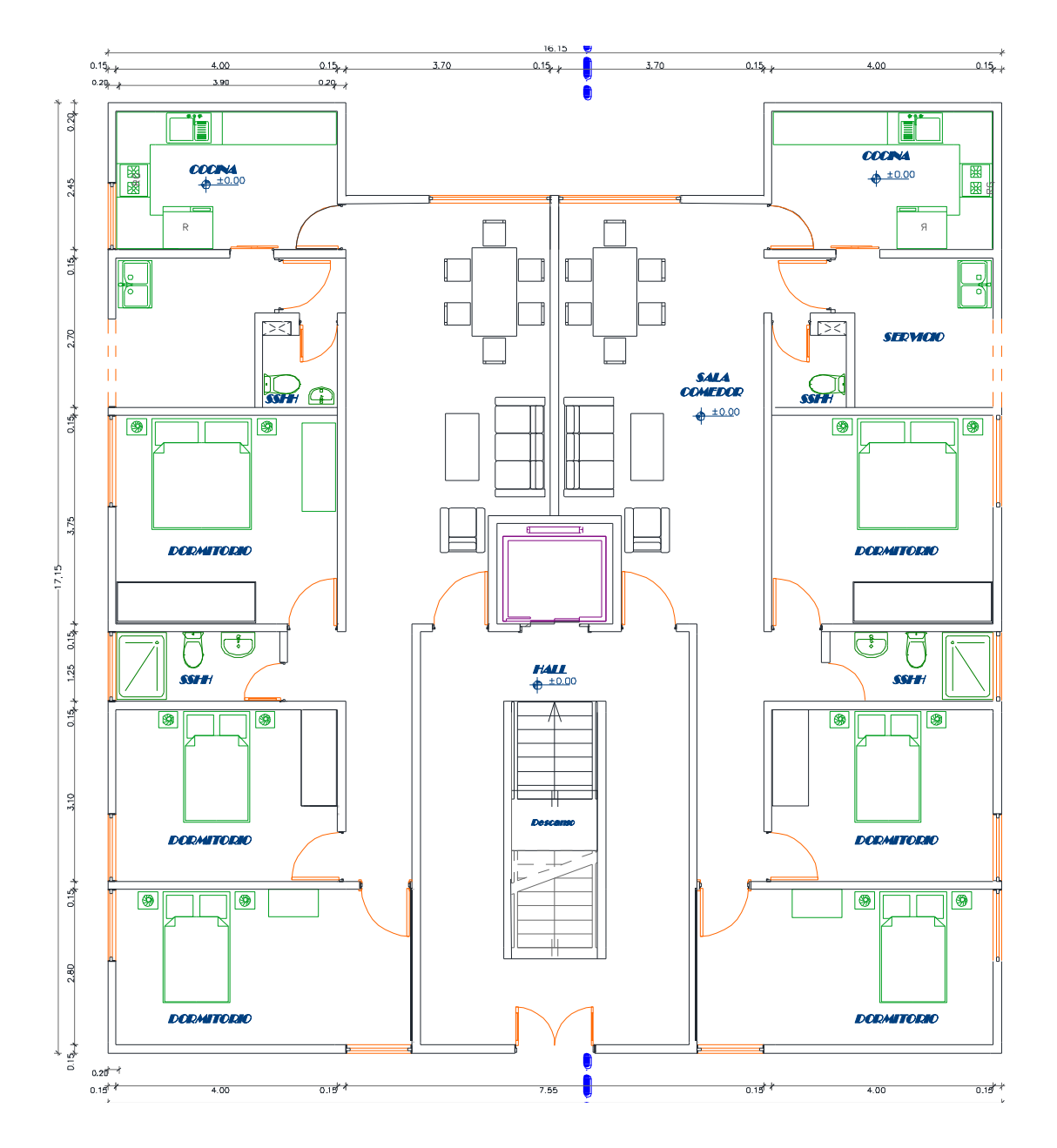

<span id="page-34-1"></span>Figura 2 Plano de primer nivel.

Fuente: Elaboración propia.

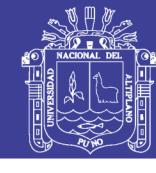

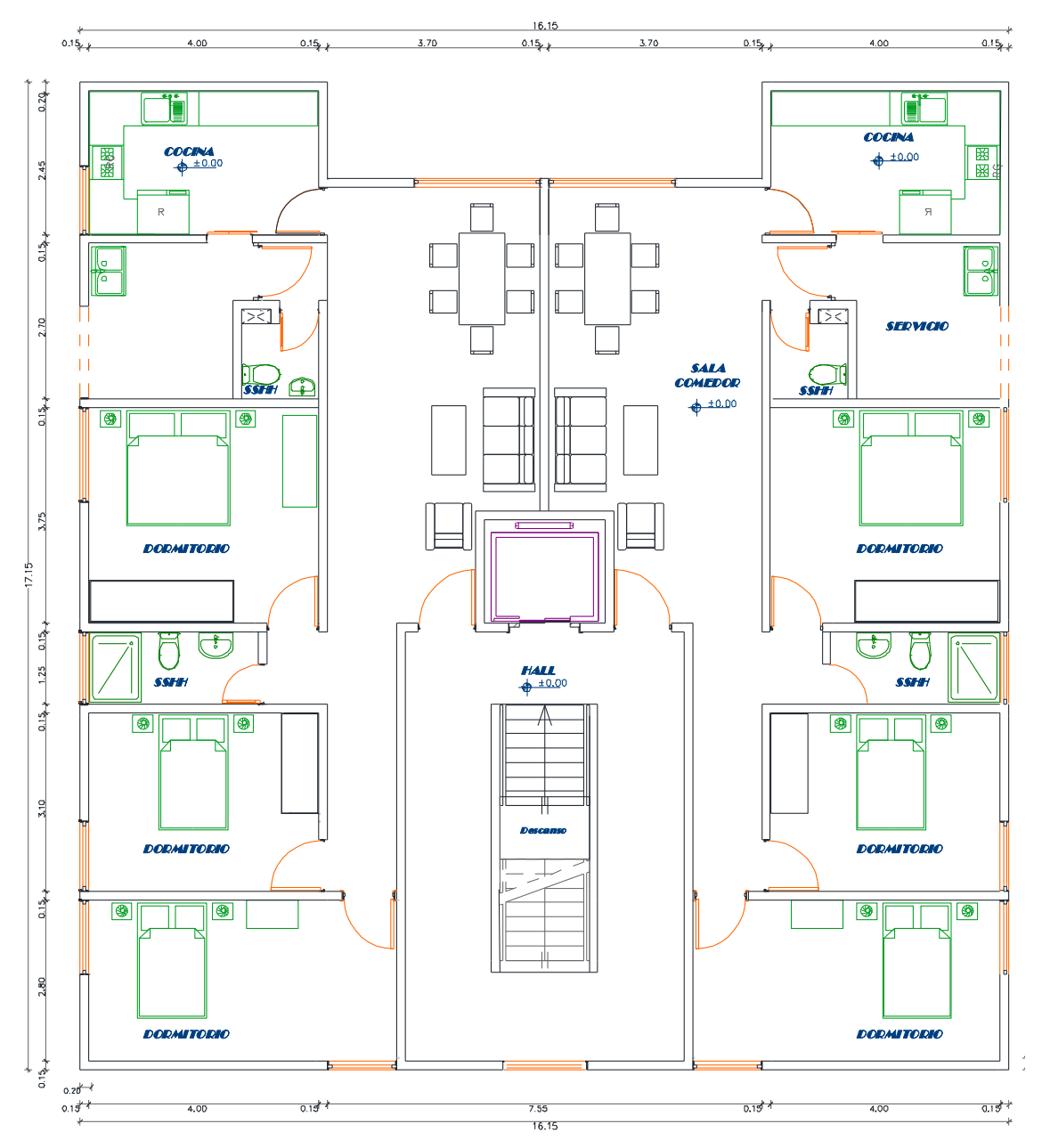

<span id="page-35-0"></span>Figura 3 Plantas típicas del Segundo, tercer, cuarto y quinto nivel.

Fuente: Elaboración propia
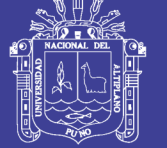

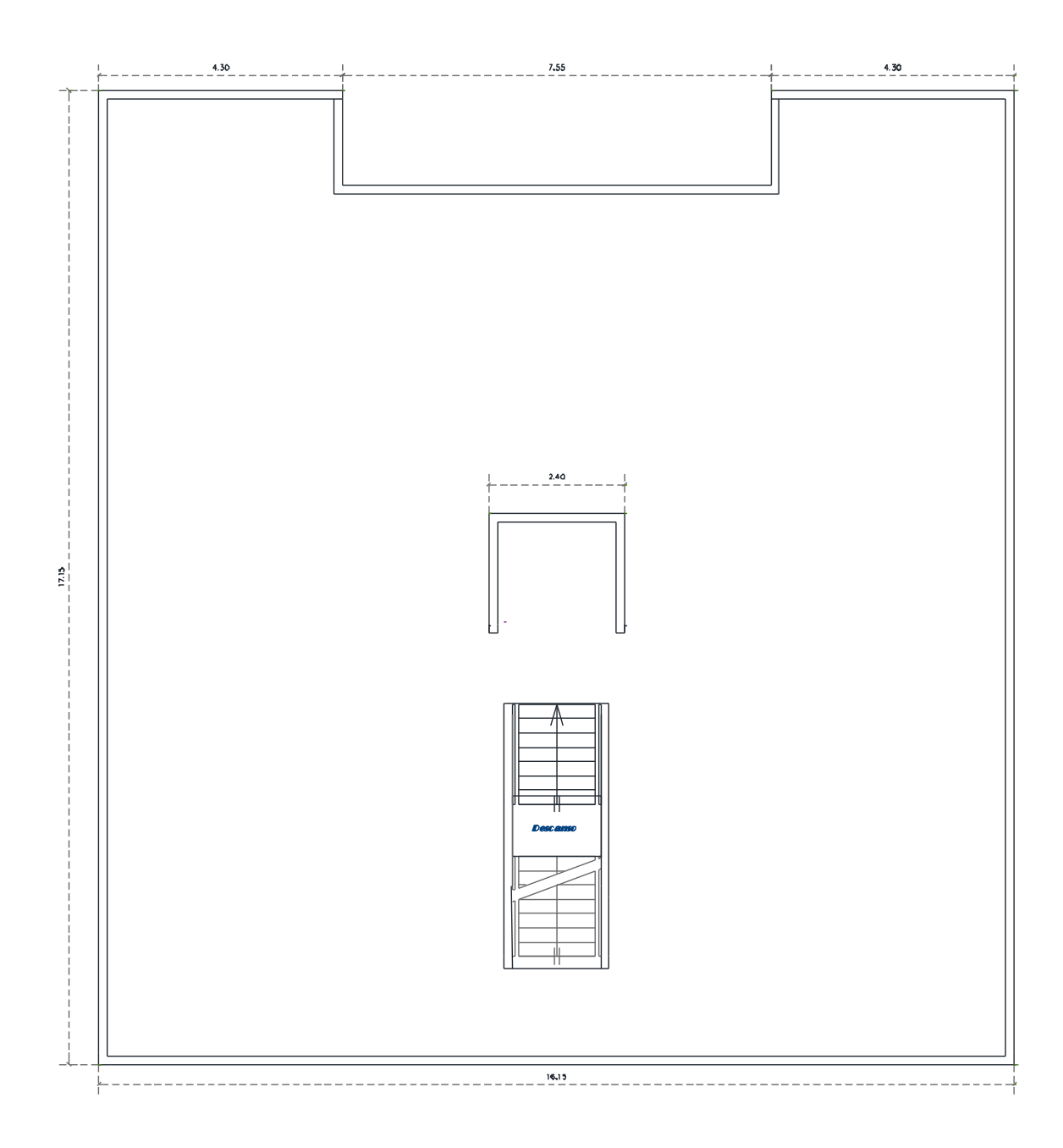

Figura 4: Plano azotea.

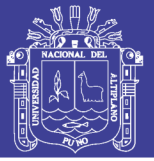

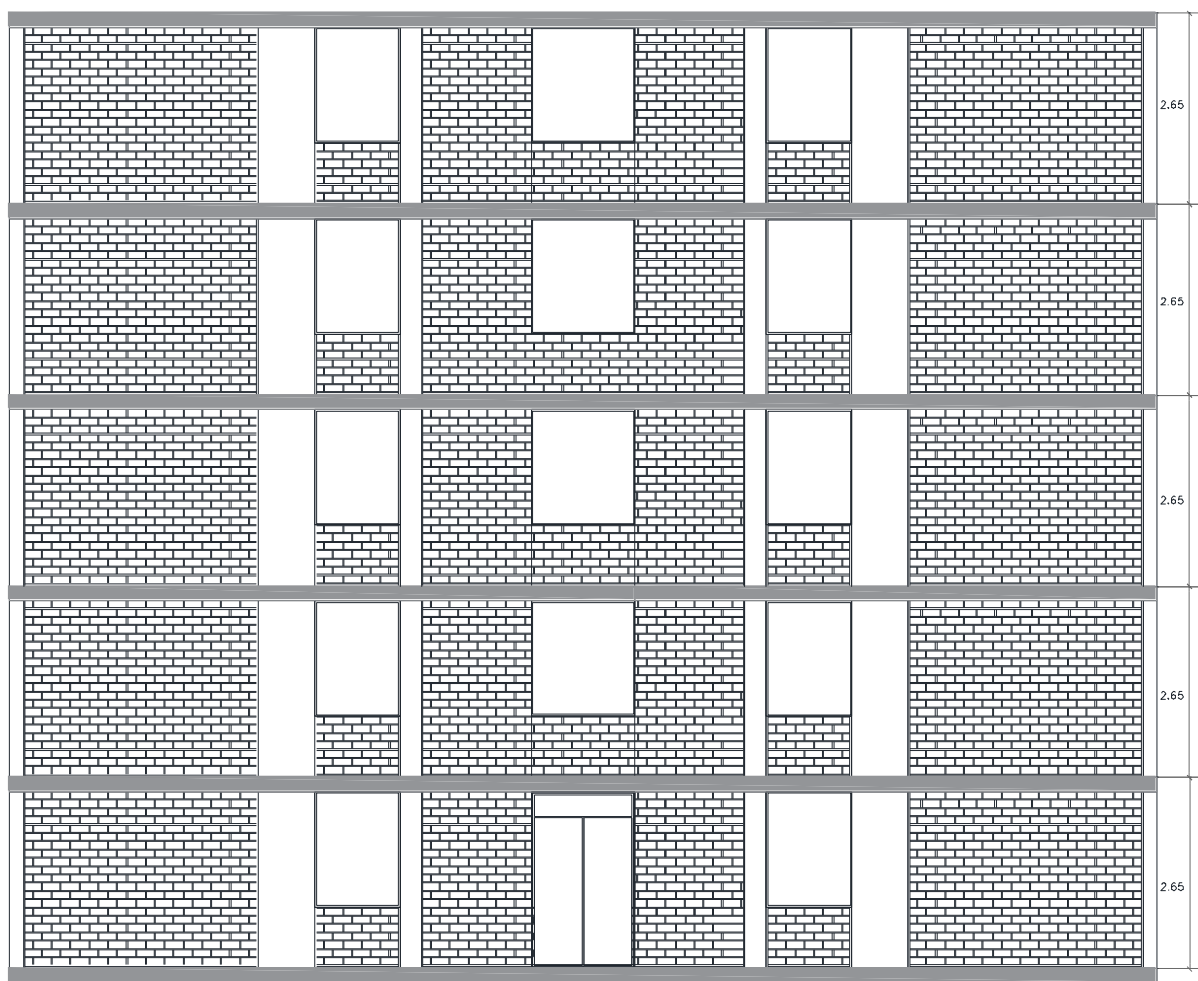

Figura 5 Plano vista Frontal.

Fuente: Elaboración propia

### **2.4. ESTUDIO GEOTÉCNICO DEL SUELO DE FUNDACIÓN**

Para validar la capacidad de carga admisible en el terreno de fundación de la

Edificación se recurre al estudio, donde cada ensayo debe cumplir con las siguientes

Normativas:

- Contenido de Humedad NTP 339.127 (ASTM D2216)
- Análisis Granulométrico NTP 339.128 (ASTM D422)

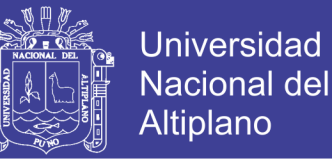

- Límite Líquido y Límite Plástico NTP 339.129 (ASTM D4318)
- Clasificación Unificada de Suelos (SUCS) NTP 339.134 (ASTM D2487)
- Corte directo (NTP 339.171 (ASTM D3080)

Se realizaron tres calicatas de la cuales las cuales permiten muestrear el terreno y

calcular la capacidad portante del terreno.

#### **2.4.1.CAPACIDAD DE CARGA ADMISIBLE**

Para calcular la capacidad de carga admisible en el terreno de fundación de la

Edificación se hace uso de las fórmulas de Terzaghi

$$
qu = C N c + \gamma D f N q + 1/2 \gamma B N \gamma
$$

Nc y Nq =Factores de capacidad de carga

B: Ancho de la zapata

 $\phi = \frac{22.736}{ }$ **c=** 0.086

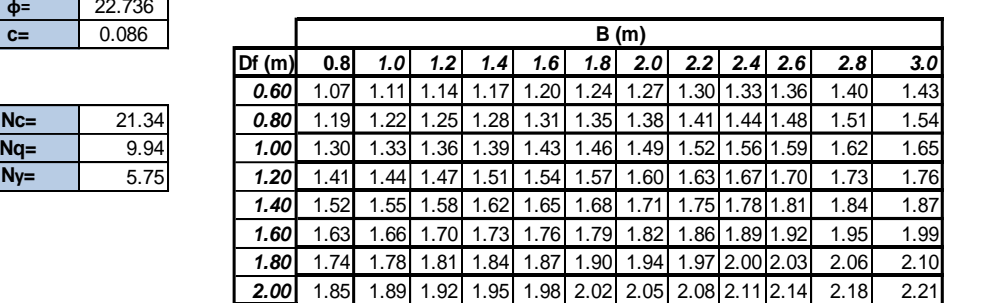

Tabla 1 Capacidad portante por profundidad

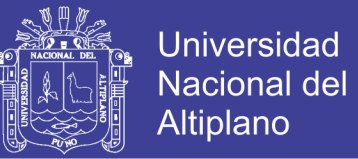

## **CAPÍTULO III**

# **3. ANALISIS Y DISEÑO ESTRUCTURAL POR ALBAÑILERIA CONFINADA**

### **3.1. GENERALIDADES**

La primera parte de la presente tesis se inicia con el desarrollo arquitectónico del edificio, el cual incluye planos en planta, corte, elevaciones y detalles. El proyecto contempla un edificio multifamiliar de cinco pisos de 264.10m2 de área en Puno en un terreno rectangular.

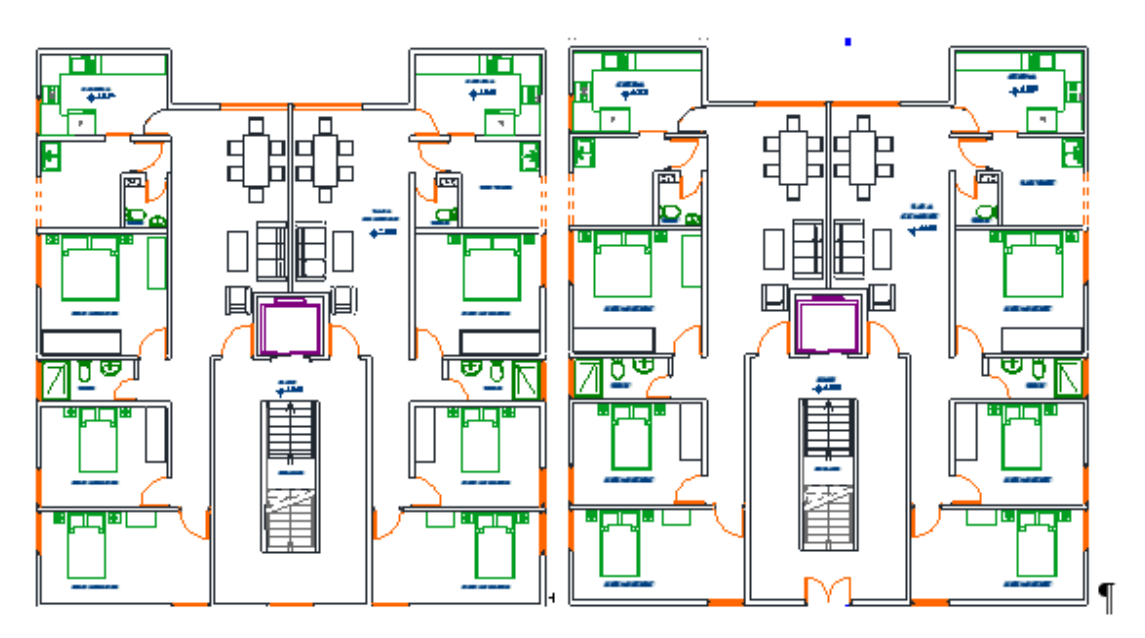

Figura 6 Plano de planta y plano típico de niveles 2, 3, 4 y 5

### Fuente: Elaboración propia

El diseño arquitectónico contempla 10 departamentos para uso o alquiler debido a la ubicación y a la alta demanda de departamentos en alquiler.

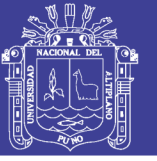

### **3.2. DESCRIPCIÓN DEL PROYECTO DE ALBAÑILERÍA CONFINADA**

En este edificio arquitectónicamente se mantiene la simetría porque se buscó una arquitectura con cualidades favorables para el desempeño del edificio por el sistema albañilería confinada y además para que este se desempeñe adecuadamente se recurrió a la teoría y criterios estructurales que sugieren que se debe mantener regularidad en planta y la continuidad que exige el diseño por albañilería confinada en cumpliendo las tablas N°4 y N°5 del artículo 11 de la Norma E.030.

El edificio es de cinco pisos con dos departamentos en cada piso. El primer piso del proyecto tiene dos accesos, la escalera y el ascensor que se conecta verticalmente con todos los niveles. Los departamentos tienen la misma distribución arquitectónica para optimizar el proceso comportamiento estructural.

Para el diseño de los muros confinados se recurre al Reglamento Nacional de Edificaciones el cual determina el procedimiento del diseño por albañilería confinada. En ese contexto las dimensiones del plano cambian a medida que se realiza el análisis estructural y diseño estructural, así en este proceso se tuvo como objetivo buscar adecuadas dimensiones que proporcionen una resistencia a fuerza cortante y momento flector .

Por otro lado el tanque elevado se ubica sobre una estructura de acero que se apoya sobre columnas y se distribuye su peso sobre los muros, la cisterna y las bombas son externas al edificio, los cuales no han sido considerados en el desarrollo de la tesis por de otra naturaleza.

#### **3.3. NORMAS EMPLEADAS**

- Metrado de cargas : Norma E.020 de Cargas
- Análisis Sísmico : Norma E.030 de Diseño Sismo Resistente

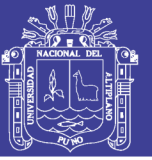

- Diseño de cimentaciones : Norma E.050 de Suelos y Cimentaciones
- Diseño de concreto : Norma E.060 de Concreto Armado
- Diseño de albañilería : Norma E.070 de Albañilería.

### **3.4. LIBROS EMPLEADOS:**

- Análisis y diseño de edificaciones de albañilería, ingeniero Flavio Abanto Castillo
- Análisis diseño y construcción en albañilería, ingeniero Julio Arango Ortiz.
- Ejemplo de aplicación de la Norma E070 en diseño de un edificio de albañilería confinada, ingeniero Ángel San Bartolomé.
- Comentarios al Diseño con la Norma E070, ingeniero Ángel San Bartolomé.
- Guía para la Construcción con Albañilería, Dr. Carlos Zavala.
- Diseño en Concreto Armado, ingeniero Roberto Morales Morales.

### **3.5. CARGAS DE DISEÑO PARA CONCRETO ARMADO**

Los elementos estructurales de concreto armado se diseñaron para obtener en todas sus secciones resistencias de diseño (øRn) por lo menos iguales a las resistencias requeridas (U), calculadas para las cargas y fuerzas amplificadas en las combinaciones que se estipula en la Norma E.060. En todas las secciones de los elementos se debe cumplir:

- $U = 1.4CM + 1.7CV$
- $U = 1.25$ (CM+CV)  $\pm$  CS
- $\bullet$   $U = 0.9CM \pm CS$

### **3.6. PROPIEDADES DE LOS MATERIALES**

A continuación se presentan las propiedades mecánicas de los materiales

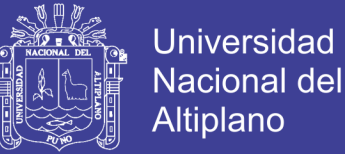

empleados:

#### **Concreto:**

- Resistencia a la Compresión:  $\hat{r}$ c = 210 kg/cm2
- $\bullet$  Deformación Unitaria Máxima:  $\epsilon$ cu = 0.003
- Módulo de Elasticidad: Ec = 15,000 $\sqrt{\text{f}}$ c Ec = 217,000 kg/cm2
- Módulo de Poisson:  $v = 0.15$
- Módulo de Corte:  $G = Ec/2.3 G = 94,500$

#### **Acero de refuerzo:**

- Esfuerzo de Fluencia :  $fy = 4,200 \text{ kg/cm2}$
- Deformación Unitaria Máxima : εs = 0.0021
- $\bullet$  Módulo de Elasticidad : Es = 2'000,000 kg/cm2
- Albañilería: King Kong Industrial (Tabla 9 del Artículo 13, NTE E.070)

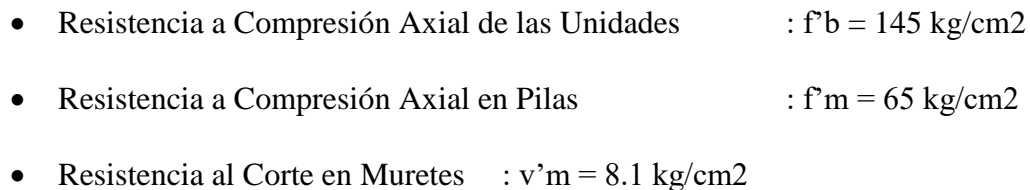

- 
- Módulo de Elasticidad : Em =  $500f'm=Em = 32,500 kg/cm2$
- Módulo de Corte  $\therefore$  Gm = 0.4Em Gm = 13.000 kg/cm2.

### **3.7. ESTRUCTURACIÓN**

### **3.7.1.INTRODUCCIÓN**

La estructuración para el proyecto de albañilería estructural se fundamenta principalmente en confinar los muros que se encuentran en planta colocando columnas de un espesor equivalente al de muro, además de esto la continuidad de los muros y columnas es imprescindible para la estructural, en segundo lugar esta

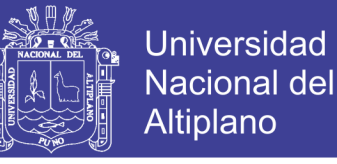

buscar según la estructuración que los muros formen ejes paralelos y si es alcanzable que las columnas se encuentren alineadas.

#### **3.7.2.OBJETIVO DE LA ESTRUCTURACIÓN**

El objetivo es distribuir en planta muros confinados que resistan las fuerzas cortantes y momentos flectores.

#### **3.7.3.CRITERIOS PARA ESTRUCTURAR**

Los criterios para la estructuración derivan de la doctrina desarrollada por varios autores y así mismo importancia también la fase diseño arquitectónico porque es ahí donde se pre diseña un proyecto con la capacidad de ofrecer una resistencia a las fuerzas estructurales por su arquitectura misma.

Sin embargo los criterios para estructurar con el proyecto son los siguientes:

- Colocar columnas de confinamiento en cada muro que se desempeña como estructural
- Colocar placas y muros de 23 cm en el sentido de menos rigidez
- Dividir los muros largos en cortos confinados

#### **3.8. PREDIMENSIONAMIENTO**

#### **3.8.1.PREDIMENSIONAMIENTO DE ELEMENTOS**

En esta parte se indican los criterios y recomendaciones para el predimensionamiento de los elementos estructurales y se fundamentan en la bibliografía y los requerimientos de la Norma de Concreto Armado E.060 y la de Albañilería E.070.

Se hizo uso de las contribuciones teorías de los ingenieros que tienen libros sobre diseño por albañilería confinada y han aportado en estos la vasta experiencia

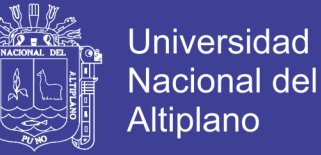

que adquieren en el diseño edificaciones adecuadas a los requerimientos de las Normas de diseño por Concreto Armado y Albañilería confinada (E060 ,E070).

#### **3.8.2.LOSAS MACIZAS**

Debido a la forma simétrica de los paños en las que no predomina una dimensión sobre otra, se decide utilizar losas macizas en lugar de losas aligeradas. Para el dimensionamiento de losas armadas en dos direcciones se considerará el criterio

$$
h > \frac{Ln}{40} \text{ of } \sum \frac{L}{180}
$$

Donde:

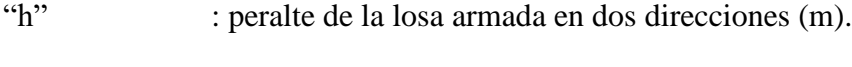

"Ln" : luz libre del tramo mayor.

"L" : longitud del perímetro de la losa.

En el Plano el paño mayor de la losa tiene una luz libre máxima

$$
h > \frac{Ln}{40} \; \text{ó} \; h > \frac{45}{180}
$$

De donde deducimos que  $h > \frac{Ln}{40}$  $rac{Ln}{40}$  ó  $h > \frac{117.4}{180}$  $\frac{117.4}{180}$  adoptamos que h=12cm.

#### **3.8.3.VIGAS PRINCIPALES**

La única viga principal estructuralmente aparece como apoyo de la escalera, con una longitud de L= 5.15m y según Blanco Antonio (1994) "las vigas se dimensionan generalmente con un peralte del 1/10 a 1/12 de la luz libre".(pág.39)

$$
h \ge \frac{L_n}{10} \text{ of } \frac{L_n}{12} \text{ y } 0.3h < b_w < 0.5h
$$
\n
$$
h \ge \frac{1.85}{10} \text{ of } \frac{1.85}{12} \text{ entonces: } h \ge 0.185m \text{ entonces } h = 25cm
$$

No olvide citar esta tesis

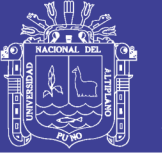

 $0.3(25) < b_w < 0.5(25)$ ,  $0.75cm < b_w < 12.5$ , escogemos  $b_w = 25cm$ 

### **3.8.4.VIGAS DINTELES**

Las vigas de esta denominación se encuentran ubicadas en los vanos de puertas y ventanas. Se adopta la dimensión de 0.30m de altura y serán del mismo ancho del muro que es de 0.13m o 0.25m en el caso de placas, esta dimensión es adoptada en base a la teoría encontrada y el libro de Análisis Diseño y Construcción en Albañilería del autor Julio Arango Ortiz.

Su ubicación es sobre en los tramos de discontinuidad de muro a muro, en la parte superior de los alfeizares.

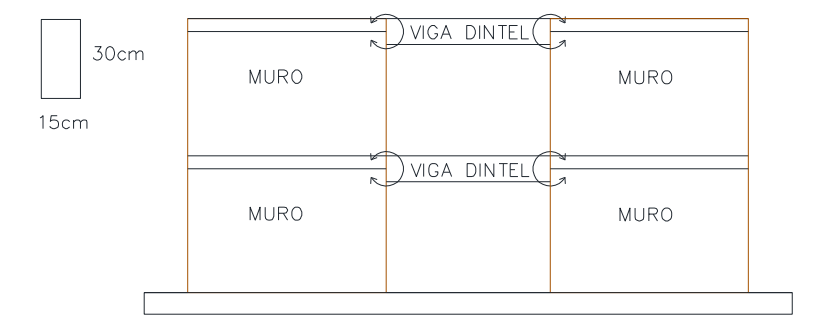

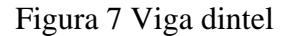

Fuente: Elaboración propia

### **3.8.5.VIGAS CHATAS**

Las vigas chatas tendrán un diseño simple con el mismo espesor de la losa y ancho suficiente para albergar el acero mínimo (0.15 x 0.13 y 0.15x0.23cm). Servirán únicamente para cerrar los paños correspondientes a la losa maciza.

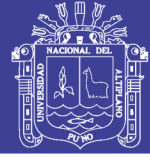

**Universidad Nacional del** Altiplano

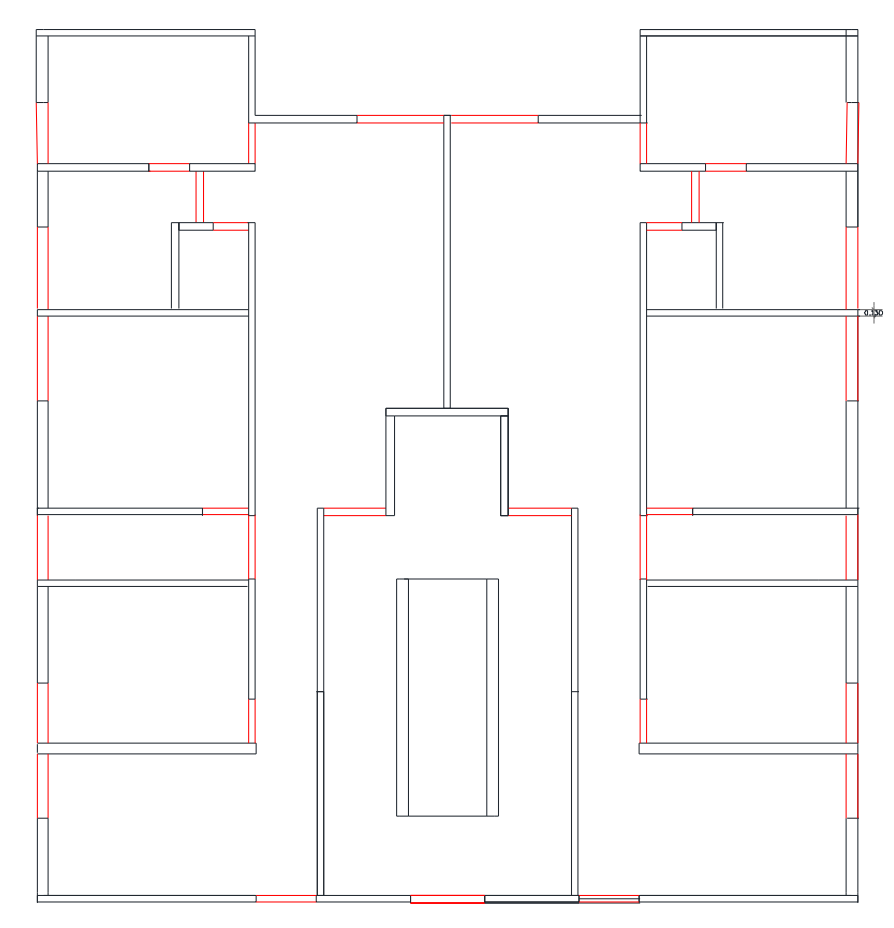

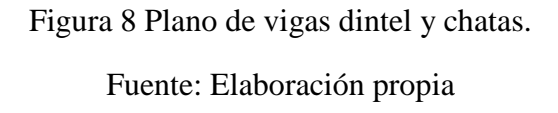

### **3.8.6.MUROS DE ALBAÑILERÍA**

Los muros de albañilería inicialmente se plantean según las dimensiones del plano, según su construcción será de soga o canto .En ese sentido, inicialmente en este diseño arquitectónico es necesario que se llegue cumplir la verificación de densidad de muros del edificio, a continuación se realiza el cálculo y comprobación inicial del estado de la estructuración previa.

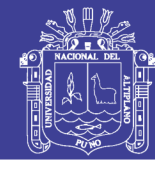

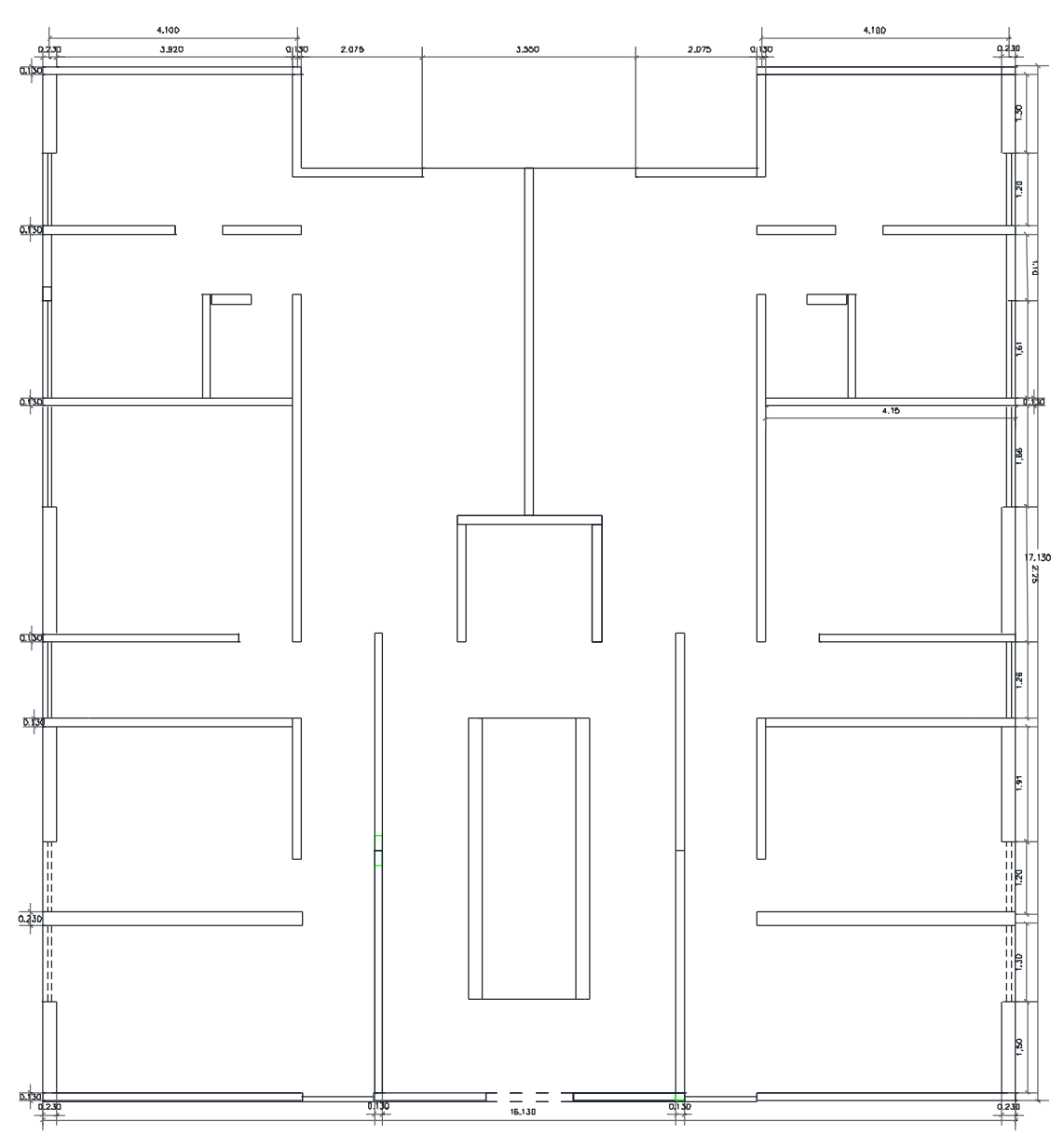

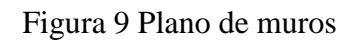

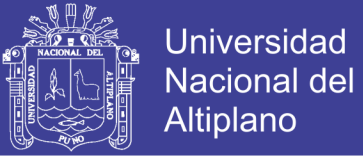

### **3.8.7.DENSIDAD DE MUROS**

Como parte del pre dimensionamiento y estructuración del edificio, se debe calcular la densidad mínima de muros portantes mediante la siguiente expresión del artículo 19.2 de la NTE E.070.

> Área cortante de los muros reforzados Area total de planta tipica  $=$   $\sum$  $<sub>2</sub>$ </sub>  $\frac{\partial}{\partial p} =$ ZUSN 56

Donde:

- L **:** Longitud total del muro incluyendo columnas (m) (mayor a 1.20 m)
- T **:** Espesor efectivo del muro (m)
- Ap **:** Área de la planta típica (m2)
- N **:** Número de pisos del edificio

Además, de la NTE E.030 tenemos:

- Z **:** Factor de zona sísmica. En Puno (Zona 3) corresponde Z = 0.35
- U **:** Factor de importancia. Edificio de vivienda (categoría C), U = 1.00

S **:** Factor de suelo (muy rígido), le corresponde S = 1.00

Por lo tanto:

$$
\sum \frac{Lt}{Ap} = \frac{ZUSN}{56} = \frac{0.35x1x1x5}{56} = 0.03125
$$

Del plano tenemos obtenemos los espesores y longitudes de los muros para realizar el cálculo de comprobación de densidad, y se muestra en el siguiente cuadro.

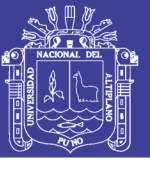

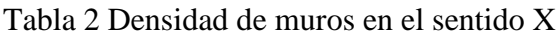

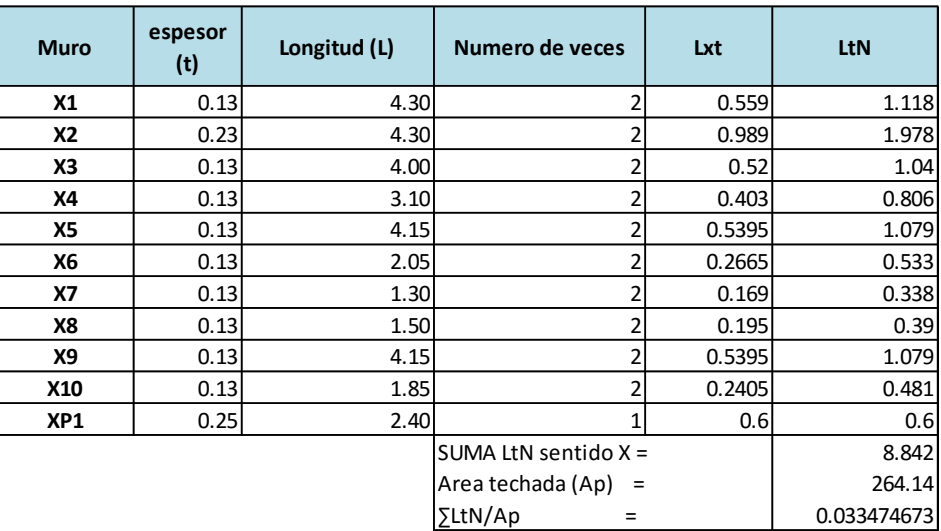

Fuente: Elaboración propia

### Tabla 3 Densidad de muros en el sentido Y

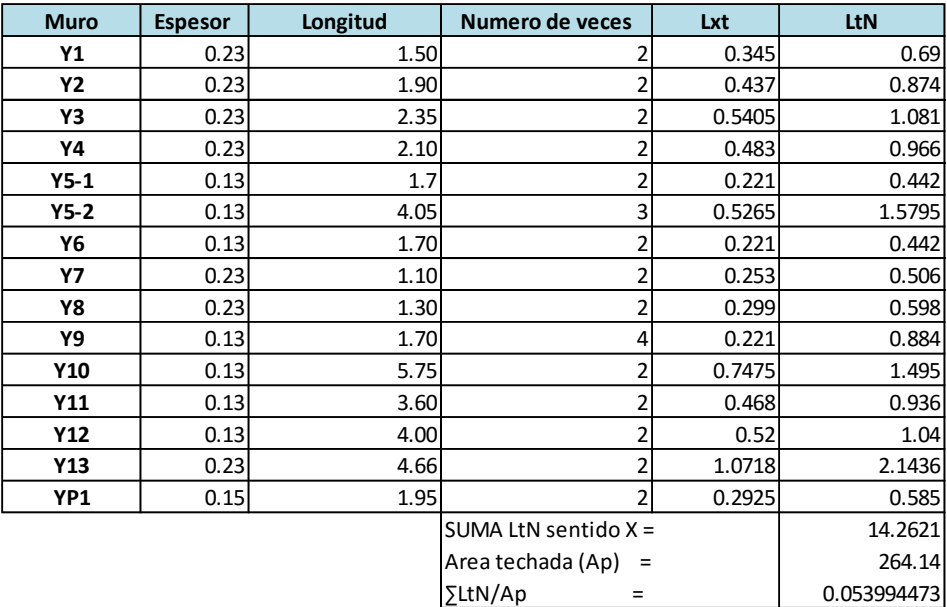

### Fuente: Elaboración propia

Hasta esta primera parte se observa que la densidad en cada dirección es superior a la necesaria pero esto no necesariamente significa que la estructuración es adecuada, en los posteriores cálculos se llega a un diseño final del edificio.

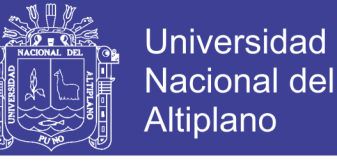

Sentido X: 0.0539 > 0.031253 y Sentido Y: 0.0334 > 0.0

### **3.8.8.MUROS DE CONCRETO ARMADO**

Según el artículo 21.9.3.2 de la NTE E.060, encontramos que el espesor mínimo de muros de corte es de 0.15 m, valor que será verificado posteriormente mediante el cálculo de las fuerzas cortantes en la base.

En el proyecto de arquitectura inicialmente se consideró esta dimensión, pero en los cálculos siguientes se determina que la placa debe ser diseñada con un ancho de 25 cm.

 $PD = Area tributaria x (Peso de carga muerta m2) + (Lm)x(t)x(h)x2400$ 

 $PL = Area tributaria x (Peso por carga viva m2)$ 

$$
t > \frac{PD + PL}{Lf'c}, t > 0.15 \, \text{cm} \, y \, \text{el} \, t \, \text{debe proportionar una } Vu < \emptyset Vn
$$

#### **3.8.9.ESCALERA**

La dimensión de la escalera se determina con la fórmula que se encuentra a continuación:

$$
t \ge \frac{h}{25} =
$$
,  $h = 2.65m$  *entonces* ,  $t = \frac{265}{25} = 0.102$ 

De donde escogemos que el ancho será de: 12cm en la garganta de la escalera para una adecuada distribución del acero y el concreto.

De la arquitectura preliminar determinamos si son adecuadas las dimensiones que tenemos según la fórmula:

$$
0.60 \le 2 * C_P + p \le 0.64
$$

Donde Cp= distancia de contrapaso y p es la distancia de paso.

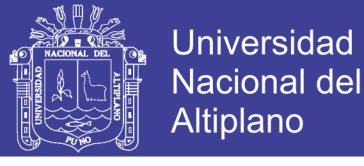

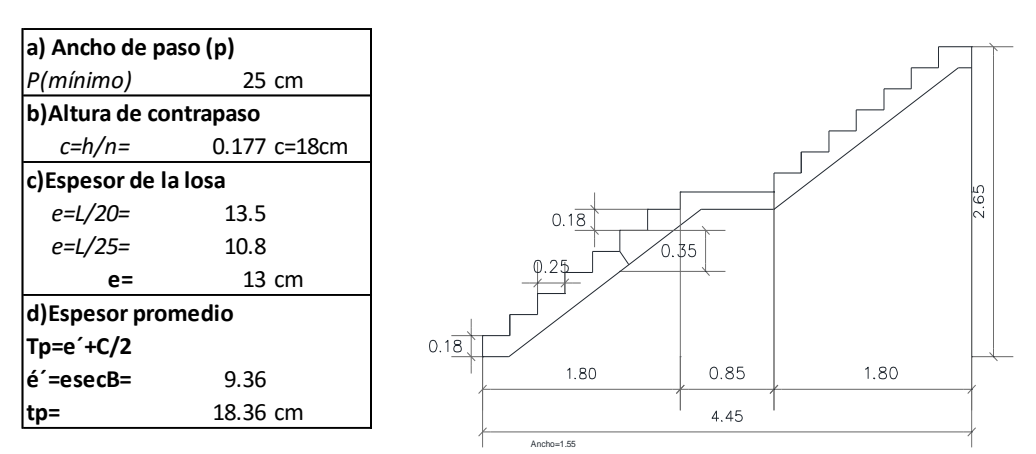

Figura 10 Predimensionamiento de Escalera Fuente: Elaboración propia

### **3.8.10. TANQUE ELEVADO**

Se coloca una estructura de metal para sostener el tanque elevado en vez de una estructura de concreto porque existe en el mercado y aminora los gastos.

Por características geométricas del edificio de acuerdo al inciso b) del Artículo 2.2 de la Norma IS.010 correspondiente a Instalaciones Sanitarias para Edificaciones, cada departamento debe tener una dotación de 850 litros de agua y en 10 departamentos de necesita 8500 litros, pero indica la norma que la dotación en inciso e) del artículo 2.4 que la capacidad del taque debe ser como mínimo la tercera parte de la dotación diaria, en ese contexto no menor a 1416.3 litros por cada cinco edificios, sumando en total 2832.6 litros en total que corresponde a la tercera parte de la dotación mínima. Este criterio también se usa en la tesis de Diseño estructural de un Edifico de vivienda de albañilería confinada desarrollada por el ingeniero Luis Miguel Hernández Pinedo.

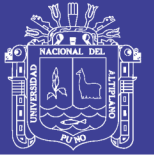

### **3.9. METRADO DE CARGAS**

### **3.9.1.PESOS PARA METRADO DE CARGAS**

Se definen a continuación los pesos unitarios a emplearse para la carga muerta

(CM) y carga viva (CV) según lo indicado en la NTE.020:

### **Carga Muerta (CM)**

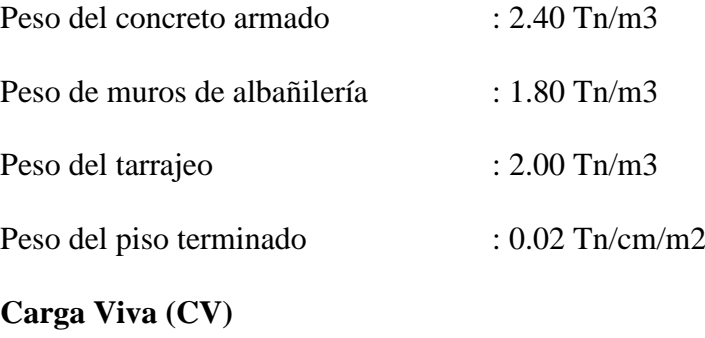

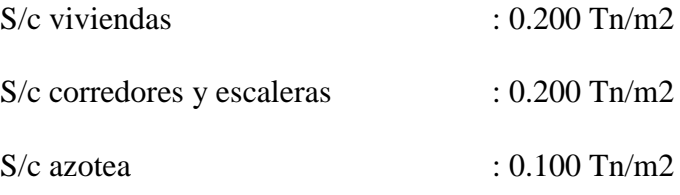

Con estos datos presentados, se calculan las cargas unitarias de los elementos:

Peso propio de los materiales y peso por metro cuadrado.

Tabla 4 Peso por metro cuadrado de elementos

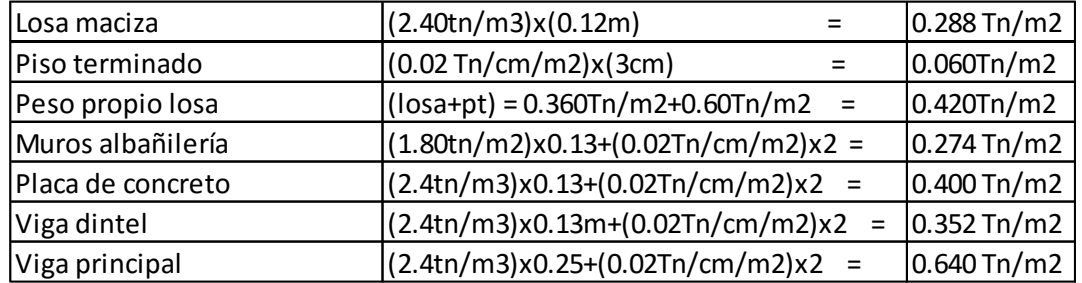

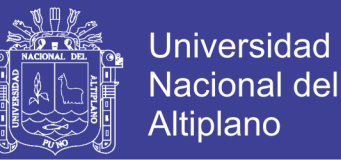

Los pesos calculados incluyen el tarrajeo o acabado de elemento correspondiente y para obtener las cargas directas sobre los muros tanto de albañilería como de concreto armado, se emplearon las secciones verticales típicas y los pesos volumétricos.

En libros usados en la presente tesis, encontramos que estos consideran que los muros de albañilería llevan confinamiento mediante unas vigas que se encuentran dentro de las losas macizas y que los muros tipo tabiquería requieren una viga encima de ellos a razón de que sirven para unir los ejes y que además siempre se colocan vigas sobre los tabiques y alfeizares.

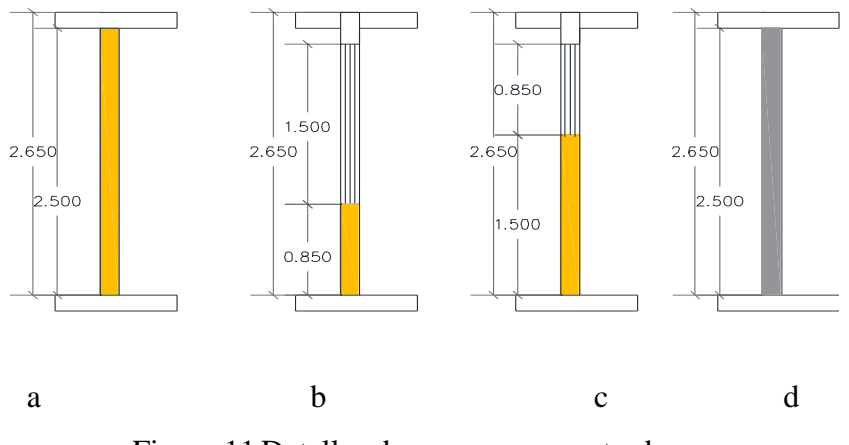

Figura 11 Detalles de muros para metrado.

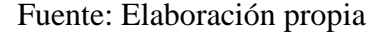

Donde corresponde:

- a) Muro de albañilería,
- b) Muro de alfeizare con viga superior,
- c) Muro de albañilería con viga superior, y
- d) Muro de concreto armado.

De acuerdo a lo indicado, se calcularon las siguientes cargas para el metrado de

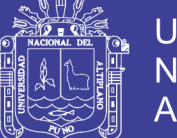

### **Muros:**

### **a) Cargas Directas Piso Típico**

Muros de albañilería de 13 cm con solera de 15 cm

 $w = (0.274 \text{tn/m})x(2.65 \text{m} \cdot 0.15 \text{m}) + ((2.4 \text{tn/m} 2x0.13 \text{m} x0.15 \text{m}) = 0.7318 \text{tn/m}$ 

Muros de albañilería de 23 cm con solera de 23 cm

 $w = (0.274 \text{tn/m})x(2.65 \text{m} \cdot 0.15 \text{m}) + ((2.4 \text{tn/m} 2x0.13 \text{m} x0.15 \text{m}) = 1.278 \text{ Th/m}.$ 

#### **b) Placa de concreto**

 $w = (0.400$  Tn/m2x2.65) = 1.06 Tn/m

#### **c) Vigas dinteles**

 $w = (0.352 Tn/m2x0.30m) = 0.106 Tn/m$ 

#### **d) Viga principal**

 $w = (2.4Tn/m3x0.35x0.25) = 0.210Tn/m$ 

Para las cargas directas en la azotea, se considera la mitad de la altura empleada en los cálculos anteriores:

### **3.9.2.ÁREAS TRIBUTARIAS**

Las siguientes áreas tributarias han sido obtenidas de acuerdo a la distribución de los muros bajo el procedimiento de áreas tributarias para losas macizas, así como los procedimientos proporcionados por Arango Julio (2002) el cual indica "que las áreas tributarias en m2 deben considerar el ancho efectivo tributario para la losa y muros y viguetas ".(pág. 132)

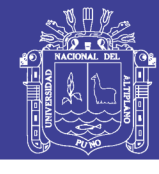

**Universidad Nacional del** Altiplano

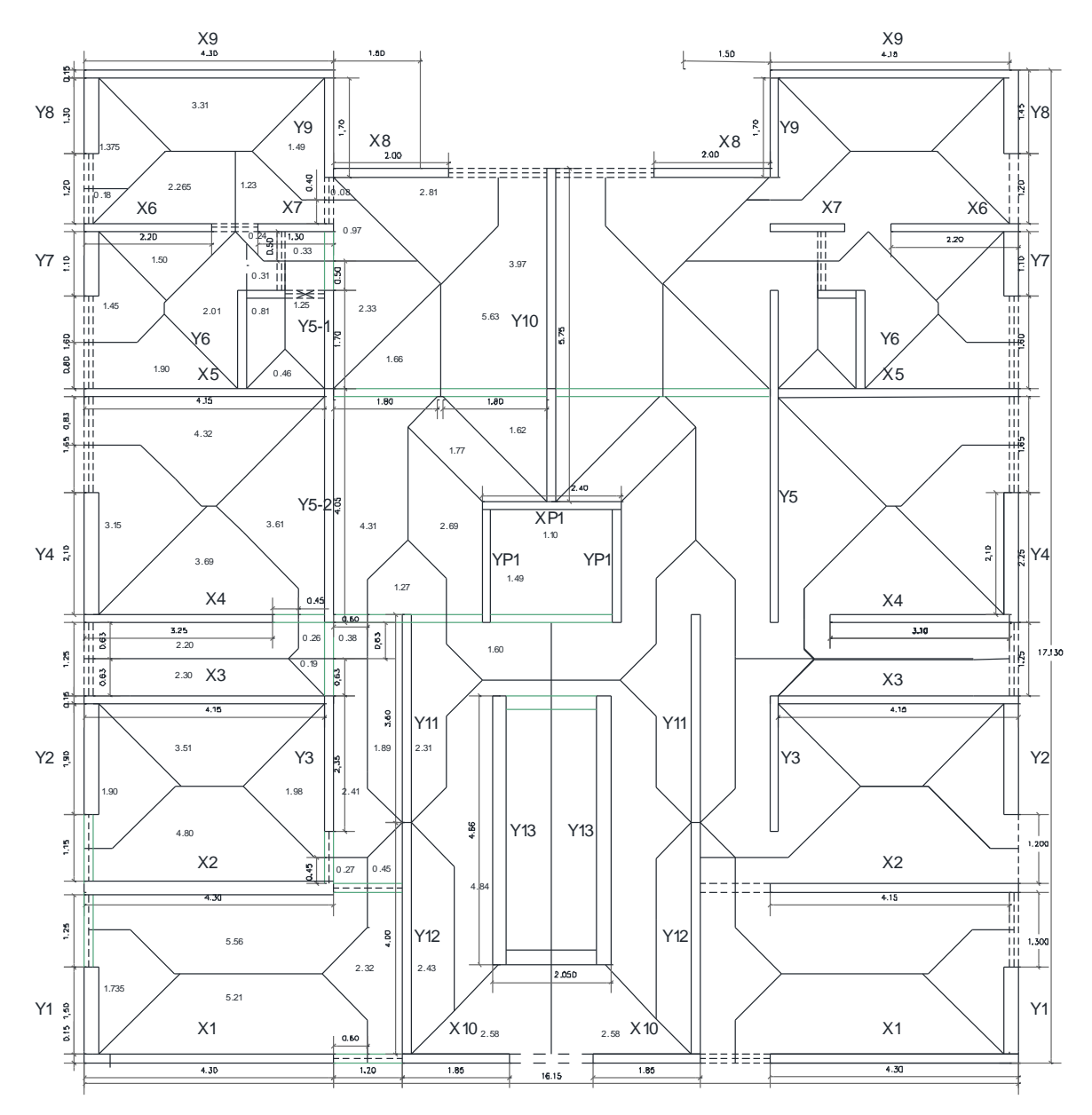

Figura 12 Áreas tributarias sobre muros.

Fuente: Elaboración propia

Además también se usó el criterio del ingeniero Ángel San Bartolomé que se muestra en el documento "Aplicación de la Norma E070 en el Diseño de un Edificio de Albañilería Confinada".

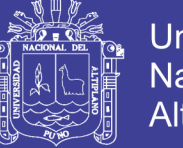

### Universidad Nacional del Altiplano

### **3.9.3.METRADO DE CARGAS SOBRE MUROS**

A continuación se muestra el área tributaria que tiene cada muro tanto en el sentido x como en el sentido y que se usa para el cálculo de esfuerzos, fuerza gravitacional y otros parámetros de diseño de elementos.

| <b>Muro</b> | espesor | Area tributaria<br>(1 a 4t0) | Area tributaria (Azotea) | <b>Muro</b> | espesor | Area tributaria<br>(1 a 4t0) | Area<br>tributaria(Azotea) |
|-------------|---------|------------------------------|--------------------------|-------------|---------|------------------------------|----------------------------|
| X1          | 0.13    | 5.31                         | 5.31                     | Y1          | 0.23    | 1.75                         | 1.75                       |
| X2          | 0.23    | 10.63                        | 10.63                    | Y2          | 0.23    | 2.14                         | 2.14                       |
| X3          | 0.13    | 5.95                         | 5.95                     | Y3          | 0.23    | 4.58                         | 4.58                       |
| χ4          | 0.13    | 6.08                         | 6.08                     | Υ4          | 0.23    | 3.17                         | 3.17                       |
| <b>X5</b>   | 0.13    | 6.75                         | 6.75                     | Y5          | 0.13    | 8.56                         | 8.56                       |
| <b>X6</b>   | 0.13    | 3.78                         | 3.78                     | Υ6          | 0.13    | 3.01                         | 3.01                       |
| X7          | 0.13    | 2.77                         | 2.77                     | Y7          | 0.23    | 1.64                         | 1.64                       |
| X8          | 0.13    | 2.81                         | 2.81                     | Y8          | 0.23    | 1.38                         | 1.38                       |
| Χ9          | 0.13    | 3.44                         | 3.44                     | Y9          | 0.13    | 1.57                         | 1.57                       |
| X10         | 0.13    | 1.3                          | 1.3                      | Y10         | 0.13    | 7.25                         | 7.25                       |
|             |         |                              |                          | Y11         | 0.13    | 5.22                         | 5.22                       |

Tabla 5 Área tributaria de cada muro

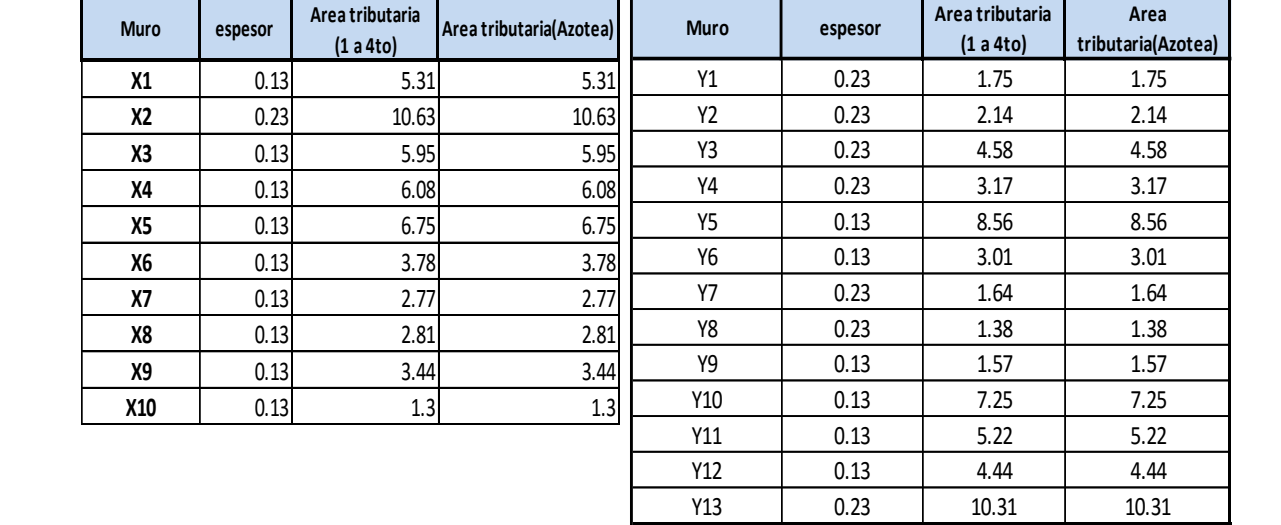

Área tributaria sentido X Área tributaria sentido Y

Fuente: Elaboración propia

### **3.9.4.TABIQUES Y ALFÉIZARES**

Los tabiques de albañilería en el diseño por albañilería confinada no aportan estructuralmente a la fuerza cortante porque están aislados de la estructura principal y por tanto no tienen responsabilidad sísmica. La altura de piso a techo es de 2.50 m, al ubicarse bajo las vigas dinteles de 0.30 m de peralte.

Para el cálculo considera el peso específico de la albañilería es de  $\gamma$  alb = 1.80 Tn/m3, y el espesor definido es de e =  $0.13$  m. El peso correspondiente a la

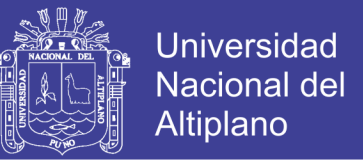

tabiquería sobre cada muro, donde h y L son la altura y longitud del tabique respectivamente se obtiene con:

Para el muro X1 tenemos que tiene una contribución de la mitad de tabique de 1.20 metros de longitud

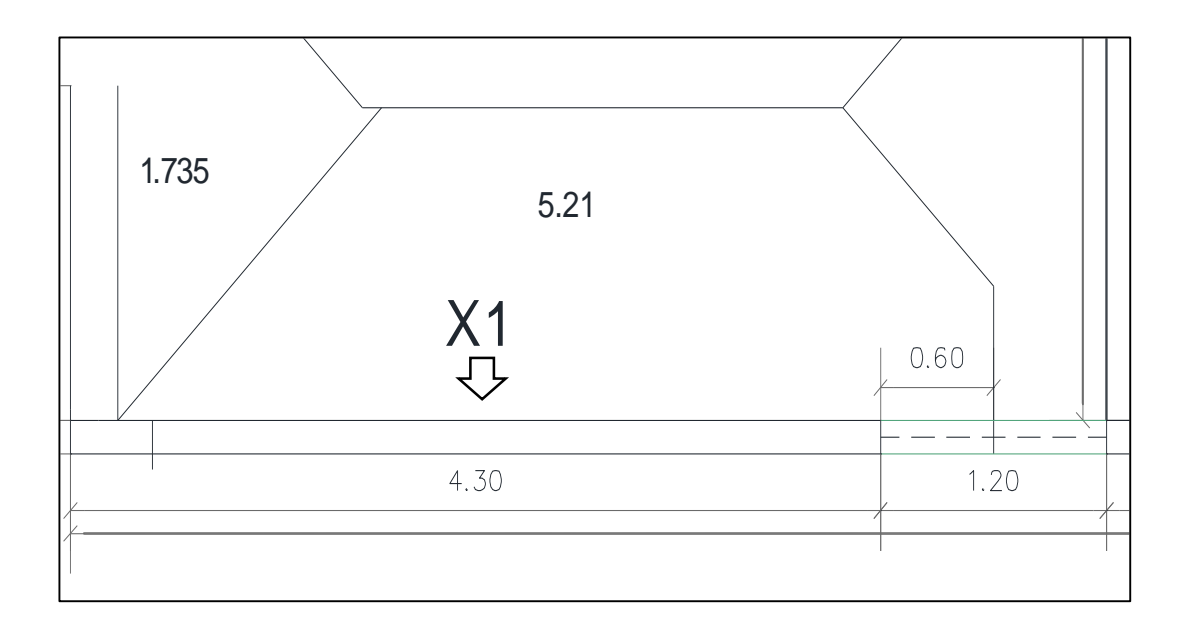

Figura 13 Área tributaria en Muro X1

Fuente: Elaboración propia

Peso viga sobre muro:

P muro =2400kg/m3x(0.60m)x(0.13m)x(0.85m)

P muro=0.12 Tn.

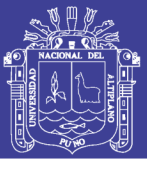

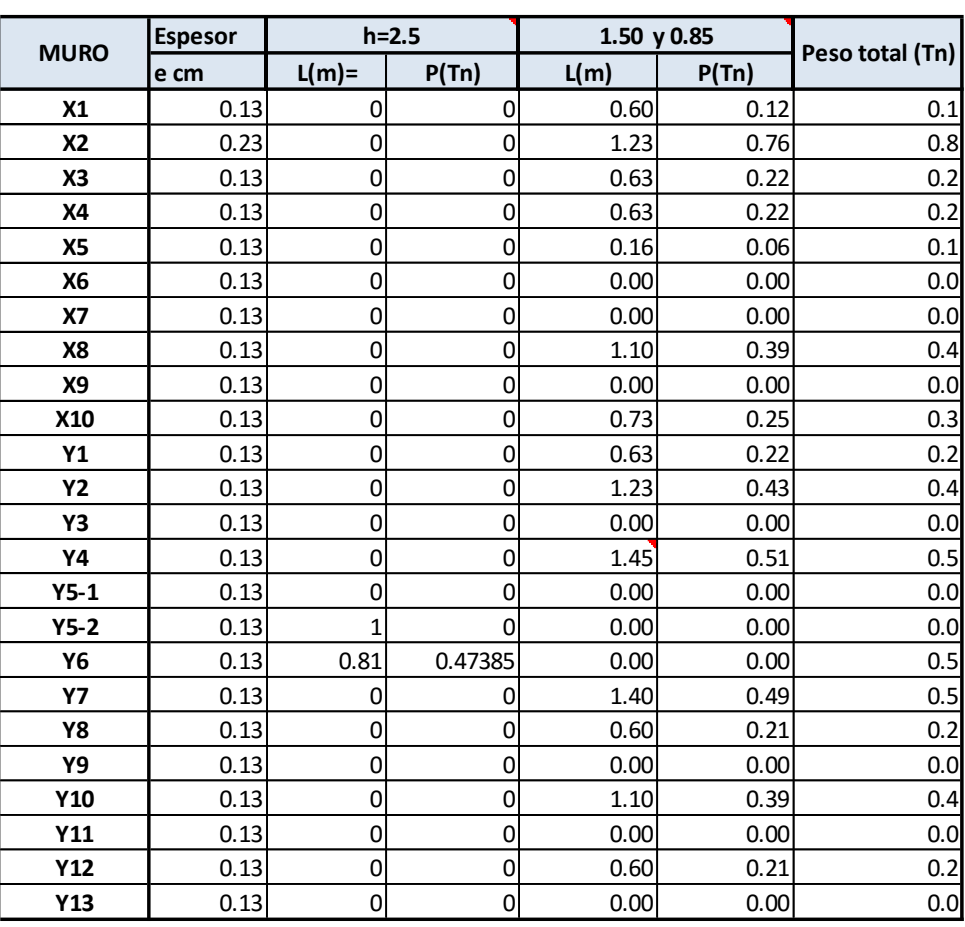

Tabla 6 Peso total en muros de alfeizares

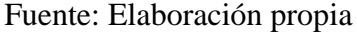

### **3.9.5.METRADO DE PESO DE VIGAS PRINCIPALES Y DINTELES**

Se presenta a continuación la longitud total de vigas dinteles que carga cada muro portante. Esta longitud se multiplicará más adelante con la carga directa para obtener el peso correspondiente.

De las áreas tributarias y el plano se obtiene que cada muro se carga con las siguientes longitudes de viga dintel y principal.

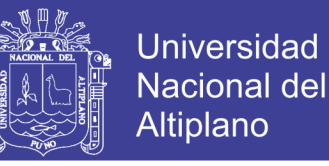

Tabla 7 Longitud tributaria de viga dintel sentido X

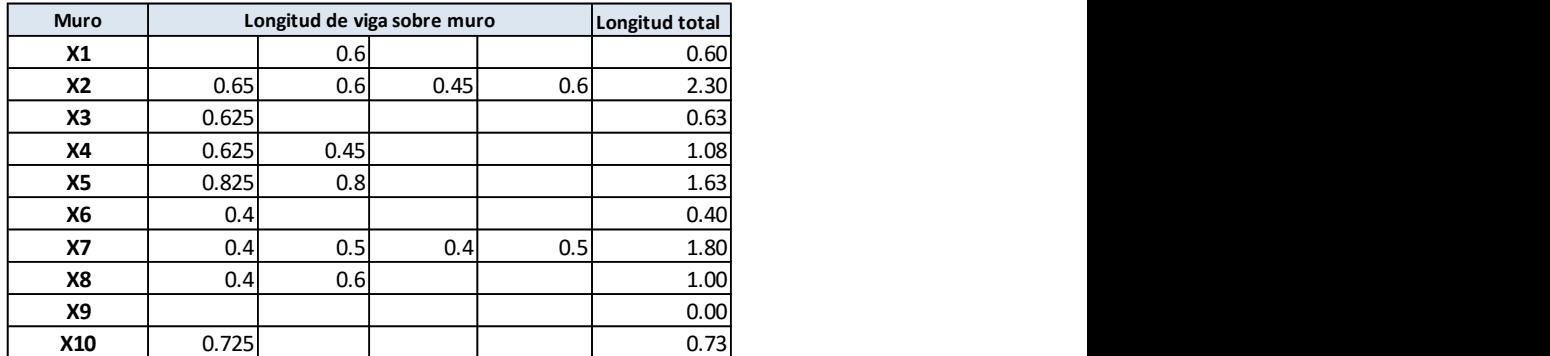

**Fuente: Elaboración propia** 

Tabla 8 Longitud tributaria de viga dintel sentido Y

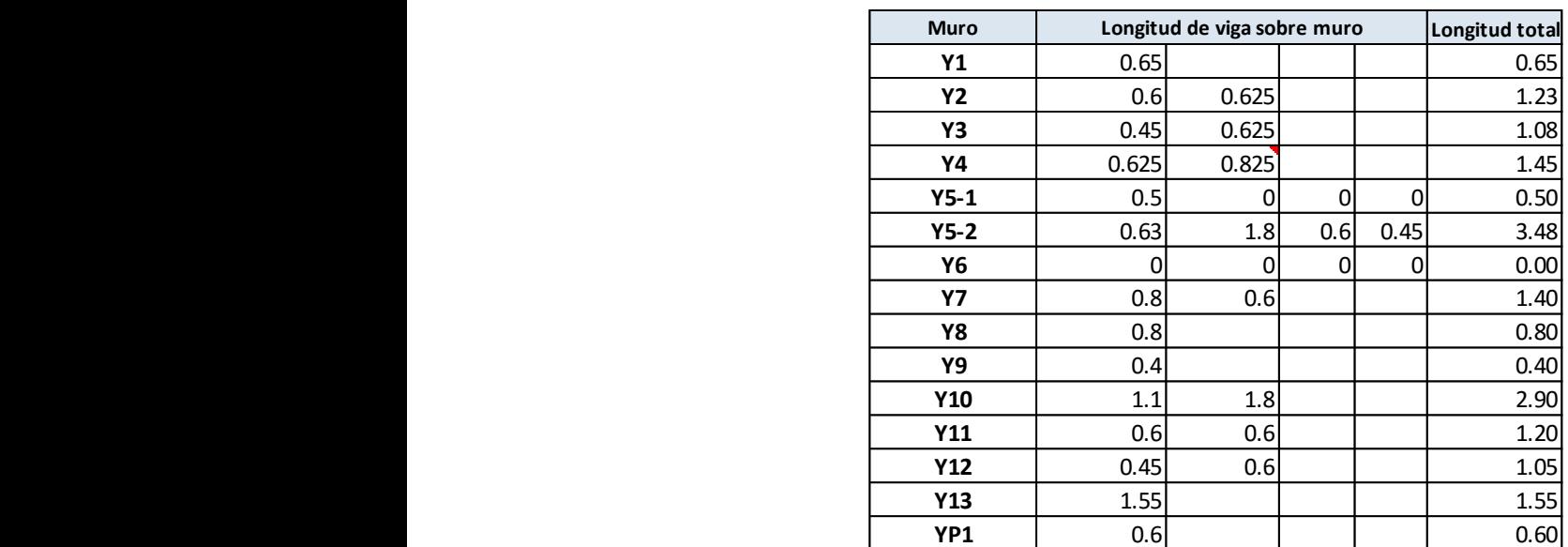

Fuente: Elaboración propia

### **3.9.6.METRADO DE PESO DE ESCALERA**

La escalera consta de tres tramos los cuales serán modelados como losas

apoyadas directamente en los muros Y13 izquierda y Y13 derecha superior

$$
wpp = \gamma(\frac{cp}{2}) + t \sqrt{1 + (\frac{cp}{p})^2}
$$

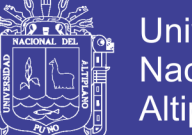

**Universidad Nacional del** Altiplano

#### Donde

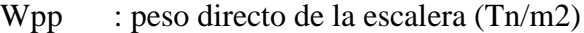

- Y : peso específico del concreto
- cp : contra paso
- P : paso

t : espesor de la garganta de la escalera.

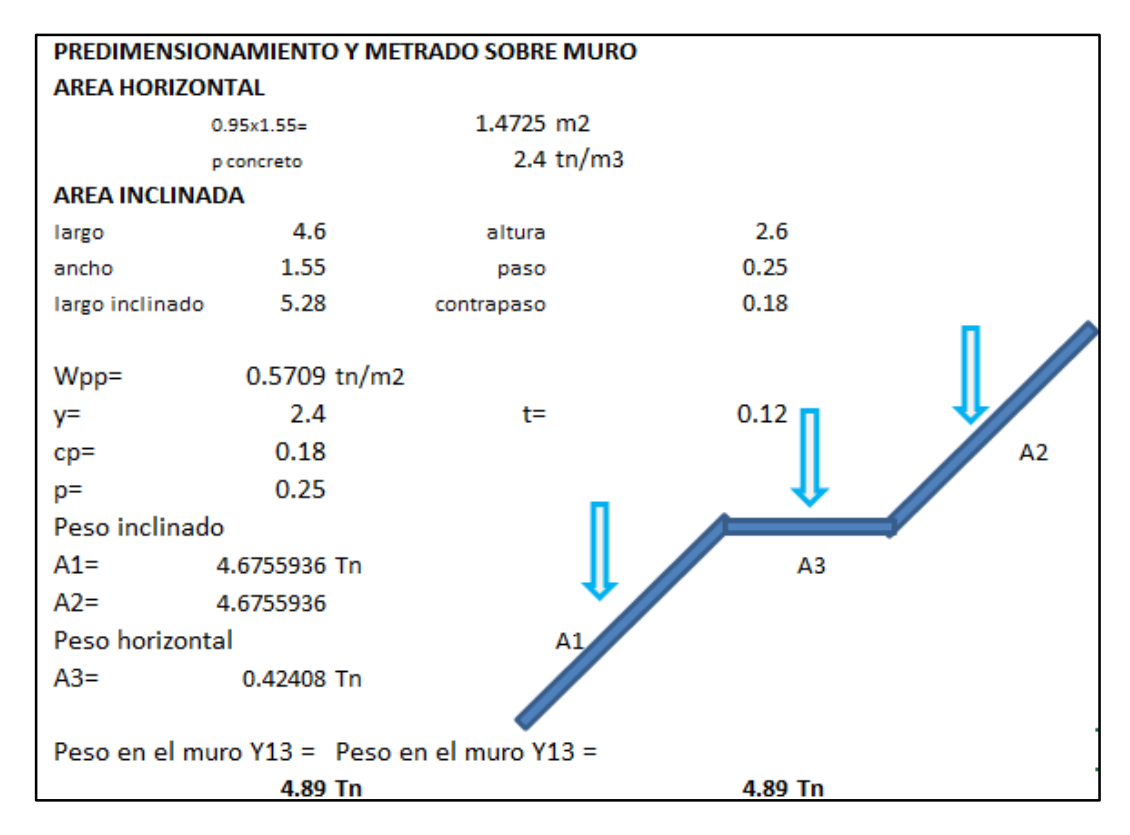

Figura 14 Base de datos en Excel de Predimensionamiento de escalera

Fuente: Elaboración propia

### **3.9.7.MUROS DE ALBAÑILERÍA Y CONCRETO ARMADO**

Definidas las cargas para piso típico y azotea, se realiza el metrado de los muros de la estructura.

El peso total se obtendrá de la suma se los siguientes pesos:

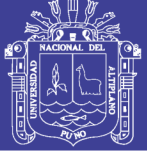

- Pesos de muros
- Peso de vigas solera
- Peso de viga principal
- Peso de losa aligerada

Peso de alfeizares y tabiquerías que se encuentran dentro del área tributaria

- Peso de acabados
- Peso de cargas excepcionales como los de tanque de agua o de escaleras.

Las formulas usadas para determinar el peso de cada uno de los contribuyentes son los siguientes:

$$
P_{\text{Losa}} = (\text{Área tributaria}) x (2400) x (0.15)
$$

 $P_{muro\ alba\|ileria} = (Longitud\ )xhx(peso. esp\ xm2 + peso\ acabadosxm2)$ 

 $P_{viga} = (Longitud) x((2400)(t) + peso\ acabados\ xm2)$ 

 $P_{tabilque} = (Longitud)x (peso \, espeficico \, del muro)x(h)x(t)$ 

 $P_{escalera}$  = calculado en el metrado de escalera

 $P_{tanque elevado}$  = Volumen calculadox 1ton 2 + peso tanque.

$$
P_{total} = \sum P_i
$$

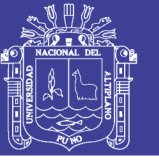

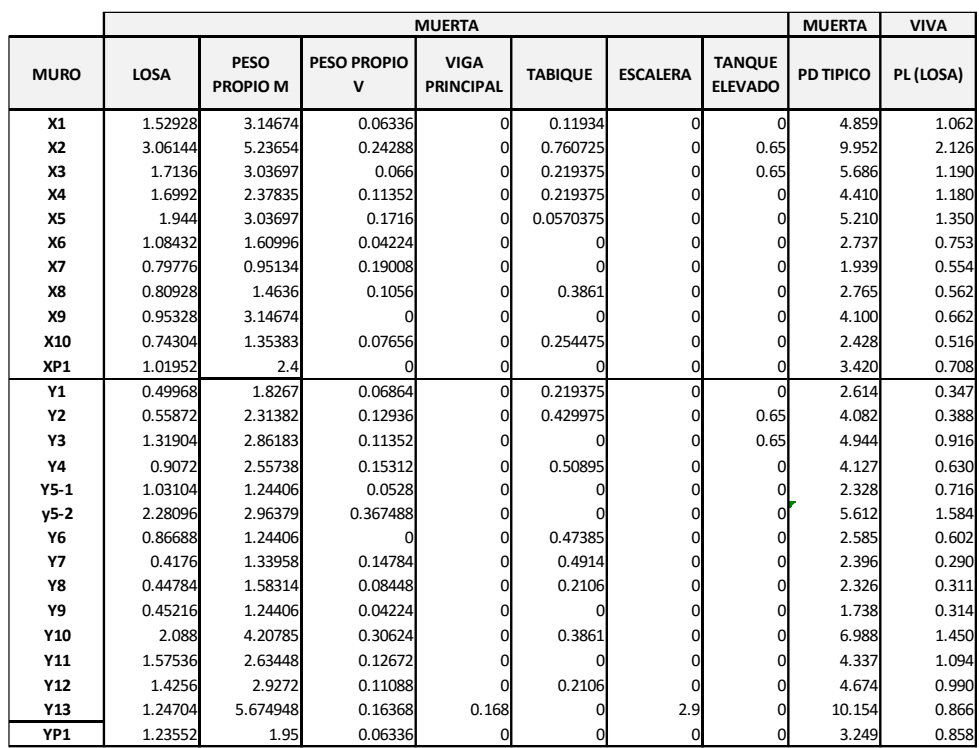

### Tabla 9 Peso sobre muros en piso típico

### Fuente: Elaboración propia

### Tabla 10 Peso sobre muros en ultimo nivel

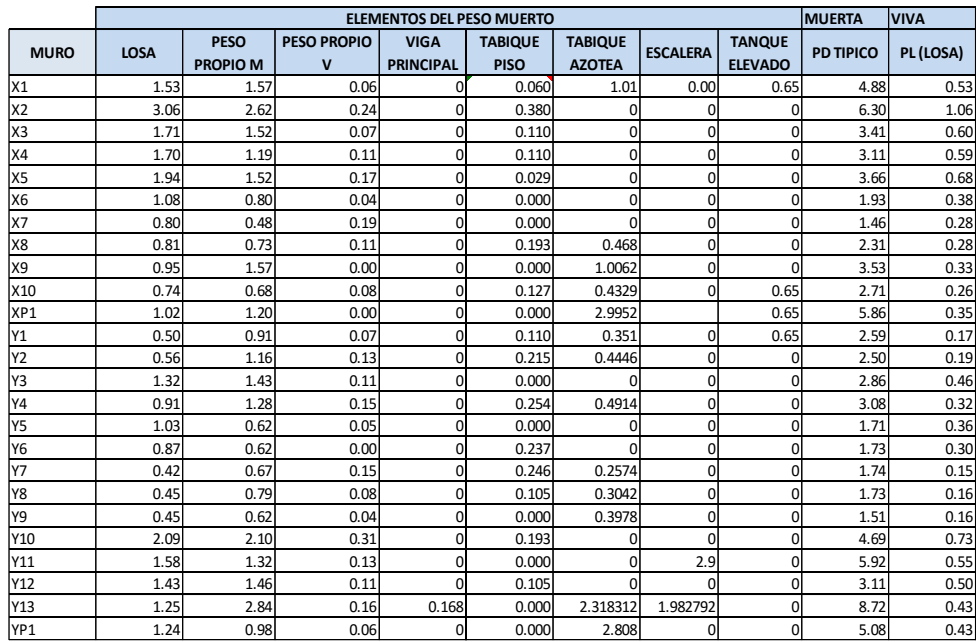

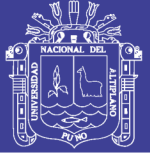

### **3.10. ANÁLISIS ESTRUCTURAL**

### **3.10.1. INTRODUCCIÓN**

El análisis estructural se realiza usando hojas de cálculo en el programa Excel predominantemente y el programa de ETABS para calcular las derivas, fuerzas estructurales y momentos.

## **3.10.2. ESFUERZOS AXIALES Y DE LA RESISTENCIA AL CORTE DEL EDIFICIO**

Según Abanto Flavio (2003) esfuerzo máximo que soporta un muro varia según la altura, espesor y resistencia de las unidades de albañilería a la compresión. La formula que permite hallar el esfuerzo admisible es la siguiente :

$$
F_a = 0.20 f_m \left( 1 - \left( \frac{h}{35t} \right)^2 \right)
$$

Donde:

h :Altura

fm :Resistencia a la compresión de las unidades de albañilería

t: :Espesor

Remplazando los valores en la formula tenemos para el diseño los siguientes resultados:

Para unidades de 13 cm se obtiene un valor de 83.77 ton /m2

Para unidades de 23 cm se obtiene un valor de 116.96 ton /m2

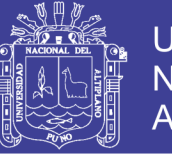

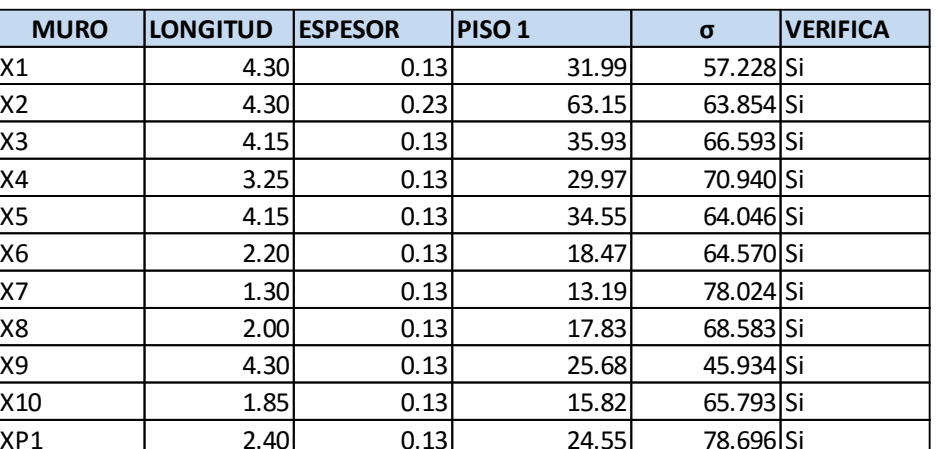

Tabla 11 Esfuerzo en muros del sentido X

### Fuente: Elaboración propia

Tabla 12 Esfuerzo en muros del sentido Y

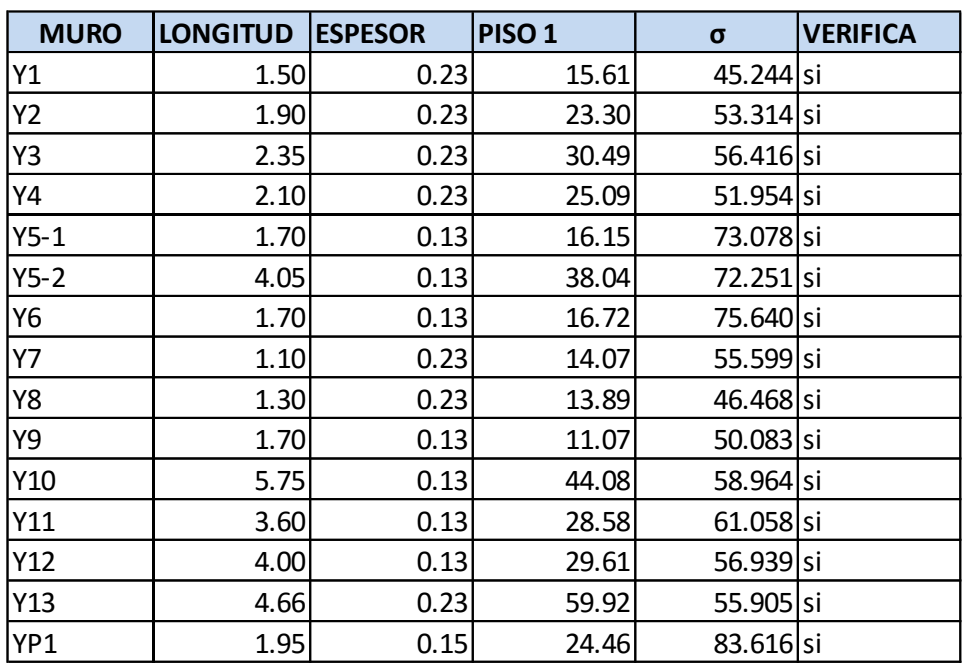

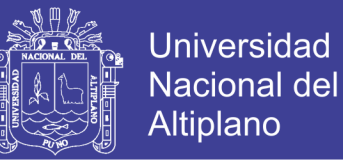

### **3.10.3. CALCULO DE CARGAS AXIALES ACUMULADAS EN CADA**

### **MURO**

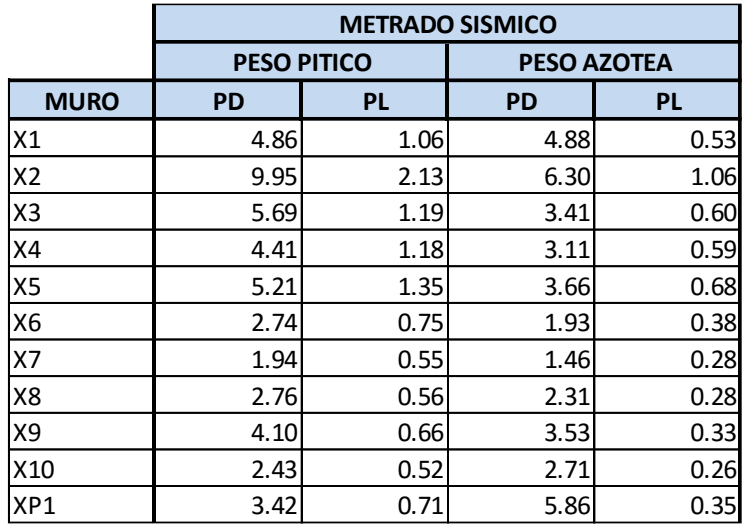

Tabla 13 Pesos de los muros en sentido X

Fuente: Elaboración propia.

Tabla 14 Pesos de los muros en sentido X

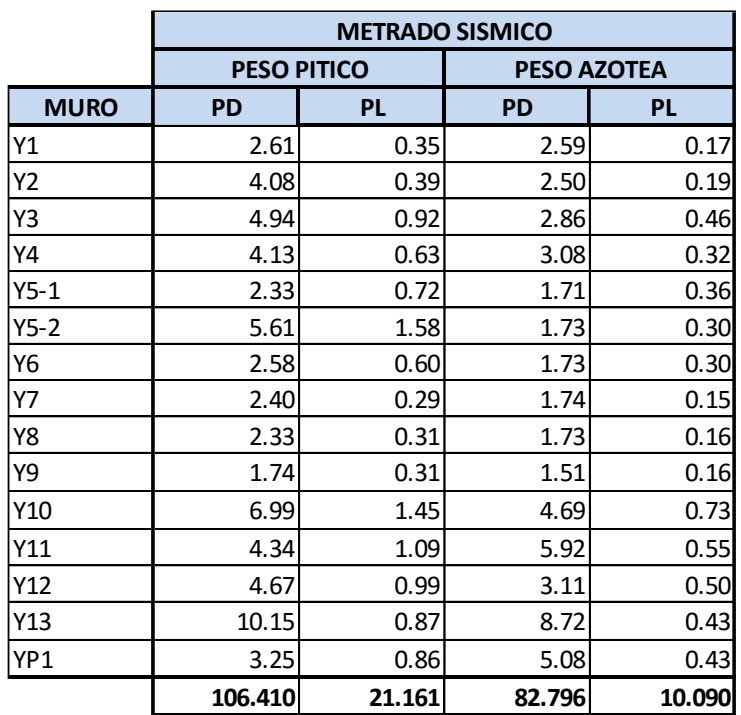

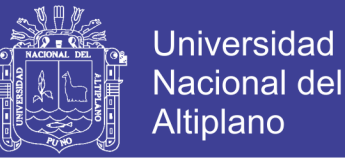

### **3.10.4. CENTRO DE MASAS E INERCIA.**

El lugar geométrico del centro de masas de cada piso es el mismo en cada

nivel ,además de eso es muy favorable tener un plano simétrico respecto al eje "X".

#### **3.10.4.1.CENTRO DE MASAS**

El centro de masa es una posición definida en relación a un objeto o a un sistema de objetos. Es el promedio de la posición de todas las partes del sistema, ponderadas de acuerdo a sus masas.

| <b>MURO</b>     | <b>LONGITUD</b> | <b>ESPESOR</b> | <b>ALTURA</b> | Ym   | <b>PESO</b> | VECES(N) | Y     | PxN  | PxYxN |
|-----------------|-----------------|----------------|---------------|------|-------------|----------|-------|------|-------|
| X1              | 4.30            | 0.13           | 2.50          | 1.80 | 2.52        | 2.00     | 0.08  | 5.03 | 0.38  |
| <b>X2</b>       | 4.30            | 0.23           | 2.50          | 1.80 | 4.45        | 2.00     | 3.03  | 8.90 | 26.93 |
| X3              | 4.15            | 0.13           | 2.50          | 1.80 | 2.43        | 2.00     | 6.28  | 4.86 | 30.47 |
| <b>X4</b>       | 3.25            | 0.13           | 2.50          | 1.80 | 1.90        | 2.00     | 7.68  | 3.80 | 29.18 |
| X5              | 4.15            | 0.13           | 2.50          | 1.80 | 2.43        | 2.00     | 11.58 | 4.86 | 56.20 |
| <b>X6</b>       | 2.20            | 0.13           | 2.50          | 1.80 | 1.29        | 2.00     | 14.43 | 2.57 | 37.13 |
| <b>X7</b>       | 1.30            | 0.13           | 2.50          | 1.80 | 0.76        | 2.00     | 14.43 | 1.52 | 21.94 |
| X8              | 2.00            | 0.13           | 2.50          | 1.80 | 1.17        | 2.00     | 15.37 | 2.34 | 35.97 |
| X9              | 4.30            | 0.13           | 2.50          | 1.80 | 2.52        | 2.00     | 17.08 | 5.03 | 85.90 |
| X10             | 1.85            | 0.13           | 2.50          | 1.80 | 1.08        | 2.00     | 0.08  | 2.16 | 0.16  |
| XP1             | 2.40            | 0.13           | 2.50          | 2.40 | 1.87        | 1.00     | 9.63  | 1.87 | 18.02 |
| Y1              | 1.50            | 0.23           | 2.50          | 1.80 | 1.55        | 2.00     | 0.90  | 3.11 | 2.79  |
| <b>Y2</b>       | 1.90            | 0.23           | 2.50          | 1.80 | 1.97        | 2.00     | 5.25  | 3.93 | 20.65 |
| Y3              | 2.35            | 0.23           | 2.50          | 1.80 | 2.43        | 2.00     | 5.18  | 4.86 | 25.17 |
| <b>Y4</b>       | 2.10            | 0.23           | 2.50          | 1.80 | 2.17        | 2.00     | 5.80  | 4.35 | 25.21 |
| $Y5-1$          | 1.70            | 0.13           | 2.50          | 1.80 | 0.99        | 2.00     | 12.50 | 1.99 | 24.86 |
| $Y5-2$          | 4.05            | 0.13           | 2.50          | 1.80 | 2.37        | 2.00     | 9.63  | 4.74 | 45.61 |
| <b>Y6</b>       | 1.70            | 0.13           | 2.50          | 1.80 | 0.99        | 2.00     | 12.50 | 1.99 | 24.86 |
| Υ7              | 1.10            | 0.23           | 2.50          | 1.80 | 1.14        | 2.00     | 13.80 | 2.28 | 31.42 |
| Y8              | 1.30            | 0.23           | 2.50          | 1.80 | 1.35        | 2.00     | 16.35 | 2.69 | 44.00 |
| Y9              | 1.70            | 0.13           | 2.50          | 1.80 | 0.99        | 2.00     | 16.15 | 1.99 | 32.12 |
| Y <sub>10</sub> | 5.75            | 0.13           | 2.50          | 1.80 | 3.36        | 2.00     | 12.58 | 6.73 | 84.60 |
| Y11             | 3.60            | 0.13           | 2.50          | 1.80 | 2.11        | 2.00     | 5.95  | 4.21 | 25.06 |
| Y12             | 4.00            | 0.13           | 2.50          | 1.80 | 2.34        | 2.00     | 2.15  | 4.68 | 10.06 |
| Y13             | 4.66            | 0.23           | 2.50          | 1.80 | 4.82        | 2.00     | 4.02  | 9.65 | 38.80 |
| YP <sub>1</sub> | 1.95            | 0.13           | 2.50          | 2.40 | 1.52        | 2.00     | 8.58  | 3.04 | 26.09 |
|                 | 7.79 103.1787   | 803.5944       |               |      |             |          |       |      |       |

Tabla 15 Cálculo de centro de masas.

Fuente: Elaboración propia

El centro de masas se encuentra en  $(X, Y) = (8.15, 7.79)$ 

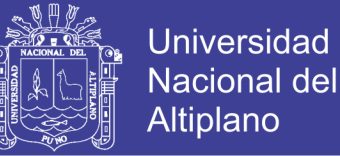

### **3.10.4.2.CENTRO DE RIGIDEZ.**

El centro de rigidez según Abanto Flavio (2003) es importante en el diseño por albañilería confinada y este se determina con la rigidez lateral de cada muro y su ubicación con respecto a un sistema de coordenadas del centro de rigidez del edificio.(pág. 139)

$$
Xcr = \frac{\sum_{i}^{n}(K_{iy}X_i)}{\sum_{i}^{n}K_{iy}}, \qquad Ycr = \frac{\sum_{i}^{n}(K_{ix}Y_i)}{\sum_{i}^{n}K_{ix}}
$$

Donde :

- Xi :Posición del muro respecto al eje X
- Kiy :Rigidez lateral del muro i en el sentido indicado
- Yi :Posición del muro respecto al eje Y
- Kix :Rigidez lateral del muro i en el sentido indicado

$$
K = \frac{E_m t}{4(\frac{h}{l})^3 + \frac{3h}{l}}
$$

- Em :Modulo de elasticidad de la albañilería
- t :Espesor del muro en la dirección perpendicular a la dirección analizada
- l :Longitud del muro paralala a la dirección analizada
- h :Altura del muro.

Usando estas fórmulas anteriormente mencionadas se procedió al cálculo de centro de rigidez en el sentido Y del primer nivel.

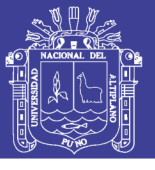

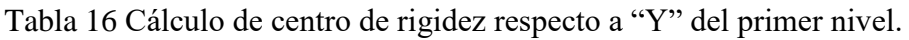

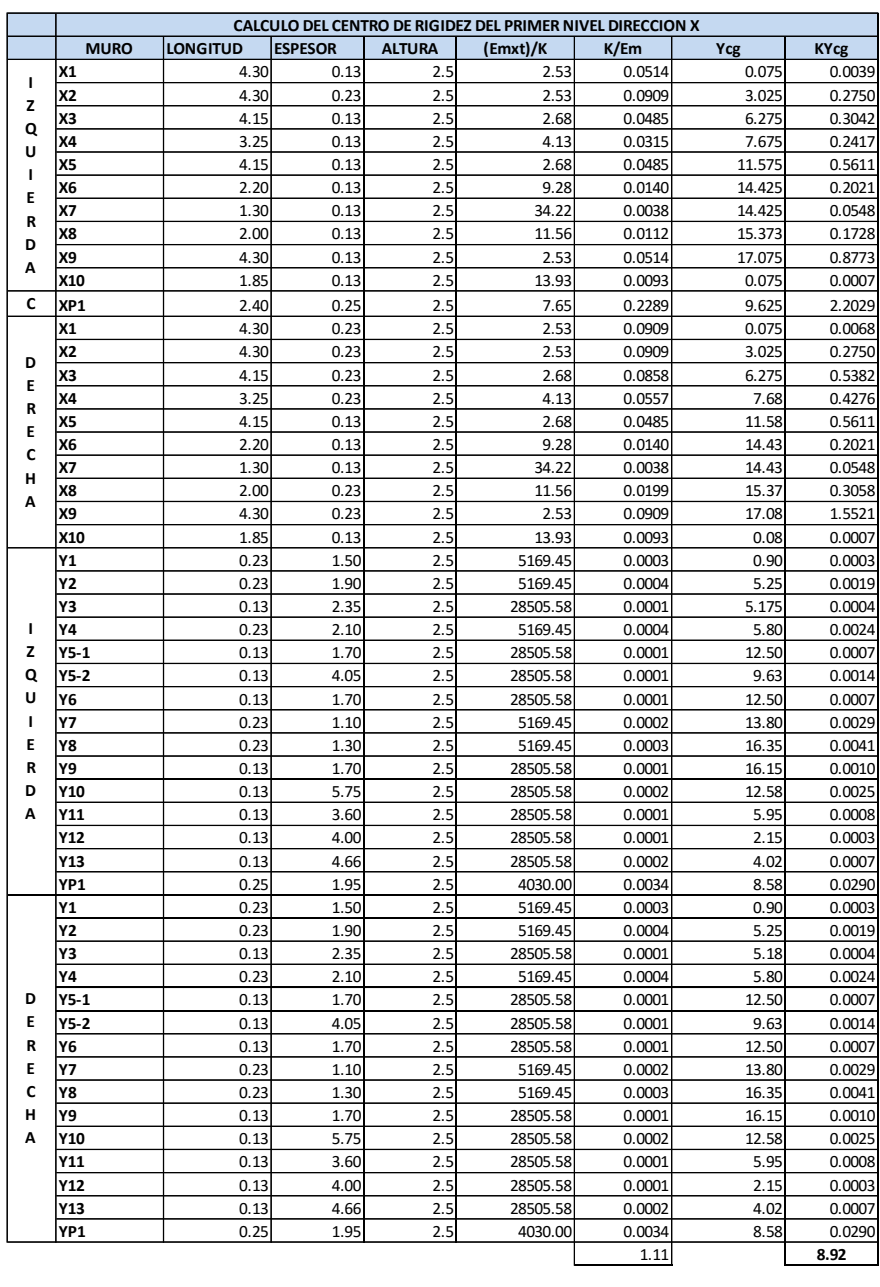

**Ycg= 8.028173201**

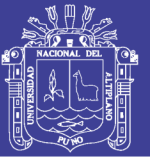

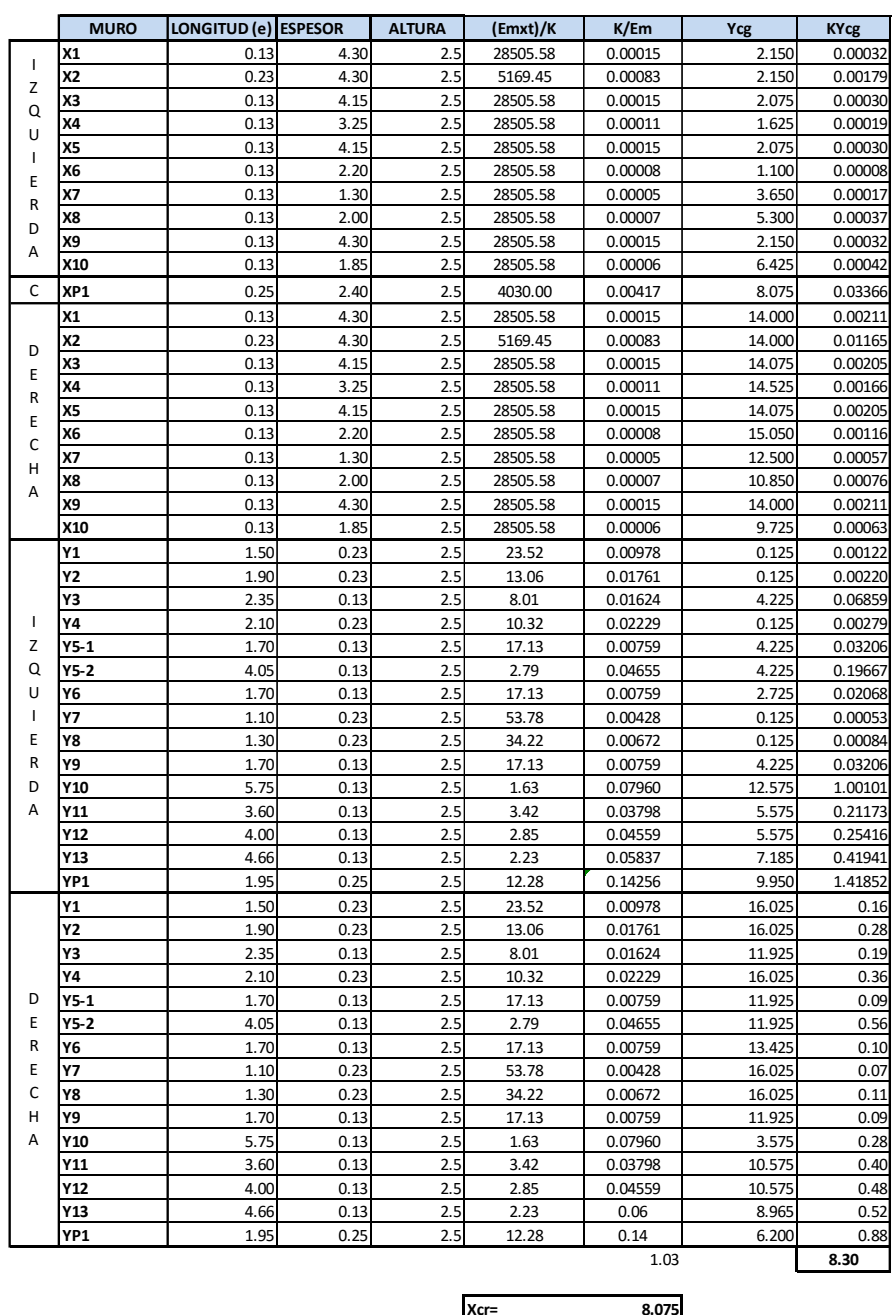

Tabla 17 Cálculo de centro de rigidez respecto a "X" del primer nivel.

Fuente: Elaboración propia

Como el plano es simétrico debe verificarse que el Xcr =16.15/2 y se comprueba que es así.

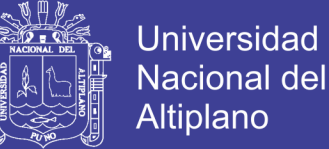

Se realiza la comprobación para el muro X1

Para el muro X1

- $\bullet$  h = 2.5 metros
- L=4.3 metros
- $\bullet$  t =0.13 metros
- $Ycg= 0.075 m$

$$
4\left(\frac{h}{L}\right)^3 + 3\left(\frac{h}{L}\right) = 4\left(\frac{2.5}{4.3}\right)^3 + 3\left(\frac{2.5}{4.3}\right) = 2.53
$$

a)Pero se sabe que

$$
\frac{K}{E_m} = \frac{t}{4\left(\frac{h}{L}\right)^3 + 3\left(\frac{h}{L}\right)}
$$

b).De donde se calcula:

$$
\frac{K}{E_m} = \frac{0.13}{2.53} = 0.0514
$$

c) Finalmente:

$$
\frac{K}{E_m} \chi Y c g = 0.0514 \chi 0.0.075 = 0.0039
$$

#### **3.10.5. FUERZAS TRASLACIONALES EN MUROS**

A continuación se presenta el cálculo de la fuerza cortante por método de elasticidad y rigidez en la dirección X

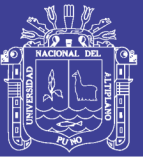

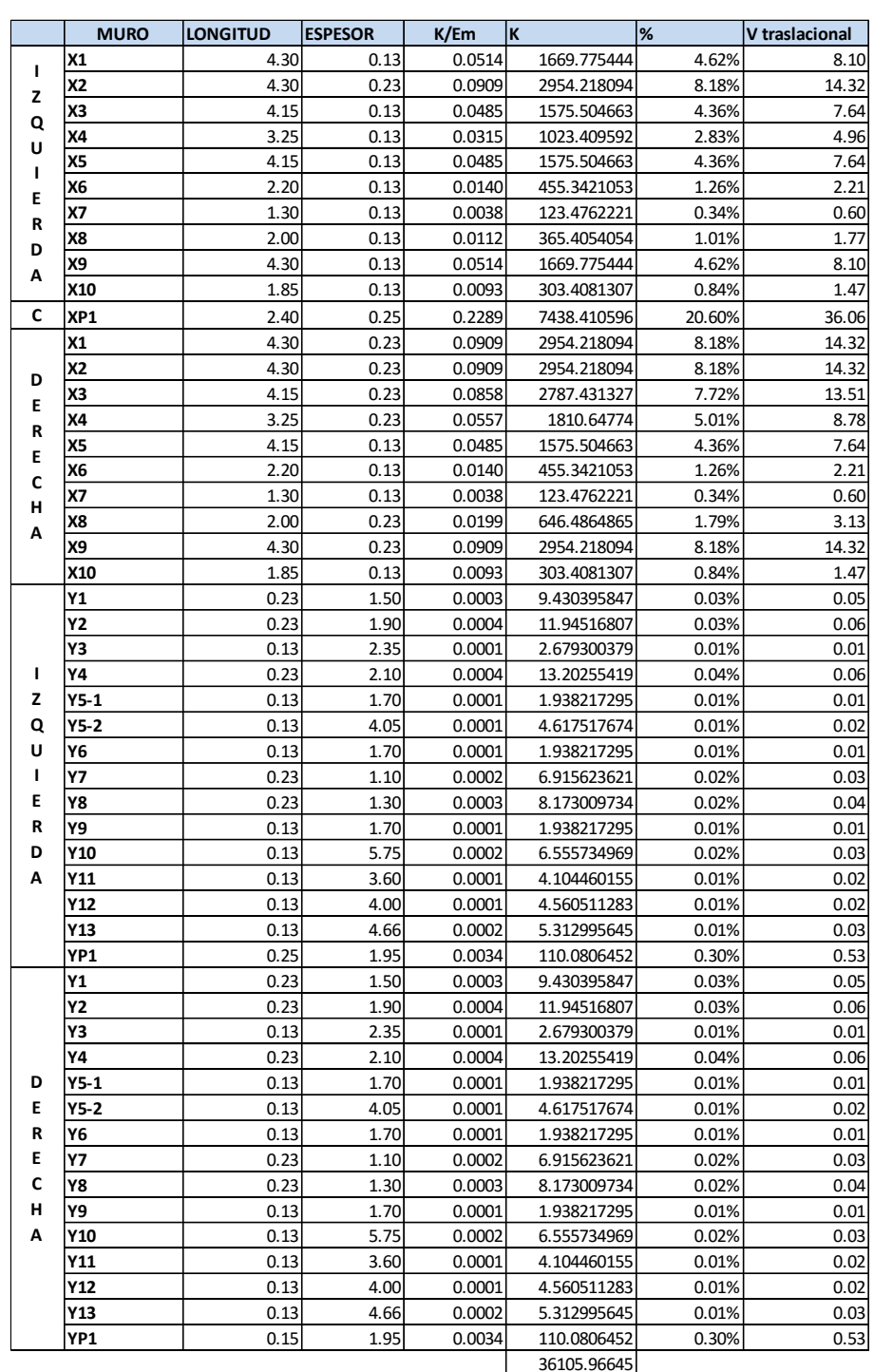

Tabla 18 Cálculo de fuerza cortante sobre muro por excentricidad

Fuente: Elaboración propia
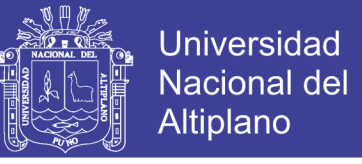

A continuación se presenta el cálculo de la fuerza cortante por método de elasticidad

y rigidez en la dirección y**.**

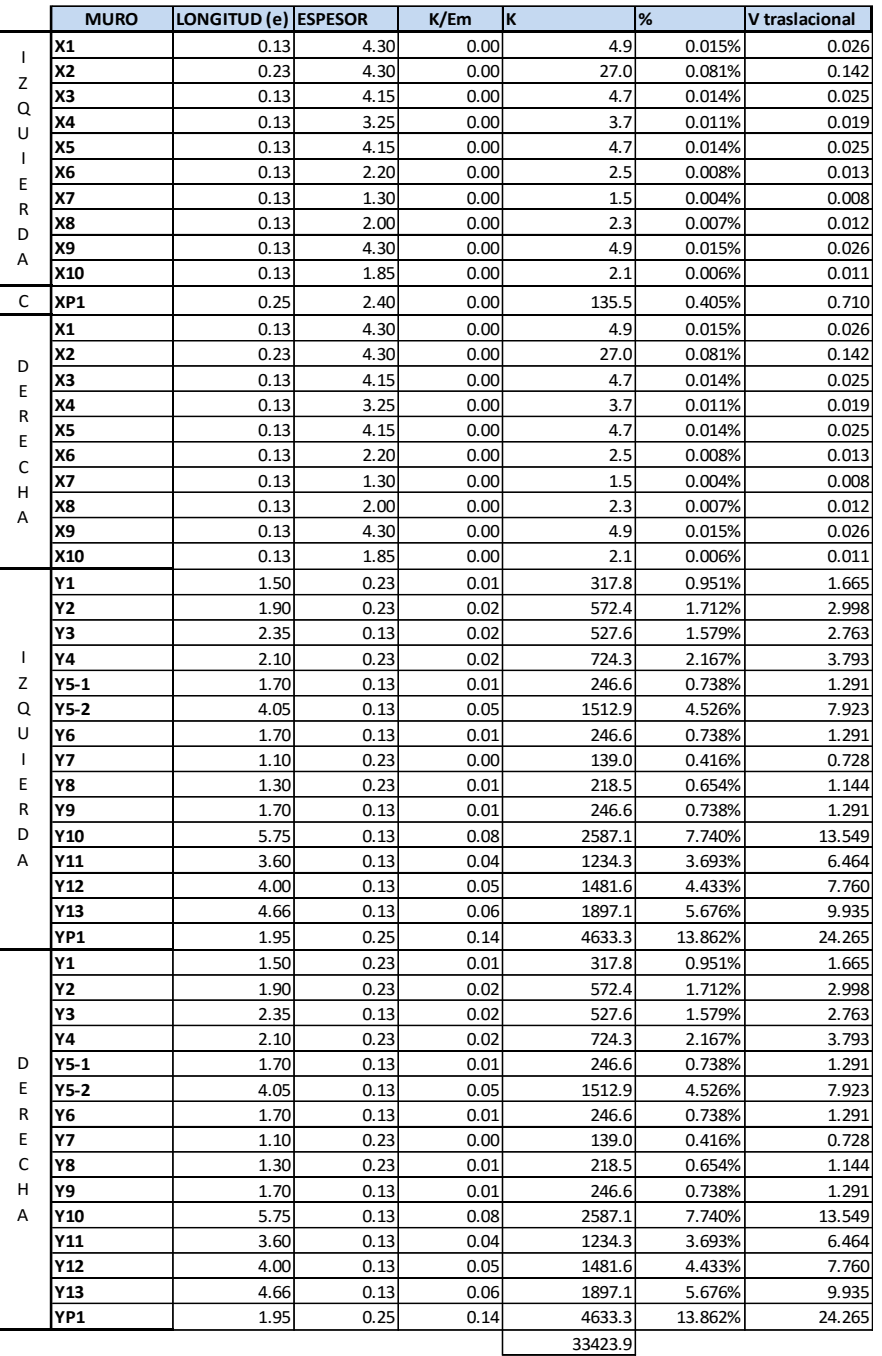

Tabla 19 Cálculo de fuerza cortante sobre muro por excentricidad

Fuente: Elaboración propia

Estos resultados son aproximados y debido a eso se recurre al Etabs para un cálculo

más aproximado.

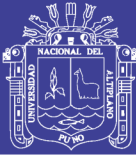

# **3.11. ANÁLISIS SÍSMICO**

# **3.11.1. GENERALIDADES**

El análisis sísmico de una estructura es el estudio de su comportamiento frente a posibles movimientos telúricos, y sirve para conocer las fuerzas producidas en los distintos elementos del edificio y sus desplazamientos. En ese contexto el diseño debe ser capaz de cumplir los siguientes objetivos :

- Durante sismos leves, la estructura no debe presentar daño alguno.
- Durante sismos moderados, la estructura debe soportar las fuerzas producidas experimentando posibles daños dentro de los límites tolerables, con posibilidad de ser resanados.
- Durante sismos severos, la estructura debe evitar el colapso y proteger la vida de los ocupantes.

Para este trabajo se empleó el programa Etabs, tomando en cuenta las disposiciones de la NTE E.030 de Diseño Sismoresistente indicadas a continuación: El edificio fue modelado considerando los cinco pisos formando un modelo tridimensional, restringiendo el movimiento de la base de los elementos del primer piso de manera que sea un empotramiento para representar la cimentación del edificio.

Las losas en dos direcciones se modelaron como elementos tipo membrana pues tienen como función repartir la carga del techo a los muros portantes. Los elementos se modelaron considerando su peso propio, este fue incluido en el cálculo del metrado asignado a cada elemento.

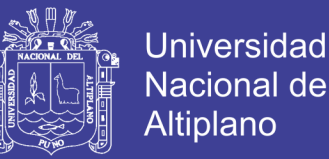

Las placas fueron diseñadas como elementos frame. En los muros de albañilería confinada se realizaron modificaciones a las propiedades de los elementos que permitan modelar el comportamiento estructural. Se definió la masa de la estructura en función a las cargas asignadas al modelo (carga muerta más el 25% de la carga viva), ubicada en el centroide de masa de los diafragmas rígidos de cada nivel.

Se especificaron las cargas de diseño y combinaciones de carga últimas para obtener la envolvente de cargas para el diseño de los elementos estructurales del edificio.

### **3.11.2. PRINCIPIOS DEL DISEÑO SISMO RESISTENTE**

La filosofía del diseño sismorresistente consiste en

- Evitar pérdidas de vidas.
- Asegurar la continuidad de los servicios básicos.
- Minimizar el daño a la propiedad.

Se reconoce que dar protección completa frente a todos los sismos no es técnica ni económicamente factible para la mayoría de estructuras. En concordancia con tal filosofía se establecen en esta Norma los siguientes principios para el diseño

a) La estructura no debería colapsar, ni causar daños graves a las personas debido a movimientos sísmicos severos que puedan ocurrir en el sitio

b) La estructura debería soportar los movimientos sísmicos moderados, que ocurran o puedan ocurrir en el sitio durante el periodo de vida de servicio, experimentando posibles daños dentro de límites aceptables.

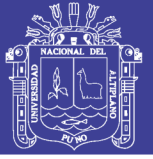

## **3.11.3. ALCANCES DE LA NORMA**

Para los propósitos del uso adecuado de los parámetros que indica la norma tenemos las siguientes definiciones:

**a) Sismo severo:** Es aquel proporcionado por la NTE E030 2016, diseño sismorresistente, empleando un coeficiente de reducción de la solicitación sísmica  $R=3$ .

**b) Sismo moderado:** Es aquel que proporciona fuerzas de inercia equivalente a la mitad de los valores producidos por el sismo severo. Según la norma no debe producir la rotura de ningún muro portante. Indica San Bartolomé (2005) "un sismo moderado o de servicio es aquél que no origina el agrietamiento de los muros portantes hechos de albañilería". (pág.85)

# **3.11.4. MODELO PARA EL ANÁLISIS ESTRUCTURAL.**

El modelo se construye en base a las dimensiones hasta ahora obtenidas de los muros y con la previa estructuración a la cual se llegó .Se hace uso del programa Etabs 2015 y las dimensiones de los muros cambiaran según la respuesta de esfuerzos y momentos flectores que lleguen a soportar los muros.

El modelo estructural se realiza siguiendo los criterios encontrados en la Norma E070 y los criterios de diseño por albañilería confinada encontrados en libros mencionados en capítulos anteriores.

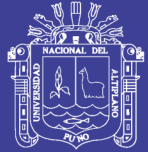

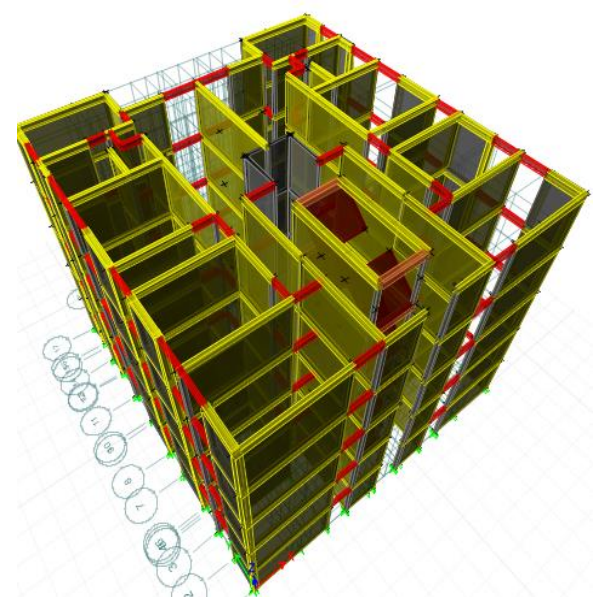

Figura 15 Modelo en Etabs de albañilería confinada

Fuente: Elaboración propia

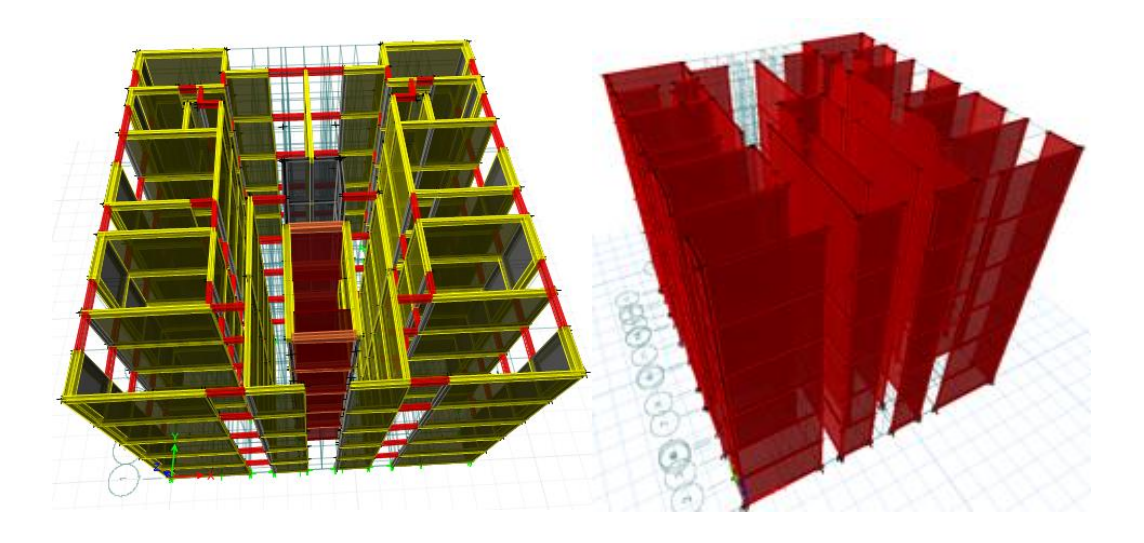

Figura 16 Muros y vigas en Etabs Fuente: Elaboración propia

# **3.11.5. PARÁMETROS SÍSMICOS**

En base a la NTE E.030 de Diseño Sismorresistente, se definen los siguientes parámetros para el análisis sísmico:

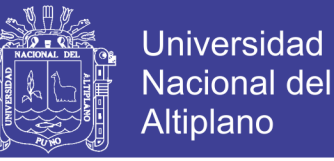

## **a) Factor de Zona (Z)**

La estructura se ubica en Puno, por lo que de acuerdo a la Tabla N° 1 del Artículo 5 se ubica en la Zona 3, por lo tanto  $\mathbb{Z} = 0.35$ .

#### **b) Factor de Condiciones Geotécnicas (S y Tp)**

El suelo se encuentra sobre la ciudad de Puno a dos cuadras de la Universidad Nacional del Altiplano y presenta una capacidad portante mayor a 1Kg/ cm2, por lo que según al artículo 2.4 y 2.5, se trata de un suelo tipo S1, obteniendo **S = 1.0** y  $Tp = 0.22$  seg.

#### **c) Categorial de las edificaciones:**

Se le califica como una del tipo C que engloban a las edificaciones comunes en tales como: viviendas, oficinas, hoteles, restaurantes, depósitos e instalaciones industriales, cuya falla no acarree peligros adicionales de incendios o fugas de contaminantes.

#### **d) Factor de Amplificación Sísmica (C)**

Se define como la variación de la respuesta de la estructura respecto a la aceleración del suelo y depende de sus características como de la estructura mediante la siguiente expresión del Artículo 7:

Se define  $T = hm/CT$  donde hm = 13.25 m es la altura del edificio y  $CT = 60$ para edificios con muros portantes. Pero al calcular obtenemos valores mayores al normal, por ser mayor que 2.5 se adopta el valor de  $C = 2.50$ .

#### **e) Factor de Uso (U)**

El edificio analizado cuenta con departamentos de vivienda y se clasifica como edificaciones comunes de categoría C, por lo que  $U = 1.0$ .

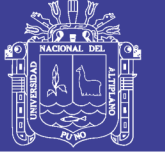

### **f) Configuración Estructural**

El Artículo 3.5 de la NTE E.030 define la regularidad del edificio de acuerdo a la influencia de sus características arquitectónicas en su comportamiento sísmico, en este caso, se trata de un edificio de estructura regular. Sin embargo esta estructura según la arquitectura es afectada por coeficientes de irregularidad si así lo amerita con el posterior análisis.

## **g) Coeficiente de Reducción Sísmica (Ro)**

Este factor depende del sistema estructural empleado según la Tabla N° 7 del Artículo 3 inciso 4. Por ser un edificio de albañilería confinada en ambos ejes, el factor de reducción es de Ro = 3 para un sismo severo, pero indica el reglamento que E070 que el análisis sísmico se realiza ante solicitaciones de un sismo moderado que considera la mitad de fuerzas sísmicas, esto se alcanza con un Ro=6 . Este factor no requiere un coeficiente de reducción debido a que se trata de una estructura regular.

### **h) Coeficiente de irregularidad**

Este coeficiente se obtiene luego de analizar geometría en plata y en elevación en función a los parámetros que indica la norma como las derivas, peso de edificación, continuidad, piso blando entre otros.

En el modelo el parámetro de irregularidad por el cual se ve afectado el factor Ro es por esquinas entrantes y debido a esto el factor Ro se multiplica por 0.9 al momento de cálculo de la fuerza cortante basal en la base.Así mismo este factor afecta a las derivas relativas en la parte del análisis sísmico.

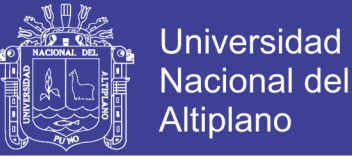

# **3.11.6. PESO DE LA EDIFICACIÓN**

Se ha considerado el metrado de cargas verticales realizado en el capítulo anterior, empleando la carga muerta más el 25% de la carga viva por cada nivel. Se presentan las siguientes tablas:

Tabla 20 Peso de edificación por nivel

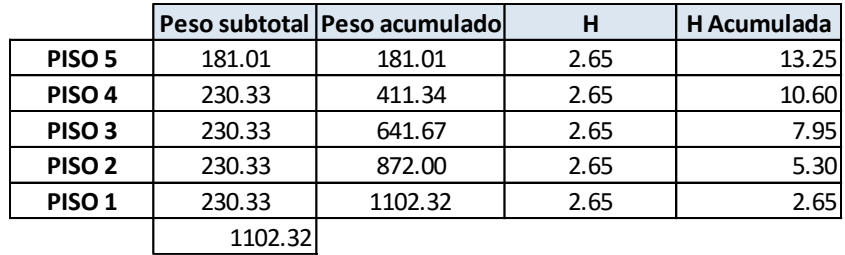

Fuente: Elaboración propia

### **3.11.7. FUERZAS SÍSMICAS ANTE SISMO SEVERO Y MODERADO.**

Según el artículo 17.3 de la NTE E.030 la fuerza cortante de la base del

edificio en la dirección analizada se determina mediante la siguiente expresión:

$$
V = \frac{ZUCS}{R}x\ Peso\ total
$$

### Tabla 21 Factores de Análisis sísmico

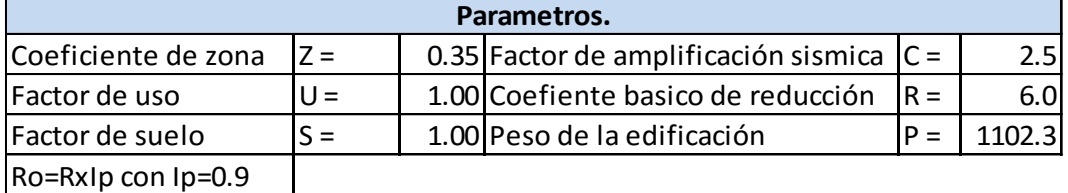

Fuente: Elaboración propia

Con estos se calcula V (fuerza cortante en la base)

$$
V = \frac{ZUCS}{Ro}P = \frac{0.35x1x1x2.5}{6x0.90}1102.32 \text{ T}n = 175.04 \text{ T}n
$$

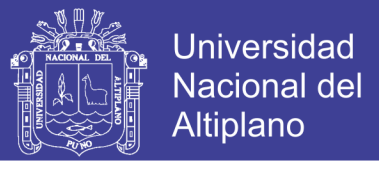

| <b>Nivel</b> | h(m)  | P Ton  | <b>Pxh</b> | Vton   | Fi(Tn) | Vi moderado | <b>Visevero</b> |
|--------------|-------|--------|------------|--------|--------|-------------|-----------------|
| 5            | 13.25 | 181.01 | 2398.44    | 175.04 | 49.38  | 49.38       | 98.76           |
|              | 10.6  | 230.33 | 2441.47    | 175.04 | 50.27  | 99.65       | 199.29          |
| 3            | 7.95  | 230.33 | 1831.10    | 175.04 | 37.70  | 137.35      | 274.69          |
| 2            | 5.3   | 230.33 | 1220.73    | 175.04 | 25.13  | 162.48      | 324.96          |
|              | 2.65  | 230.33 | 610.37     | 175.04 | 12.57  | 175.04      | 350.09          |
|              |       |        | 8502.11    |        | 175.04 |             |                 |

Tabla 22 Distribución de fuerzas por piso

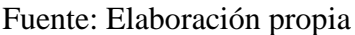

En esta tabla se aprecia la fuerza cortante que actúa sobre cada nivel y los muros estructurales de albañilería son los que deben resistir en conjunto, además de eso se observa que existen una cortante ante sismo moderado y otra cortante de un sismo severo, esto se realiza en merito a que el diseño por albañilería confinada lo requiere. Según Hernández Luis (2012) En razón a que durante los sismos moderados la estructura debe soportar las fuerzas producidas experimentando posibles daños dentro de los limites tolerables ,con posibilidad a ser resanados y durante un sismo severo la estructura no debe colapsar (pág. 19).

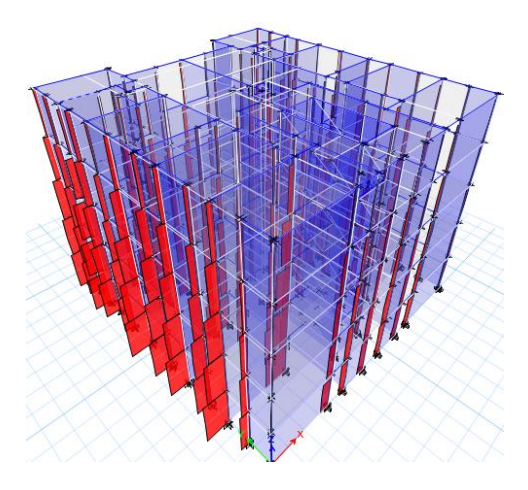

# **3.12. RESULTADOS DEL ANÁLISIS ESTRUCTURAL.**

Figura 17 Fuerza axial en muros confinados

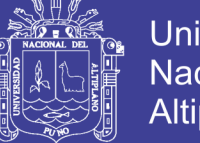

#### Fuente: Elaboración propia

#### **3.12.1. FUERZAS INTERNAS POR SISMO MODERADO**

En el modelado estructural se realiza el análisis elástico del Edificio para obtener los resultados de fuerza cortante y momento flector por sismo moderado sobre cada muro. Se analizó el edificio en dos sentidos considerando la rigidez, centro de masas y centro de rigidez y de donde obtuvo resultados por nivel y por sentido. Estos resultados se presentaran a continuación con la siguiente consideración

- Ve = fuerza cortante (ton) producida por el sismo moderado.
- Me = momento flector (ton-m) producido por el sismo moderado.

|                | sismoX    | sismoX | sismoY | sismoY | mayorXY | mayorXY |
|----------------|-----------|--------|--------|--------|---------|---------|
| <b>Muro</b>    | <b>Ve</b> | Me     | Ve     | Me     | Ve      | Me      |
| X1             | 6.95      | 28.92  | 0.68   | 0.99   | 6.95    | 28.92   |
| <b>X2</b>      | 14.91     | 47.92  | 0.62   | 3.50   | 14.91   | 47.92   |
| X <sub>3</sub> | 9.02      | 23.96  | 0.19   | 0.49   | 9.02    | 23.96   |
| <b>X4</b>      | 6.22      | 15.50  | 0.19   | 0.48   | 6.22    | 15.50   |
| <b>X5</b>      | 8.53      | 25.12  | 0.39   | 0.86   | 8.53    | 25.12   |
| <b>X6</b>      | 4.48      | 8.14   | 0.33   | 0.49   | 4.48    | 8.14    |
| <b>X7</b>      | 2.20      | 3.51   | 0.14   | 0.20   | 2.20    | 3.51    |
| X8             | 3.72      | 6.82   | 0.42   | 0.65   | 3.72    | 6.82    |
| <b>X9</b>      | 10.14     | 25.59  | 0.65   | 1.38   | 10.14   | 25.59   |
| <b>X10</b>     | 2.84      | 5.46   | 0.40   | 0.58   | 2.84    | 5.46    |
| X11            | 30.50     | 104.56 | 0.13   | 0.40   | 30.50   | 104.56  |

Tabla 23 Fuerza cortante y momento en muros del sentido X

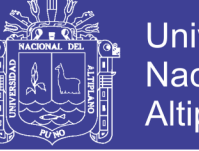

|                 | $\boldsymbol{X}$ | $\boldsymbol{\mathsf{X}}$ | Y     | Y         | <b>XY</b> | XY    |
|-----------------|------------------|---------------------------|-------|-----------|-----------|-------|
| <b>Muro</b>     | Ve               | Me                        | Ve    | <b>Me</b> | Ve        | Me    |
| Y1              | 0.22             | 0.43                      | 3.62  | 6.47      | 3.62      | 6.47  |
| <b>Y2</b>       | 0.50             | 0.83                      | 5.54  | 10.23     | 5.54      | 10.23 |
| Y3              | 0.28             | 0.67                      | 4.22  | 8.05      | 4.22      | 8.05  |
| Υ4              | 0.16             | 0.47                      | 6.01  | 11.89     | 6.01      | 11.89 |
| $Y5-1$          | 0.22             | 0.37                      | 2.73  | 4.69      | 2.73      | 4.69  |
| $Y5-2$          | 0.02             | 0.46                      | 8.30  | 19.47     | 8.30      | 19.47 |
| Υ6              | 0.00             | 0.00                      | 2.35  | 4.39      | 2.35      | 4.39  |
| <b>Y7</b>       | 0.24             | 0.34                      | 2.55  | 4.08      | 2.55      | 4.08  |
| Y8              | 0.41             | 0.62                      | 3.28  | 5.42      | 3.28      | 5.42  |
| Y9              | 0.61             | 1.10                      | 2.53  | 4.51      | 2.53      | 4.51  |
| Y10             | 0.00             | 0.00                      | 11.83 | 37.39     | 11.83     | 37.39 |
| Y11             | 0.16             | 0.39                      | 6.72  | 15.79     | 6.72      | 15.79 |
| Y <sub>12</sub> | 0.07             | 0.51                      | 8.66  | 19.64     | 8.66      | 19.64 |
| Y13             | 0.07             | 0.12                      | 11.71 | 54.59     | 11.71     | 54.59 |
| Y14             | 0.05             | 0.12                      | 17.03 | 54.22     | 17.03     | 54.22 |

Tabla 24 Fuerza cortante y momento en muros del sentido Y

Fuente: Elaboración propia

# **3.12.2. VERIFICACIÓN DE DESPLAZAMIENTOS Y DERIVAS EN NIVELES.**

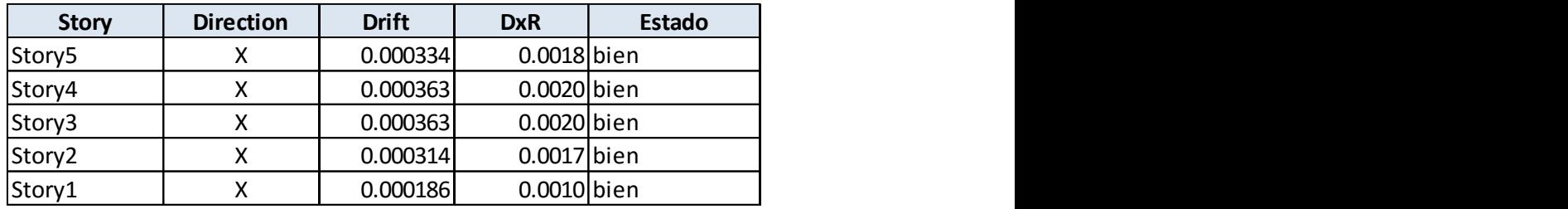

Tabla 25 Desplazamientos por sismo dirección X

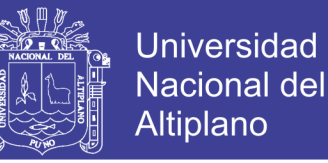

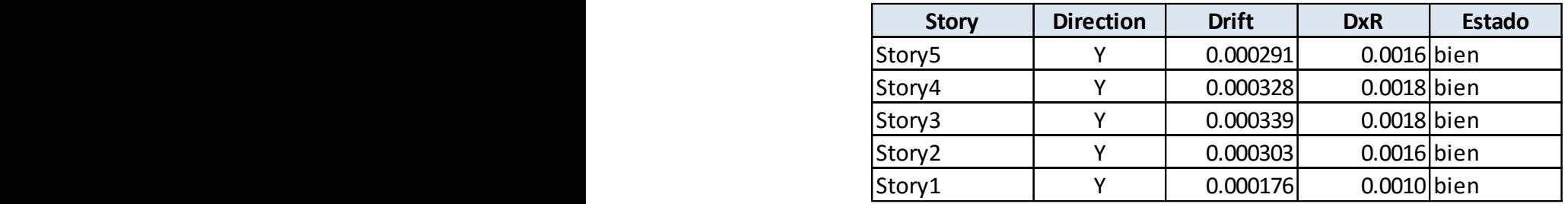

Tabla 26 Desplazamientos por sismo dirección Y

Fuente: Elaboración propia

Se observa que las derivas producto del análisis estructural cumplen con lo indicado en la norma y son menores a 0.005

# **3.12.3. VERIFICACIÓN DE PARÁMETROS DE IRREGULARIDAD.**

Indica el artículo 3.6 de la norma El factor "Ia" se determinará como el menor de los valores de la Tabla Nº 8 correspondiente a las irregularidades estructurales existentes en altura en las dos direcciones de análisis. El factor "Ip" se determinará como el menor de los valores de la Tabla Nº 9 correspondiente a las irregularidades estructurales existentes en planta en las dos direcciones de análisis.

### **IRREGULARIDAD POR ALTURA**

# **3.12.3.1.ANÁLISIS DE LA IRREGULARIDAD POR ALTURA.**

#### **a) Irregularidad de Rigidez Piso Blando**

Existe irregularidad de rigidez cuando, en cualquiera de las direcciones de análisis, la distorsión de entrepiso (deriva) es mayor que 1,4 veces el correspondiente valor en el entrepiso inmediato superior, o es mayor que 1,25 veces el promedio de las distorsiones de entrepiso en los tres niveles superiores

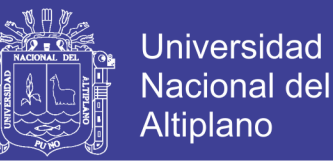

adyacentes. La distorsión de entrepiso se calculará como el promedio de las distorsiones en los extremos del entrepiso.

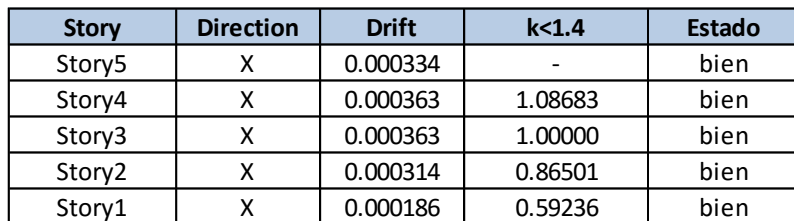

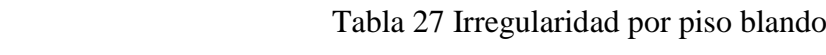

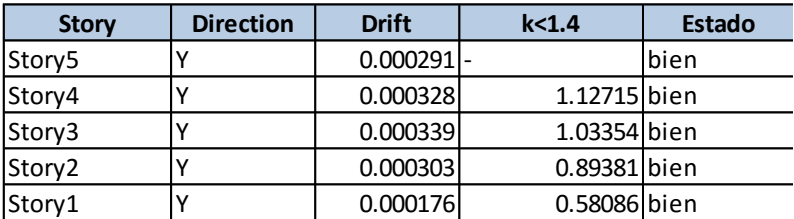

*entonces el Ia es igual a :* **1**

Fuente: Elaboración propia

#### **b) Irregularidades de Resistencia Piso Débil**

Existe irregularidad de resistencia cuando, en cualquiera de las direcciones de

análisis, la resistencia de un entrepiso frente a fuerzas cortantes es inferior a 80 %.

| <b>V</b> Cortante | Porcentaje | debe >80% |  |
|-------------------|------------|-----------|--|
| 49.4              | 202% bien  |           |  |
| 99.6              | 138% bien  |           |  |
| 137.3             | 118% bien  |           |  |
| 162.5             | 108% bien  |           |  |
| 175.0             |            |           |  |

Tabla 28 Irregularidad por piso débil

*entonces el Ia es igual a : 1*

Fuente: Elaboración propia

### **c) Irregularidad Extrema de Rigidez**

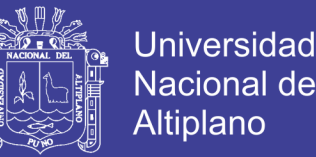

Se considera que existe irregularidad extrema en la rigidez cuando, en cualquiera de las direcciones de análisis, la distorsión de entrepiso (deriva) es mayor que 1,6 veces el correspondiente valor del entrepiso inmediato superior, o es mayor que 1,4 veces el promedio de las distorsiones de entrepiso en los tres niveles superiores adyacentes. La distorsión de entrepiso se calculará como el promedio de las distorsiones en los extremos del entrepiso.

Como los valores obtenidos anteriormente no son mayores a los indicados, el Ia=1

### **d) Irregularidad de Masa o Peso Se tiene irregularidad de masa (o peso)**

Cuando el peso de un piso, determinado según el numeral 4.3, es mayor que 1,5 veces el peso de un piso adyacente. Este criterio no se aplica en azoteas ni en sótanos:

| <b>Story</b>                | Peso tn | k<1.5 | <b>Estado</b> |
|-----------------------------|---------|-------|---------------|
| Story5                      | 181.01  |       |               |
| Story4                      | 230.33  |       | $1.27$ bien   |
| Story3                      | 230.33  |       | $1.00$ bien   |
| Story2                      | 230.33  |       | $1.00$ bien   |
| Story1                      | 230.33  |       | $1.00$ bien   |
| entonces el la es igual a : |         |       |               |

Tabla 29 Irregularidad en masa o peso.

*entonces el Ia es igual a :* **1**

Fuente: Elaboración propia

#### **e) Irregularidad Geométrica Vertical**

La configuración es irregular cuando, en cualquiera de las direcciones de análisis, la dimensión en planta de la estructura resistente a cargas laterales es mayor que 1,3 veces la correspondiente dimensión en un piso adyacente. Este criterio no se aplica en azoteas ni en sótanos

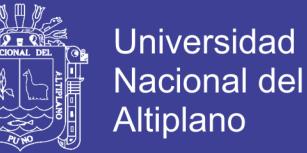

En el proyecto como se mantiene la continuidad porque asi lo exige el diseño por albañileria este factor de irregularidad no afecta al coeficiente Ro inicial, por tanto Ia=1

#### **f) Discontinuidad en los Sistemas Resistentes**

Se califica a la estructura como irregular cuando en cualquier elemento que resista más de 10 % de la fuerza cortante se tiene un desalineamiento vertical, tanto por un cambio de orientación, como por un desplazamiento del eje de magnitud mayor que 25 % de la correspondiente dimensión del elemento.

En el proyecto de albañilería, los muros resisten las cargas pero no existe un cambio de dimensiones o de reducción de muro, porque así lo exige el sistema de albañilería confinada, en ese sentido el factor de irregularidad no afecta al Ro. Tenemos un Ia=1

#### **3.12.3.2.IRREGULARIDAD ESTRUCTURAL EN PLANTA.**

#### **a) Irregularidad Torsional**

Existe irregularidad torsional cuando, en cualquiera de las direcciones de análisis, el máximo desplazamiento relativo de entrepiso en un extremo del edificio, calculado incluyendo excentricidad accidental, es mayor que 1,2 veces el desplazamiento relativo del centro de masas del mismo entrepiso para la misma condición de carga .Este criterio sólo se aplica en edificios con diafragmas rígidos y sólo si el máximo desplazamiento relativo de entrepiso es mayor que 50 % del desplazamiento permisible indicado en la Tabla Nº 11 de la Norma E030.

De los resultados del Etabs tenemos que se verifica la condición.

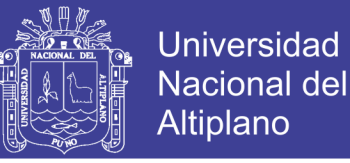

### Tabla 30 Desplazamiento en pisos acumulados

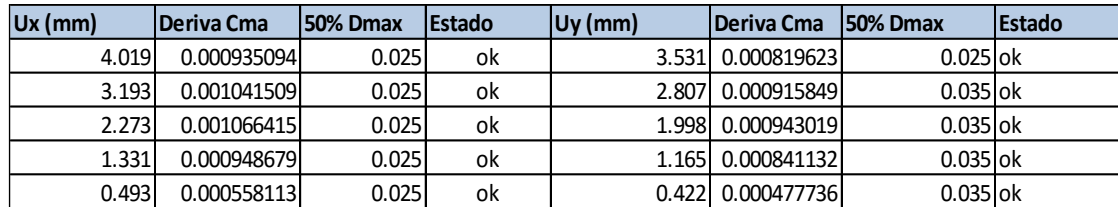

#### Fuente: Elaboración propia

Entonces "Ip" por irregularidad torsional e irregularidad torsional extrema es 1

# **b) Esquinas Entrantes**

La estructura se califica como irregular cuando tiene esquinas entrantes cuyas dimensiones en ambas direcciones son mayores que 20 % de la correspondiente dimensión total en planta.

Analisis de irregularidad por esquinas entrantes

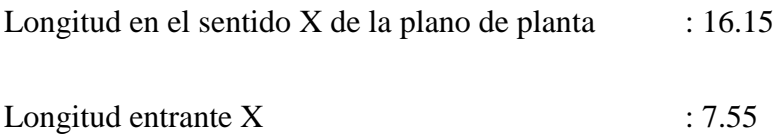

Porcentaje de apertura 47 %, entonces el factor de irregularidad será Ip =  $0.9$ 

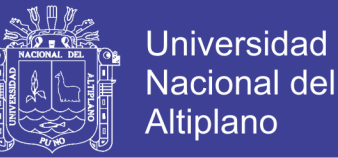

# **CAPITULO IV**

# **4. DISEÑO DE ELEMENTOS DE ALBAÑILERIA CONFINADA**

# **4.1. DISEÑO DE MUROS DE ALBAÑILERÍA Y OTROS ELEMENTOS**

El diseño de elementos de albañilería confinada se realiza con la fuerza cortante Ve y momento Me, la carga gravitacional Pg y factores de diseño que se determinaron con la norma E 070.

Las columnas son diseñadas según la transferencia de fuerzas del muro de albañilería sobre este. La viga solera, dintel y de escalera se diseña según las fuerzas que actúan sobre esta. La losa maciza se diseña en 10 paños. La escalera y cimentación se diseñan como elementos de concreto armado.

#### **4.2. VERIFICACIONES PARA EL DISEÑO**

En esta parte se realizara el cálculo de la resistencia al corte global, fuerzas internas ante sismo severo y verificación del agrietamiento en los pisos superiores. Para dicho procedimiento se tendrán en cuenta las siguientes variables:

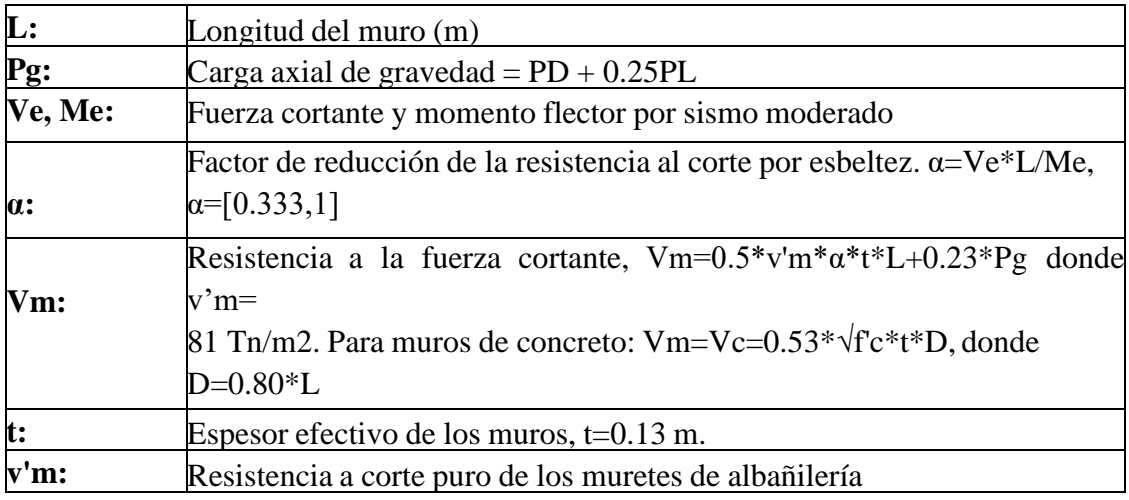

Tabla 31 Procedimiento para verificación de agrietamiento en los pisos superiores.

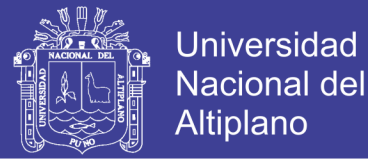

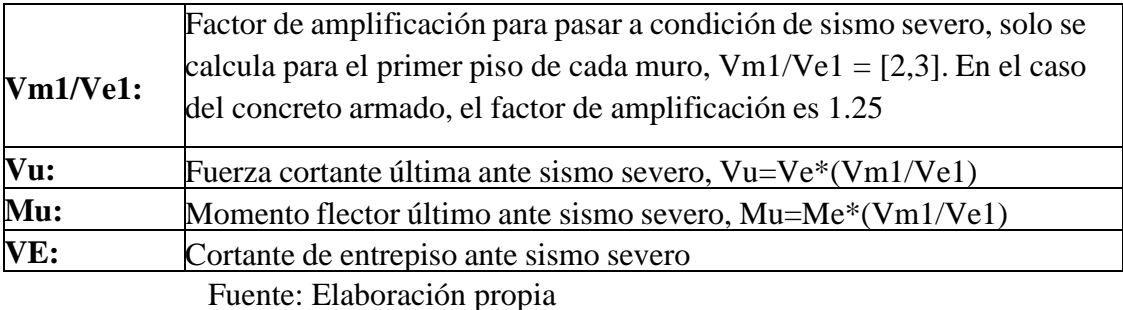

Se deben verificar el cumplimiento de los siguientes requisitos:

Ningún muro debe agrietarse ante el sismo moderado, es decir,  $Ve \leq 0.55*Vm$ con el 5% de tolerancia.

 La resistencia global a la fuerza cortante deberá ser mayor o igual a la fuerza cortante producida por el sismo severo,  $\Sigma Vm \geq VE$ . En el caso que  $\Sigma Vm \gg VE$ , se podrá dejar de confinar algunos muros internos. Si ΣVm > 3\*VE se puede dar por concluido el análisis y diseñar con refuerzo mínimo pues indicaría que los muros se comportarían elásticamente ante el sismo severo.

 De no cumplirse cualquiera de estos requisitos, deberá cambiarse la calidad de albañilería, el espesor del muro o convertirlo en placa de concreto armado. Para estos dos últimos casos se debe analizar el edificio nuevamente.

Cabe indicar que todo muro de un piso superior que tenga  $Vu \geq VM$  se agrietará por corte y se diseñará como muro del primer piso hasta con un 5% de diferencia.

 Se presentan las tablas con los resultados obtenidos para el primer piso, las tablas correspondientes a los pisos superiores no se han incluido debido a que la la fuerza cortante en respuesta al sismo es resistida en mayores proporciones por los muros del primer nivel, Se verificó:

- Para Sismo Moderado (S M): Todos los muros cumplen Ve < 0.55Vm
- Para Sismo Severo (S S): Los muros del primer piso se diseñaran por corte, así

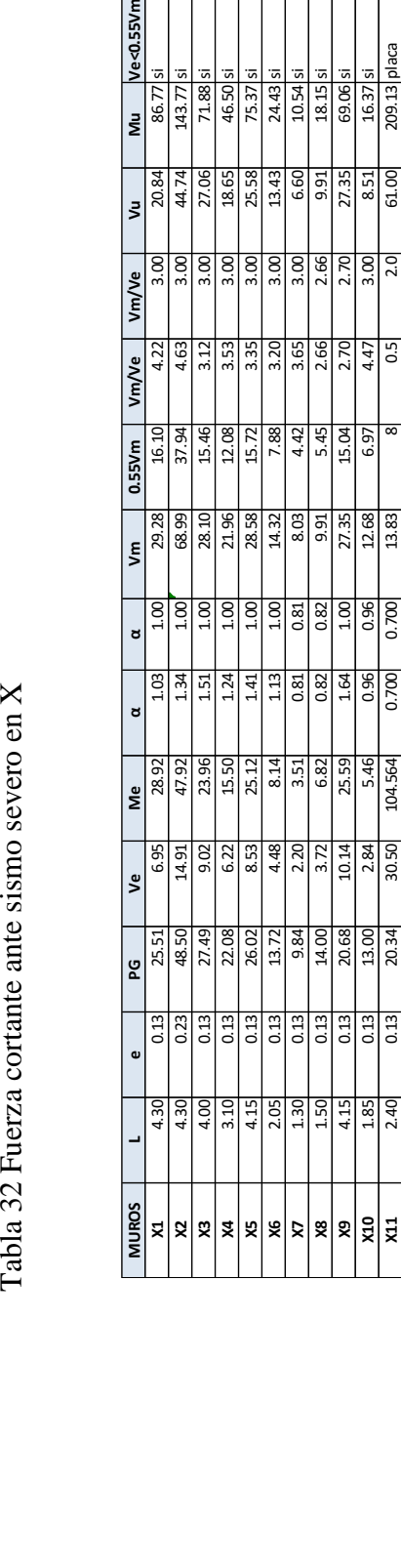

Tabla 33 Fuerza cortante ante sismo severo en Y Tabla 33 Fuerza cortante ante sismo severo en Y

**X10** 1.85 0.13 13.00 2.84 5.46 0.96 0.96 12.68 6.97 4.47 3.00 8.51 16.37 si **X11** 2.40 0.13 20.34 30.50 104.564 0.700 0.700 13.83 8 0.5 2.0 61.00 209.13 placa

 $\frac{8}{25}$ 

104.564

Suma 263.03

Suma

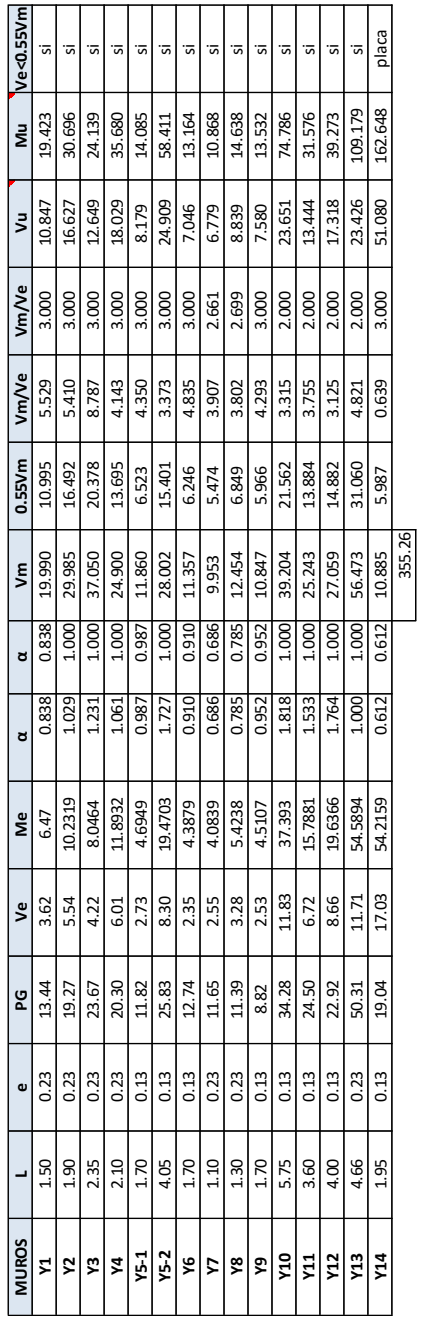

209.13

 $16.3$ 

2.70 2.66

3.65 2.66 2.70

 $\begin{array}{c} \n \begin{array}{c}\n 3 \\
\hline\n 4 \\
\hline\n 8\n \end{array}\n \end{array}$ 27.35  $\frac{8}{21}$ 83 263.03

 $5.45$ 15.04  $3.00$  $2.0$ 

4.47

**F** 97

<sub>5</sub>

No olvide citar esta tesis

Tabla 32 Fuerza cortante ante sismo severo en X

**TESIS UNA - PUNO** 

Ve<0.55Vn

vm/ve

Vm/Ve

0.55Vm **16.1**   $24.43$  $18.15$  $69.06$ 

46.50 75.37  $10.54$ 

18.65 25.58 13.43 6.60 9.91 27.35 61.00 č

 $\frac{8}{3}$  $3.00$ 3.00  $3.00$ 

3.53  $3.20$ 

15.46 12.08 7.88 4.42

 $\frac{98}{88}$ <br> $\frac{9}{81}$ 

 $3.35$ 

15.72

28.58

 $\frac{13.7}{ }$ 

.<br>N  $\ddot{a}$ 

 $4.63$ 

 $\frac{1}{27.94}$ 

Ē

29.2  $\tilde{\xi}$ 

86. š

91

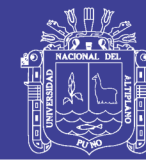

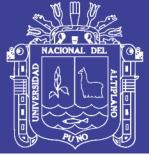

Ejemplo :Calculo de fuerza cortante y esfuerzo en el muro X1

 $Ve(x1) = 6.95$  ton

 $Me(x1) = 28.92$  ton

 $V'm = 81.77 \text{ ton/m2}$ 

 $Vm = 0.5x(vm')(a)(t)(L) + 0.23Pg = 29.28 \text{ ton } (Vm) = 0.55Vm$ 

C=Vm (x1)/Ve(x1), donde "C" representa el factor de amplificación para pasar a condición de sismo severo y solo se calculó para el primer piso de cada muro  $C=Vm (x1)/Ve(x1)=4.22$ , sin embargo pero la Norma E 70 indica que cuando el valor de C esta fuera de estos valores debe ser ajustado a 2 si es menor a este y a 3 si es mayor a 3, entonces se usa el valor de C =3.

Con este valor se calculara: Vu y Mu según la formula indicada en la parte teórica.

$$
Vu_i = Ve_i(\frac{Vm_i}{Ve_i})
$$

De donde tenemos:

 $Vu(x1)=20.84 \text{ton}$  Mu(x1)=86.77 ton.m

# **4.3. DISEÑO DE MUROS ANTE POSIBLE SISMO SEVERO CON MUROS AGRIETADOS.**

Se aceptará que ante la acción de un sismo severo todos los muros de albañilería confinada del primer piso fallen por corte, el diseño se realizará según el procedimiento descrito por Arango Julio (2002) en su libro Análisis, Diseño y Construcción en Albañilería (pág. 141):

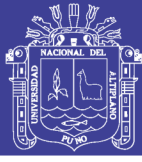

## Tabla 34 Procedimiento de cálculo

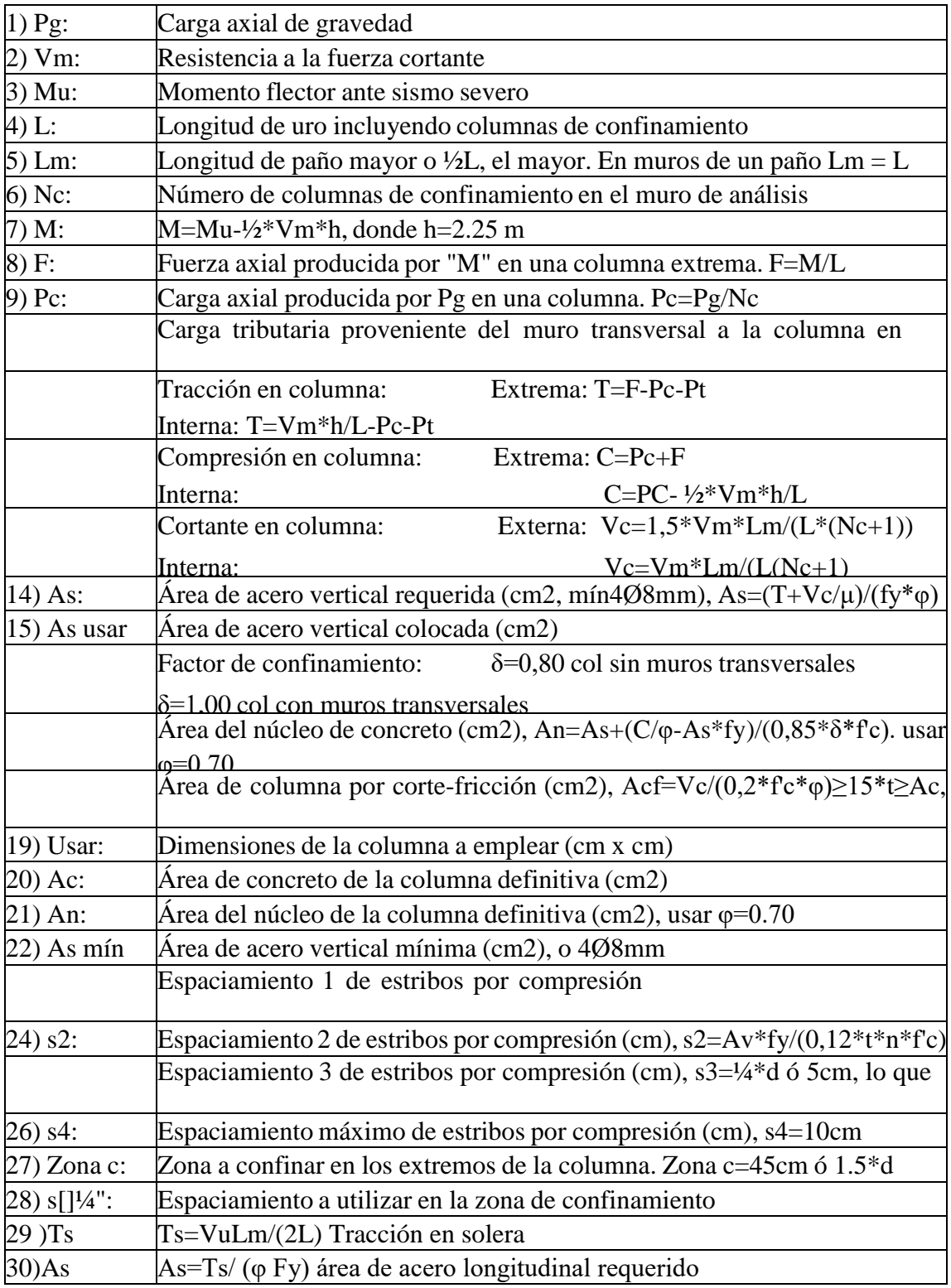

Fuente: Libro Análisis Diseño y Construcción en Albañilería del Capitulo Peruano del ACI

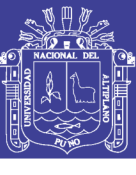

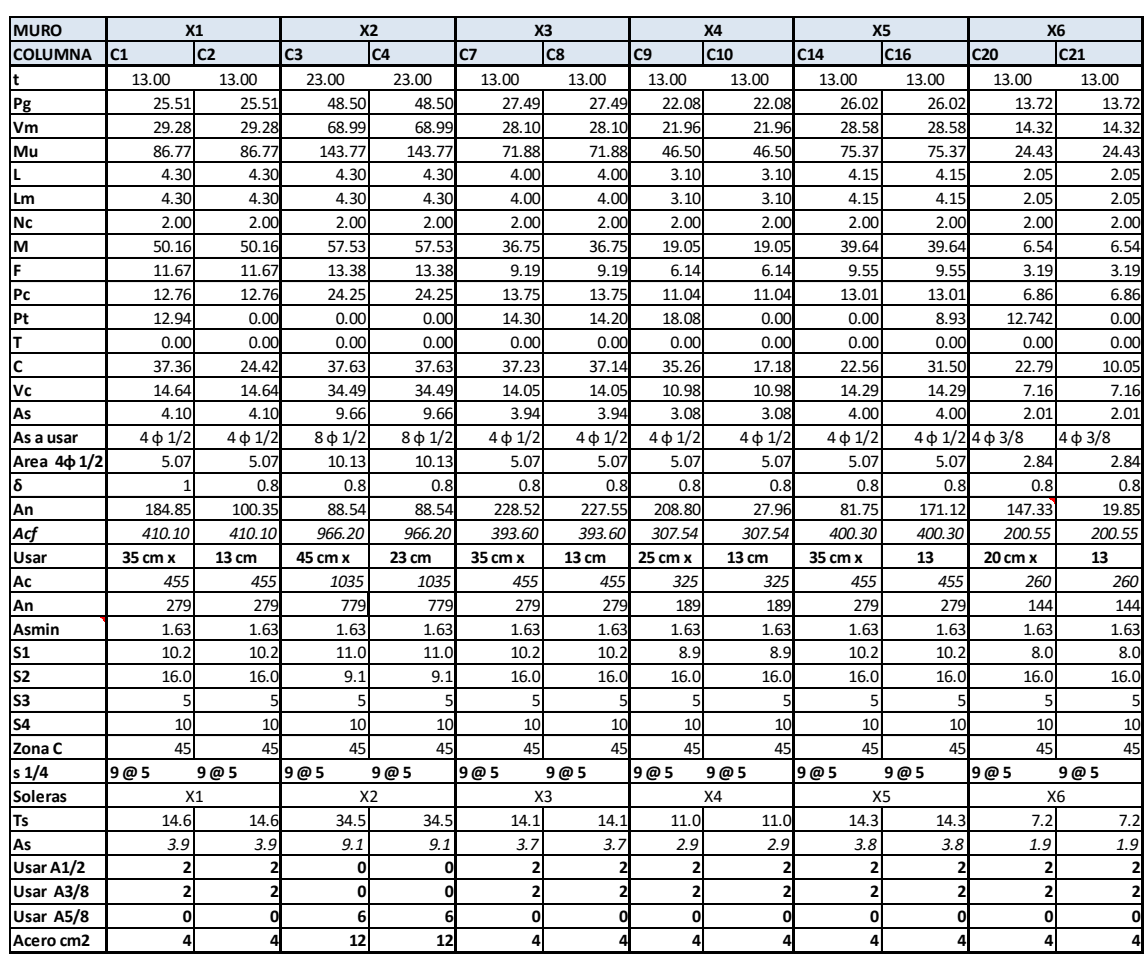

#### Tabla 35 Diseño de muros en sentido X

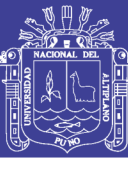

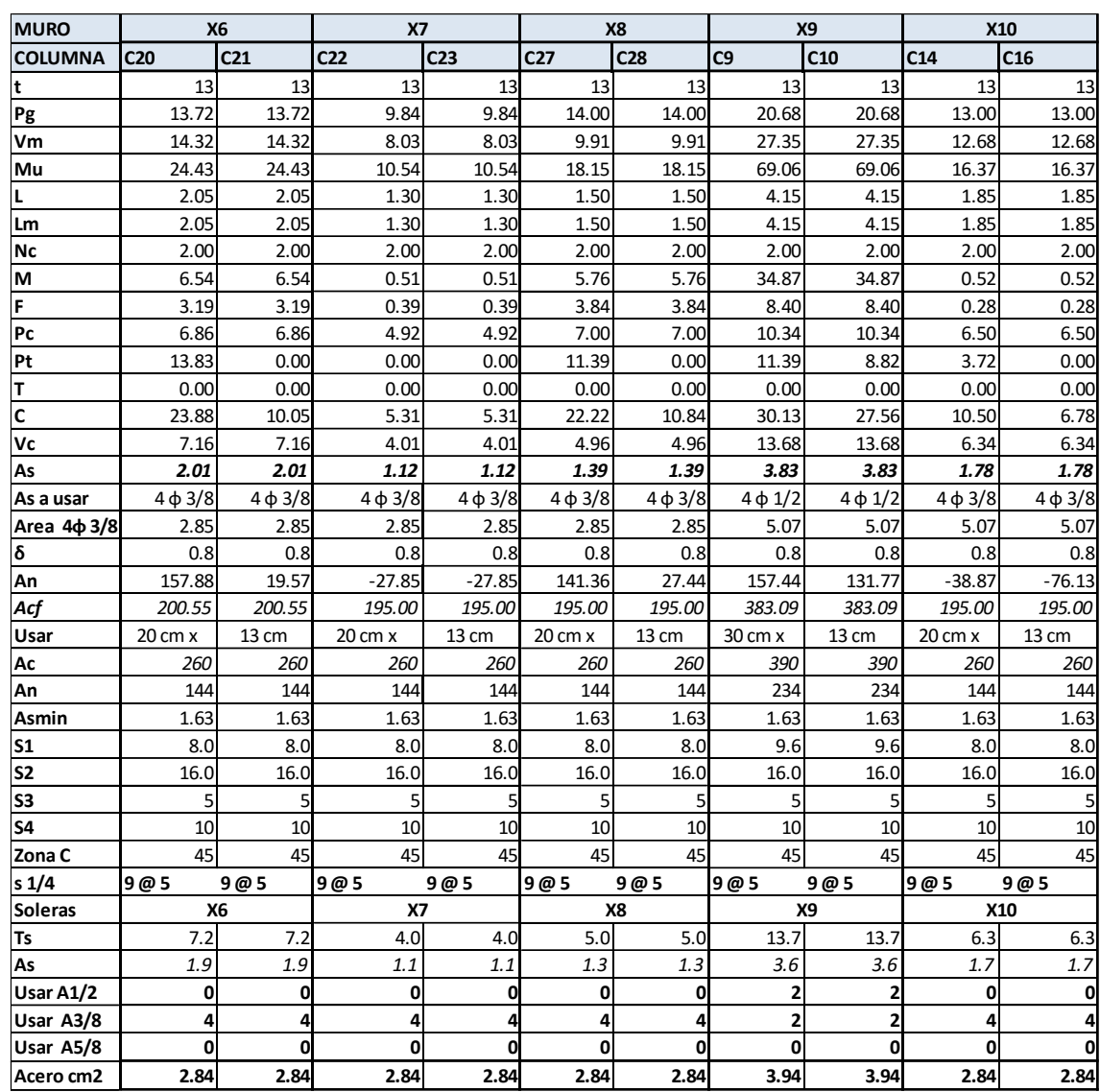

# Tabla 36 Diseño de muros en sentido X

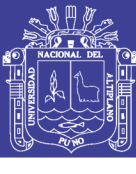

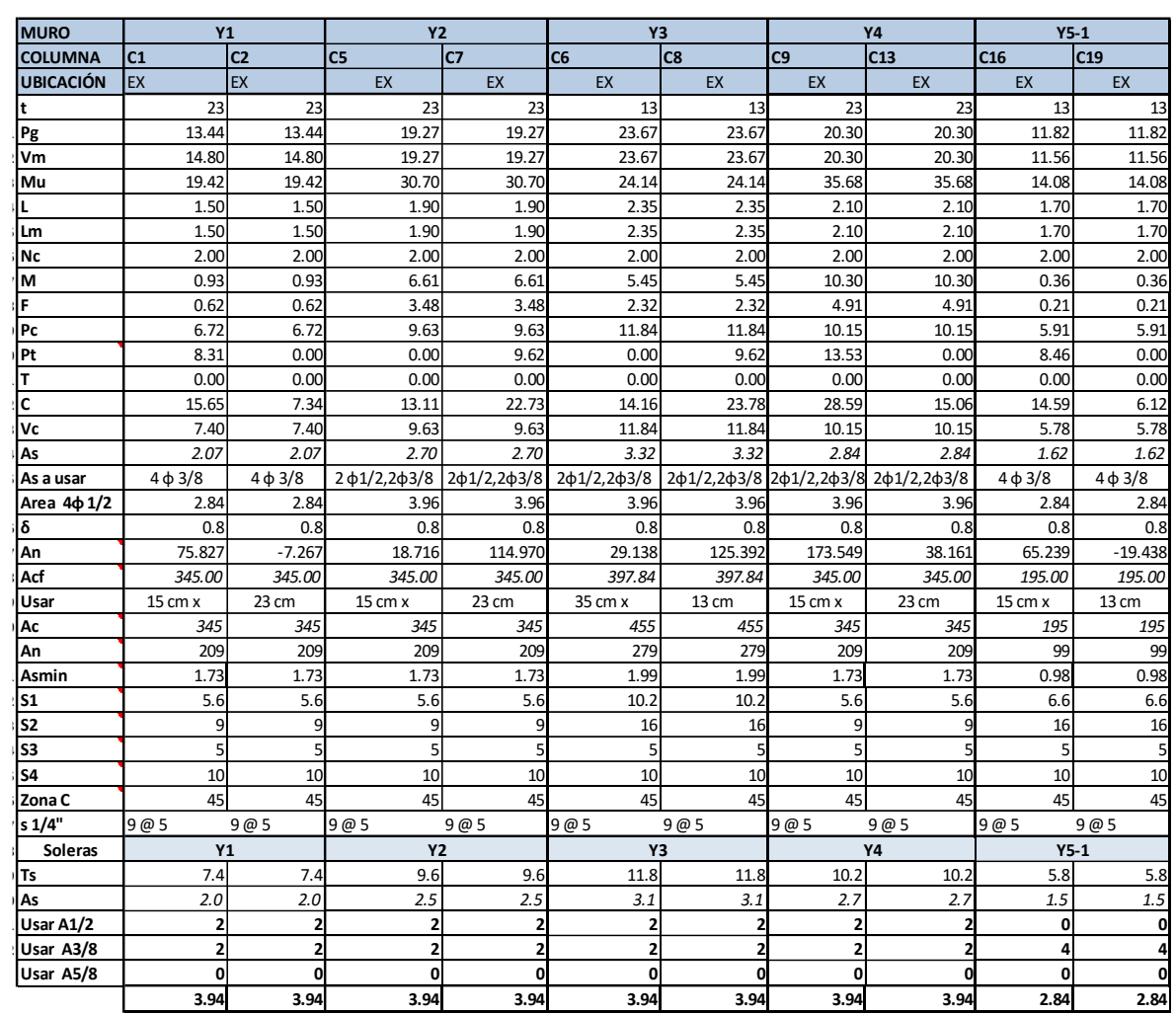

# Tabla 37 Diseño de muros en sentido Y

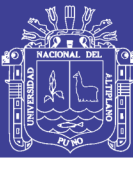

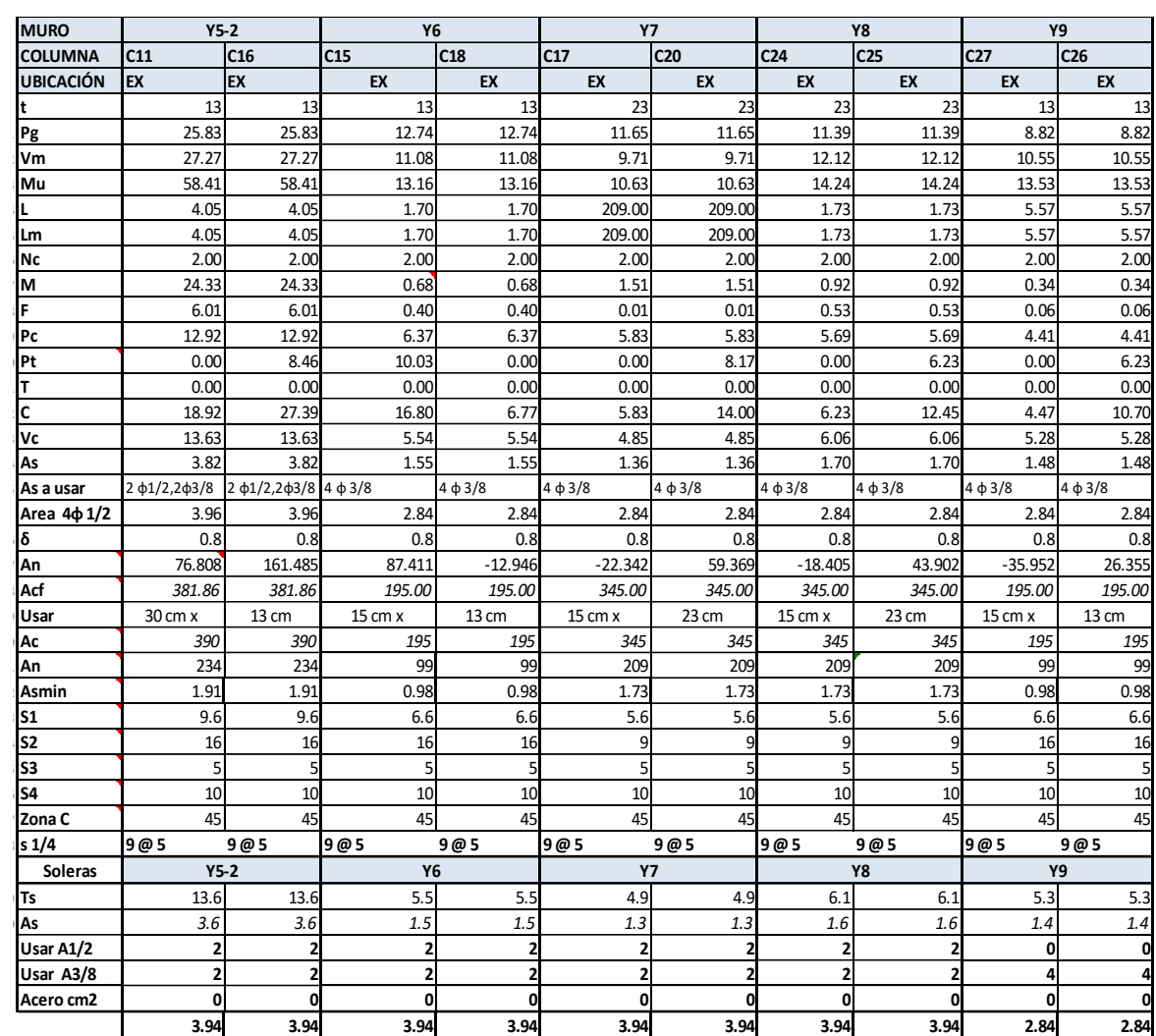

### Tabla 38 Diseño de muros en sentido Y

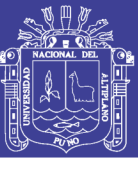

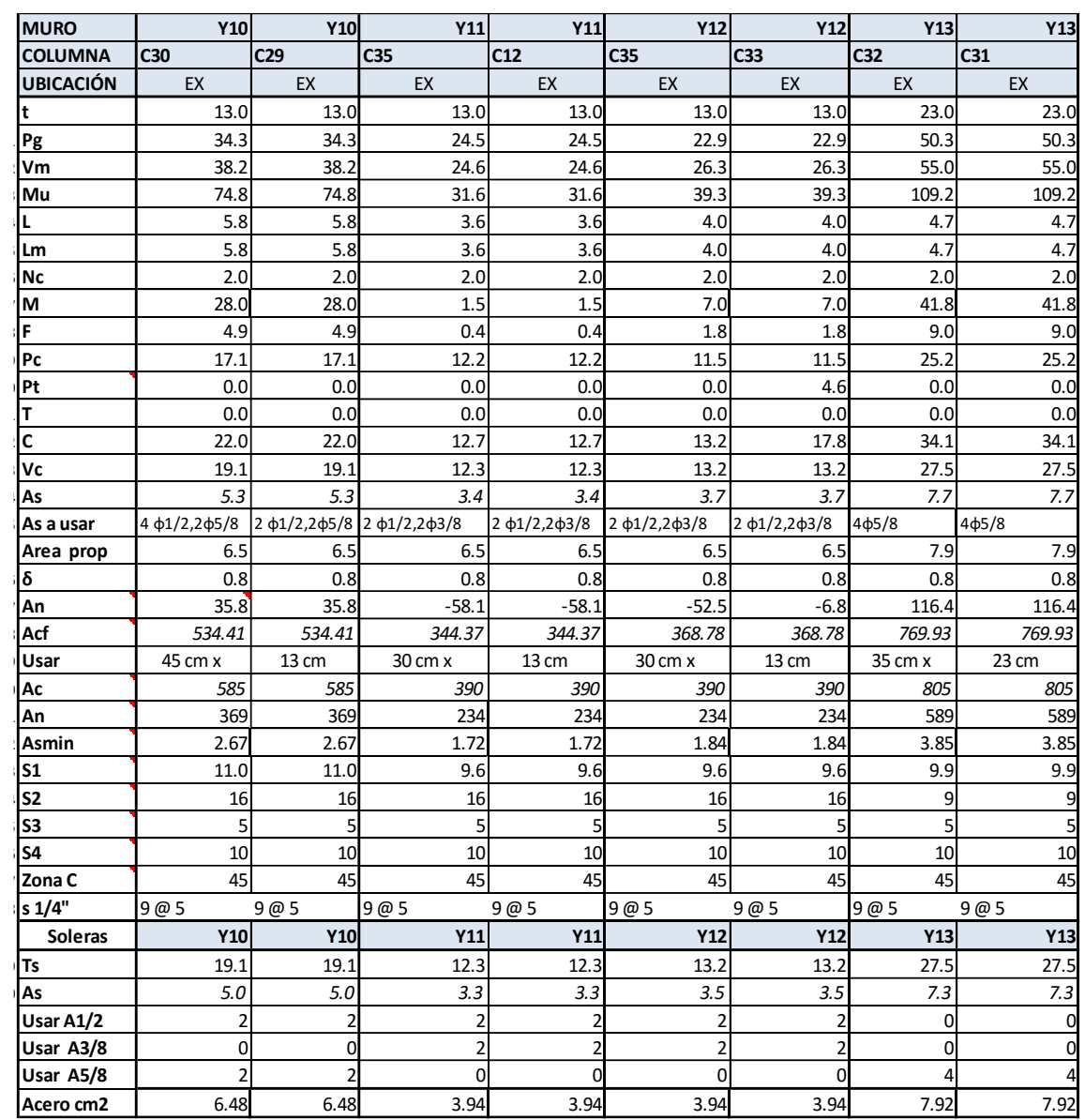

#### Tabla 39 Diseño de muros en sentido Y

#### Fuente: Elaboración propia. **4.4. DISEÑO DE MUROS NO AGRIETADOS**

Similar al acápite anterior y de acuerdo a las normas de la E070, se presenta el procedimiento del diseño para los muros no agrietados para los pisos del tercero al quinto. Para facilitar el proceso constructivo, se adoptarán estos resultados para los demás niveles.

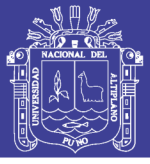

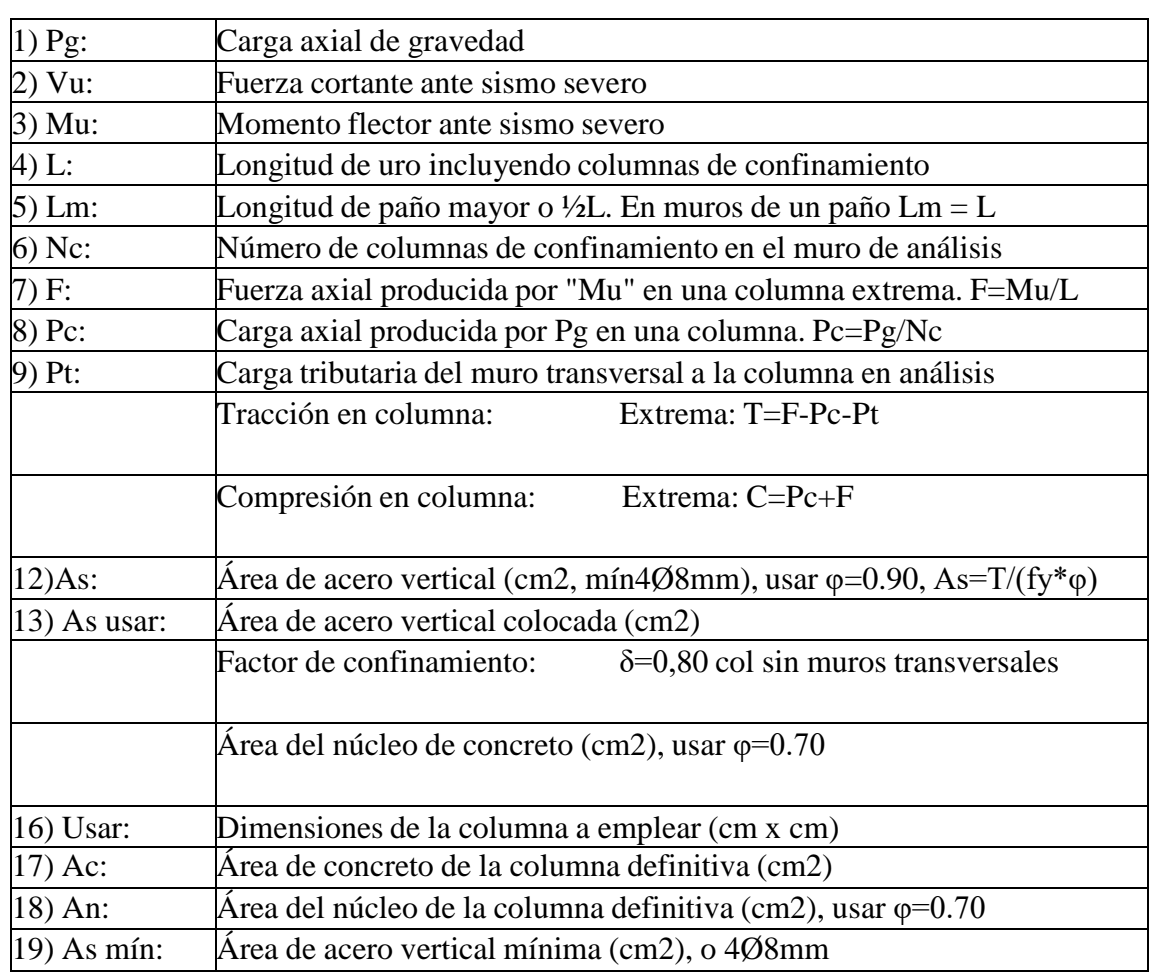

Tabla 40 Procedimiento de diseño de muros no agrietados

Fuente: Libro Análisis Diseño y Construcción en Albañilería del Capitulo Peruano del

ACI

Tabla 41 Procedimiento de diseño de vigas soleras

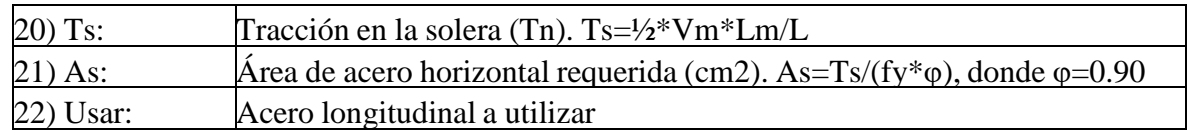

Fuente: Libro Análisis Diseño y Construcción en Albañilería del Capitulo Peruano del

## ACI

**Nota :**As mín=0,1\*f'c\*Asol/fy ó 4Ø8mm

-En solera se usa estribos mínimos de  $\varnothing$ 1/4", [1@5,](mailto:1@5) [4@10,](mailto:4@10) [r@25cm](mailto:r@25cm)

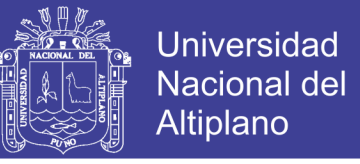

-En el caso de muros X superior e inferior, con el fin de homogenizar resultados se

tomarán los datos más desfavorables entre ambos para el

diseño de la columna.

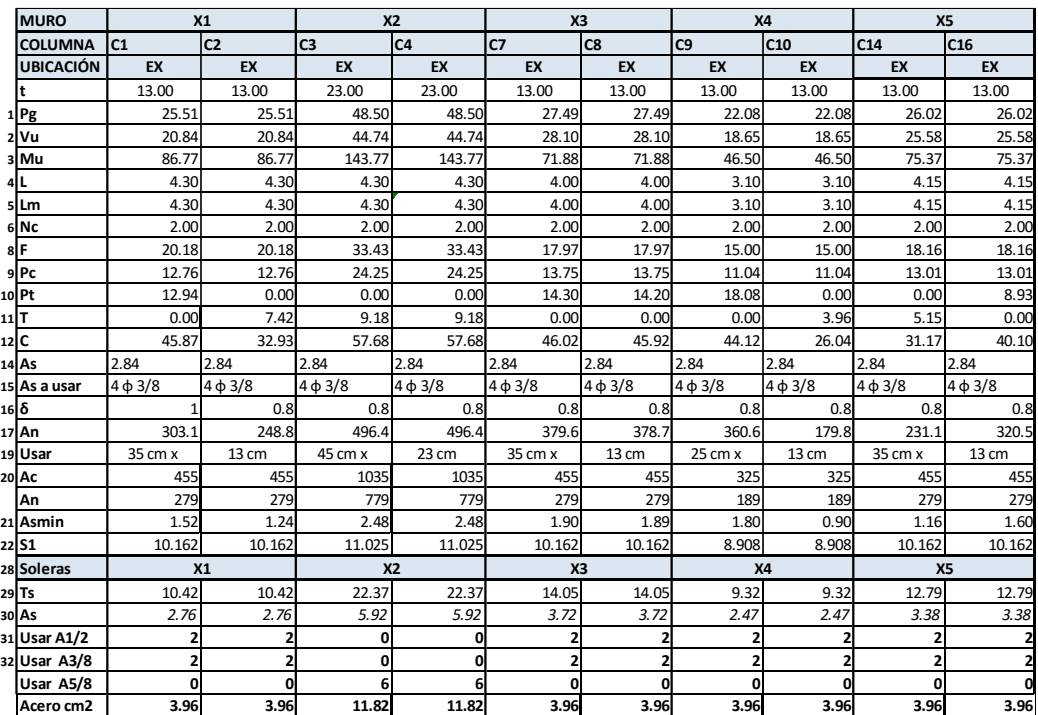

Tabla 42 Diseño de muros en sentido X para la condición no agrietados

Fuente: Elaboración propia

100

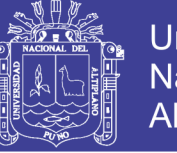

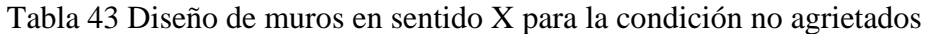

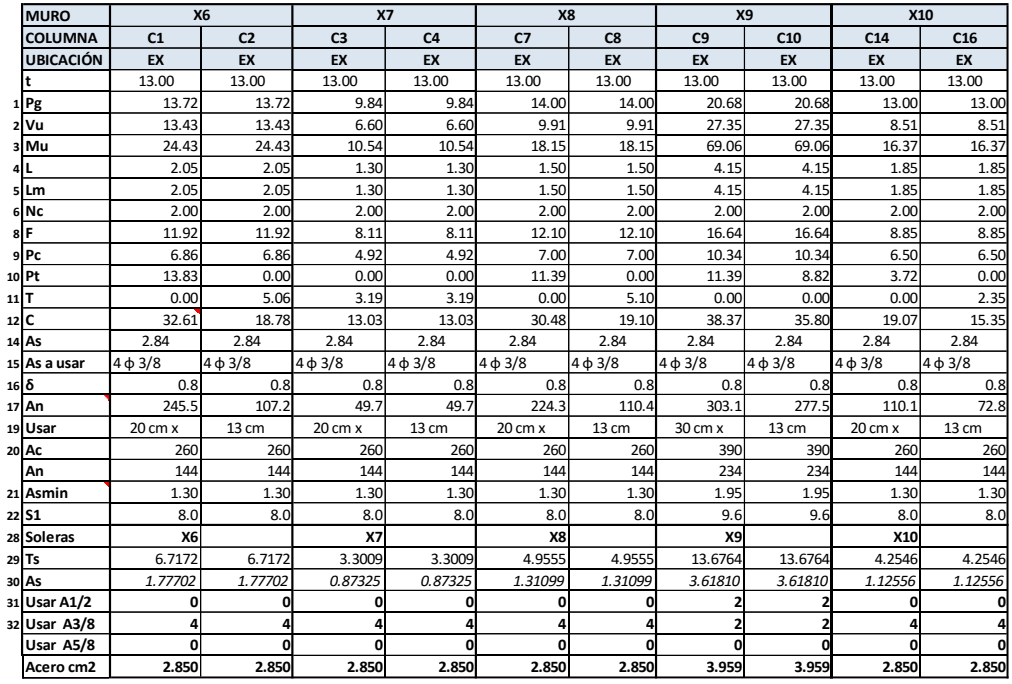

Fuente :Elaboración propia.

Tabla 44 Diseño de muros en sentido Y para la condición no agrietados

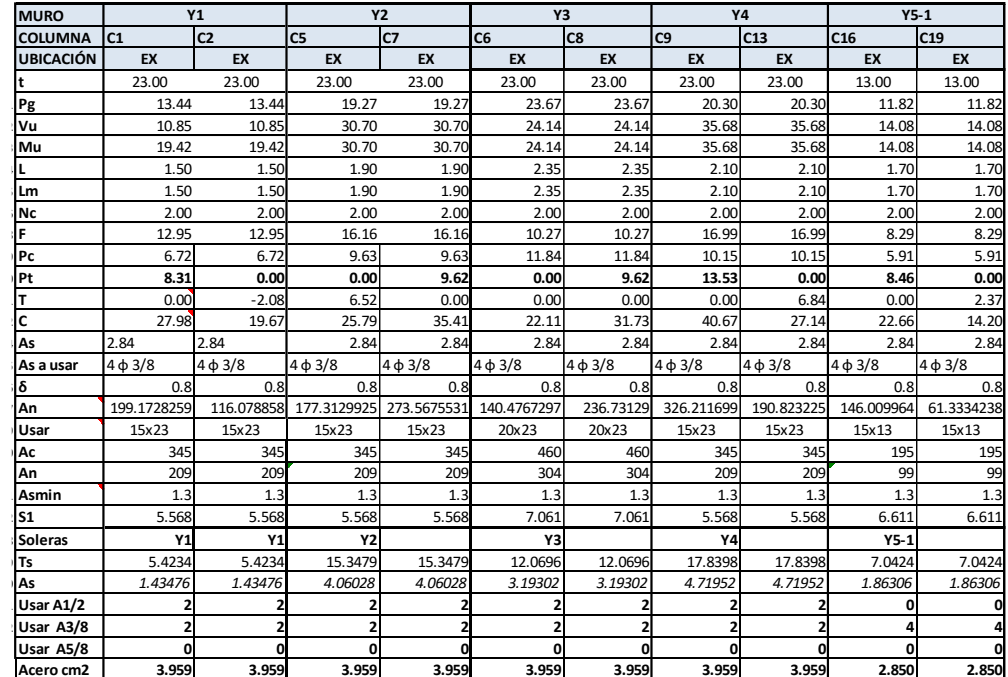

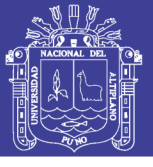

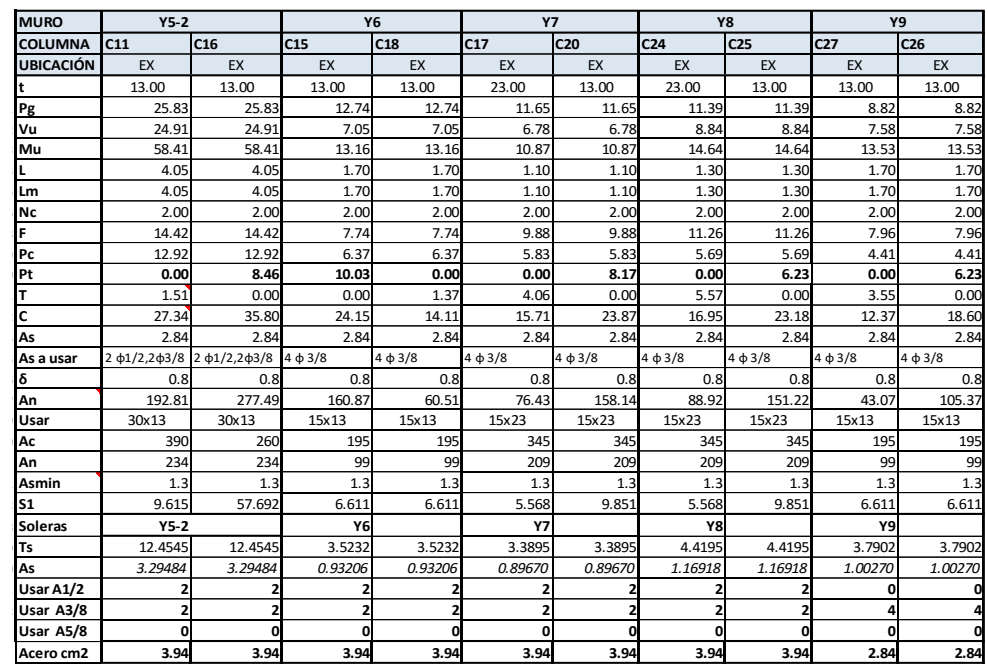

Tabla 45 Diseño de muros en sentido Y para la condición no agrietados.

Fuente: Elaboración propia

Tabla 46 Diseño de muros en sentido Y para la condición no agrietados

**DISEÑO DE MUROS NO AGRIETADOS SISMO Y-Y PARA EL TERCER PISO**

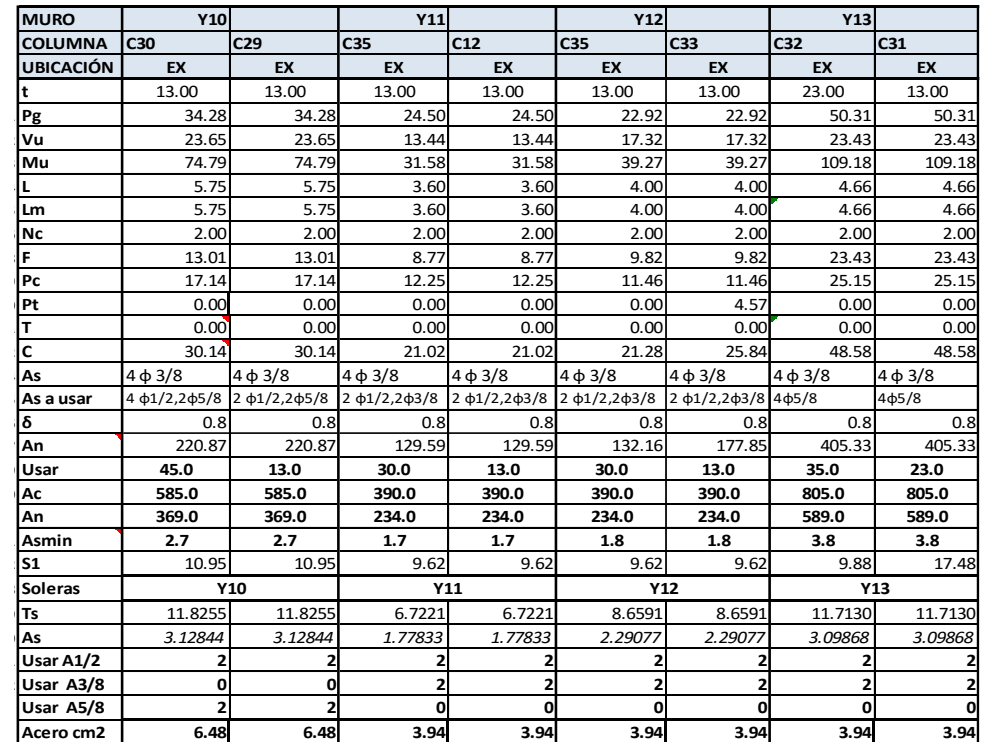

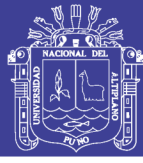

## **4.5. DISEÑO DE MUROS DE CONCRETO ARMADO**

## **4.5.1.GENERALIDADES**

Los muros de corte, también conocidos como placas de concreto armado tienen una dimensión mucho mayor en una dirección que su ancho, proporcionan en dicha dirección una gran resistencia y rigidez lateral ante los sísmicos.

Tanto las vigas dinteles, como las columnas aisladas y las placas de concreto armado, deben diseñarse ante la acción del sismo moderado, amplificando los esfuerzos (Ve, Me) por un factor de carga FC = 1.25, de tal forma que inicien su falla por flexión antes que se produzca la rotura por corte de la albañilería ante el sismo severo.

### **Parámetros:**

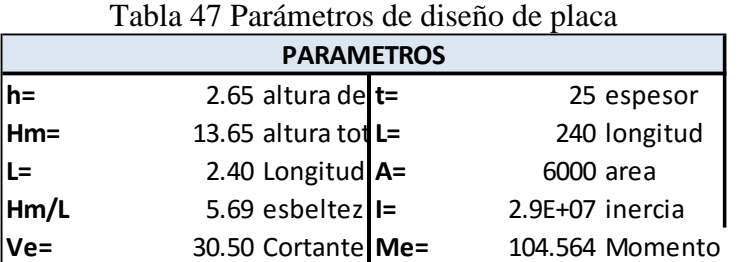

Fuente: Elaboración propia

Resistencia nominal del concreto:

fc=210kg/cm2 y Fy=4200kg/cm2

Fuerzas internas en el primer piso obtenidas del diseño

Pg=30.50 Tn Ve=30.5 Tn Me=104.564 Tn

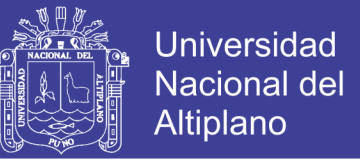

Combinaciones críticas para la determinación del refuerzo vertical según el artículo 9.2. NTE E060.

**a)** Carga vertical mínima (fc=0.9) y momento flector máximo (fc=1.25)

Pu=27.45 Tn Vu=38.125 Tn

Mu=130.705tn

**b)** Carga vertical máxima (Fc=1.25) y momento flector máximo (Fc=1.25)

Pu=38.125 Tn Vu=38.125 Tn y Mu=130.705 Tn

Según el artículo 14.5.2 del Reglamento Nacional de Edificaciones se debe cumplir la siguiente expresión:

$$
Pu < \phi Pn = 0.55(\phi)(F'c)(\text{Área})(1 - \sqrt{\frac{Kh}{32t}}))
$$

Pu · Peso último

Φ : Factor de reducción de resistencia a compresión, Φ=0.70

h:Altura

t :Espesor de muro.

F´c : Resistencia del concreto.

K : Coeficiente para muros sin restricción a rotación en sus extremos.  $K=1$ 

### **4.5.2.PROCEDIMIENTO DE DISEÑO**

Este consiste en primero hallar las cargas que actúan sobre muro, la carga muerta y carga viva, para obtener el valor de carga última usando los factores de amplificación.

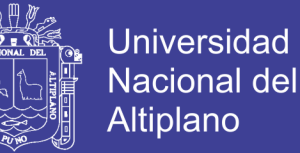

Los siguientes pasos fueron verificar si era necesario un área de confinamiento de la placa y el cálculo de momento flector por agrietamiento según el artículo 10.5.1 de Norma E060.

Posteriormente a esto se realiza la determinación del refuerzo vertical y momento flector nominal según los artículos 14.3.1, 14.3.2, 14.3.3, 14.3.3 y 14.3.4 para posteriormente realizar el cálculo del diagrama de iteración que usa la teoría de esfuerzos y los estados de verificación del diseño de elementos de concreto armado. De acuerdo al artículo 9.2 de la NTE E060, se empleara la combinación de cargas 1.4 PD+1.7 PL para obtener la resistencia requerida.

 $PU=17.098$  ton  $PL=3.186$  ton  $Pu=29.353$  ton,según el artículo 14.5.2. se debe cumplir la siguiente expresión

$$
Pu < 0.55Pn(fc)(A)(1 - \frac{Kh}{32t})^{0.5}
$$

donde k=1, es el coeficiente para muros sin restricción a la rotación en sus extremos

485.025>29.35 entonces es correcto

# **4.5.2.1. VERIFICACIÓN DE LA NECESIDAD DE CONFINAMIENTO EN BORDES**

Según Hernández Luis (2012) los muros de concreto armado deben estudiarse para determinar si necesitan un confinamiento en bordes e indica citando al libro del Ing. San Bartolomé, que existe un estudio experimental de los criterios del ACI

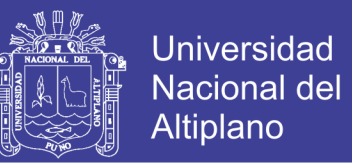

empleados para confinar bordes de los muros de concreto armado y que estos utilizan el siguiente criterio:

$$
\sigma = \frac{P}{A} + \frac{MY}{I} > 0.2f'c
$$

Donde:

P: Peso

A : Área

M: :Momento

Y : Distancia de muro

I :Inercia

De donde tenemos que 60.8Kg/cm2>40.2Kg/cm2 por lo que requiere una mayor densidad de acero en los extremos.

## **4.5.3.DIAGRAMA DE INTERACIÓN**

Tomando como referencia del Otazzi Gianfranco (2004) podemos definir como diagrama de interacción "al lugar geométrico de las combinaciones de P y M que agotan la capacidad de la sección para casos específicos definidos como puntos notables del diagrama descritos en esta sección, es decir, los valores límites de falla".(pág.252)

#### **a. Compresión pura**

La falla a compresión pura es una falla teórica pues siempre habrá un momento asociado a la carga axial debido al desalineamiento vertical de la columna o del refuerzo vertical, la carga axial se obtiene con la fórmula:

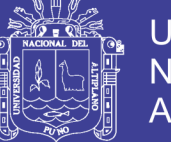

 $Po = 0.85fc(Ag - Ast) + Fy Ast$ 

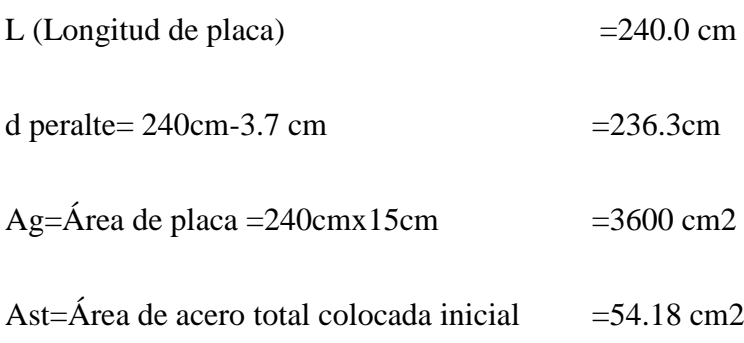

De donde se encuentra que : Po=860.48487,ɸPo =602.3394

#### **b. Falla Balanceada (φ=0.70)**

Se podría considerar este punto como el límite a partir del cual la sección se agrieta, comportándose la sección como parcialmente fisurada, marcando el límite entre las fallas de tracción y compresión. En este caso, el concreto alcanza su deformación de agotamiento εcu = 0.0030 en simultáneo con la deformación de fluencia del acero  $εy = 0.0021$ .

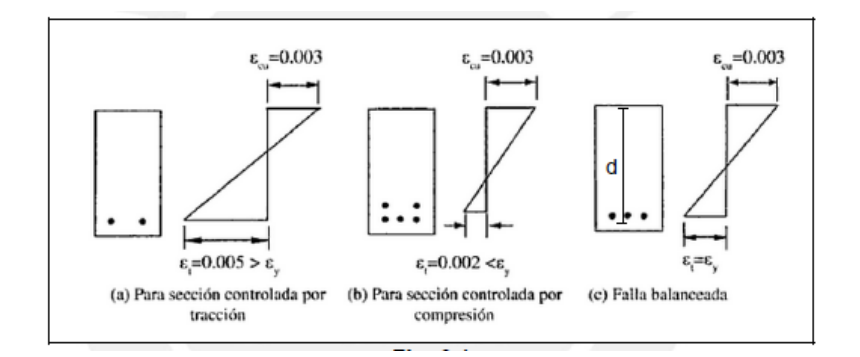

Figura 18 Esfuerzos en sección rectangular de concreto.

Fuente: Elaboración propia

Para el cálculo de fuerza y momento en placa se hace el siguiente procedimiento

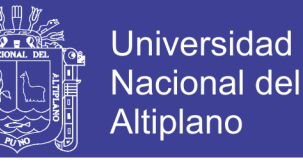

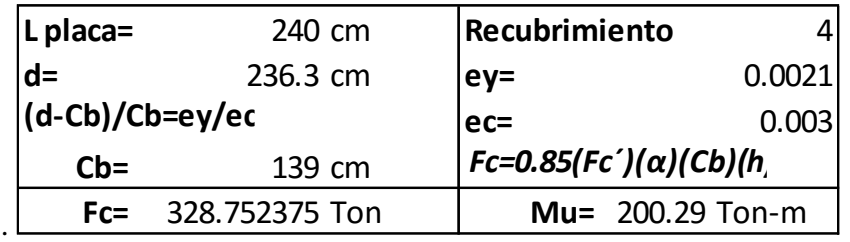

Figura 19 Cálculo de Fuerza y momento en placa

#### Fuente: Elaboración propia

La siguiente tabla muestra el cálculo de Fs y Ms para obtener φPb y φMb para el diagrama. De acuerdo a la distribución de acero y tomando como referencia el origen en el borde externo izquierdo de la placa, para cada acero a X cm del origen se calcularán los siguientes valores:

- $\bullet$   $\epsilon$ s = Tracción de la fibra de acero para X cm, se calcula como
- $\bullet$   $\epsilon$ s =  $\epsilon$ cu (cb x) / cb.
- Ø Diámetro del acero seleccionado en X cm
- C Cantidad Número de barras a utilizar
- As: Área de acero en X cm (área por la cantidad a usar)
- "fs": Esfuerzo de tracción en el acero y se calcula fs = (fy) (es) / ey.

Además, si fs > 4200 se adopta el valor de 4200 kg/cm2 por ser la resistencia nominal del acero.

- $\bullet$  FS Fuerza de tracción obtenida como FS = (As) (fs)
- Brazo Distancia desde el borde externo de la placa hasta X.
- $\bullet$  Ms Momento producto de FS obtenido como Ms = (FS) (Brazo)
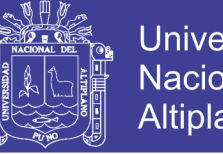

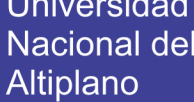

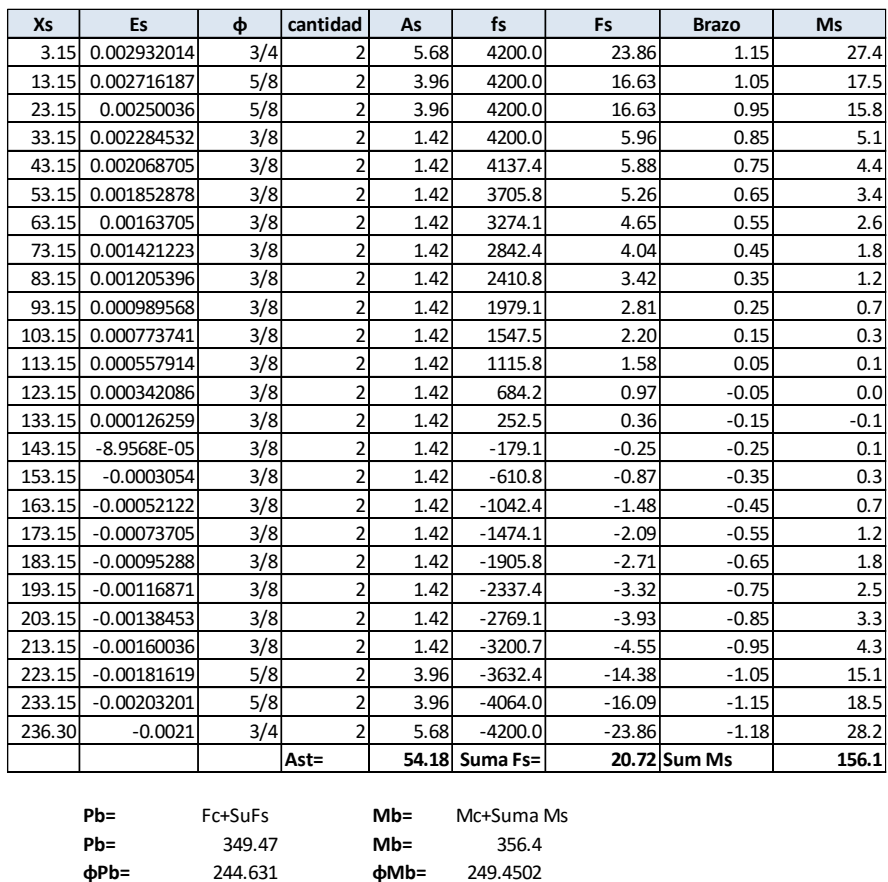

Tabla 48 Fuerza y momento por área de acero distribuido en falla balanceada.

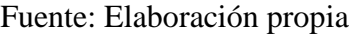

#### **c. Flexión pura**

Este tipo de falla se genera cuando la carga axial es nula, de tal forma, se buscará mediante

tanteo que P sea igual a cero.

 $Fc = 0.85 * fc*α*c*h$  $Mc = Fc*(L/2-0.85*c/2)$ Longitud de placa =  $240$  cm, d (peralte)=  $236.3$ Cb=79.48 cm, Fc =187.98 Mu= 162.078

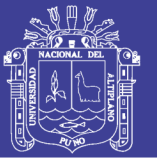

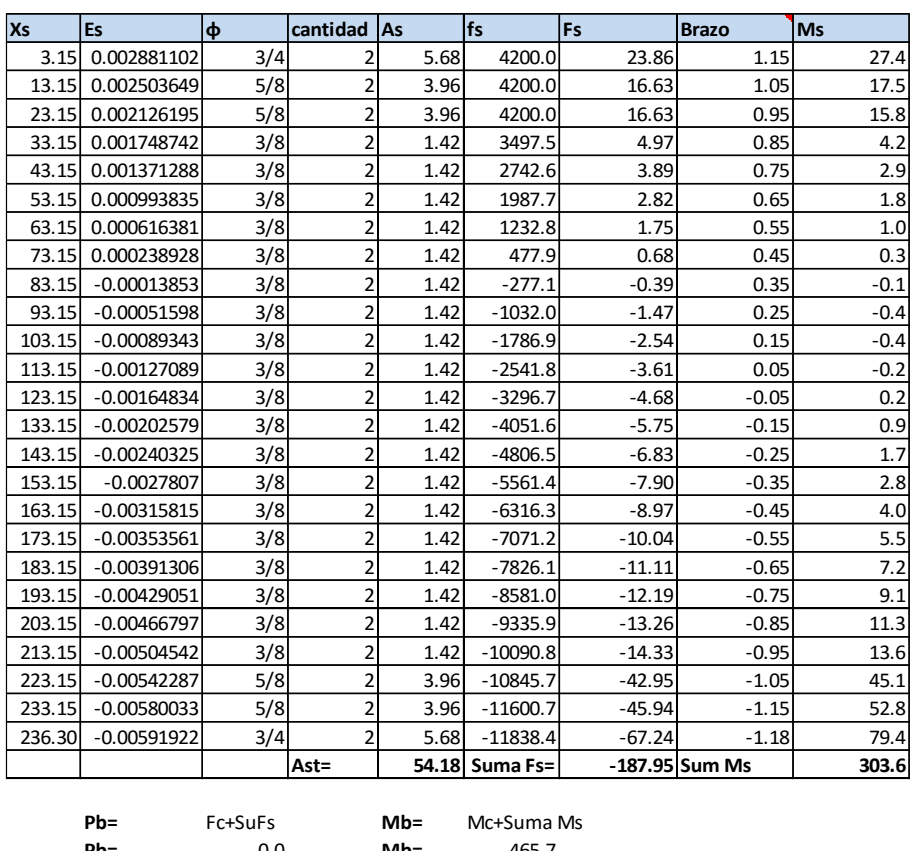

Tabla 49 Fuerza y momento por área de acero distribuido en flexión pura

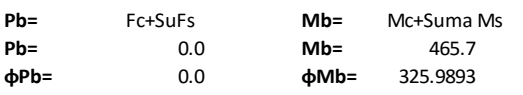

Fuente: Elaboración propia

## **d ) Tracción Pura**

ɸ=0.9 (placa)

Pt=Ast x 4200Kg/cm2/1000=24.18cm2x4200Kg/cm2/1000

 $φ$  Pt = 0.9x Pt= 0.9x - 227.556 = - 204.8004

Grafico del punto critico

Pc=Pu/ ɸ=38.125/0.9=42.36 Mc=Mu/ ɸ=130.705/ ɸ=145.2

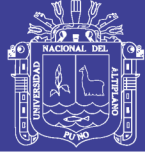

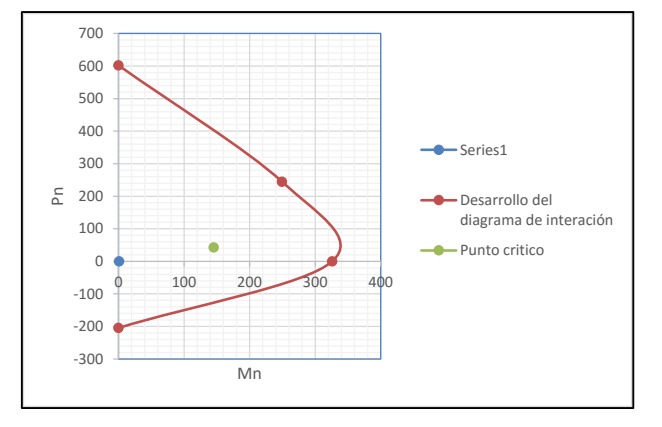

#### Figura 20 Diagrama de estados de comportamiento de columna

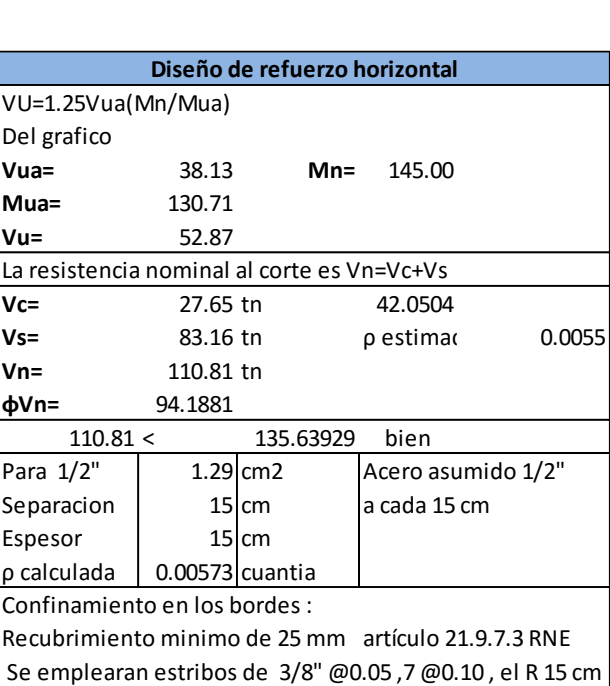

Fuente: Elaboración propia

Figura 21 Base de datos en Excel de diseño de placas

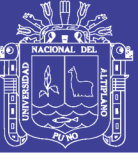

### **4.6. DISEÑO DE VIGA DE ESCALERA.**

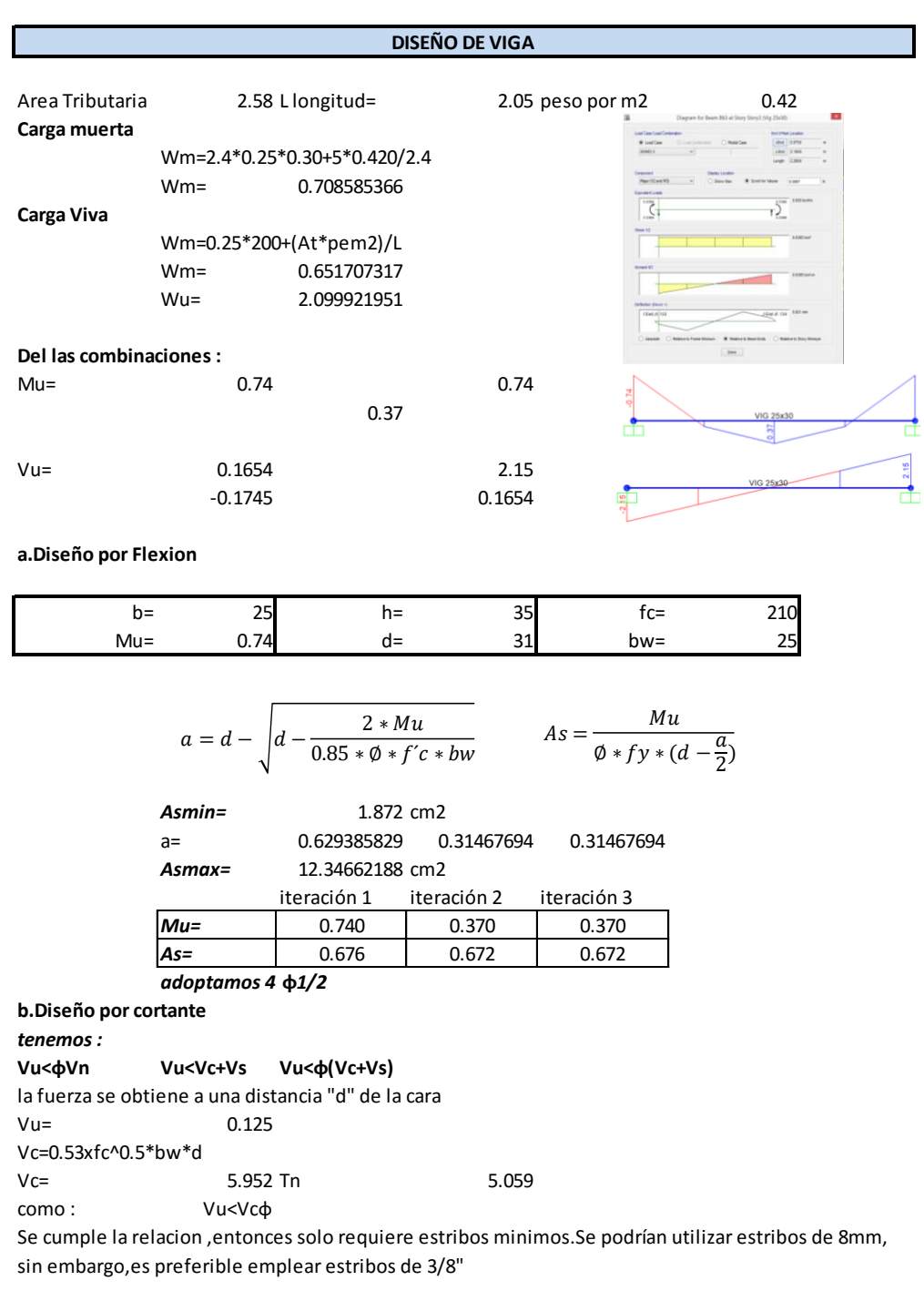

Figura 22 Base de datos en Excel de diseño de viga

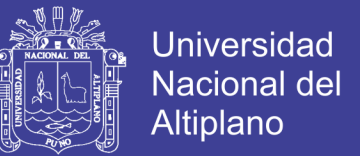

## **4.7. DISEÑO DE VIGA DINTEL**

Los datos iniciales de la viga son : b(base) = 0.15 cm , h(altura) = 0.30, Wm(peso por metro lineal )=2.4tn/m3\*0.15m\*0.3m

Carga Muerta =0.108 Tn/m

Carga Viva =0.05 Tn/m

Como totas las vigas soportan un momento último mínimo estas llevan un acero

mínimo de 4 φ3/8

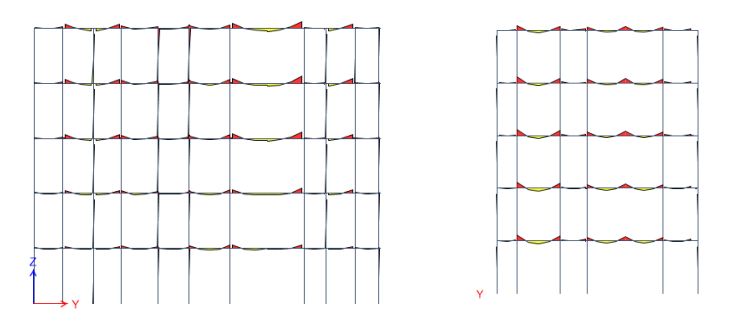

Figura 23: Diagrama de momentos sobre vigas

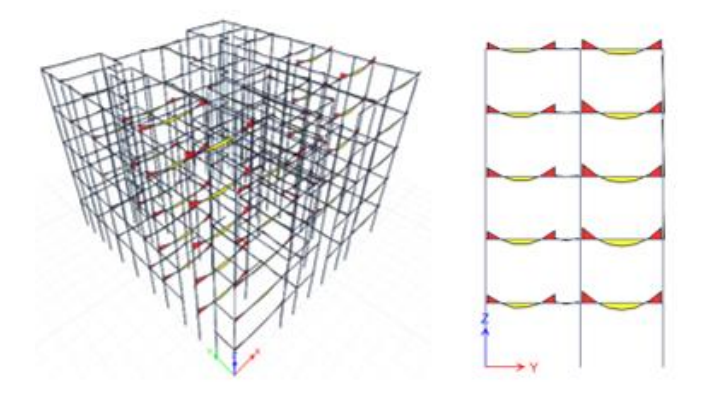

Figura 24 Momentos en elementos de columnas y vigas Fuente: Elaboración propia

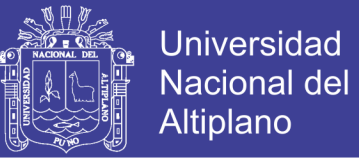

#### **4.8. DISEÑO DE ALFEIZARES Y TABIQUES**

## **4.8.1.DISEÑO POR CARGA SÍSMICA PERPENDICULAR AL PLANO**

En este capítulo se diseñarán los alféizares de ventanas aislados de la estructura principal. A diferencia de los muros portantes de albañilería, los alféizares no se encuentran arriostrados en sus cuatro bordes por lo que es necesario analizar esta estructura frente a cargas perpendiculares al plano. Todas las fórmulas empleadas en este capítulo corresponden a la NTE E.070**.**

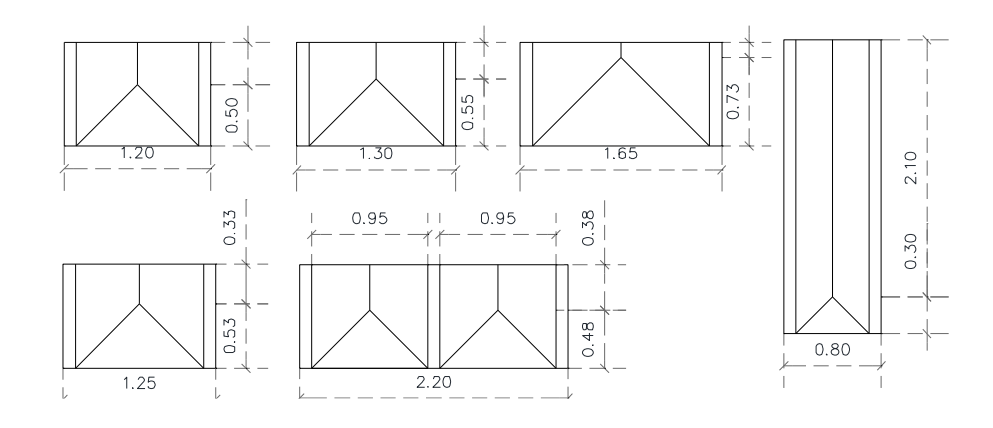

Figura 25 Tabiquería no portante

Fuente: Elaboración propia

Se requiere conocer los datos :

- F´c=210Kg/cm2
- $t=13$  cm
- $b = 10cm$
- $d=10$  cm
- As=0.5cm2
- $\bullet$ T=2100Kg

Se tiene como teóricamente que C(compresión ) =T (tracción )

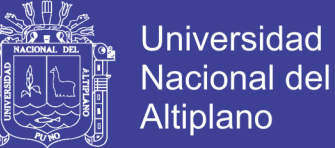

$$
\mathcal{C}=0.85 f' cba=T
$$

De donde se tiene que "a" =1.18

$$
MR = 0.9t\left(d - \frac{a}{2}\right)
$$

MR=17788 para 28 mm de sección

MR=24596 PARA 2 aceros de 3/8.

$$
Vc = 0.9x0.53x\sqrt{210}bd
$$

Vc= 691 Tn ,además de eso es necesario recordar que el peso especifico con tarrajeo de muro es de 0.027 y tarrajeo con concreto armado es de 0.035

Los factores a ser considerados para el diseño por albañilería es :

$$
W = 0.8xZxUxCixYxe
$$

Z=0.35 ya=0.0270

 $Ci=1.3$  Wa=0.084

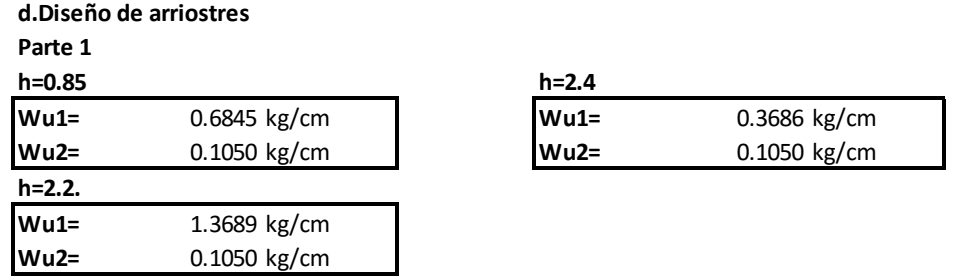

Figura 26 Base de datos en Excel de diseño por carga sísmica.

Fuente: Elaboración propia

No olvide citar esta tesis

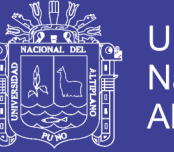

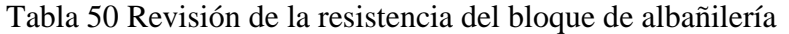

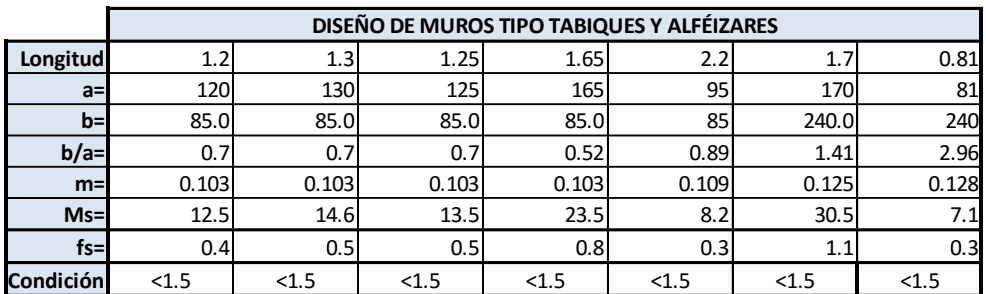

Fuente: Elaboración propia

Tabla 51 Diseño de tabiquería no portante

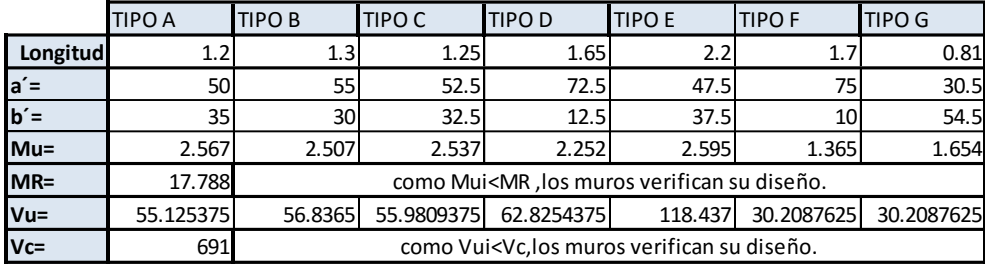

#### Fuente Elaboración propia

Se concluye que el diseño es correcto, no se necesitaran estribos y que las columnas serán de tipo L cuando se combinen con acero mínimo de 28mm y ganchos de 8mm 1@0.05cm y resto a 15cm.

#### **4.9. DISEÑO DE LOSA MACIZA**

Para el diseño de las losas macizas en dos direcciones se usó las recomendaciones del método de coeficientes de NTE E060 descritas en el articulo 13.7.

El diseño se realiza por flexión y cortante considerando las cargas de gravedad amplificadas indicadas en la norma Pu=1.4PD+1.7PL .Se toman en cuenta las restricciones planteadas descritas a continuación.

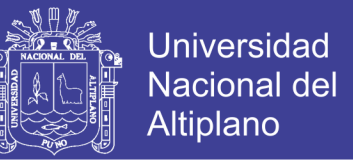

Los losas deben estar apoyados en todo su perímetro sobre vigas peraltadas o muros.

Las cargas distribuidas para el cálculo deben ser de servicio y ser uniformemente distribuidas en todo el paño.

La carga viva no debe superar dos veces la carga muerta

Se diseña la losa armada plenamente en dos direcciones

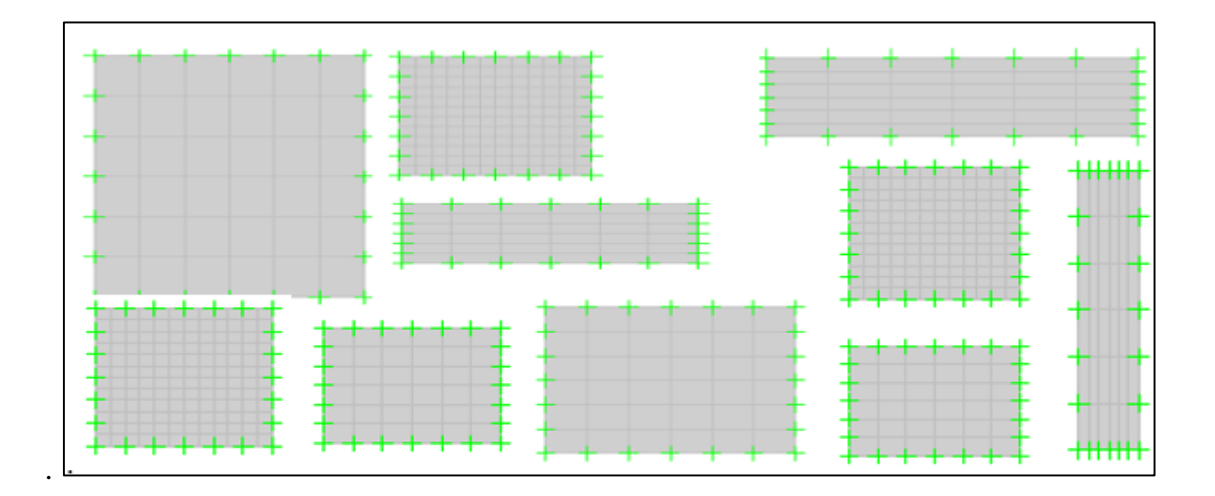

Figura 27 Paños de losa maciza

#### Fuente: Elaboración propia, modelamiento en ETABS

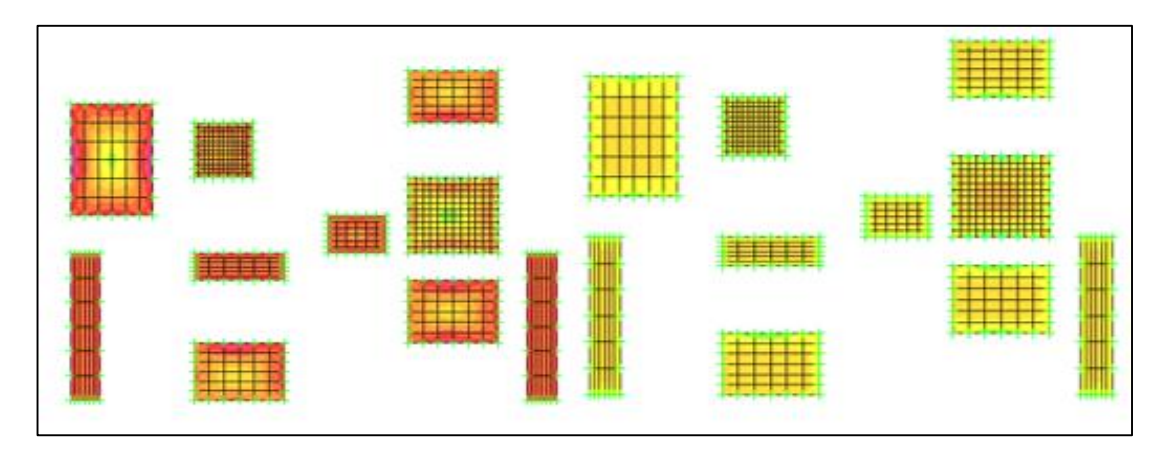

Figura 28 Esfuerzos sobre losa maciza

Fuente Elaboración propia, modelamiento en ETABS

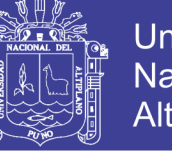

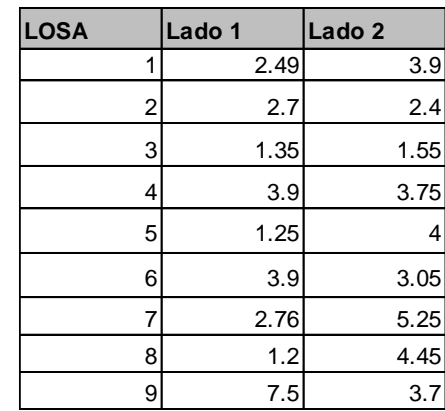

Tabla 52 Dimensiones de paños de losa maciza

Fuente Elaboración propia, plano de losa maciza

De donde observando cada uno de los paños se obtienen los siguientes resultados

Para los parámetros de:

h=12 cm (Peralte de losa maciza),

φ=0.9(Factor de material.)

f´c= 210Kg/cm2 (Resistencia a la compresión.)

Se usa acero 3/8" en dos capas superior e inferior a cada 30cm y 50 cm según el cálculo de acero, Mu depende del lugar del paño

$$
AS = \frac{||Mu||}{\phi f y (d - \frac{2||Mu||}{\sqrt{d^2 - \frac{2||Mu||}{\phi 0.85 f' cb}}})}
$$

A continuación se muestra los resultados del cálculo de acero obtenido con el uso del Reglamento Nacional de Edificaciones, E060, articulo 17.9 sobre diseño de losas apoyadas en vigas y muros, el mismo que usa como referencia el ACI .

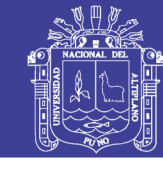

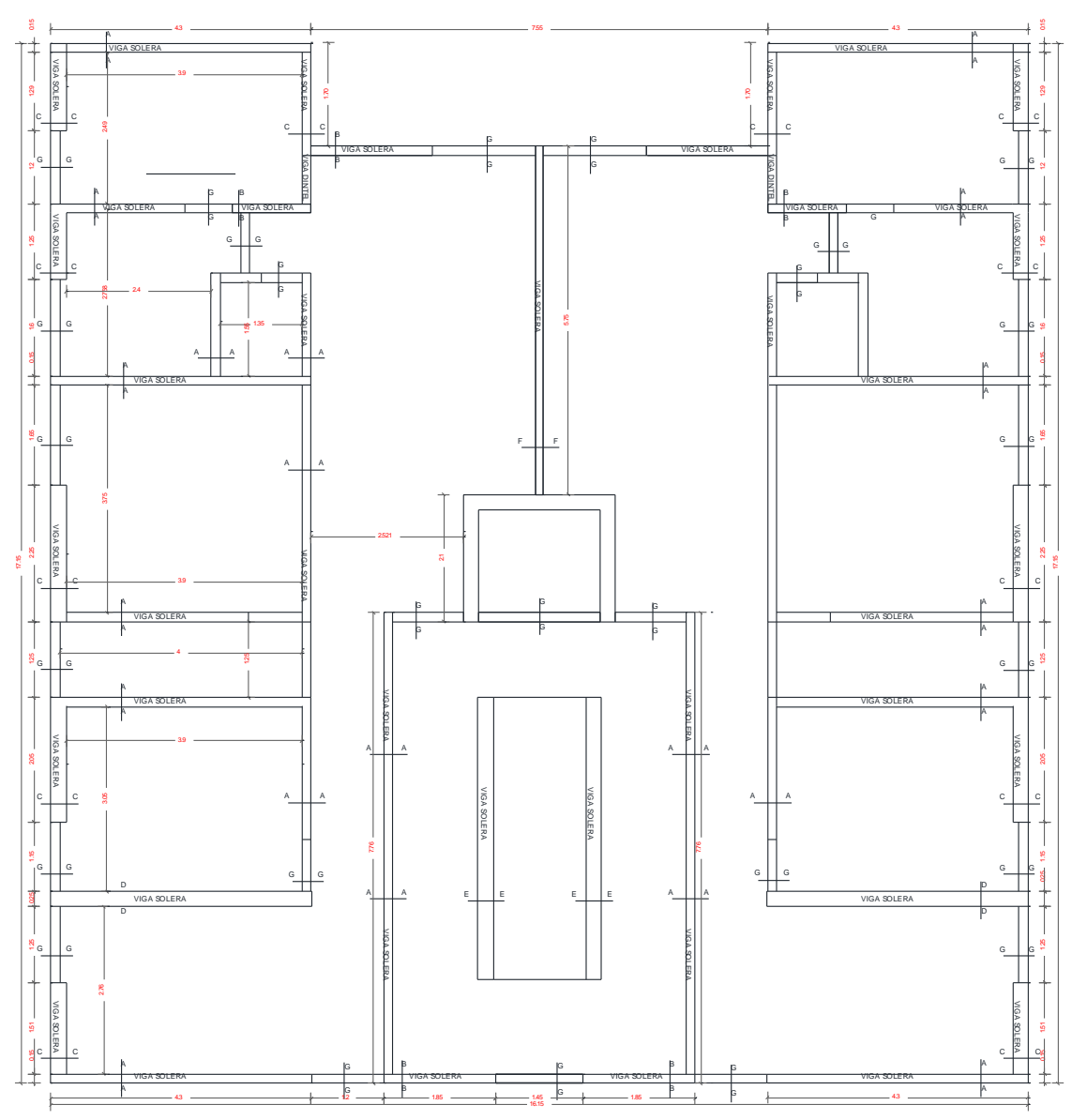

Figura 29 Plano de dimensiones de paños para diseño de losa maciza Fuente: Elaboración propia

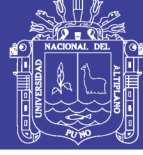

Universidad Nacional del Altiplano

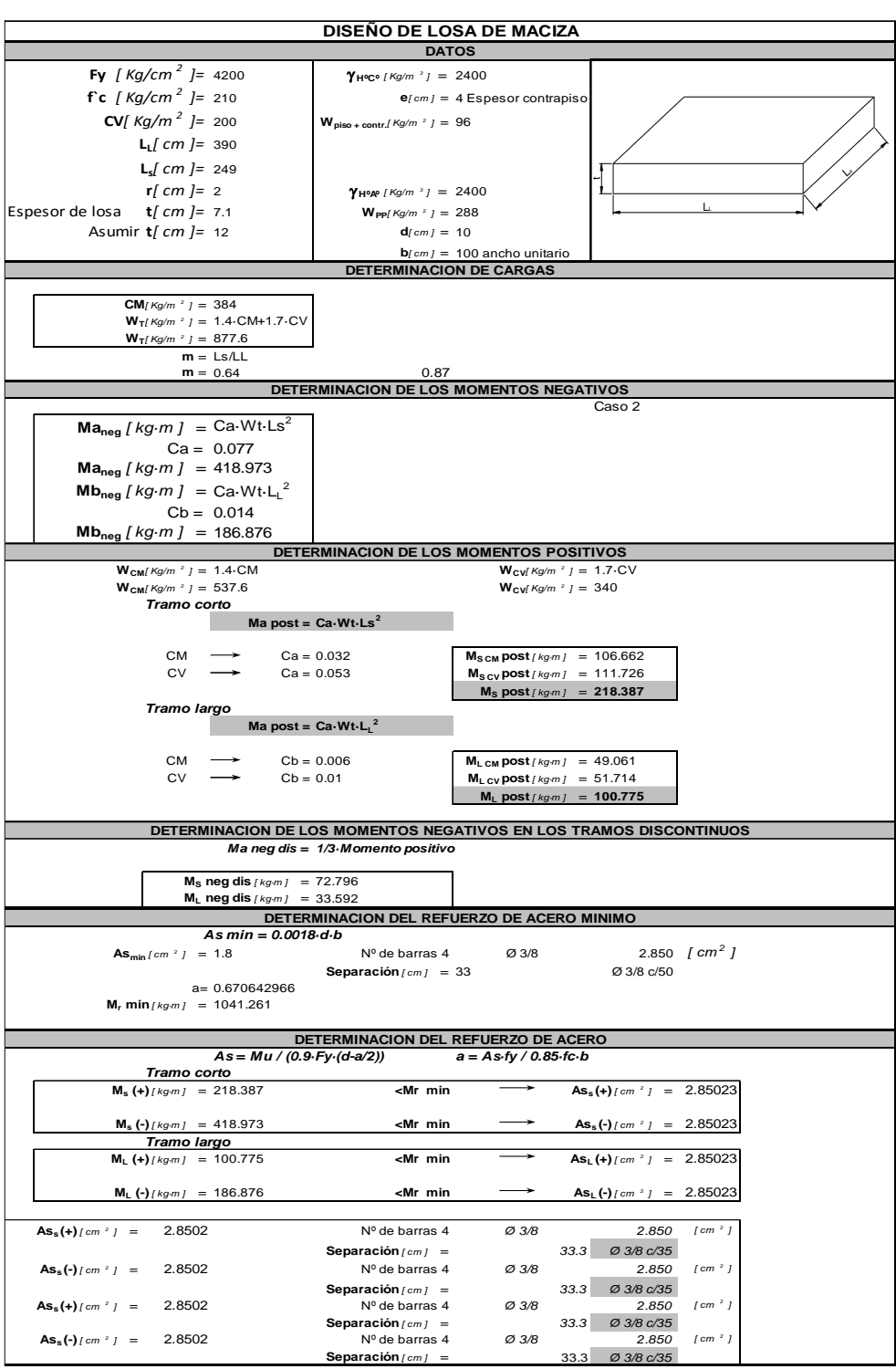

Figura 30 Base de datos en Excel de diseño de losas.

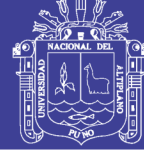

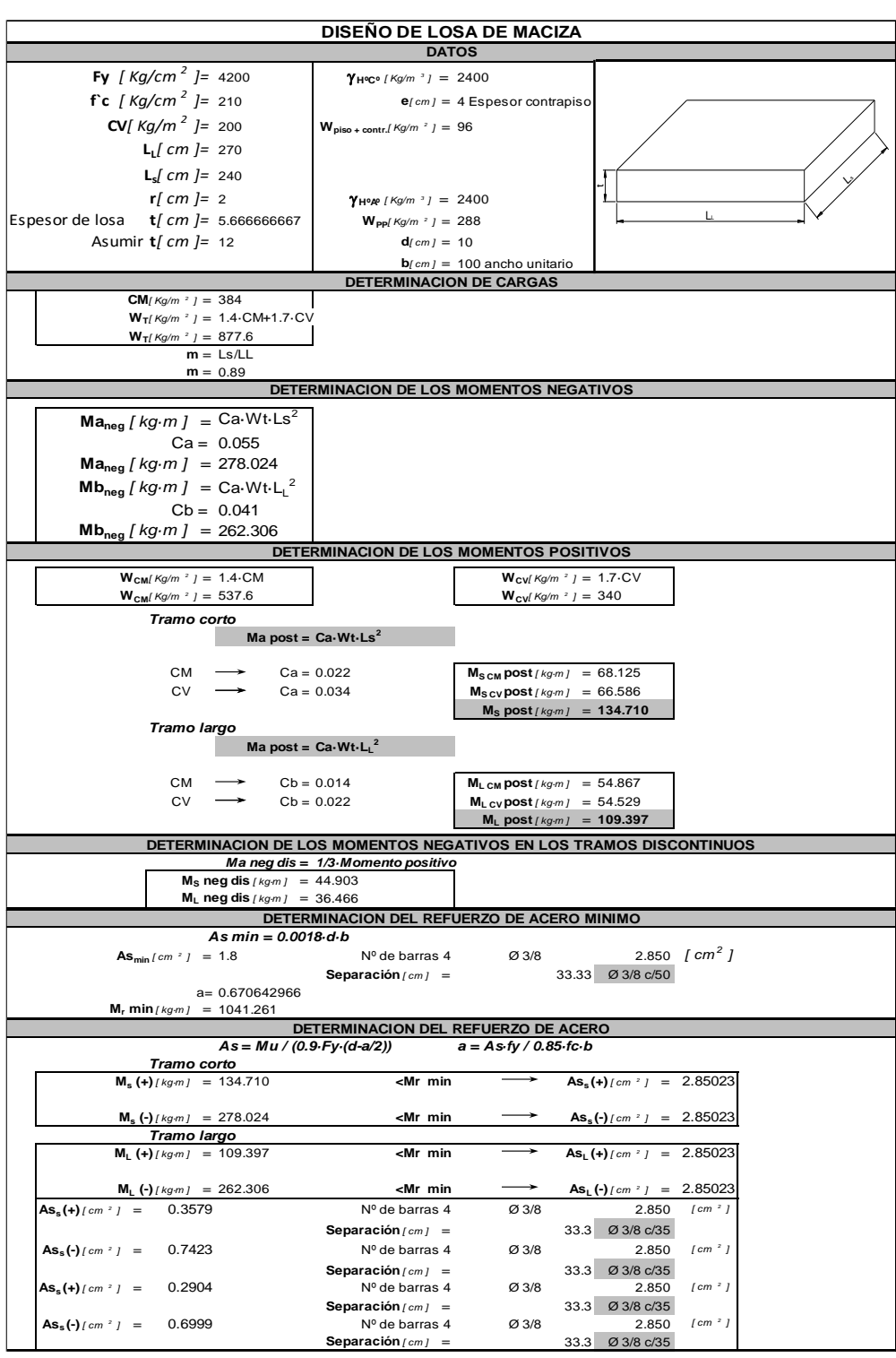

Figura 31 Base de datos en Excel de diseño de losas.

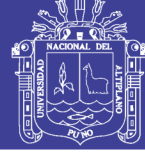

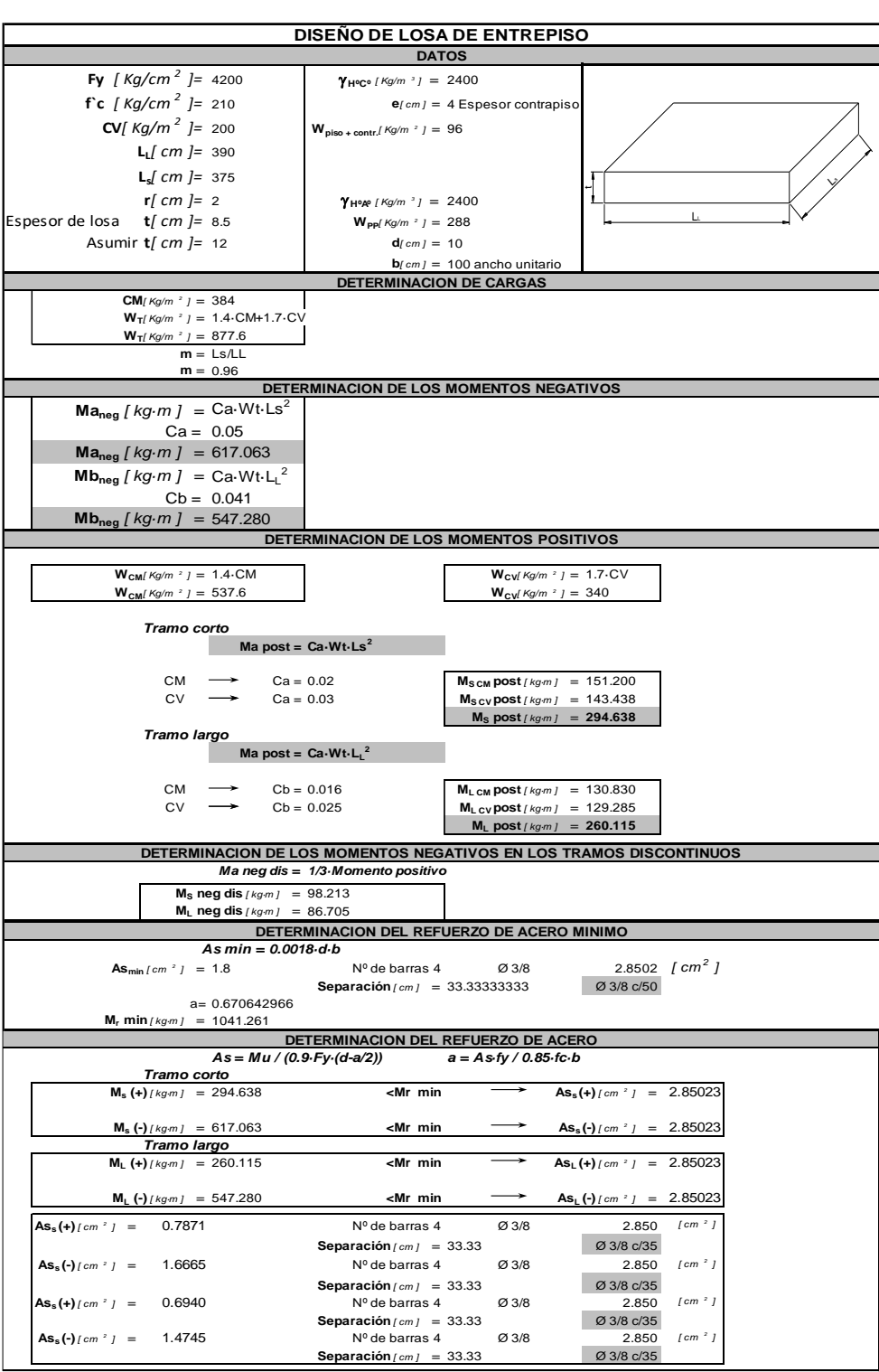

Figura 32 Base de datos en Excel de diseño de losas.

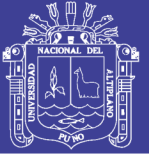

### **4.10. DISEÑO DE CIMENTACIÓN**

La cimentación consta de cimientos corridos y sobrecimientos, para el cálculo se determinara primero la carga que soporta el cimiento incluso su peso propio, para no dificultar el cálculo y como desconocemos las dimensiones del cimiento porque es precisamente lo que deseamos conocer, se estima provisionalmente dicho peso propio en un 10 % de la carga total que recibe el cimiento para aproximar el posible peso del cimiento.

#### Parámetros:

- Se diseña con una capacidad portante de 1.52Kg/cm2
- El peso específico del sobrecimiento es de 2200Kg/m3
- El peso específico del cimiento es de 2400Kg/m3
- Con un Df=1.40 m

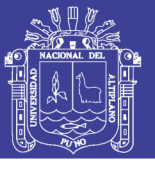

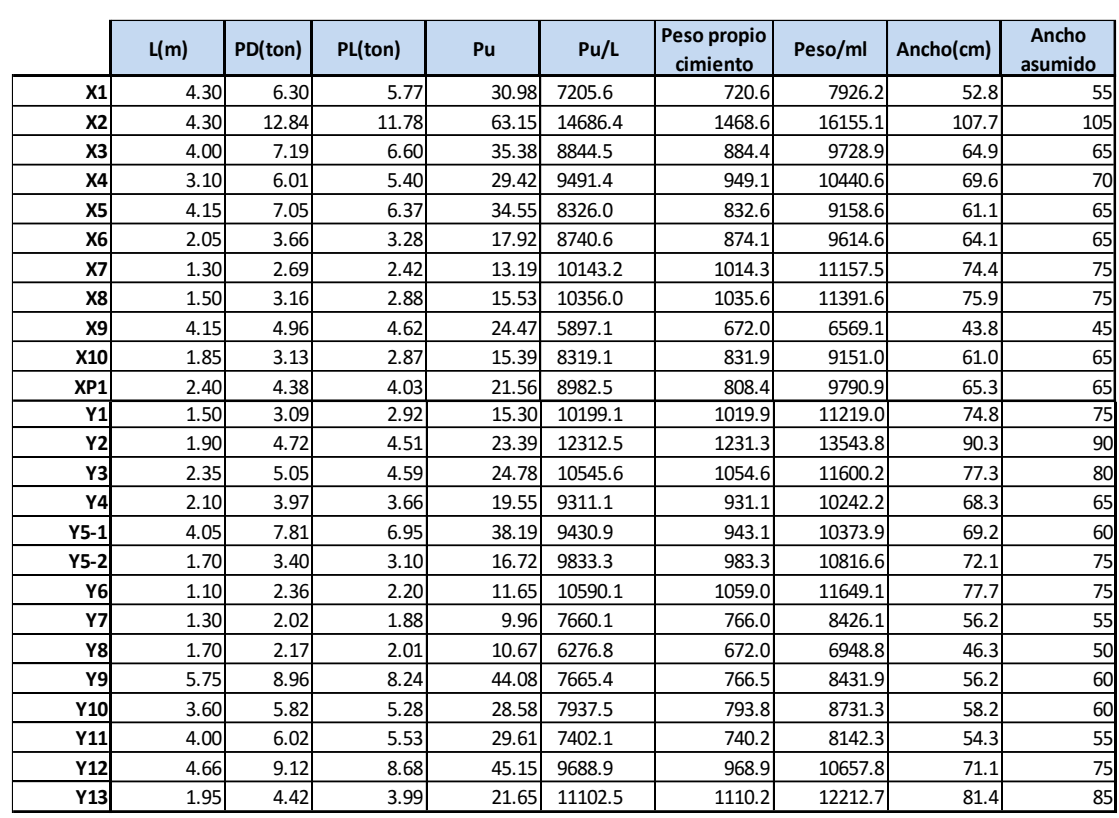

### Tabla 53 Cálculo del ancho cimentación por muro estructural

Fuente :Elaboración propia.

Repositorio Institucional UNA-PUNO

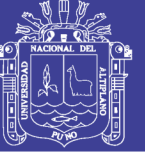

## **4.11. DISEÑO DE ESCALERA**

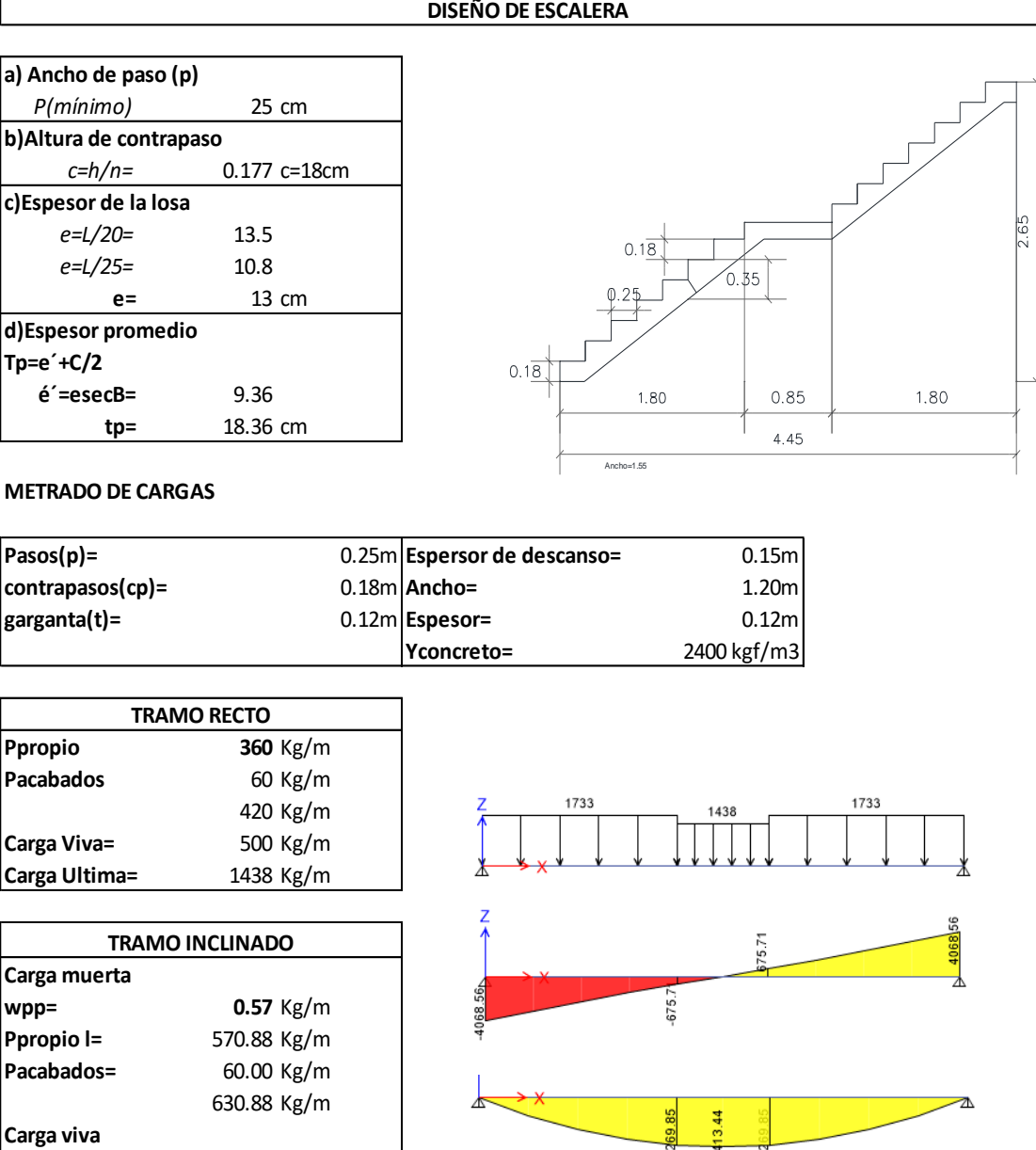

Figura 33 Base de datos en Excel de diseño de escalera

Fuente: Elaboración propia

**s/c viviendas=** 500.00 Kg/m **Carga ultima=** 1733.24 Kg/m

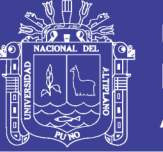

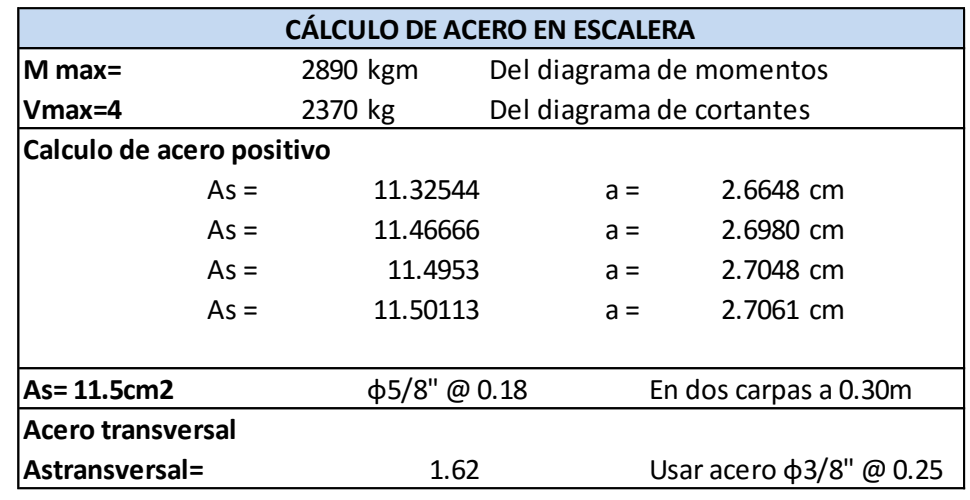

Figura 34 Base de datos en Excel de diseño de escalera

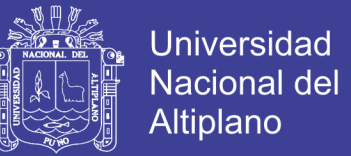

## **CAPITULO V**

# **5. DISEÑO ESTRUCTURAL DEL SISTEMA APORTICADO DUAL.**

#### **5.1. ARQUITECTURA**

El edificio está diseñado como una estructura de cinco niveles con una distribución arquitectónica repetitiva con dos departamentos por nivel, llegando a tener el edificio diez departamentos en total y cada departamento cuenta con hall general, dormitorios, servicios higiénicos, escaleras y un ascensor del primer al quinto piso.

La edificación tiene una distribución arquitectónica repetitiva porque así lo establece el Reglamento Nacional de Edificaciones para edificaciones de albañilería estructural, y esta arquitectura es usada para poder comparar en aspectos de ingeniería los sistemas estructurales a los que se orienta la tesis realizada.

Además es importante resaltar que el área del proyección del edificio es mucho mayor al área construida y que en la edificación se tiene asegurado la iluminación y que con la distribución arquitectónica realizada deriva de los criterios estructurales derivados del Reglamento Nacional de Edificaciones así como de una adecuada arquitectura .

#### **5.1.1.DESCRIPCIÓN DE LOS PLANOS ARQUITECTÓNICOS**

A continuación se describe brevemente los aspectos más importantes de cada piso Primer nivel: Con un área construida de 264.1metros cuadrados Segundo nivel: Con un área construida de 264.1metros cuadrados Tercer nivel: Con un área construida de 264.1metros cuadrados

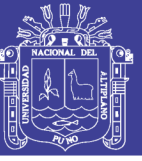

Cuarto nivel: Con un área construida de 264.1metros cuadrados

Quinto nivel: Con un área construida de 264.1metros cuadrados

#### **5.1.2.ALTURA DE EDIFICACIÓN**

El edificio tiene una altura total de 13.25 metros desde el nivel inicial al quinto piso y tiene una altura por nivel de 2.65 metros hasta la azotea.

### **5.2. DESCRIPCIÓN DEL PROYECTO ESTRUCTURAL.**

El proyecto de ingeniería está diseñado para brindar el servicio de departamentos para personas y/o familias, tiene la denominación Torres de San Pablo, se proyecta sobre la Avenida Sesquicentenario sin número B ubicada en el barrio San José, que se ubica a dos cuadras de la Universidad Nacional del Altiplano y se diseña para este propósito realiza diseño por concreto armado haciendo uso del sistema de pórticos estructurales, a fin de comparar las características de este diseño con el de diseño por albañilería confinada.

En ese sentido el proyecto diseñado por concreto armado cuenta con seis pórticos principales y nueve pórticos secundarios.

#### **5.3. ESTRUCTURACIÓN**

#### **5.3.1.INTRODUCCIÓN**

La estructuración como parte del diseño de edificio es un proceso creativo que desempeña el ingeniero y mediante el cual se le da forma a un sistema estructural para que cumpla una función determinada con un grado de seguridad razonable y que en condiciones normales de servicio tenga un comportamiento adecuado y seguro.

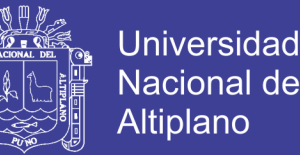

Por otro lado también en el desarrollo de la estructuración es importante considerar ciertas restricciones que surgen de la interacción con otros aspectos del proyecto global; las limitaciones globales en cuanto al costo y tiempo de ejecución así como de satisfacer determinadas exigencias estéticas.

Según Apaza William (2009) en su tesis Análisis y Diseño estructural de un hotel de 09 niveles indica que "la estructuración consiste en la adecuada distribución de elementos estructurales como columnas, placas, vigas, losas, etc que formen parte del sistema estructural y de modo tal que con estos el edificio pueda resistir las fuerzas de peso, sismo u otra ".(pág.93)

Por otro tanto concluimos que la etapa de estructuración es probablemente la etapa más importante del diseño estructural porque la optimización del resultado final del diseño depende de gran medida del criterio que se haya tenido en adoptar la distribución de elementos de la estructura que es más adecuada para una edificación específica.

#### **5.3.2. OBJETIVO DE LA ESTRUCTURACIÓN**

El objetivo de la estructuración en el sistema por concreto armado fue ubicar los elementos estructurales que resistan las fuerzas que actuarán sobre el edificio y que estos elementos aseguren un adecuado comportamiento con las dimensiones adecuadas.

#### **5.3.3.CRITERIOS PARA ESTRUCTURAR.**

Se consideran los siguientes criterios:

- La simplicidad y simetría
- Resistencia y ductilidad
- Rigidez lateral

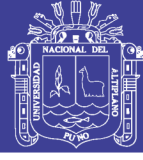

Existencia de diafragmas rígidos.

### **5.3.4.ESTRUCTURACIÓN DE ELEMENTOS**

En referencia a las vigas estas se clasifican en dos: principales y secundarias, las principales se colocan con la premisa de creación de pórticos que transmitan las cargas de la losa aligerada para un determinado ancho tributario a estas vigas y estas ultimas a las columnas.

Y las vigas secundarias se colocan en sentido perpendicular a los pórticos principales, porque gran parte de la carga ya es absorbida por estos, pero son utilices para formar pórticos que adicionan estabilidad a la estructura.

En referencia a las columnas, estas se colocan formando pórticos rectos sin desviaciones angulares en razón a que así lo amerita el plano arquitectónico, y se colocan de forma tan que no varíen la arquitectura del proyecto y sea posible discretizar y alcanzar una comparación de sistemas estructurales.

En referencia a las losas aligeradas, estas inicialmente se colocan en toda el área que la arquitectura así lo requiera, sirven de amarre para toda la estructura y su funcionamiento nos asegura un comportamiento como diafragma rígido más uniforme para la estructura, al permitir que todos los elementos de un mismo nivel se desplacen ante una acción sísmica o un momento torsor causado por la excentricidad.

Debido a eso en el edificio se han colocado losas aligeradas tratando que en su mayoría sean continuas de modo que la carga repartida sea más uniforme y que se facilite el armado de acero y se alcance un mejor comportamiento estructural.

130

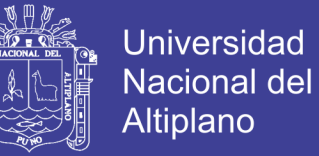

En referencia a las placas, estas se colocan inicialmente en el perímetro del ascensor y su ubicación se justifica por los criterios de rigidez y momentos causados por excentricidad.

Es importante resaltar que para llegar a estructuración de elementos es un proceso inicial importante que requiere una posible predicción del comportamiento estructural y que en su fase puede experimentar cambios con los resultados obtenidos del análisis estructural estático y sísmico.

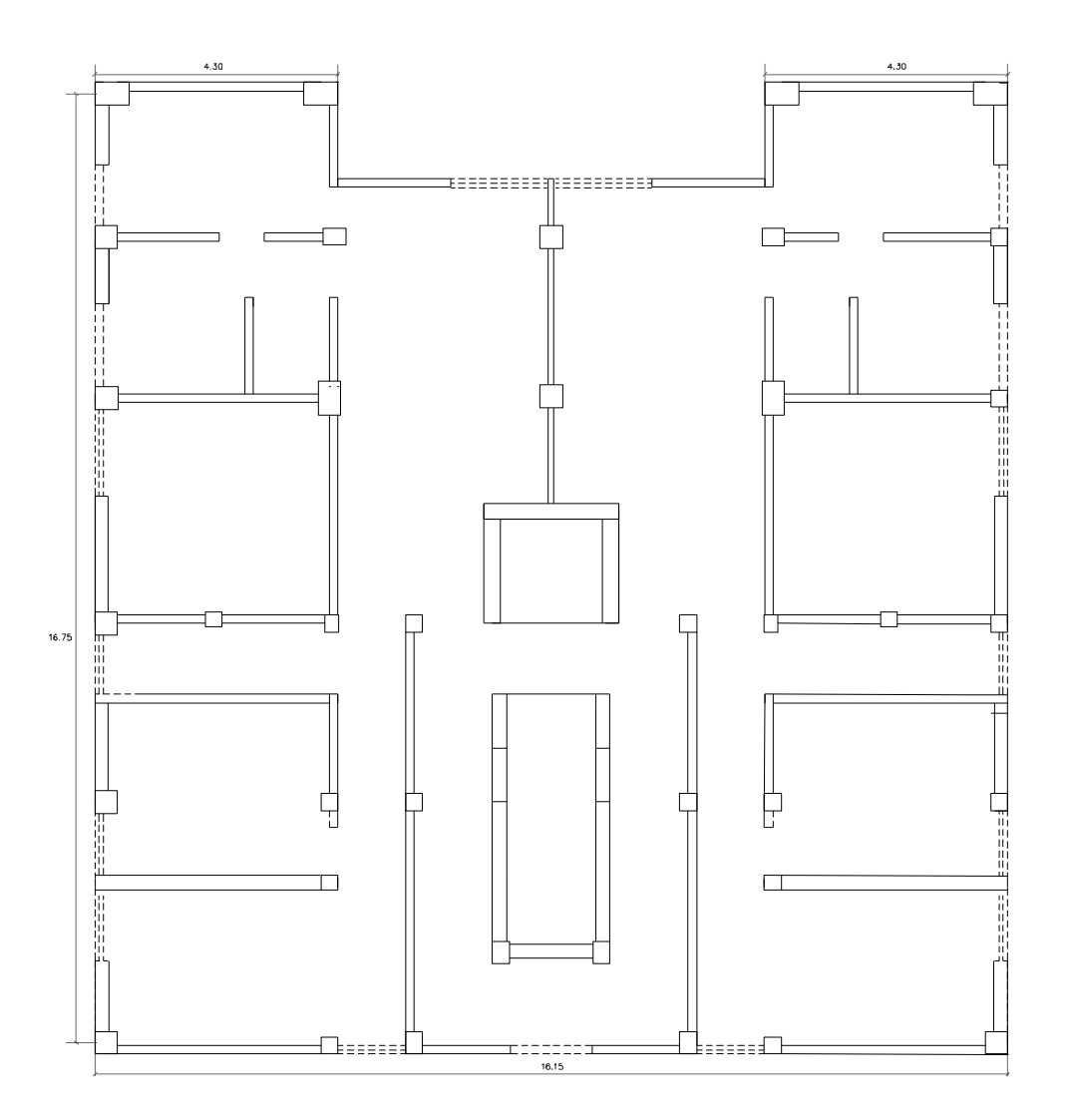

Figura 35 Planos de estructuración inicial.

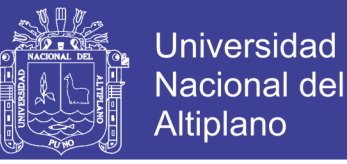

En base a los criterios de colocación de losas aligeradas y la distribución de vigas principales en un edificio se planteó la posible ubicación de las vigas principales y secundarias, las cuales formaron pórticos resistentes a momentos y fuerzas cortantes y en predimensionamiento que realizó se determinó sus dimensiones .

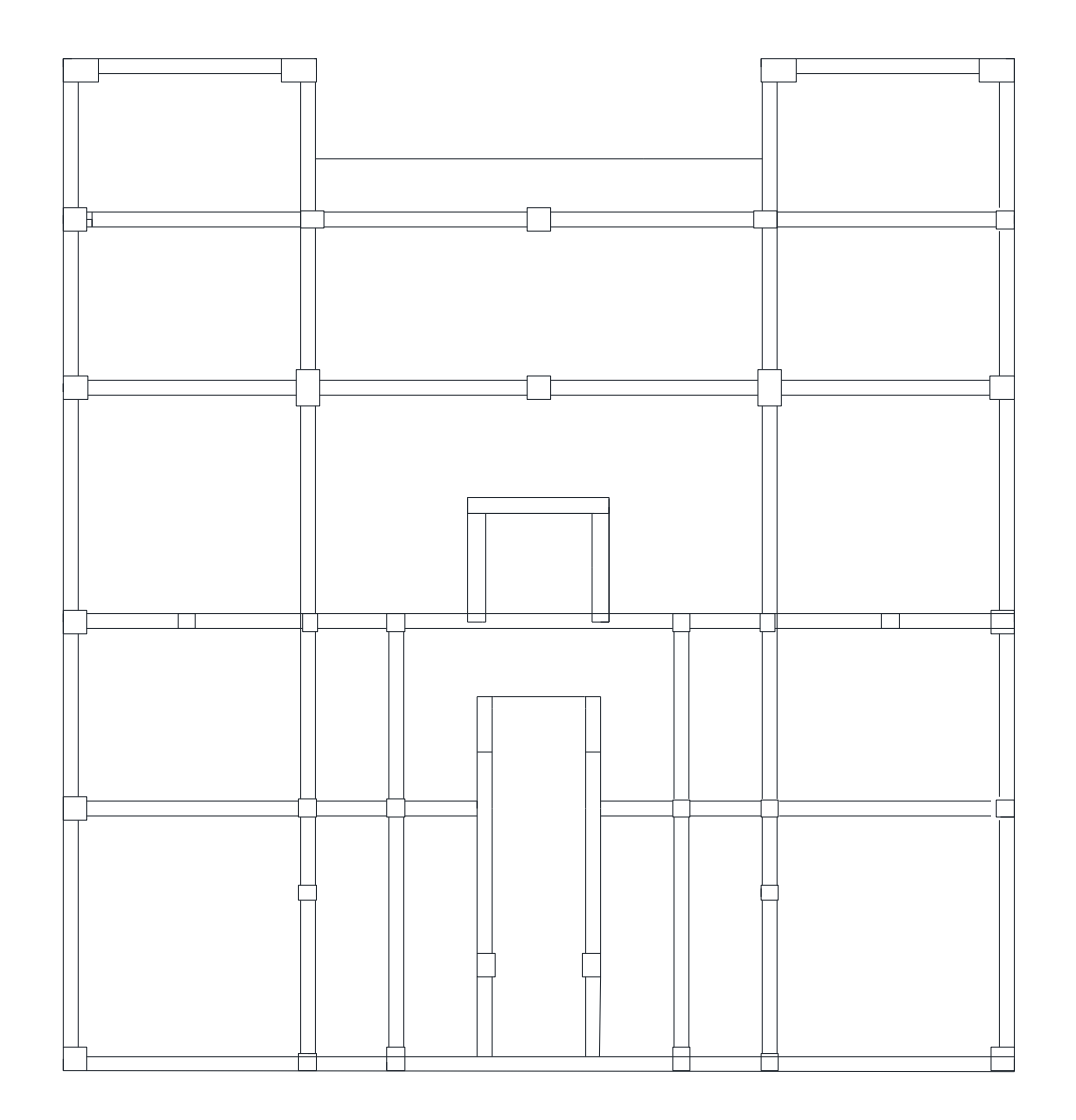

Figura 36 Plano preliminar de vigas

Fuente: Elaboración propia.

No olvide citar esta tesis

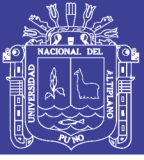

### **5.4. PREDIMENSIONAMIENTO DE ELEMENTOS ESTRUCTURALES**

#### **5.4.1.PREDIMENSIONAMIENTO DE VIGAS**

Las vigas son los elementos que reciben la carga de los aligerados, losas macizas y tabiques del edificio para transmitirlas a las columnas y muros; además, conforman los pórticos que aportan rigidez al edificio.

Por recomendaciones prácticas, el peralte debe estar en el orden de 1/10 a 1/12 de la luz libre. La norma E.060 indica que, para aquellas vigas que formen pórticos con responsabilidad sísmica, no debemos considerar dimensiones menores a 25 cm.En ese sentido se escoge 1/11.55 de la luz total.

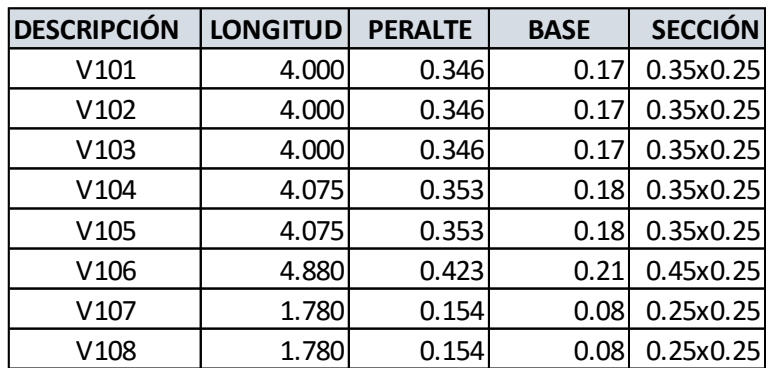

Tabla 54 Predimensionamiento de vigas principales

Fuente: Elaboración propia

Tabla 55 Predimensionamiento de vigas secundarias

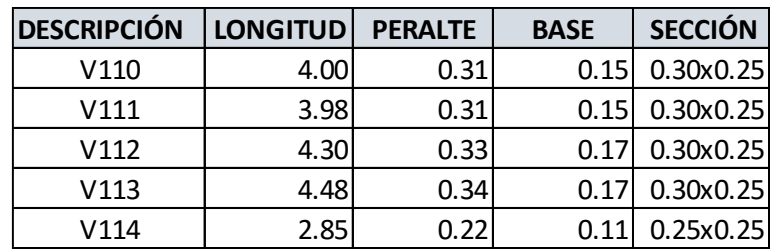

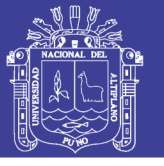

#### **5.4.2.PREDIMENSIONAMIENTO DE COLUMNAS**

Son elementos verticales que transmiten las cargas de gravedad a la cimentación y que, junto con las vigas, conforman los pórticos que aportan rigidez al edificio.

En la doctrina referida al predimensionamiento se encontramos a Leon Jorge (2010) el cual indica las siguientes recomendaciones para el predimensionamiento de la sección transversal (pág. 18).

**a)** La relación Ancho/Peralte debe ser mayor o igual a 0.4, para mantener el

elemento lejos de la condición de esbeltez y los momentos de segundo orden.

**b)** No tendrá lados menores a 0.25 m.

**c)** Para columnas con cargas axiales en servicio menores a 200 T, buscar un área entre 1500 a 2000 cm².

Se puede recurrir además al método japonés de diseño de columnas según Morales (2008) para fines de predimensionamiento que tiene como formula :

$$
Area de Columna = \frac{KPg}{nf'c}
$$

K :Factor que depende del tipo de columna

- F´c : Resistencia del concreto
- N :Factor que depende del tipo de columna
- Pg :Peso de la edificación

Para las columnas ubicadas dentro de pórticos principales y secundarios K=1.25 Y n=0.25 ,para las columnas ubicadas en pórticos principales y en una posición interior K=1.10 y n=0.30 finalmente para columnas ubicadas en esquina K=1.5 y  $n=0.20$ 

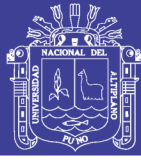

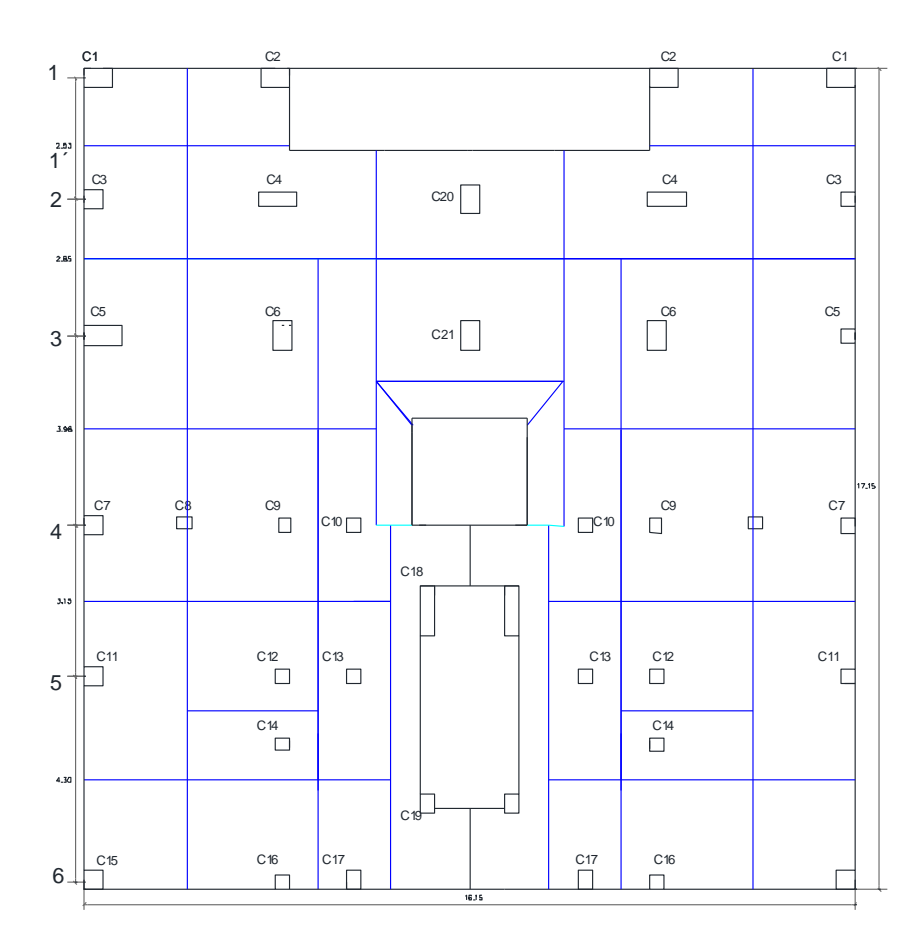

Figura 37 Áreas tributarias sobre columnas

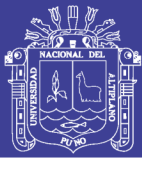

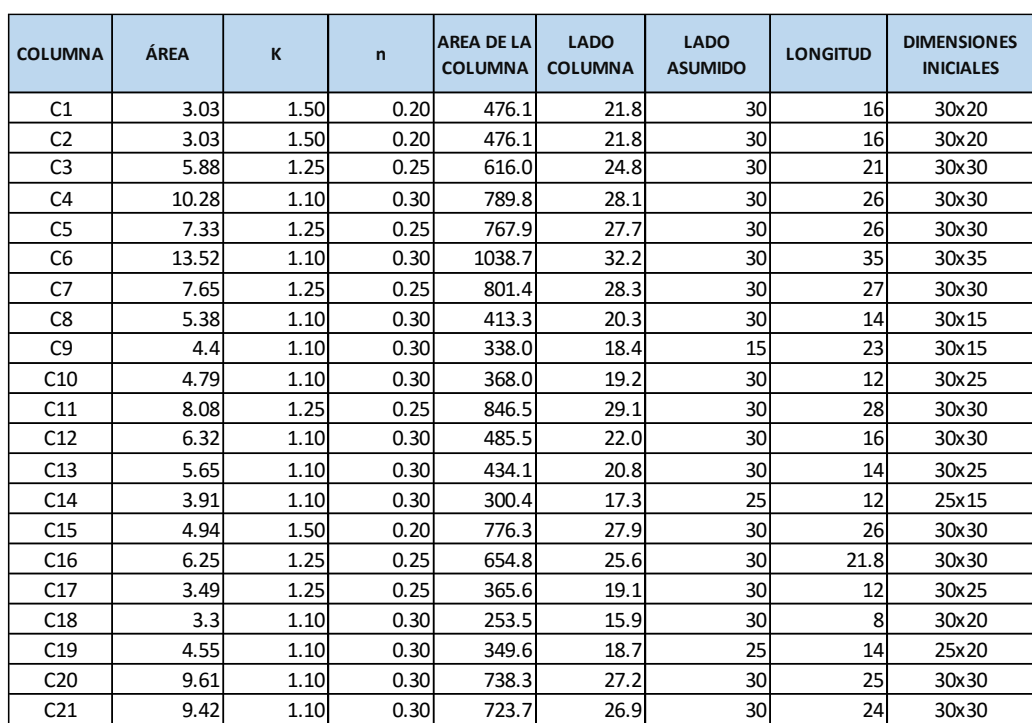

Tabla 56 Metrado de pesos sobre columna.

Fuente: Elaboración propia.

#### **5.4.3.PREDIMENSIONAMIENTO DE LOSA**

El predimensionamiento de las losas se llevó acabo según las luces que se presentan en el casco planteado. El Predimensionamiento para losas aligeradas está regido por la relación Longitud entre ejes dividido entre 25

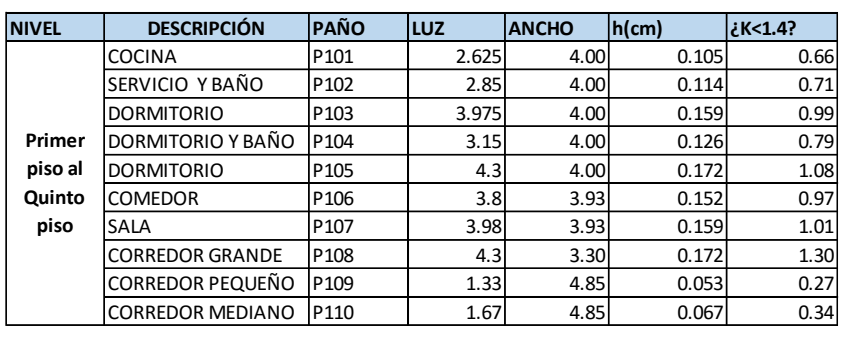

Tabla 57 Predimensionamiento de losa según dimensiones

Se usara un espesor de : **h= 20cm**

Fuente: Elaboración propia

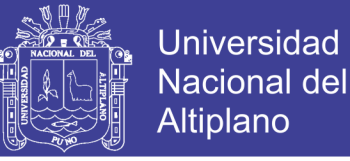

#### **5.4.4. PREDIMENSIONAMIENTO DE ESCALERA**

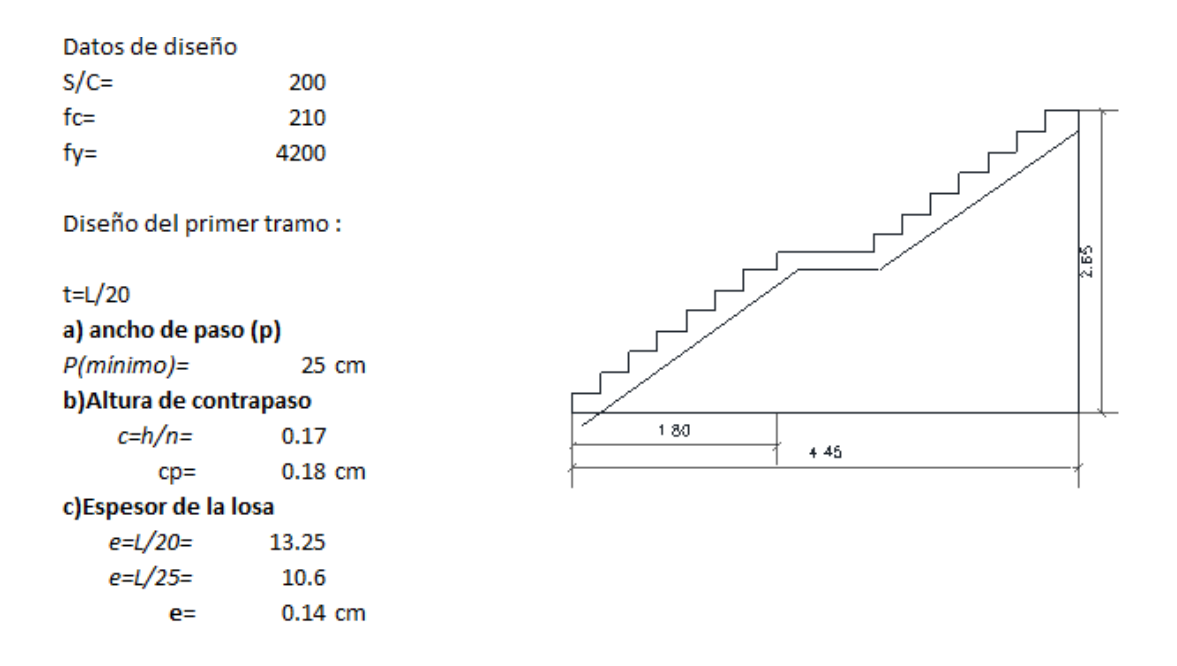

Figura 38 Predimensionamiento de escalera

Fuente: Elaboración propia

#### **5.4.5.PREDIMENSIONAMIENTO DE PLACAS .**

Las placas que se ubican el proyecto se encuentran en la zona adyacente al ascensor y inicialmente se colocan de dimensiones de 30 cm y la longitud depende inicialmente de las dimensiones del ascensor y escalera, en ese sentido posteriormente en el análisis estructural se dimensionara adecuadamente estas placas .

Placa de ascensor en sentido X: 2.40 m x0.30m, placas de ascensor en sentido

Y: 1.85 m x0.30m

#### **5.5. METRADO DE ELEMENTOS**

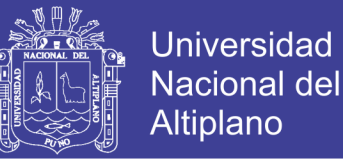

#### **5.5.1.METRADO DE LOSAS ALIGERADAS**

Se realiza el metrado para 3 losas aligeradas como se muestra, estas tienen un

espesor de 20 cm y están armadas en la dirección "Y"

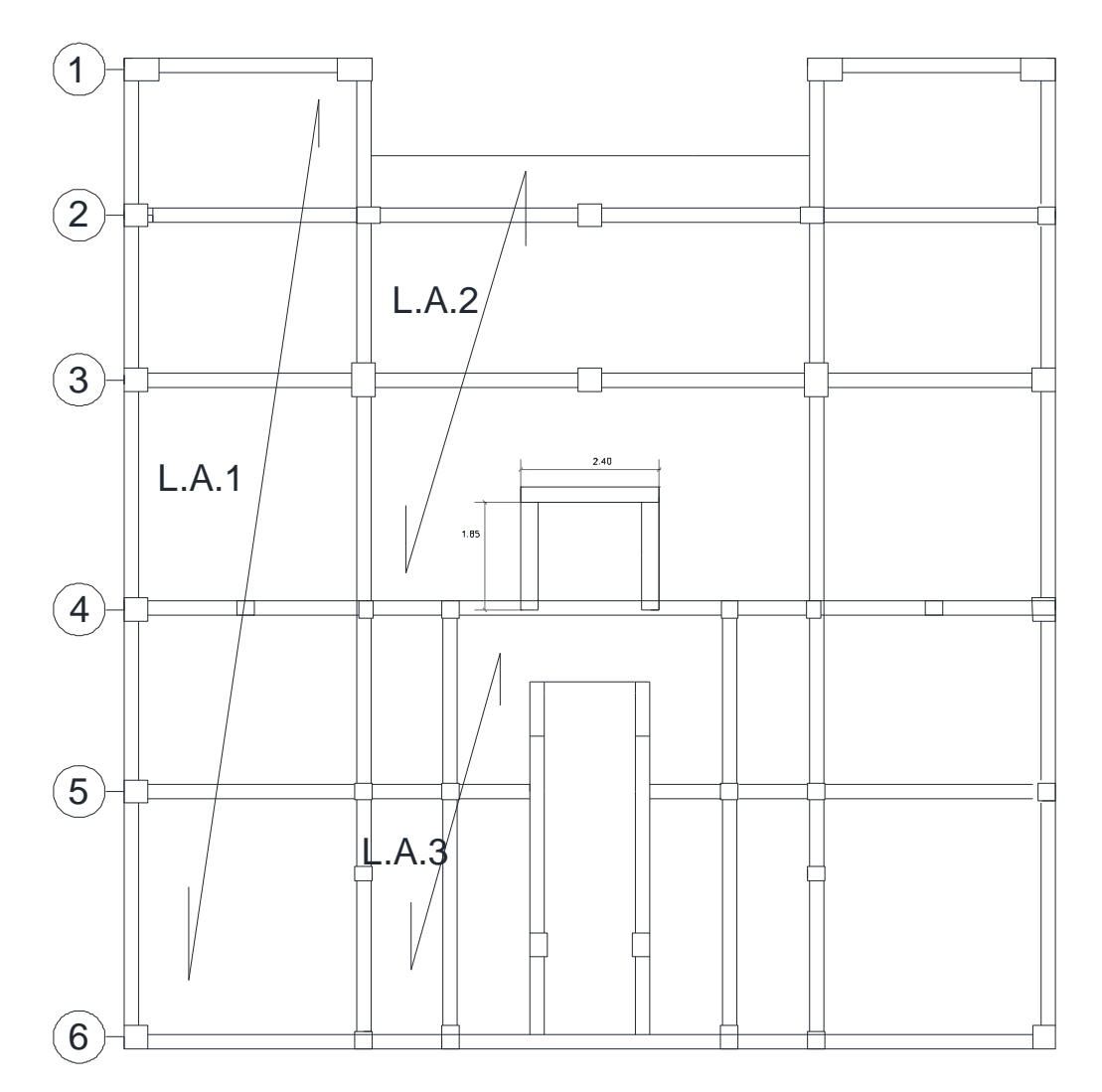

Figura 39 Plano de losas aligeradas para metrado

Fuente: Elaboración propia

A continuación se presenta el metrado de cargas para el diseño de losas aligeradas

Tabla 58 Metrado de cargas en losa I

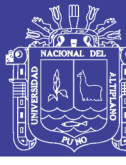

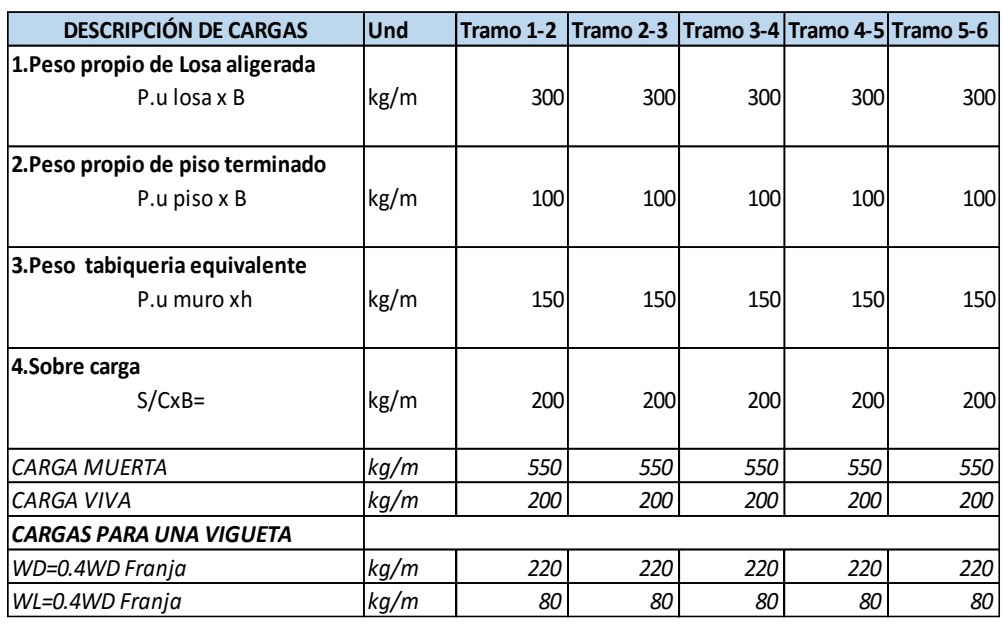

### Fuente: Elaboración propia

## Tabla 59 Metrado de cargas en losa II

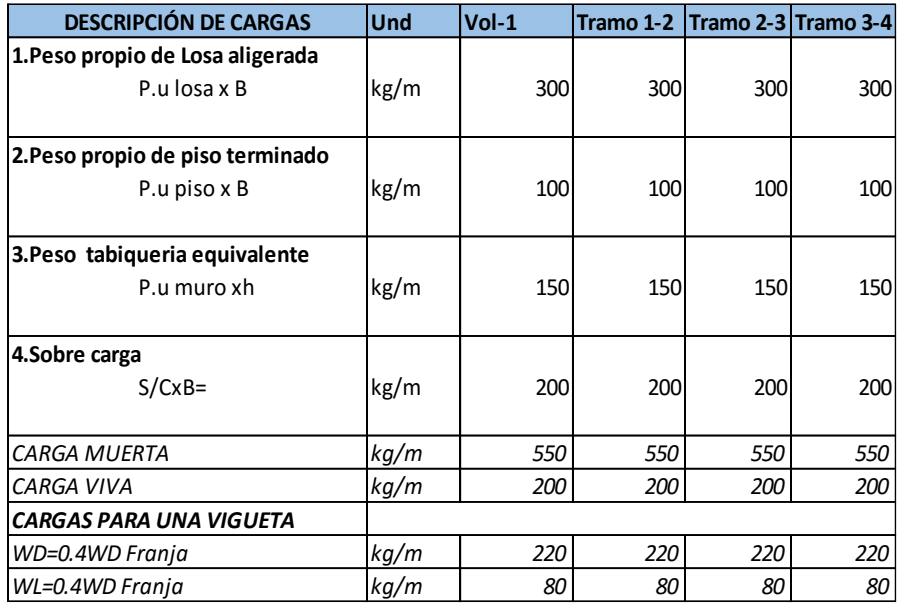

Fuente: Elaboración propia

Tabla 60 Metrado de cargas en losa III

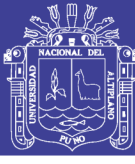

**Universidad** Nacional del **Altiplano** 

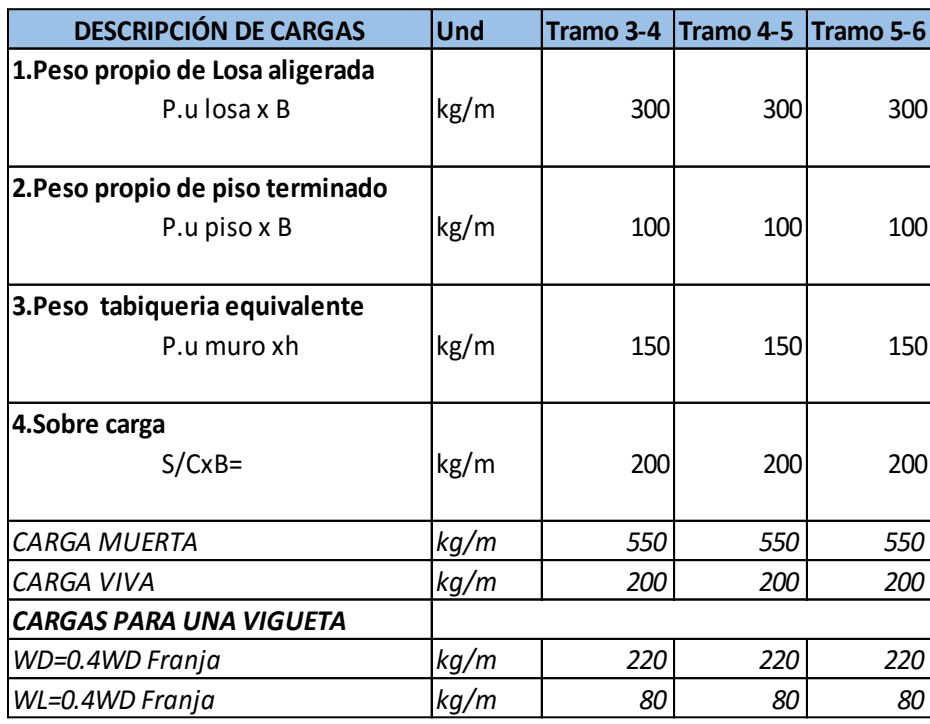

#### Fuente: Elaboración propia

Estos resultados obtenidos se cargaran de manera independiente del modelo en el Programa ETABS 2015 para su diseño, como una viga continua que soporta este peso tributario para el diseño estructural del aligerado.

Se muestra solo tres paños debido a que el edificio es simétrico en su arquitectura.

#### **5.5.2.METRADO DE VIGAS**

El Metrado de estos elementos consideran el peso aportado por la losa aligerada, el peso por muro longitudinal y sobre carga, el peso propio no se metra porque en el modelamiento se incluye el peso por defecto.

Como el edificio tiene como una característica la simetría respecto al eje "Y",en ese sentido en algunas vigas se muestra la izquierda del plano .

Metrado de cargas para la viga VP-1

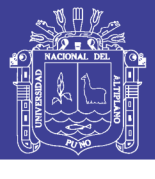

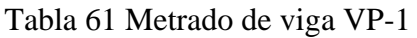

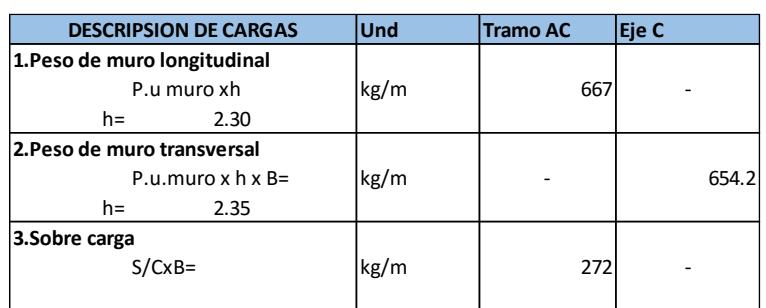

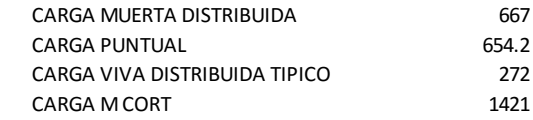

Fuente: Elaboración propia

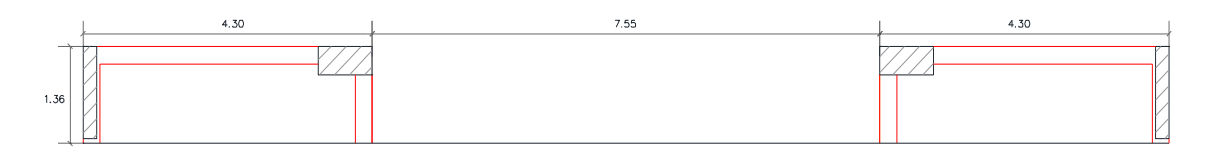

Figura 40 Área tributaria de la viga VP 1

Fuente: Elaboración propia

Metrado de cargas para la viga VP-1

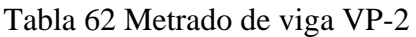

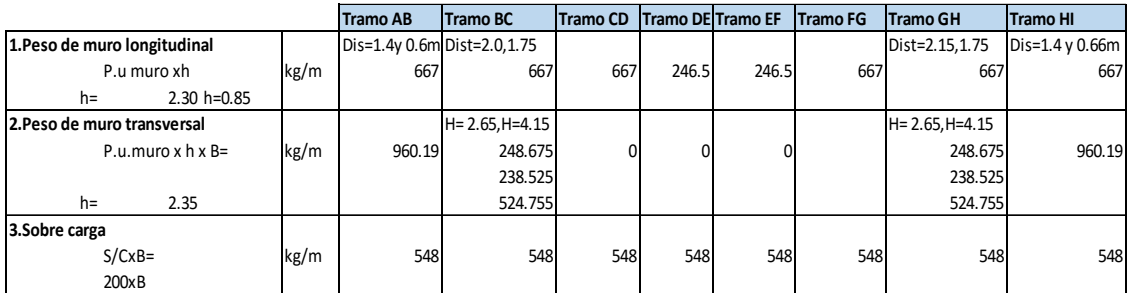

### Fuente: Elaboración propia

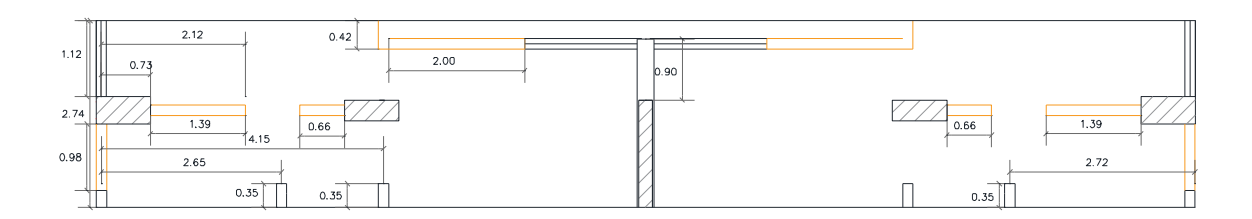

141

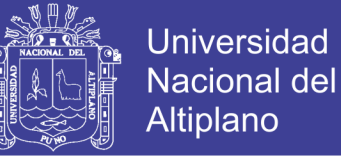

Figura 41 Área tributaria de viga principal 2

Fuente: Elaboración propia

#### Metrado de cargas para la viga VP-3

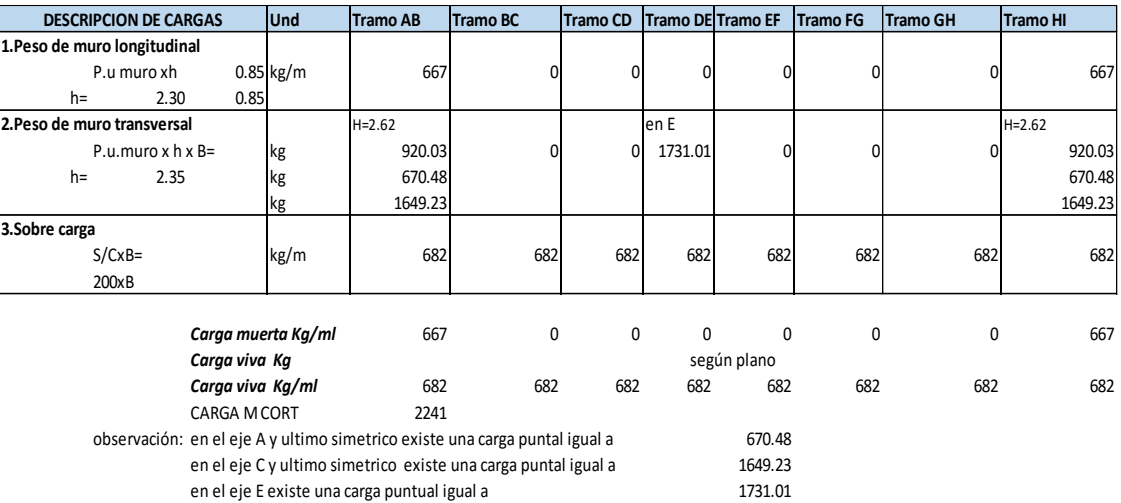

## Tabla 63 Área tributaria de viga principal VP 3

Fuente: Elaboración propia

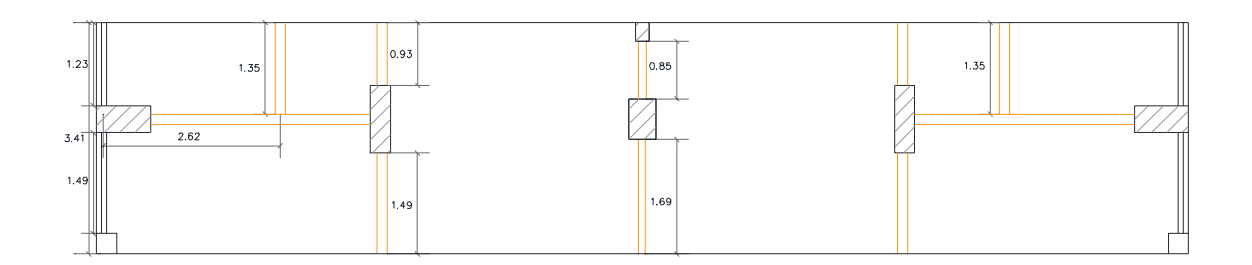

Figura 42 Área tributaria de viga principal 3

Fuente: Elaboración propia

Metrado de cargas para la viga VP-4

Tabla 64 Metrado de viga VP-4

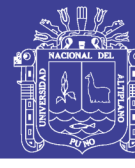

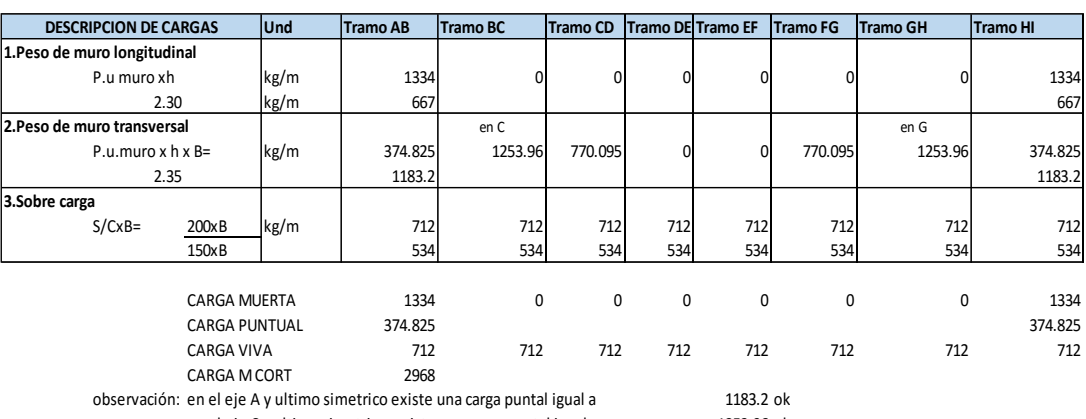

en el eje C y ultimo simetrico existe una carga puntal igual a 1253.96 ok

Fuente: Elaboración propia

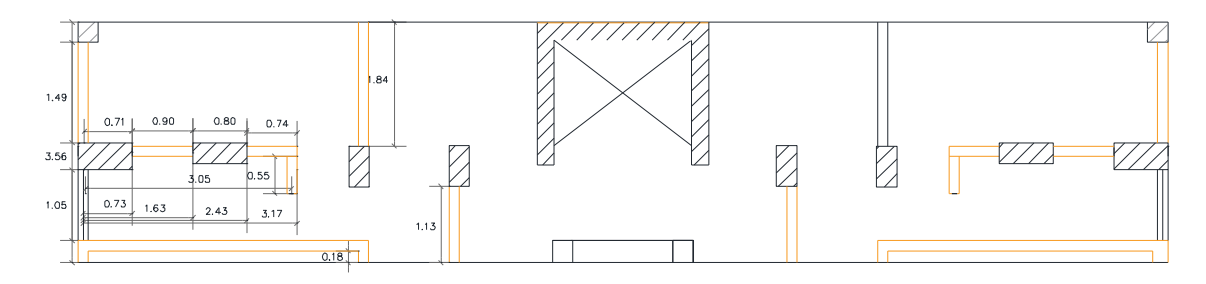

Figura 43 Área tributaria de la viga VP 4

Fuente: Elaboración propia

Metrado de cargas para la viga VP-5

Tabla 65 Metrado de viga VP-5

| <b>DESCRIPCION DE CARGAS</b> | Und  | <b>Tramo AB</b> | <b>Tramo BC</b> | <b>Tramo CD</b> | <b>Tramo DE Tramo EF</b> |       | <b>Tramo FG</b> | <b>Tramo GH</b> | <b>Tramo HI</b> |
|------------------------------|------|-----------------|-----------------|-----------------|--------------------------|-------|-----------------|-----------------|-----------------|
| 1. Peso de muro longitudinal |      |                 |                 |                 |                          |       |                 |                 |                 |
| P.u muro xh                  | kg/m | 667             |                 | 0               | $\Omega$                 | 0     | $\Omega$        |                 | 667             |
| 2.3<br>$h=$                  |      |                 |                 |                 |                          |       |                 |                 |                 |
| 2. Peso de muro transversal  |      | H=0             | $H=4.3$         |                 |                          |       |                 | $H = 4.3$       | $H = 0$         |
| P.u.muro $x$ h $x$ B=        | kg/m | 940.615         | 872.32          | 1874            | 1874                     | 0     | 1874            | 1874            | 940.615         |
| $h=$<br>2.35                 |      |                 |                 |                 |                          |       |                 |                 | $\overline{0}$  |
| 3.Sobre carga                |      |                 |                 |                 |                          |       |                 |                 |                 |
| $S/CxB=$                     | kg/m | 670             | 670             | 670             | 670                      | 670   | 670             | 670             | 670             |
| 200xB                        |      | 502.5           | 502.5           | 502.5           | 502.5                    | 502.5 | 502.5           | 502.5           | 502.5           |
|                              |      |                 |                 |                 |                          |       |                 |                 |                 |
| <b>CARGA MUERTA</b>          |      | 667             | 667             | 0               | 0                        | 0     | 0               | 667             | 667             |
| <b>CARGA PUNTUAL</b>         |      | 940.6           | 872.32          |                 | 1874.125 1874.125        | 0     | 1874.125        | 1874.125        | 940.615         |
| <b>CARGA VIVA</b>            |      | 670             | 670             | 670             | 670                      | 670   | 670             | 670             | 670             |

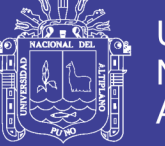

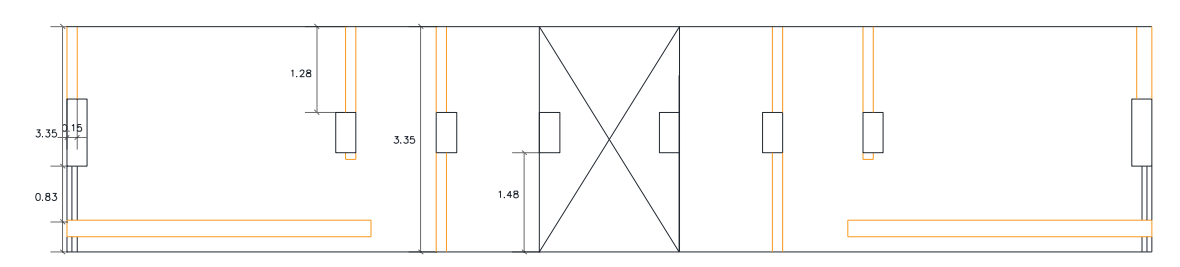

Figura 44 Área tributaria de viga principal 5

Fuente: Elaboración propia

Metrado de cargas para la viga VP-6

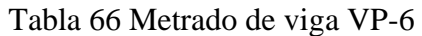

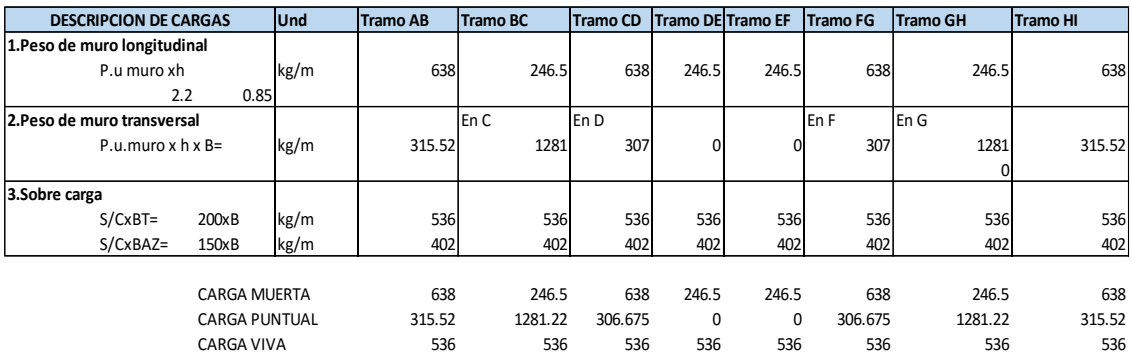

#### Fuente: Elaboración propia

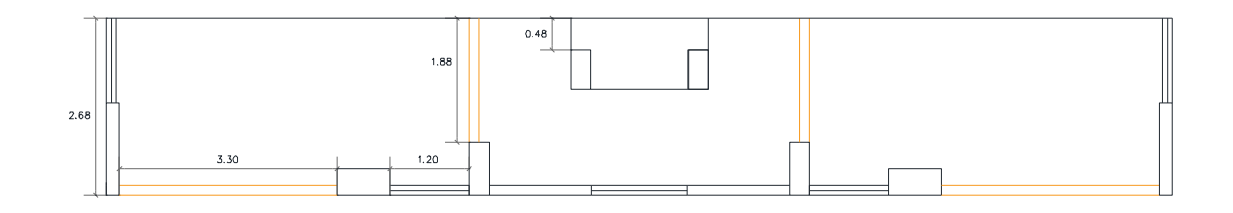

Figura 45 Área tributaria de viga principal 6
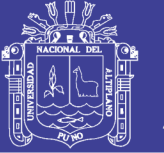

#### **5.5.3.METRADO DE VIGAS SECUNDARIAS**

Para este Metrado si se considera la contribución de un metro de longitud del

área tributaria.

Tabla 67 Metrado de viga secundaria 1

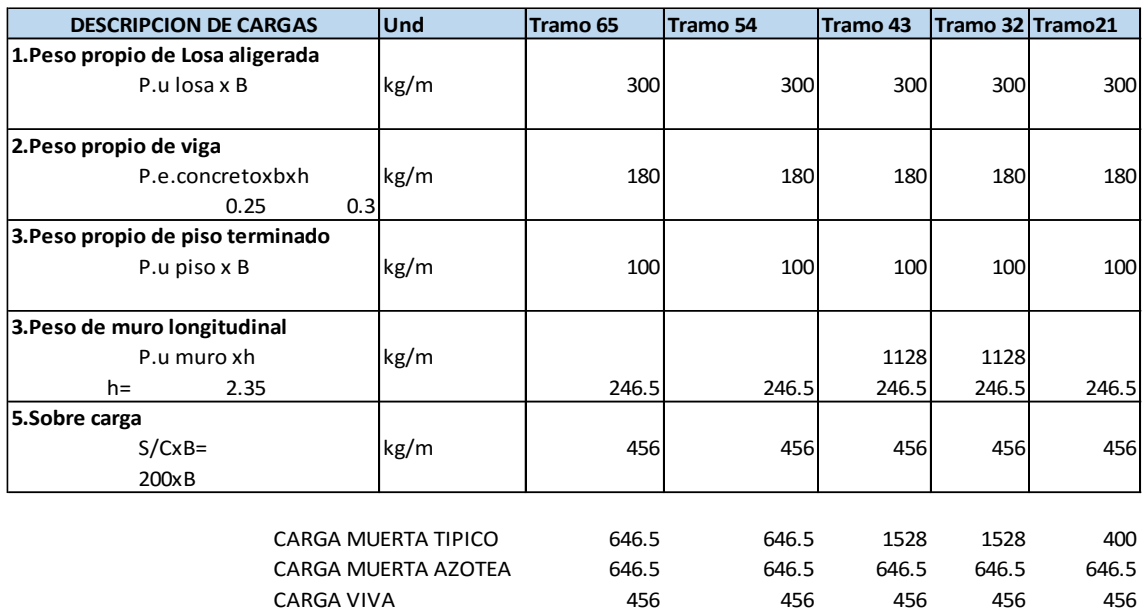

#### Fuente: Elaboración propia

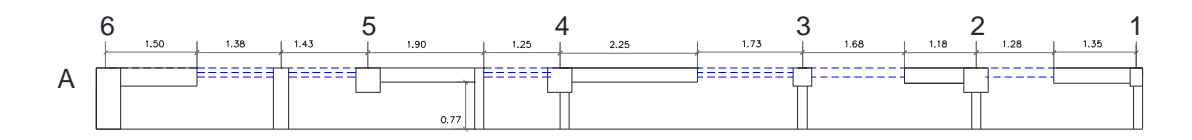

Figura 46 Área tributaria de viga secundaria 1

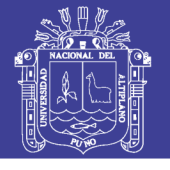

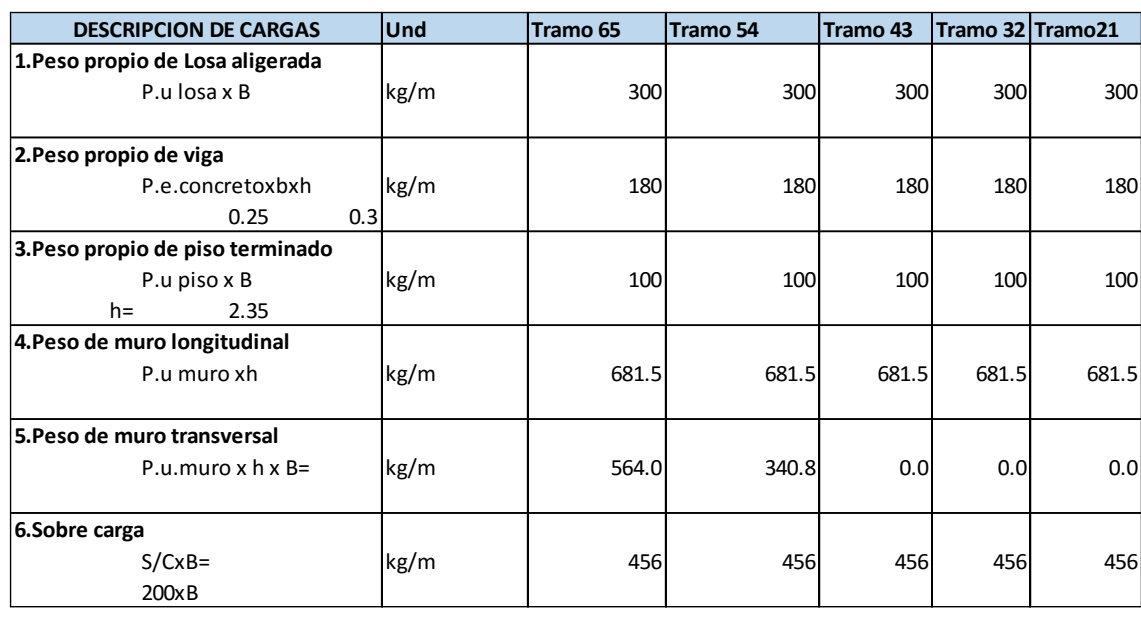

#### Tabla 68 Metrado viga secundaria 2

#### Fuente: Elaboración propia

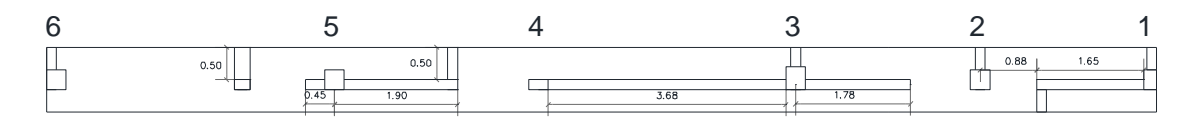

Figura 47 Área tributaria de viga secundaria 2

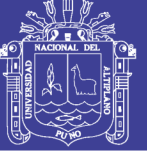

#### **5.5.4.METRADO DE ESCALERA**

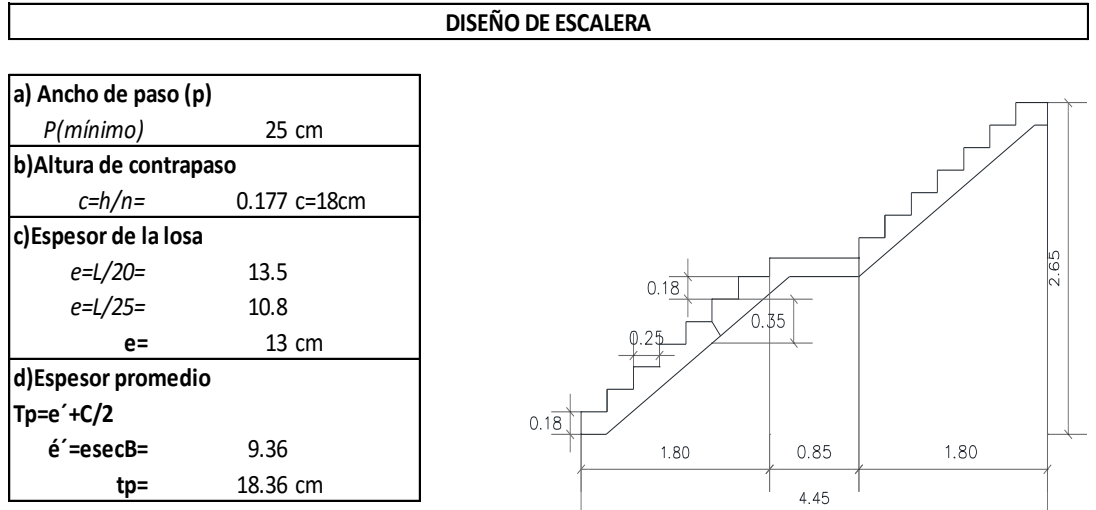

Ancho=1.55

Ť

#### **METRADO DE CARGAS**

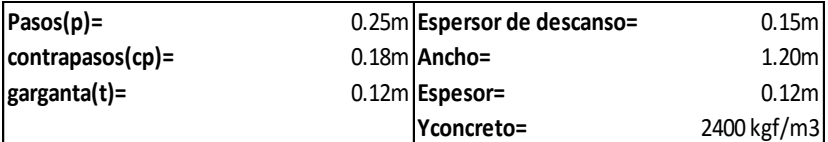

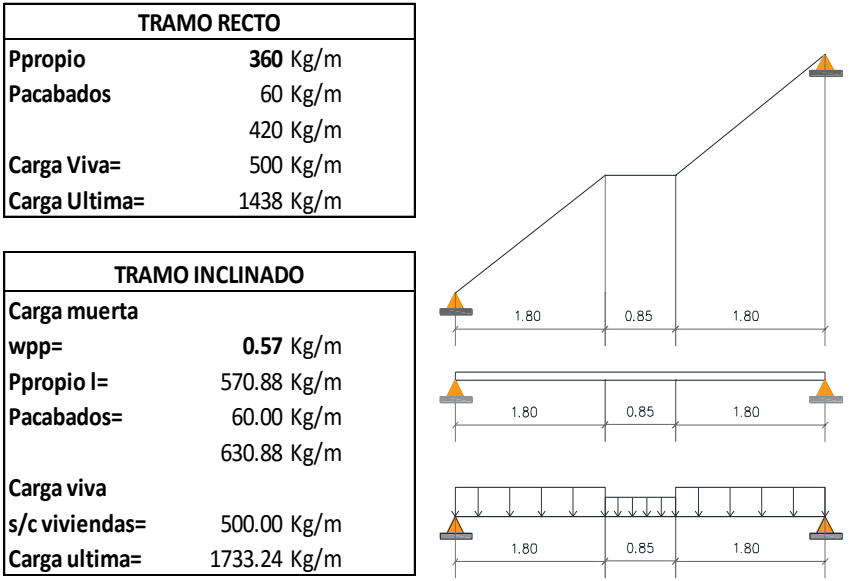

Figura 48 Base de datos de diseño escalera

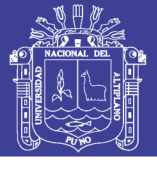

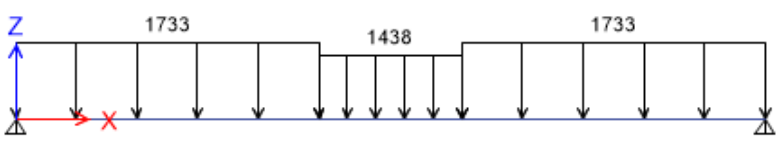

Figura 49 Cargas en escalera.

Fuente: Elaboración propia.

#### **5.5.5.METRADO DE PESO PARA ZAPATAS**

El siguiente cuadro contiene los pesos que transmite cada columna a la zapata

y serán usados para el dimensionamiento y diseño de las zapatas.

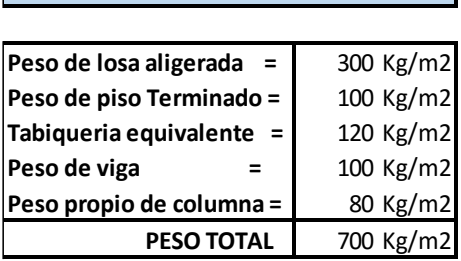

**METRADO POR METRO CUADRADO**

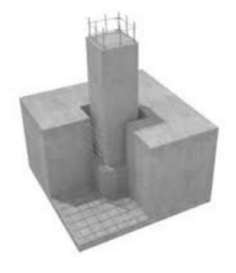

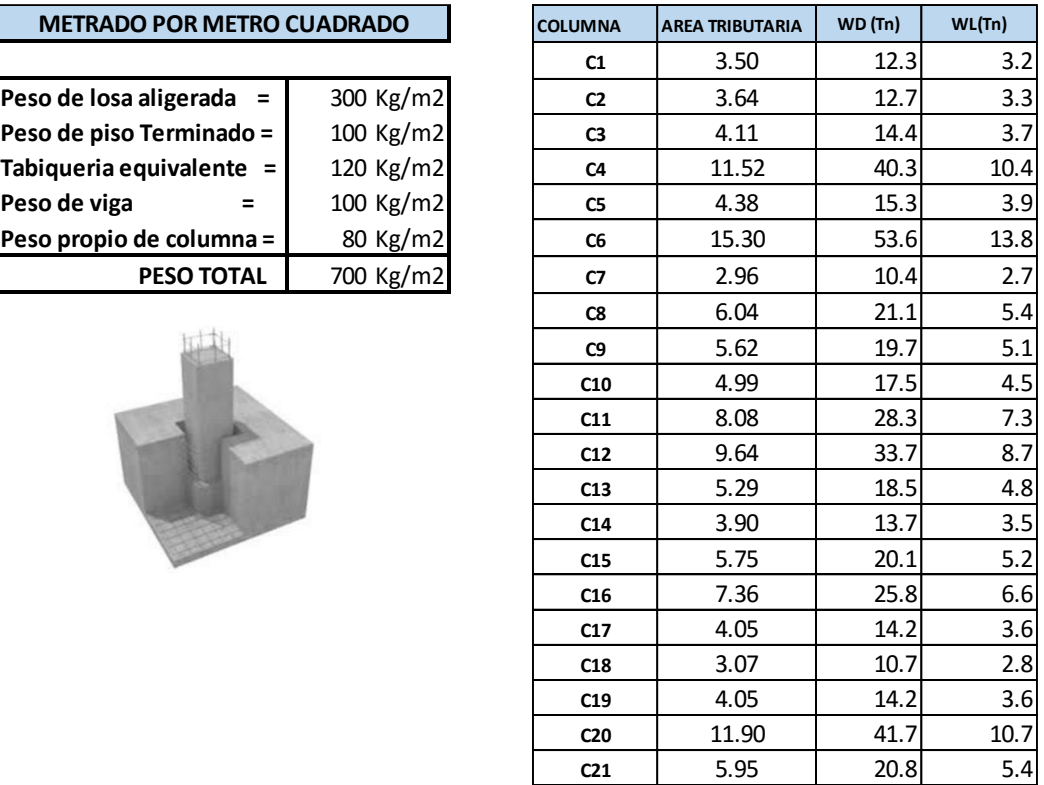

Figura 50 Carga muerta y viva en cada columna

Fuente: Elaboración propia

No olvide citar esta tesis

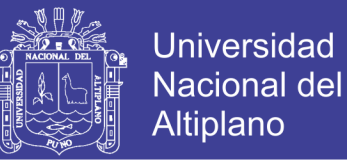

#### **5.5.6.METRADO DE CARGAS PARA CÁLCULO DE FUERZA**

#### **CORTANTE**

#### Tabla 69 Metrado de cargas aportadas por columnas

#### **PESO DE COLUMNAS**

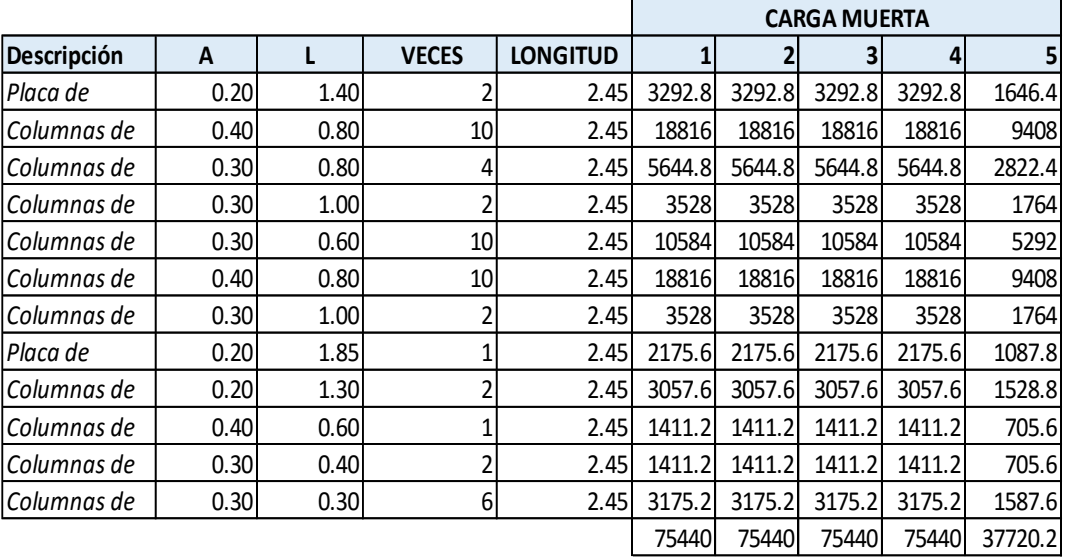

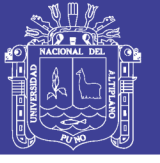

#### Tabla 70 Metrado de cargas aportadas por vigas

#### **PESO DE VIGAS**

PRINCIPALES

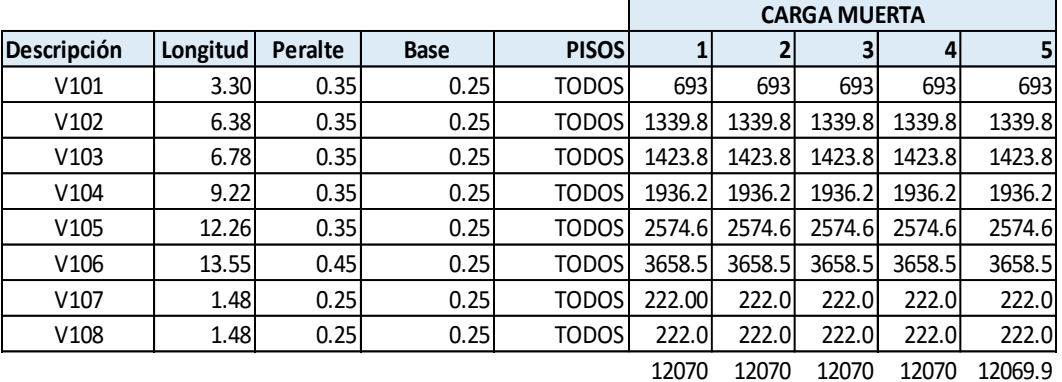

#### **SECUNDARIAS**

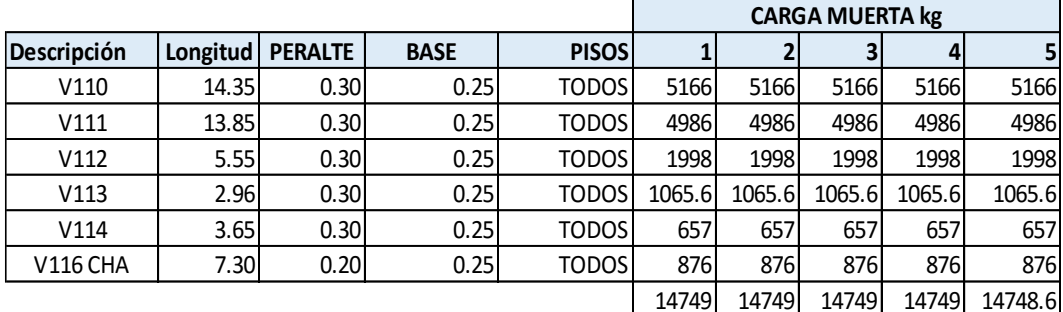

#### Fuente: Elaboración propia

Tabla 71 Metrado de cargas aportadas por Losa, escalera y muros

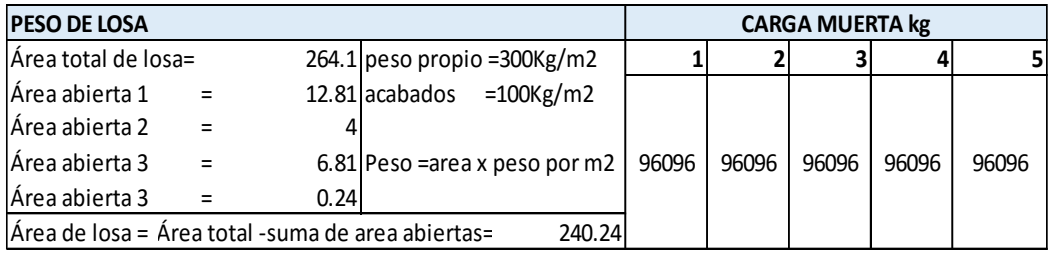

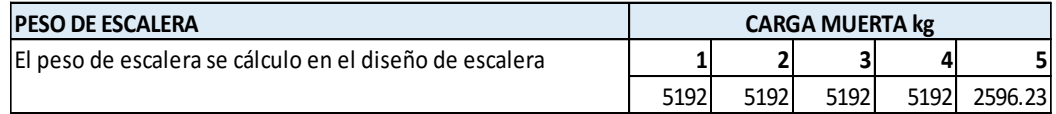

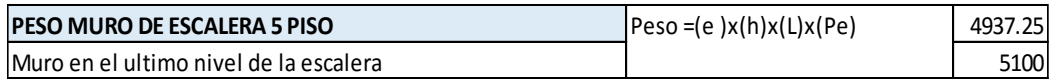

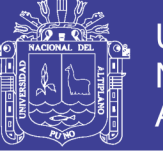

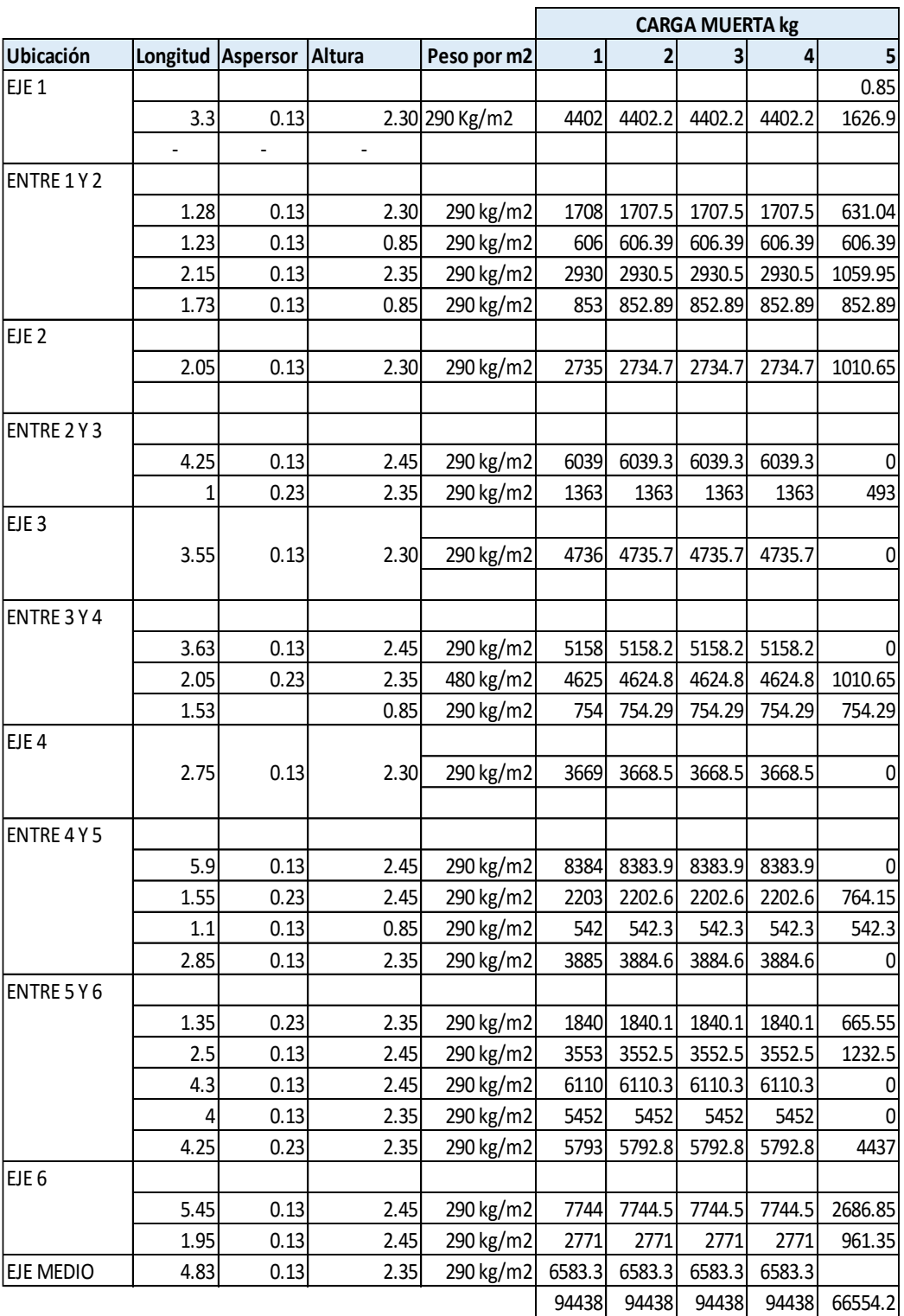

Tabla 72 Metrado de cargas aportadas por muros

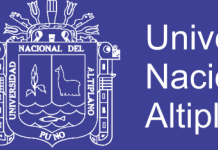

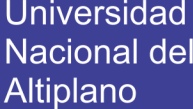

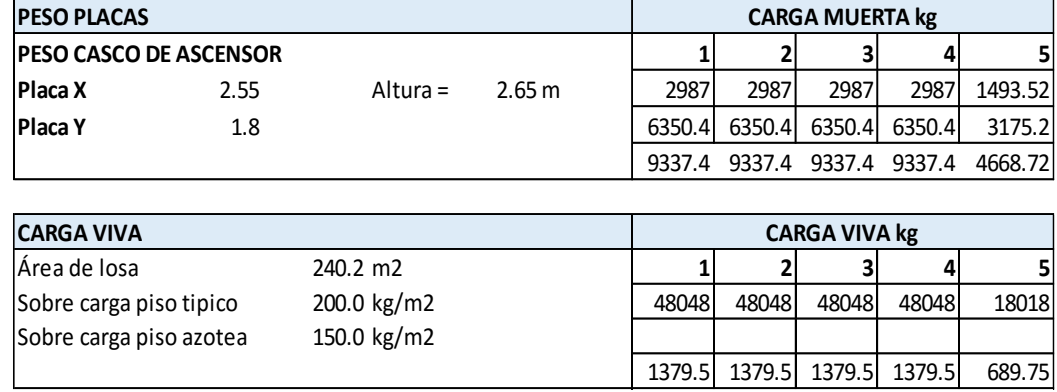

Tabla 73 Metrado de cargas sobre placas, carga viva y resumen de metrado

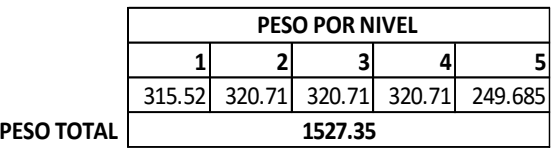

Fuente: Elaboración propia

Finalmente se obtiene un peso total de la edificación en toneladas, este parámetro será usado para calcular la fuerza sísmica por piso con los parámetros indicados en el Reglamento Nacional de Edificaciones.

#### **5.5.7.CASOS DE CARGA**

Para el análisis estático de carga se considera las siguientes combinaciones de carga indicadas en el Reglamento Nacional de Edificaciones E-060 Y E030.

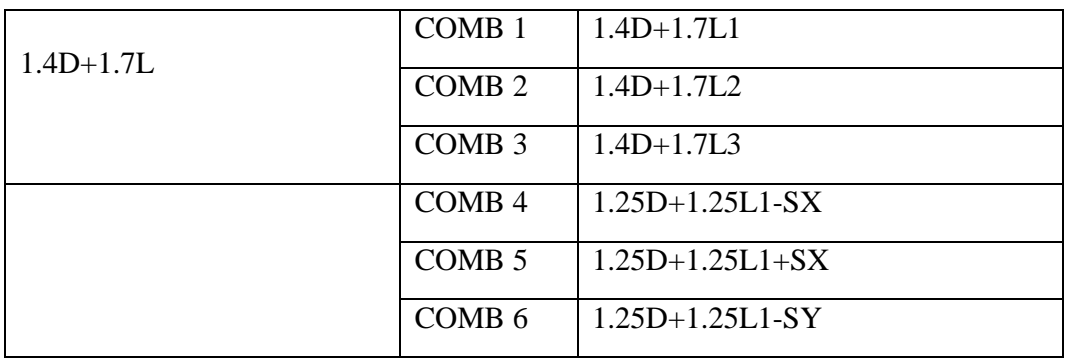

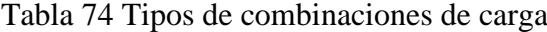

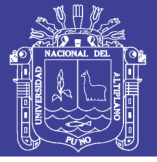

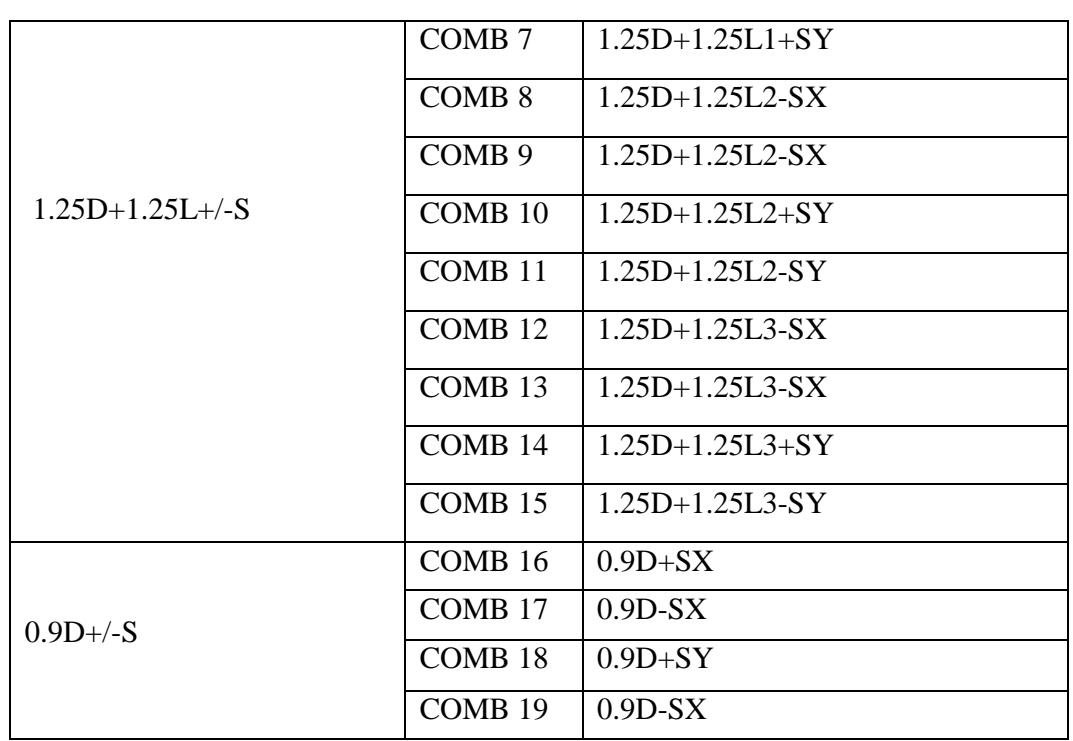

Fuente: Elaboración propia

#### **5.5.8.MODELO ESTRUCTURAL PRELIMINAR**

Inicialmente con los datos de predimensionamiento de vigas, columnas, placas, losas, metrado de cargas y consideraciones estructurales se obtiene este modelo,

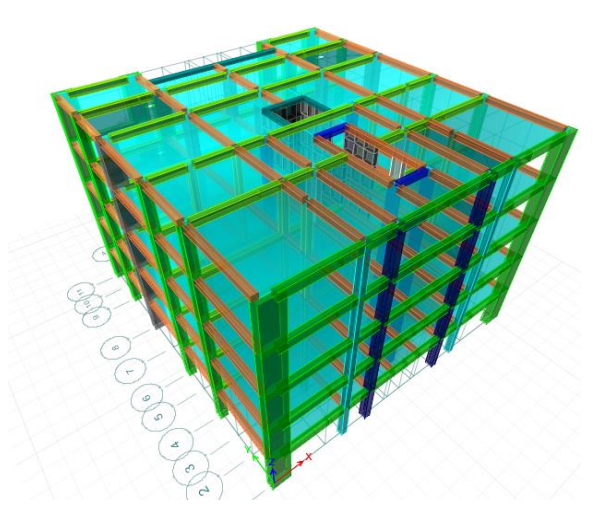

Figura 51 Modelo en programa ETABS

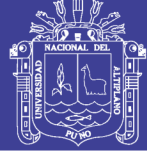

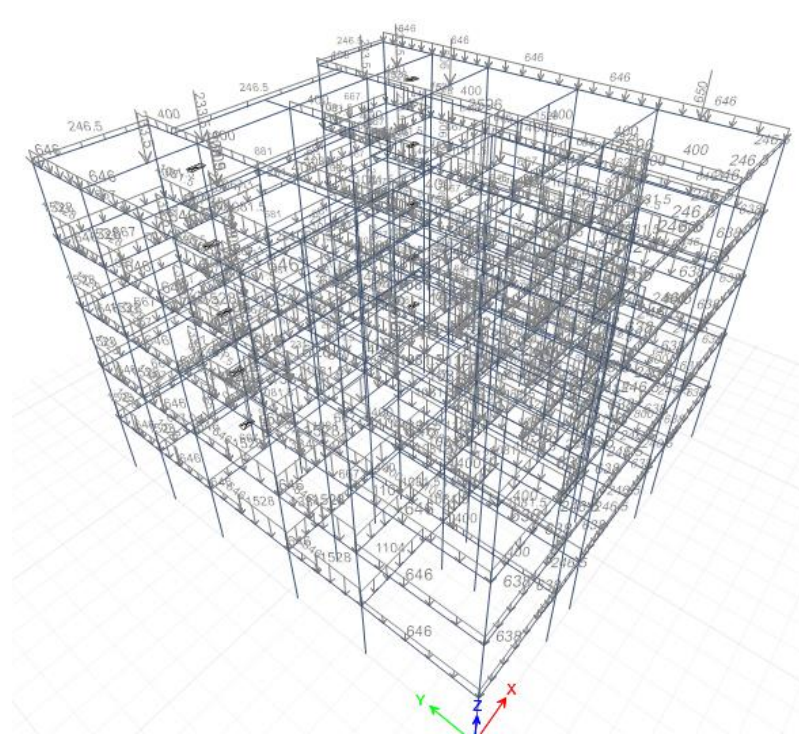

Figura 52 Carga muerta

Fuente: Elaboración propia

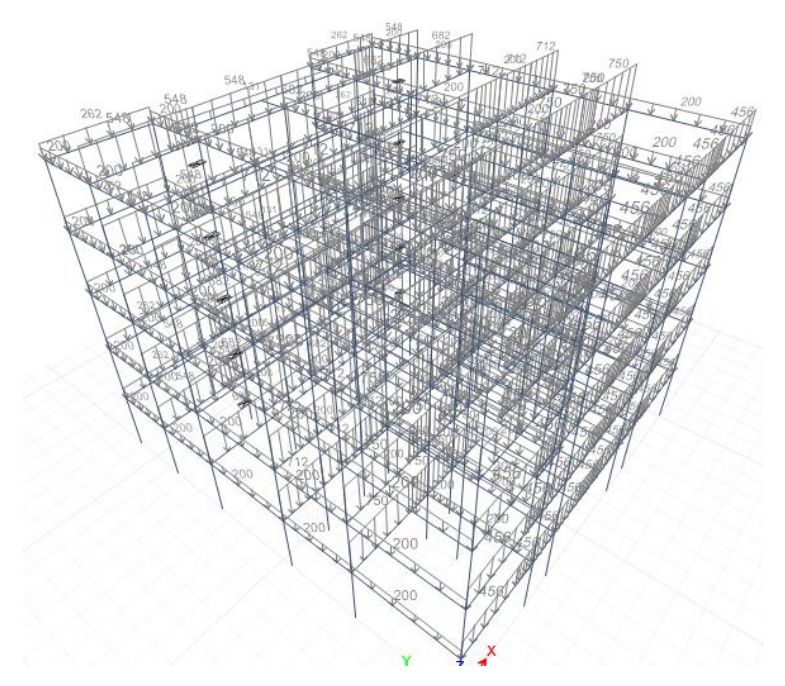

Figura 53 Carga viva 1 Fuente: Elaboración propia

154

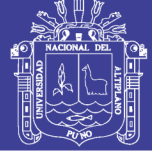

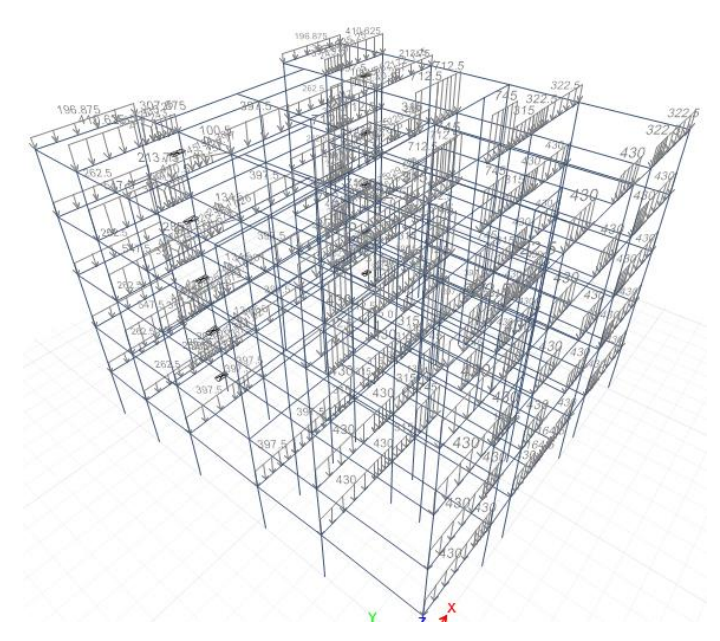

Figura 54 Carga viva 2

#### Fuente: Elaboración propia

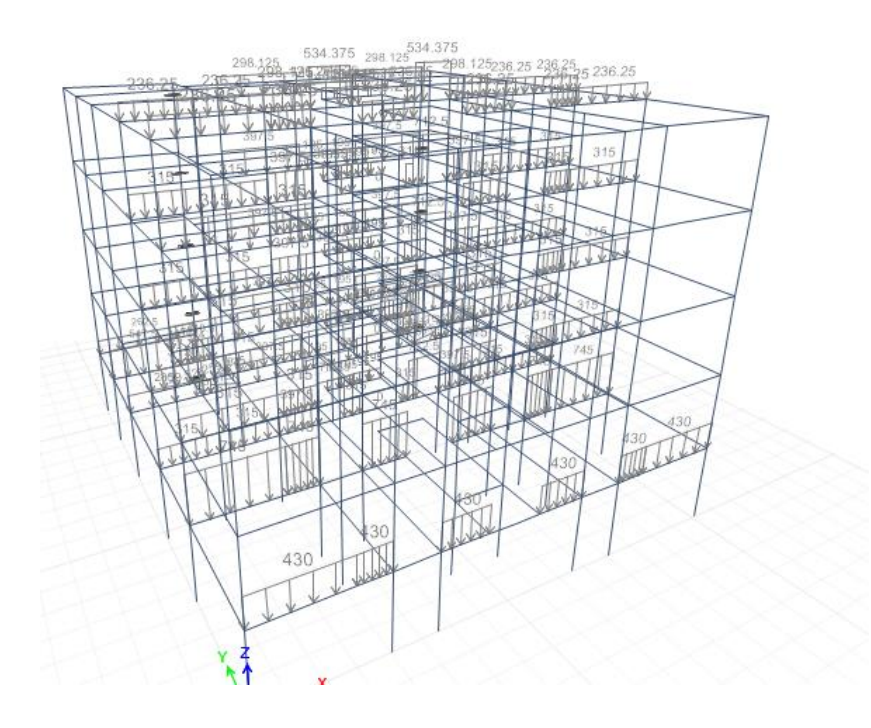

Figura 55 Carga viva 3

Fuente: Elaboración propia

No olvide citar esta tesis

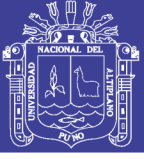

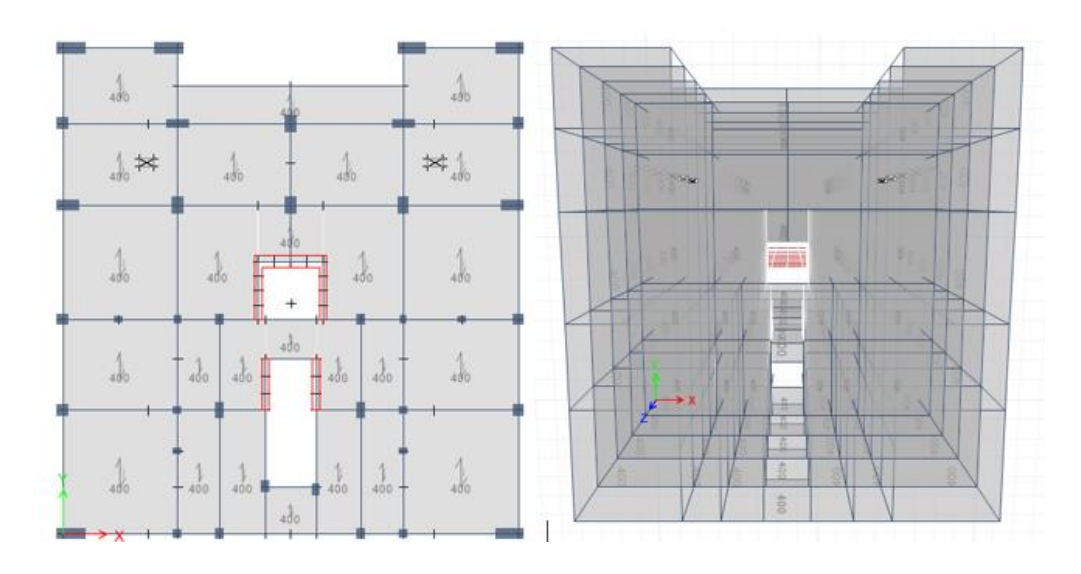

Figura 56 Carga muerta distribuida en losas aligeradas Fuente: Elaboración propia

#### **5.6. FUERZAS PARA EL ANÁLISIS SÍSMICO.**

Una vez calculados los otros metrados de cargas verticales, se procedió al cálculo de la fuerza horizontal, la cual requiere usar los parámetros del Reglamento Nacional de Edificaciones .

Es importante resaltar que para el metrado de la fuerza sísmica cambia a media que se obtiene las respuestas estructurales del edificio con cada modelamiento estructural, volviendo a este proceso iterativo y esto surge en razón a que el nuevo reglamento exige determinadas respuestas a cada sistema estructural .

Debido a eso en el subcapítulo de análisis sísmico con el modelo final obtenido se desarrolla cada uno de estos factores obtenidos luego de este proceso y se hace mención a los modelos a los que se llegó para finalmente dar con el modelo final que verifica las condiciones legales y es adecuado para el diseño comparativo estructural.En ese sentido inicialmente se consideraron inicialmente los siguientes parámetros sísmicos

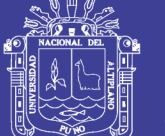

**Universidad Nacional del** Altiplano

Factor de zona

 $Z = 0.35$ 

Condiciones geotécnica

U=Suelo S1

Coeficiente de categoría y sistema estructural:

 $C=1$ 

- Coeficiente básico de reducción :
- $R=8$
- Coeficientes de Ia y Ip iniciales

Ia,Ip=1 y 0.9

$$
V = \frac{ZUCS}{R}xP, donde P es el peso total de la edificación
$$

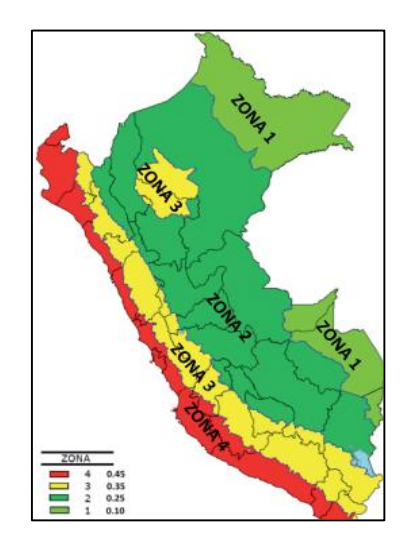

Figura 57 Zonas sísmicas

Fuente: Reglamento Nacional de Edificaciones E030

En esta tabla se aprecia las fuerzas cortantes que actúan en cada nivel y sirven para calcular las derivas por piso .

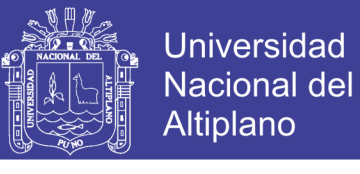

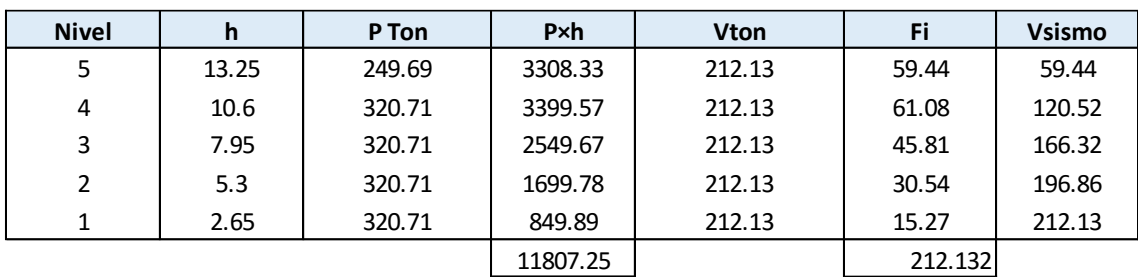

Tabla 75 Distribución de cargas por piso.

Fuente: Elaboración propia

#### **5.7. RESULTADOS OBTENIDOS DEL MODELAMIENTO ESTRUCTURAL**

Análisis estructural se refiere al uso de las ecuaciones de la resistencia de materiales para encontrar los esfuerzos internos, deformaciones y tensiones que actúan sobre una estructura resistente, como edificaciones o esqueletos resistentes de maquinaria. Igualmente el análisis dinámico estudiaría el comportamiento dinámico de dichas estructuras y la aparición de posibles vibraciones perniciosas para la estructura.

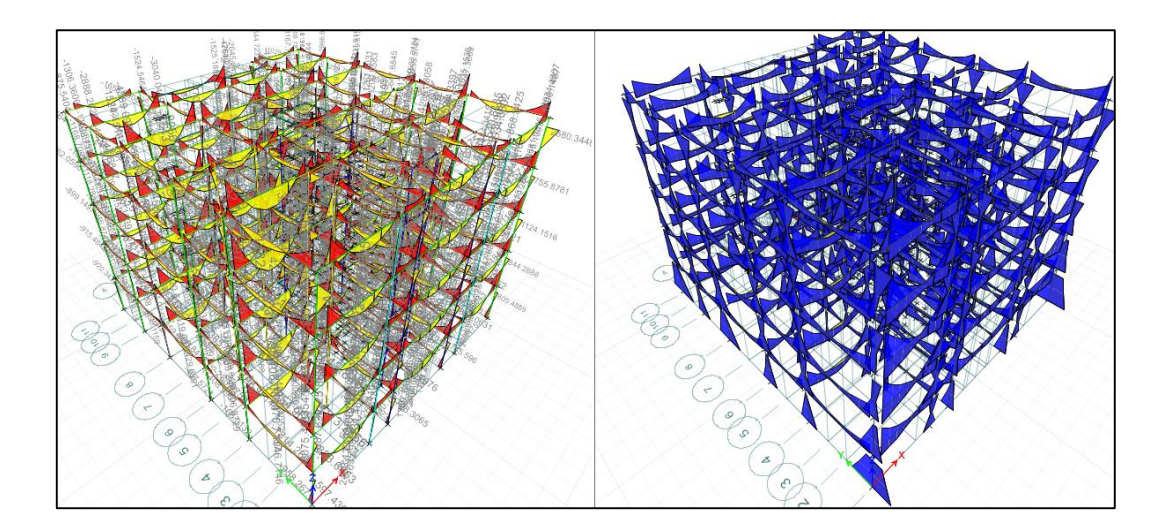

Figura 58 Diagrama de momentos envolvente Fuente: Elaboración propia

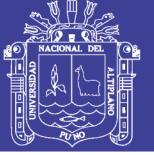

**Universidad** Nacional del Altiplano

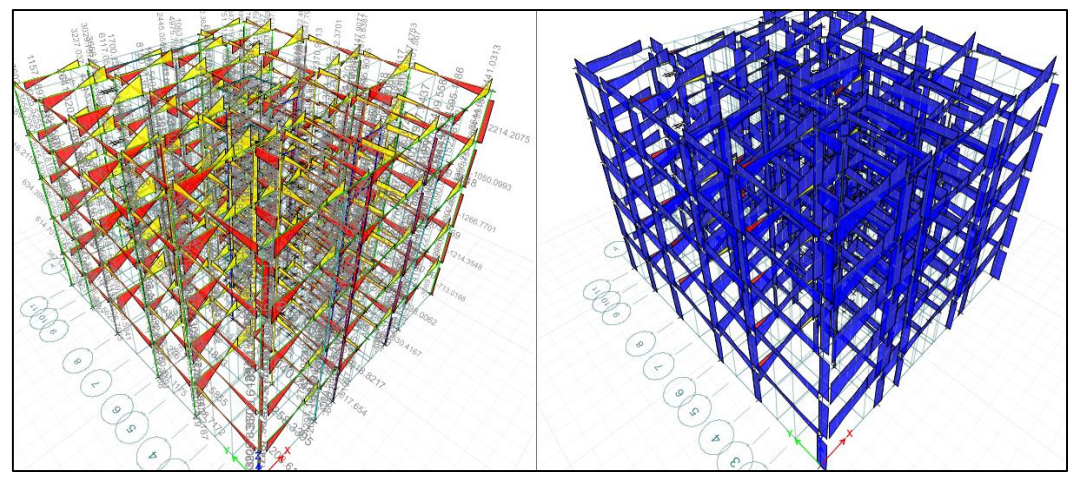

Figura 59 Diagrama de fuerza cortante

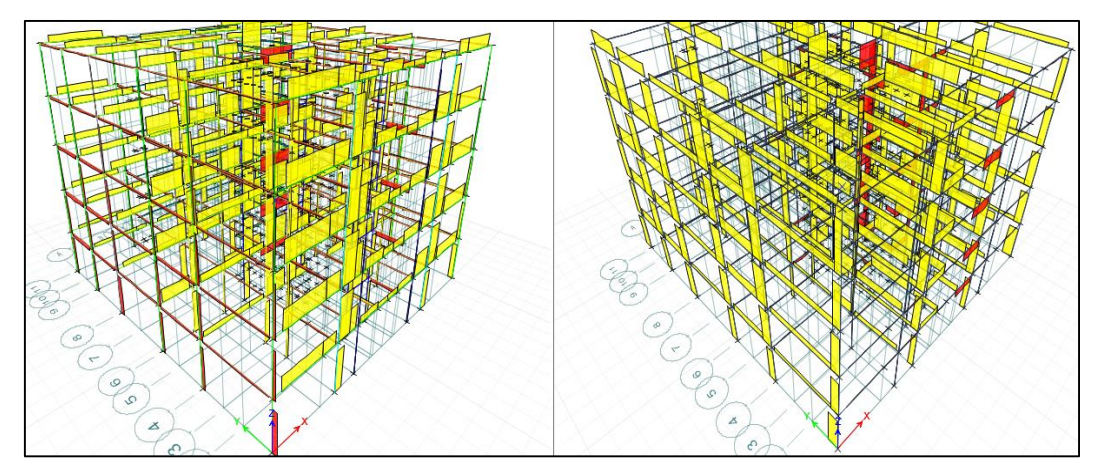

Fuente: Elaboración propia

Figura 60 Fuerza cortante

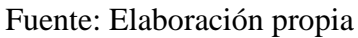

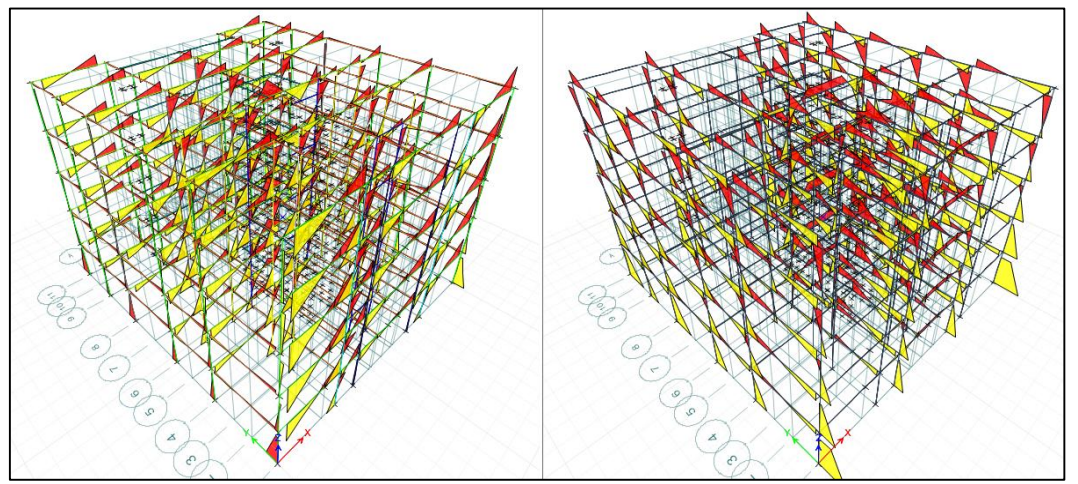

Figura 61 Diagrama de momentos por sismo estático en X e Y respectivamente

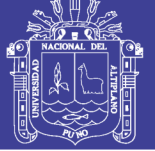

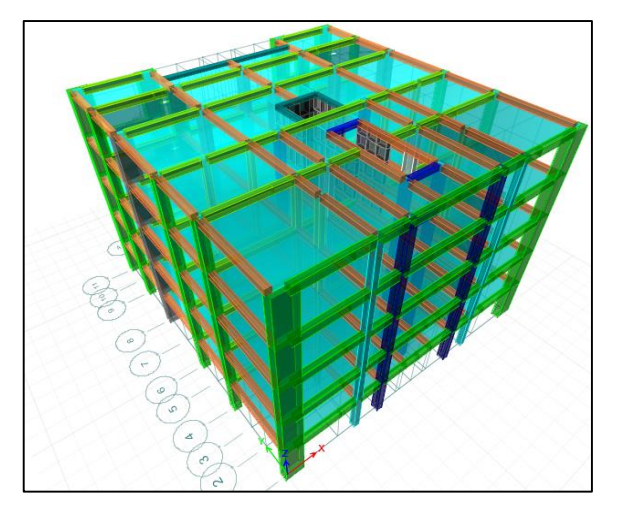

Figura 62 Modelo preliminar Fuente: Elaboración propia

#### **5.8. ANÁLISIS SÍSMICO**

### **5.8.1.ANÁLISIS SÍSMICO ESTÁTICO**

Los parámetros a que se mencionan en adelante se encuentran en la norma E030 y son los siguientes:

**a)Zonificación.-**El territorio nacional se considera dividido en cuatro zonas e indica el reglamento que la zonificación propuesta se basa en la distribución espacial de la sismicidad observada en el gráfico de zonificación sísmica, las características generales de los movimientos sísmicos y la atenuación de éstos con la distancia epicentral, así como en la información neotectónica. En ese sentido Puno se encuentra en la zona 3 y consta en El Anexo N° 1 de la E 030 que contiene el listado de las provincias y distritos que corresponden a cada zona.

El Reglamento Nacional de Edificaciones a cada zona se asigna un factor Z según se indica en la Tabla siguiente, este factor se interpreta como la aceleración máxima horizontal en suelo rígido con una probabilidad de 10 % de ser excedida en 50 años. El factor Z se expresa como una fracción de la aceleración de la gravedad.

**b) Condiciones Geotécnicas.-** Para los efectos de esta Norma, los perfiles de suelo se clasifican tomando en cuenta la velocidad promedio de propagación de las ondas de corte (V ௦),en nuestro proyecto toma importancia el articulo 2.3.1:

**b.1) Perfil Tipo S1:** Roca o Suelos Muy Rígidos .-A este tipo corresponden las rocas con diferentes grados de fracturación, de macizos homogéneos y los suelos muy rígidos con velocidades de propagación de onda de corte V௦, entre 500 m/s y 1500 m/s, incluyéndose los casos en los que se cimienta sobre:

- Roca fracturada, con una resistencia a la compresión no confinada qu mayor o igual que 500 kPa (5 kg/cm2 ).

- Arena muy densa o grava arenosa densa, con N60 mayor que 50.

- Arcilla muy compacta (de espesor menor que 20 m), con una resistencia al corte en condición no drenada qu mayor que 100 kPa (1 kg/cm2 ) y con un incremento gradual de las propiedades mecánicas con la profundidad.

#### **c) Categoría, sistema estructura y regularidad de las edificaciones**

Cada estructura debe ser clasificada de acuerdo con las categorías indicadas en la Tabla N° 5. El factor de uso o importancia (U), definido en la Tabla N° 5 se usará según la clasificación que se haga.

En la cual se encuentra que Edificaciones comunes tales como: viviendas, oficinas, hoteles, restaurantes, depósitos e instalaciones industriales cuya falla no acarree peligros adicionales de incendios o fugas de contaminantes se clasificaran en la categoría C.

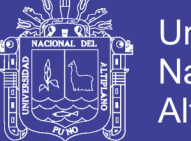

#### **d)Sistemas Estructurales**

Reducción de las Fuerzas Sísmicas (R0) Los sistemas estructurales se clasificarán según los materiales usados y el sistema de estructuración sismorresistente en cada dirección de análisis, tal como se indica en la Tabla N° 7 de la Norma Técnica E.030

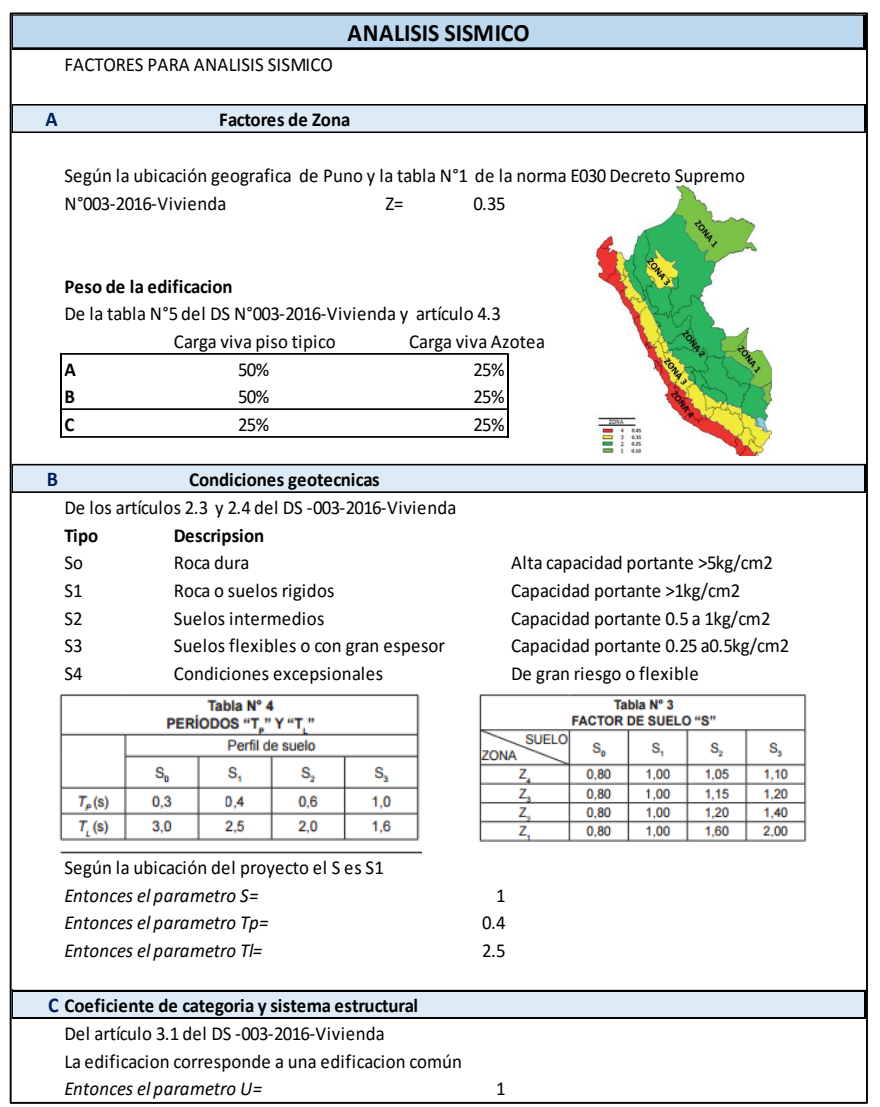

Figura 63 Base de datos en Excel de análisis sísmico

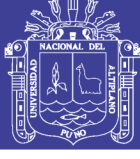

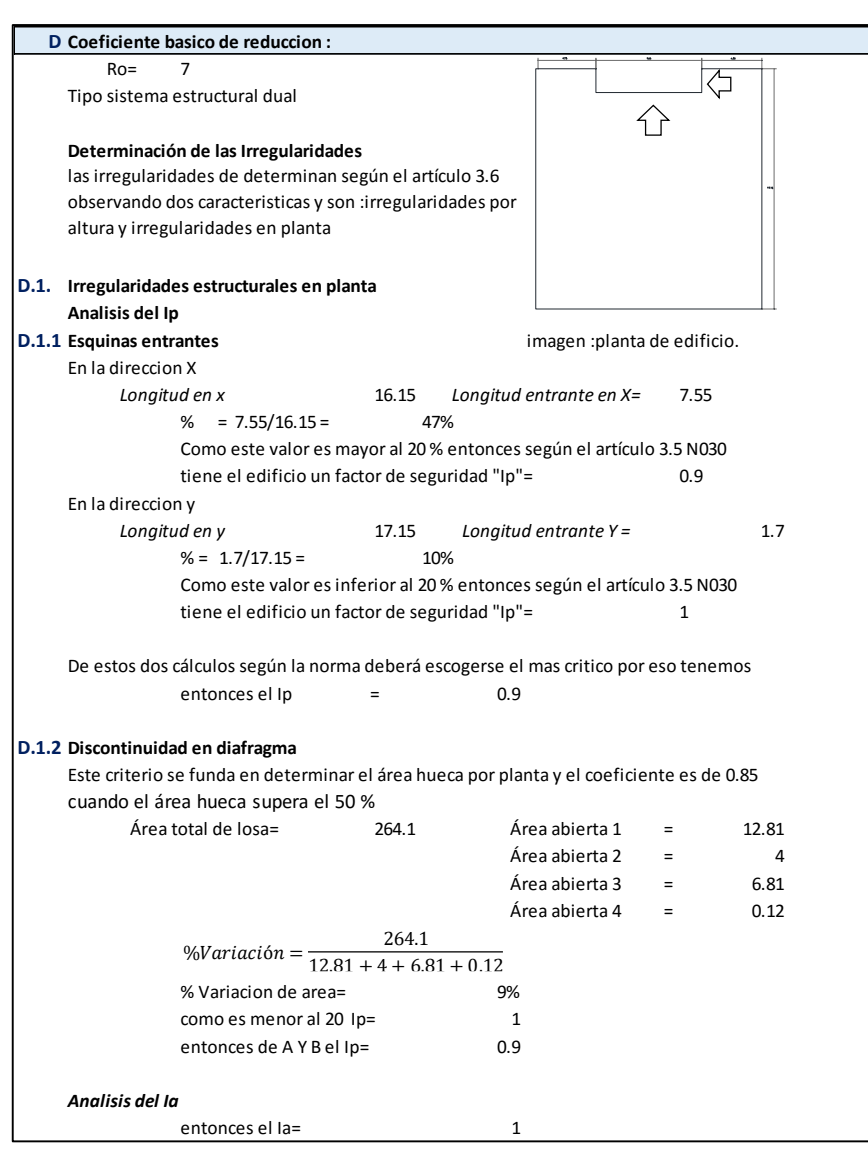

Figura 64 Base de datos en Excel de análisis sísmico

#### Fuente: Elaboración propia

Esto deriva del artículo 3.6 de la Norma Técnica E030, así en la estructura observando los datos se califica como irregular cuando tiene esquinas entrantes cuyas dimensiones en ambas direcciones son mayores que 20 % de la correspondiente dimensión total en planta.

 $Ip = 0,90$ 

Donde Ip y Ia son factores que afectan la regularidad en el proceso de cálculo

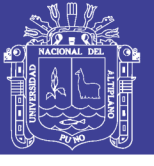

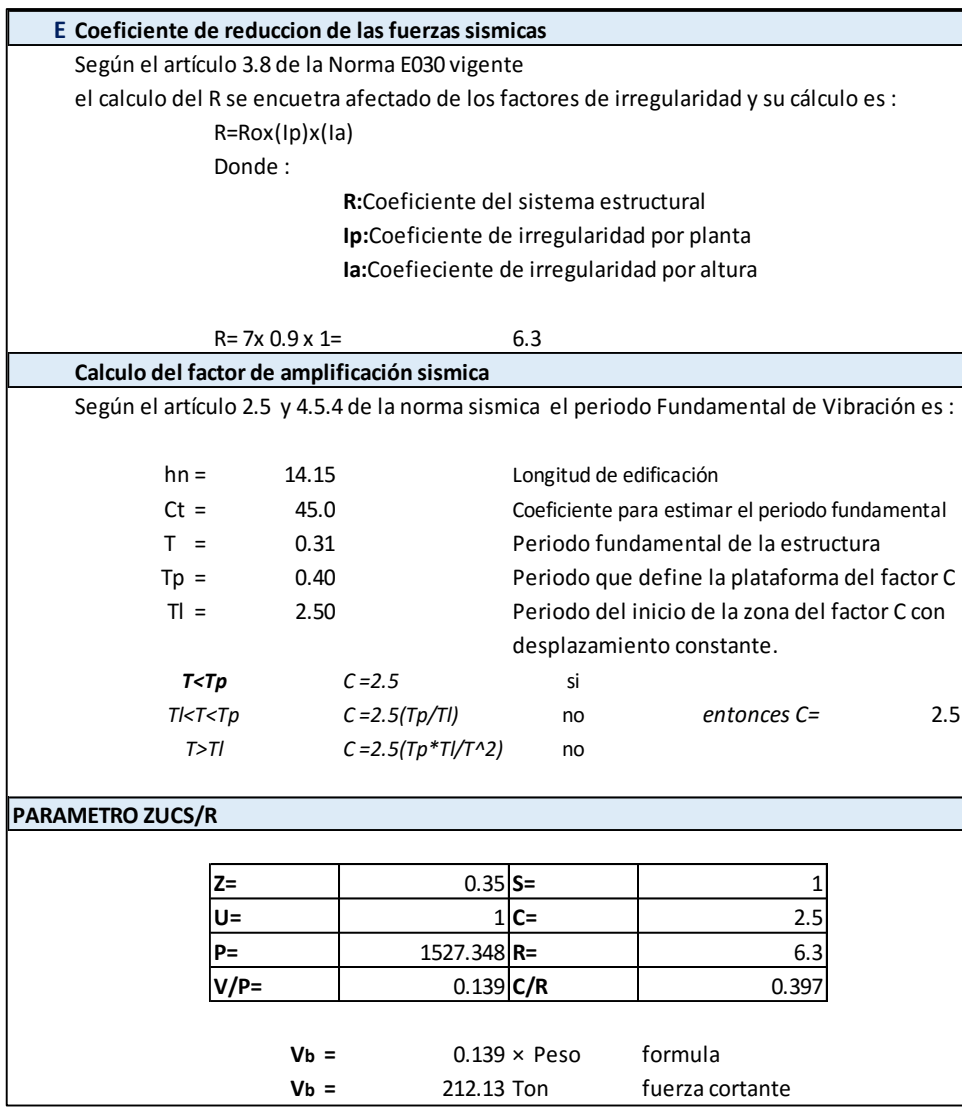

Figura 65 Base de datos en Excel de análisis sísmico

Fuente: Elaboración propia

#### **5.9. ANÁLISIS DINÁMICO.**

El análisis dinámico comprende el análisis de las fuerzas, desplazamientos, velocidades que aparecen en una estructura.

Para tal fin se procedió al modelamiento dinámico para el análisis de fuerzas y esfuerzos en elementos con los siguientes pasos:

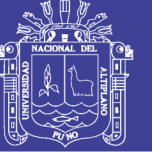

- a. Calcular el Metrado de fuerza gravitacional para el análisis sísmico.
- b. Calcular el centro de masas de cada nivel
- c. Calcular el espectro de sismo en X e Y.
- d. Aplicar fuerzas en el cada piso
- e. Obtener los resultados del análisis sísmico.

Los resultados preliminares obtenidos fueron los siguientes:

Tabla 76 Derivas en cada nivel por sismos en X e Y

ANALISIS DE ESTADO SISMO X DINAMICO +SISMO Y DINAMICO

#### SISMO X DINAMICO

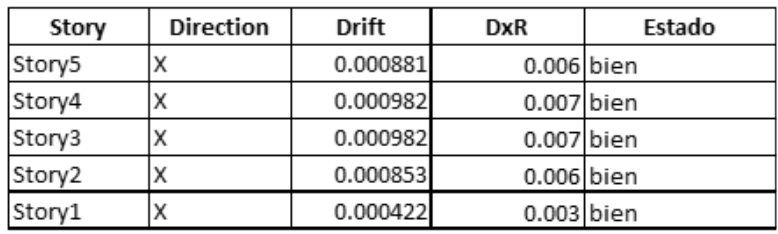

#### **SISMO Y DINAMICO**

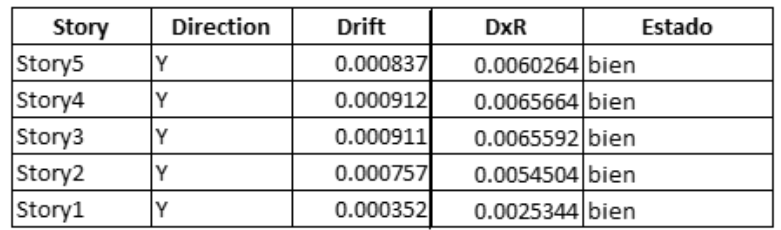

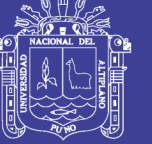

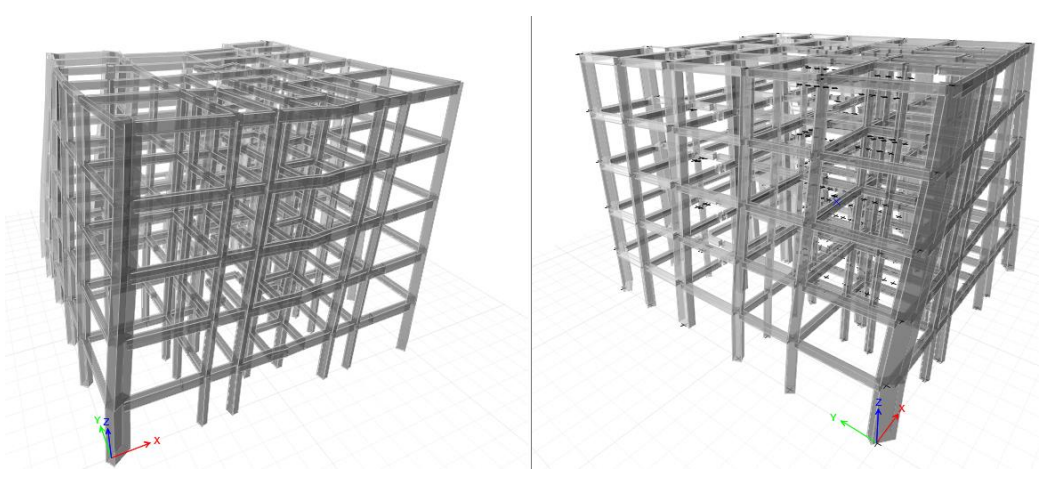

Figura 66 Modelo con derivas preliminares Fuente: Elaboración propia

#### **5.10. MODELO ESTRUCTURAL FINAL DERIVADO DEL DISEÑO SÍSMICO**

El modelo estructural que se presenta en esta tesis se adecua al uso de artículos de la Norma Técnica Peruana E030.

Para detallar como se llegó a este modelo debo precisar que primero se realizó inicialmente una estructuración en base a criterios estructurales ya expuestos en el primer capítulo de la tesis, pero a medida del uso del Reglamento Nacional de Edificaciones, los elementos estructurales como las dimensiones de columnas requerían cambiar para ofrecer una mayor seguridad y así mejorar el sistema de pórticos . Observando esto se modificaron estas dimensiones y el modelo que se obtiene al final permite tener la seguridad estructural y mantiene la distribución arquitectónica .Además de eso se obtuvo que las derivas prescritas en la norma E030 están dentro del rango solicitado.

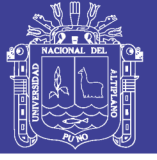

#### **5.10.1. ESTRUCTURACIÓN FINAL.**

Si bien definen muchos ingenieros como Roberto Morales y Genner Viarreal a esta fase la califican como una de las más importantes, es también la que tendrá cambios según los resultados obtenidos en el diseño estructural, de ahí deriva que las secciones del predimensionamiento no son fijas, puesto que el proyectista planea cual será la mejor combinación de elementos estructurales. En ese contexto luego de realizar las comprobaciones de derivas y parámetros de rigidez se llega al siguiente modelo:

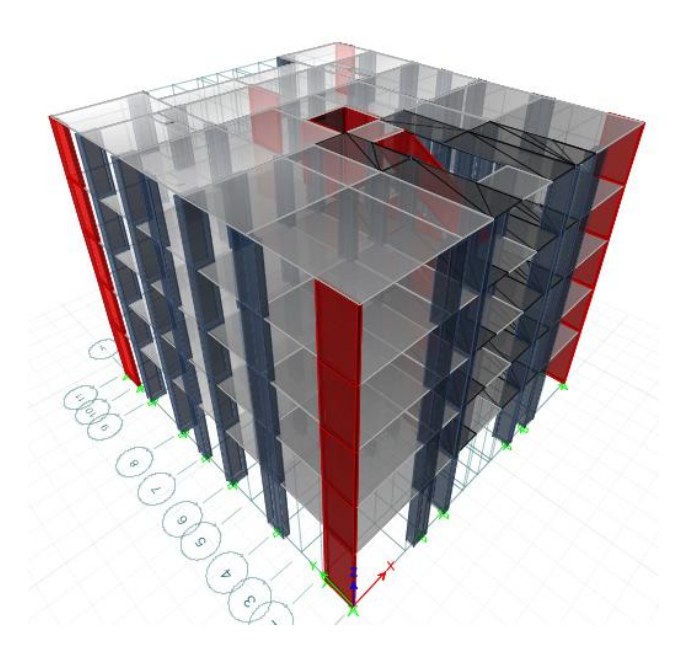

Figura 67 Modelo final

#### Fuente: Elaboración propia

En este modelo existen pórticos en la dirección X e Y que contienen columnas que resistirán la fuerza cortante basal ,resitiran momentos y aportan la rigidez para que las derivas de piso no sean mayores a las que indica el Capítulo 5 de la Norma E 030 . Además el modelo debe cumplir con el Reglamento Nacional de Edificaciones establece que el límite de distorsión de un edificio aporticado es 0.007.

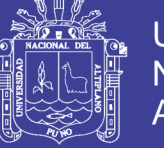

#### **5.10.2. DERIVAS EN EL DISEÑO SISMORESISTENTE**

Indica el articulo 5.2 Desplazamientos Laterales Relativos Admisibles, que los desplazamientos relativos inelásticos no deberán exceder los valores de la tabla 11 del E 030 del Reglamento Nacional de Edificaciones el cuál indica que las distorsión de estructuras de material de concreto armado no serán mayores a 0.007.

#### **5.10.3. MODELO ESTRUCTURAL DE DISEÑO**

La cualidad más importante del modelo final es que se caracteriza por ser un sistema de aporticado dual y este es necesario para el objetivo de la presente tesis, bien pudo haberse optado por un modelo de muros estructurales pero al recurrir a este se estaría contrariando al objetivo de la presente tesis.

El modelo final tiene placas para resistir el la fuerza sísmica y su comportamiento se ajusta a los requerimientos de la norma. Además las derivas por piso indicadas en la norma .

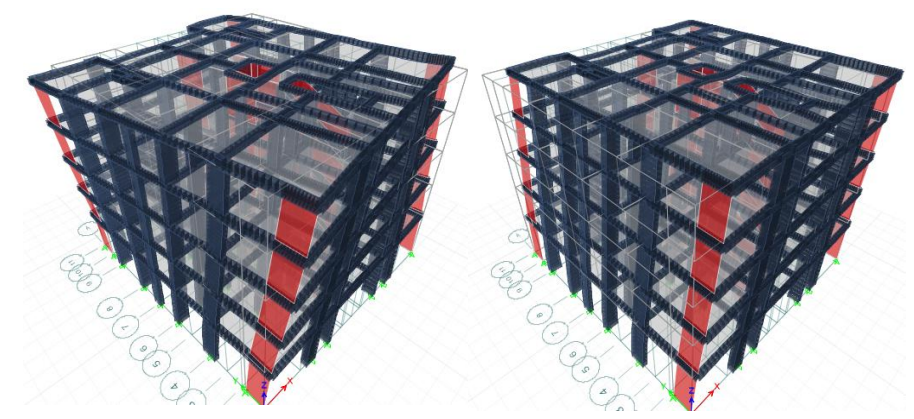

Figura 68 Modos de vibración del edificio Fuente : Elaboración propia.

#### **5.10.4. PARÁMETROS SÍSMICOS FINALES**

A continuación se muestran las fuerzas horizontales, derivas y factores de irregularidad obtenidos para el edificio por el análisis sísmico y dinámico.

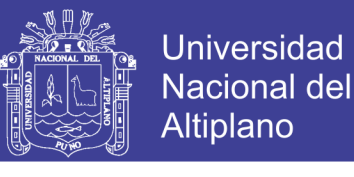

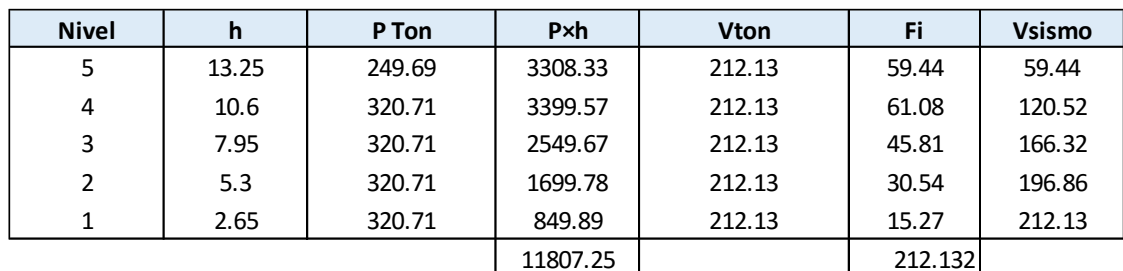

#### Tabla 77 Cálculo de fuerza cortante por piso

#### Fuente: Elaboración propia

#### Tabla 78 Derivas inelásticas por piso y por sismo

#### **SISMO X ESTÁTICO F.E. 2008 INCOLLECTA E 1.27 INCOLLECTA E 1.27 INCOLLECTA E 1.27 INCOLLECTA E 1.27 INCOLLECTA E 1.27 INCOLLECTA E 1.27 INCOLLECTA E 1.27 INCOLLECTA E 1.27 INCOLLECTA E 1.27 INCOLLECTA E 1.27 INCOLLECTA E**

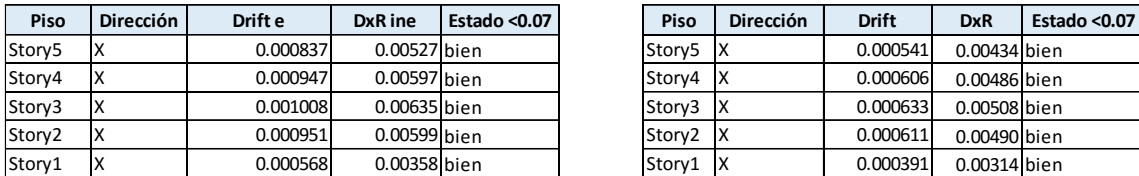

#### **SISMO EN Y ESTÁTICO SISMO Y DINAMICO**

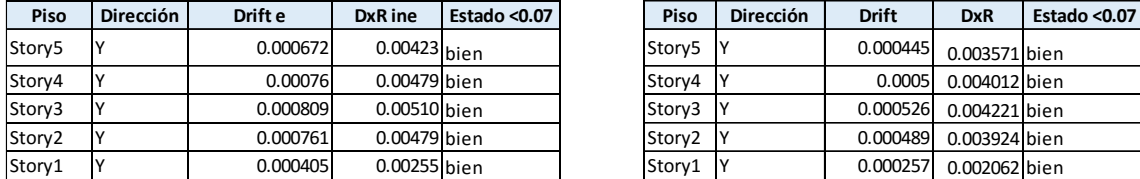

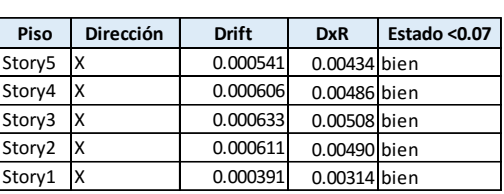

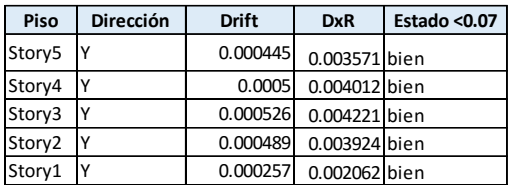

Fuente: Elaboración propia

#### **Factores de irregularidad.**

Las siguientes tablas se obtienen en función a la Norma E 030 7

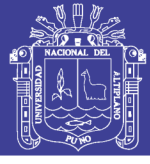

#### Tabla 79 Análisis de factores de irregularidad

#### **Analisis de modelo final en el aspecto sismico**

#### **Analisis de la irregularidad torsional**

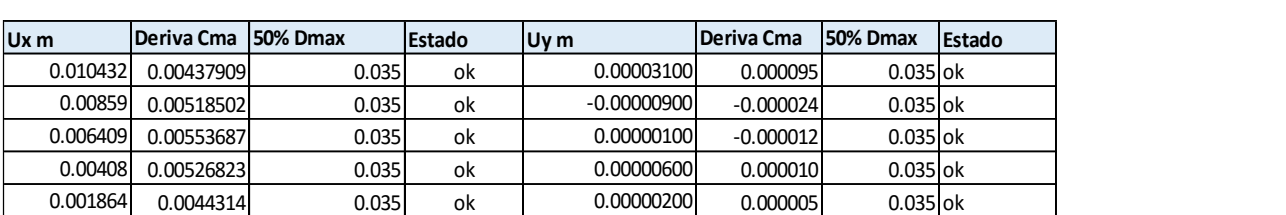

entonces Ip por irregularidad torsional y irregularidad torsional extrema es 1

#### Analisis de la irregularidad de rigidez por piso blando de la constructión de la constructión de la constructió<br>O 1864 ok

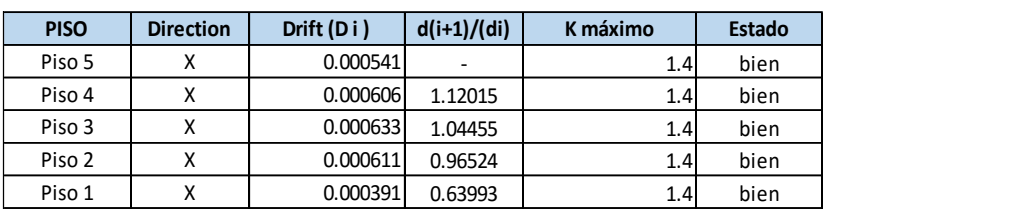

Fuente: Elaboración propia  $\frac{1}{1}$ 

0.00408 0.00526823 0.035 ok 0.00000600 0.000010 0.035 ok

**Analisis de modelo final en el aspecto sismico** 

Tabla 80 Análisis de factores de irregularidad continua.

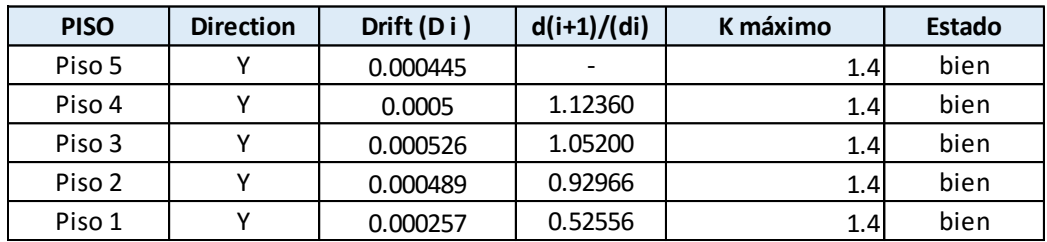

*entonces el coeficiente de irregularidad "Ia" es igual a :* **1**

Fuente: Elaboración propia

170

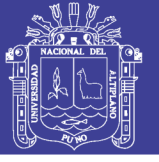

Tabla 81 Cantidad de fuerza cortante absorbida por elementos

**Verificacion del sistema usado tipo aporticado**

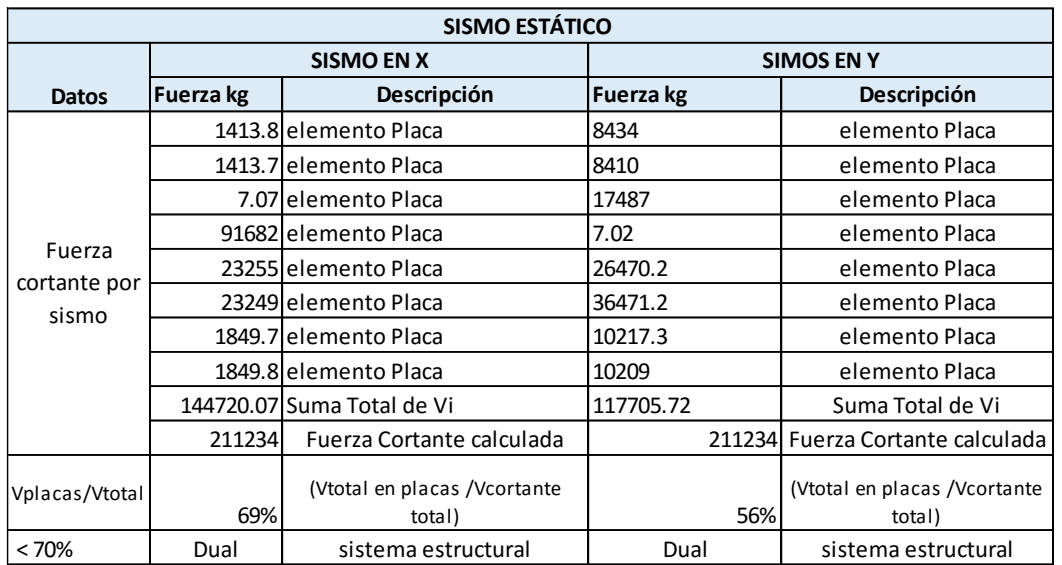

#### Fuente: Elaboración propia

El modelo final al cual se llegó cumple con las verificaciones del Reglamento Nacional de Edificaciones .

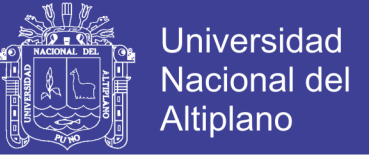

#### **CAPITULO VI**

# **6. DISEÑO ESTRUCTURAL DE ELEMENTOS ESTRUCTURALES DEL SISTEMA DUAL 6.1. DISEÑO DE LOSAS ALIGERADAS 6.1.1.DISEÑO POR FLEXIÓN**

El diseño por flexión se basa en la hipótesis que han sido comprobada experimentalmente y se puede resumir en el siguiente esquema .Cuya información nos permite conocer la ecuación que se usa en el cálculo del área de refuerzo

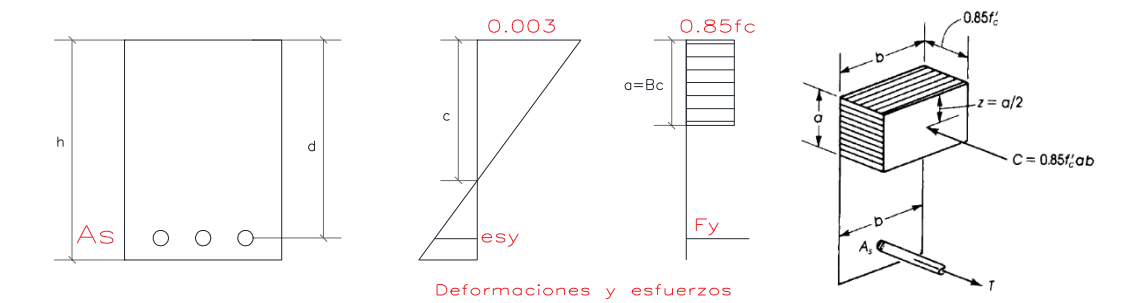

Figura 69 Diagrama de esfuerzos en sección rectangular de concreto

Fuente: Elaboración propia

$$
a = \frac{AsFy}{0.85f'cb}, M = \emptyset AsFy(d - a/2)
$$

$$
As_{min} = \frac{14}{f_y}, As_{min} = \frac{0.7\sqrt{f_c'}}{f_y}b_wd
$$

$$
\rho_b = \frac{0.85f_c'\beta_1}{f_y} \frac{6000}{6000 + f_y}
$$

Tanto la norma E060 como el código ACI dan requisitos específicos que debe cumplirse para obtener diseños dúctiles que consideran el cálculo de las cuantías mínima, máxima, longitudes de desarrollo. El diseño de las losas aligeradas se realiza considerando

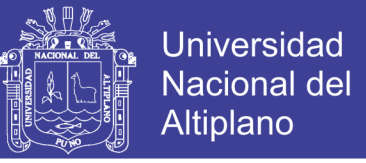

únicamente las cargas de gravedad que indica la norma E060, es decir la carga muerta y la carga viva. Para su diseño se considera un ancho tributario equivalente al 0.4 veces el ancho por metro cuadrado .El peralte de todos las losas aligerados es de h=0.20m.

Por tanto las cargas se amplificarán de acuerdo a la combinación: U =1.4CM+1.7CV. En ese sentido mediante el diseño por flexión se calculó el área de acero necesario para resistir los momentos flectores últimos, mientras que con el diseño por cortante se verificó si la sección de concreto de la vigueta fue la adecuada para resistir la fuerza cortante de la sección crítica. Se diseñó la losa para los paños mostrados a continuación.

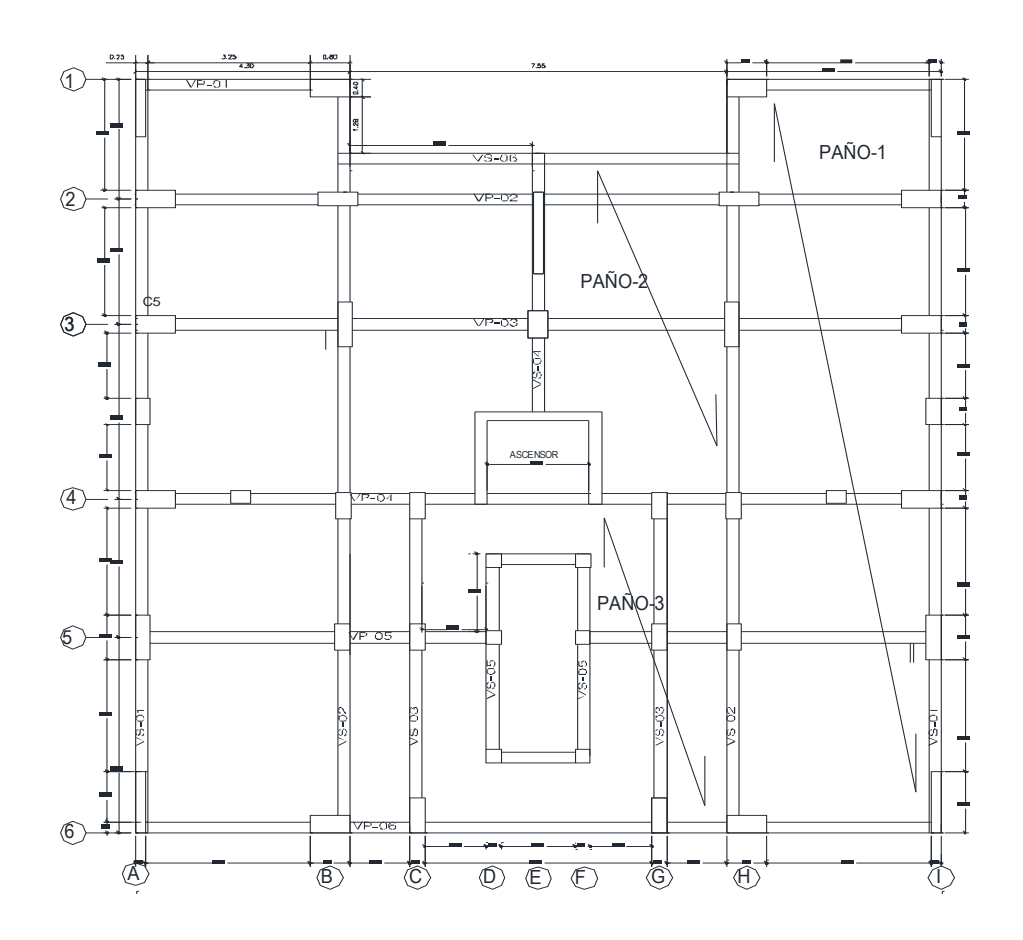

Figura 70 Losas aligeradas para análisis

Fuente: Elaboración propia

No olvide citar esta tesis

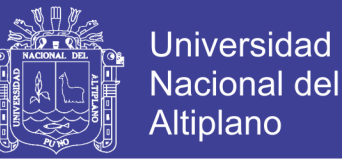

#### **Losa Aligerada 1**

Se presenta a continuación el peso según cada tramo en el paño 1 de losa aligerada.

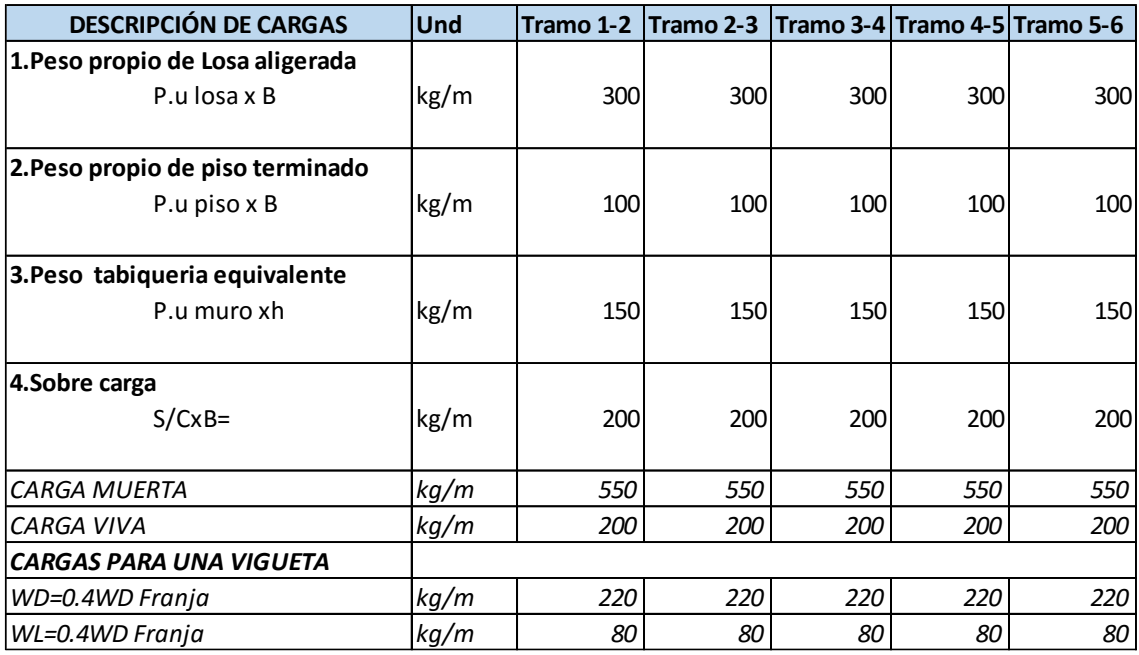

Tabla 82 Metrado de cargas en paño de losa aligerada

Fuente: Elaboración propia

Modelo estructural de Losa

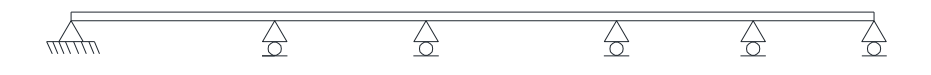

Figura 71 Idealización estructural de losa del paño 1 (modelo en Etabs)

#### Carga muerta y viva en losa aligerada

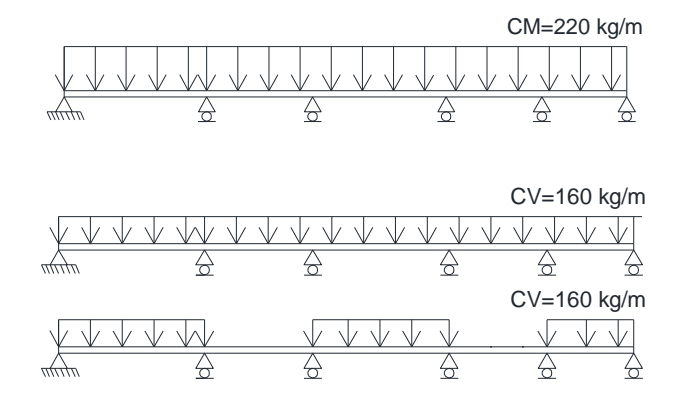

**Universidad** 

**Nacional del** Altiplano

*Figura 72* Cargas en losa aligerada 1

Fuente: Elaboración propia

Resultado

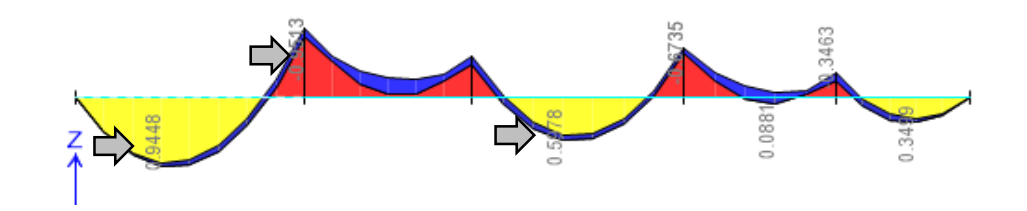

#### *Figura 73* Diagrama de momentos flectores en la losa aligerada 1

Fuente: Elaboración propia

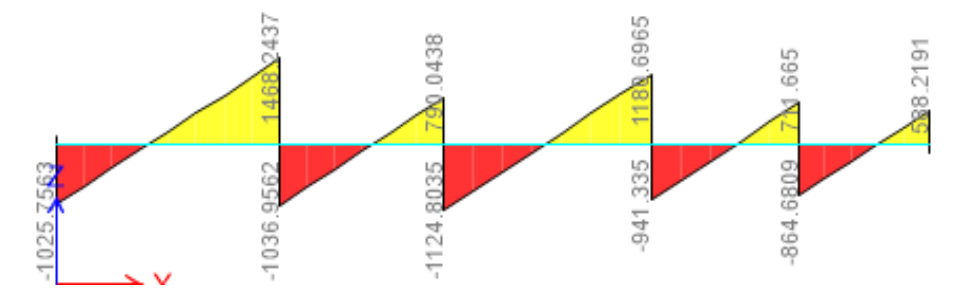

Figura 74 Diagrama de fuerza cortante en la losa aligerada 1

#### Fuente: Elaboración propia

A continuación se presenta el diseño estructural de la losa aligerada tipo I con los resultados.

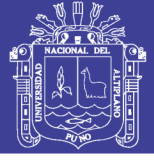

#### **Universidad** Nacional del Altiplano

#### **DISEÑO DE LOSA ALIGERADA 1**

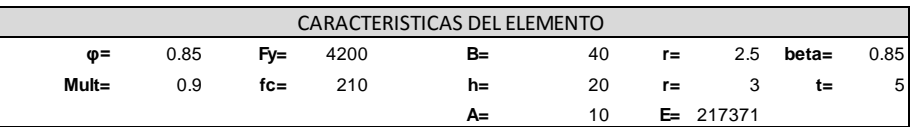

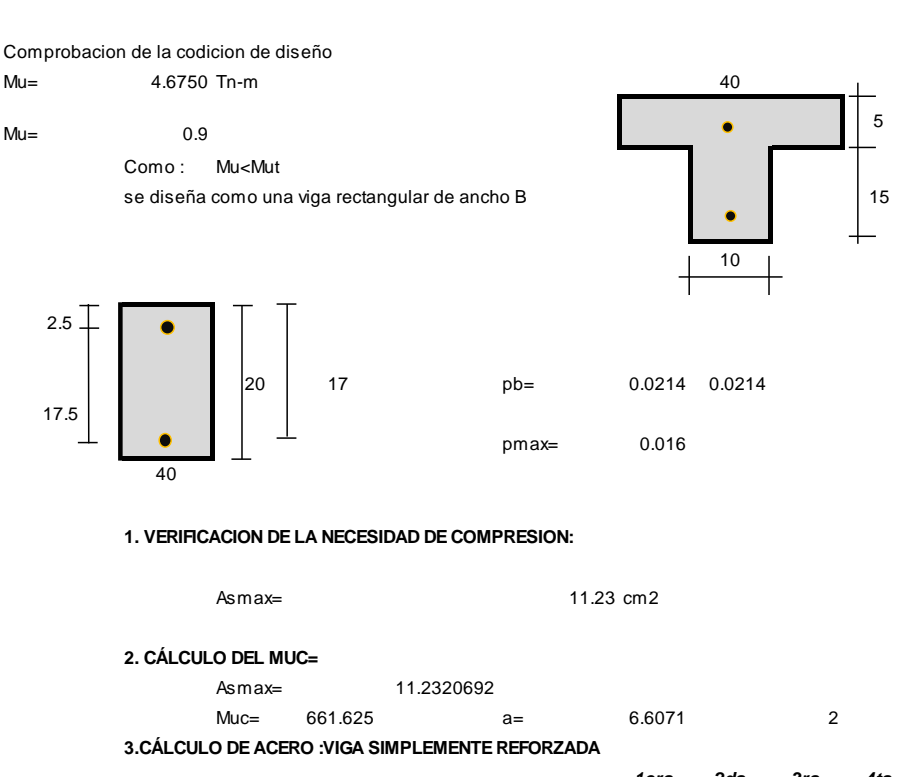

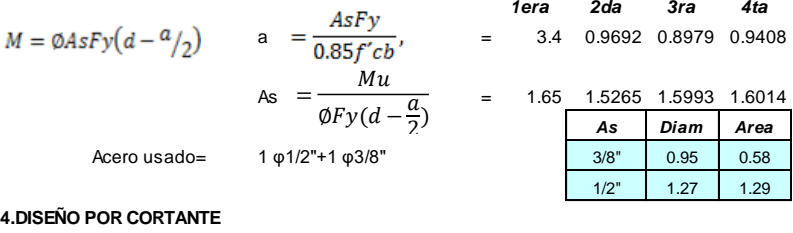

 $Vc=$  0.53 $\sqrt{f}cxbxd$  = 2457.7  $\phi$ Vc= 2089.1

*Del diagrama de envolvente calculado se obtiene los valores de fuerza cortante en la seccion critica ,entre estosse encuentra que el maximo cortant que experimenta esta losa es* 

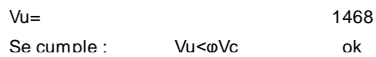

Figura 75 Base de datos en Excel de diseño de losa aligerada 1,parte 1

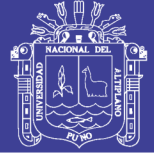

#### **DISEÑO DE LOSA ALIGERADA 1**

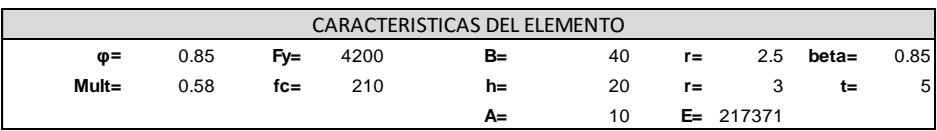

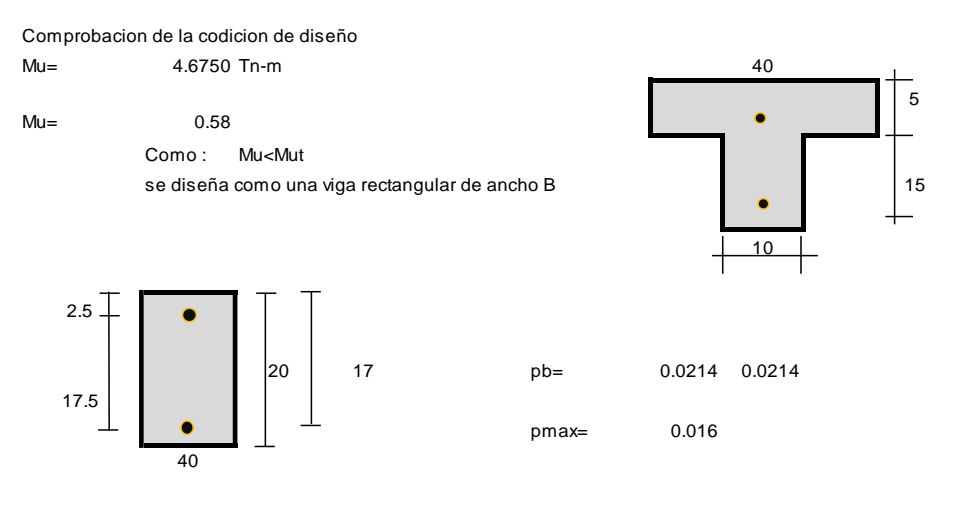

**1. VERIFICACION DE LA NECESIDAD DE COMPRESION:**

```
Asmax= 11.23 cm2
```
**2. CALCULO DEL MUC=**

Asmax= 11.2320692 11.2320692

Muc= 661.625 a= 6.6071 2 **3.CALCULO DE ACERO :VIGA SIMPLEMENTE REFORZADA**

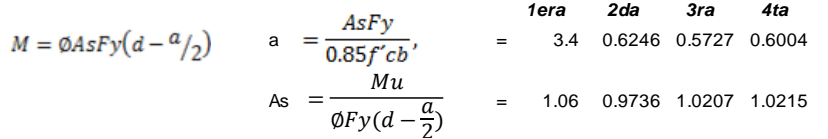

Acero usado= 1 φ1/2"

#### **4.DISEÑO POR CORTANTE**

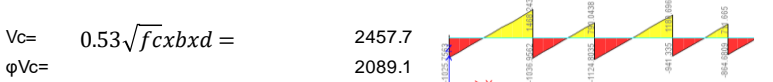

*Del diagrama de envolvente calculado se obtiene los valores de fuerza cortante en la seccion critica ,entre estosse encuentra que el maximo cortant que experimenta esta losa es* 

| $Vu =$      |                                            |    | 1124 |
|-------------|--------------------------------------------|----|------|
| se cumple : | Vu <ovc< td=""><td>ok</td><td></td></ovc<> | ok |      |

con M=0.38 EL ACERO SALE 0.62>0.58 DE 3/8" -->1/2"

#### Figura 76 Base de datos en Excel de losa aligerada 1,parte 2

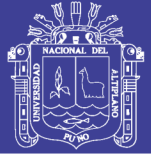

#### **DISEÑO DE LOSA ALIGERADA 1**

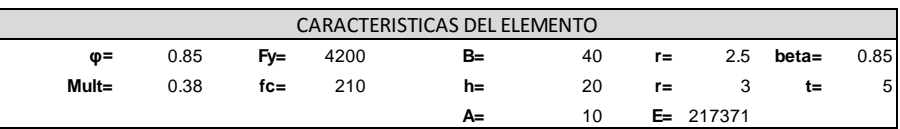

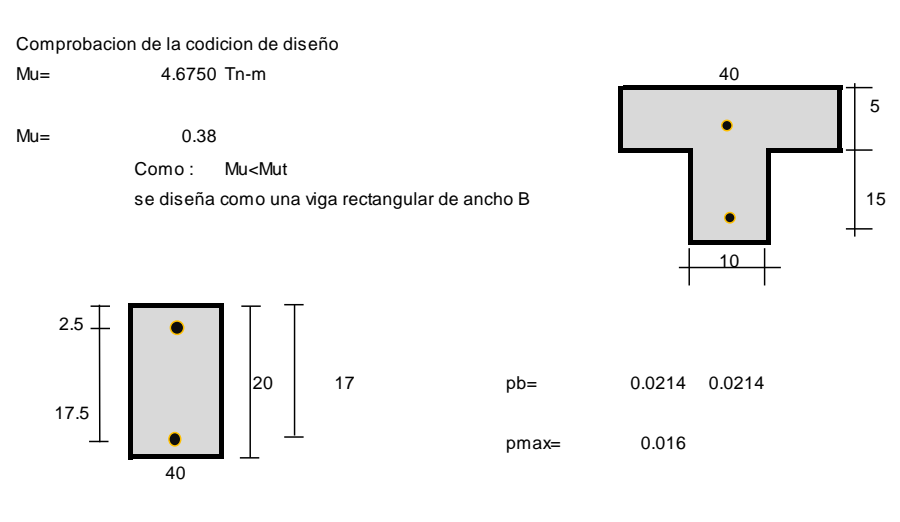

**1. VERIFICACION DE LA NECESIDAD DE COMPRESION:**

Asmax= 11.23 cm2

**2. CÁLCULO DEL MUC=**

Asmax= 11.2320692 11.2320692

Muc= 661.625 a= 6.6071 2 **3.CÁLCULO DE ACERO :VIGA SIMPLEMENTE REFORZADA**

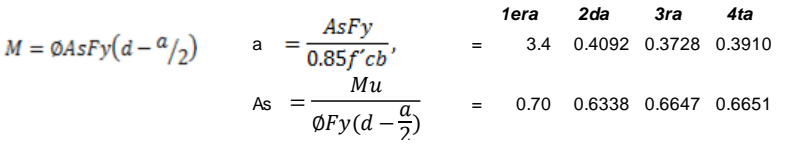

Acero usado= 1 φ1/2"

#### **4.DISEÑO POR CORTANTE**

 $Vc=$  0.53 $\sqrt{fcxbx}d=$  2457.7  $\phi$ Vc= 2089.1

*Del diagrama de envolvente calculado se obtiene los valores de fuerza cortante en la seccion critica ,entre estosse encuentra que el maximo cortant que experimenta esta losa es* 

| $Vu=$       |        |    | 1124 |
|-------------|--------|----|------|
| se cumple : | Vu<φVc | οk |      |

con M=0.38 EL ACERO SALE 0.62>0.58 DE 3/8" -->1/2"

Figura 77 Base de datos en Excel de losa aligerada 1, parte 3

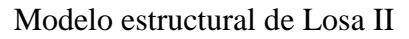

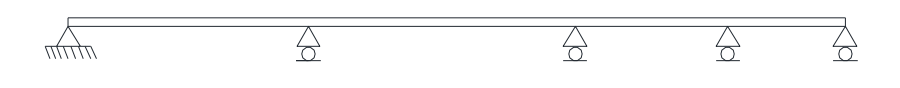

**Universidad** 

**Nacional del** Altiplano

#### Figura 78 Idealización estructural de losa aligerada 2

#### Fuente: Elaboración propia

Cargas muerta y viva en losa

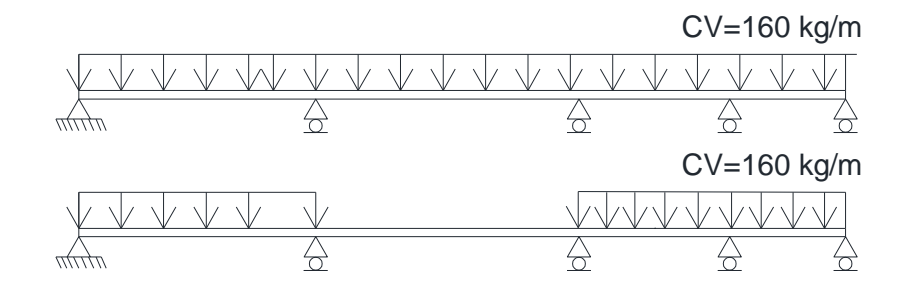

Figura 79 Cargas en losa aligerada 2

Fuente: Elaboración propia.

Resultados

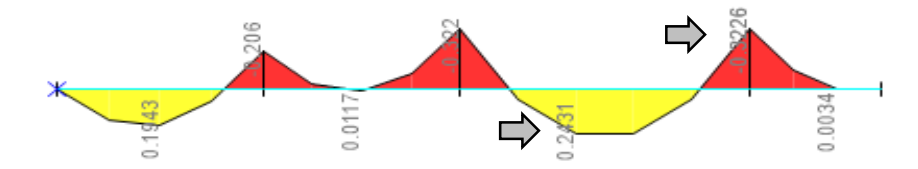

Diagrama de momentos flectores en la losa aligerada 2

Fuente: Elaboración propia.

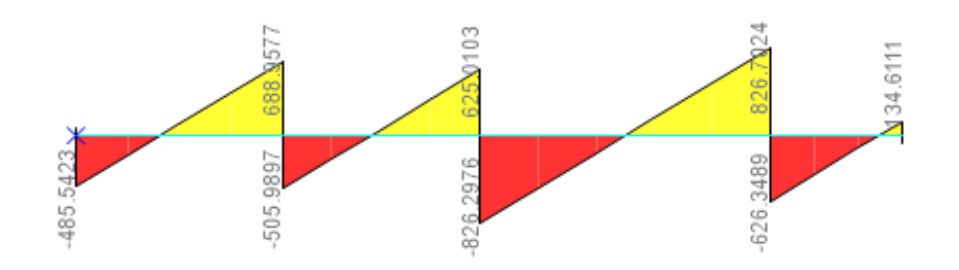

Figura 80 Diagrama de fuerza cortante en la losa aligerada 2

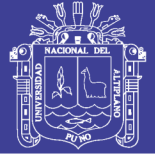

#### **Universidad Nacional del** Altiplano

#### **DISEÑO DE LOSA ALIGERADA II**

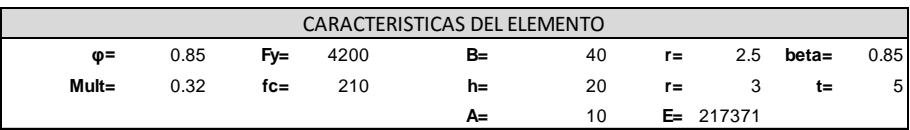

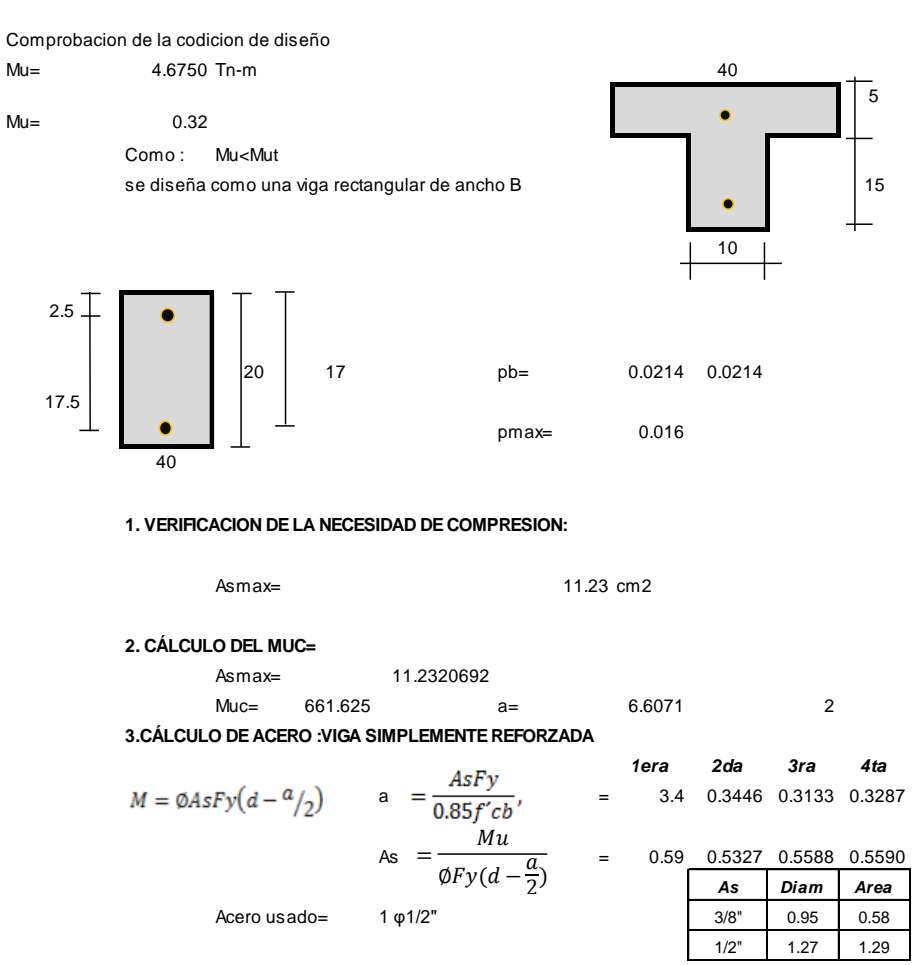

#### **4.DISEÑO POR CORTANTE**

 $Vc=$  0.53 $\sqrt{fcxbx}d=$  2457.7  $\phi$ Vc= 2089.1

*Del diagrama de envolvente calculado se obtiene los valores de fuerza cortante en la seccion critica ,entre estos se encuentra que el maximo cortant que experimenta esta losa es* 

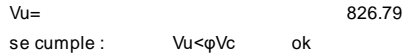

Figura 81 Base de datos en Excel de diseño de losa aligerada 2,parte 1
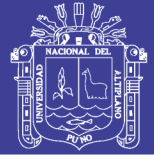

5

#### **DISEÑO DE LOSA ALIGERADA II**

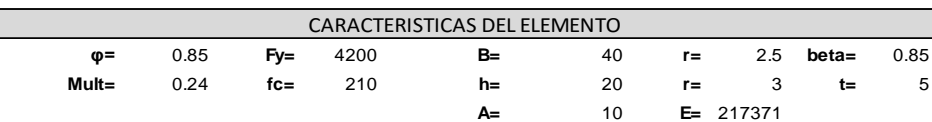

Comprobacion de la codicion de diseño Mu= 4.6750 Tn-m 40  $Mu =$  0.24 Como: Mu<Mut se diseña como una viga rectangular de ancho B<br>15 10 2.5 20 17 pb= 0.0214 0.0214 17.5 pmax= 0.016  $40$ **1. VERIFICACION DE LA NECESIDAD DE COMPRESION:** Asmax= 11.23 cm2 **2. CALCULO DEL MUC=** Asmax= 11.2320692 11.2320692

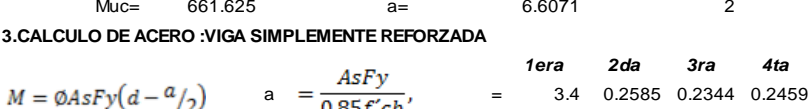

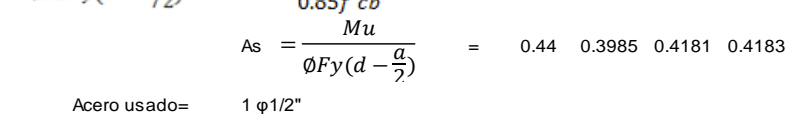

#### **4.DISEÑO POR CORTANTE**

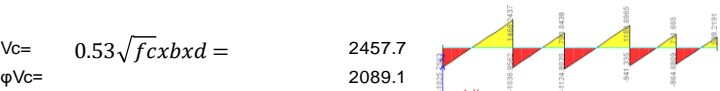

 $\overline{\phantom{a}}$ 

*Del diagrama de envolvente calculado se obtiene los valores de fuerza cortante en la seccion critica ,entre estos se encuentra que el maximo cortant que experimenta esta losa es* 

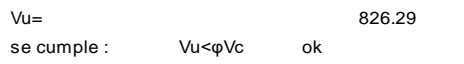

Figura 82 Base de datos en Excel de diseño de losa aligerada 2,parte 2

#### Modelo estructural de Losa III

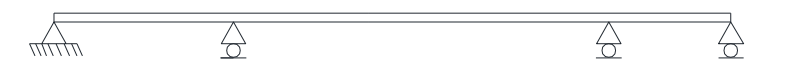

**Universidad** 

**Nacional del** Altiplano

Figura 83Idealización estructural de losa 1 (modelo en Etabs)

Fuente elaboración propia.  $\mathbf{r}$ 

#### Cargas en losa aligerada

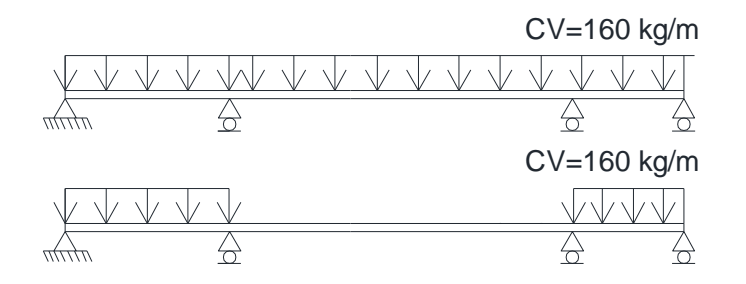

Figura 84 Carga viva en losa aligerada

Fuente elaboración propia.

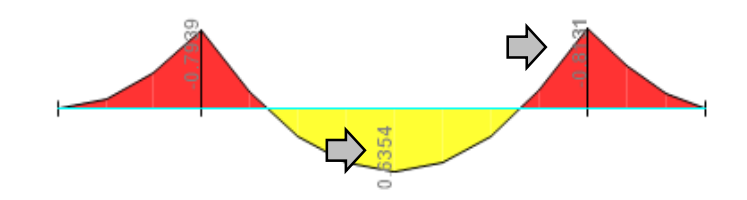

Figura 85 Diagrama de momentos sobre losa aligerada

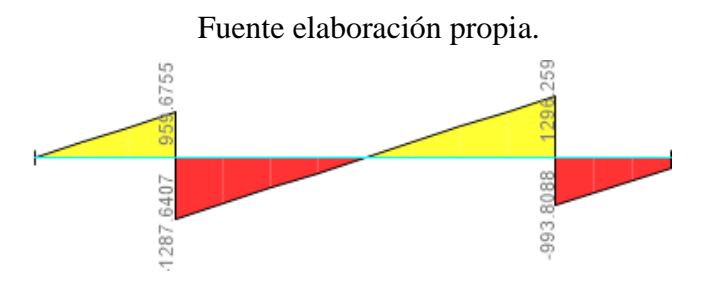

Figura 86 Fuerza cortante que soporta la losa aligerada

Fuente: Elaboración propia.

No olvide citar esta tesis

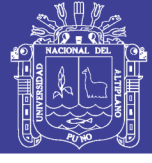

#### **DISEÑO DE LOSA ALIGERADA III**

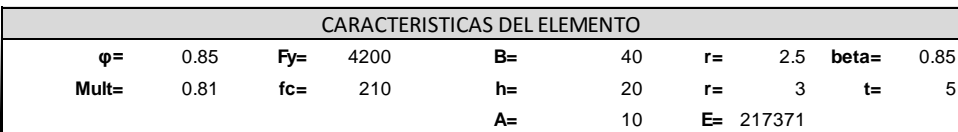

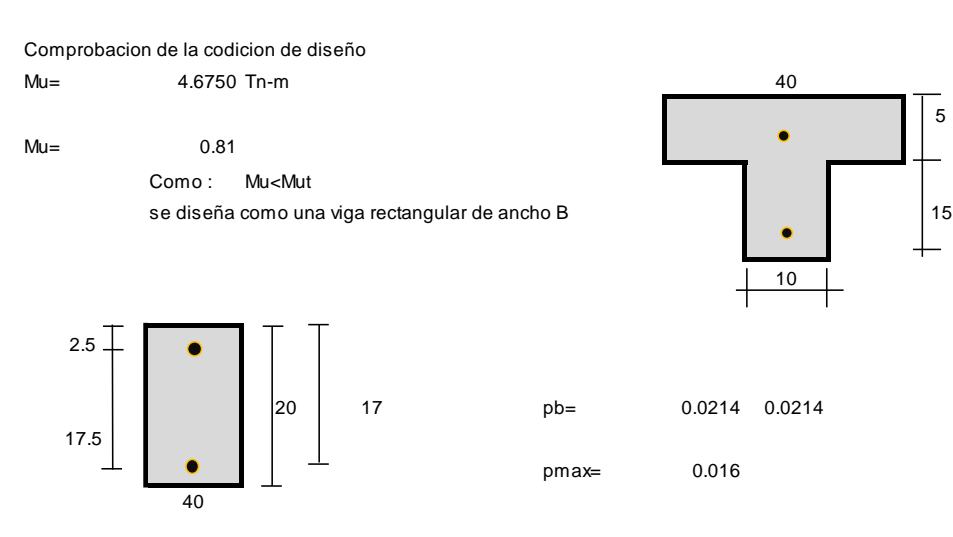

#### **1. VERIFICACIÓN DE LA NECESIDAD DE COMPRESION:**

Asmax= 11.23 cm2

#### **2. CÁLCULO DEL MUC=**

Asmax= 11.2320692 11.2320692

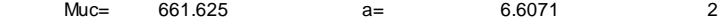

**3.CÁLCULO DE ACERO :VIGA SIMPLEMENTE REFORZADA**

$$
M = \emptyset AsFy\left(d - \frac{a}{2}\right) \qquad a = \frac{AsFy}{0.85f'cb}, \qquad b = \frac{1 \text{ erg}}{3.4} \qquad 0.8723 \quad 0.8058 \quad 0.8444
$$
\n
$$
As = \frac{Mu}{\Phi Fy\left(d - \frac{a}{2}\right)} = 1.48 \quad 1.3698 \quad 1.4354 \quad 1.4371
$$

Acero usado= 1 φ1/2" +1 φ3/8"

#### **4.DISEÑO POR CORTANTE**

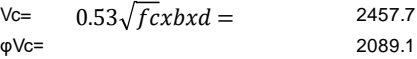

*Del diagrama de envolvente calculado se obtiene los valores de fuerza cortante en la seccion critica ,entre estos se encuentra que el maximo cortant que experimenta esta losa es* 

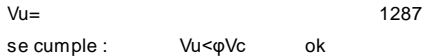

#### Figura 87 Base de datos en Excel de diseño de losa aligerada 3

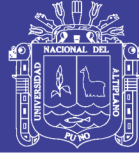

#### **6.2. DISEÑO DE VIGAS**

#### **6.2.1.INTRODUCCIÓN**

Las vigas son elementos estructurales que se apoyan en columnas o muros y son usadas con dimensiones variables según el tipo de losa que soportan, principalmente su función es soportar esfuerzos de flexión en los pórticos, en ese sentido para su diseño se usa las bases teóricas legales del Reglamento Nacional de Edificaciones.

#### **6.2.2. DISEÑO POR FLEXIÓN**

En el diseño por flexión se pone especial cuidado al tipo de falla, es conveniente que sea por tracción, porque permite ver grandes deflexiones y fisuras antes del colapso. En razón a eso el acero máximo se obtiene con 75% de la cuantía balanceada y la falla balanceada se produce cundo el concreto alcanza la deformación unitaria de 0.003 simultáneamente al inicio de la fluencia del acero,En razón a que cuando la falla es frágil existen mas problemas y por ello se evita esta.

### **6.2.3.COMBINACIÓN DE LAS CARGAS VIVAS, MUERTAS Y DE SISMO**

Cargas que han servido, para realizar las diferentes combinaciones para generar la

Envolvente Total de Respuestas, según las diferentes solicitaciones de carga.

- Combinación (combo 01): C1=1.4 CM +1.7 CV
- $\bullet$  Combinación (combo 02): C2=1.25 (CM + CV) + /- CSX
- Combinación (combo 04): C4=0.9 CM +/- CSX
- $\bullet$  Combinación (combo 06): C6=1.25 (CM + CV) +/- CSY

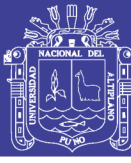

• Combinación (combo 08): C8=0.9 CM +/- CSY

#### **6.2.4.DISEÑO POR CORTANTE**

El estudio del efecto de la fuerza cortante en los elementos de concreto armado es sumamente complejo y en el entran muchas variables, y a lo largo de estos años se han desarrollado modelos matemáticos que buscaron explicar la distribución de esfuerzos, llegando en ese afán a una teoría que es recogida en el Reglamento Nacional de Edificaciones como también en el ACI .

Los requerimientos dados por la norma E060, como son el refuerzo mínimo, espaciamientos del refuerzo transversal son verificados para efectos de diseño en la presente hoja de cálculo y tiene como criterio que la falla sea por flexión antes que por cortante, la fuerza constante Vu se determina a partir de la suma de las fuerzas cortantes asociadas a las resistencias nominales a flexión (Mn) en los extremos de la viga

El diseño de las secciones transversales de los elementos sujetos a fuerza cortante deberá basarse en la expresión:

Si  $Vu > \emptyset Vc$  entonces require estribos Si Vu < ∅Vc entonces no require estribos pero se coloca para el armado

Donde:

- Vu: es la resistencia requerida por corte en la sección analizada
- $\bullet$   $\varnothing$  Vc: es la resistencia nominal al corte de la sección.  $\varnothing$  = 0.85

La resistencia nominal Vn=  $\emptyset$  Vc estará conformada por la contribución del concreto Vc y por la contribución del acero Vs de tal forma que: Vn= Vc + Vs .Las

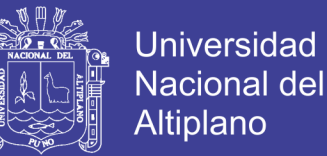

secciones situadas a una distancia menos que "d" desde la cara del apoyo, podrán ser diseñadas para la fuerza Vu calculada a una distancia "d", si se cumplen las siguientes condiciones:

- Cuando no existen cargas concentradas entre la cara del apoyo y la sección ubicada a una distancia "d" (Norma E. 060 Concreto Armado. Acápite 13.1.3)

#### **a. Contribución del concreto en la resistencia al corte**

La contribución del concreto Vc podrá evaluarse para miembros sujetos únicamente a corte y flexión:

$$
Vc = 0.53 \sqrt{f'c} b_w d
$$

Donde: bw: ancho de la viga y d: peralte efectivo

#### **b. Contribución del refuerzo en la resistencia al corte**

Cuando la fuerza cortante Vu exceda ØVc, deberá proporcionarse refuerzo por corte de manera que se cumpla:

$$
Vu \leq \varnothing \ Vn, \qquad \qquad \text{Vn} = Vc + Vs
$$

Cuando se utilice estribos perpendiculares al eje del elemento:

$$
Vs = \frac{\emptyset \, AsFyd}{S}
$$

Donde "Av" es el área de refuerzo por cortante dentro de una distancia " s " proporcionada por la suma de áreas de las ramas del o de los estribos ubicados en el alma.

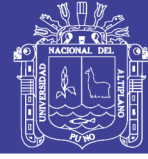

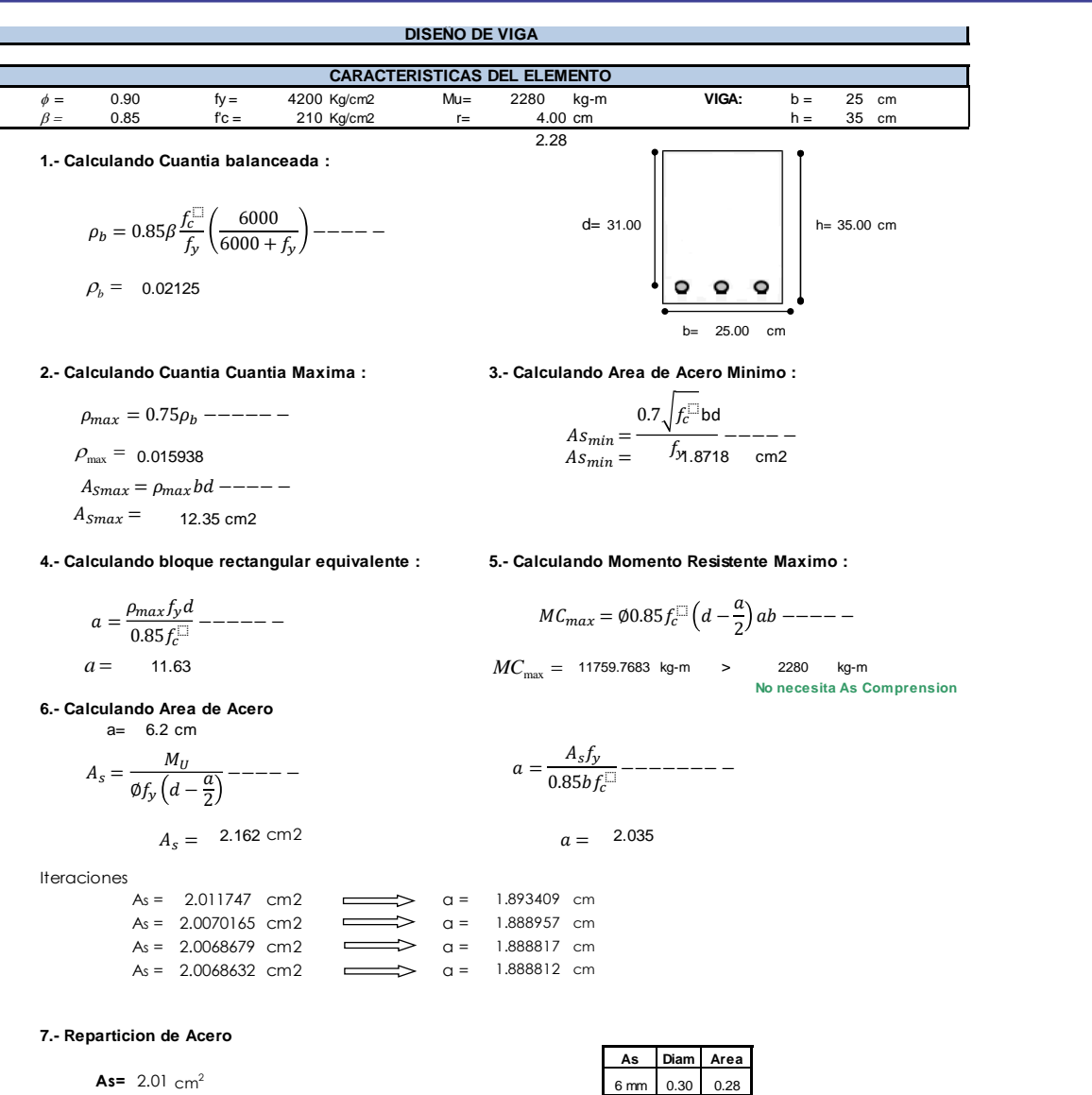

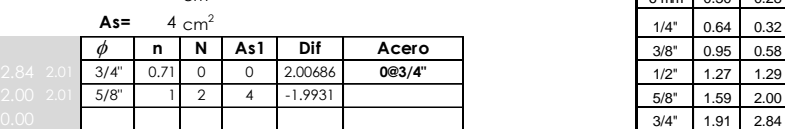

**8.- Verificacion de diseño de Acero**

1.87 cm2  $\leq A_s \leq 12.35$  cm2  $A_{Smin} \leq A_s \leq A_{Smax}$ 

**9.- diseño Final de la Viga Sometida a tension**

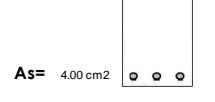

Figura 88 Base de datos en Excel de diseño de vigas

Ok

1/4" 0.64 0.32

2.54 5.10

#### Fuente: Elaboración propia

187

No olvide citar esta tesis

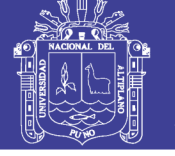

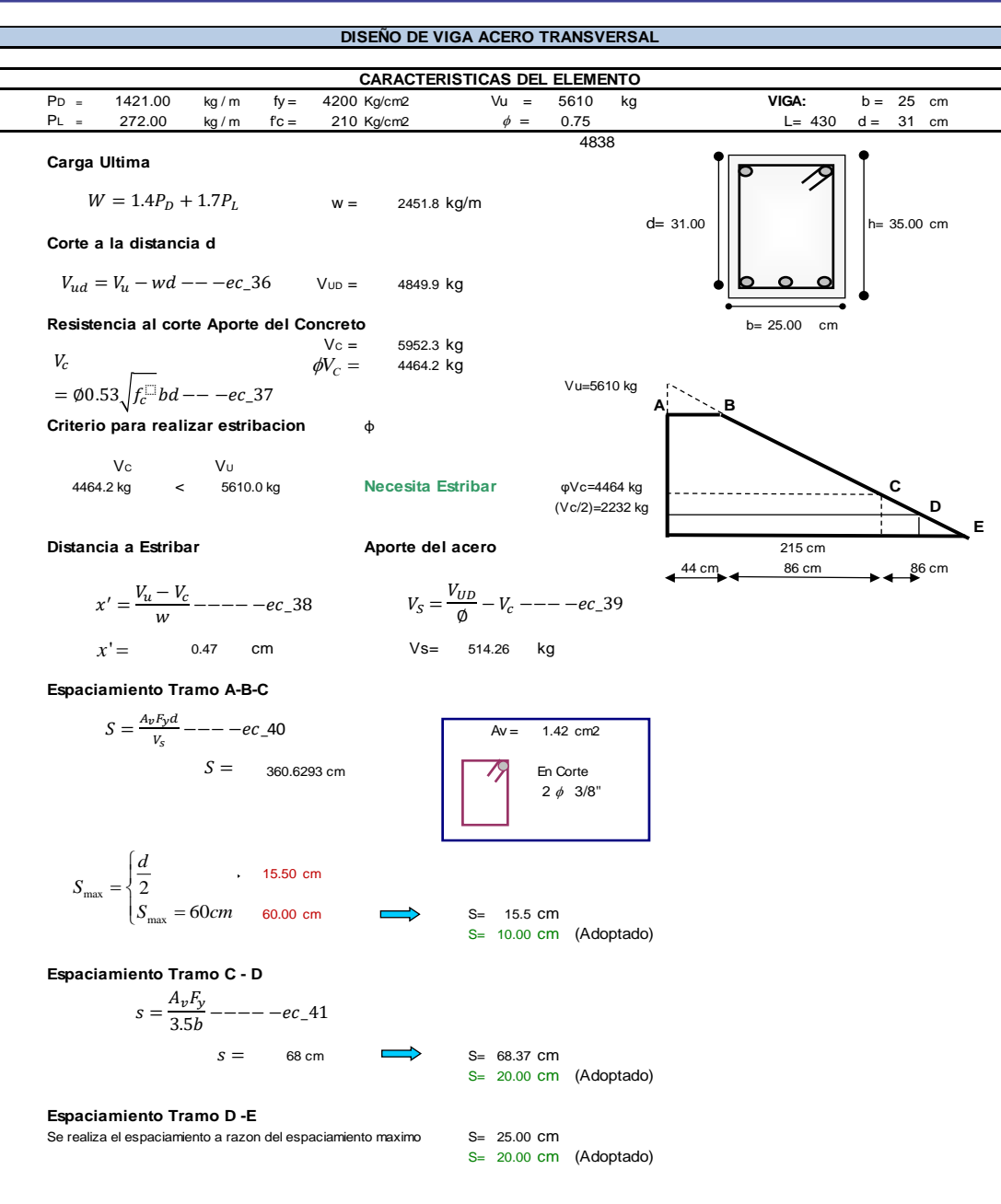

**RESUMEN DE DISTRIBUCION DE ACERO TRANSVERSAL EN VIGAS**

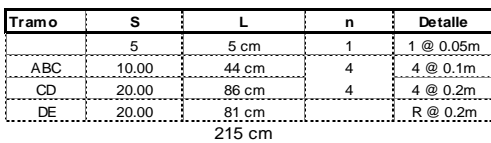

COMO SOLO ES UNA VIGA SE COLOCA EL MISMO ESTRIBO POR TODOS LOS LADOS

#### Figura 89 Base de datos en Excel de diseño de vigas

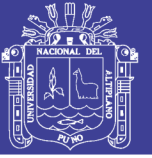

#### **6.3. DISEÑO DE COLUMNAS**

Las columnas son los elementos estructurales que reciben las cargas provenientes de las vigas ,losas y las transmiten a la cimentación. Además, forman pórticos con las vigas que se unen a estos y conjuntamente con los muros de corte o placas conforman la estructura sismorresistente de la edificación en deseño.

Las columnas son elementos que están sometidos principalmente a solicitaciones de flexocomprensión y su importancia estructural es de primer orden, es decir que su diseño compromete la integridad del edificio.

#### **6.3.1.DISEÑO POR CORTE**

Las columnas deben con los requerimientos de diseño para fuerza cortante y confinamiento. El diseño por fuerza cortante busca una falla por flexión para lo cual la fuerza cortante (Vu) deberá determinarse a partir de las resistencias nominales en flexión (Mn) en los extremos de la luz libre de los elementos. Estos momentos nominales están referidos a la fuerza axial Pu que produzca resultado el mayor nominal posible.

Por tanto:

$$
Vu = \frac{Mni + Mns}{hn}
$$

Mni: momento nominal inferior

Mns: momento nominal superior

hn: luz de libre de la columna En nuestro caso como no existe cambio de cuantía en un mismo entrepiso se cumplirá :

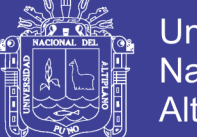

#### $Vu = 2 Mn / hn$ .

Donde :

- Vu :Cortante.
- Mn : momento nominal
- hn :Altura

El refuerzo constará de estribos cerrados que deberán terminar en ganchos estándar de 135° con una distancia mínima de 10 veces el diámetro al extremo libre.

En la sección transversal se deberá cumplir:

$$
Vn < \phi(Vc + Vs) = 0.53x\sqrt{fc}bwd(1 + \frac{0.071Nu}{Ag})
$$
\n
$$
Vs = Asfyd/s
$$

Así mismo se deberá cumplir que: Los estribos serán de  $\varnothing$  3/8" como mínimo para el caso de barras longitudinales hasta de 1" y de ½" de diámetro para el caso de barras de diámetros mayores.

#### **6.3.2.DIAGRAMA DE INTERACCIÓN**

El diagrama de iteración es una curva útil para evaluar la resistencia de una sección a carga axial y momento actuando simultáneamente .Se construye al obtener para una sección una distribución de acero denominada As, valores de carga y momento resistente (P,M) conforme varia la posición de eje neutro .

Las formulas usadas para el diseño de la columna son las que se encuentran en Reglamento Nacional de Edificaciones, los artículos del ACI en ese sentido la

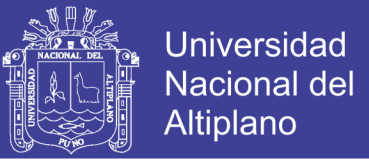

hipótesis para construir el diagrama de iteración, así como las formulas parte del siguiente criterio:

$$
Ycp = \frac{0.85fc(Ag - Ast)ycg + \sum Asfy}{0.85fc'(Ag - Ast) + \sum Asfy}
$$
  
es =  $\frac{0.003(C - y)}{C}$ , fs = ExEs, donde debe fs < fY  
Ph = 0.85fcab +  $\sum Asfs$ , donde a = β1xC  
Mn = 0.85fcab  $(Ycp - \frac{a}{2})$  +  $\sum Asfs(y - ycp)$ 

La norma limita al diafragma de interacción para efectos de diseño, afectándoles de un factor de reducción de resistencia de  $\varphi$ =0.7 y 0.8 de la carga axial máxima, con lo que se obtiene la curva, además el Reglamento Nacional de Edificaciones en la E 060 indica en el artículo 10.12 momentos magnificados en estructuras sin desplazamiento lateral, sobre los factores que deben ser considerados para estructuras que tienen esa característica, por otro lado en el diseño de columnas se usa el artículo 10.13 de la referida norma sobre el diseño de elementos con desplazamiento lateral, de este apartado se encuentra que existen factores que afectan a los momentos de diseño, y a continuación de muestran la fórmula:

$$
Mi = Mins + \delta sMis
$$

Donde :

Mi : Momento amplificado en el extremo del elemento

- Mis : Momento amplificado en el extremo en compresión en el cual actúa M1
- δs : Factor de amplificación de momento para pórticos arriostrados

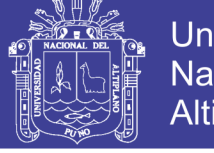

### **Universidad Nacional del** Altiplano

### Diseño de la Columna 21 (ver plano)

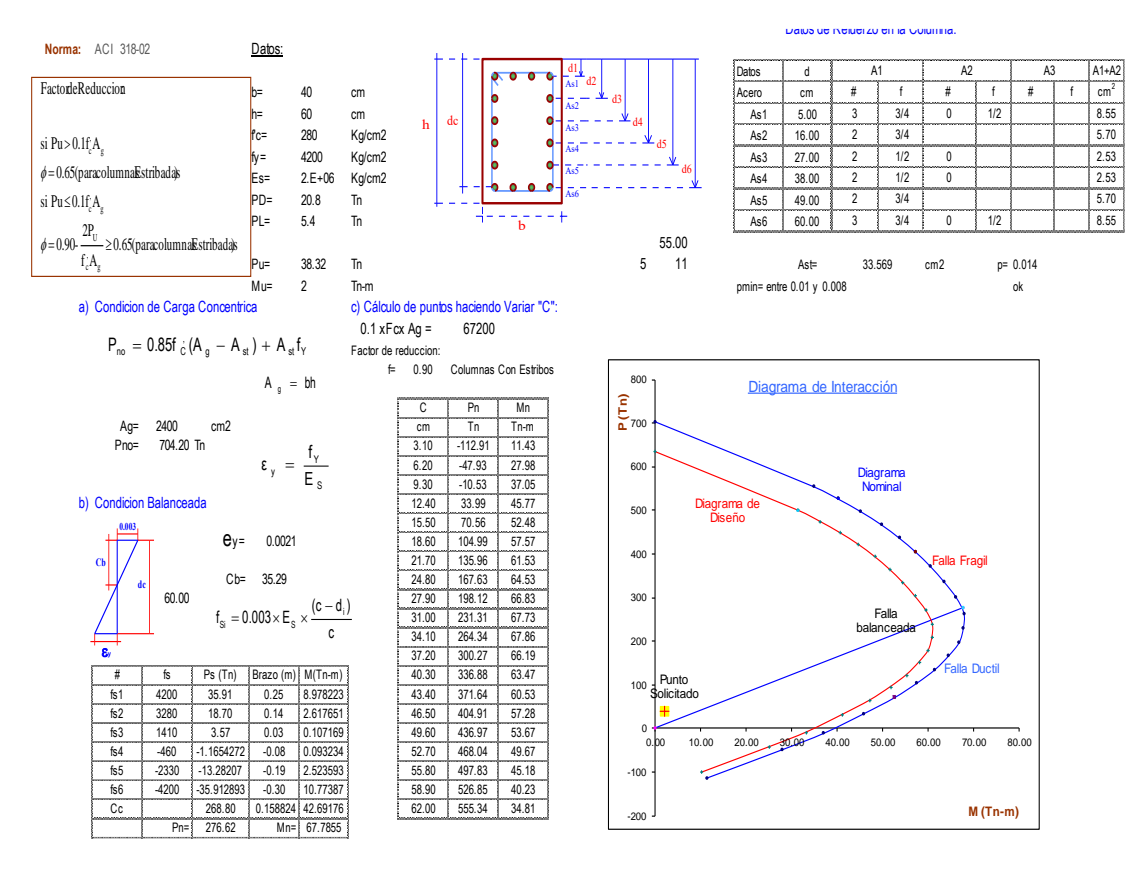

Figura 90 Base de datos en Excel de Diseño de columnas

Fuente: Elaboración propia

### **6.4. DISEÑO DE PLACAS**

#### **6.4.1.GENERALIDADES**

Las placas son elementos sometidos a flexocompresión y a esfuerzo cortante. Por consiguiente tiene un diseño semejante al de las columnas con algunas diferencias que son elementos más largos y se tienen otras consideraciones para su análisis y diseño.

#### **6.4.2.DISEÑO POR FLEXOCOMPRESIÓN**

El diseño por flexocompresión de una placa esbelta se hace construyendo un diagrama de interacción considerando núcleos reforzados en los extremos y un fierro mínimo distribuido en el resto de la sección. Esos núcleos extremos deben

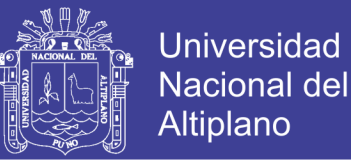

ser verificados además como columnas sujetas a momento en la dirección transversal pues en esas ubicaciones se tienen las vigas transversales. Dependiendo del sentido o dirección del techado podremos tener en cada piso cargas concentradas que vienen por las vigas, pudiendo tener núcleos adicionales en la zona donde la placa se intercepta con las vigas transversales, el camino sugerido por la Norma Peruana es de colocar un área As en los extremos y trabajar con un brazo de palanca "z" o usar un método basado en esfuerzos.

$$
Mu = \emptyset AsFyZ
$$

Donde "z" se halla de la siguiente manera:

$$
Z = 0.4L(1 + \frac{h}{L})
$$

Si  $0.5 < h/l < 1$ entonces  $Z = 1.2 h$ 

#### **6.4.3.DISEÑO POR CORTE .**

Al igual que las columnas, si el elemento requiere reforzamiento se usarán las siguientes fórmulas:

 $\sim$   $\alpha$   $\alpha$   $\alpha$   $\alpha$   $\alpha$   $\alpha$   $\alpha$ 

$$
Vn \leq \mathcal{O}(Vc + VS)
$$
  
Vc = 0.53x $\sqrt{fc}xb_wxdx(1 + .0071x\frac{Pu}{Ag})$   

$$
Vs = \frac{\emptyset \ AsFyd}{S}
$$

"d" se podrá considerar 0.8 L

Para efectos de diseño considerando que la capacidad por corte debe ser mayor que la capacidad por flexión, la Norma Peruana indica que:

$$
Vu = Vua (Mur/Mua)
$$

No olvide citar esta tesis

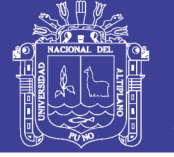

#### Donde:

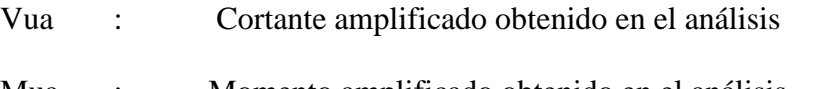

- Mua : Momento amplificado obtenido en el análisis
- Mur : Momento flector teórico, asociado a Pu que resiste la sección con

el fierro realmente colocado sin considerar el factor de reducción  $\varnothing$ .

### **6.4.4.DISEÑO POR ELEMENTOS SHELL**

Este método consiste en calcular el acero en una placa en función al esfuerzo que soporta en los sentidos vertical y horizontal y se funda en la misma teoría adopta el Reglamento Nacional de Edificaciones y consiste en igualar el esfuerzo soportado por el concreto con el esfuerzo que soporta el área de acero total.

$$
F_{AC} = T = S_{IJ}Ac
$$
  

$$
F_{AA} = T = \emptyset ASFy
$$

De estas dos ecuaciones se tiene que

$$
As = \frac{S_{IJ}Ac}{\phi F y}
$$

Donde:

- Fac=Fuerza que soporta área del concreto
- Faa= Fuerza que soporta área del acero
- As= Área de acero en cm2
- Sij=Esfuerzo en la dirección indicada
- $\bullet \phi$  = Factor de reducción (0.9)
- Fy=Limite de fluencia del acero en placa (4200)

El acero longitudinal será igual a:

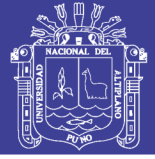

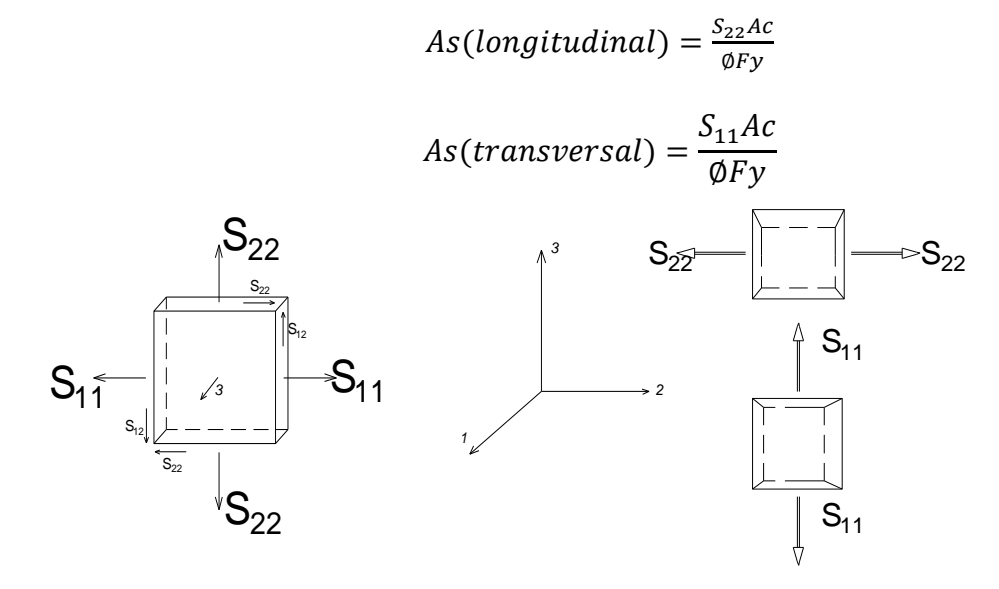

Figura 91 Esfuerzos en sección diferencial

Fuente: Elaboración propia

A continuación se diseñan los elementos tipo placa del ascensor

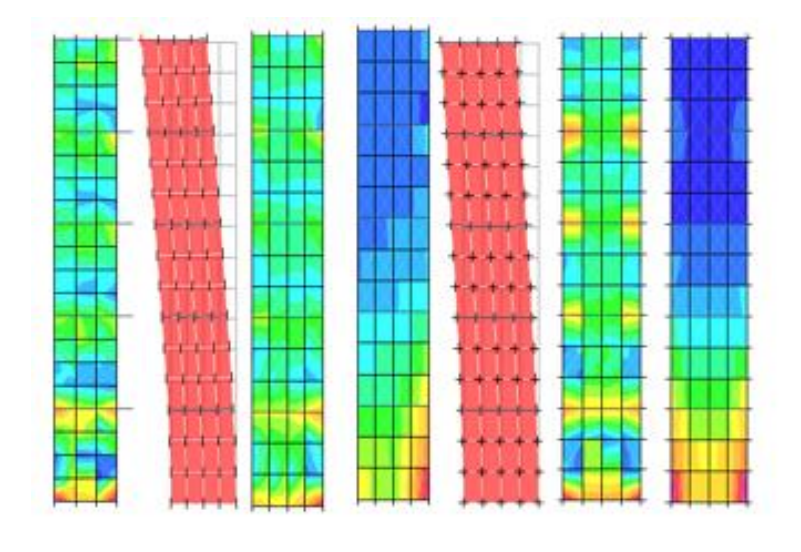

Figura 92 Placas del ascensor en X,Y y placa de escalera . Fuente: Elaboración propia

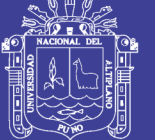

#### 1 **CALCULO DE ACERO EN MURO Y1 EJE 1-1 Y A-A**

#### **ECUACIÓN DE CALCULO :**

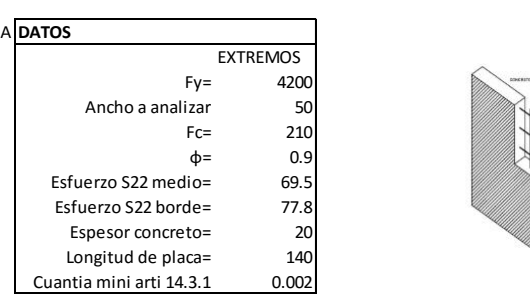

#### **Para el acero longitudinal del borde sentido x**

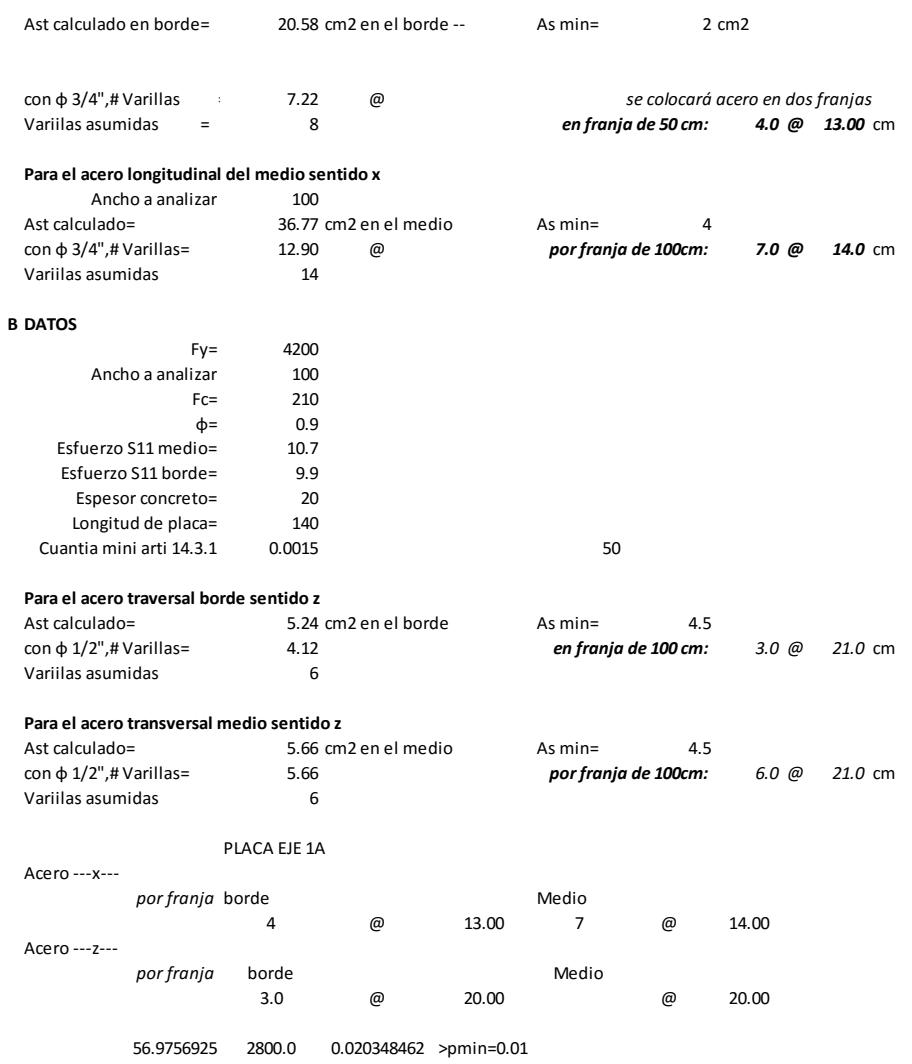

Figura 93 Base de datos en Excel de diseño de placa, parte 1

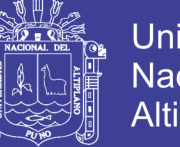

### **Universidad Nacional del** Altiplano

### **6.4.5.VERIFICACIÓN DE LA FUERZA CORTANTE SOBRE LAS**

### **PLACAS:**

El diseño de secciones transversales sometidas a fuerza cortante debe estar basado en la ecuación 11-1 del Reglamento Nacional de Edificaciones (Diseño por Resistencia):

$$
\varphi\;Vn\geq Vu
$$

#### Donde

Vu :Es la fuerza cortante amplificada en la sección considerada y

Vn : Es la resistencia nominal al cortante calculada mediante:  $Vn = Vc + Vs$ 

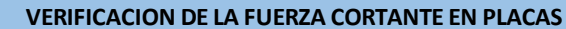

**Placa ascensor sentido Y** 

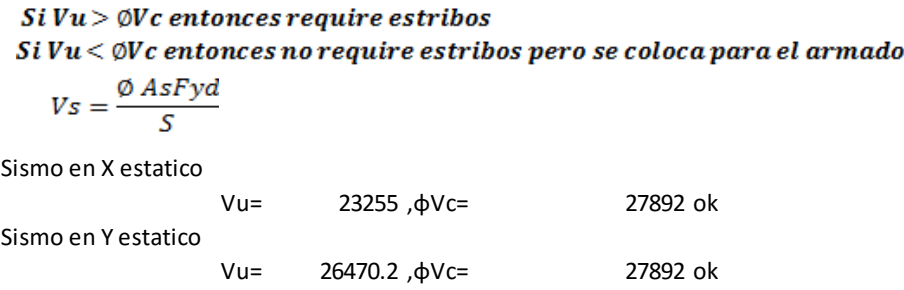

Figura 94 Base de datos en Excel de diseño de placas, parte 2

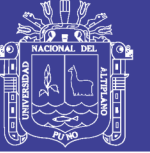

### **6.5. DISEÑO DE ESCALERA**

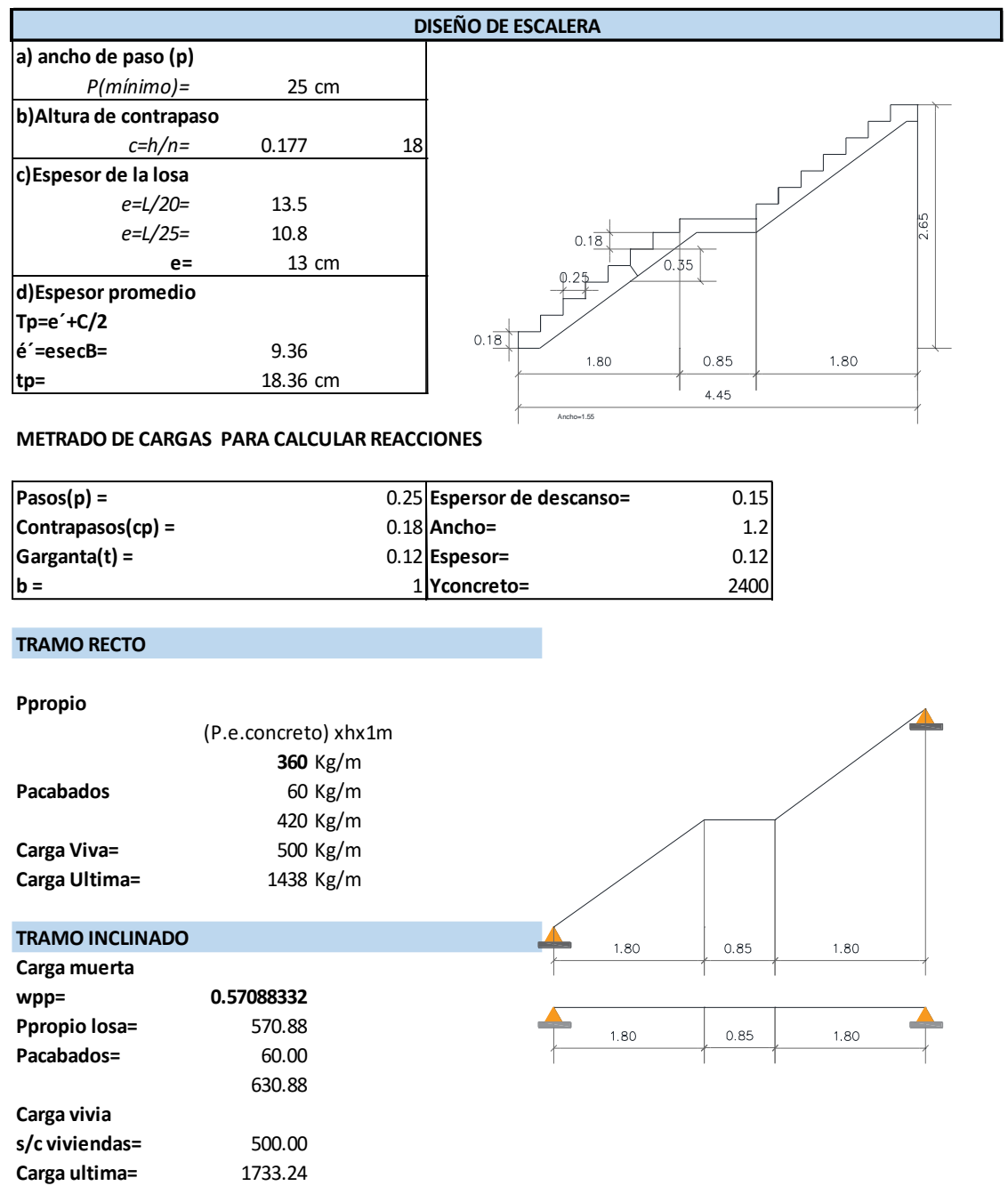

Figura 95 Base de datos en Excel de diseño de escalera

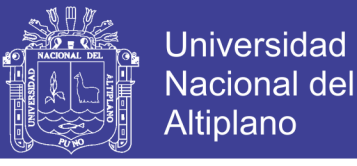

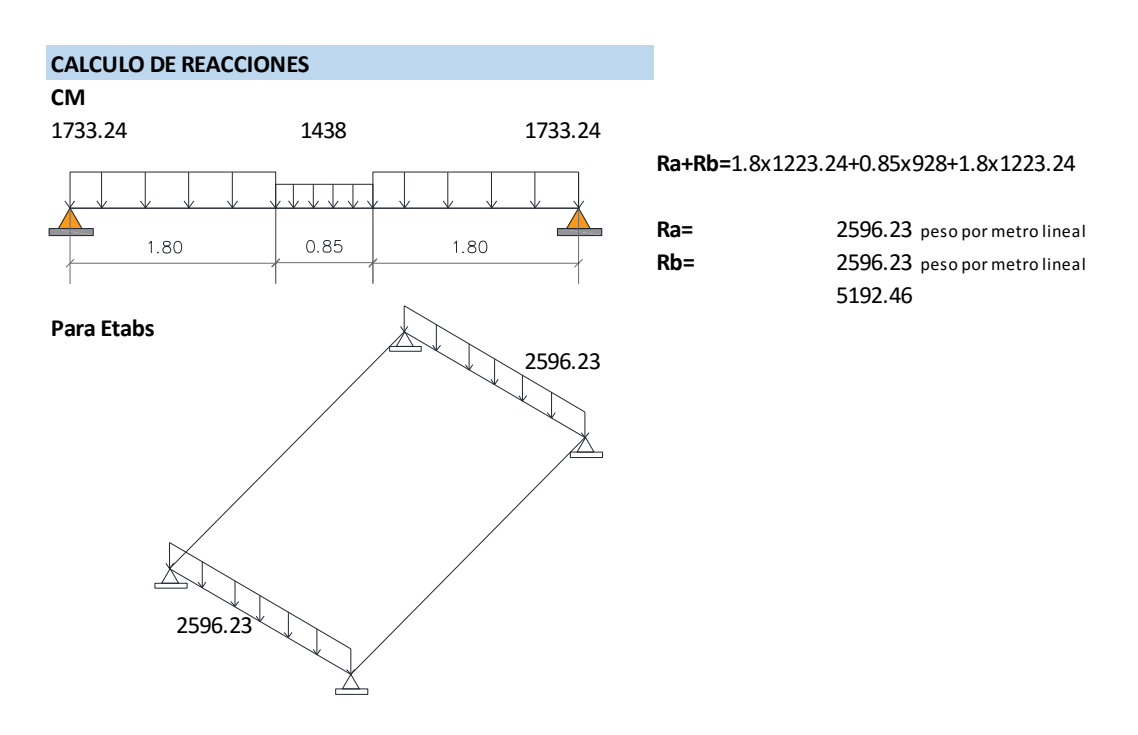

Figura 96 Carga sobre vigas de apoyo de escalera.

Fuente: Elaboración propia

#### **6.6. DISEÑO DE CIMENTACIÓN**

#### **6.6.1.GENERALIDADES**

Las cimentaciones son elementos estructurales que tienen como función distribuir una carga concentrada que baja por una columna o muro en un área, de modo tal que la presión actuante sobre el terreno sea menor o igual a la capacidad resistente del terreno. Del estudio de suelos se obtiene la capacidad admisible del suelo, el nivel mínimo de cimentación, el asentamiento diferencial máximo, y recomendaciones adicionales para la cimentación. En el Estudio de Mecánica de Suelos se busca determinar la capacidad admisible del terreno,  $\sigma t$ , la profundidad mínima de cimentación y conocer el tipo de suelos para plantear cimentaciones

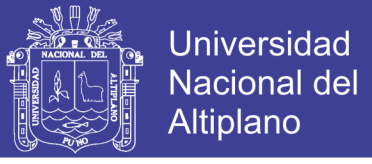

adecuadas. En ese sentido el diseño de la cimentación se realizó según las recomendaciones dadas por la Norma E-050 y la Norma E-060.

### **6.6.2. DESCRIPCIÓN DE LA CIMENTACIÓN A DISEÑAR**

Para nuestro diseño utilizaremos una cimentación superficial. La Norma de Suelos y Cimentaciones en su Capítulo 4, específica que la profundidad mínima de cimentación debe ser 0.80 metros; según el proyecto desarrollado, la profundidad de cimentación será de 1.60 a 1.80 metros del nivel del terreno y su fundamento se radica en necesidad proporcionar una cimentación eficiente .En ese sentido se recurrió al uso de zapatas aisladas, y combinadas en los casos en que los elementos estructurales así lo requieran .

La presión admisible,  $\sigma t$ , será para nuestro el diseño como mínimo es 1.65 kg/cm2 y cambiara según la zapata y profundidad determinada.

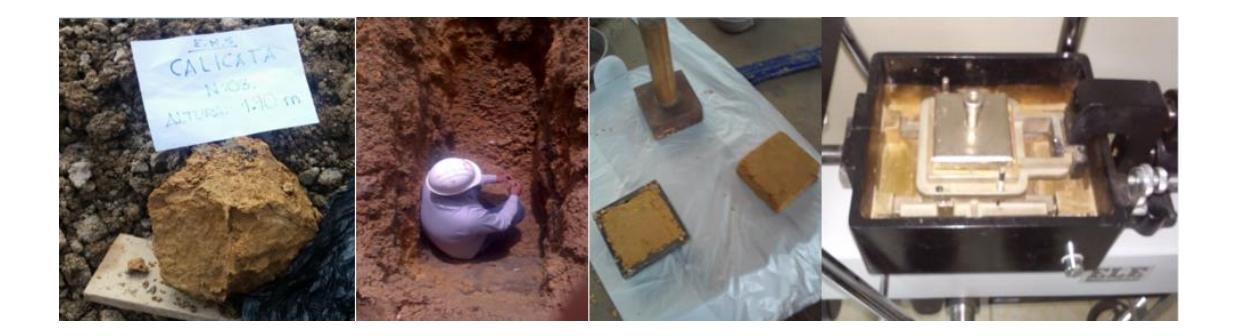

Figura 97 Fotos de la extracción de muestra y ensayos de laboratorio.

Fuente: Elaboración propia

#### **6.6.3.CAPACIDAD PORTANTE POR EL MÉTODO DE TERZAGUI**

Karl von Terzaghi en 1943 propuso una fórmula sencilla para la carga máxima que podría soportar una cimentación continua con carga vertical que actúa sobre la superficie de un suelo.

$$
qu = c(Nc) + qNq + Y(B)N\gamma/2
$$

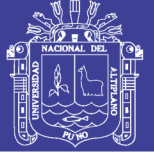

#### Dónde:

- qu =Capacidad de carga ultima.
- C = Cohesión. q=  $\gamma^*Df$
- $Y = P$ eso específico.
- Nc, Nq, N $\gamma$  = Factores que dependen de  $\phi$ .
- $Nq = \tan 2 (45 + \emptyset 2)e^{\pi \tan \emptyset}$
- $Nc = (Nq 1) \cot \phi (2.4)$

#### Tabla 83 Tabla de capacidad portante según ancho y profundidad

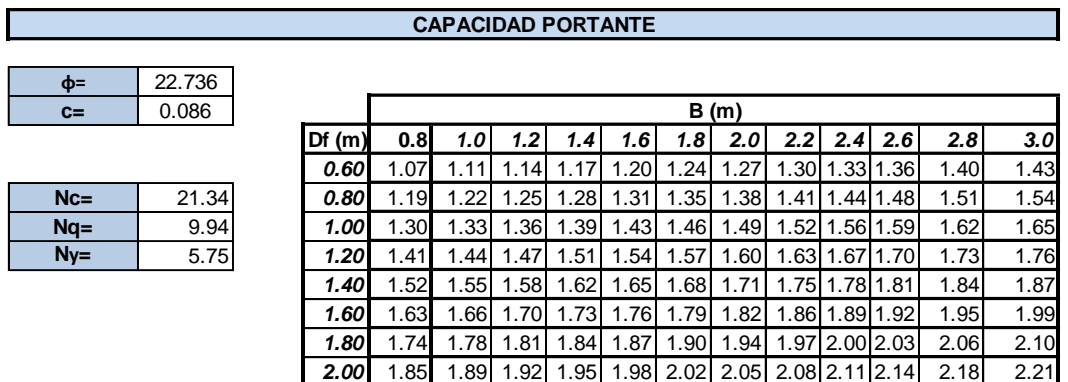

Fuente: Elaboración propia

#### Tabla 84 Peso sobre cada columna

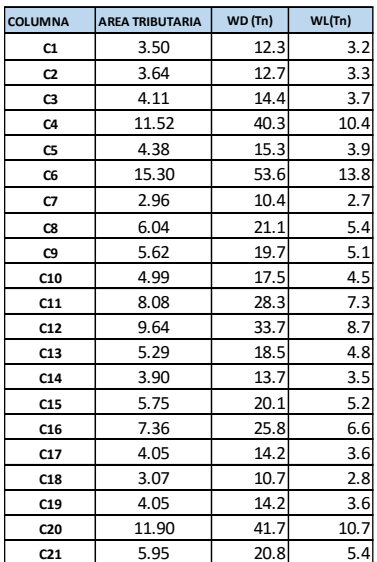

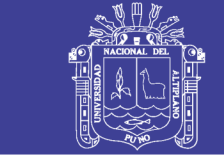

### Ensayo de corte directo

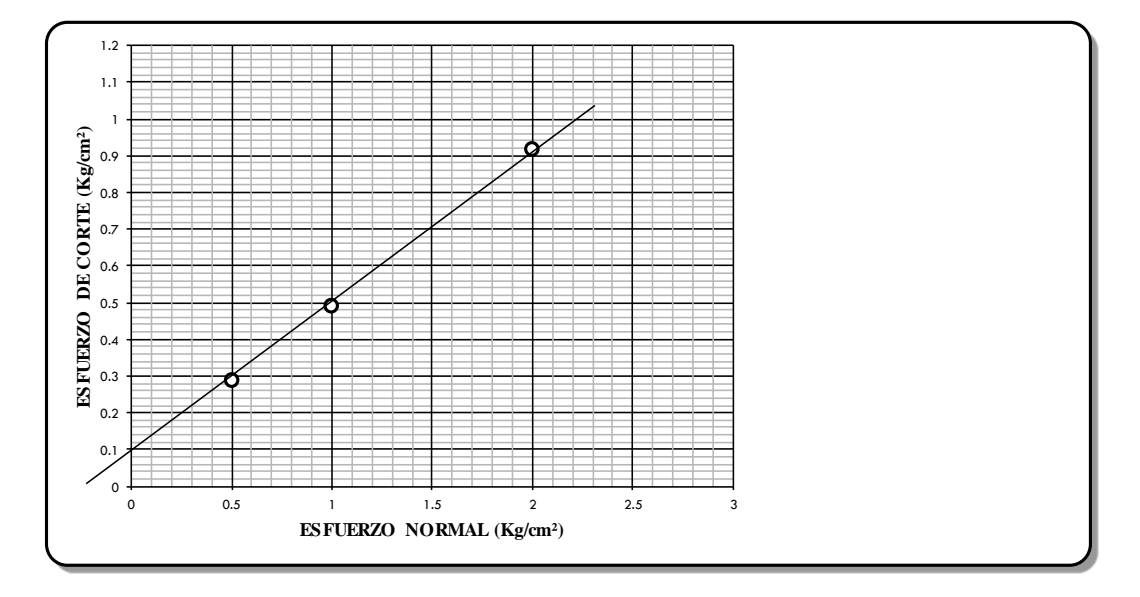

### Figura 98 Método de los tres puntos

#### Fuente: Elaboración propia

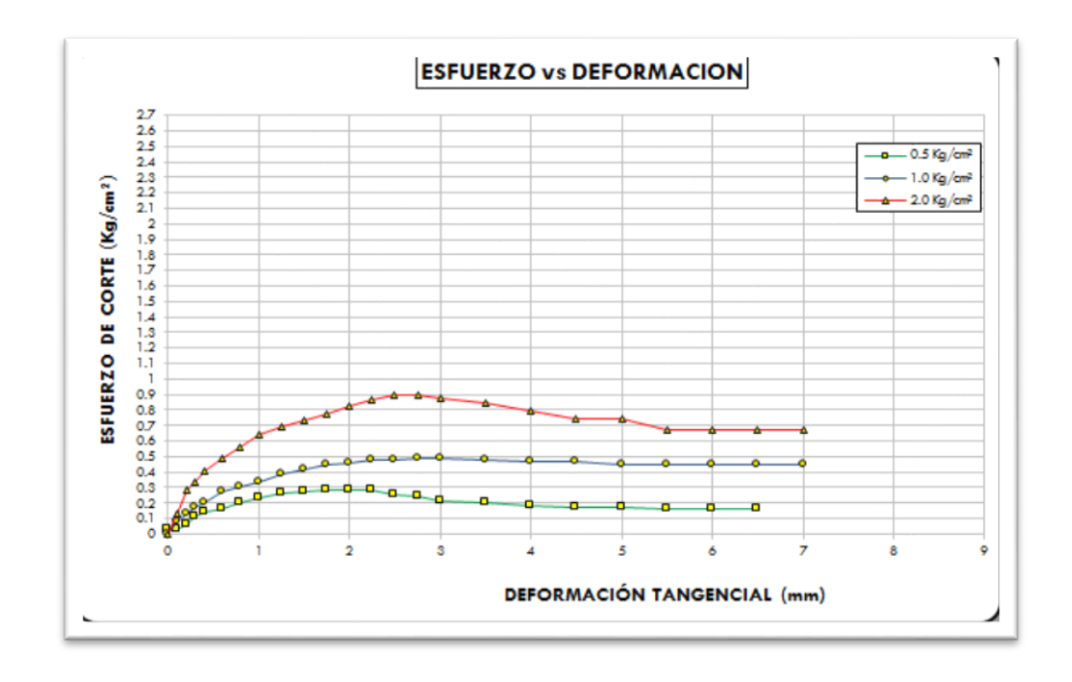

*Figura 99* Diagrama de deformación tangencial y esfuerzo de corte

#### Fuente: Elaboración propia

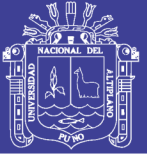

٦

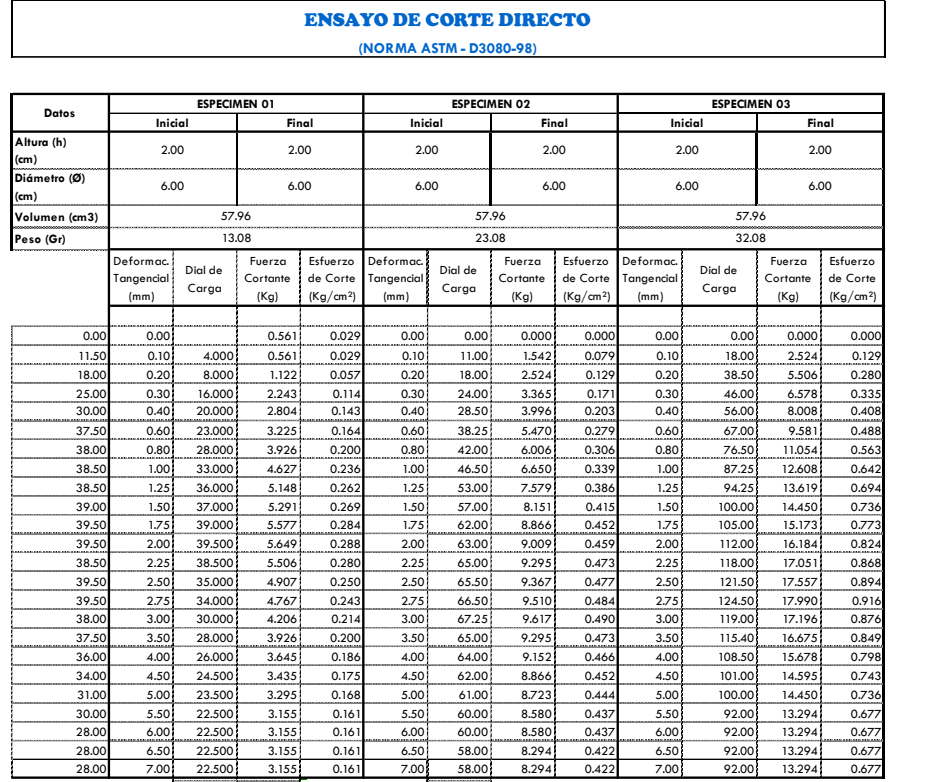

Figura 100 Lecturas realizadas en el equipo de corte directo

Fuente: Elaboración propia

Repositorio Institucional UNA-PUNO

No olvide citar esta tesis

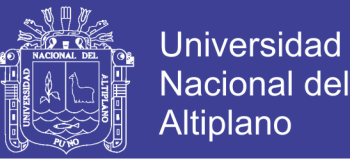

#### Diseño de la zapata combinada de la con pesos de columnas 18 y 22

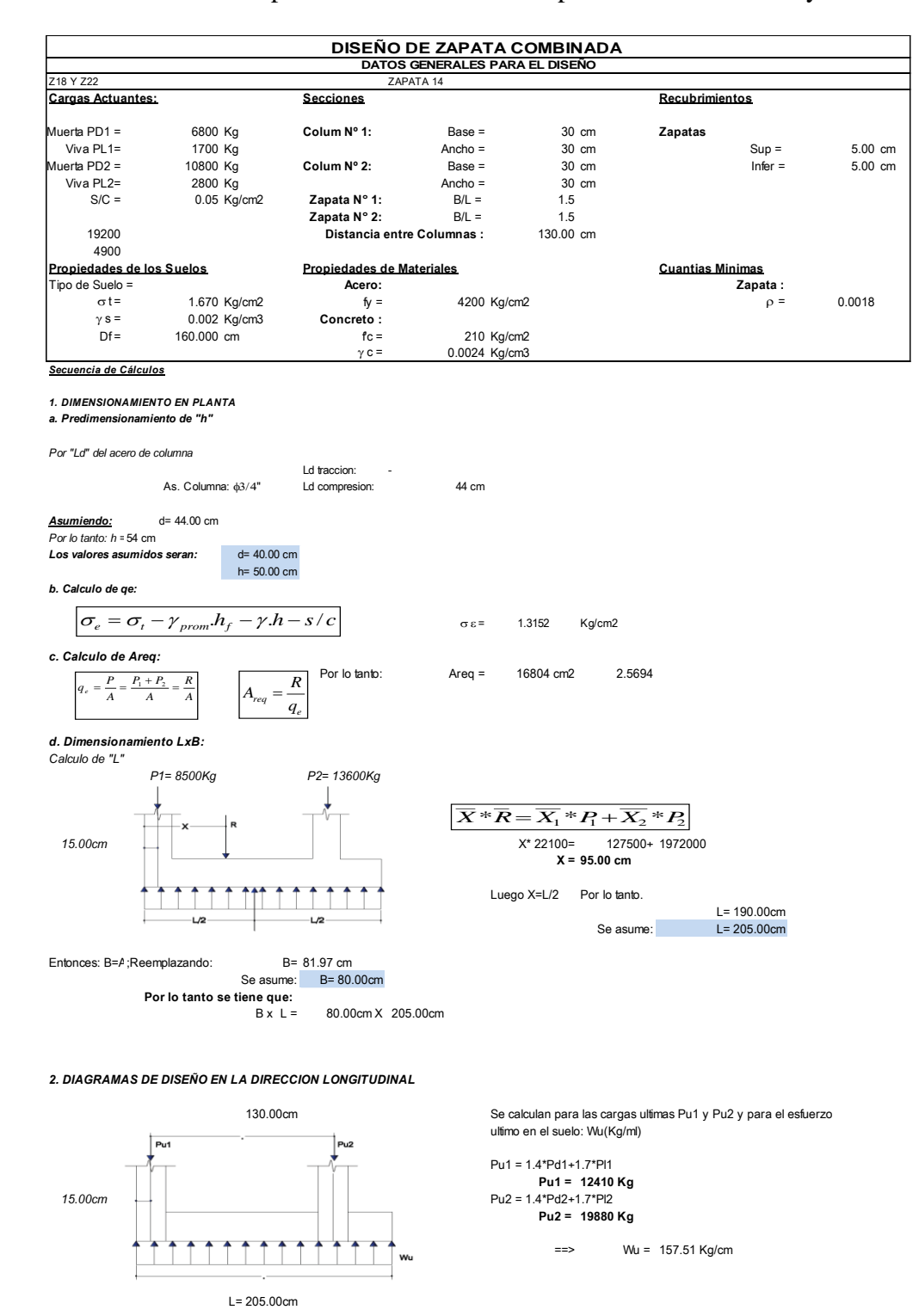

Figura 101 Base de datos en Excel de diseño de zapata combinada parte 1

Fuente: Elaboración propia

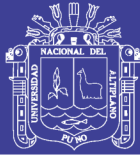

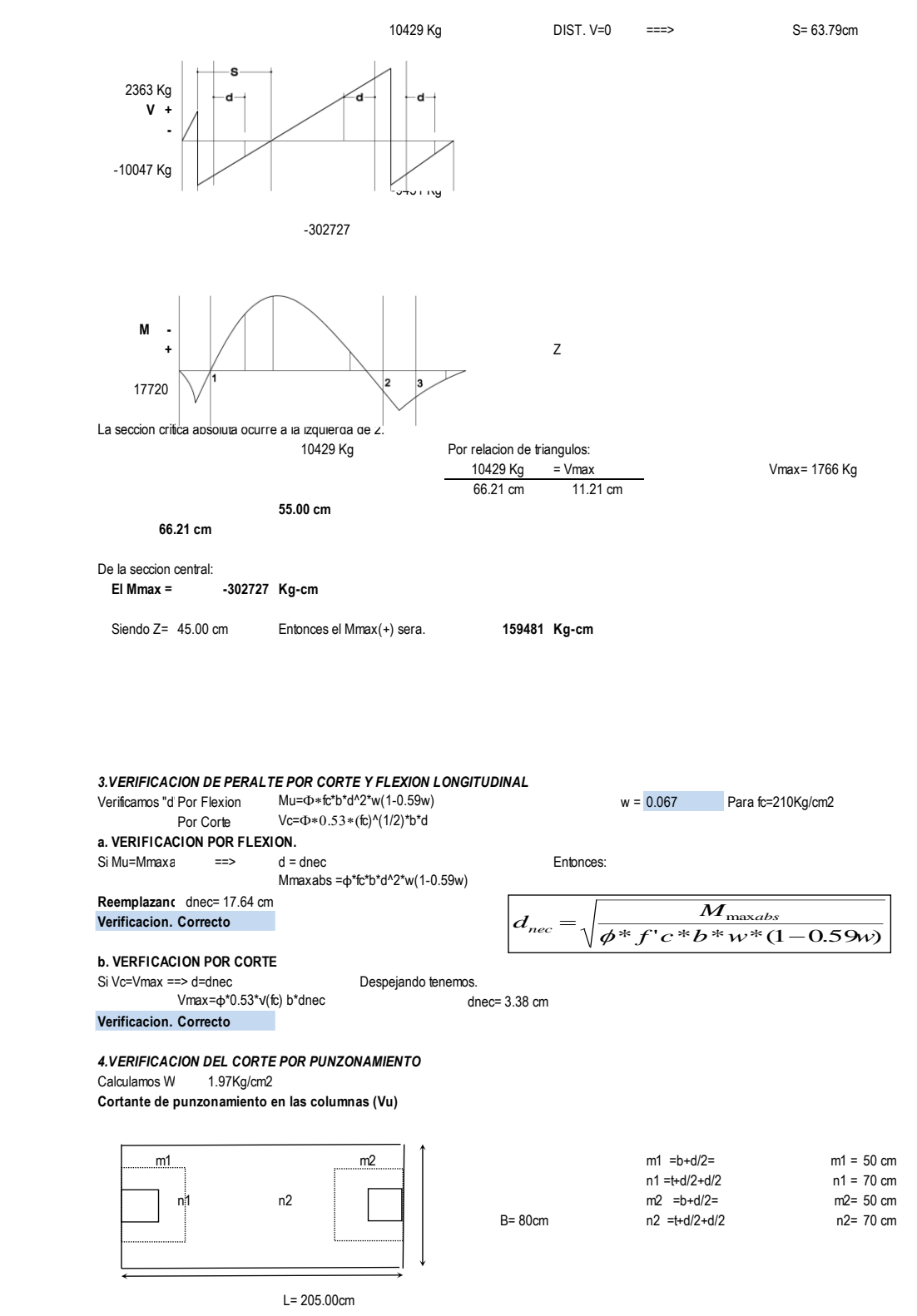

Figura 102 Base de datos en Excel de diseño de zapata combinada parte 2

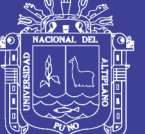

Universidad Nacional del Altiplano

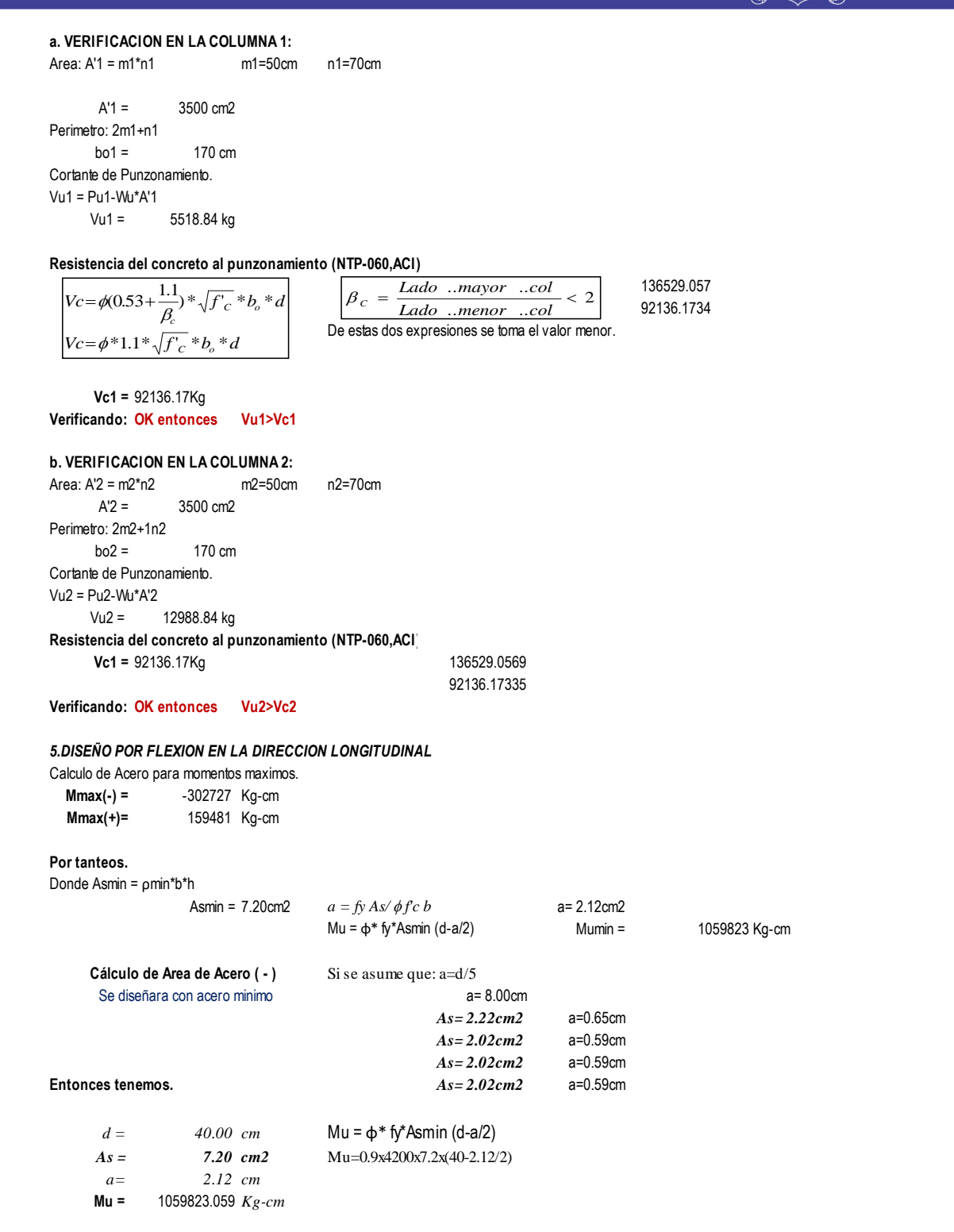

Figura 103 Base de datos en Excel de diseño de zapata combinada parte 3 Fuente: Elaboración propia

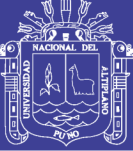

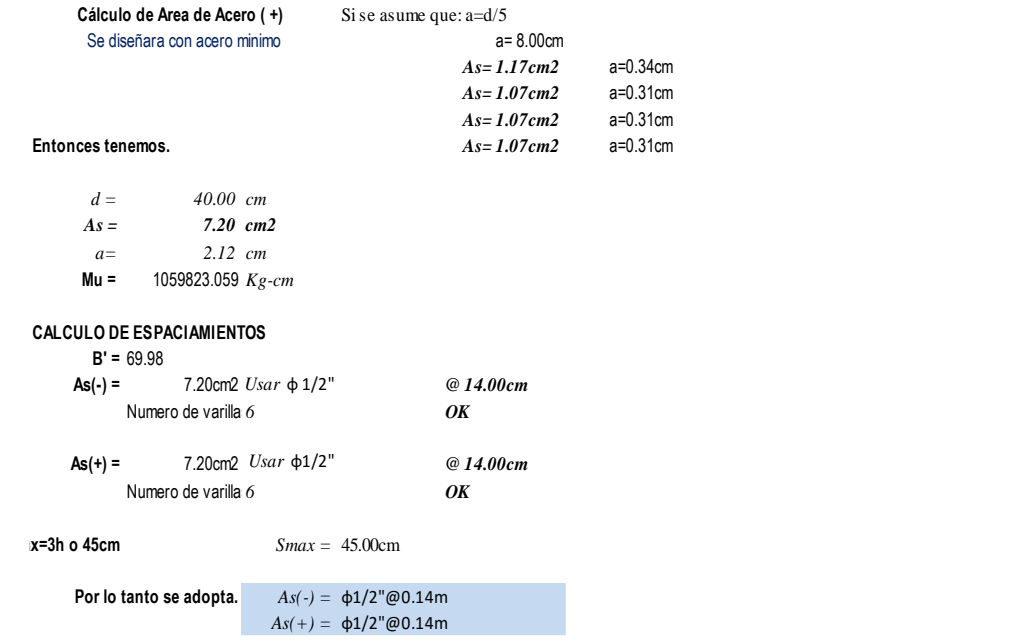

#### *6.DISEÑO POR FLEXION EN LA DIRECCION TRANSVERSAL* **a. Flexion transversal bajo la columna 1**

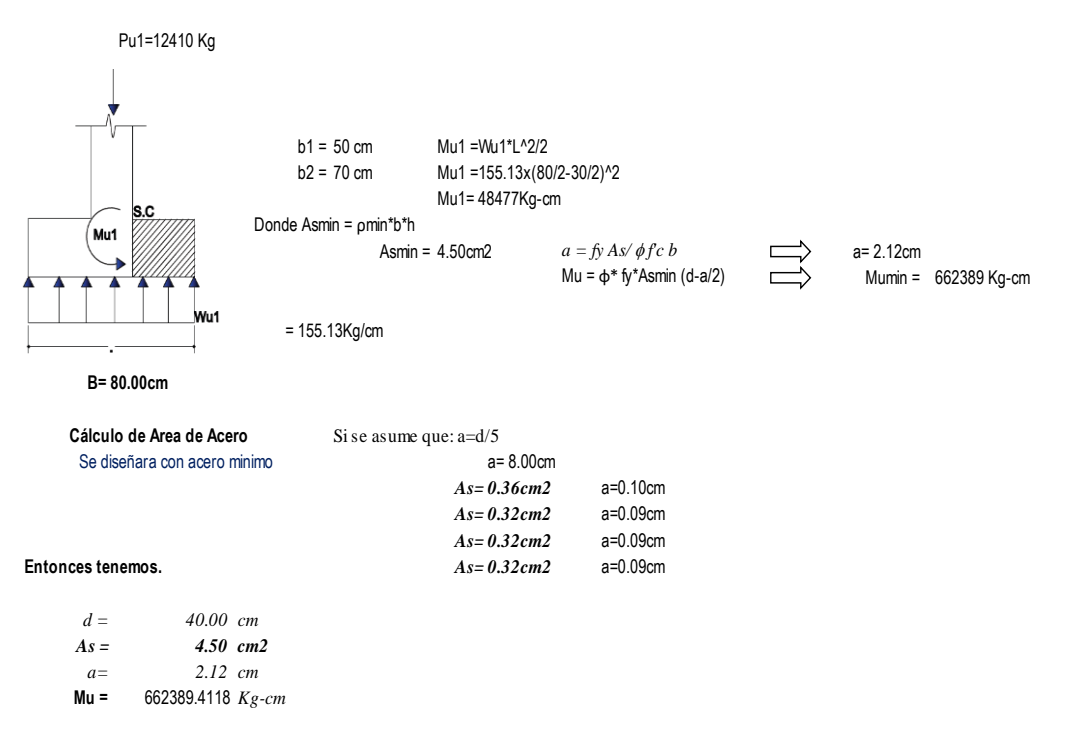

Figura 104 Base de datos en Excel de diseño de zapata combinada parte 4

Fuente: Elaboración propia

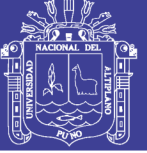

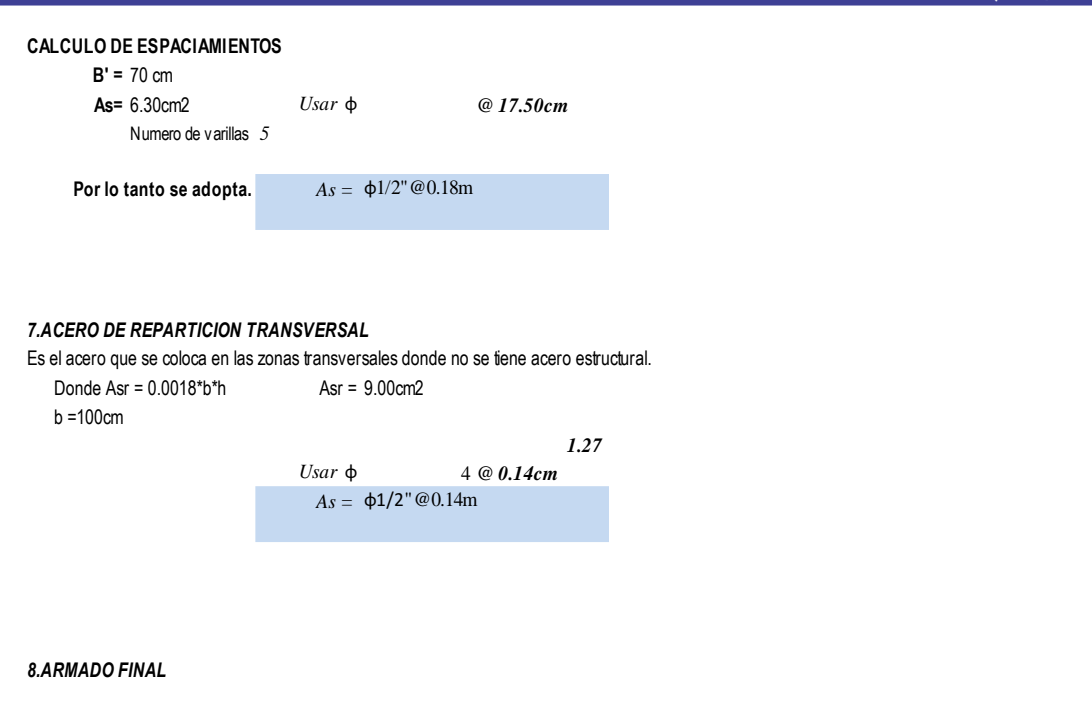

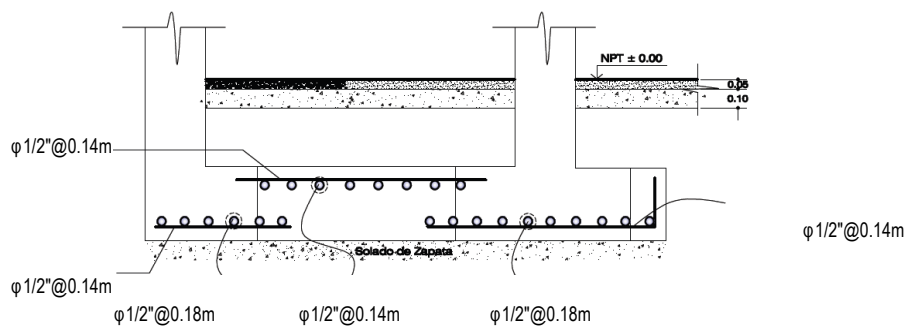

Figura 105 Detalle de acero en zapata combinada

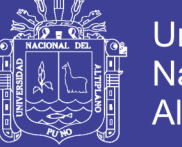

**Universidad Nacional del** Altiplano

#### Diseño de la zapata combinada que une las columnas 12 y 13

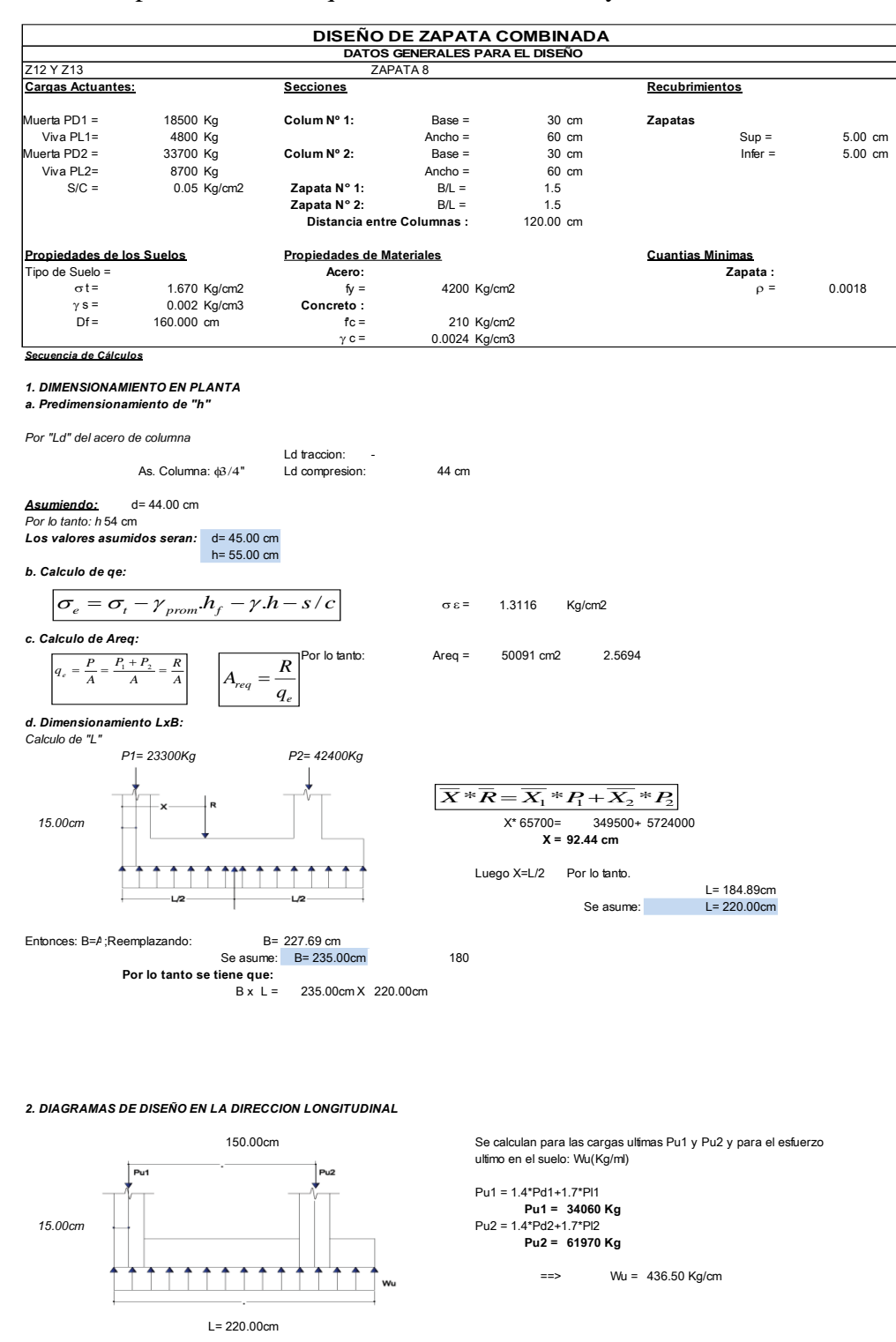

Figura 106 Base de datos en Excel de diseño de zapata combinada parte 1

Fuente: Elaboración propia

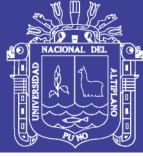

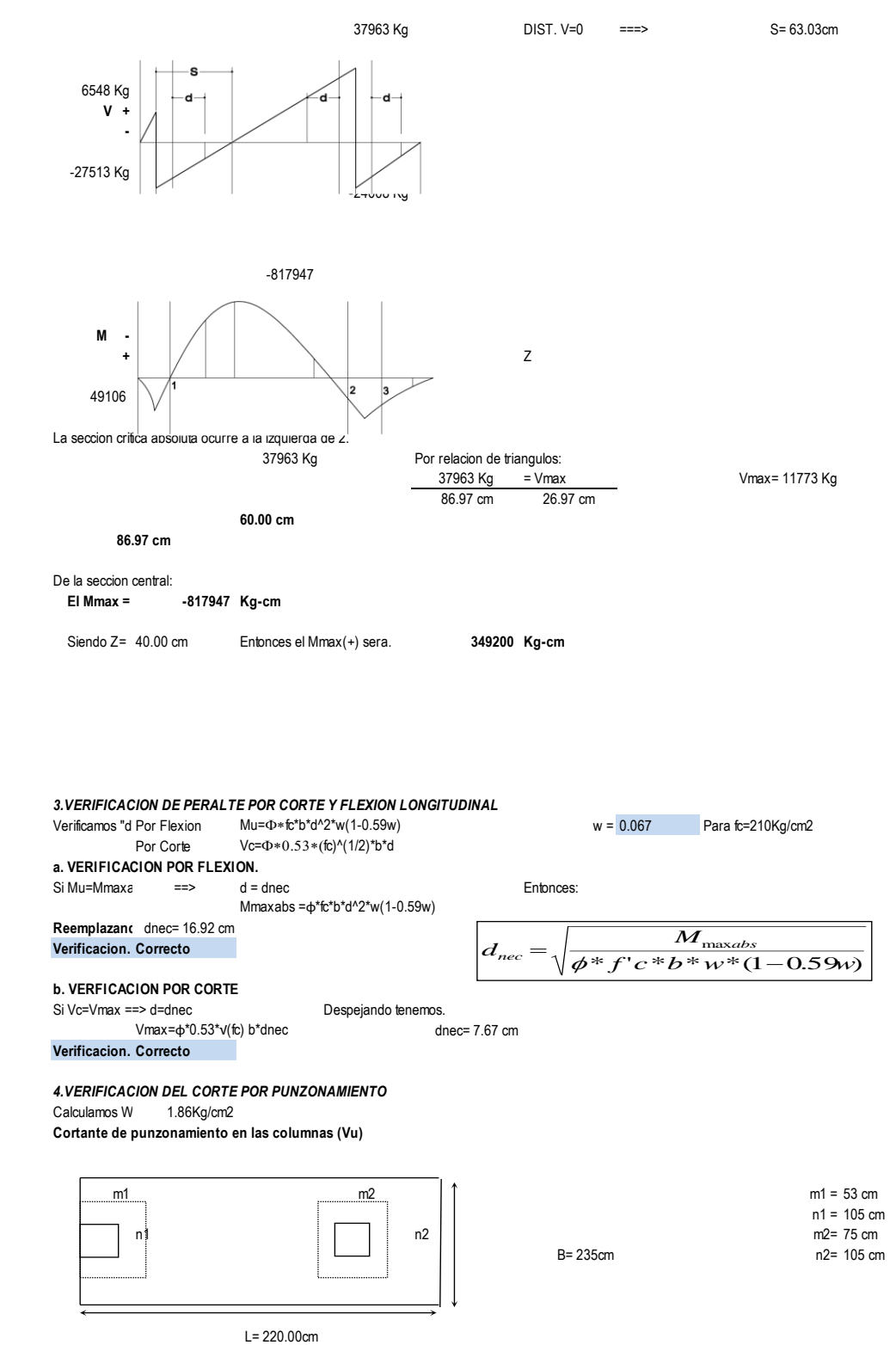

Figura 107 Base de datos en Excel de diseño de zapata combinada parte 1

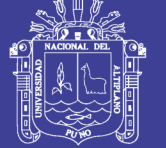

**Universidad** Nacional del Altiplano

**a. VERIFICACION EN LA COLUMNA 1:** Area: A'1 = m1\*n1  $A'1 = 5513 \text{ cm}^2$ 

Perimetro: 2m1+n1  $bo1 = 210 cm$ Cortante de Punzonamiento. Vu1 = Pu1-Wu\*A'1 Vu1 = 23820.82 kg

**Resistencia del concreto al punzonamiento (NTP-060,ACI)** 

$$
Vc = \phi(0.53 + \frac{1.1}{\beta_c}) * \sqrt{f'_{c}} * b_{o} * d
$$
\n
$$
De
$$
  $\cos \theta$   $\cos \theta$   $\cos \theta$   $\cos \theta$   $\cos \theta$   $\cos \theta$   $\cos \theta$   $\cos \theta$   $\sin \theta$   $\cos \theta$   $\cos \theta$   $\cos \theta$   $\sin \theta$   $\sin \theta$   $\cos \theta$   $\cos \theta$   $\cos \theta$   $\cos \theta$   $\cos \theta$   $\sin \theta$   $\sin \theta$   $\cos \theta$   $\cos$ 

$$
= \phi * 1.1 * \sqrt{f'_{c}} * b_{o} * d
$$

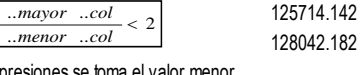

```
Vc1 = 125714.14Kg
Verificando: OK entonces Vu1>Vc1
```
**b. VERIFICACION EN LA COLUMNA 2:** Area: A'2 = m2\*n2 A'2 = 7875 cm2 Perimetro: 2m2+2n2  $bo2 = 360 cm$ Cortante de Punzonamiento. Vu2 = Pu2-Wu\*A'2  $Vu2 = 47342.61 kg$ **Resistencia del concreto al punzonamiento (NTP-060,ACI) Vc1** = 215509.96Kg 215509.9584  $Vc = \phi^* 1.1* \sqrt{f'_{c}} * h_{b} * d$ <br>  $Vc1 = 12574.1446g$ <br>
There are the conteness with Vert<br>
The primary of the conteness with Vert<br>
THE FICACION EN LA COLUMNA 2:<br>  $\Delta 2 = m^2 n^2$ <br>  $\Delta 2 = 7875 \text{ m}^2$ <br>  $\Delta 2 = 2.360 \text{ cm}$ <br>  $\Delta 2 = N$ 

219500.8836

**Verificando: OK entonces Vu2>Vc2**

#### *5.DISEÑO POR FLEXION EN LA DIRECCION LONGITUDINAL*

Calculo de Acero para momentos maximos. **Mmax(-) =** -817947 Kg-cm **Mmax(+)=** 349200 Kg-cm

#### **Por tanteos.**

Donde Asmin = ρmin\*b\*h

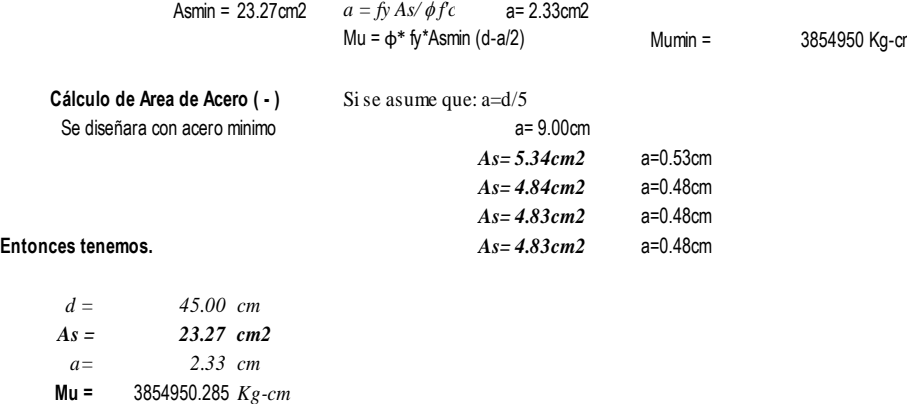

Figura 108 Base de datos en Excel de diseño de zapata combinada parte 2

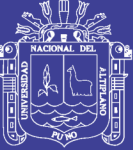

Universidad Nacional del Altiplano

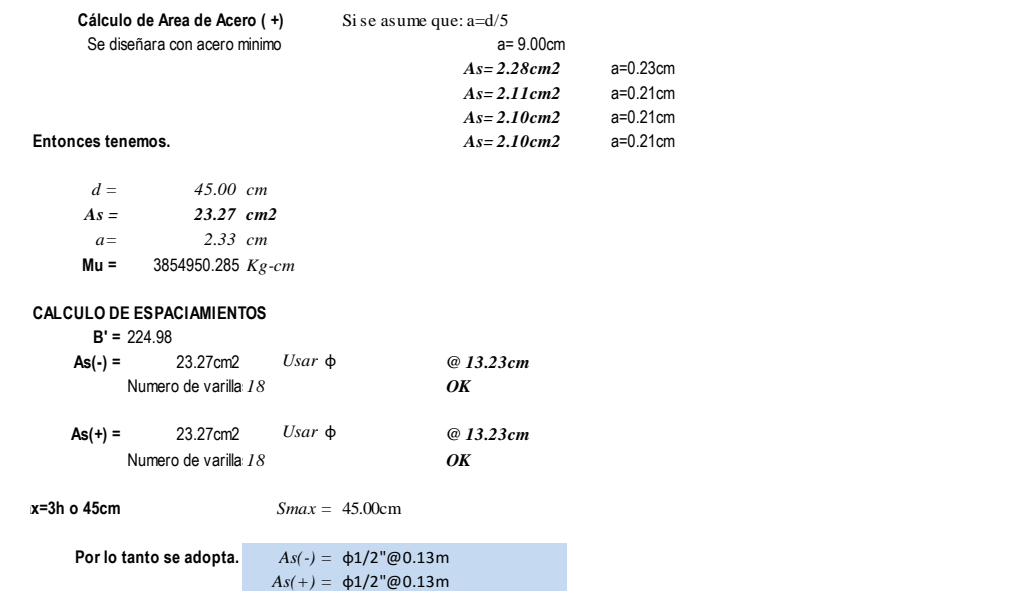

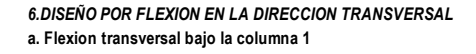

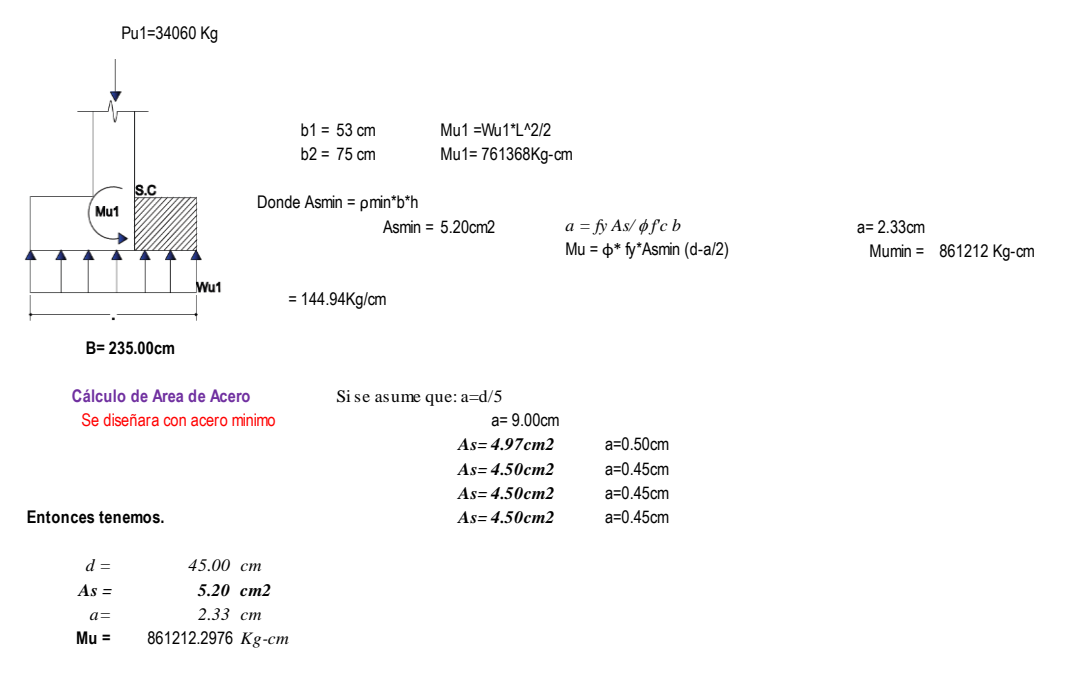

Figura 109 Base de datos en Excel de diseño de zapata combinada parte 3

**B' =** 53 cm *1.27*

**CALCULO DE ESPACIAMIENTOS**

**Numero de varilla 6** 

**As=** 5.20cm2 *Usar*  $\phi$  *@ 10.50cm* 

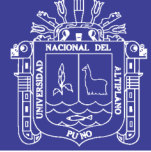

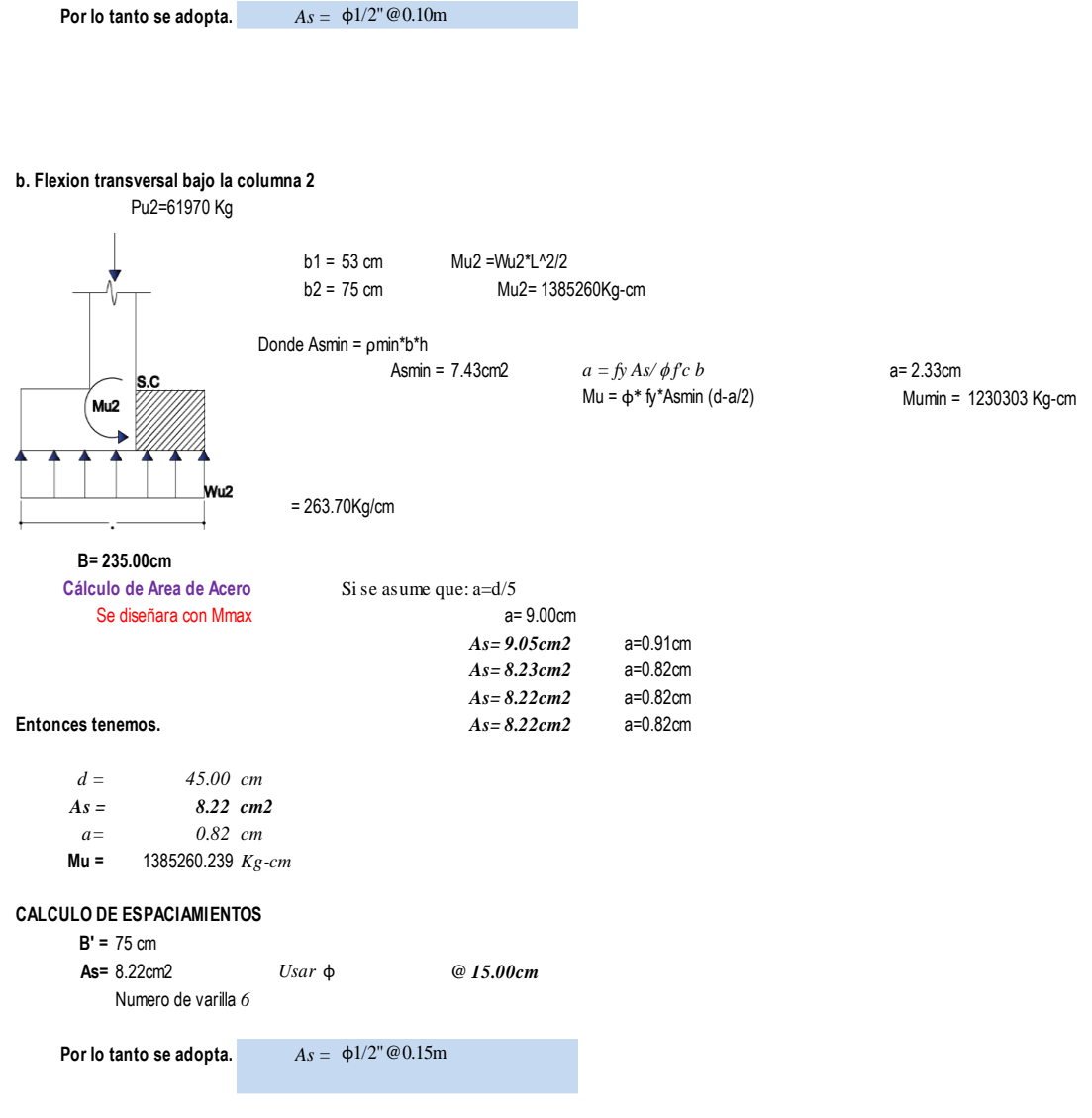

Figura 110 Base de datos en Excel de diseño de zapata combinada parte 4 **Fuente: Elaboración propia** *1.27* 6 mm 0.30 0.28

*Agnesia Englishmenta propra* 

### *d = 45.00 cm As = 8.22 cm2 a = 0.82 cm*

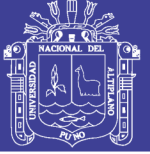

Universidad Nacional del Altiplano

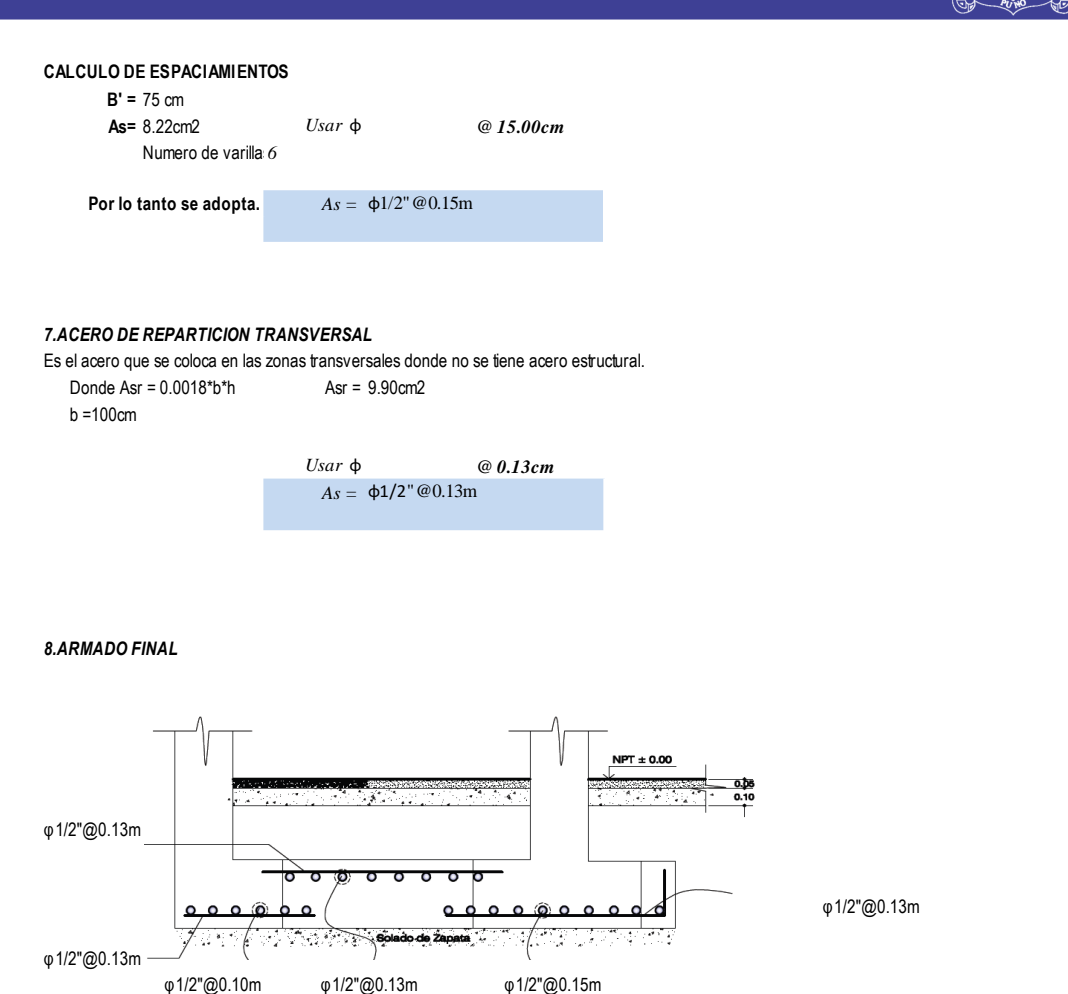

Figura 111 Detalle del armado de acero en zapata combinada

φ1/2"@0.13m

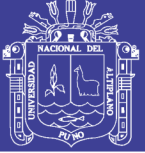

### **ZAPATAS AISLADAS**

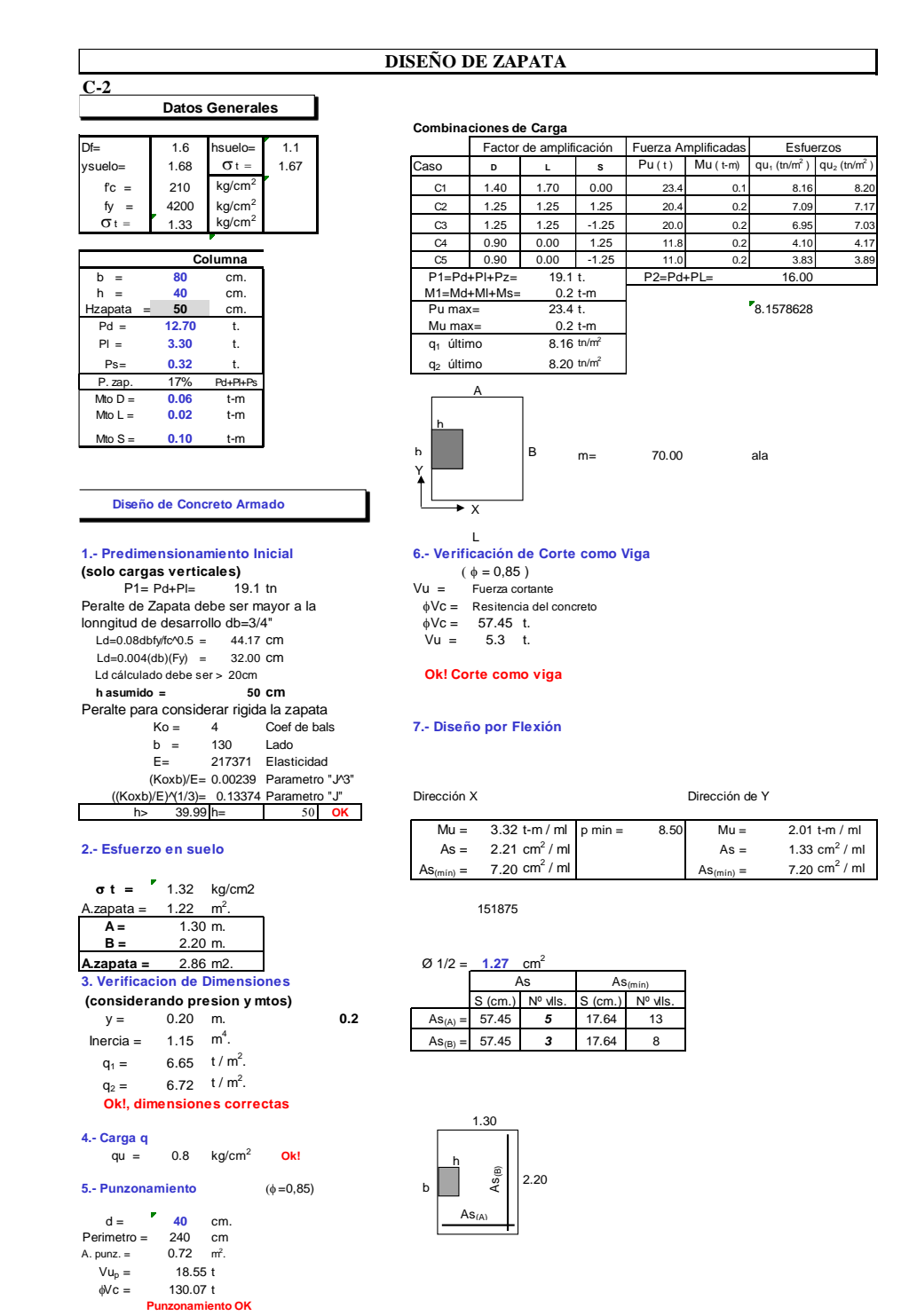

Figura 112 Base de datos en Excel de diseño de zapara excéntrica.

#### Fuente: Elaboración propia

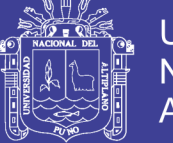

### **CAPITULO VII**

### **7. METRADOS DE LOS SISTEMAS ESTRUCTURALES**

### **7.1. METRADO DEL SISTEMA DUAL.**

#### Tabla 85 Metrado de estructuras del sistema aporticado dual.

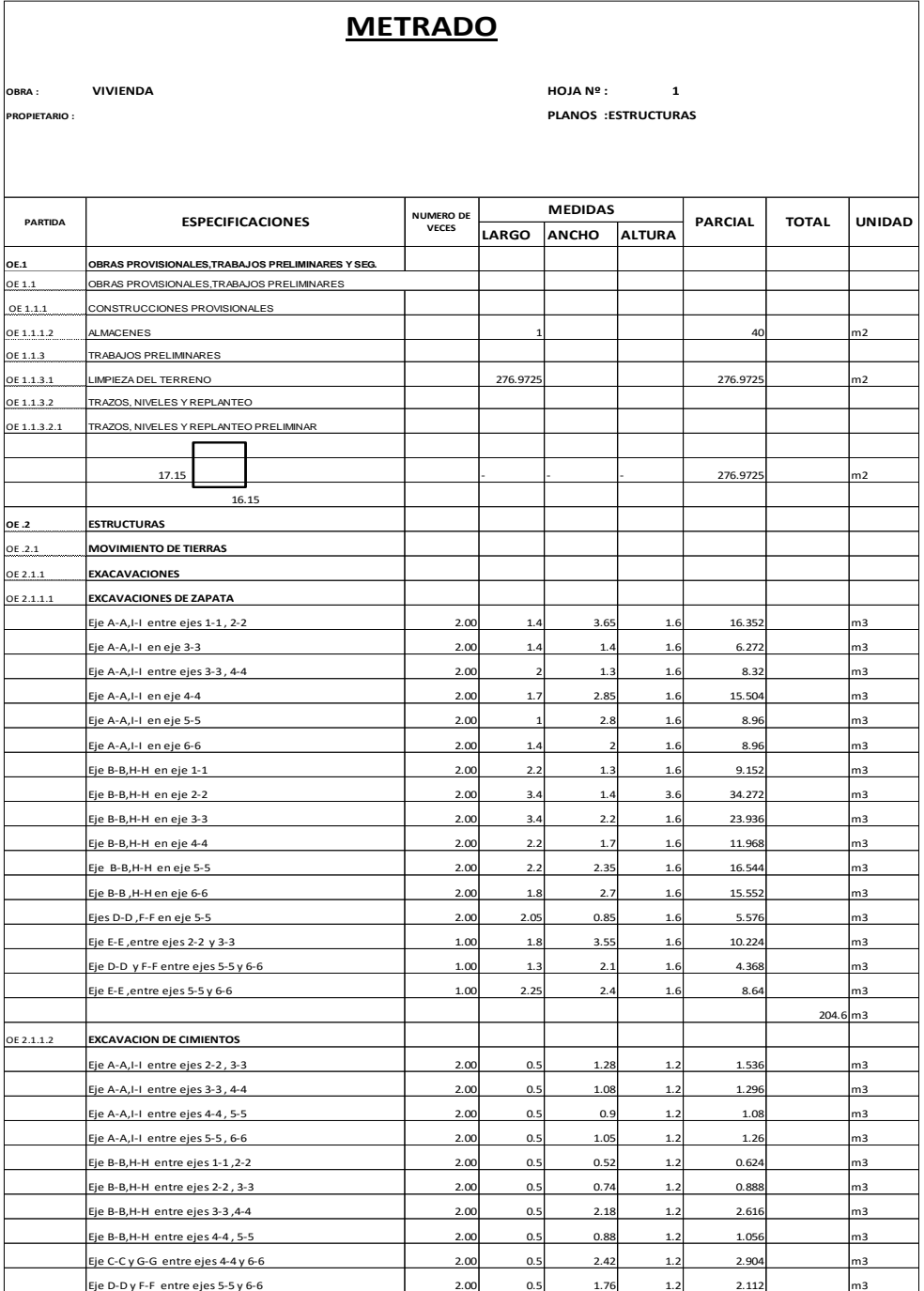
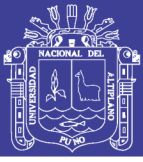

Universidad Nacional del Altiplano

Tabla 86 Metrado estructural del sistema aporticado dual*.*

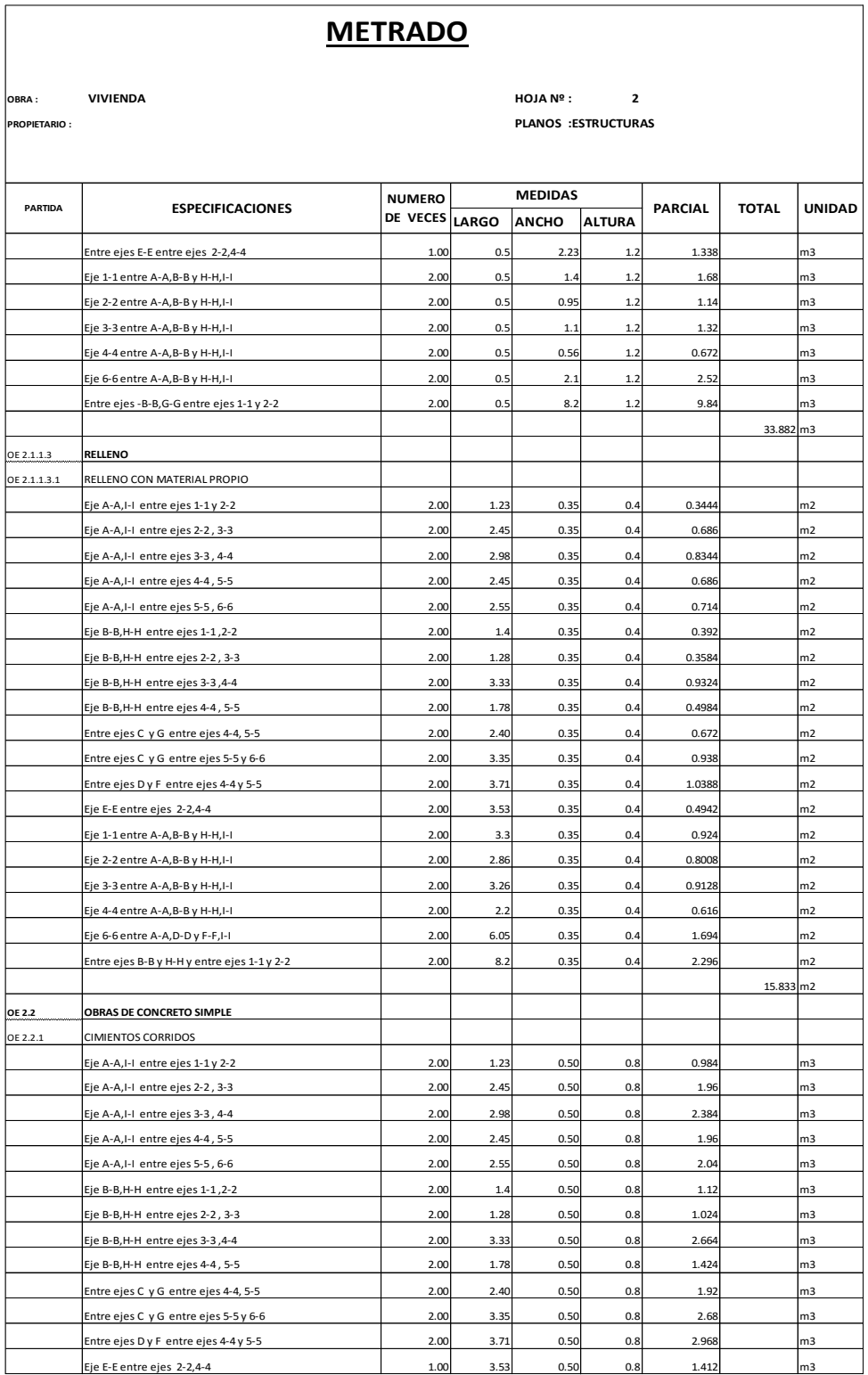

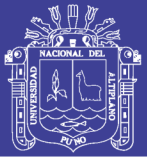

Universidad Nacional del Altiplano

Tabla 87 Metrado estructurales del sistema aporticado dual*.*

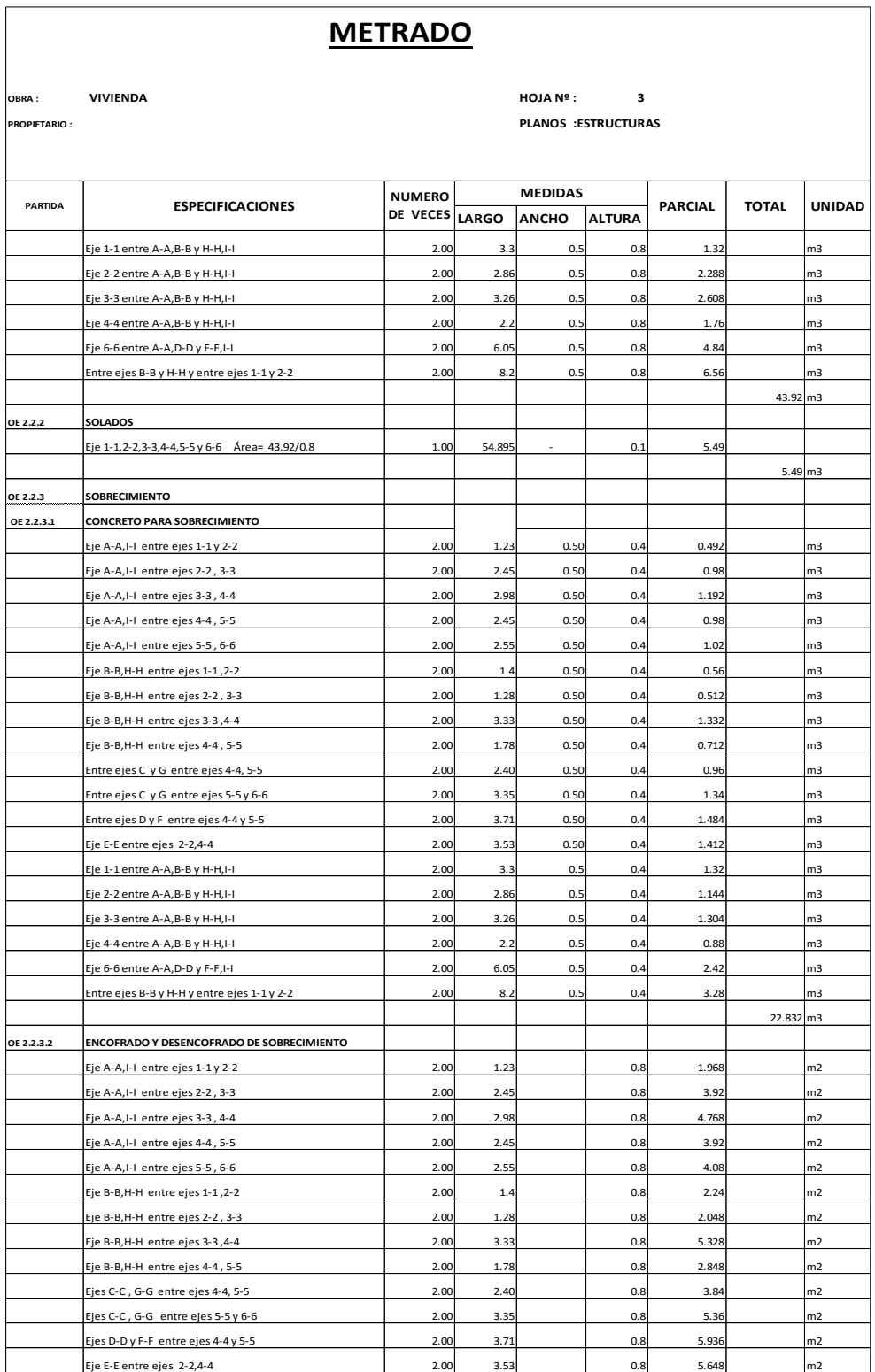

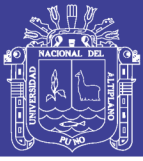

Universidad Nacional del Altiplano

Tabla 88 Metrado estructurales del sistema aporticado dual*.*

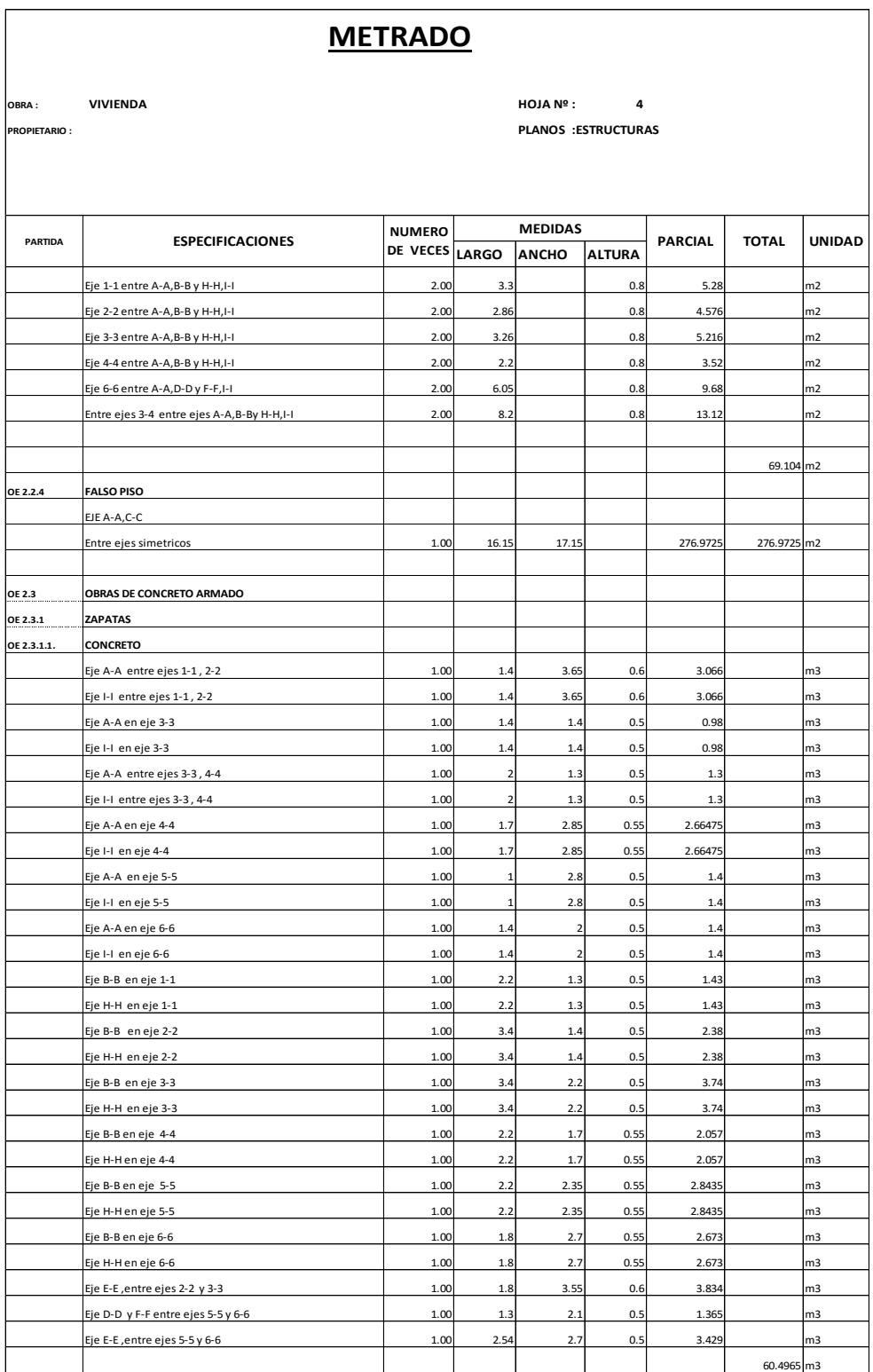

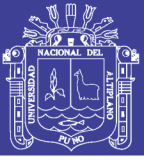

Tabla 89 Metrado estructural del sistema aporticado dual.

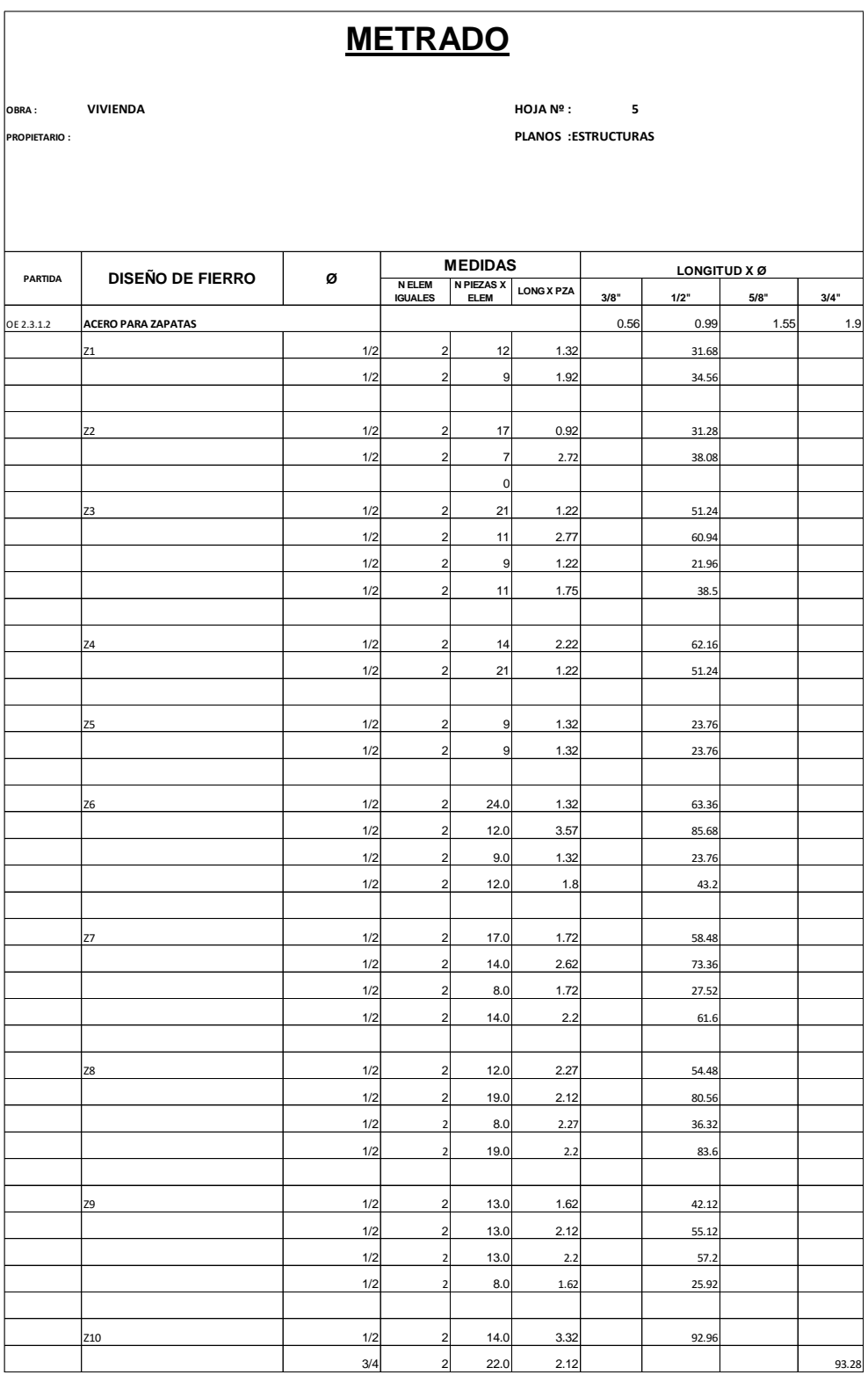

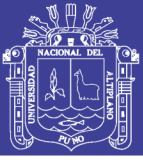

Tabla 90 Metrado estructural del sistema aporticado dual.

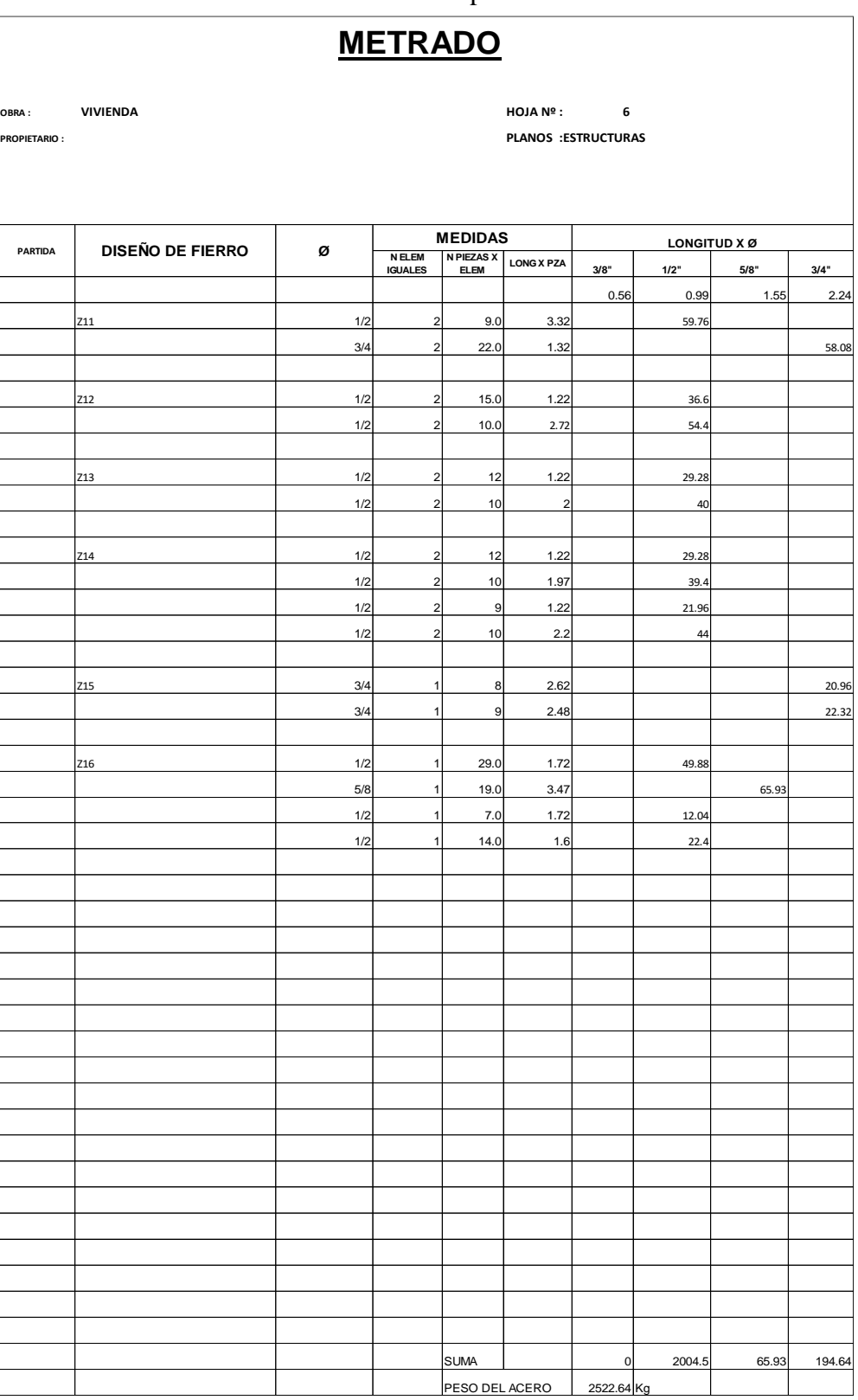

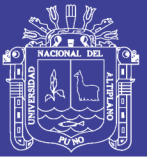

Universidad Nacional del Altiplano

Tabla 91 Metrado estructural del sistema aporticado dual.

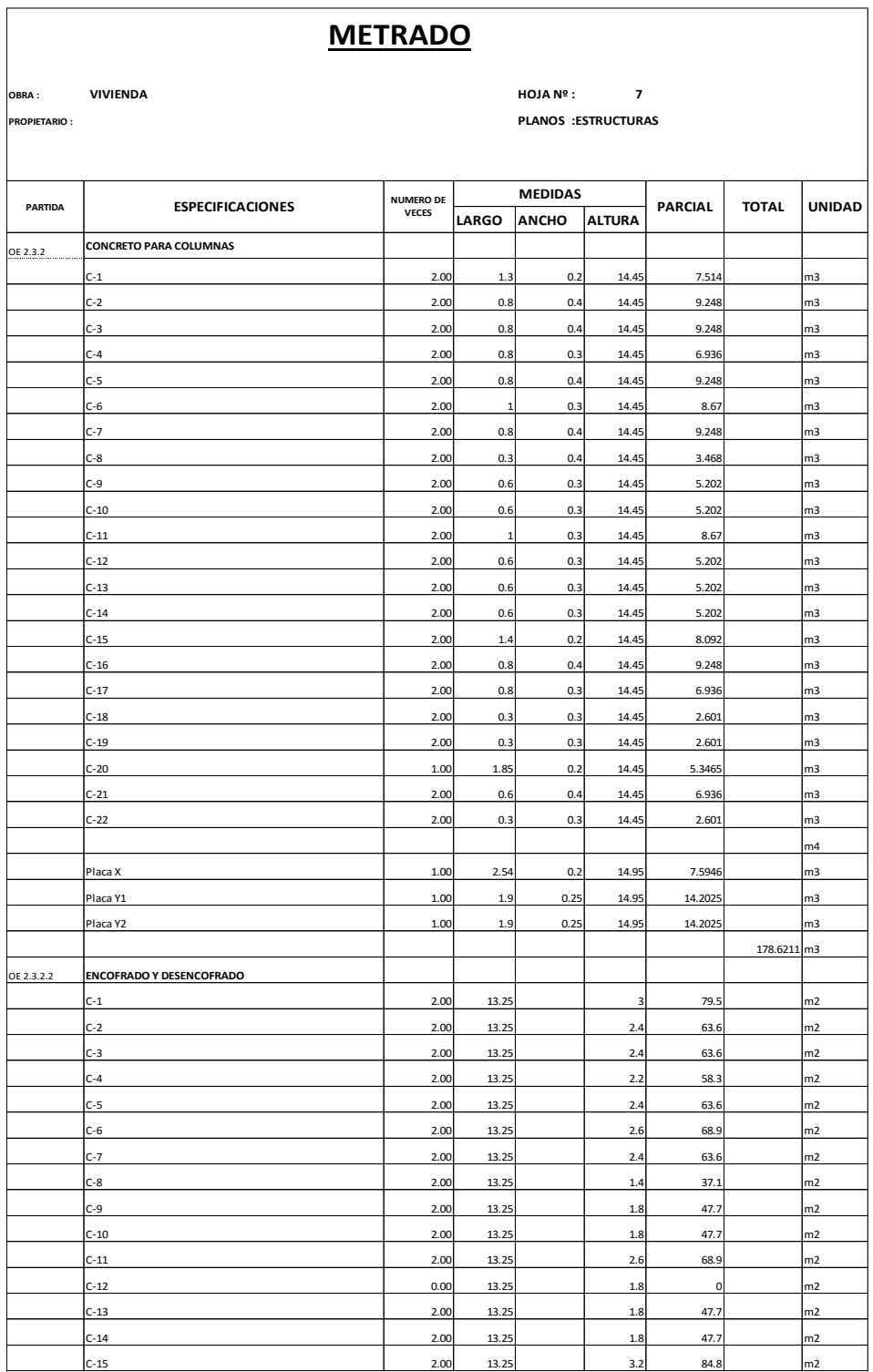

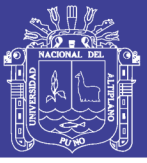

#### Tabla 92 Metrado estructural del sistema aporticado dual

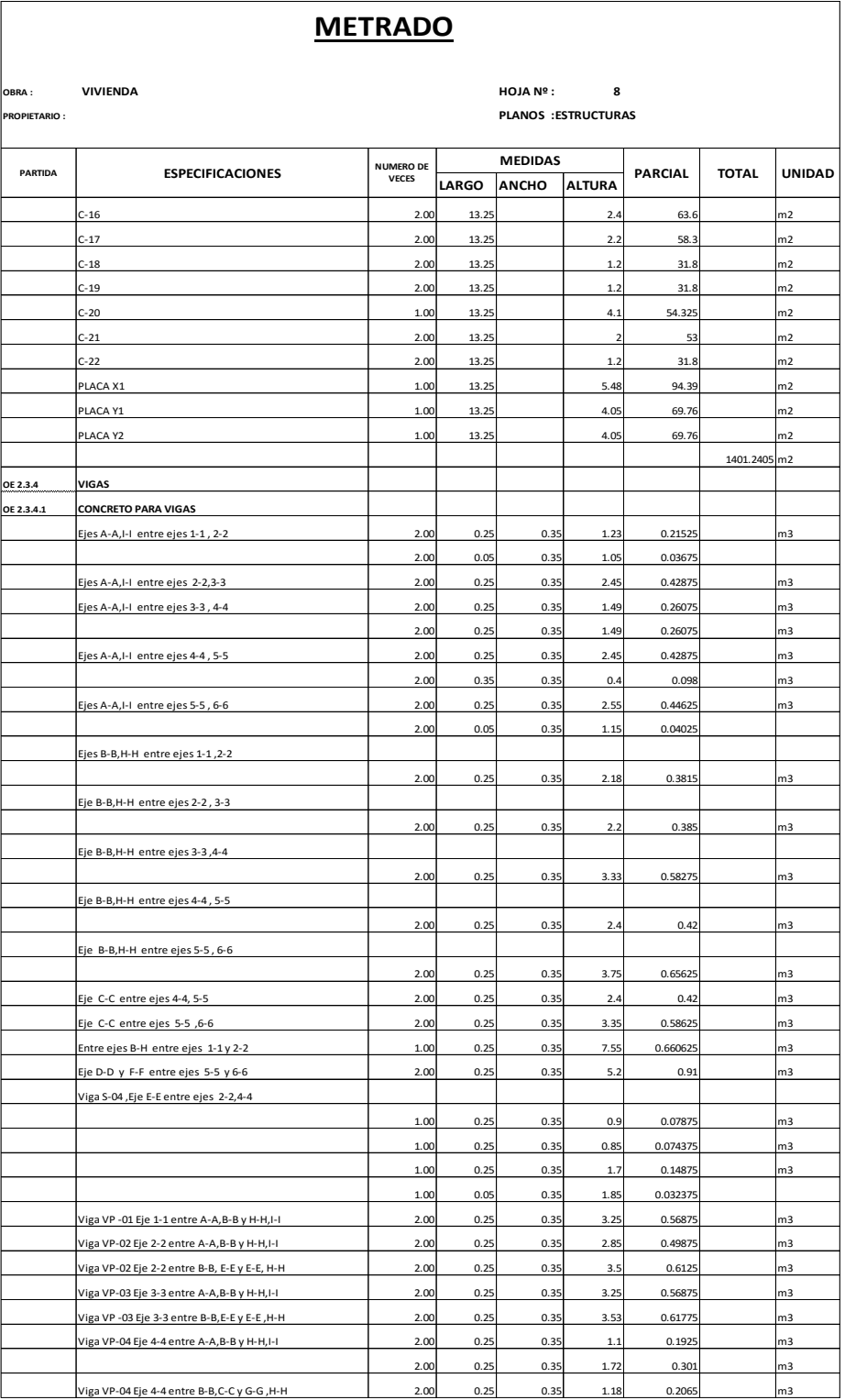

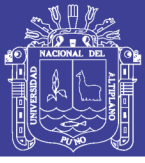

Universidad Nacional del Altiplano

Tabla 93 Metrado estructural del sistema aporticado dual.

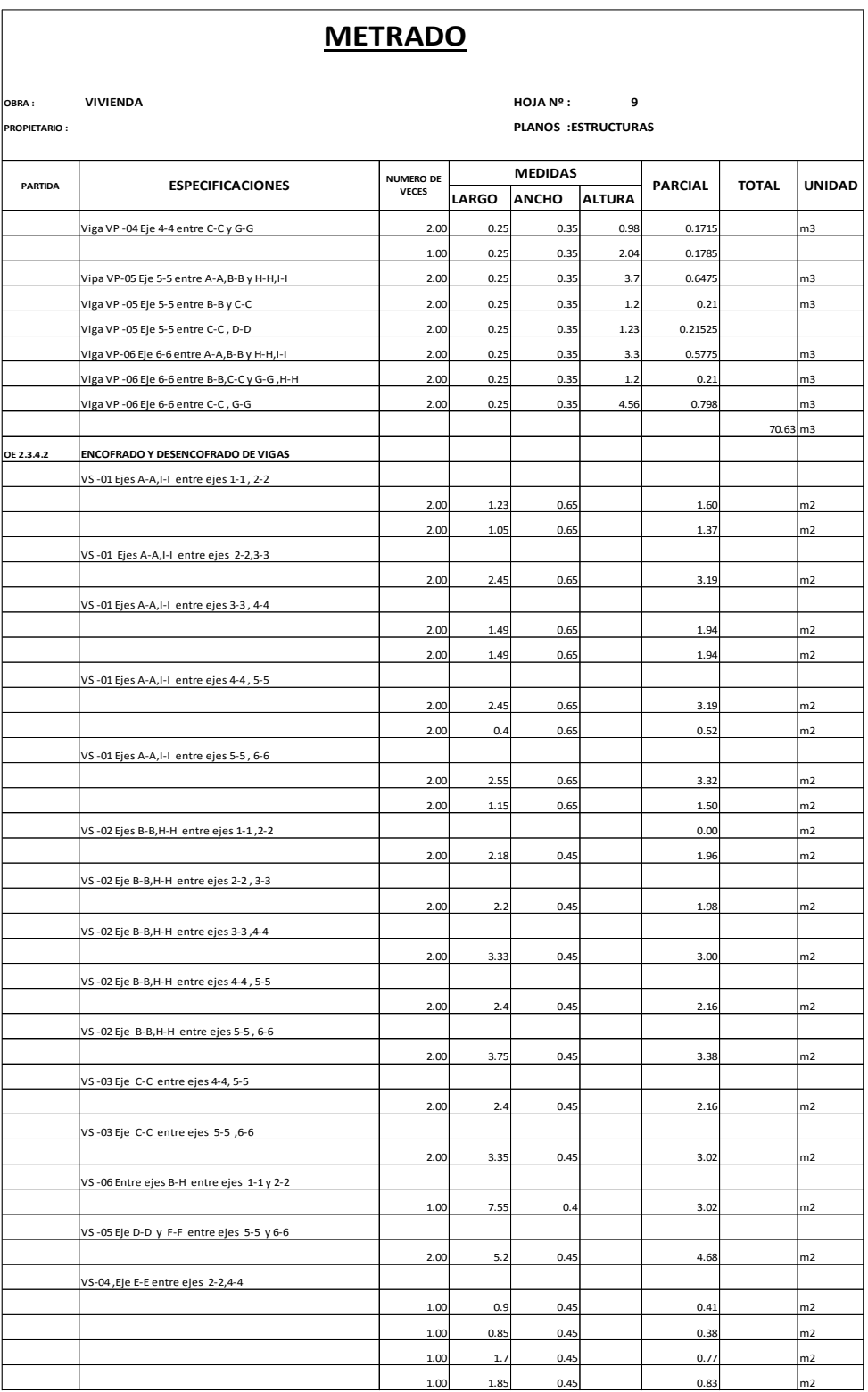

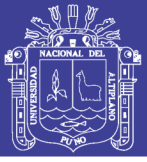

Universidad Nacional del Altiplano

Tabla 94 Metrado estructural del sistema aporticado dual.

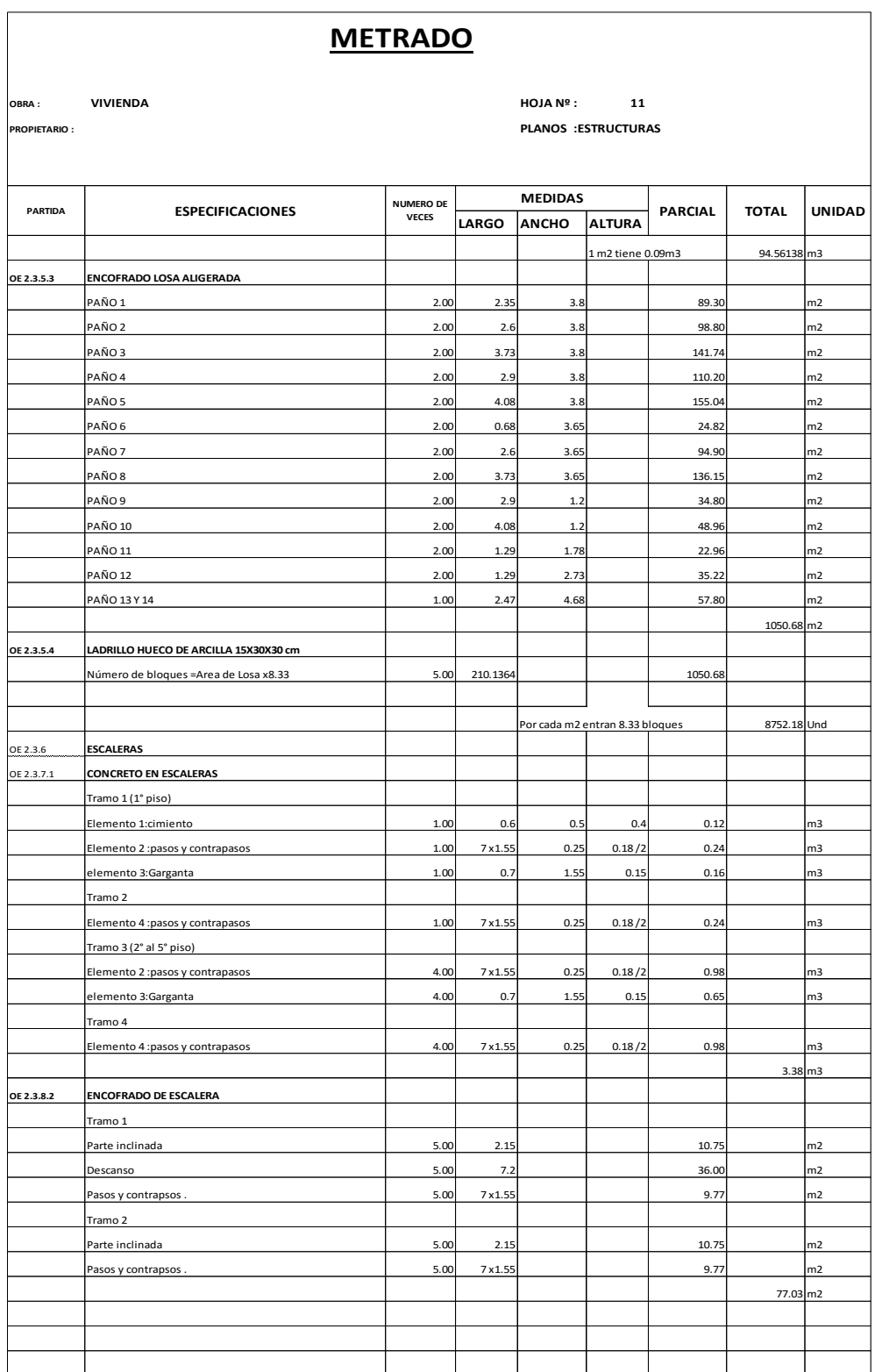

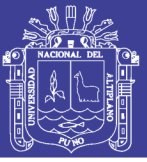

Universidad Nacional del Altiplano

Tabla 95 Metrado estructural del sistema aporticado dual.

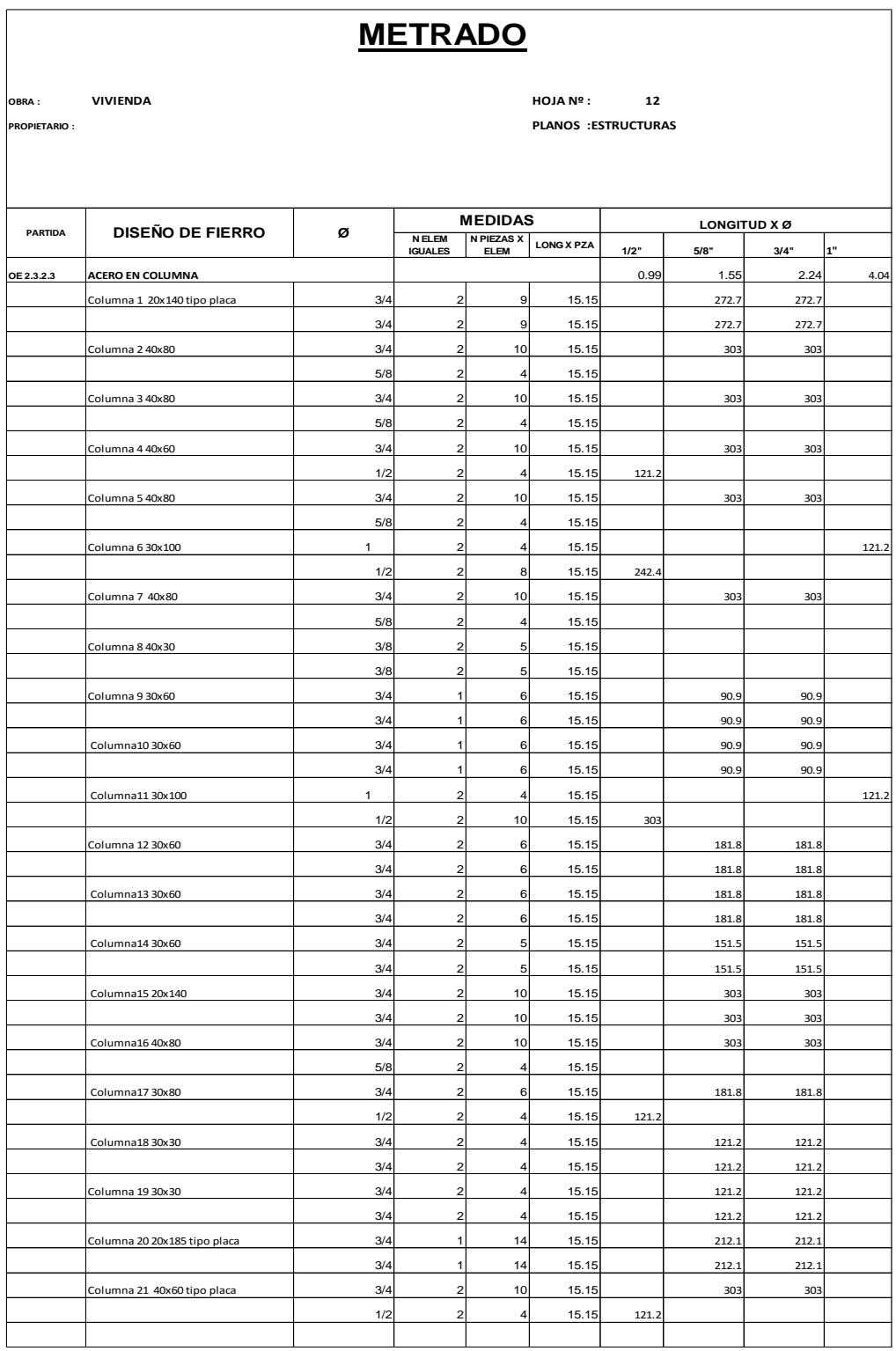

Fuente: Elaboración propia

226

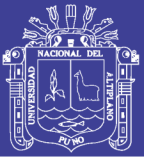

Universidad Nacional del Altiplano

Tabla 96 Metrado estructural del sistema aporticado dual.

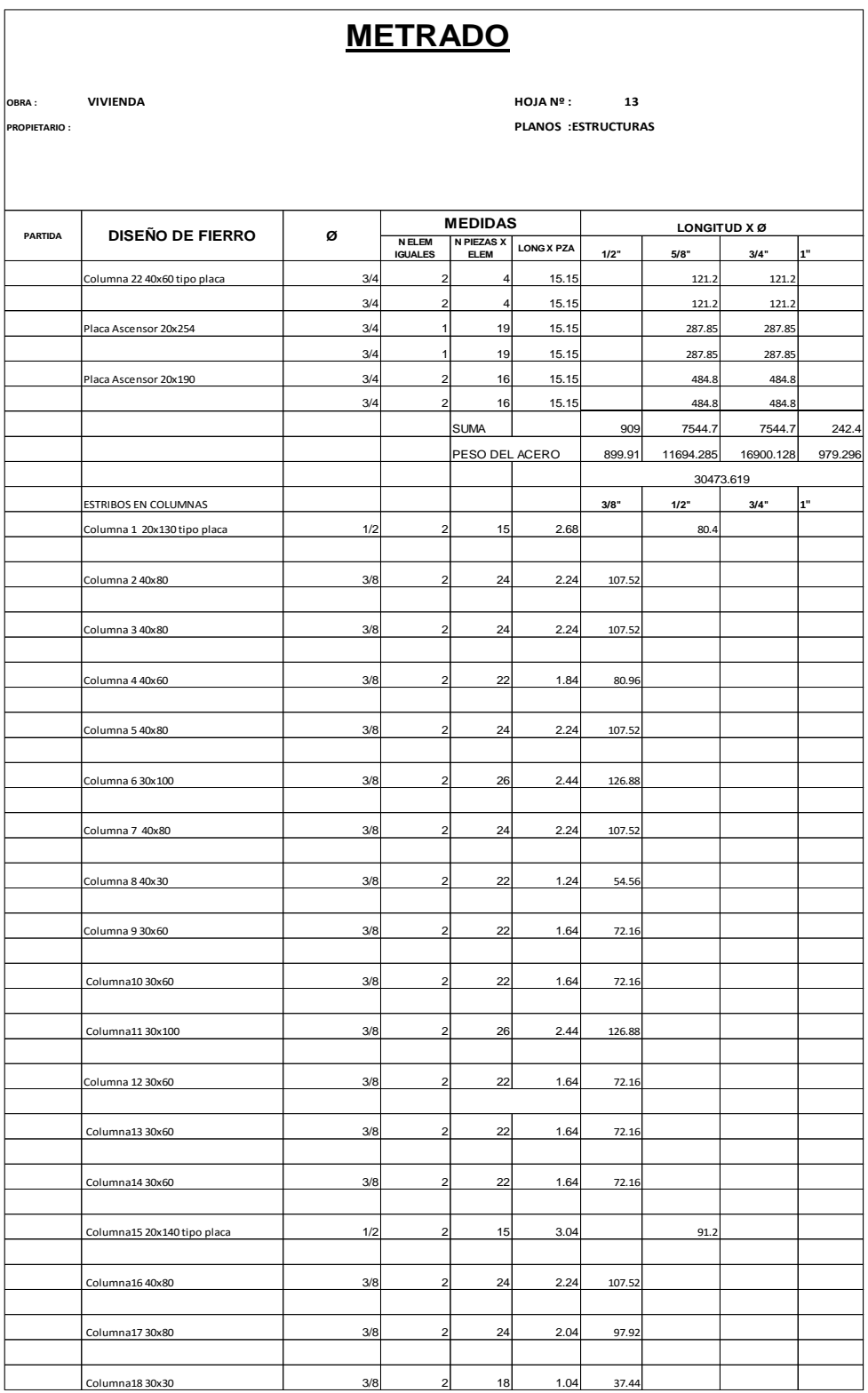

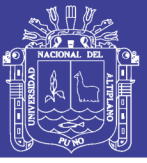

Universidad Nacional del Altiplano

Tabla 97 Metrado de estructuras del sistema aporticado dual.

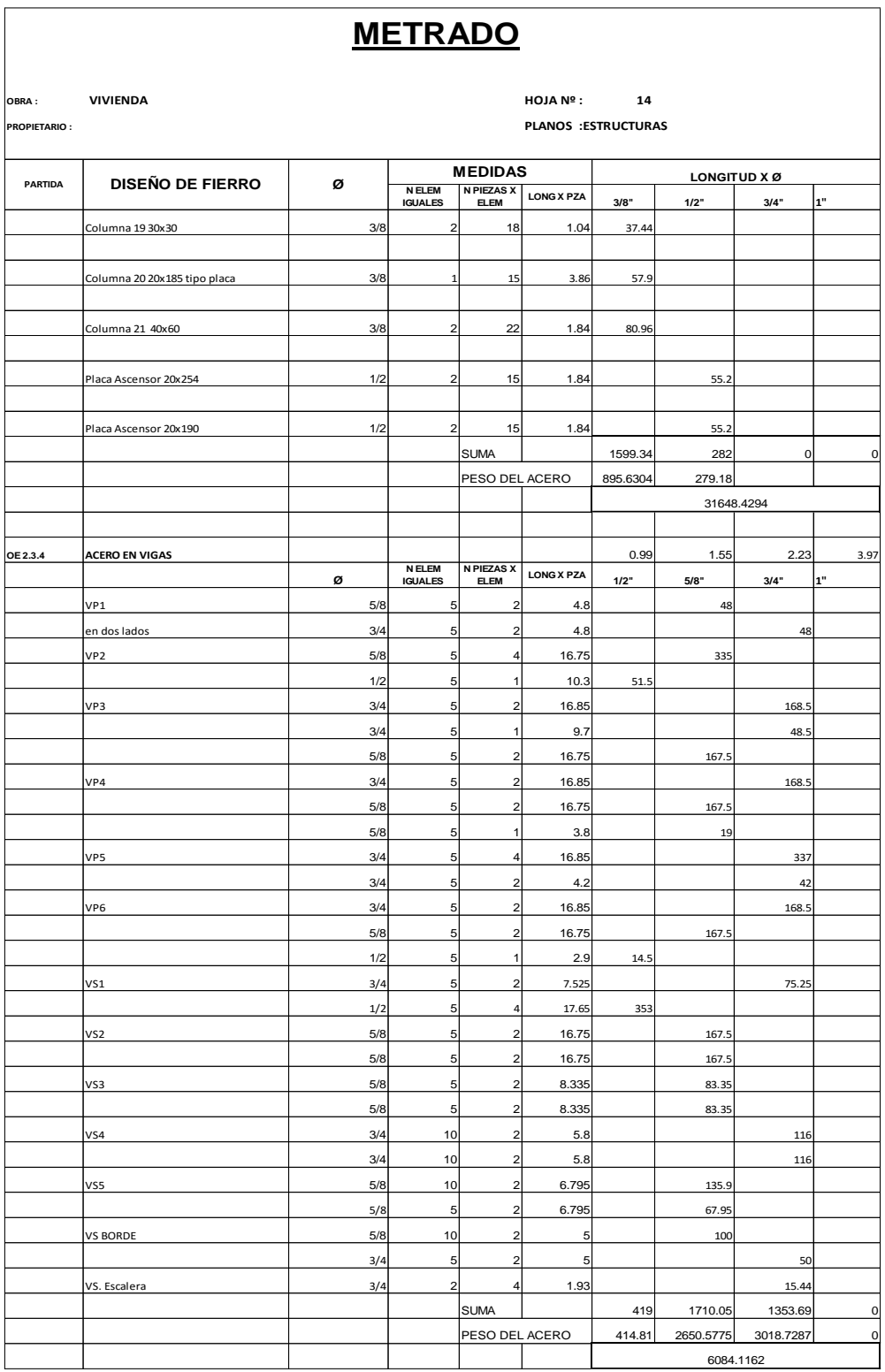

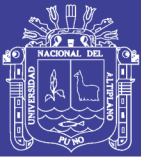

Tabla 98 Metrado de estructuras del sistema dual.

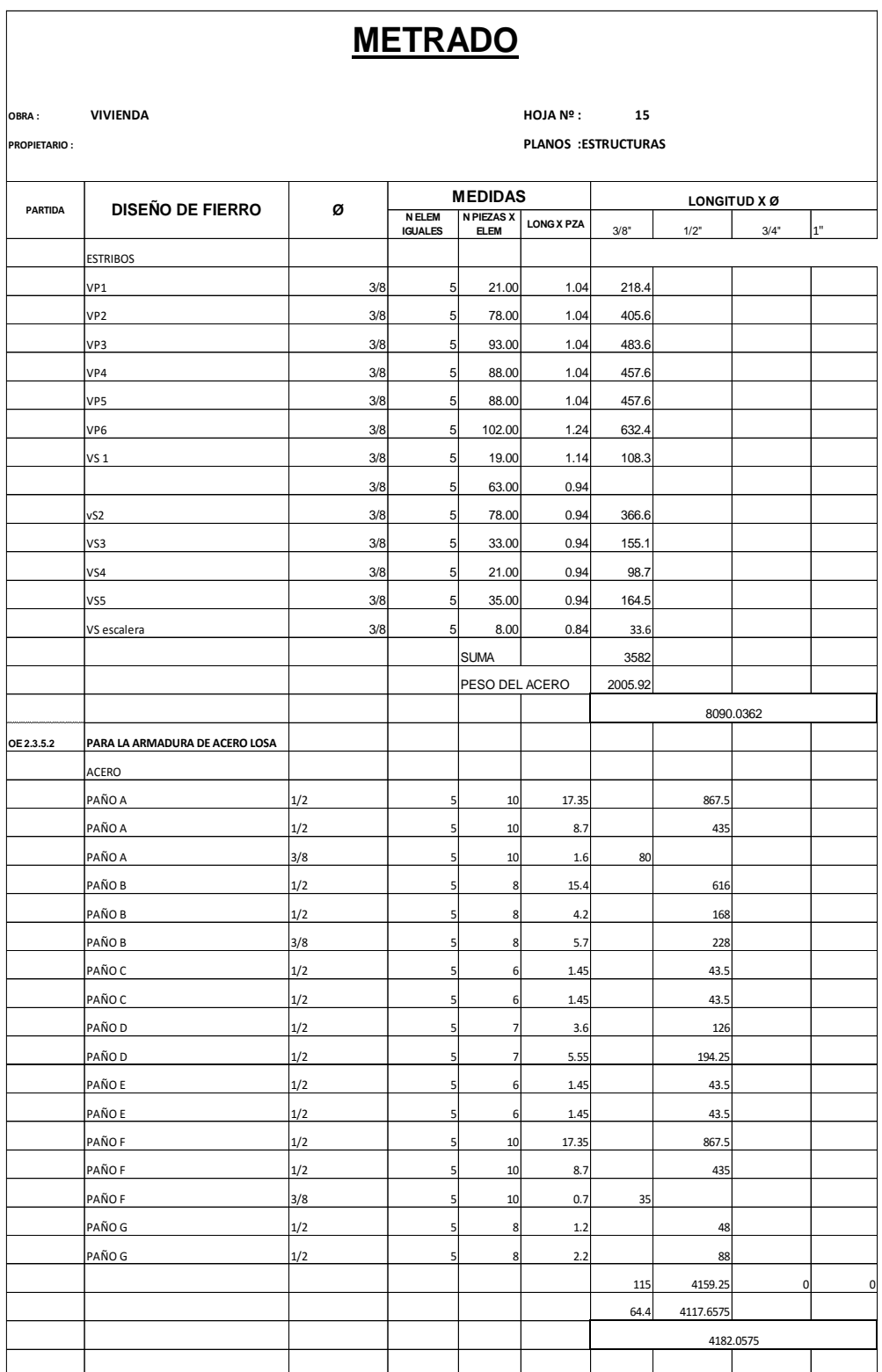

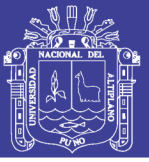

Tabla 99 Metrado de estructuras del sistema aporticado dual.

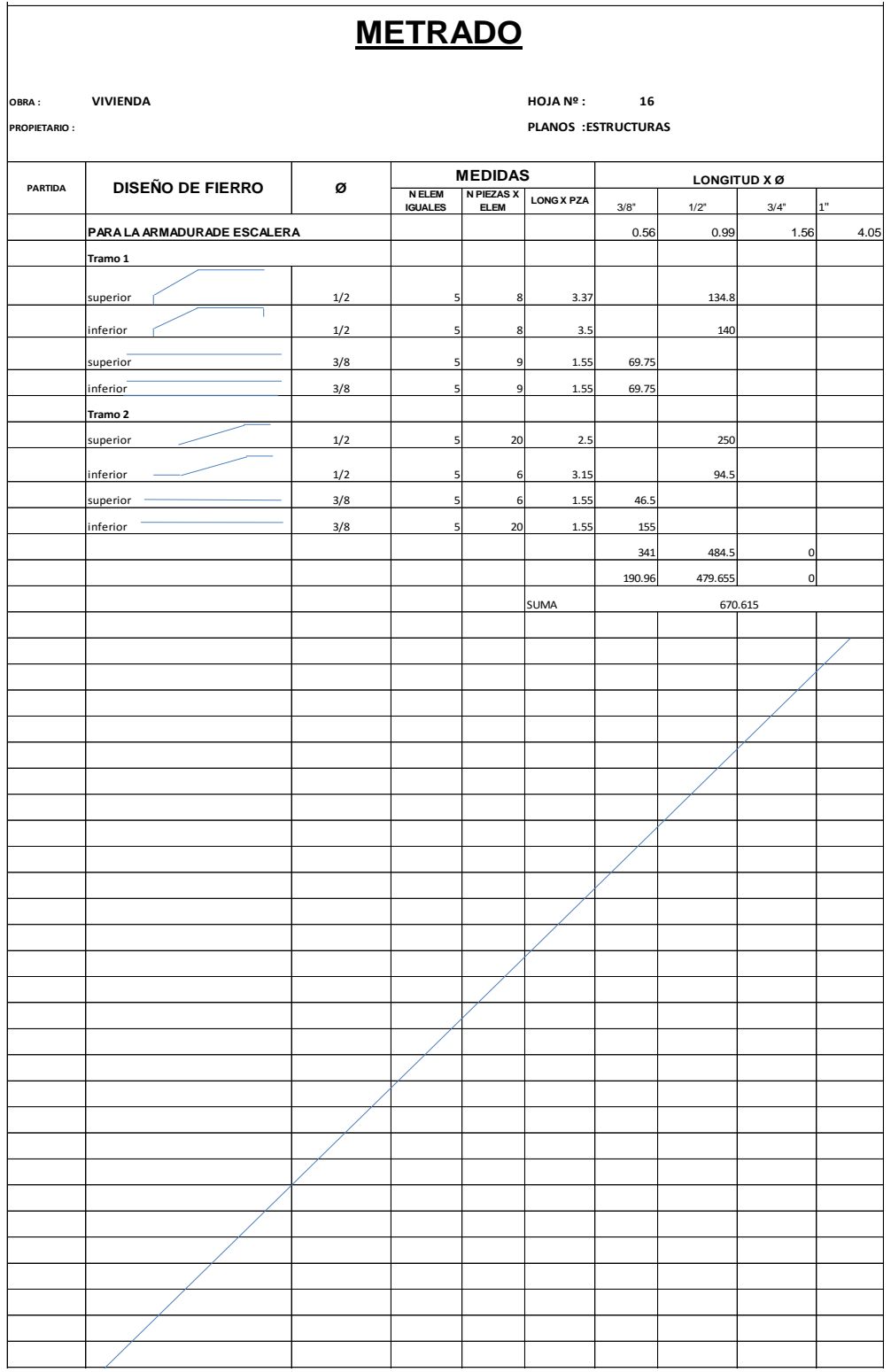

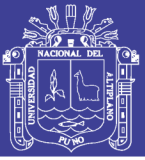

Universidad Nacional del Altiplano

Tabla 100 Metrado de estructuras del sistema aporticado dual.

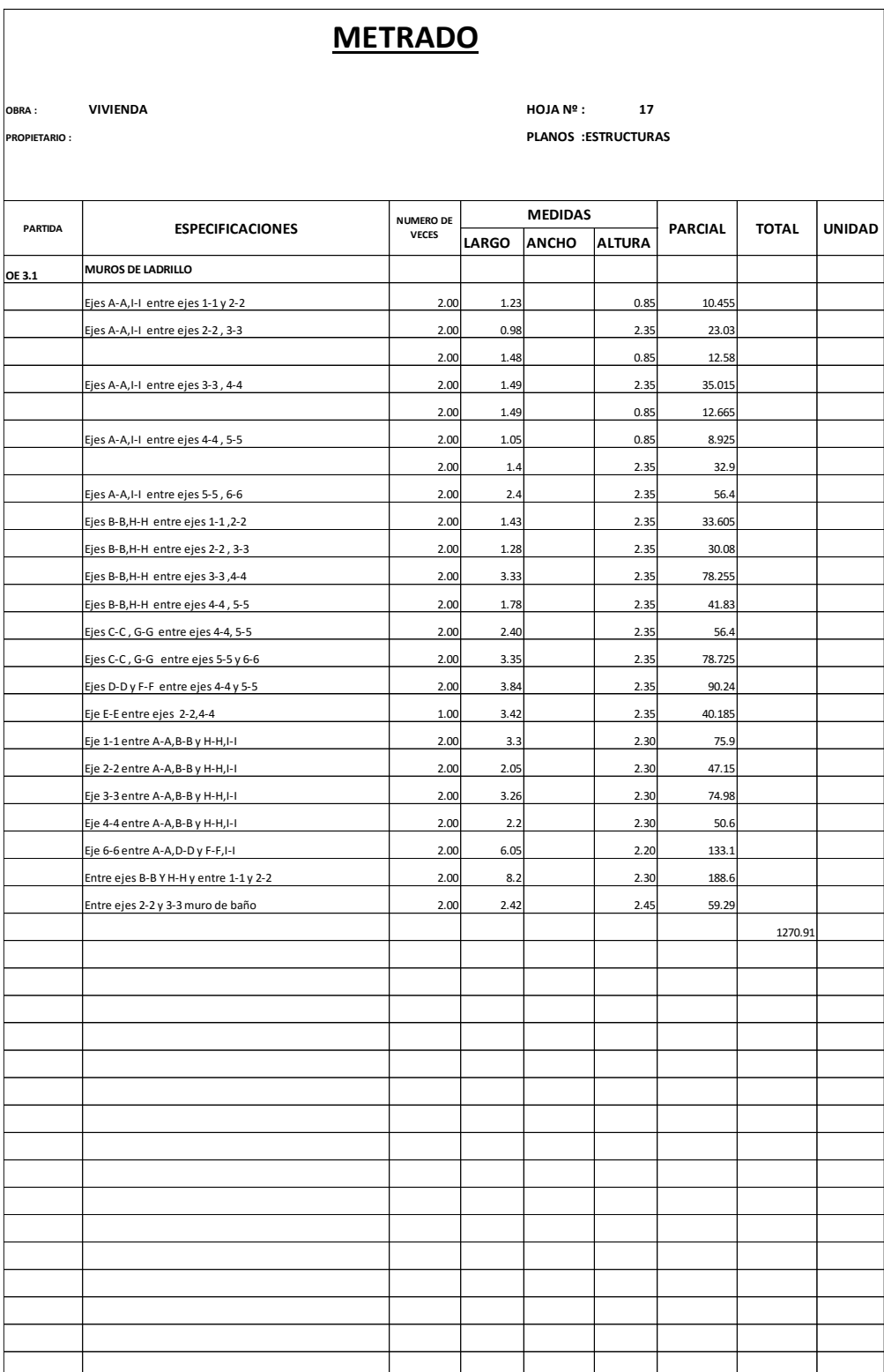

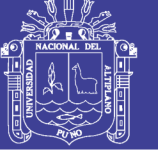

### **7.1.1.METRADOS DE ALBAÑILERÍA CONFINADA**

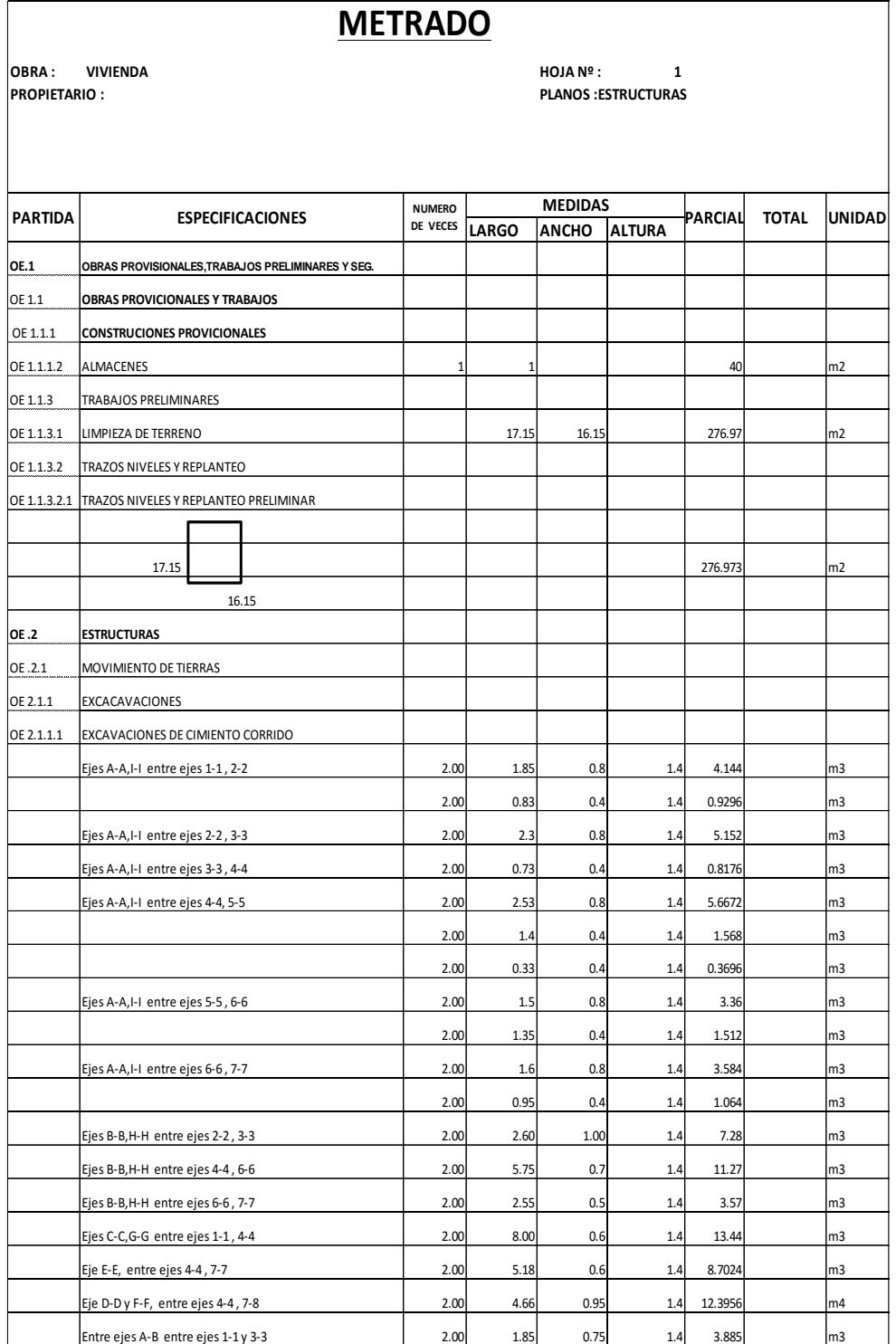

Tabla 101 Metrado de estructuras del sistema albañilería confinada

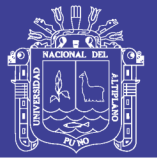

Universidad Nacional del Altiplano

Tabla 102 Metrado de estructuras del sistema albañilería confinada

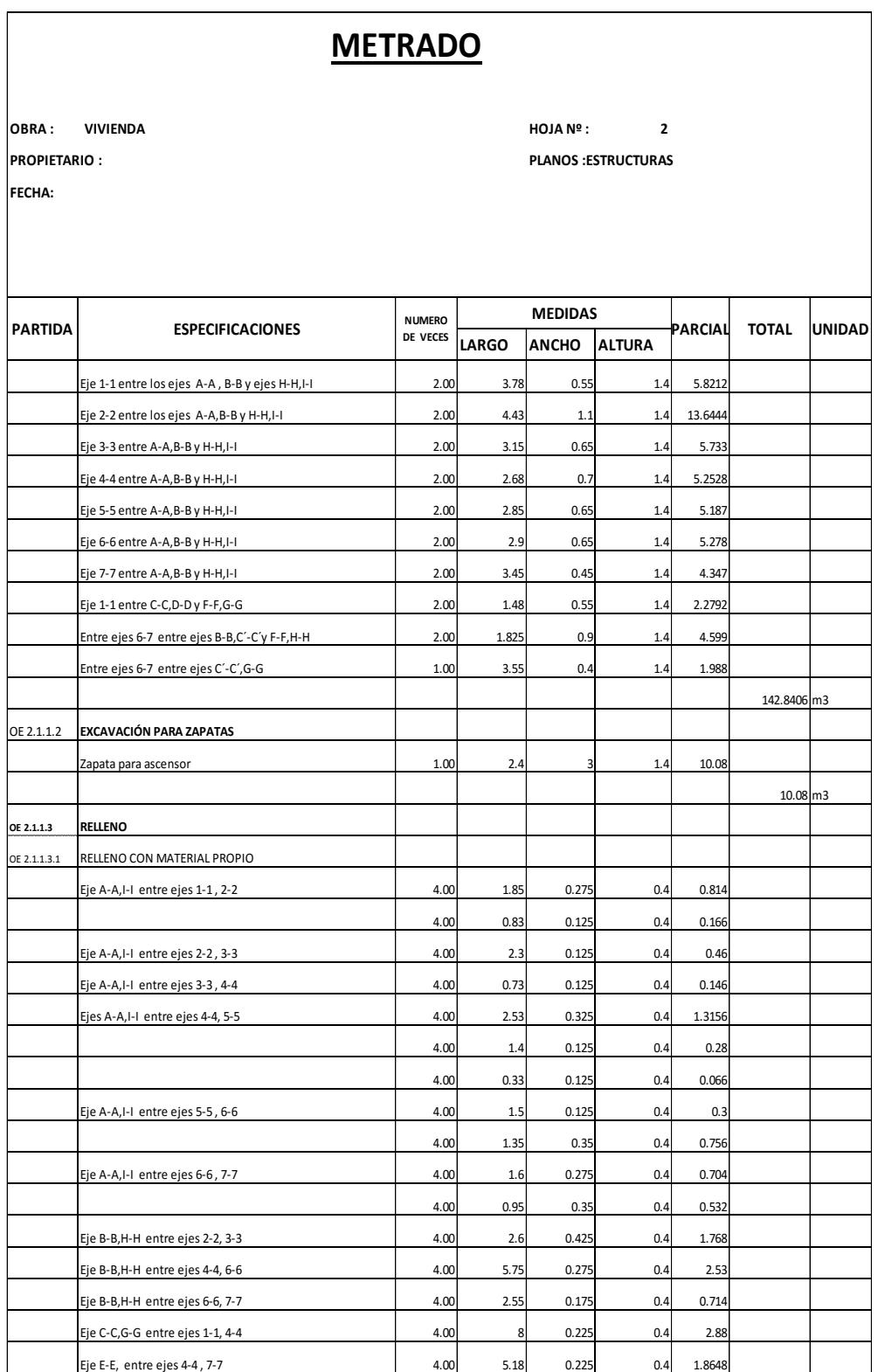

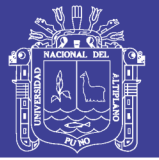

Universidad Nacional del Altiplano

Tabla 103 Metrado de estructuras del sistema albañilería confinada

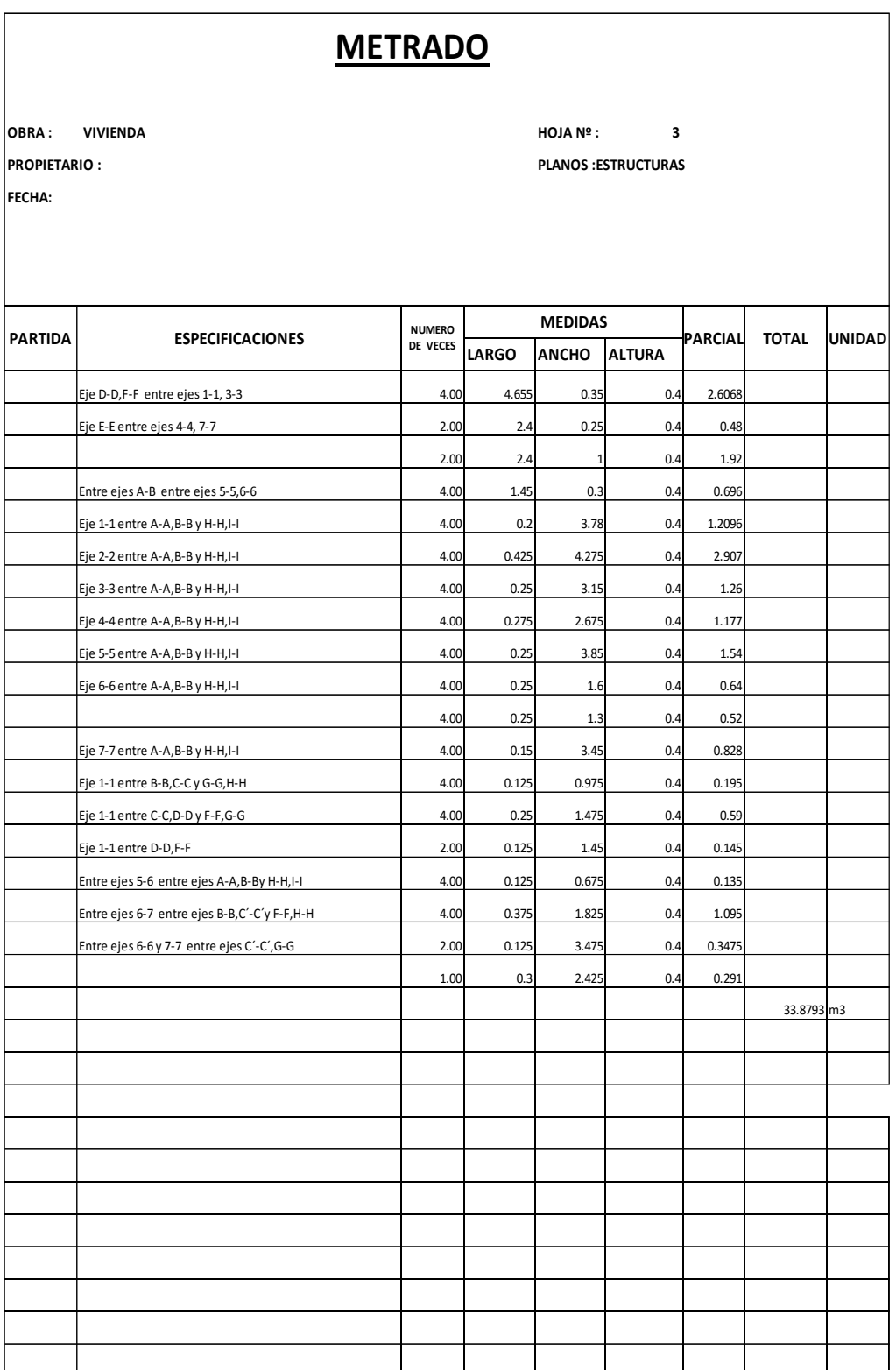

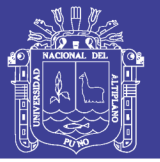

Tabla 104 Metrado de estructuras del sistema albañilería confinada

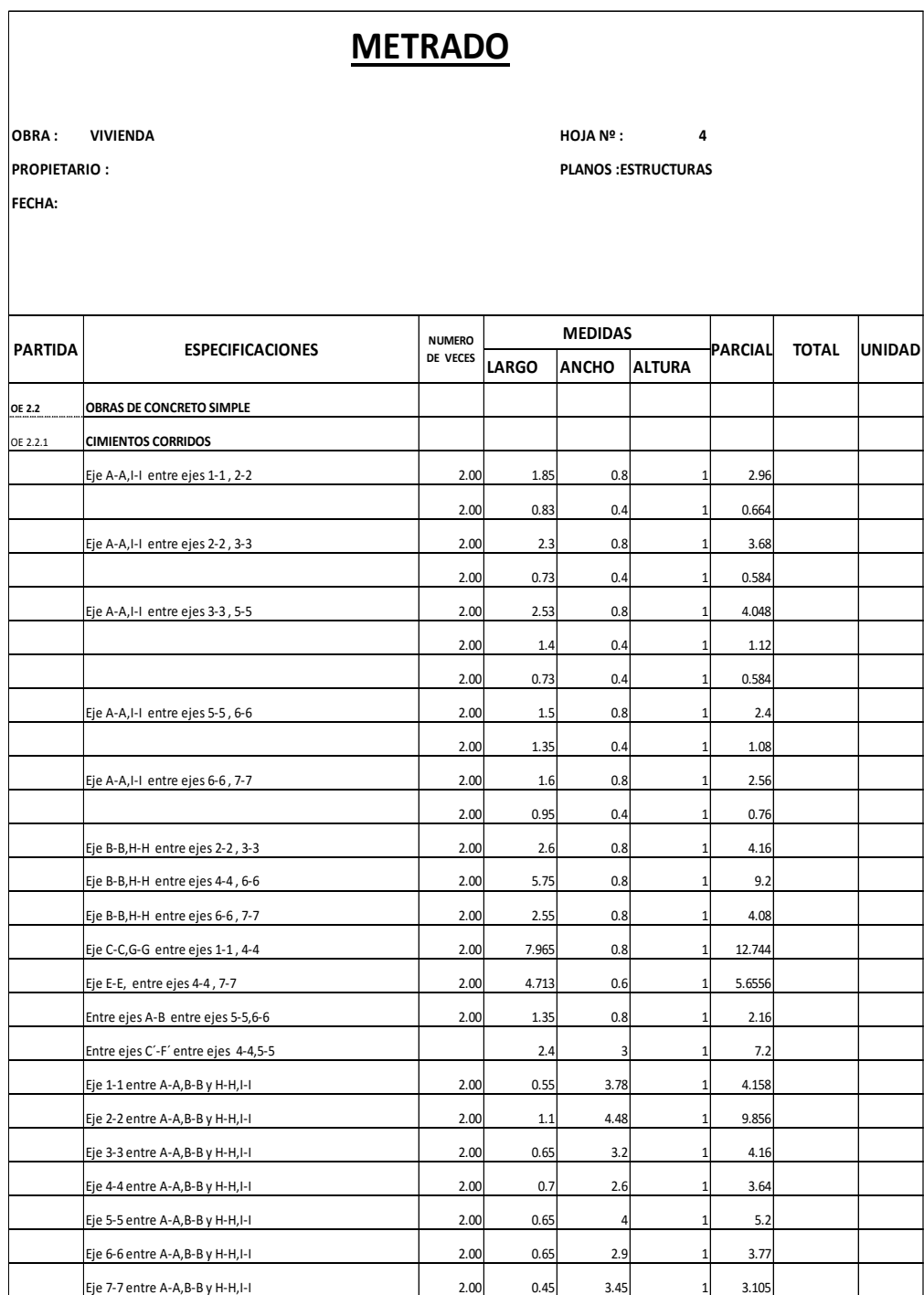

Fuente: Elaboración propia

235

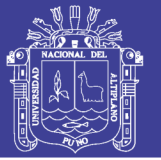

Universidad Nacional del Altiplano

Tabla 105 Metrado de estructuras del sistema albañilería confinada

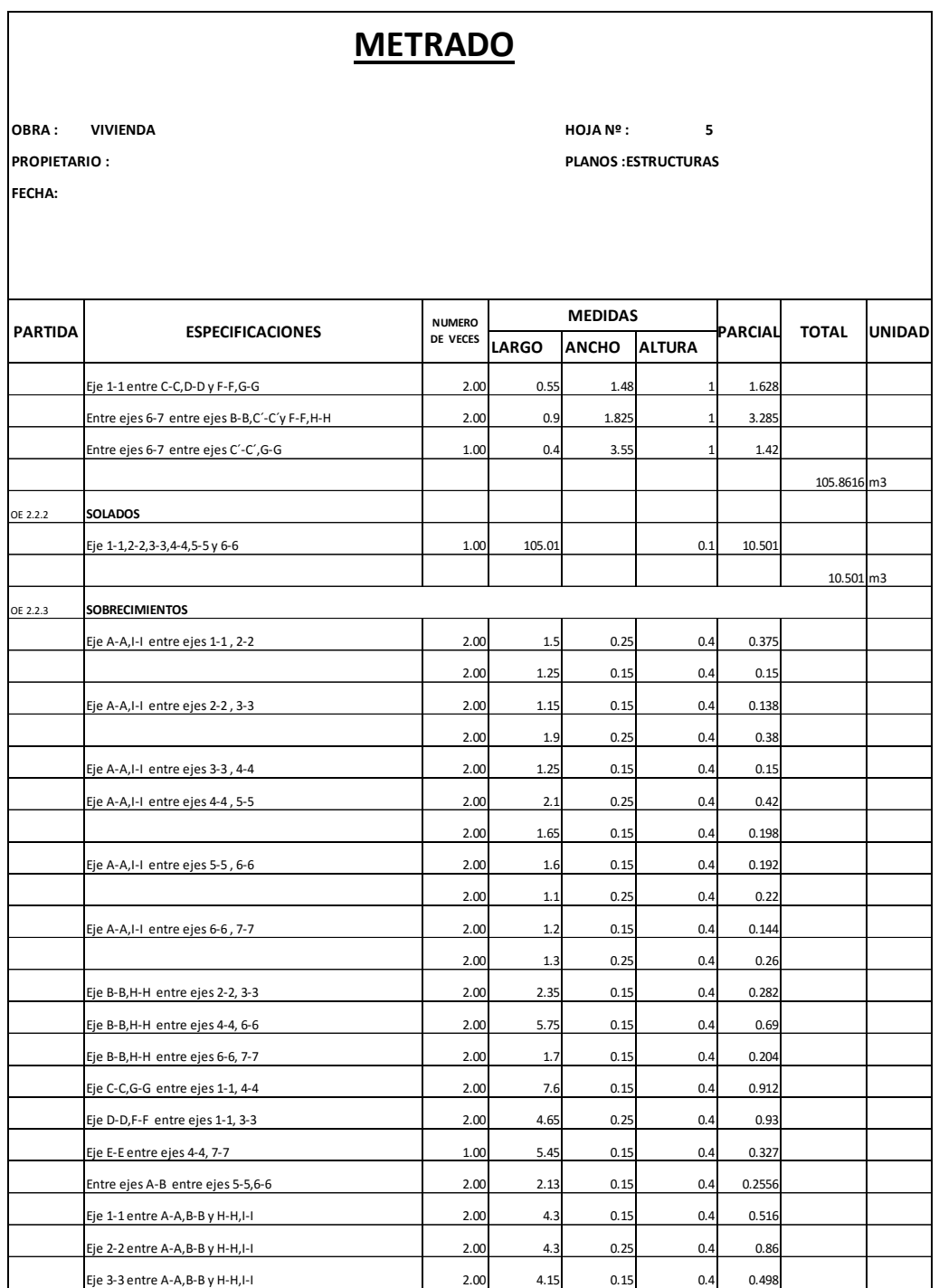

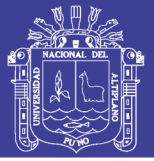

Tabla 106 Metrado de estructuras del sistema albañilería confinada

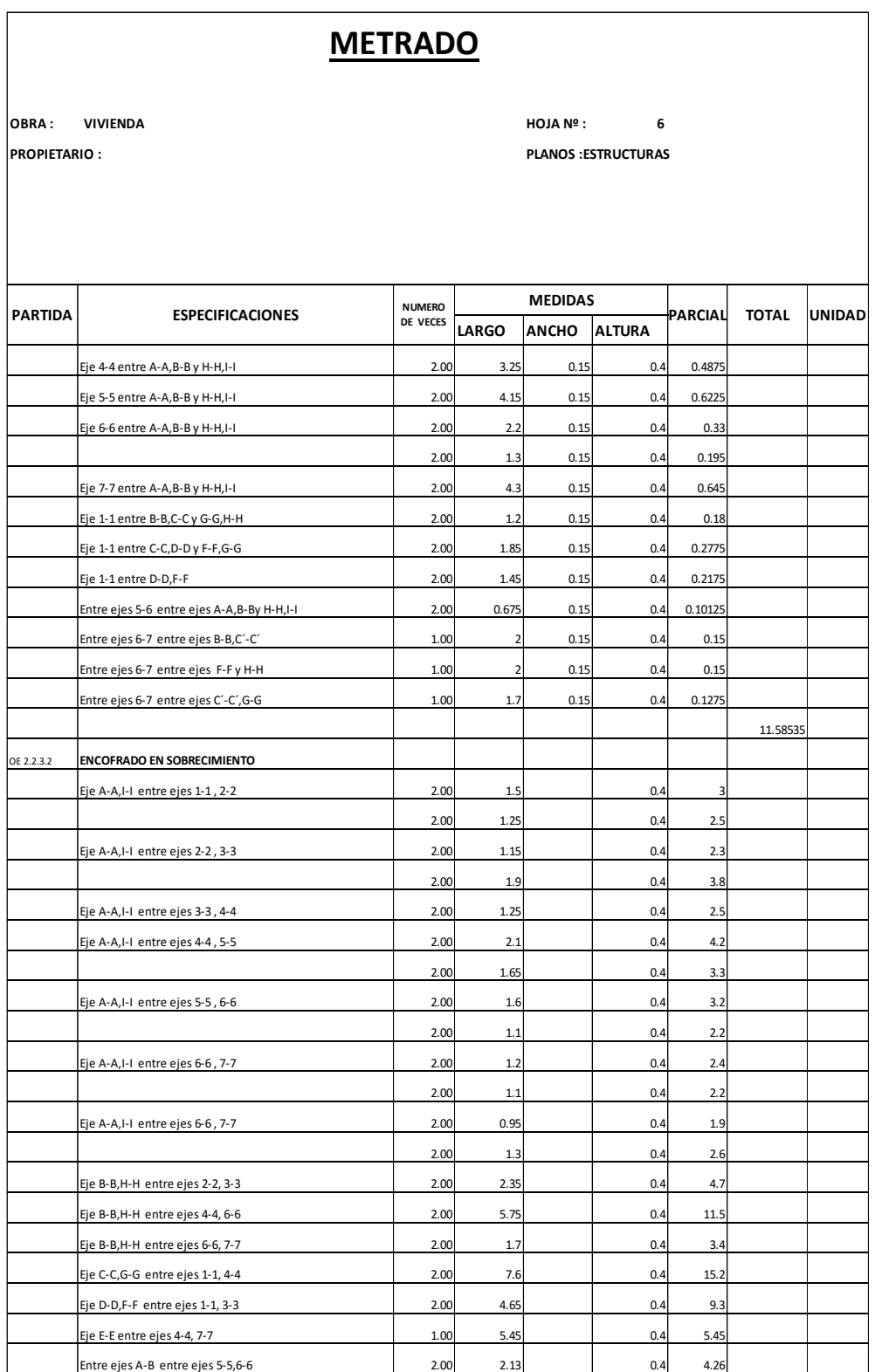

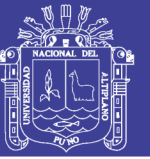

Universidad Nacional del Altiplano

Tabla 107 Metrado de estructuras del sistema albañilería confinada

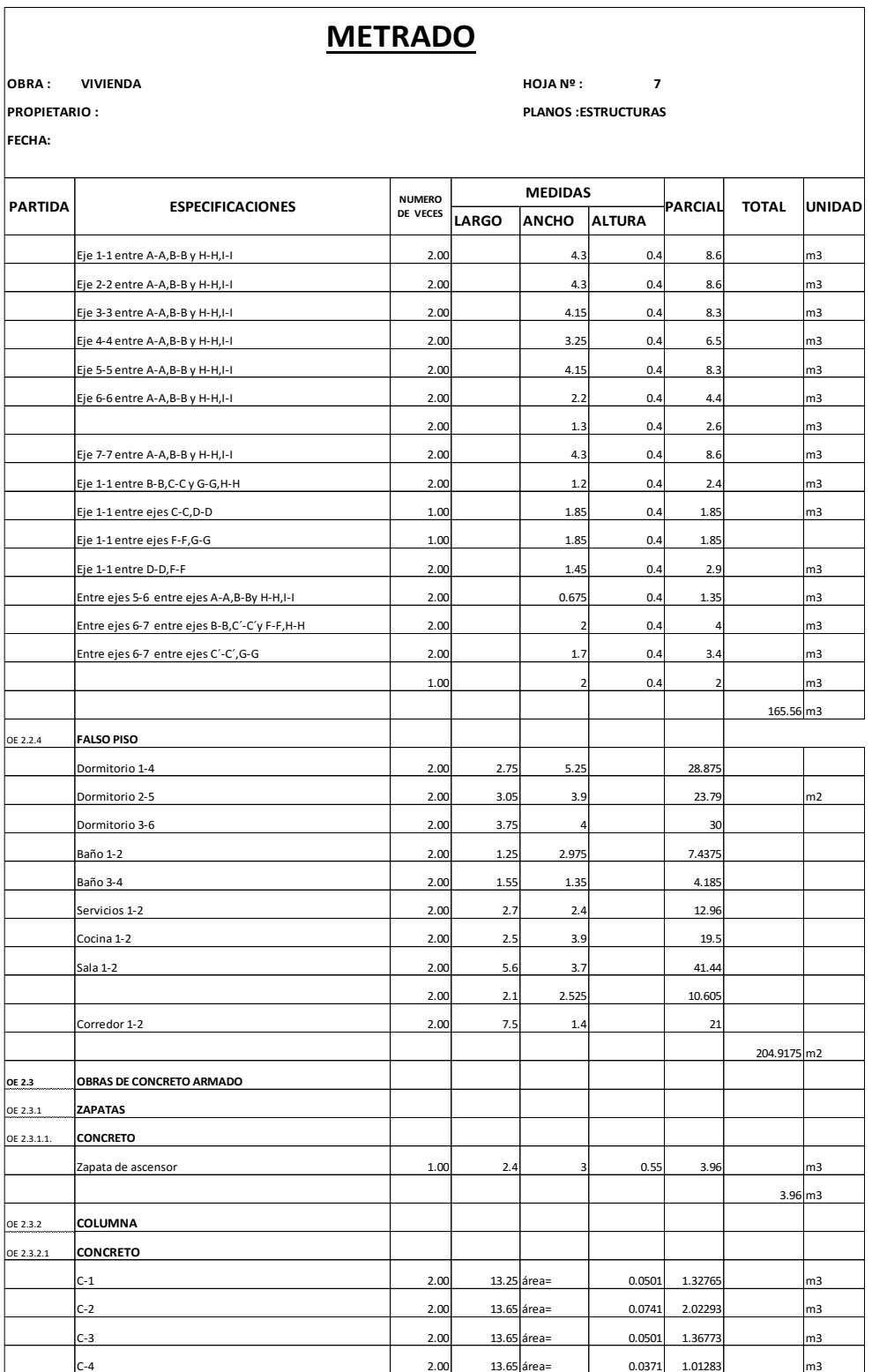

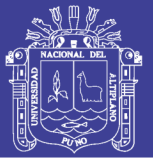

Universidad Nacional del Altiplano

Tabla 108 Metrado de estructuras del sistema albañilería confinada

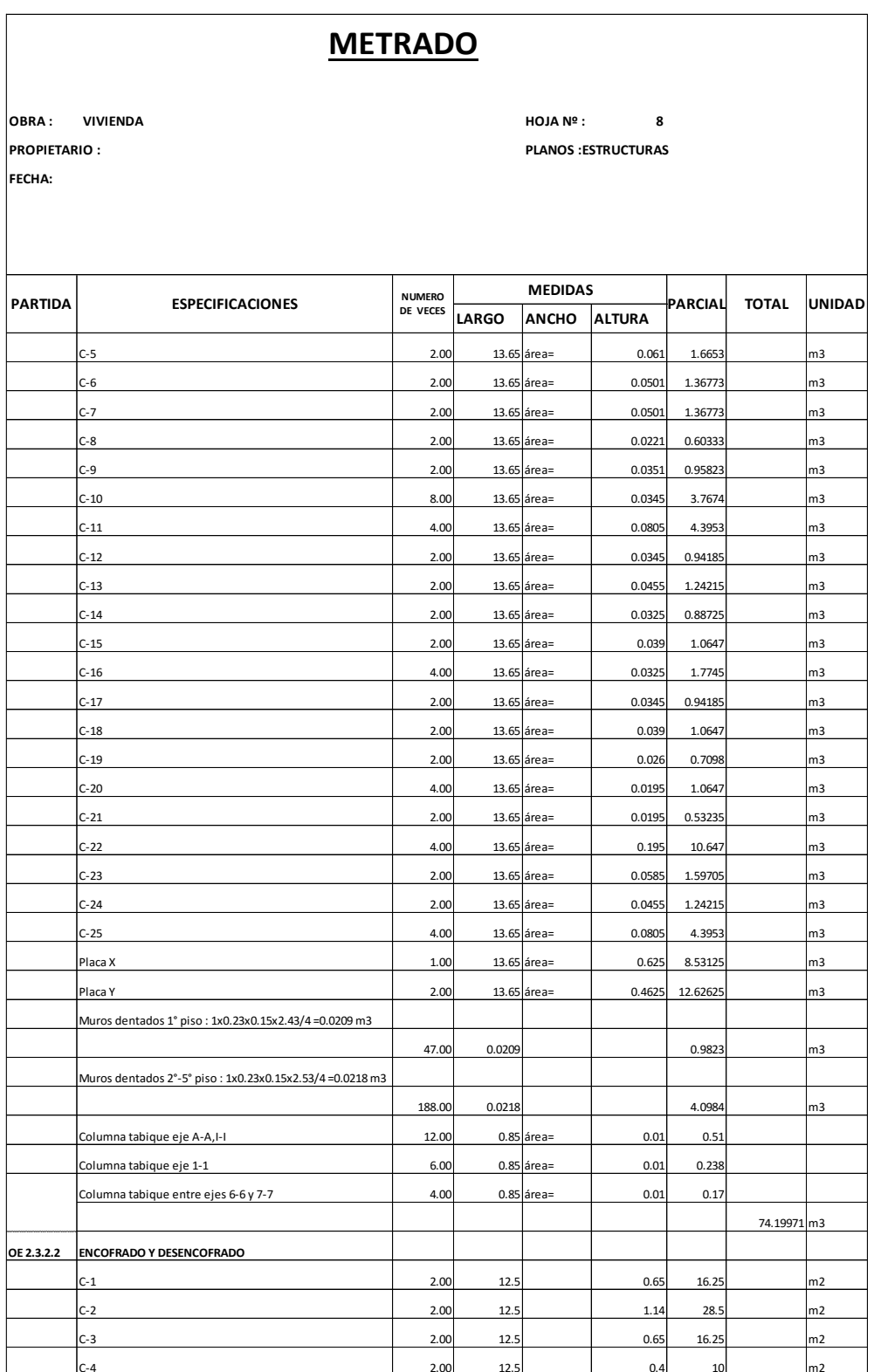

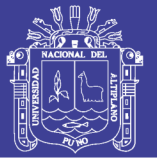

Universidad Nacional del Altiplano

Tabla 109 Metrado de estructuras del sistema albañilería confinada

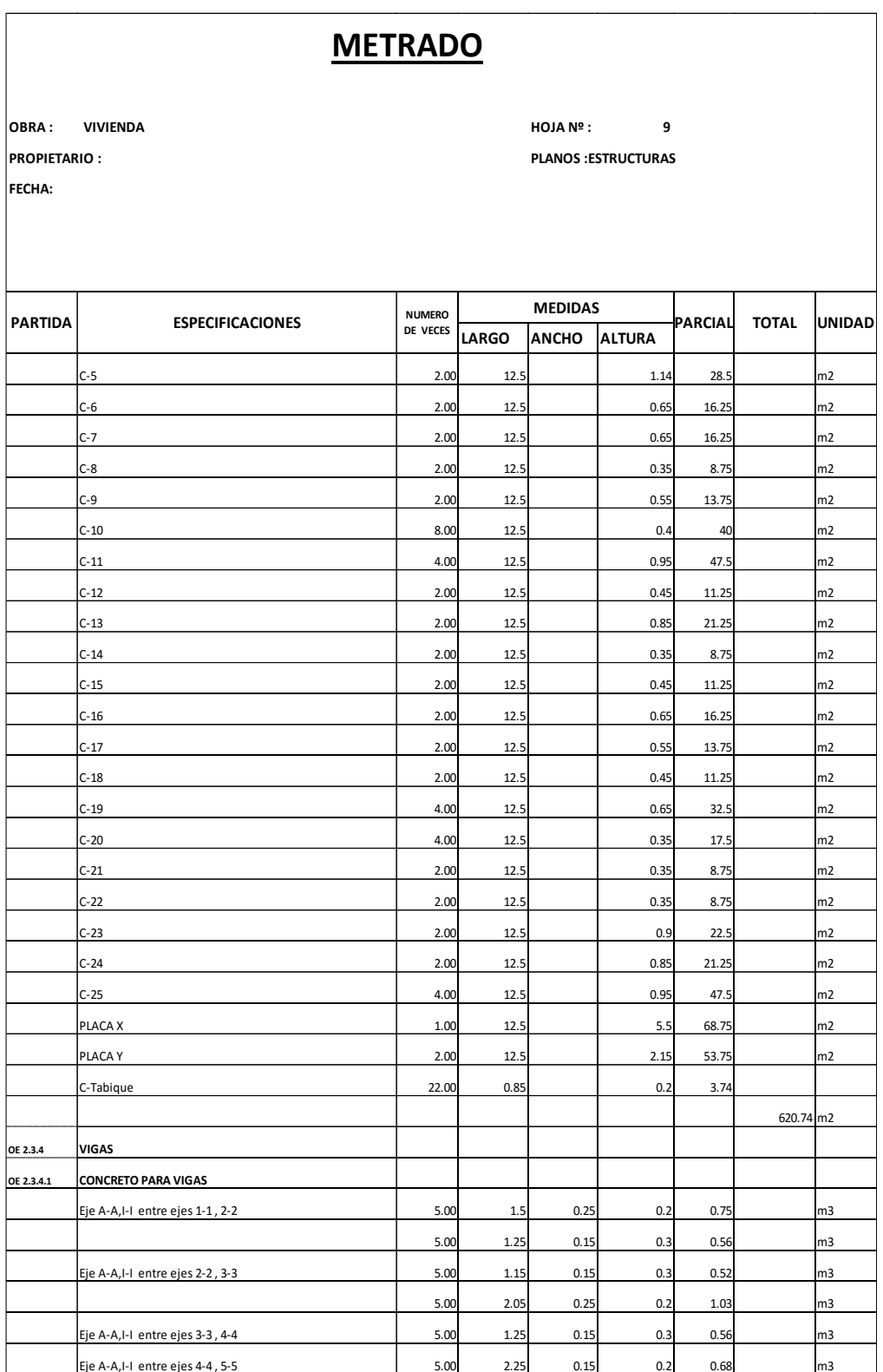

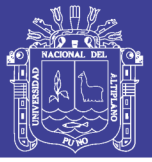

Tabla 110 Metrado de estructuras del sistema albañilería confinada

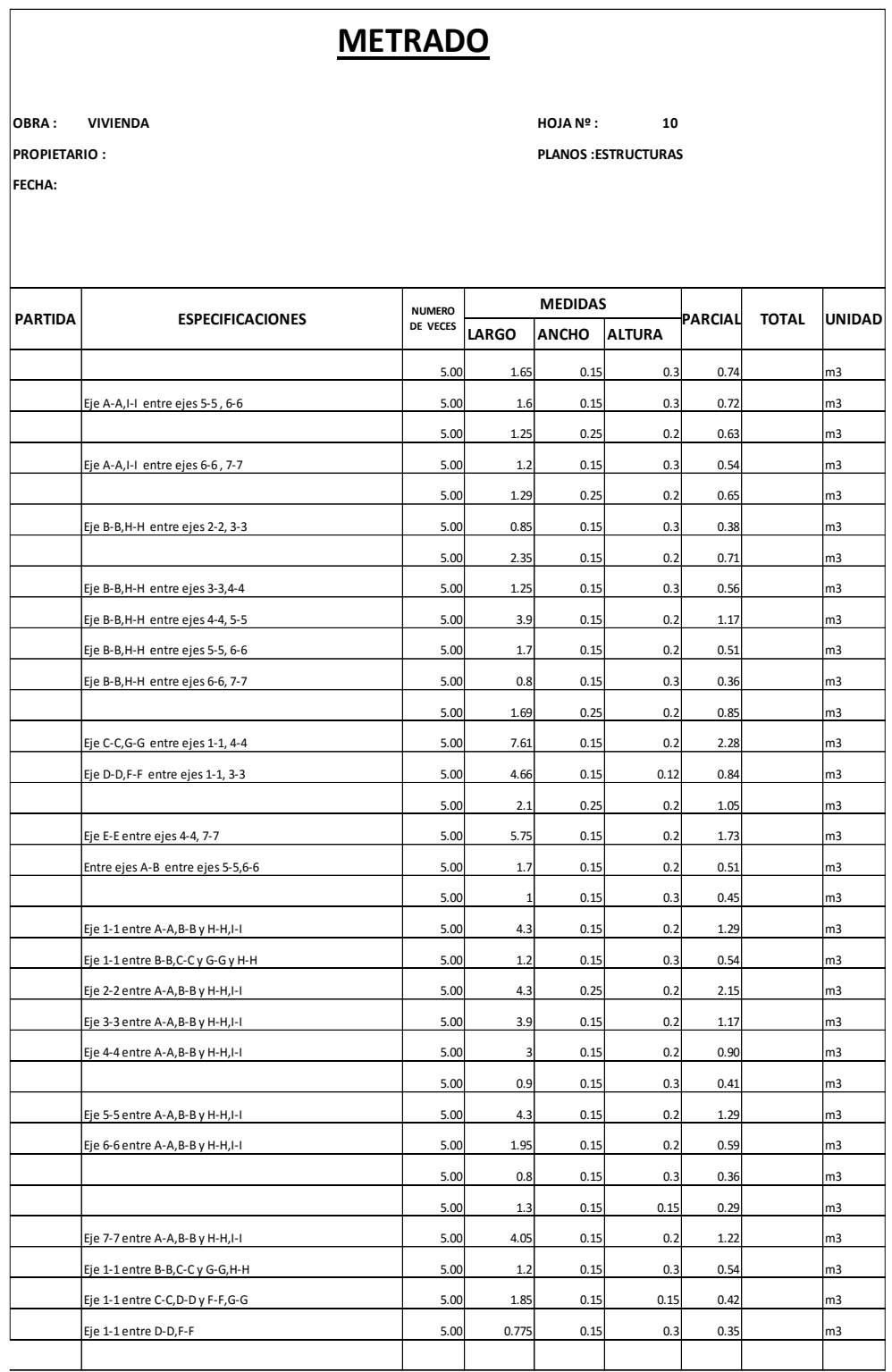

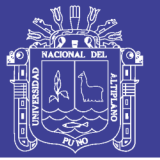

Tabla 111 Metrado de estructuras del sistema albañilería confinada

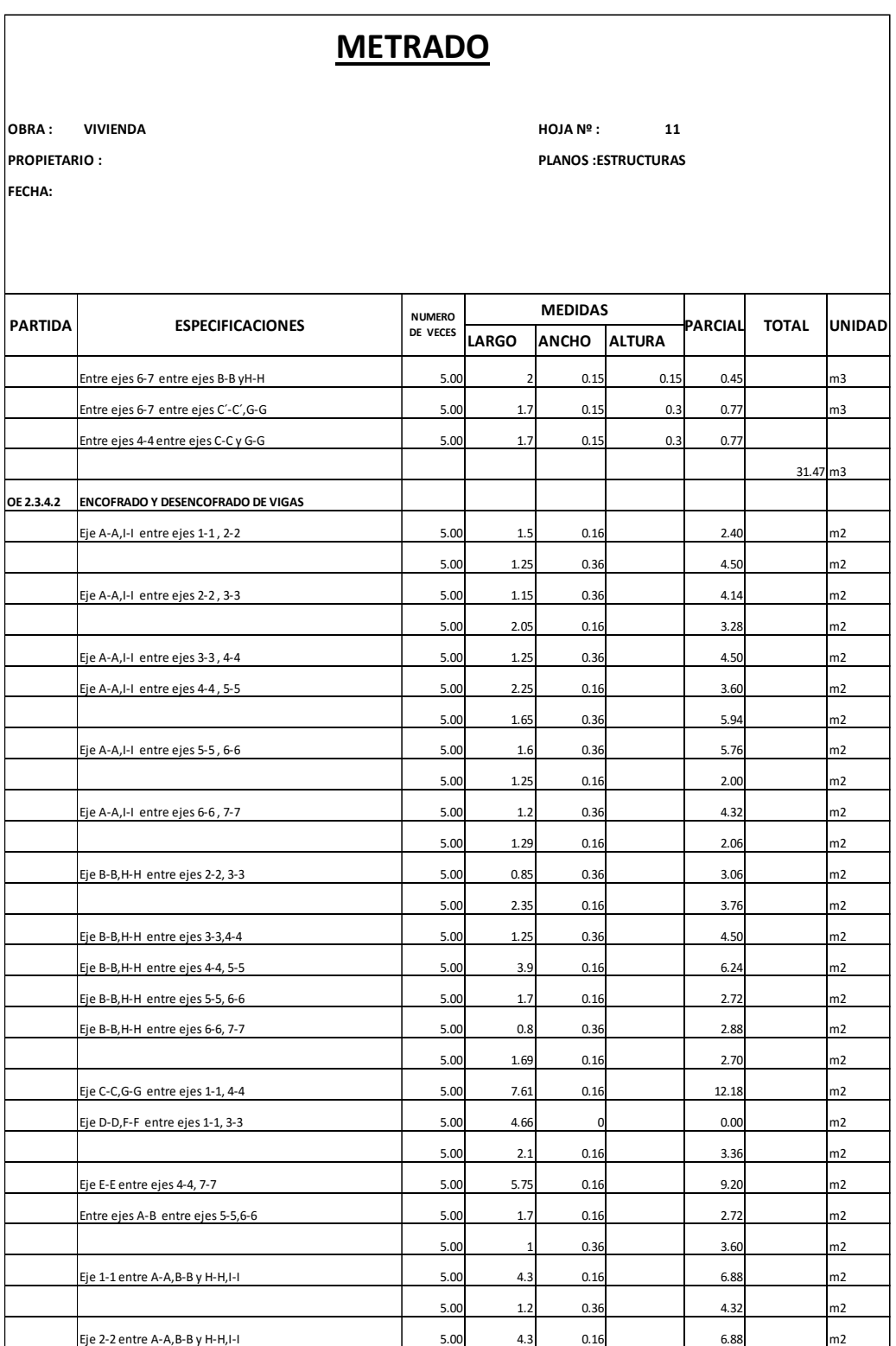

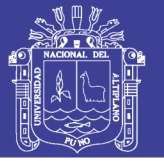

#### Tabla 112 Metrado de estructuras del sistema albañilería confinada

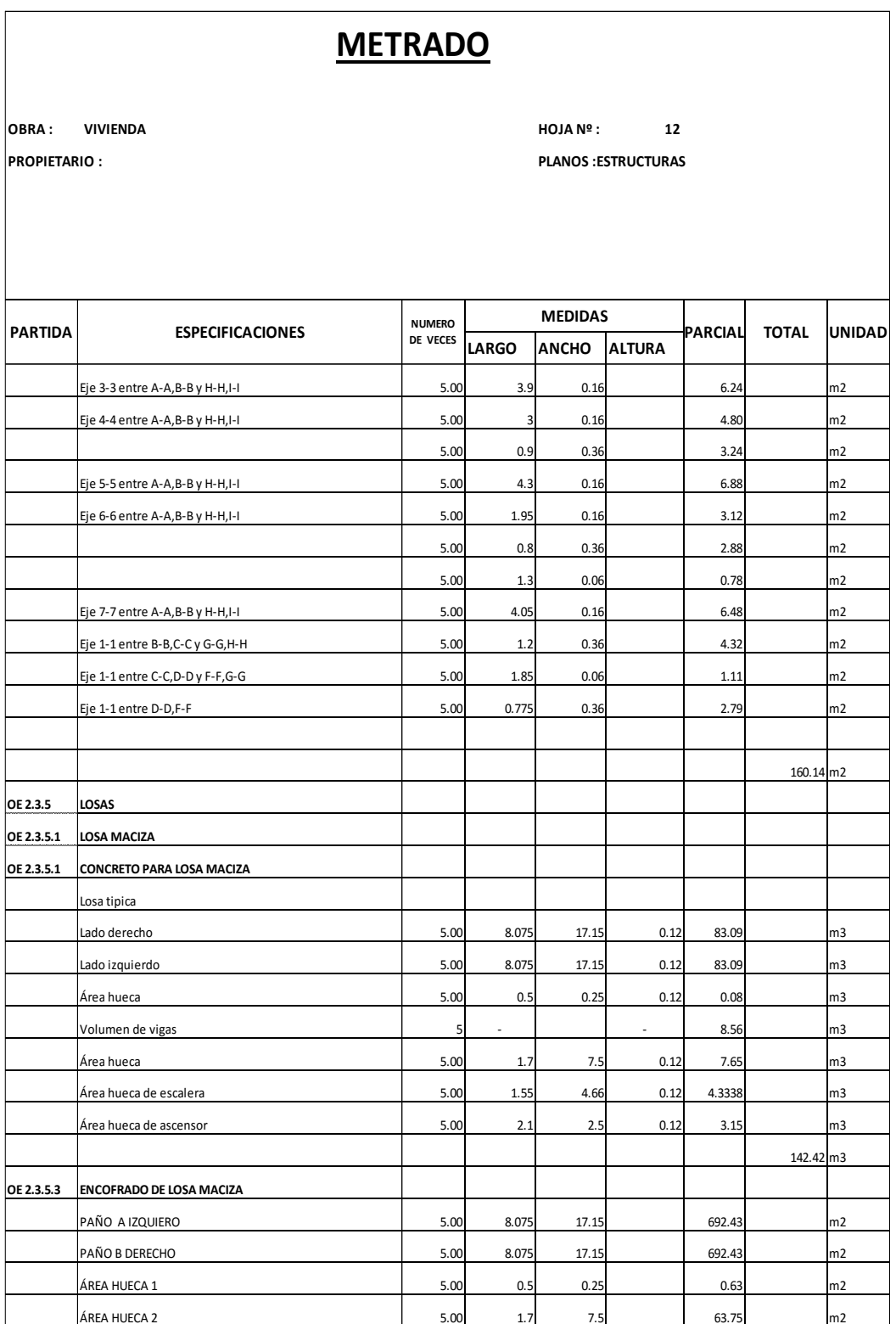

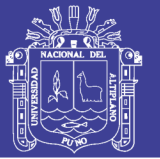

Universidad Nacional del Altiplano

Tabla 113 Metrado de estructuras del sistema albañilería confinada

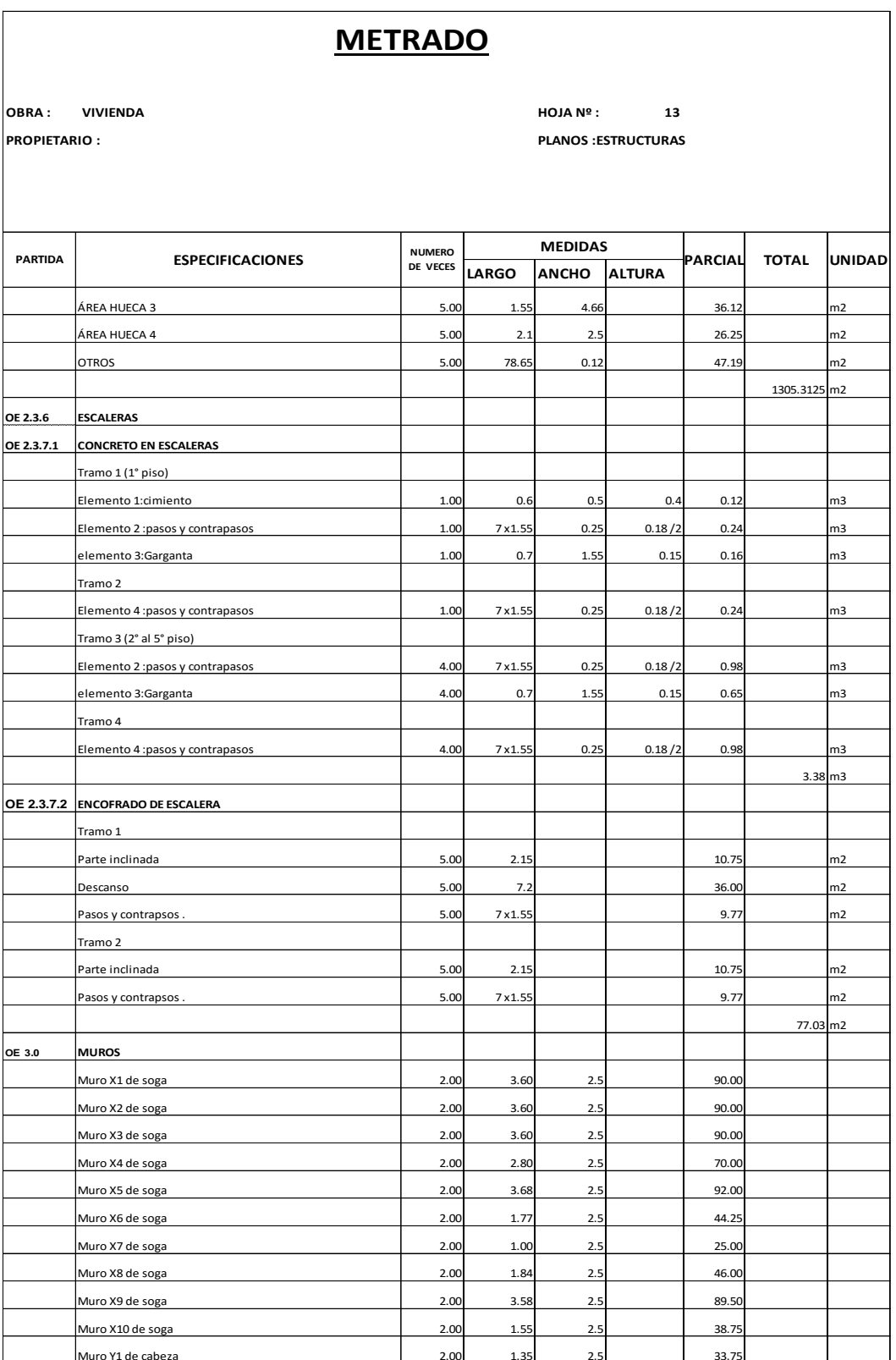

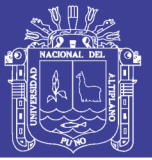

#### Tabla 114 Metrado de estructuras del sistema albañilería confinada

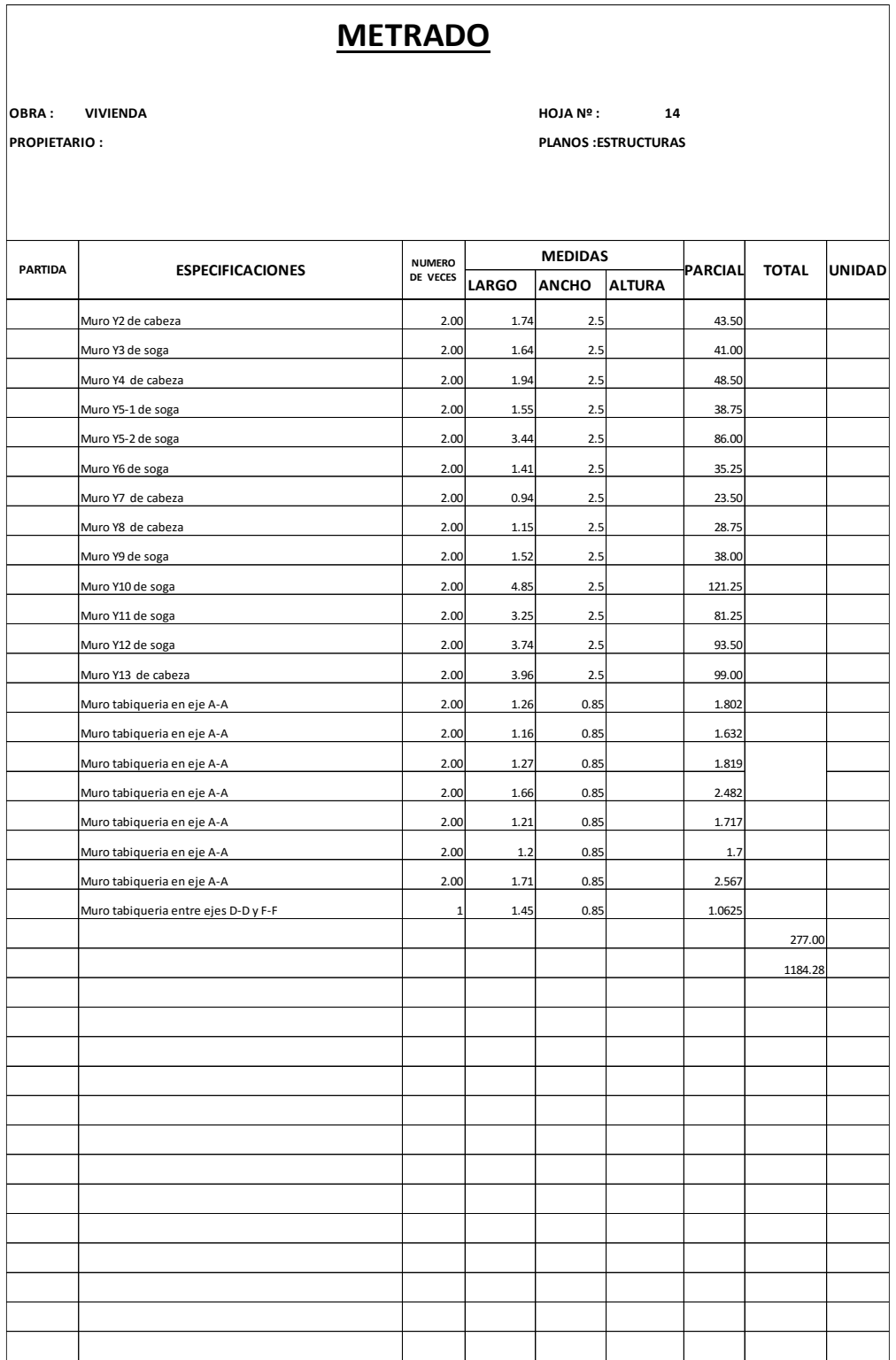

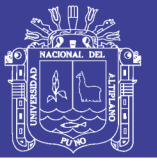

Universidad Nacional del Altiplano

Tabla 115 Metrado de estructuras del sistema albañilería confinada

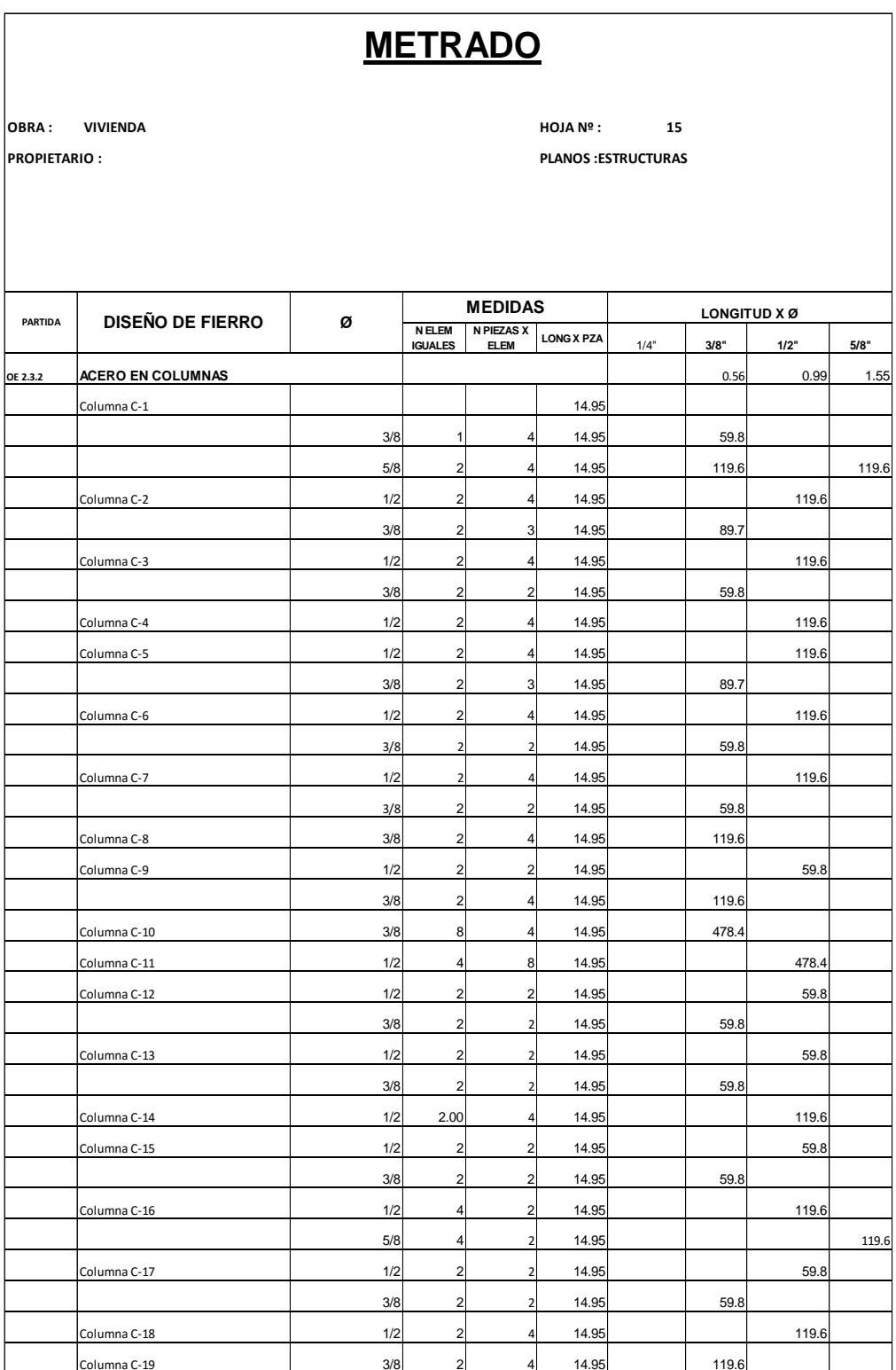

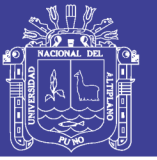

Universidad Nacional del Altiplano

Tabla 116 Metrado de estructuras del sistema albañilería confinada

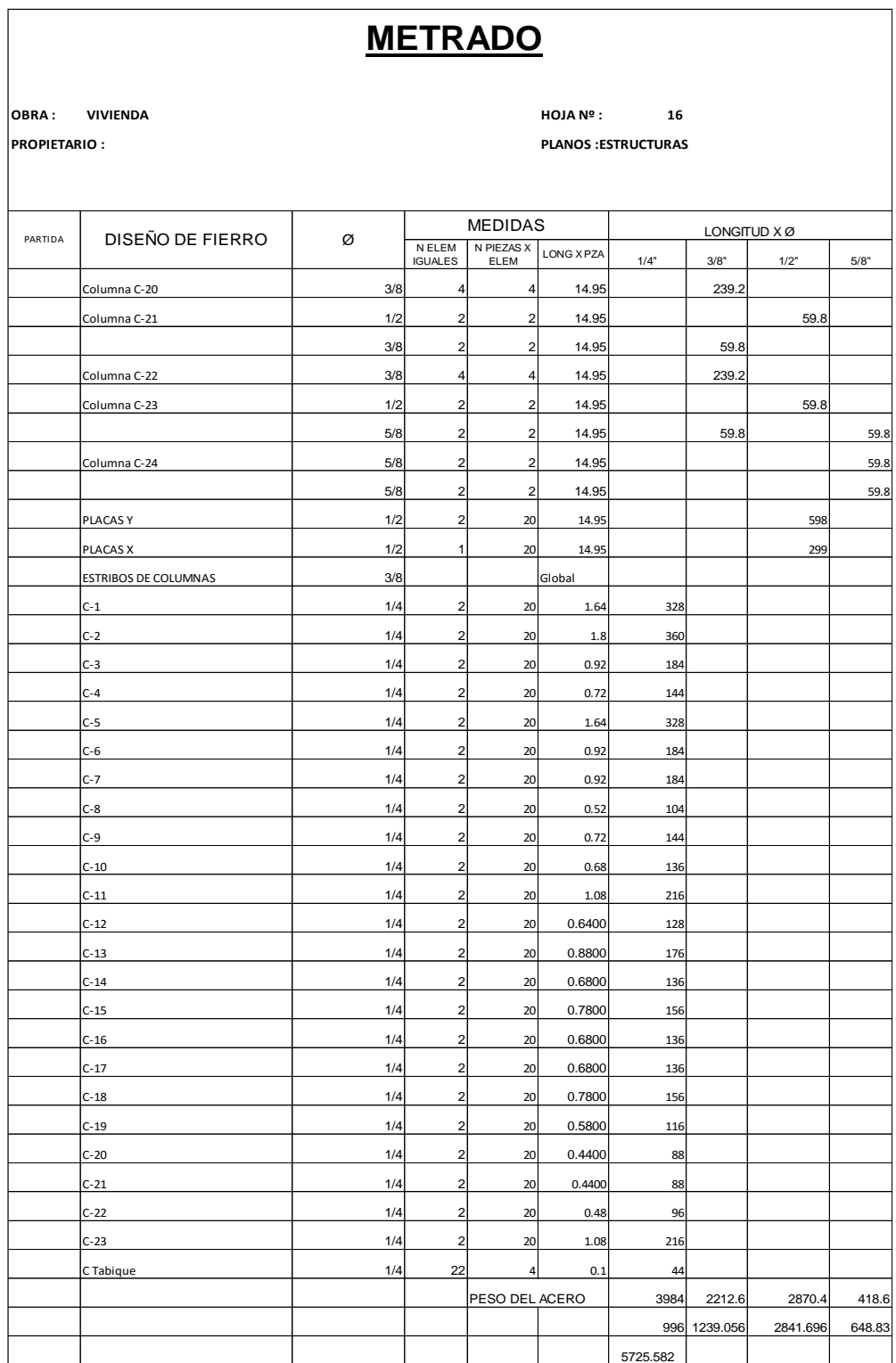

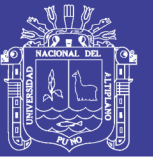

Universidad Nacional del Altiplano

Tabla 117 Metrado de estructuras del sistema albañilería confinada

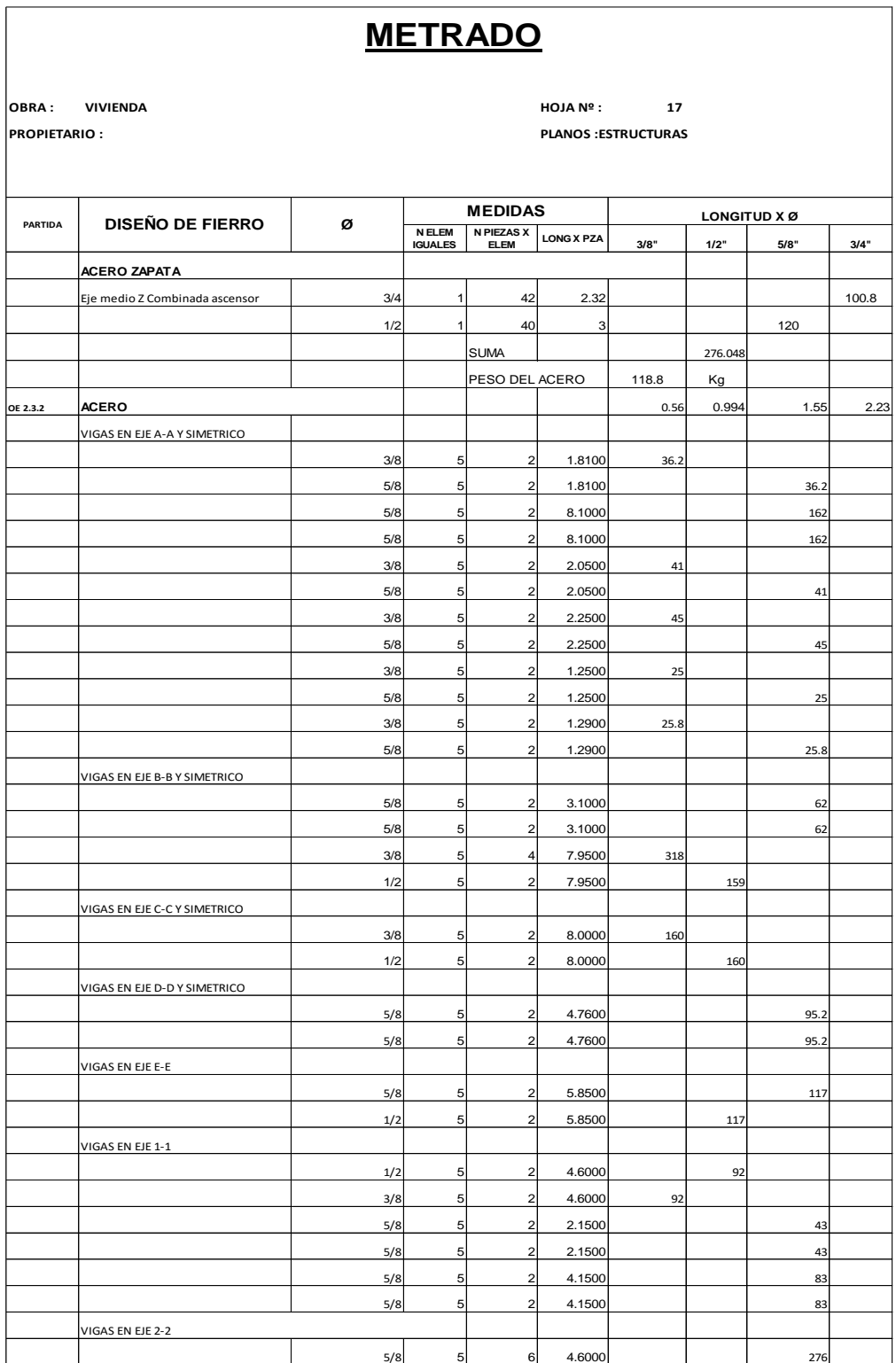

Fuente: Elaboración propia

248

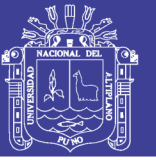

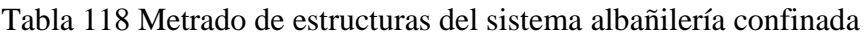

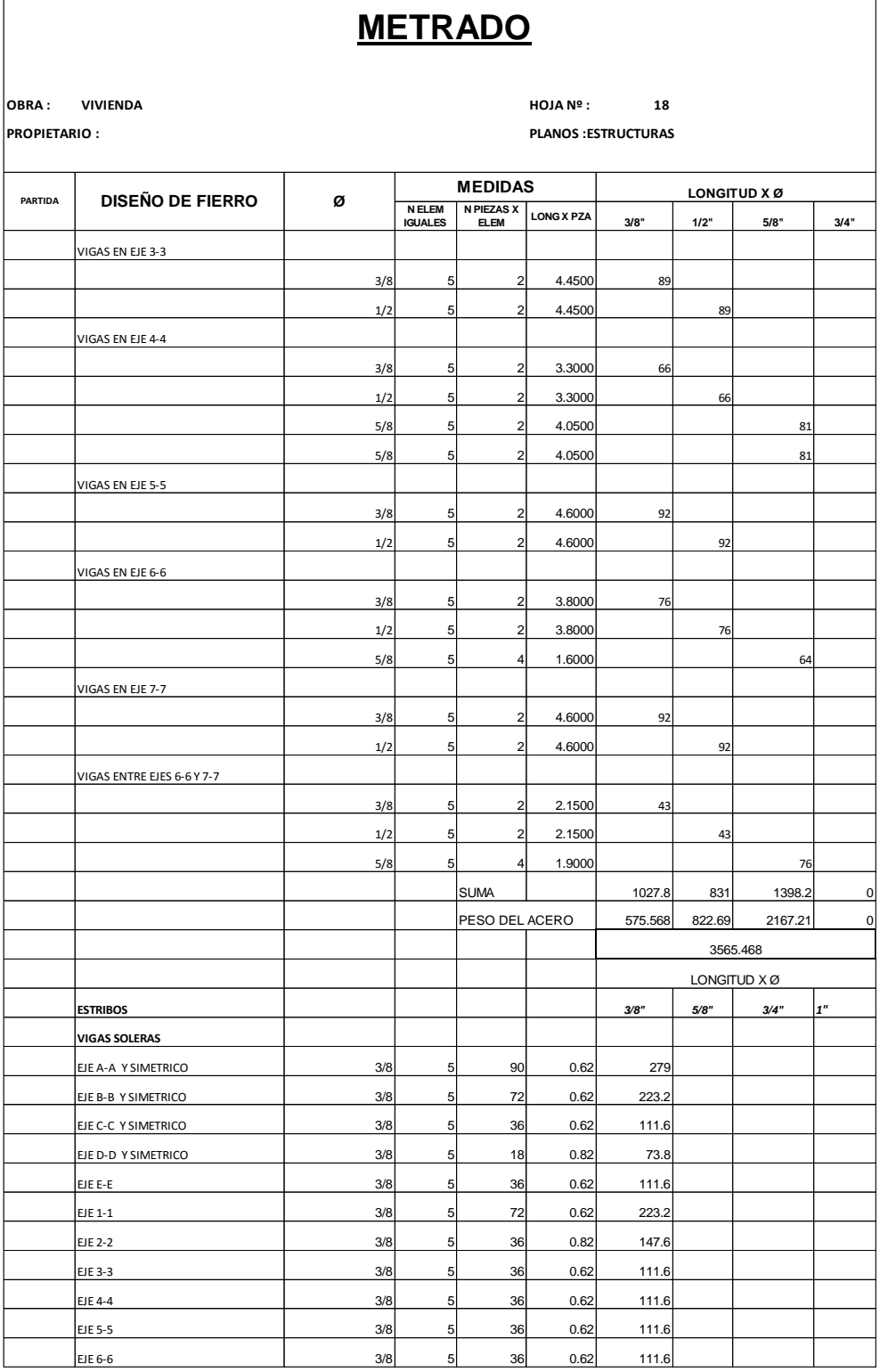

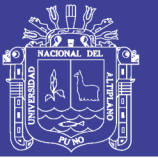

**Universidad** Nacional del Altiplano

Tabla 119 Metrado de estructuras del sistema albañilería confinada

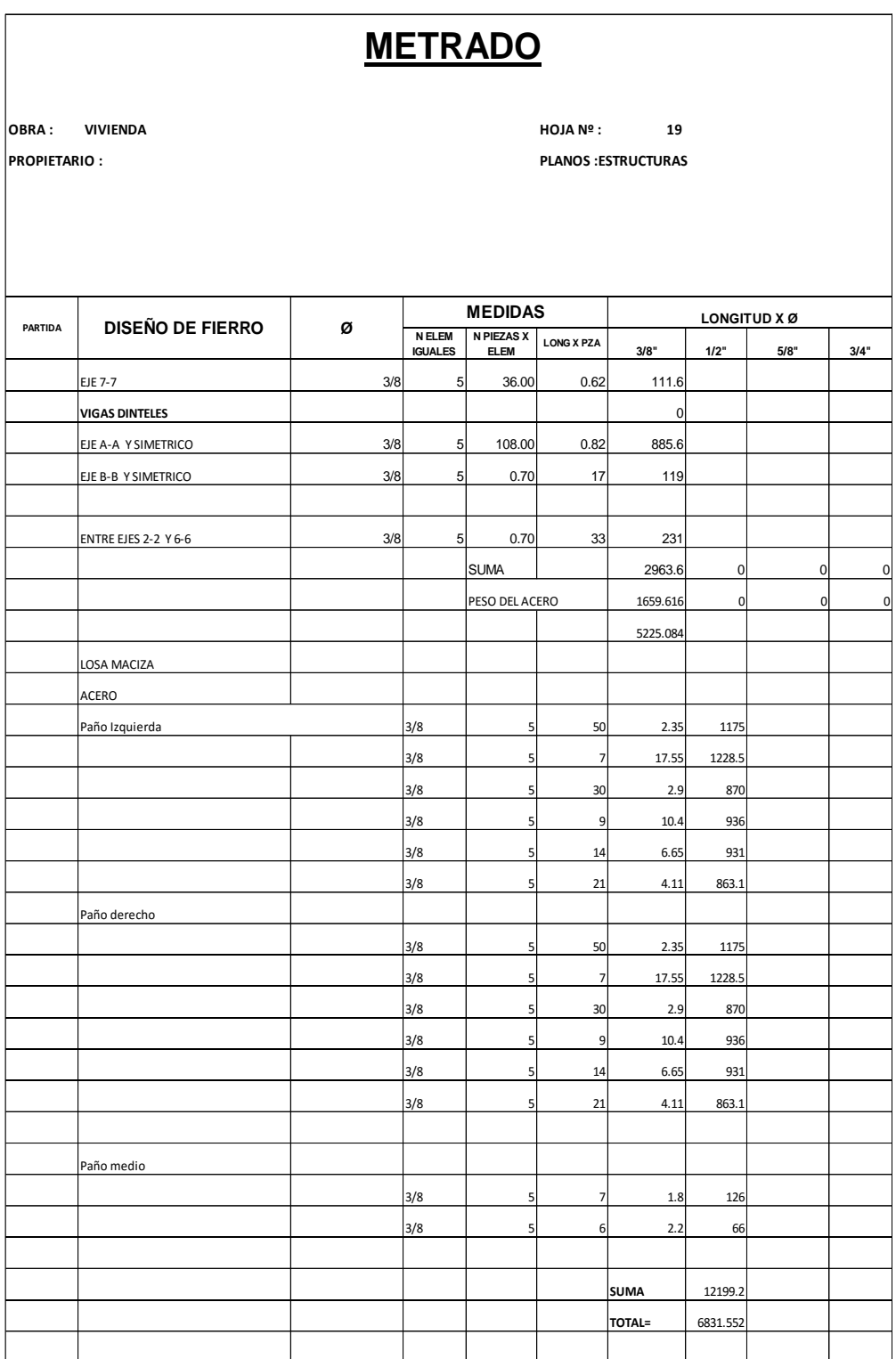

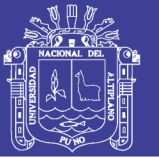

Universidad Nacional del Altiplano

Tabla 120 Metrado de estructuras del sistema albañilería confinada

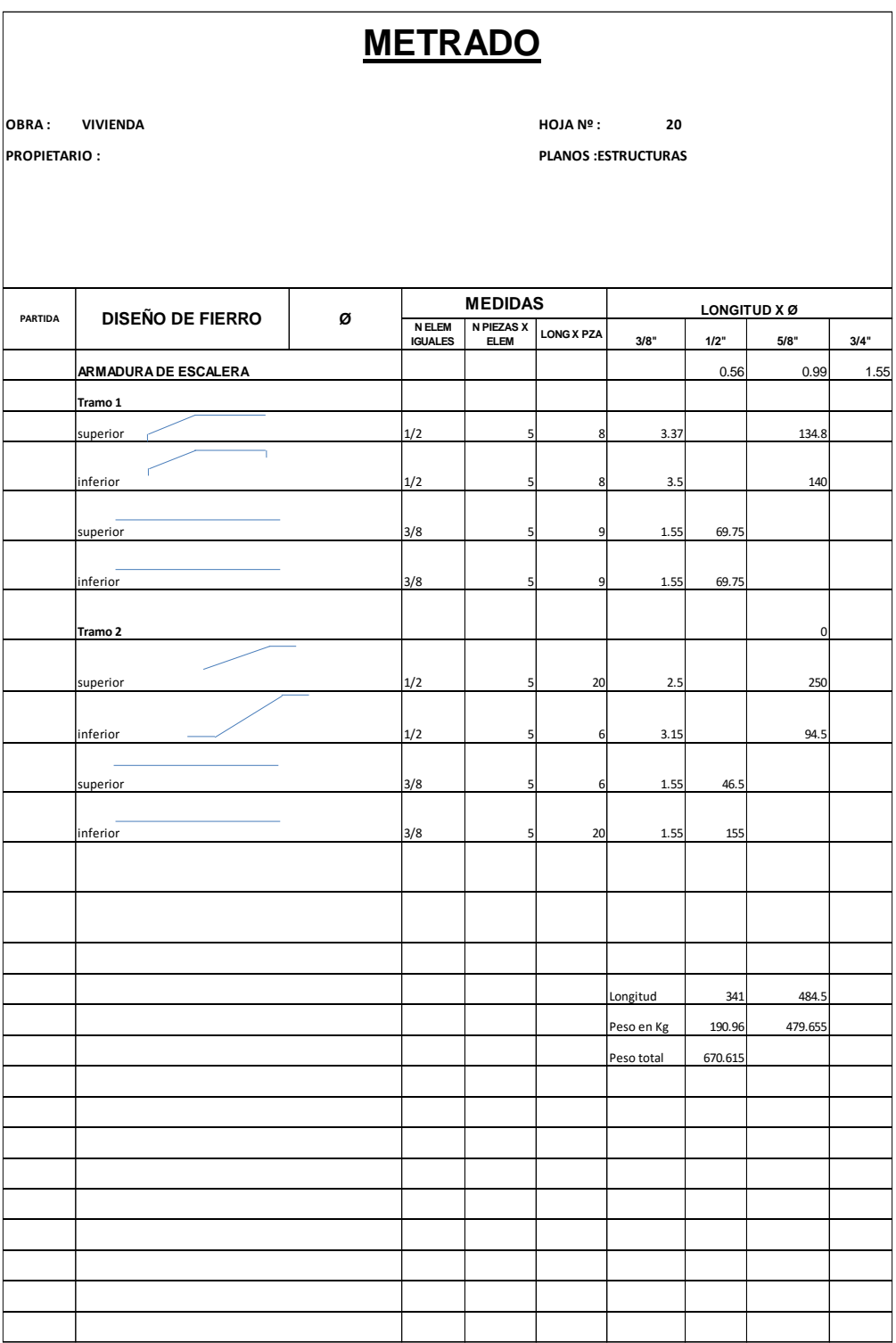

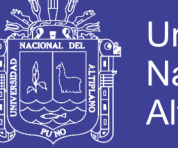

### Universidad Nacional del Altiplano

#### **7.1.2.RESUMEN DEL METRADO DEL SISTEMA DUAL**

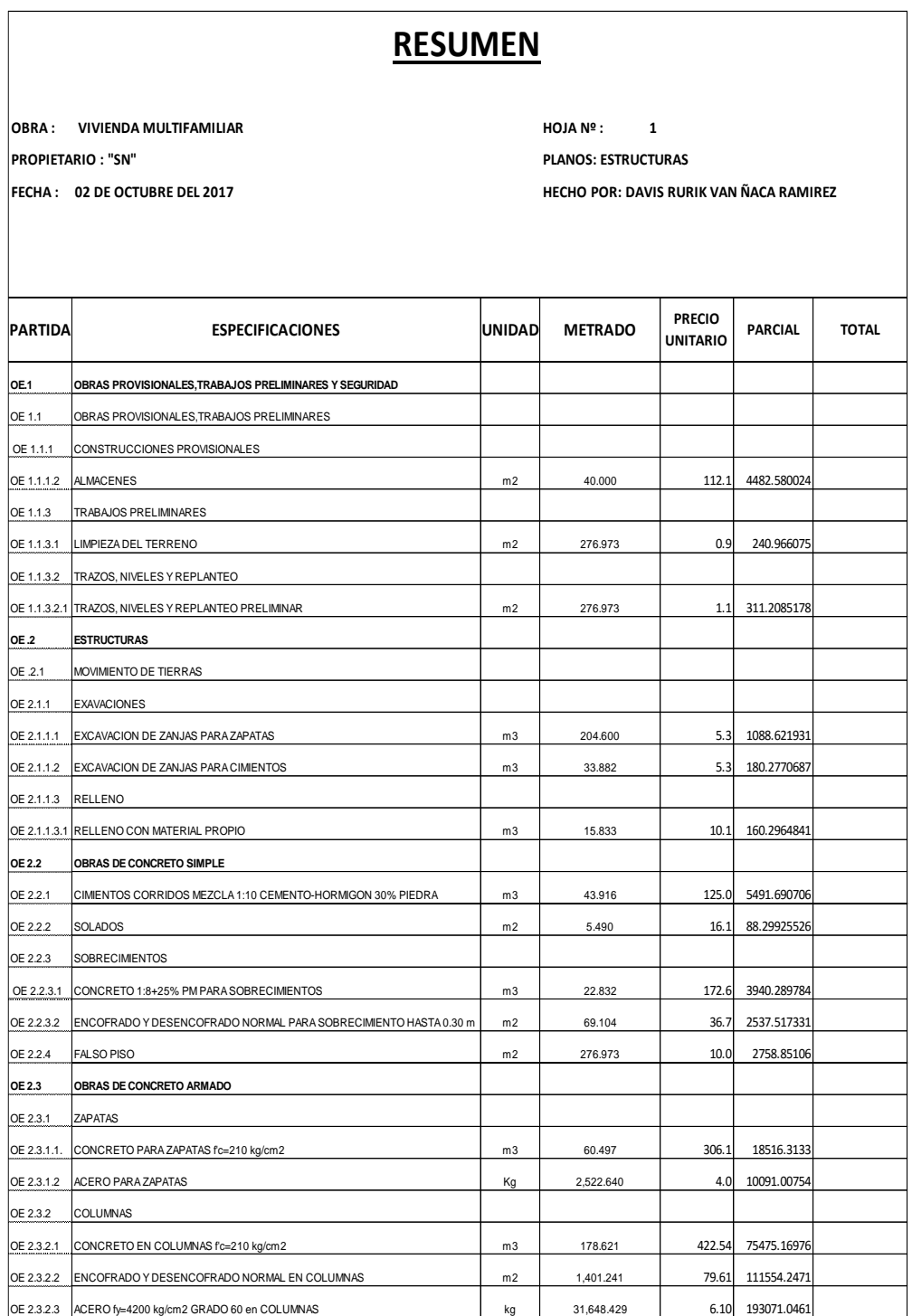

Tabla 121 Resumen del metrados de estructuras del sistema dual
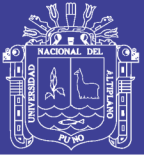

Universidad Nacional del Altiplano

Tabla 122 Resumen del metrados de estructuras del sistema dual

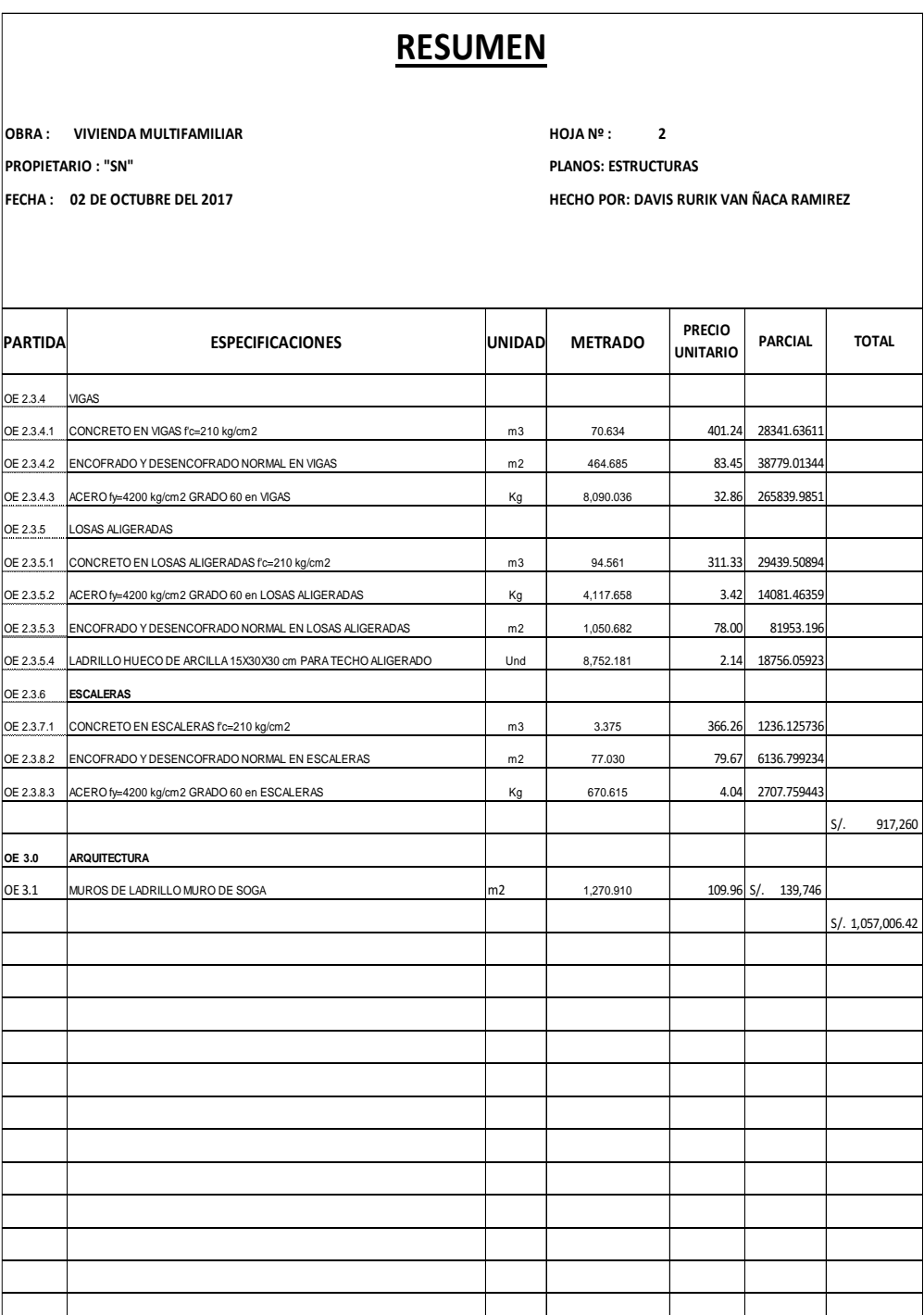

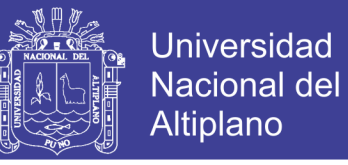

#### **7.1.3.RESUMEN DEL METRADO DEL SISTEMA DE ALBAÑILERIA**

#### **ESTRUCTURAL.**

Tabla 123 Resumen del metrados de estructuras del sistema de albañilería confinada.

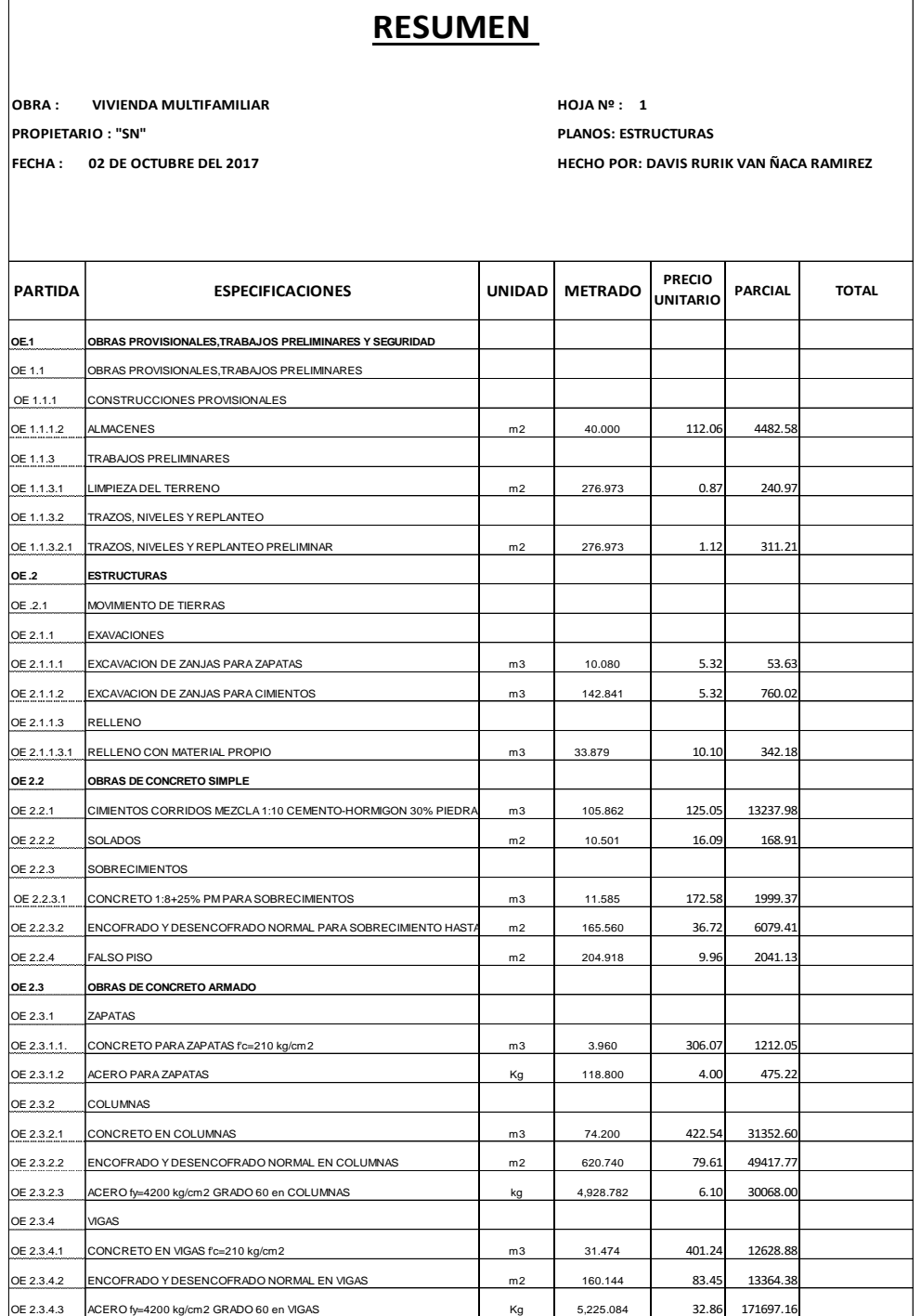

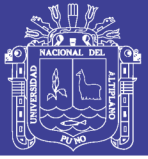

Universidad Nacional del Altiplano

Tabla 124 Resumen del metrados de estructuras del sistema dual

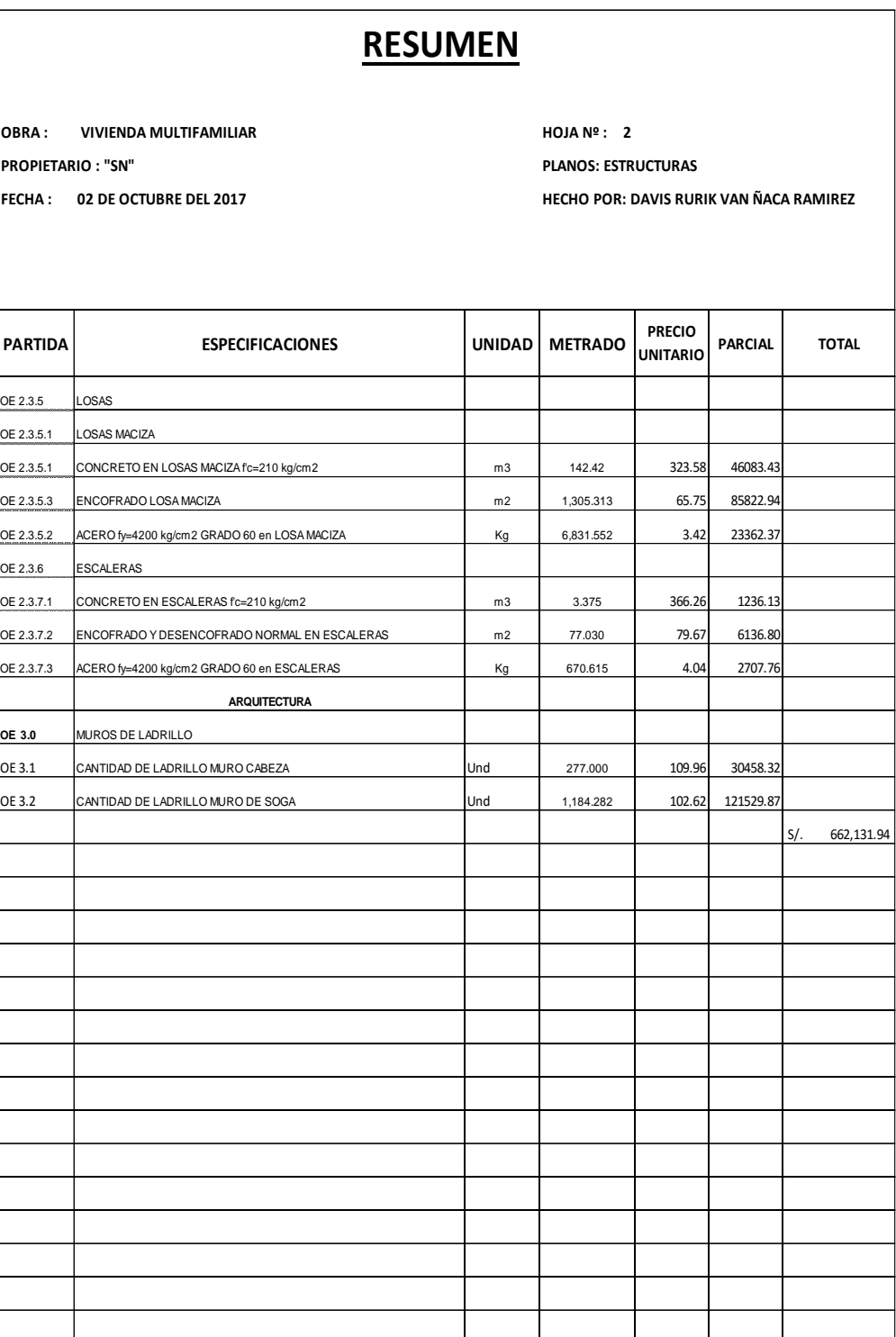

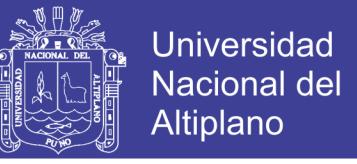

#### **7.3. ANÁLISIS DE COSTO UNITARIO PARA EL PRESUPUESTO DE**

#### **ESTRUCTURAS.**

Para el cálculo de presupuesto de estructuras se uso el análisis de costo unitario siguiente:

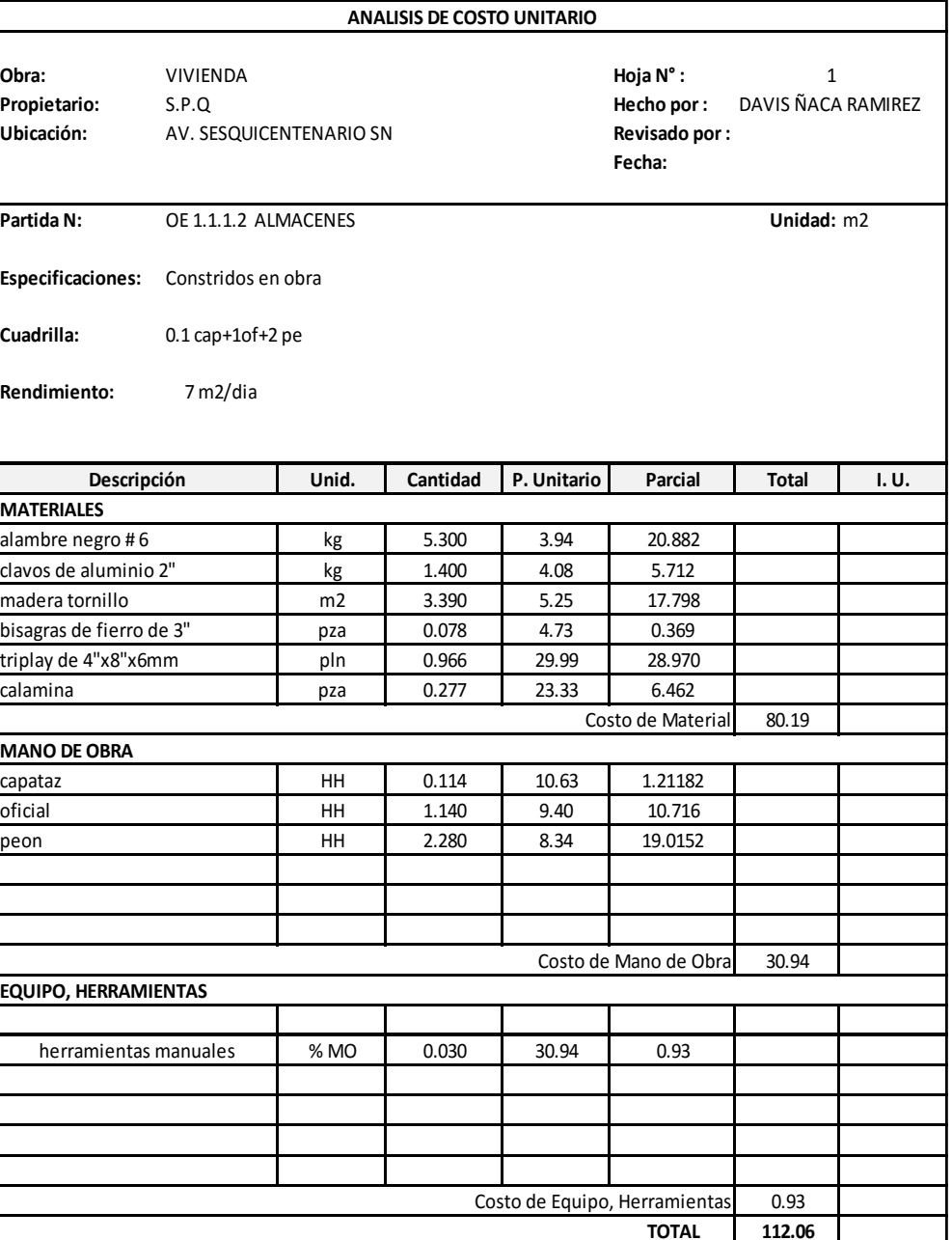

Tabla 125 Análisis de costo unitario de almacenes

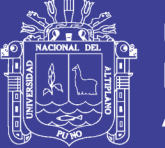

#### Tabla 126 Análisis de costo unitario de limpieza del terreno

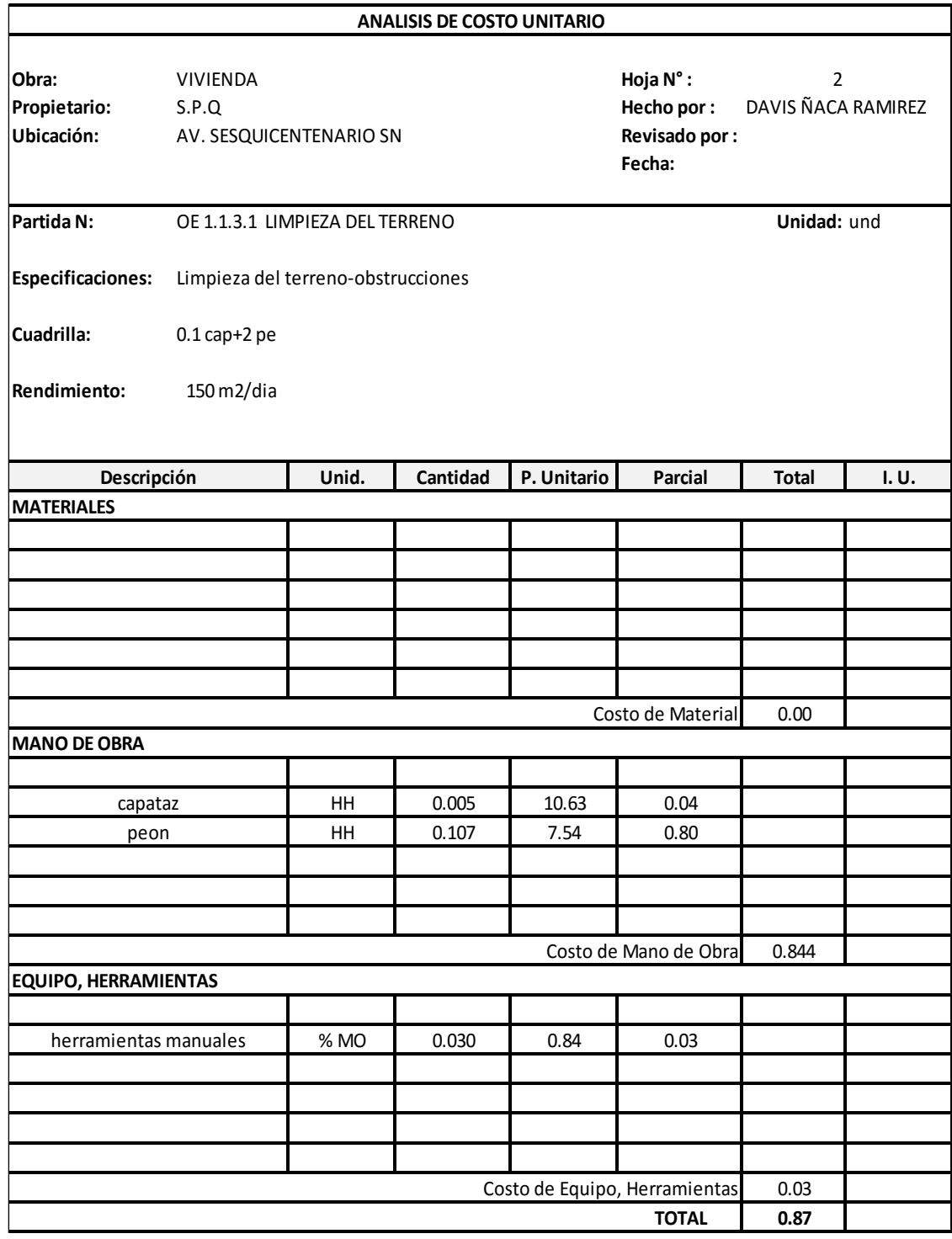

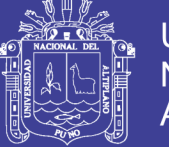

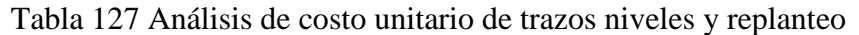

**UNIVERSIDAD NACIONAL DEL ALTIPLANO** 

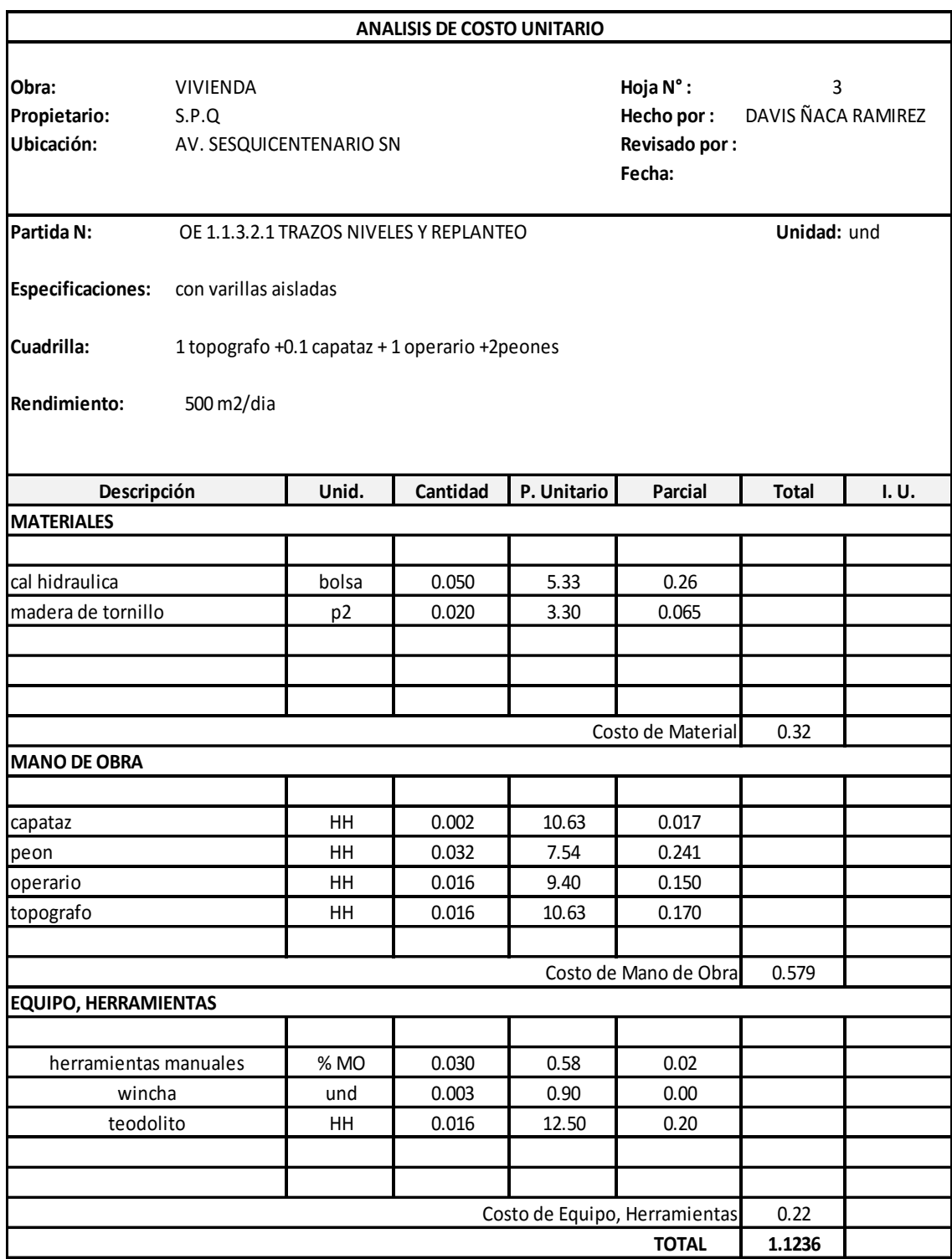

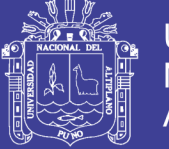

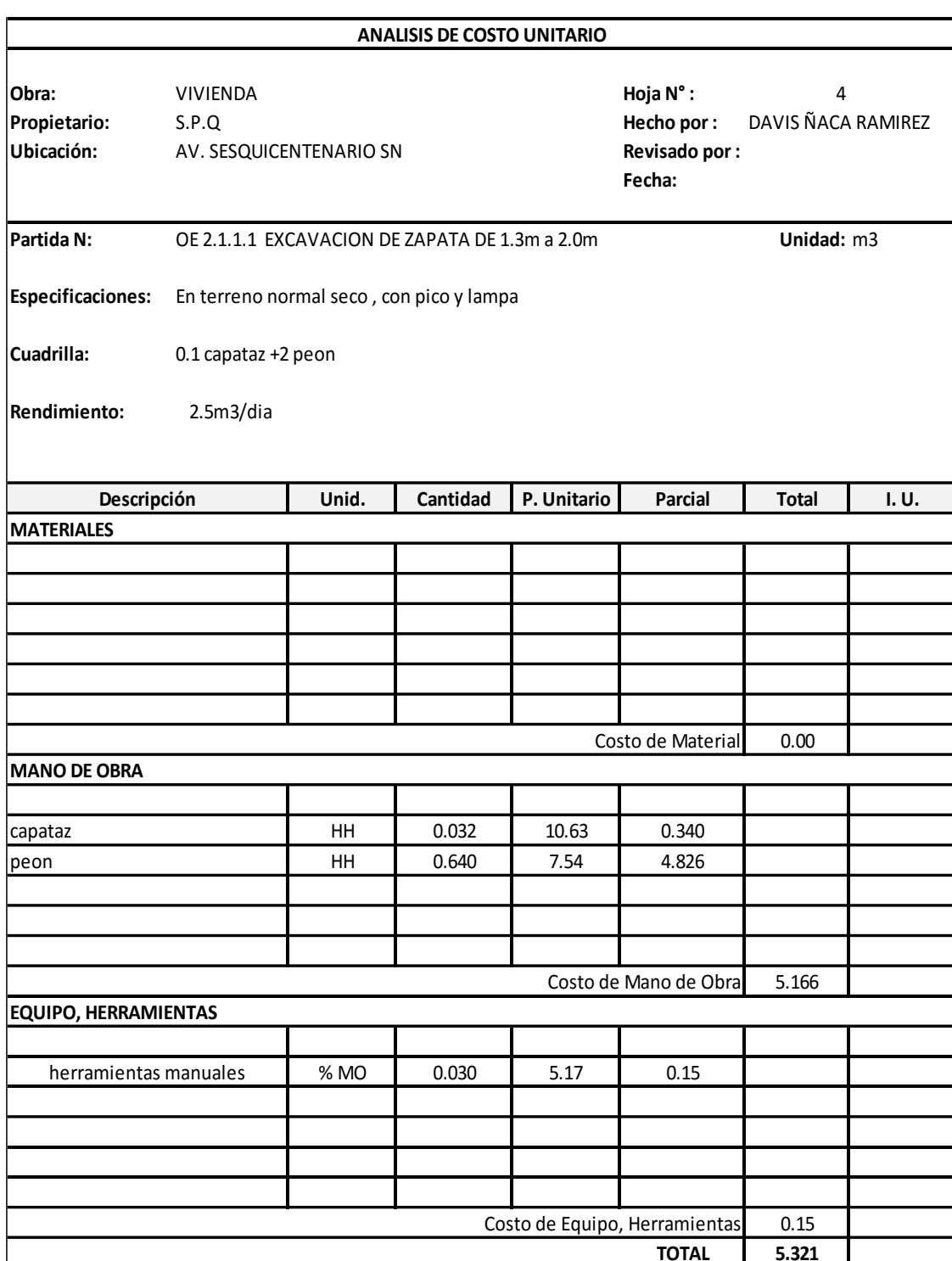

#### Tabla 128 Análisis de costo unitario de excavación de zapata

**UNIVERSIDAD NACIONAL DEL ALTIPLANO** 

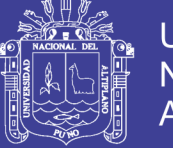

Universidad Nacional del Altiplano

Tabla 129 Análisis de costo unitario de cimientos.

**UNIVERSIDAD NACIONAL DEL ALTIPLANO** 

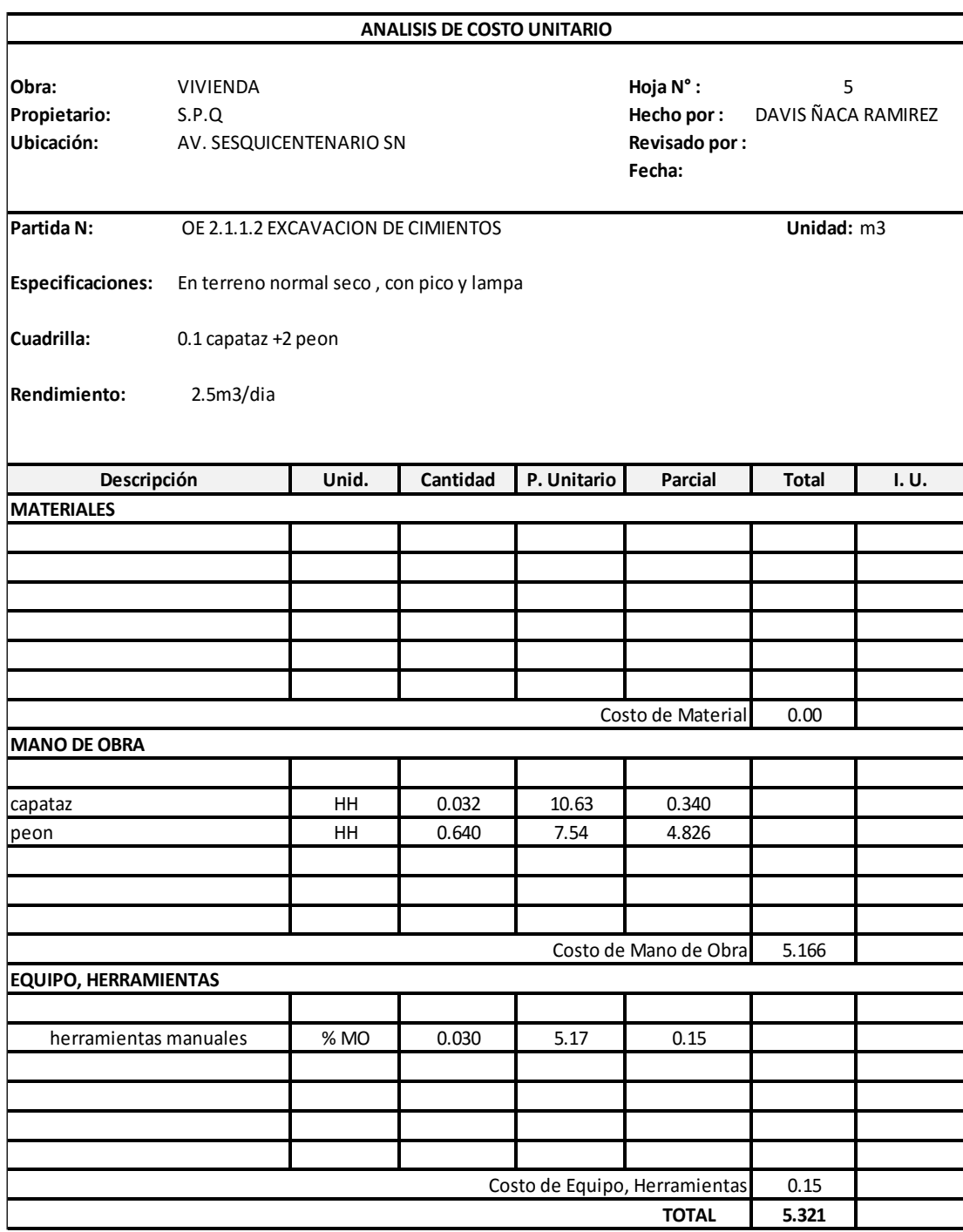

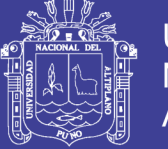

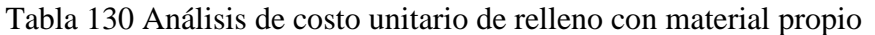

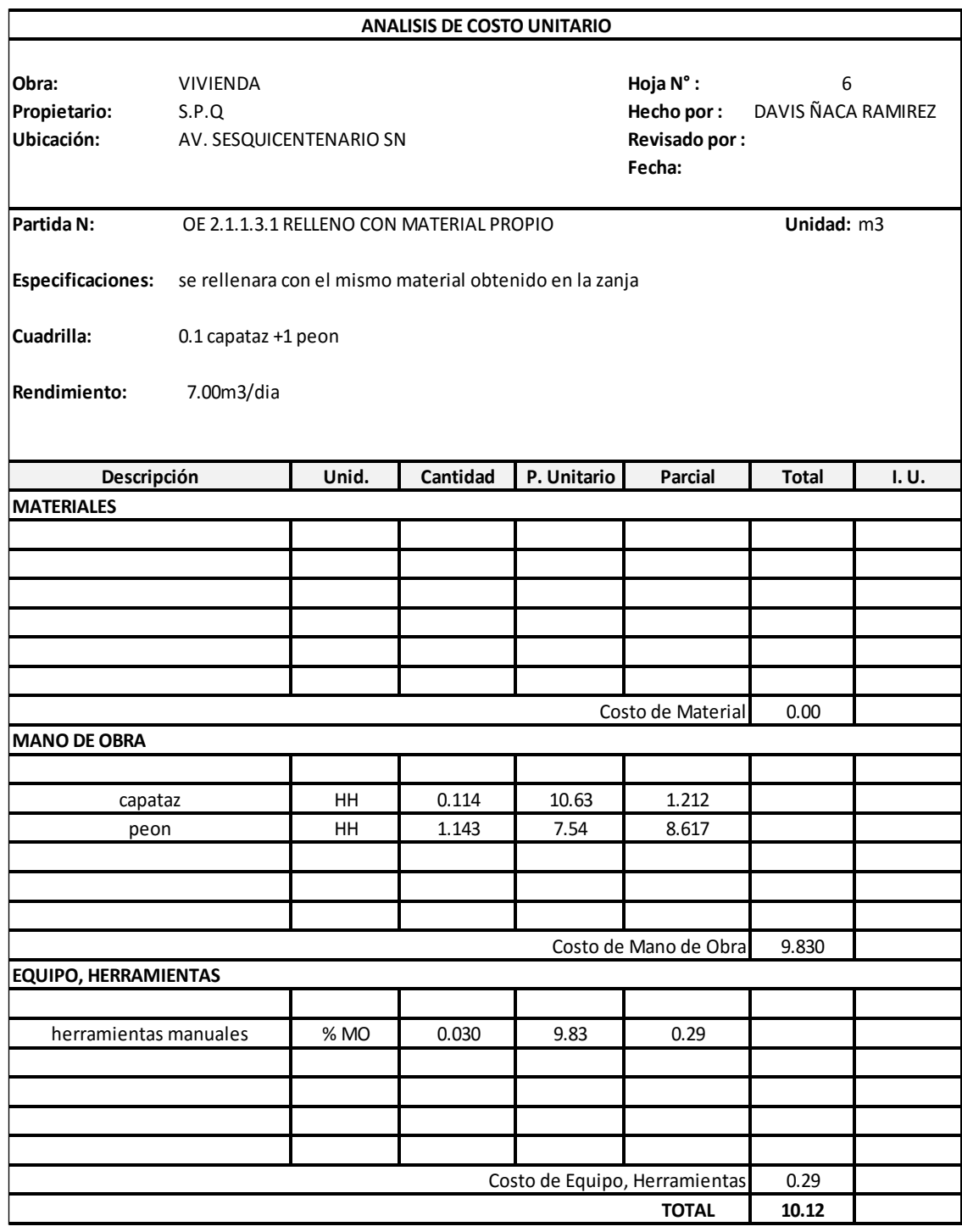

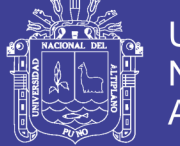

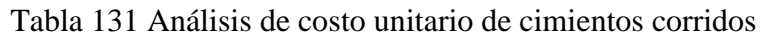

**UNIVERSIDAD NACIONAL DEL ALTIPLANO** 

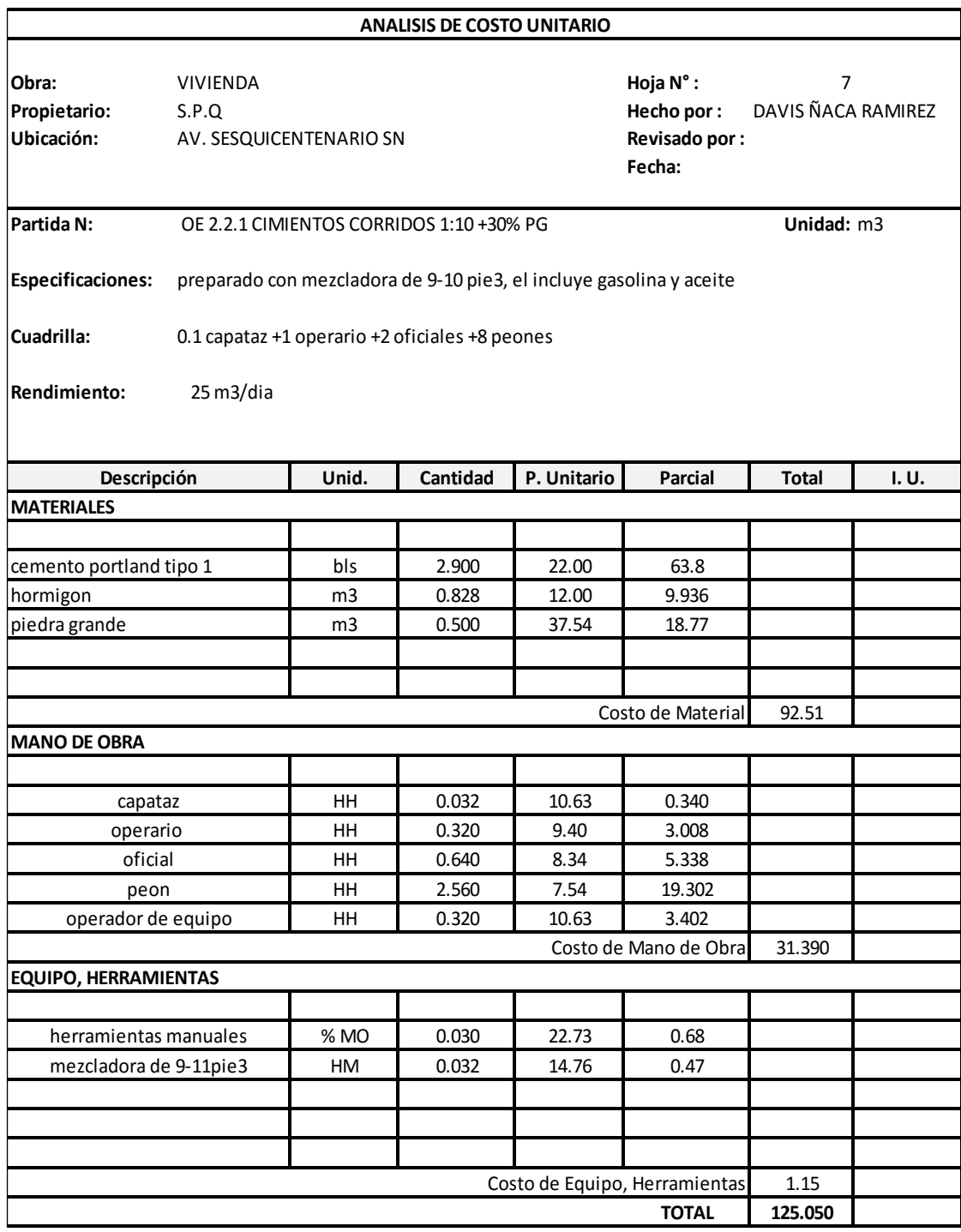

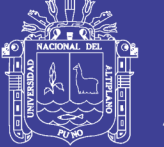

#### Tabla 132 Análisis de costo unitario de solados para zapatas

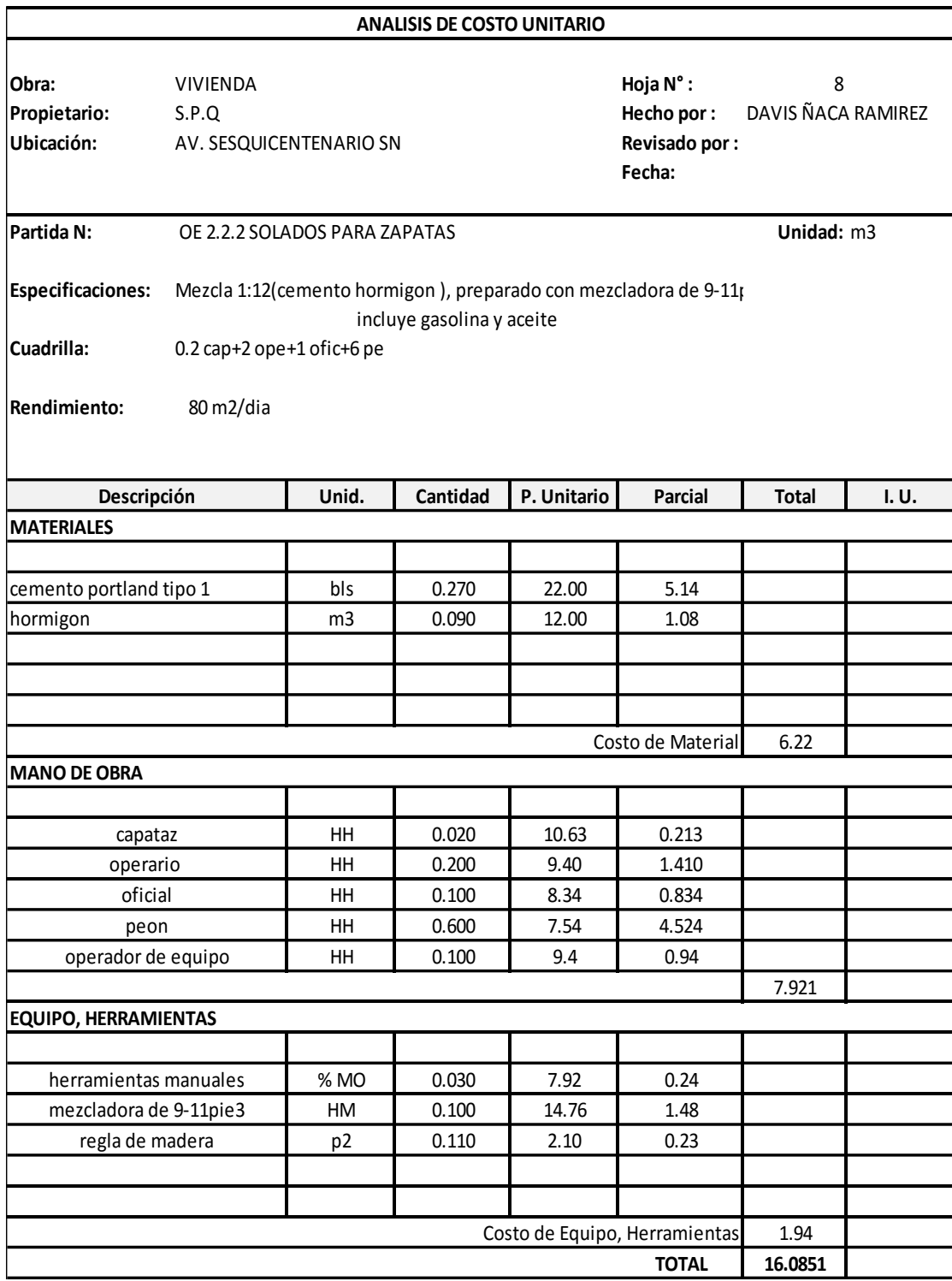

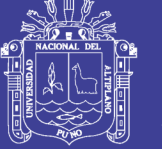

#### Tabla 133 Análisis de costo unitario de concreto para sobrecimiento

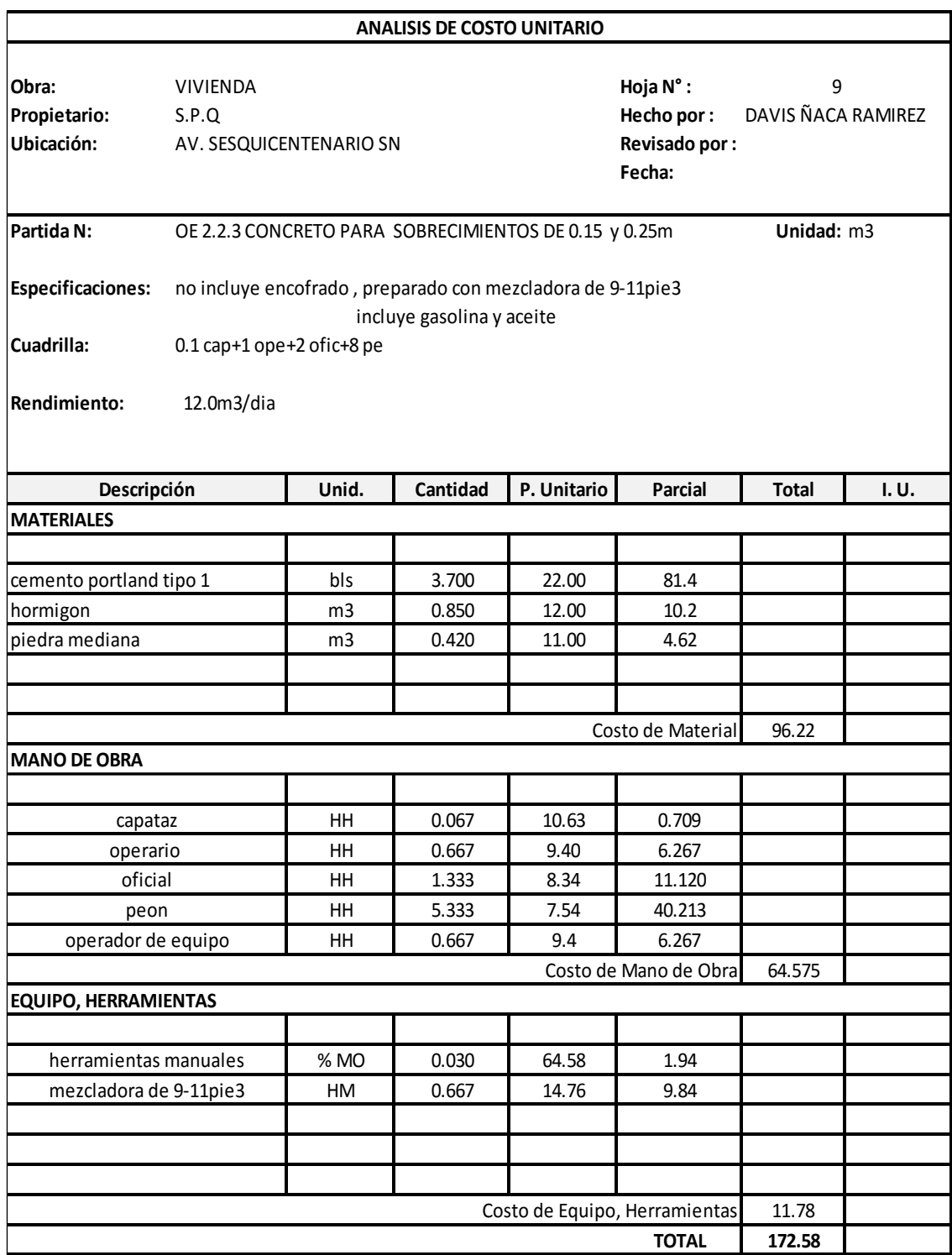

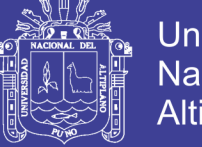

#### Tabla 134 Análisis de costo unitario de almacenes encofrado y desencofrado de sobrecimiento

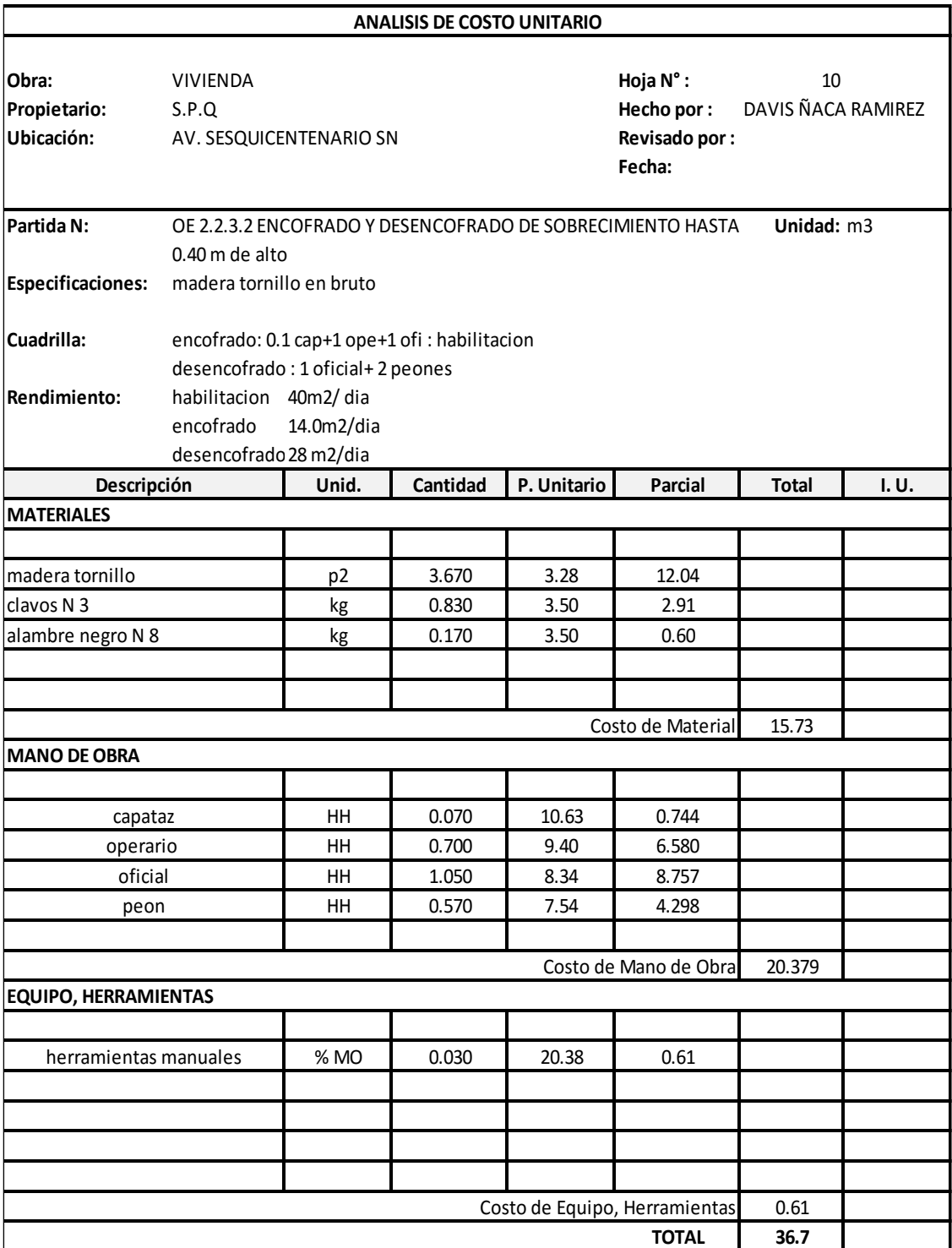

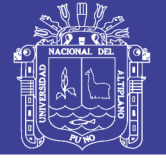

#### Tabla 135 Análisis de costo unitario de falso piso

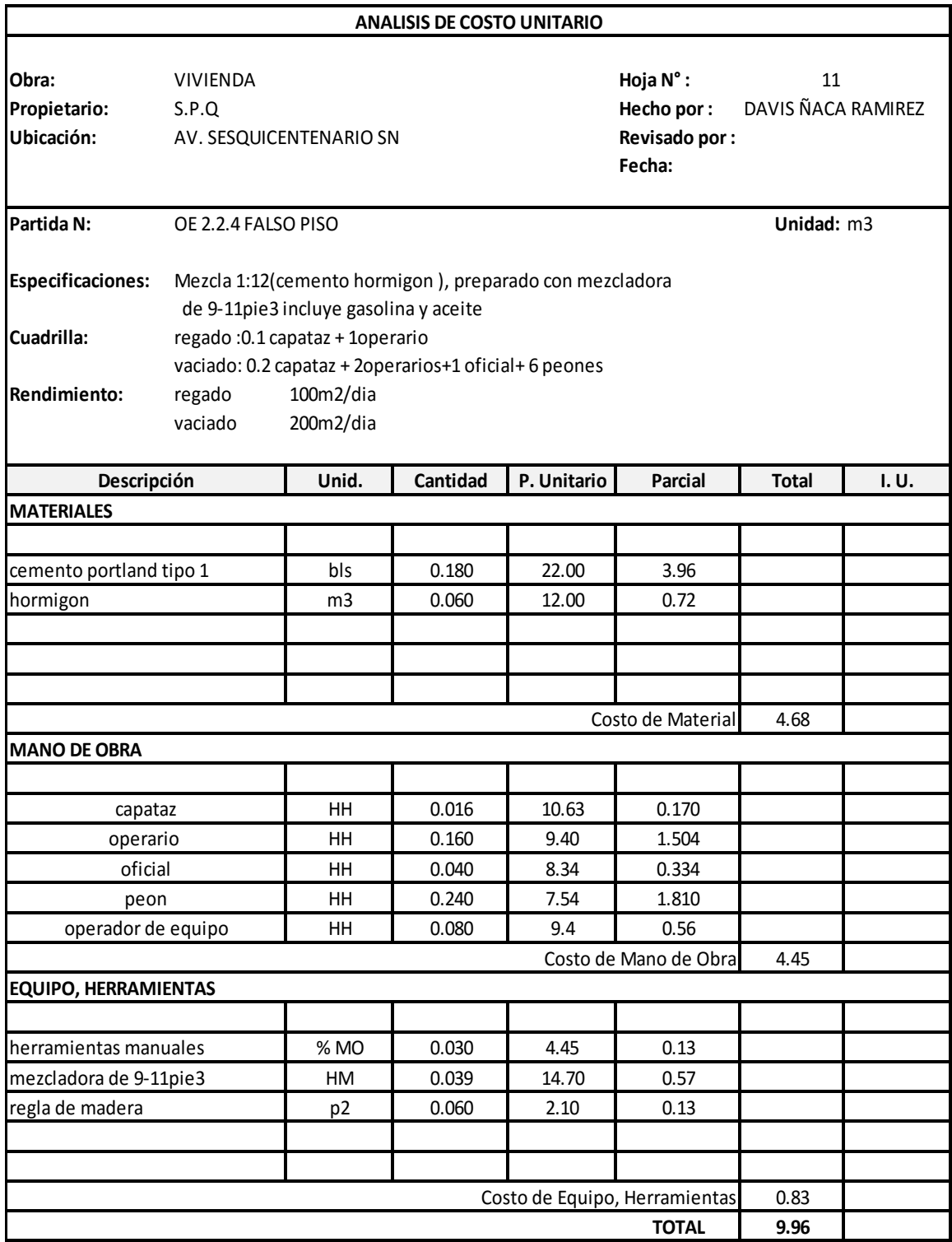

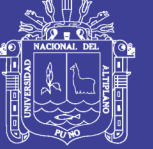

#### Tabla 136 Análisis de costo unitario de concreto para zapatas

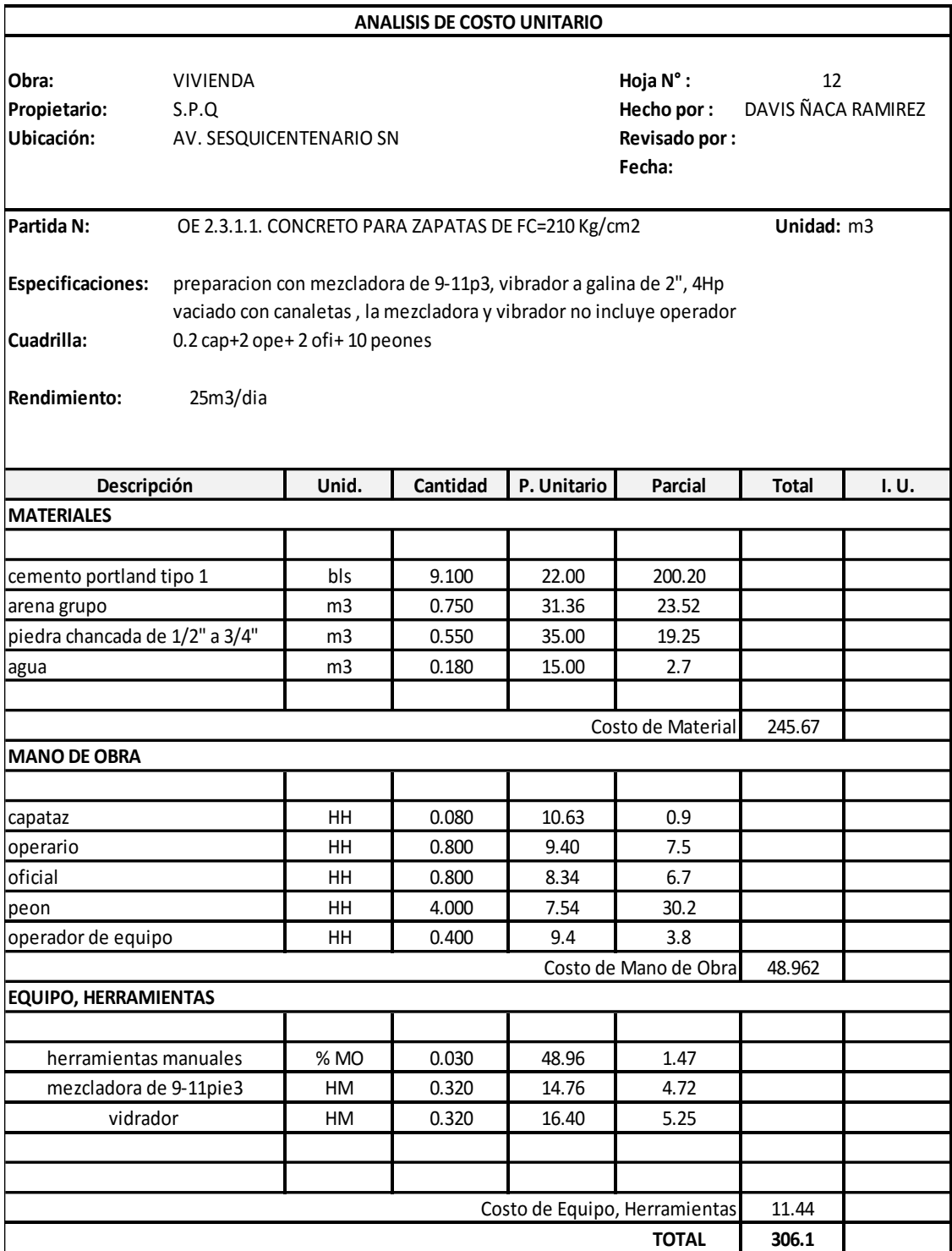

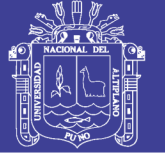

#### Tabla 137 Análisis de costo unitario de acero para zapatas

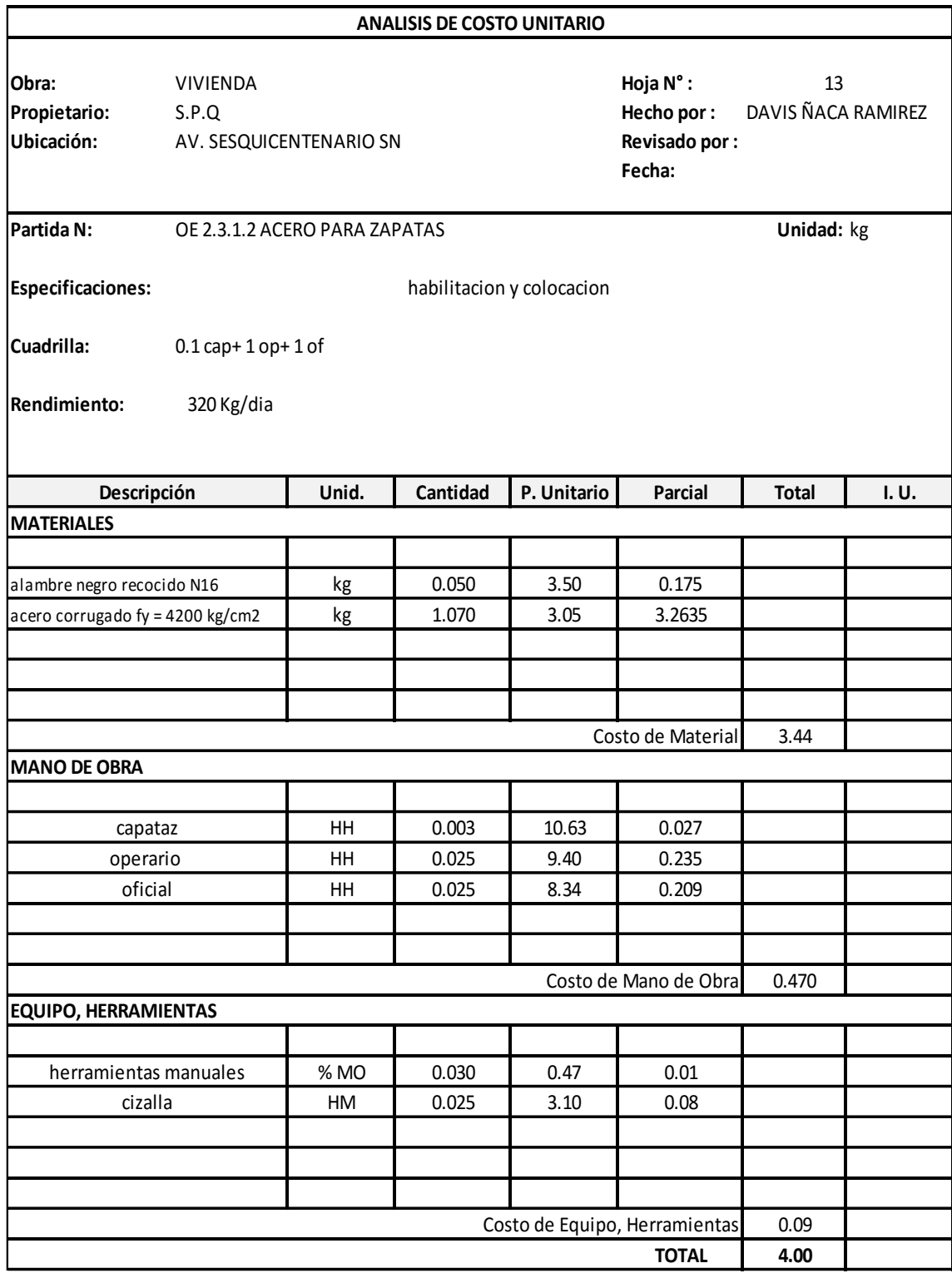

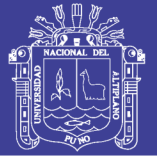

#### Tabla 138 Análisis de costo unitario de concreto de columnas

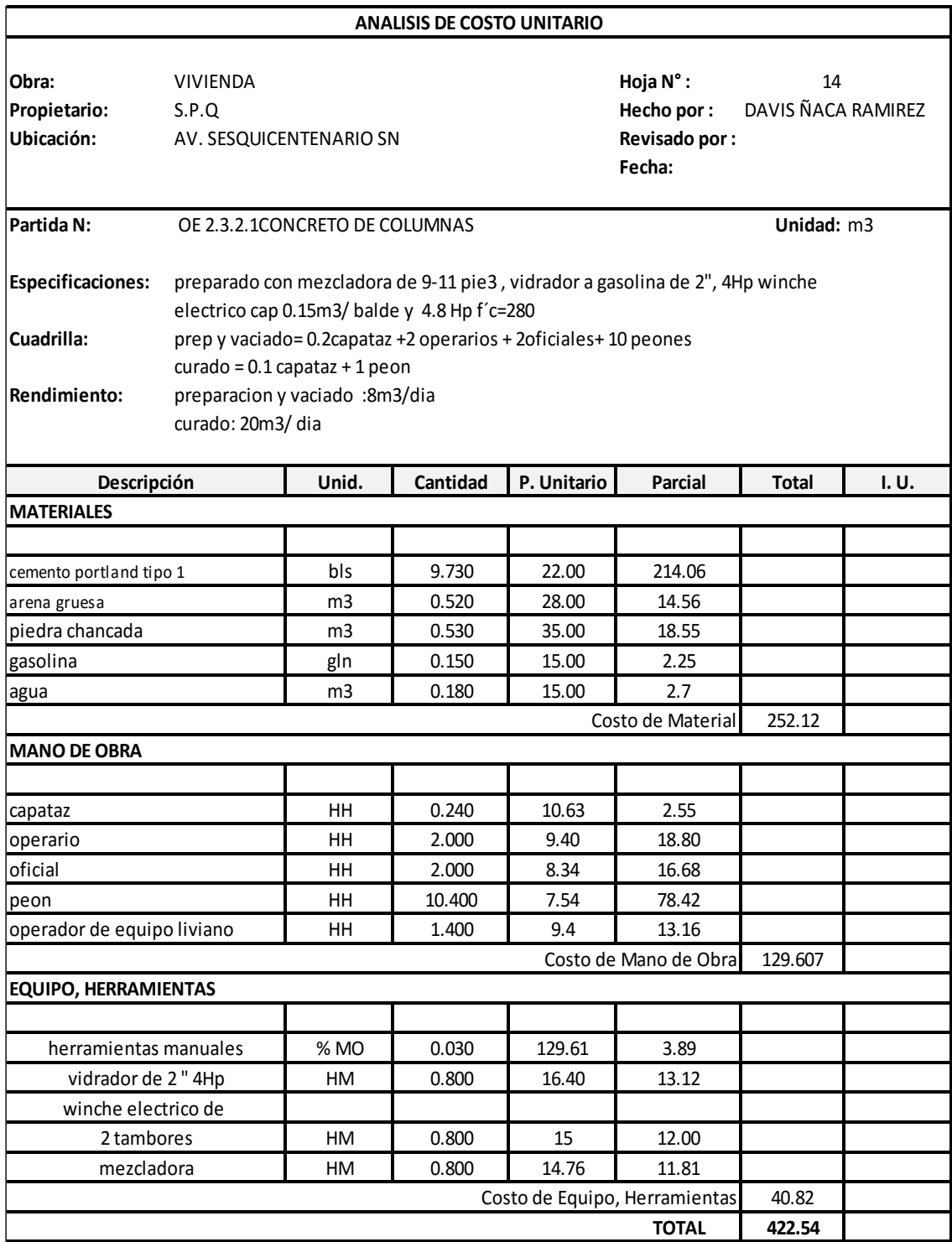

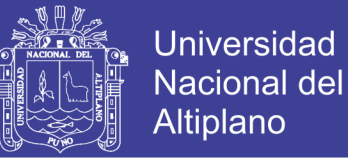

#### Tabla 139 Análisis de costo unitario de encofrado y desencofrado de columna

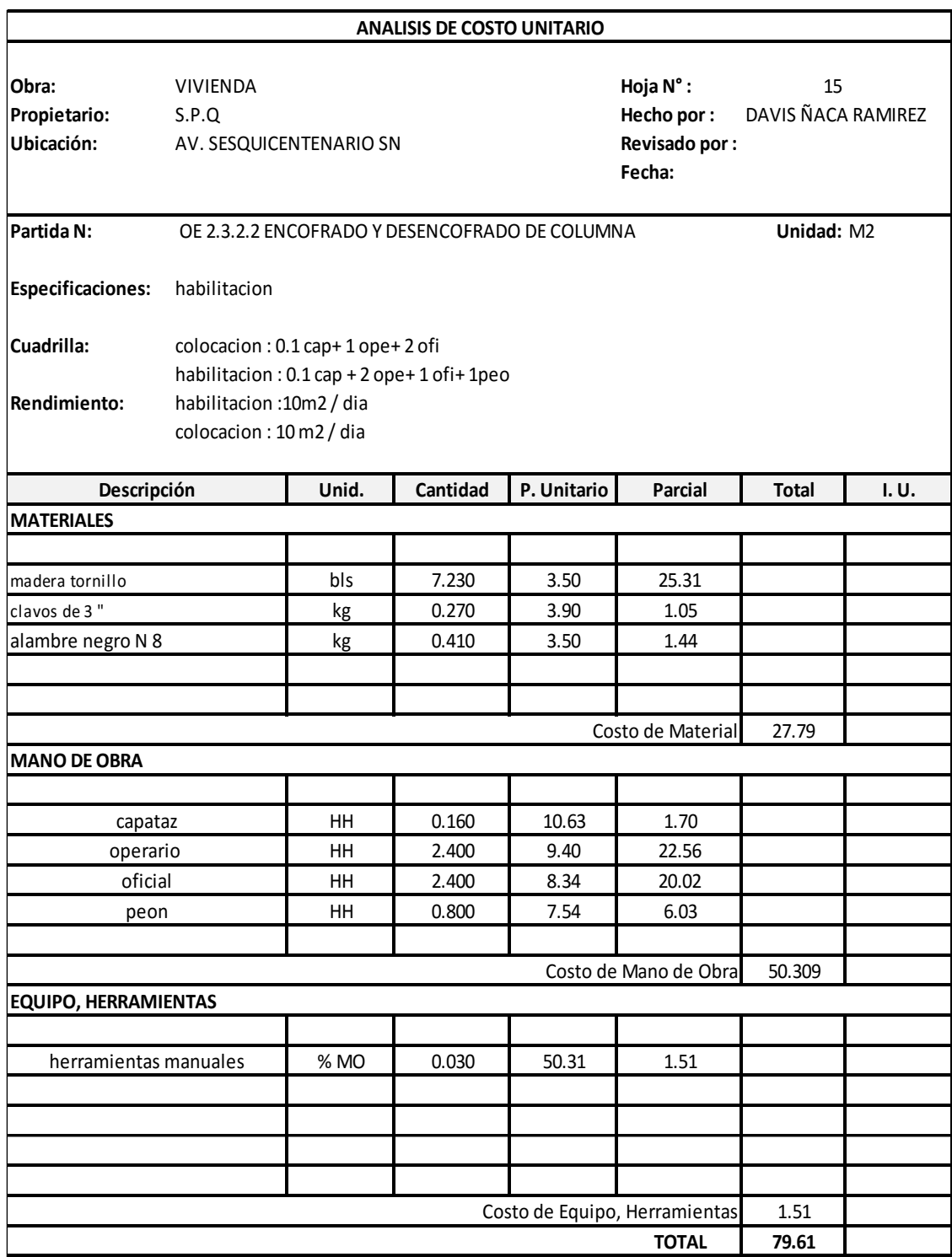

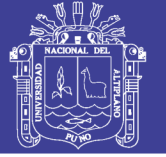

#### Tabla 140 Análisis de costo unitario de acero en columnas **ESCUELA PROFESIONAL DE INGENIERIA CIVIL**

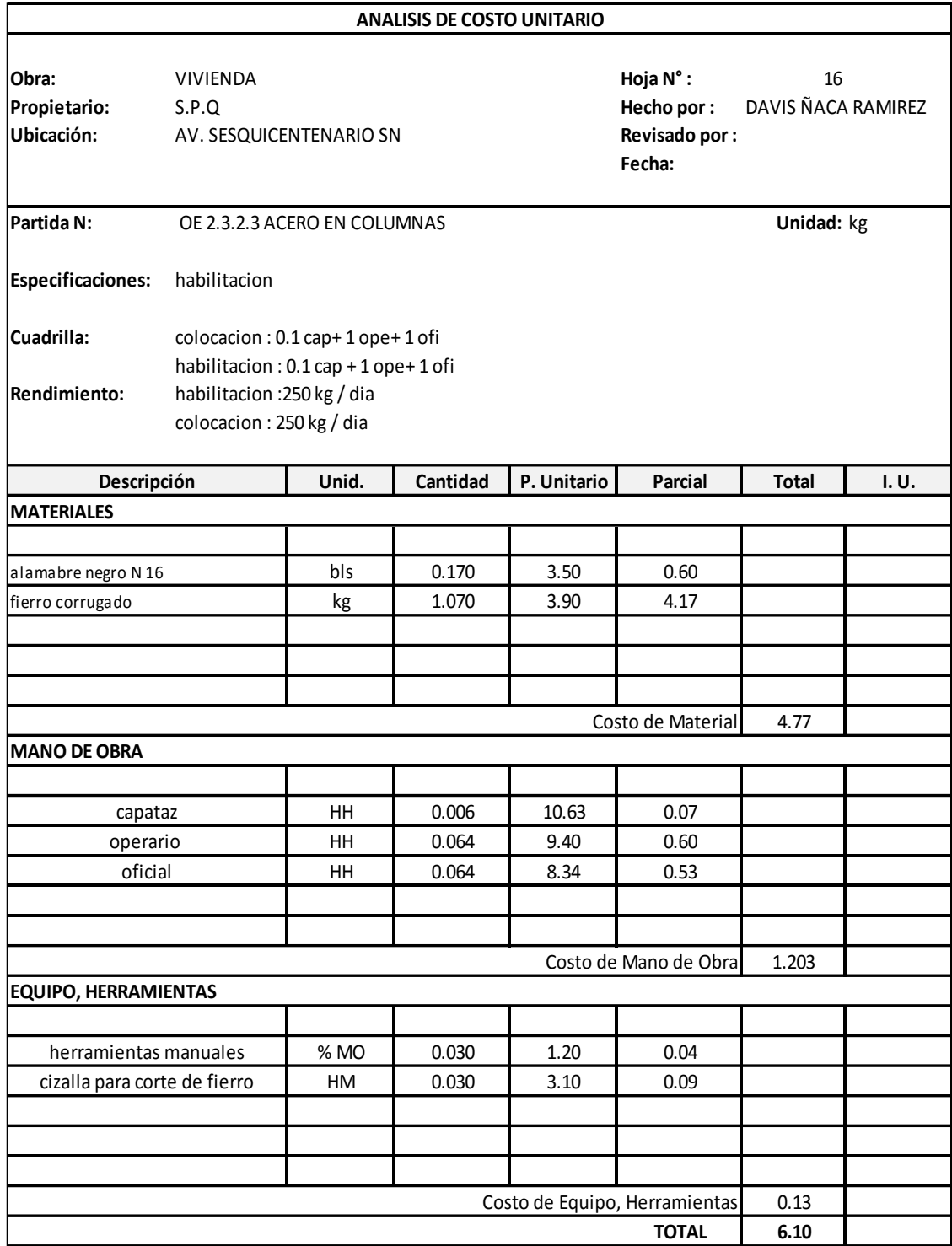

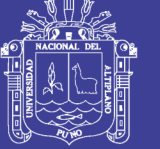

#### Tabla 141 Análisis de costo unitario de concreto en vigas.

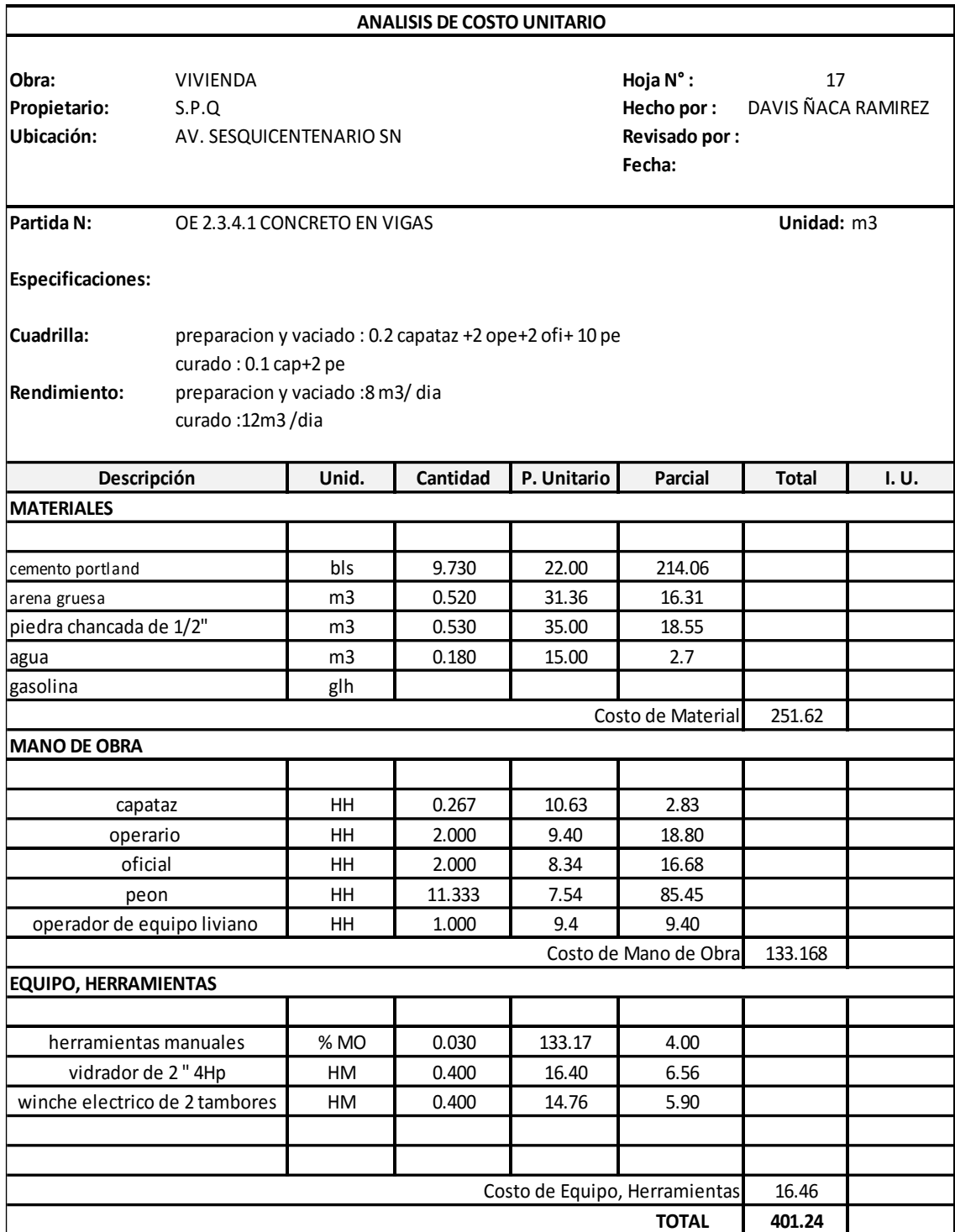

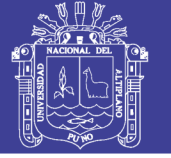

#### Tabla 142 Análisis de costo unitario de encofrado y desencofrado de vigas

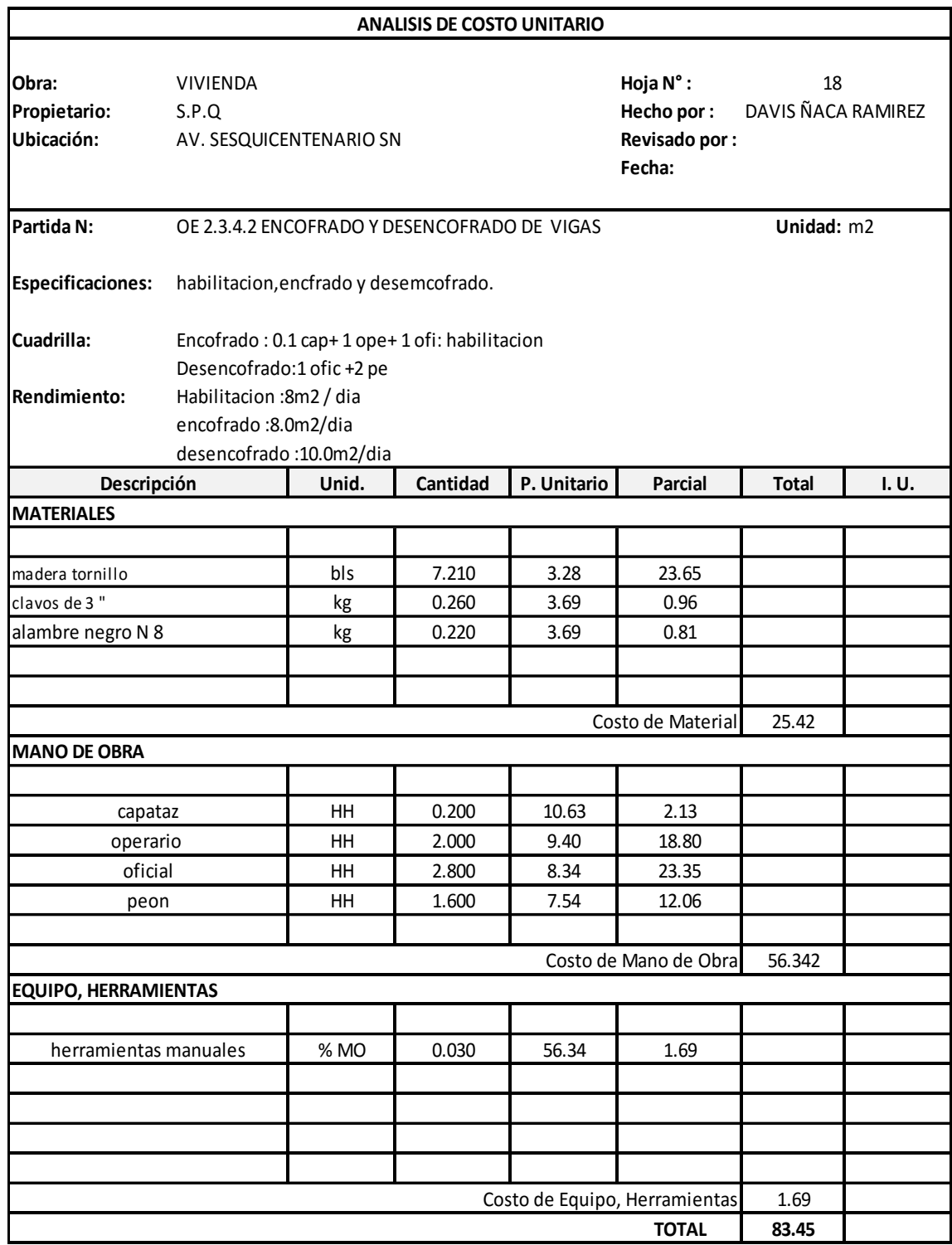

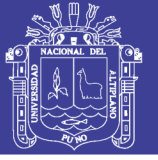

#### Tabla 143 Análisis de costo unitario de acero en vigas

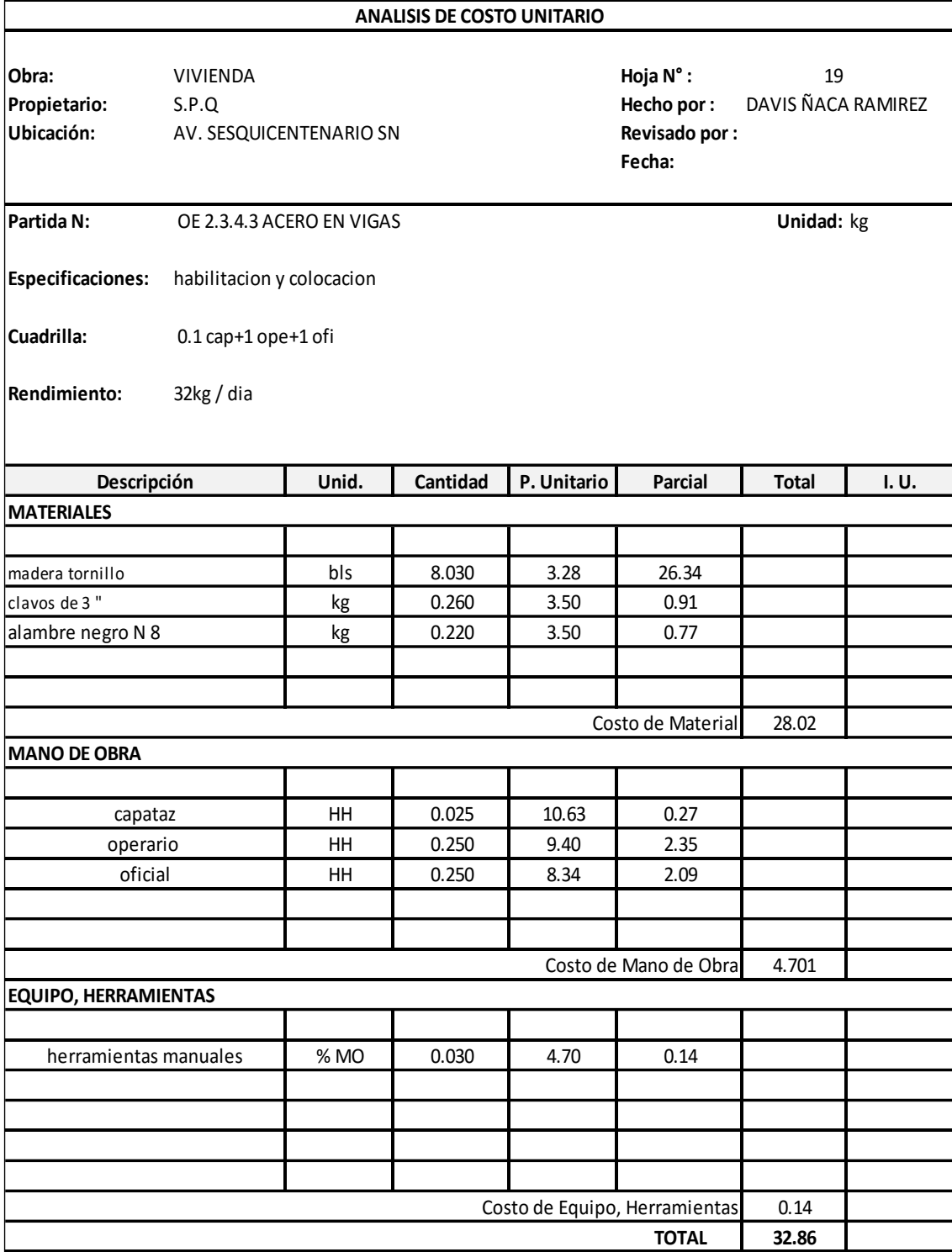

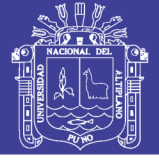

#### Tabla 144 Análisis de costo unitario de losa aligerada

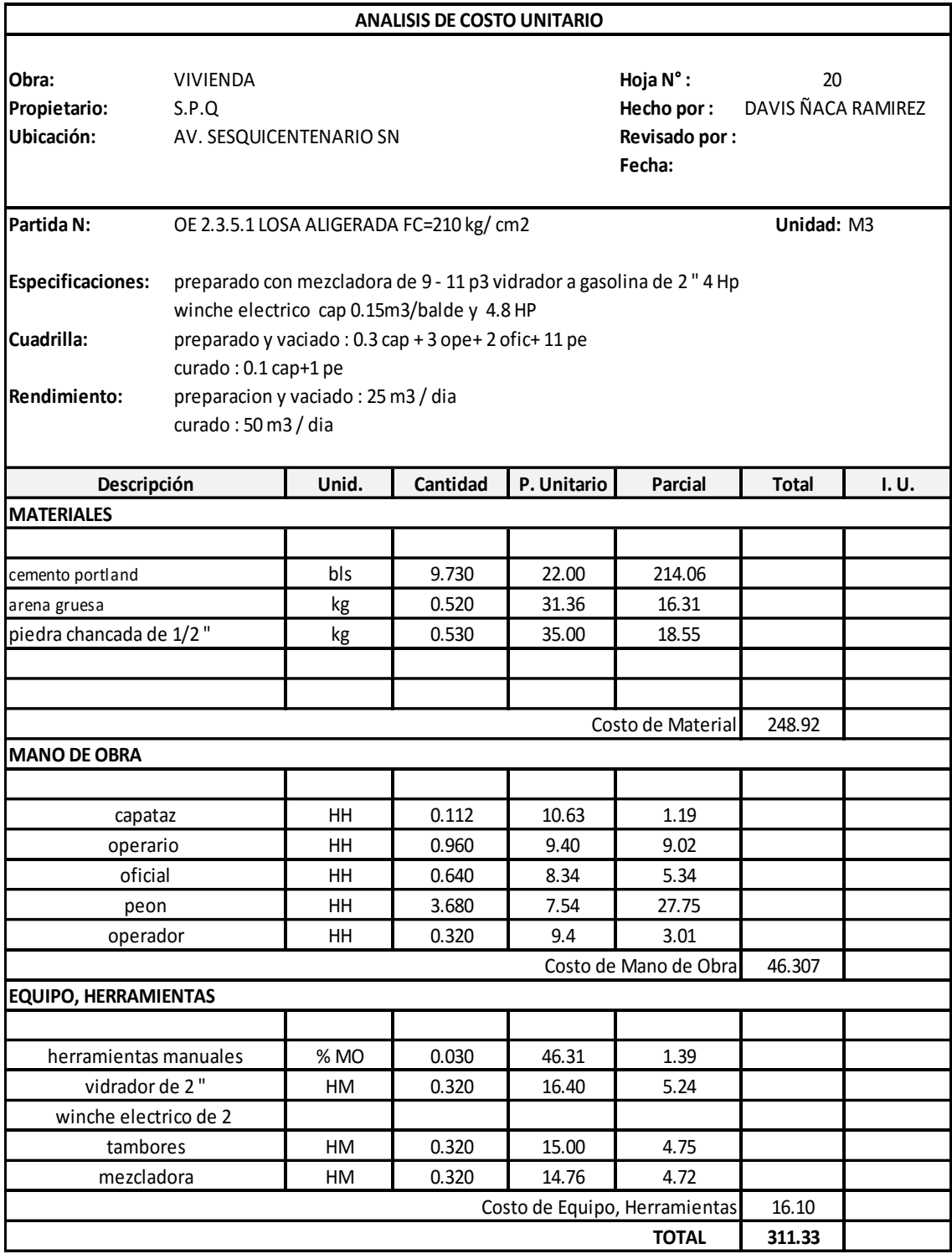

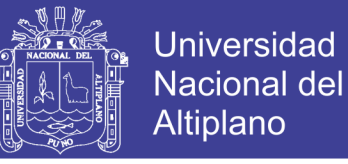

Tabla 145 Análisis de costo unitario de encofrado y desencofrado de losa aligerada.

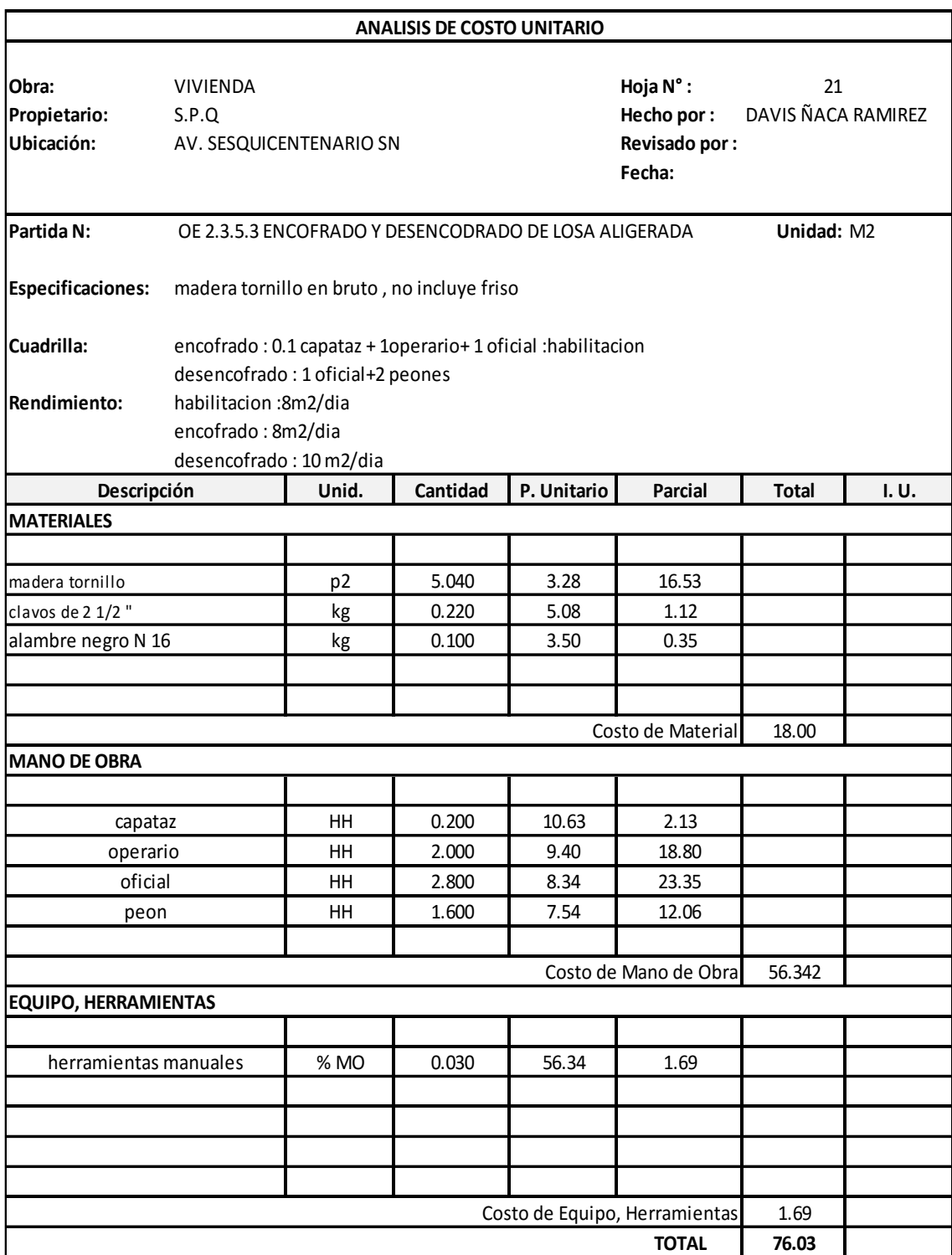

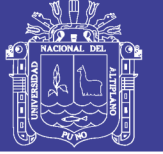

#### Tabla 146 Análisis de costo unitario de acero en losas aligeradas

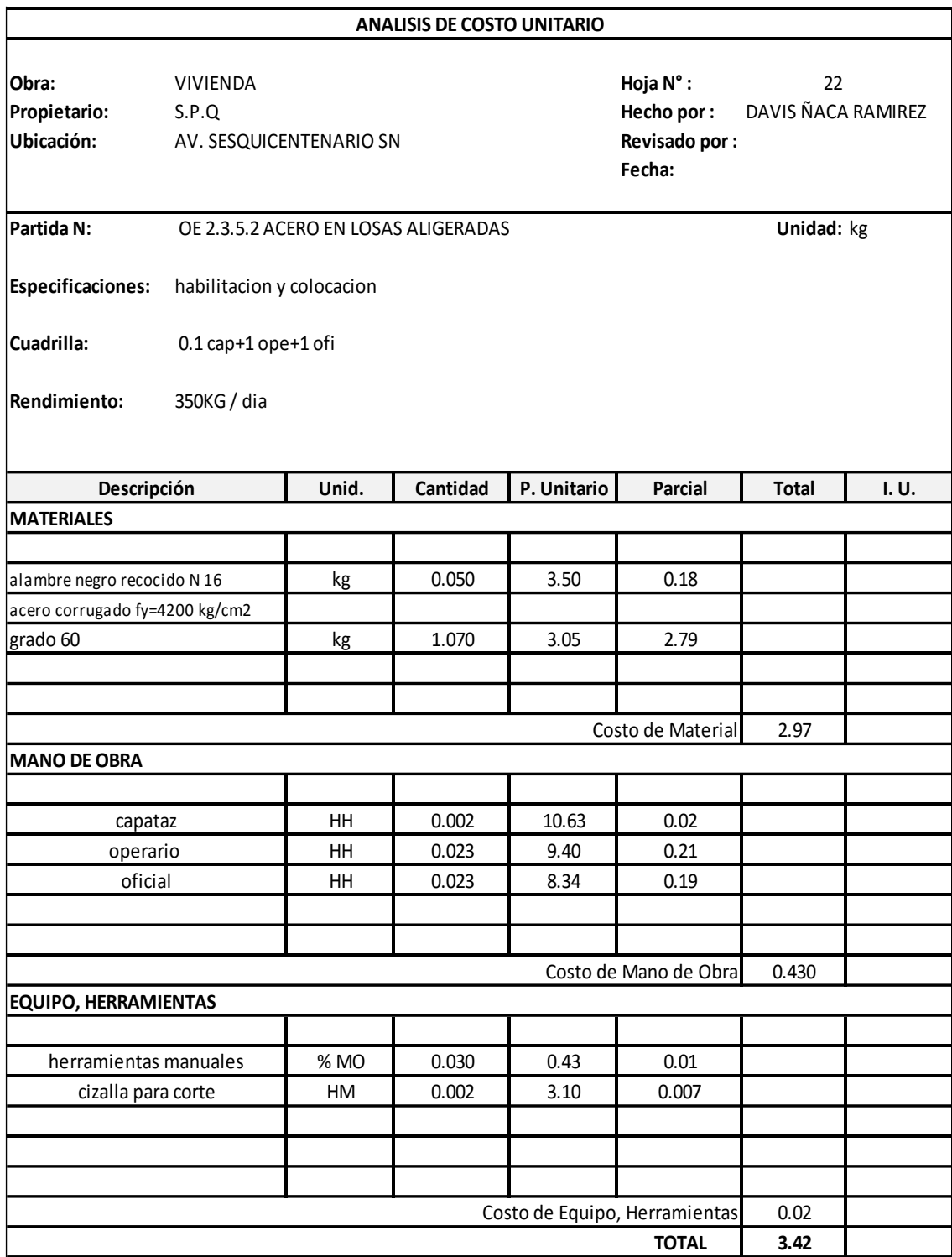

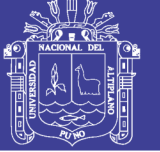

#### Tabla 147 Análisis de costo unitario de concreto en losa maciza

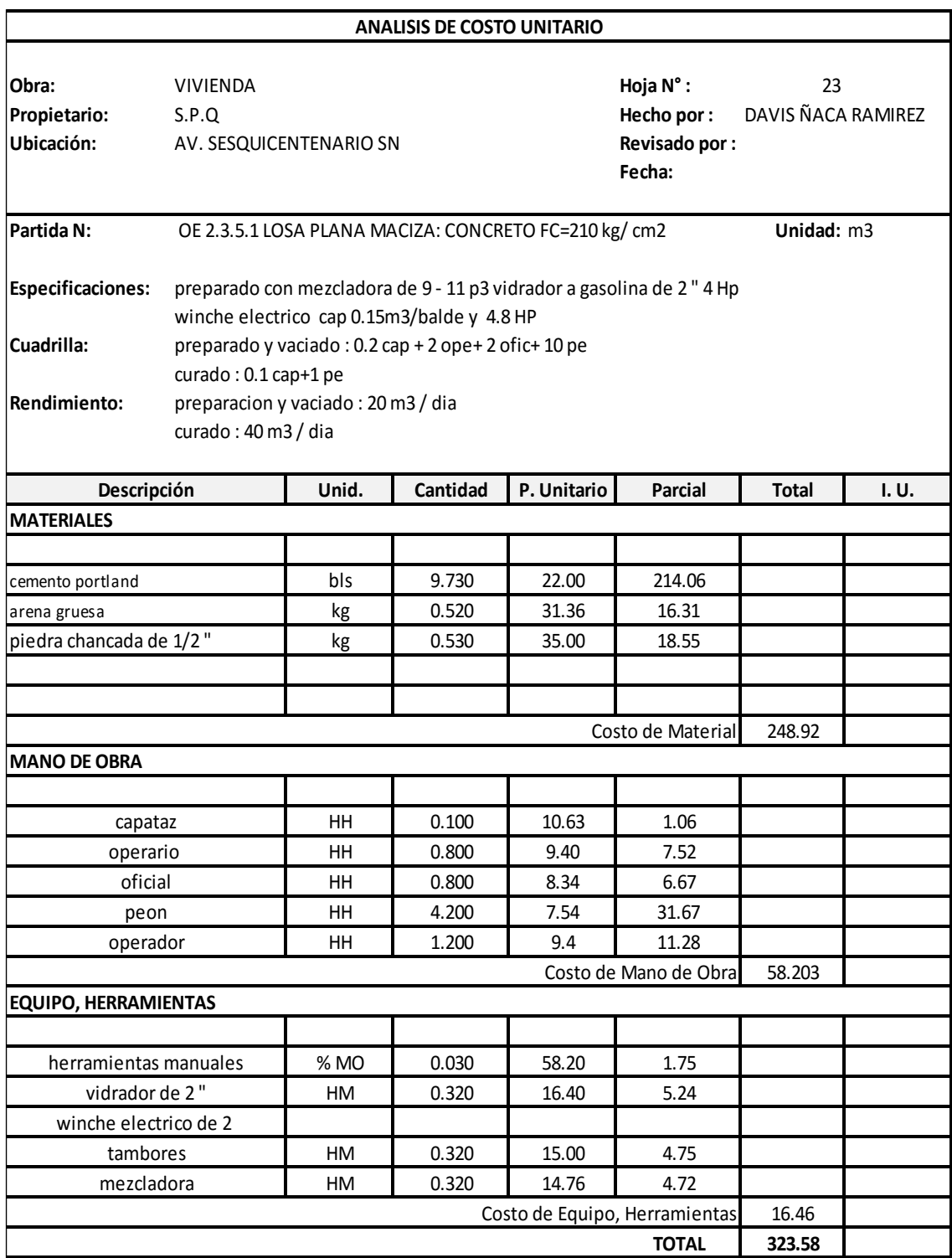

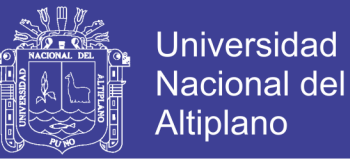

#### Tabla 148 Análisis de costo unitario de encofrado y desencofrado de losa maciza

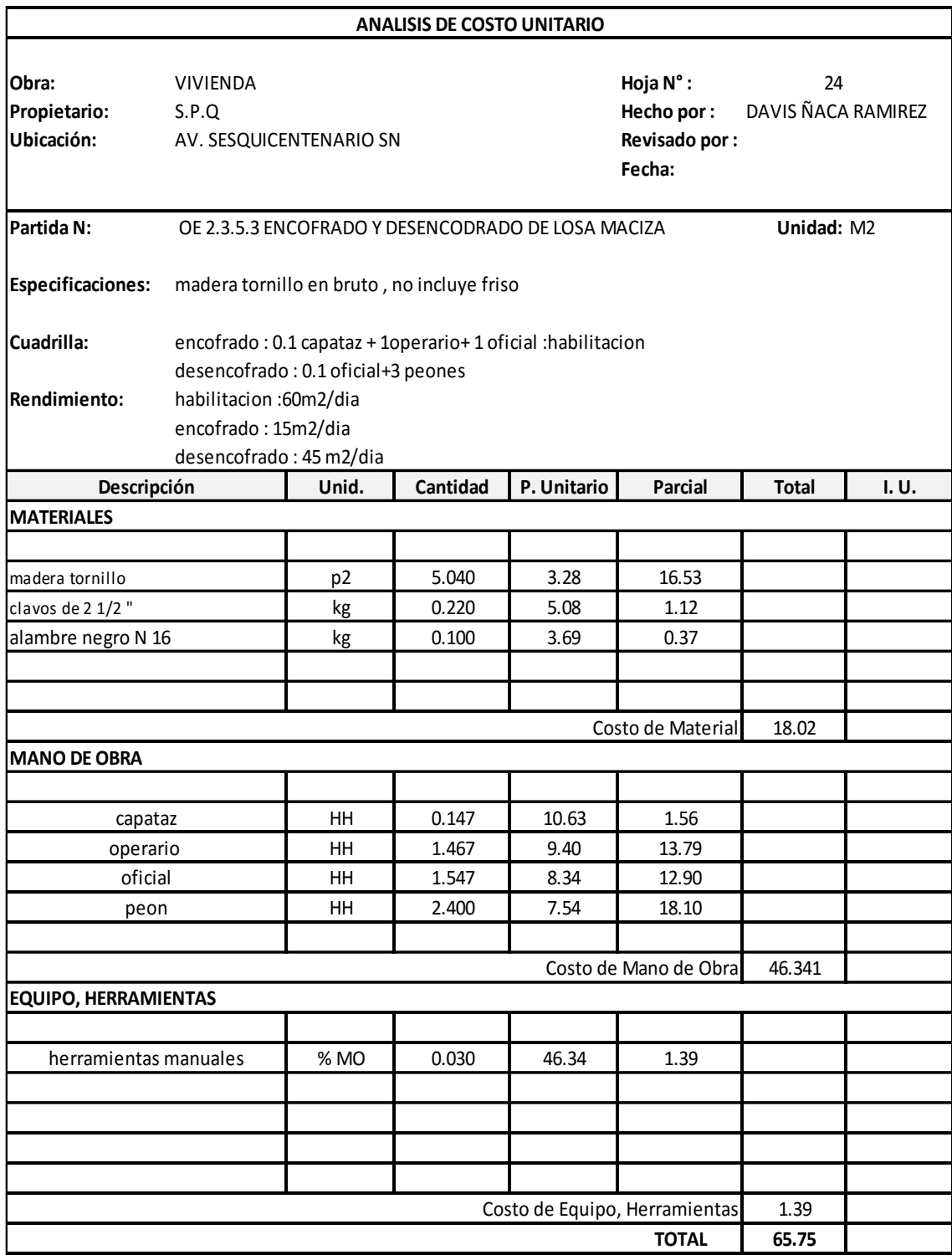

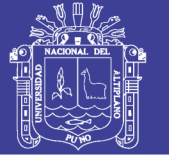

#### Tabla 149 Análisis de costo unitario de acero en losa maciza

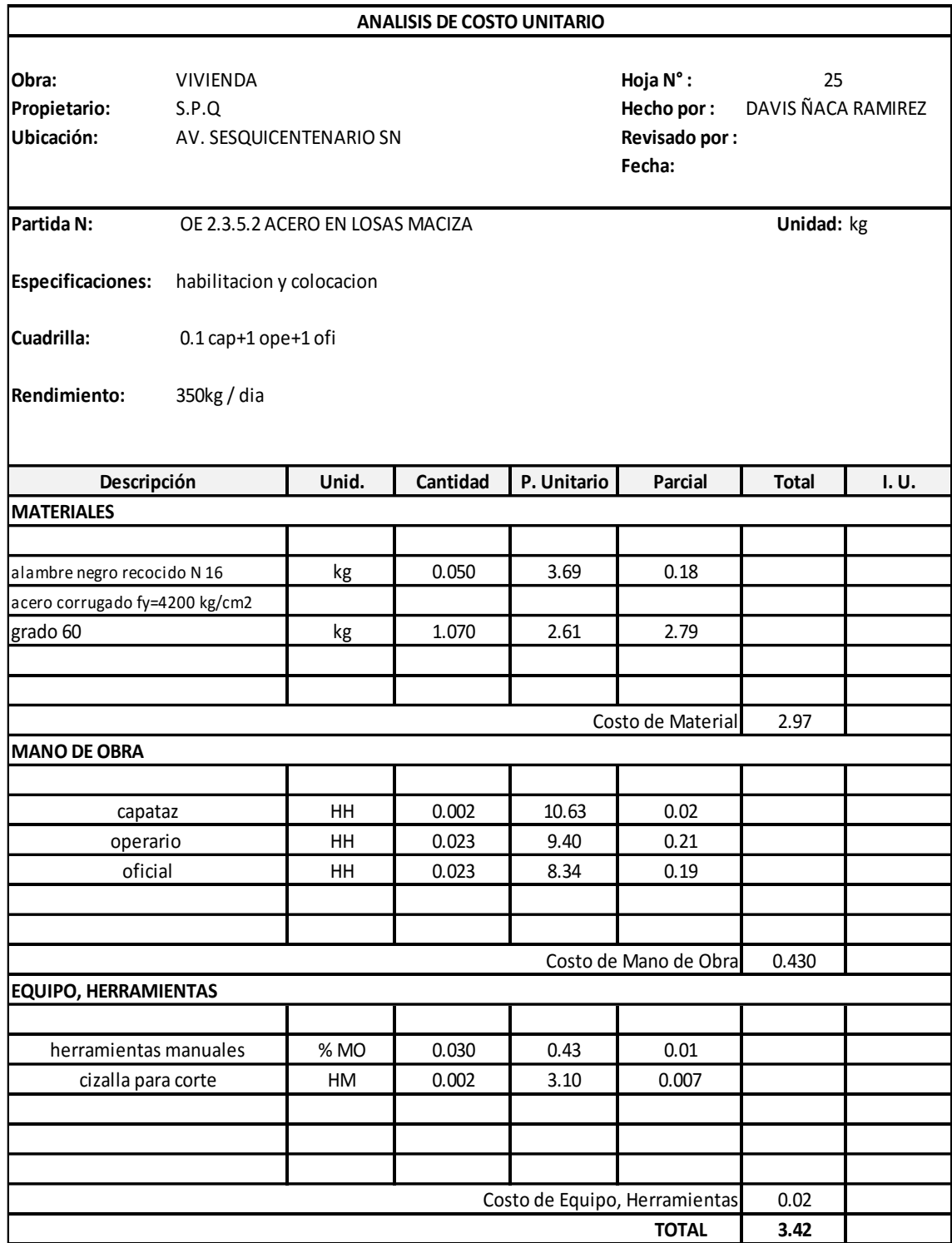

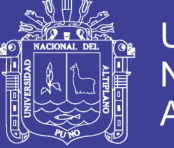

#### Tabla 150 Análisis de costo unitario de muros de ladrillo de cabeza

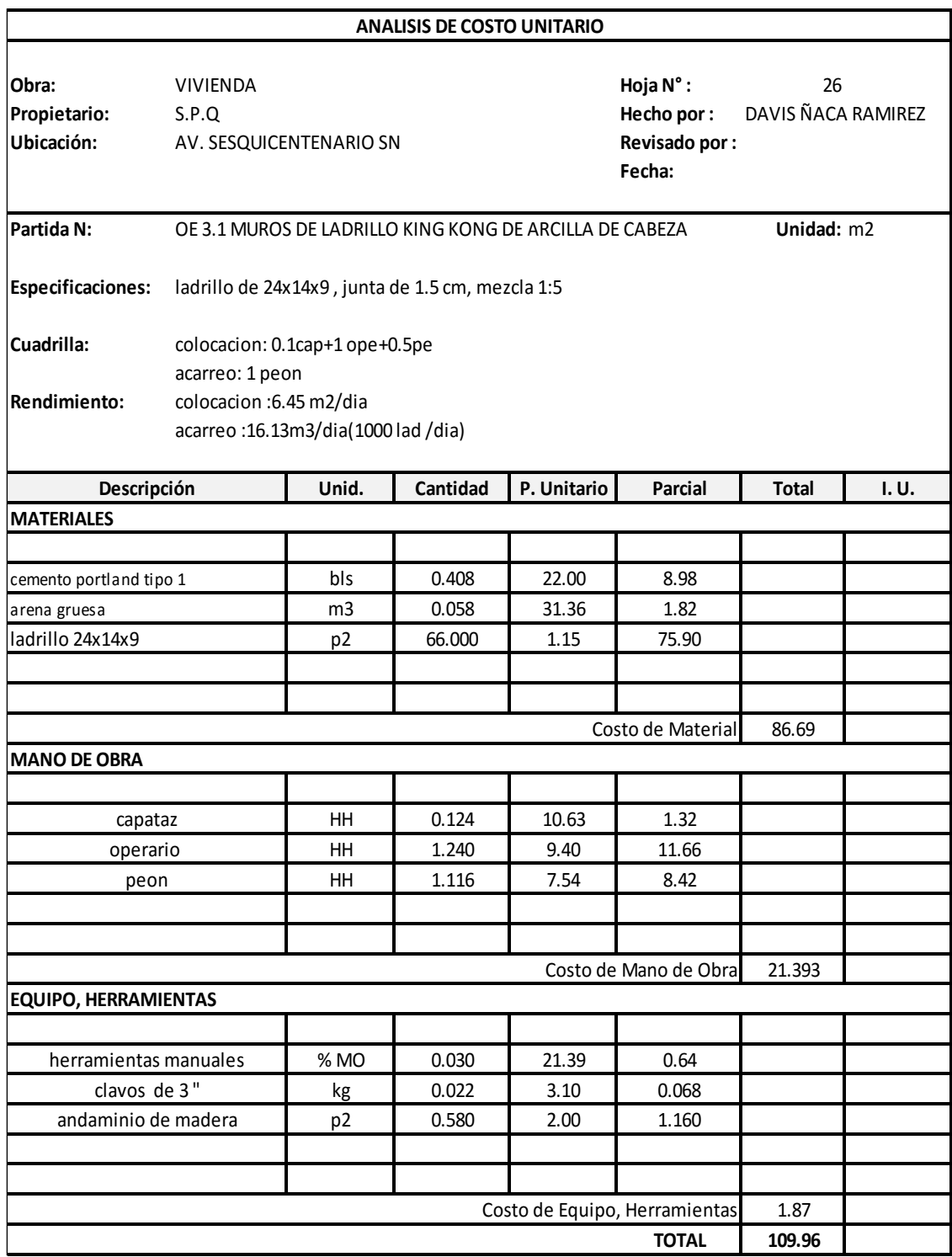

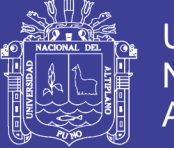

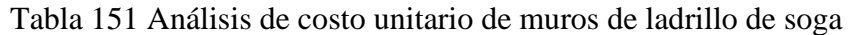

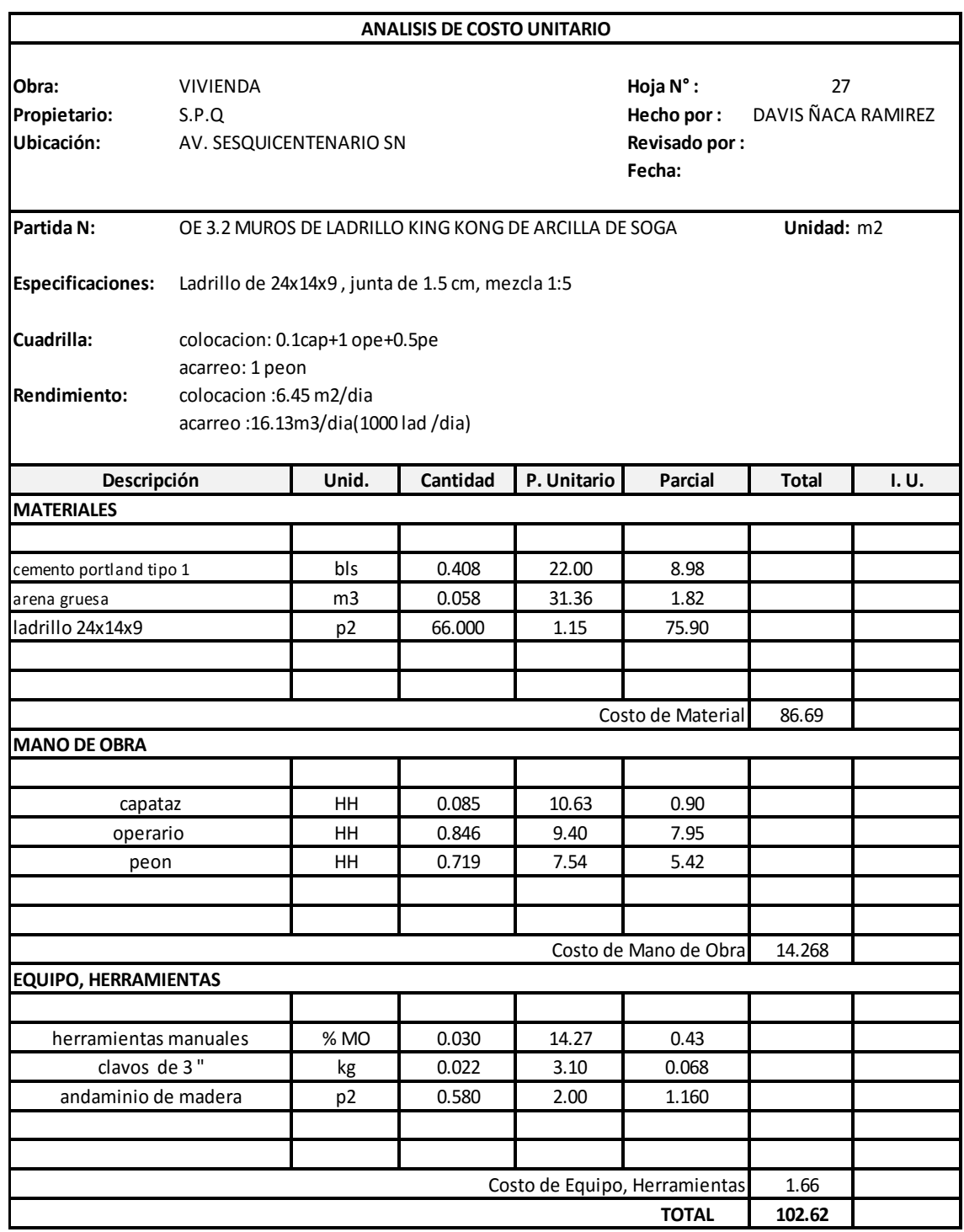

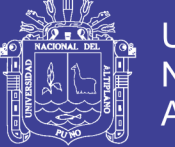

#### Tabla 152 Análisis de costo unitario de ladrillos huecos de losa

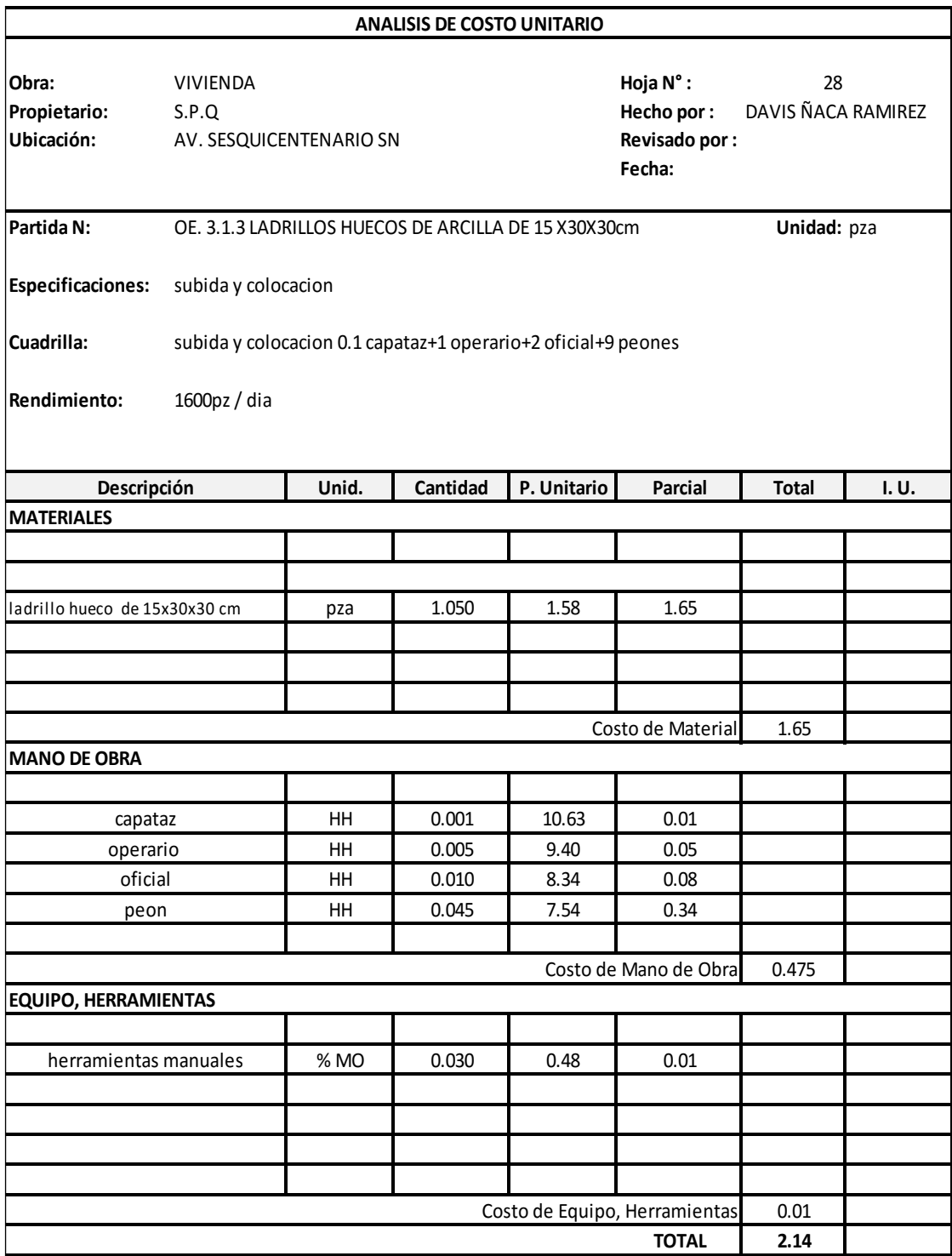

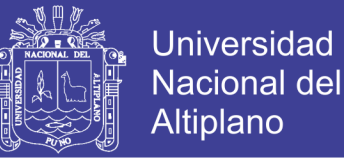

### **CAPITULO VIII**

#### **8. RESULTADOS OBTENIDOS**

# **8.1. RESULTADOS DE LA CANTIDAD DE MATERIALES Y COSTOS DE LOS**

#### **DOS SISTEMAS ESTRUCTURALES.**

#### **8.1.1.RESULTADOS DEL METRADO Y PRESUPUESTO ESTRUCTURAL**

#### **a) Cantidad de concreto según sistema estructural**

Luego de obtener los metrados de estructuras de cada sistema estructural se

procedió a comparar las partidas siguientes de concreto en m3:

Tabla 153 Cantidad de concreto por partidas según cada sistema estructural

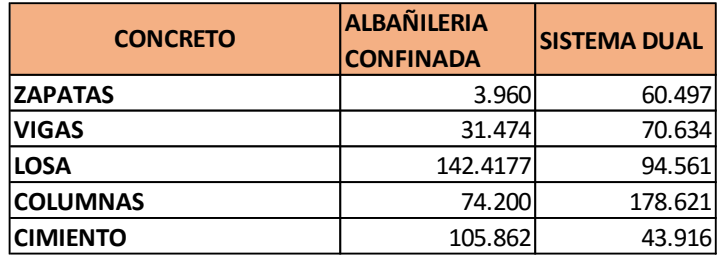

Fuente: Elaboración propia

Grafico 1 Comparación del volumen de concreto en los sistemas estructurales

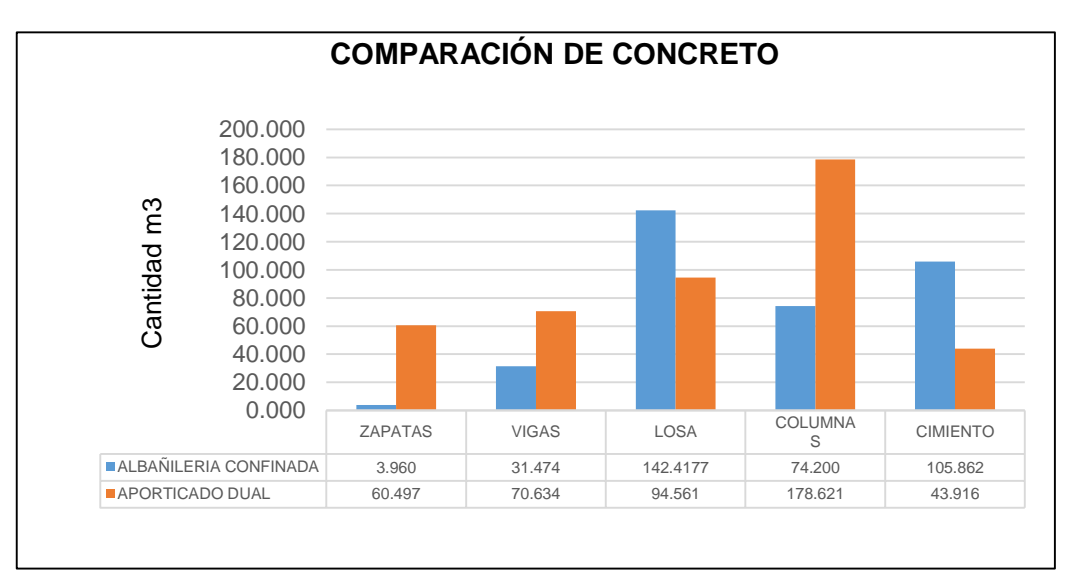

Fuente: Elaboración propia

284

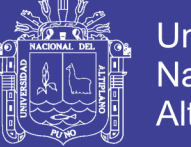

#### **b) Cantidad de acero según cada sistema estructural**

Luego de obtener los metrados de estructuras de cada sistema estructural se

procedió a comparar las partidas siguientes de acero en Kg:

Tabla 154 Cantidades acero empleado según partida en cada sistema estructural

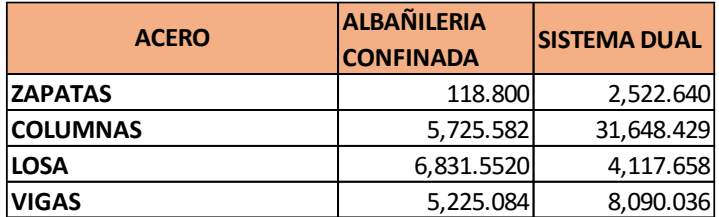

Fuente: Elaboración propia

Grafico 2 Comparación de la cantidad de acero en los sistemas estructurales

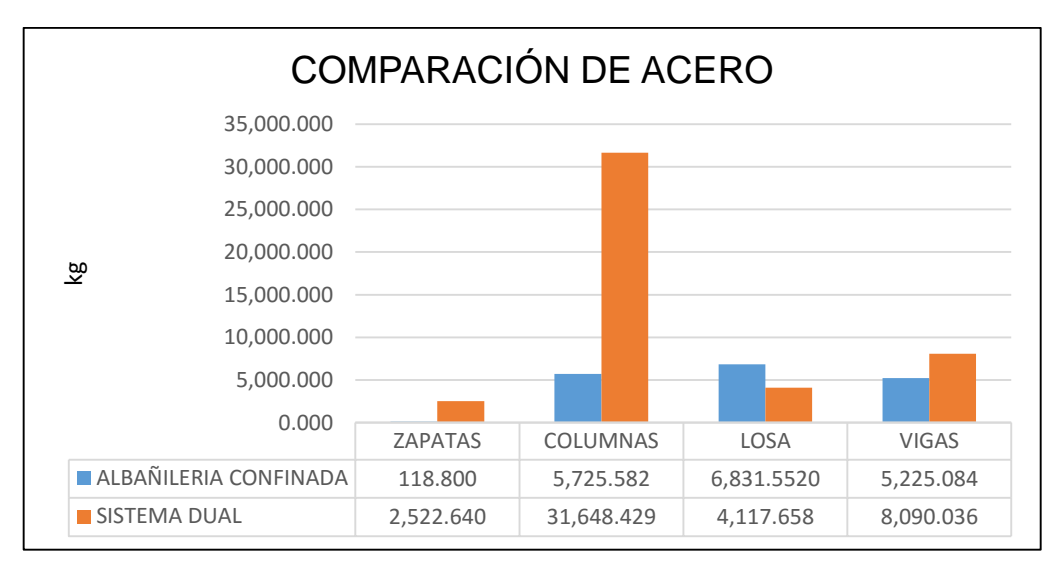

Fuente: Elaboración propia

#### **c) Cantidad de concreto en m3 según cada sistema estructural**

Con los resultados del metrado de estructuras se agrupo las partidas de concreto de cada sistema estructural y se obtuvo los siguientes resultados:

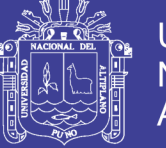

Tabla 155 Cantidades de concreto empleado en los sistemas estructurales

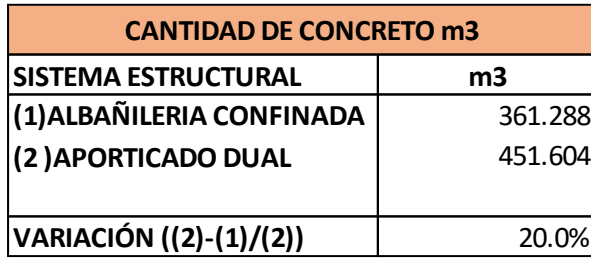

Fuente: Elaboración propia

Grafico 3 Comparación de la cantidad de acero en los sistemas estructurales

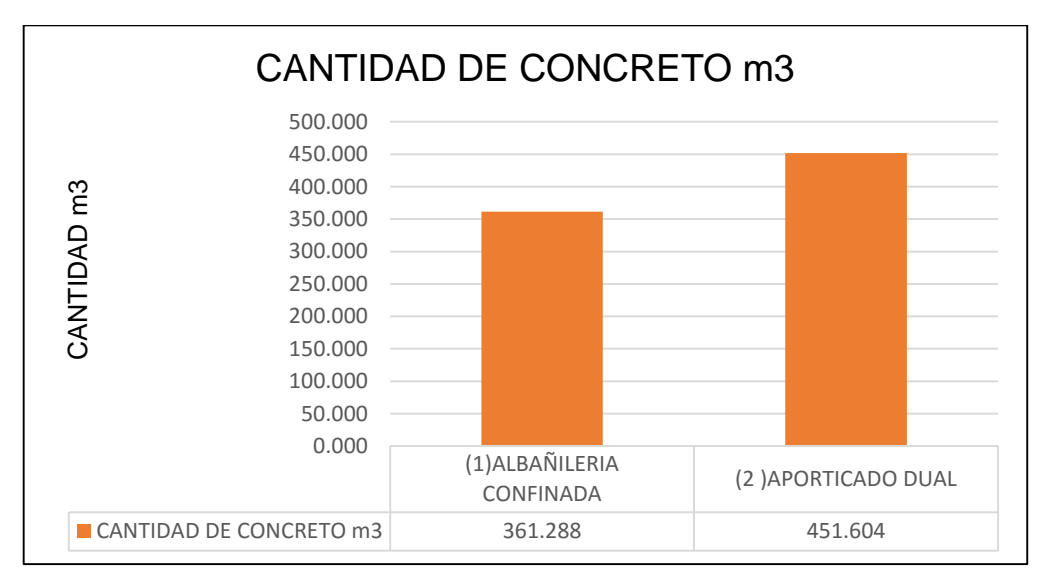

Fuente: Elaboración propia

#### **d) Cantidad de concreto en zapatas según cada sistema estructural**

Tabla 156 Cantidades de concreto en zapatas según sistema estructural

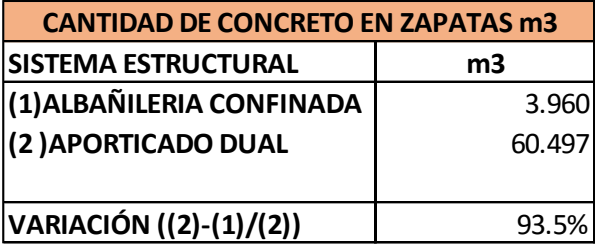

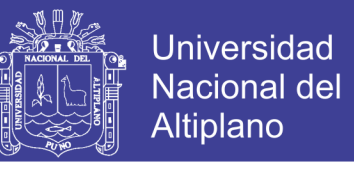

Grafico 4 Comparación de cantidad de concreto en zapatas según sistema estructural

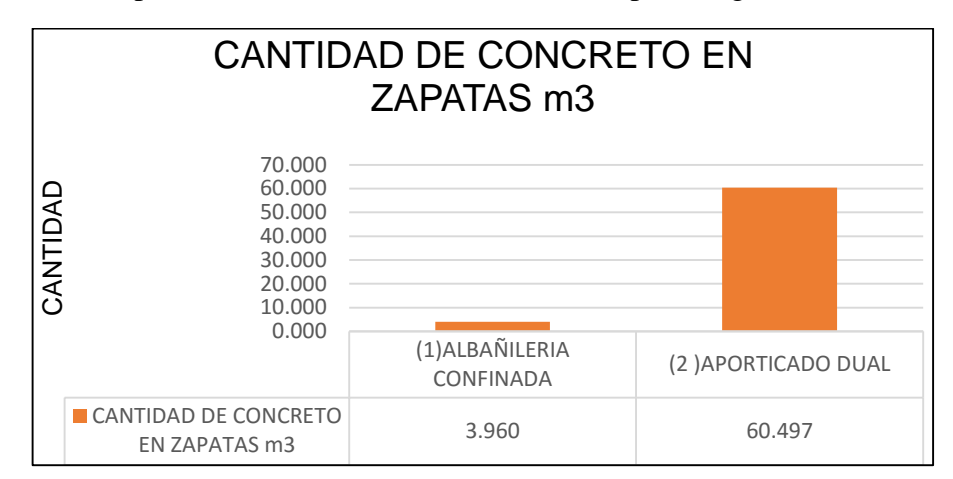

Fuente: Elaboración propia

#### **e) Cantidad de concreto en columnas según cada sistema estructural.**

Tabla 157 Cantidades de concreto en columnas en sistemas estructurales

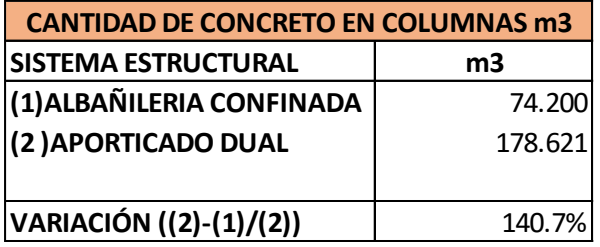

Fuente: Elaboración propia.

Grafico 5 Comparación del volumen de concreto en columnas

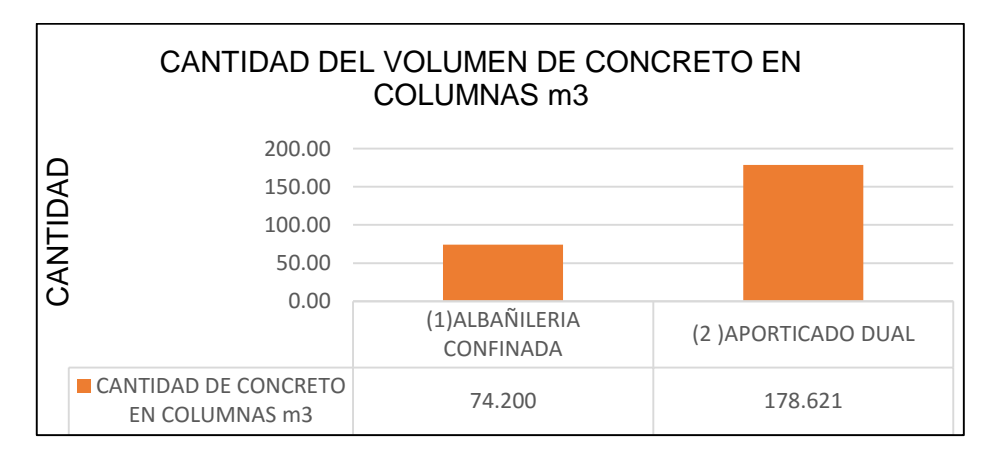

Fuente: Elaboración propia.

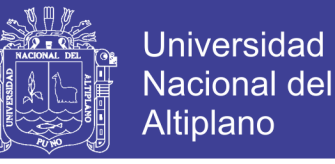

#### **f) Cantidad de concreto en vigas según cada sistema estructural**

Tabla 158 Cantidad de concreto en partida de vigas, en cada sistema estructural

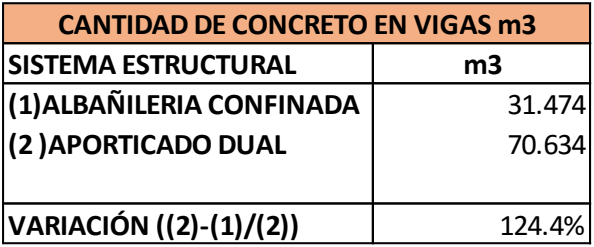

Fuente: Elaboración propia

Grafico 6 Comparación del volumen de concreto en vigas

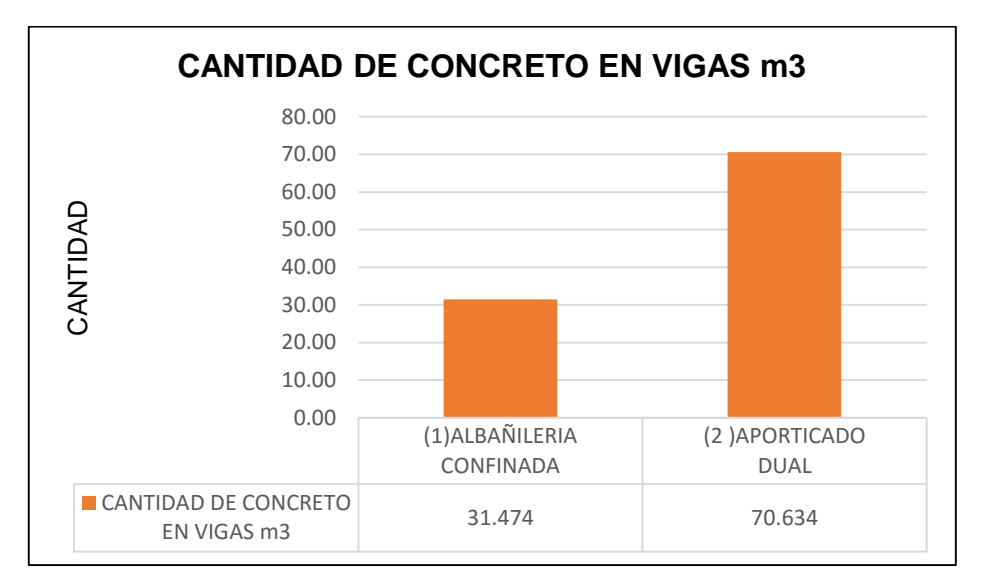

#### Fuente: Elaboración propia

#### **g) Cantidad de concreto en losas según cada sistema estructural**

Tabla 159 Cantidades de concreto en losas según sistema estructural

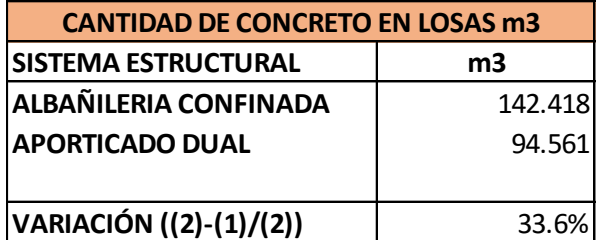
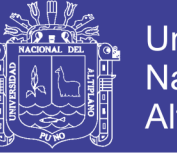

**Universidad Nacional del** Altiplano

Grafico 7 Comparación de concreto en losas según sistema estructural.

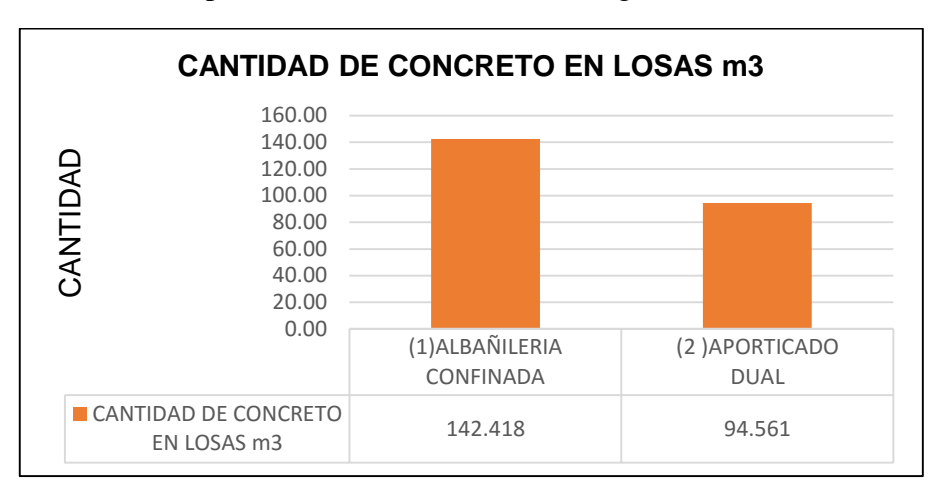

Fuente: Elaboración propia.

### **h) Comparación del presupuesto según cada sistema estructural**

Tabla 160 Cantidad de presupuesto en estructuras por sistema estructural

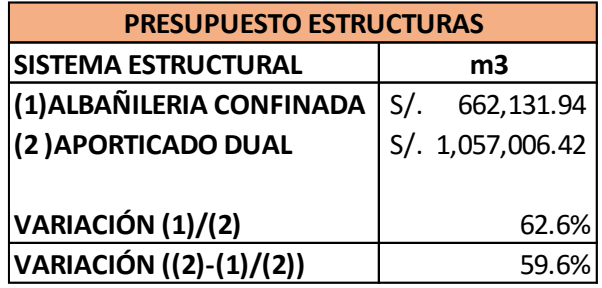

Fuente: Elaboración propia.

Grafico 8 Comparación de Presupuestos

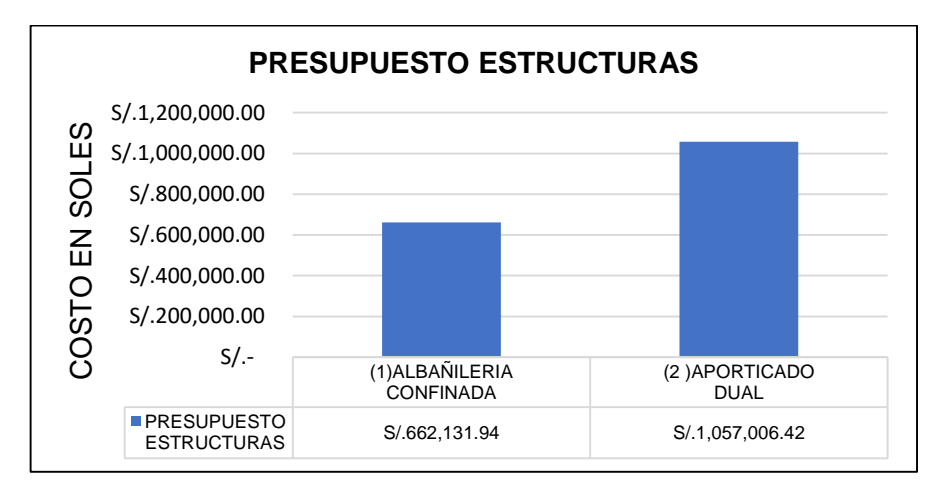

Fuente: Elaboración propia

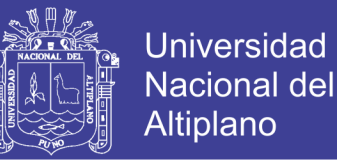

#### **Comparación de costo por partida en los dos sistemas estructurales**

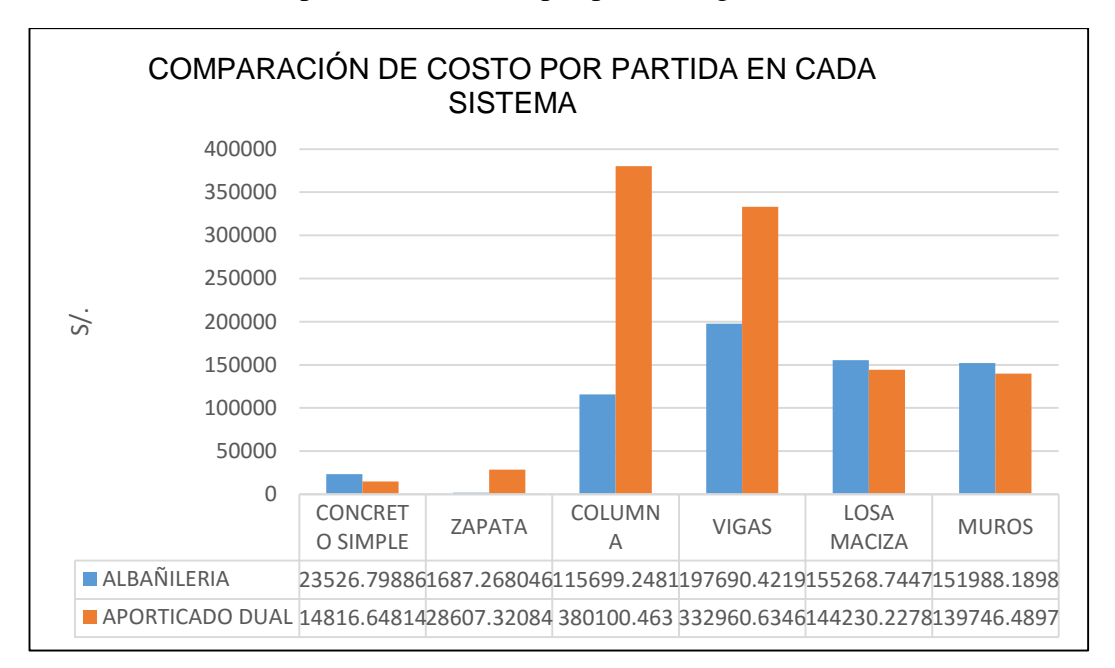

Grafico 9 Comparación del costo por partida según sistema estructural

Fuente: Elaboración propia

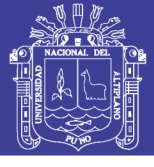

### **i) Comparación de gasto por partidas**

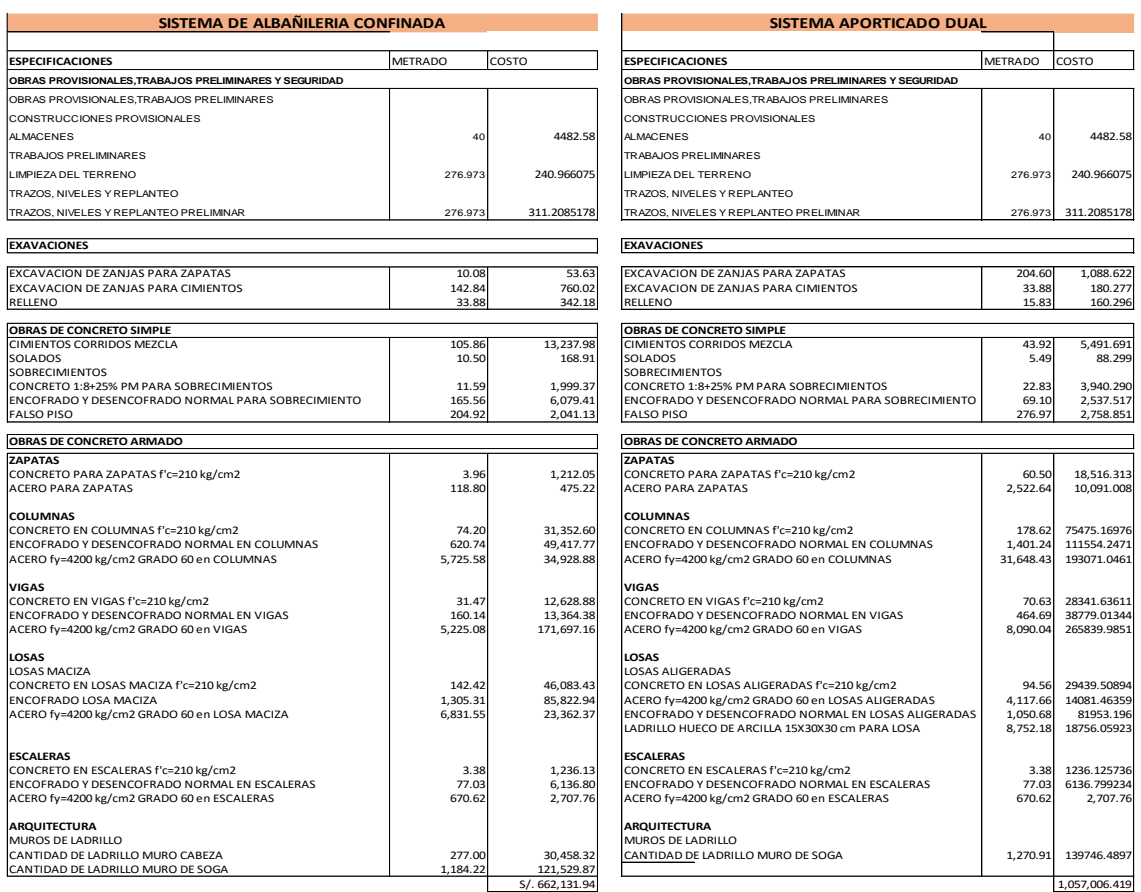

### Figura 113 Resumen del presupuesto para el sistema de albañilería estructural y aporticado dual.

Fuente: Elaboración propia

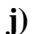

**j) Comparación de materiales** 

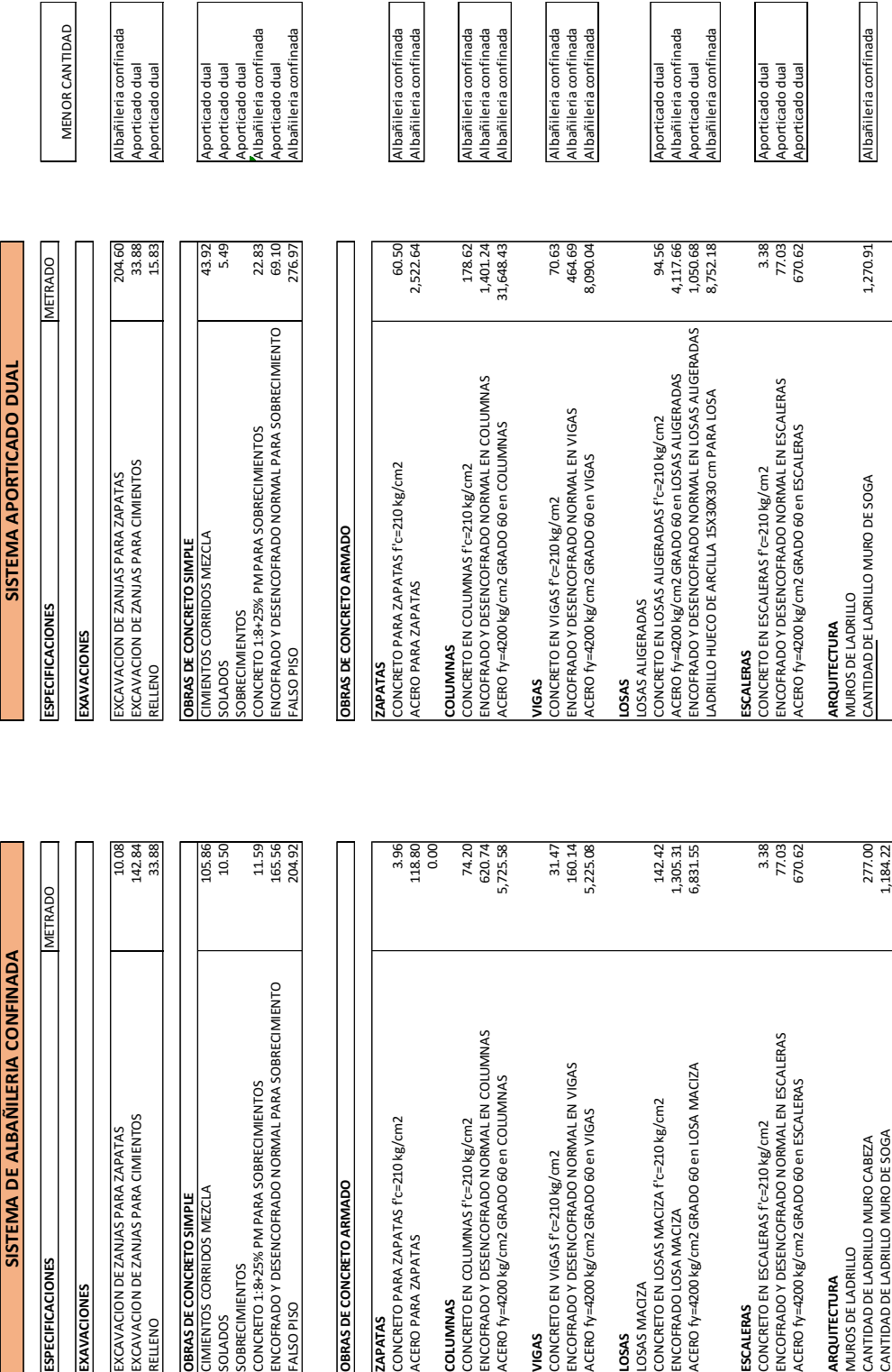

**Universidad** 

**Nacional del** Altiplano

ြု

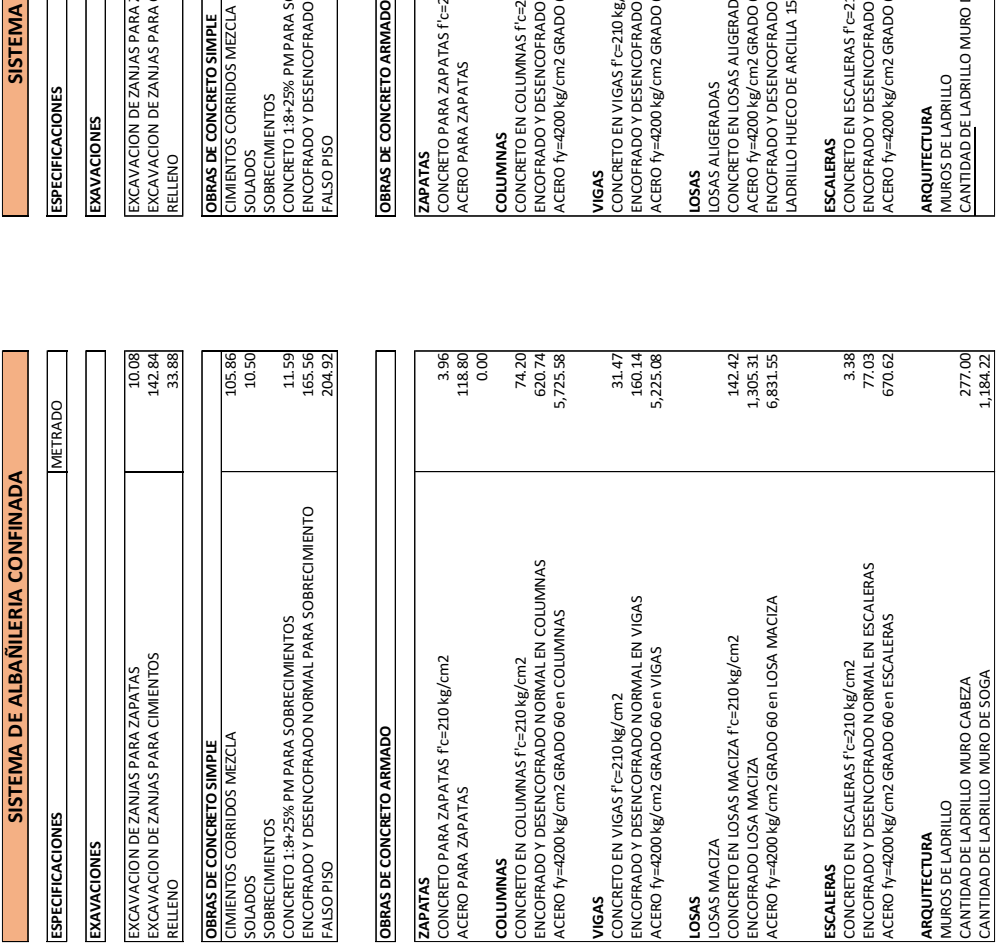

Figura 114 Comparación del metrado entre sistema de albañilería estructural y aporticado dual

292

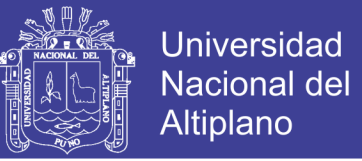

### **8.2. RESULTADOS DEL ANÁLISIS Y DISEÑO ESTRUCTURAL.**

# **8.2.1.DERIVAS ABSOLUTAS EN MM SEGÚN EL SISTEMA ESTRUCTURAL**

Comparación de derivas absolutas obtenidas análisis del edifico con la afectación del sismo en el sentido X

Grafico 10 Cantidad de deriva por piso en el sistema aporticado dual

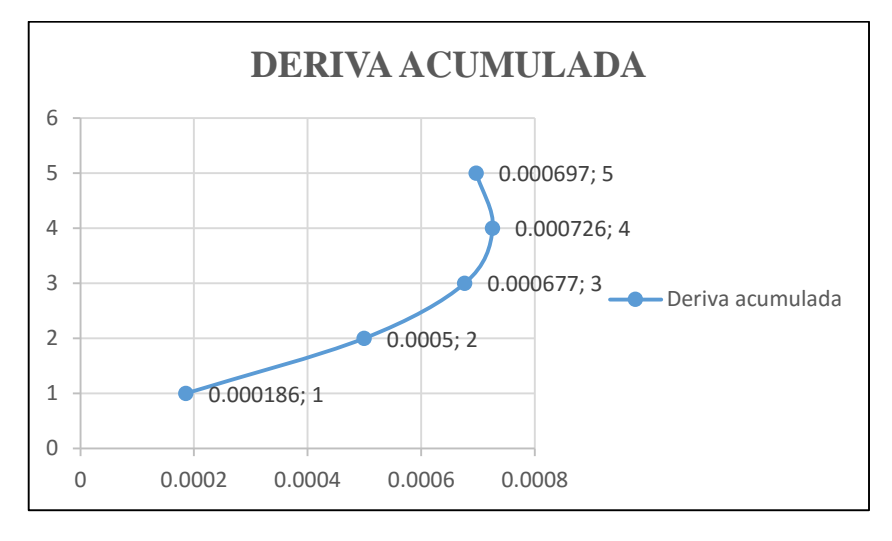

Fuente: Elaboración propia

Grafico 11 Cantidad de deriva por piso en el sistema de albañilería confinada.

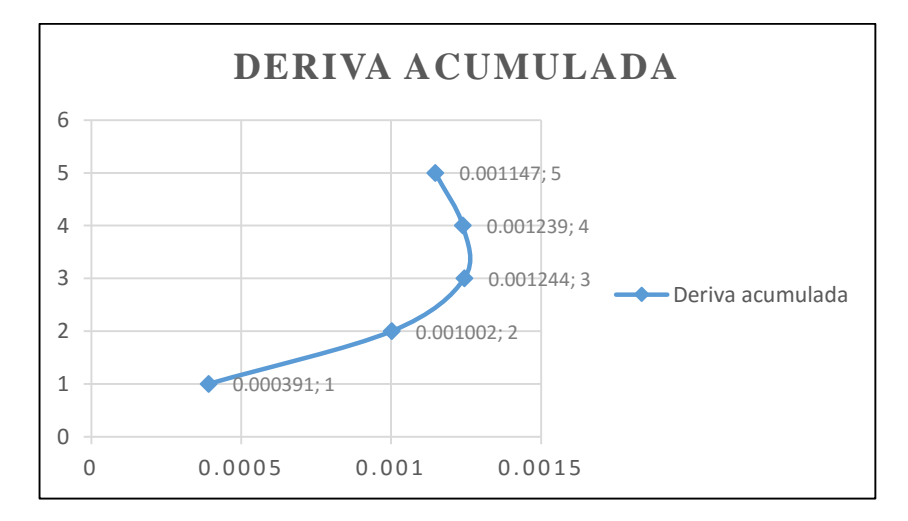

Fuente: Elaboración propia

No olvide citar esta tesis

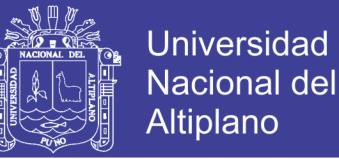

### **8.2.2.COMPARACIÓN DE DERIVAS POR ALBAÑILERÍA CONFINADA**

### **Y APORTICADO DUAL.**

Luego de análisis se obtiene en cada sistema estructural derivas que son amplificadas por los factores que están en el Reglamento Nacional de Edificaciones.

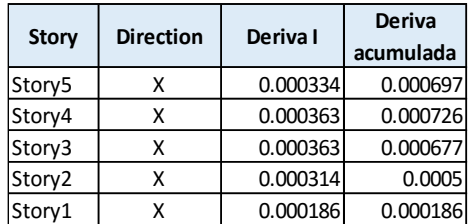

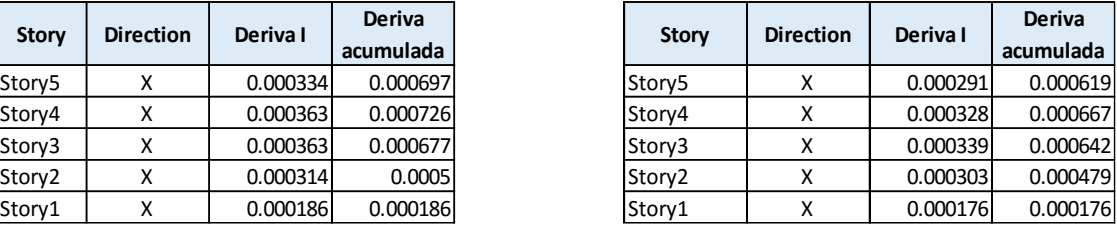

Figura 115 Comparación de la deriva acumulada en el sistema de albañilería confinada Fuente: Elaboración propia

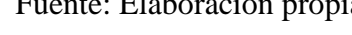

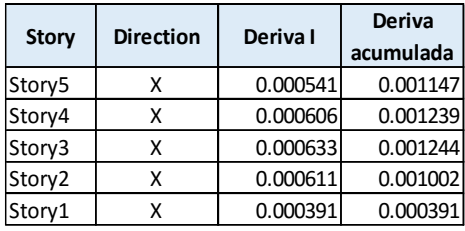

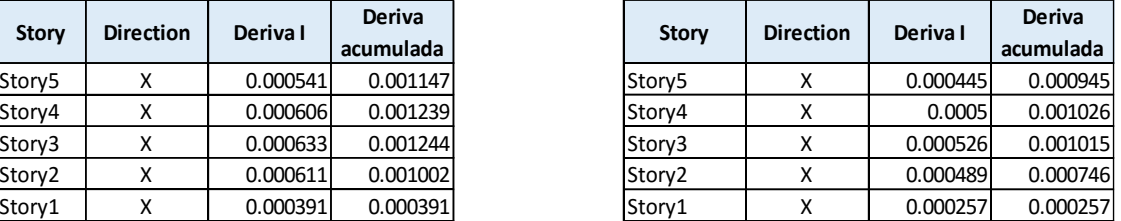

Figura 116 Comparación de la deriva acumulada en el sistema aporticado dual.

Fuente: Elaboración propia

### **8.2.3.COMPARACIÓN DE FACTORES SÍSMICOS**

En el diseño por concreto armado en el que se califica como sistema dual, el factor R es igual a 7 y se encuentra afectado por el coeficiente de regularidad 0.9 y en el cálculo de R por el sistema de albañilería confinada el valor de R es de 6 pero el diseño se realiza con el valor de R=3 el mismo que se encuentra afectado también por el factor 0.9 de irregularidad, en el diseño tanto por albañilería confinada y

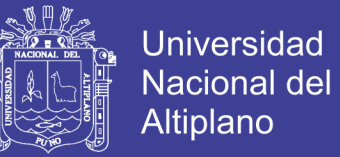

concreto armado se verifica los valor de regularidad e irregularidad y se llega a un modelo que es invariable y a parámetros que no están afectado por estos factores .

Estos factores influyen en el cálculo de la fuerza cortante, así como en la amplificación de la distorsión por sistema estructural puesto que en sistema de albañileara confinada se reduce este factor y posteriormente en el cálculo de las derivas se amplifica los resultados multiplicando por el R final

### Derivas en albañilería confinada sentido X

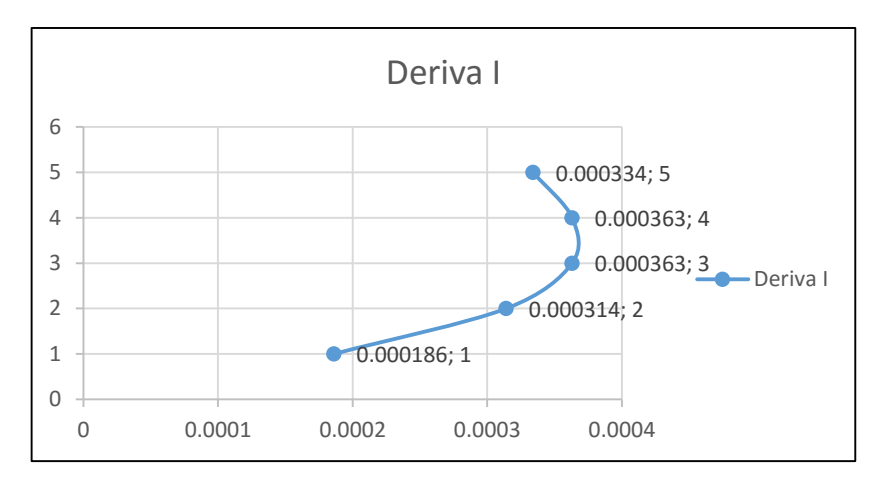

Grafico 12 Distorsión del sistema estructural de albañilería confinada.

Fuente: Elaboración propia.

Grafico 13 Distorsión del sistema estructural aporticado dual

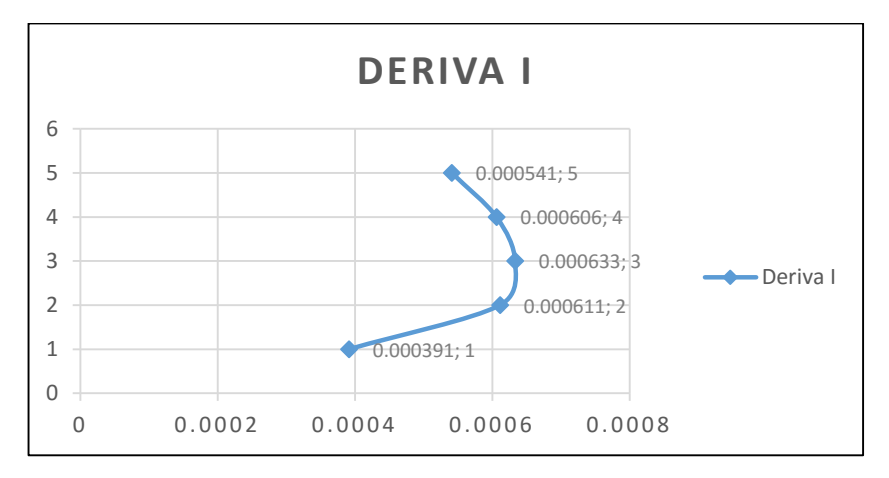

Fuente: Elaboración propia.

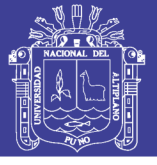

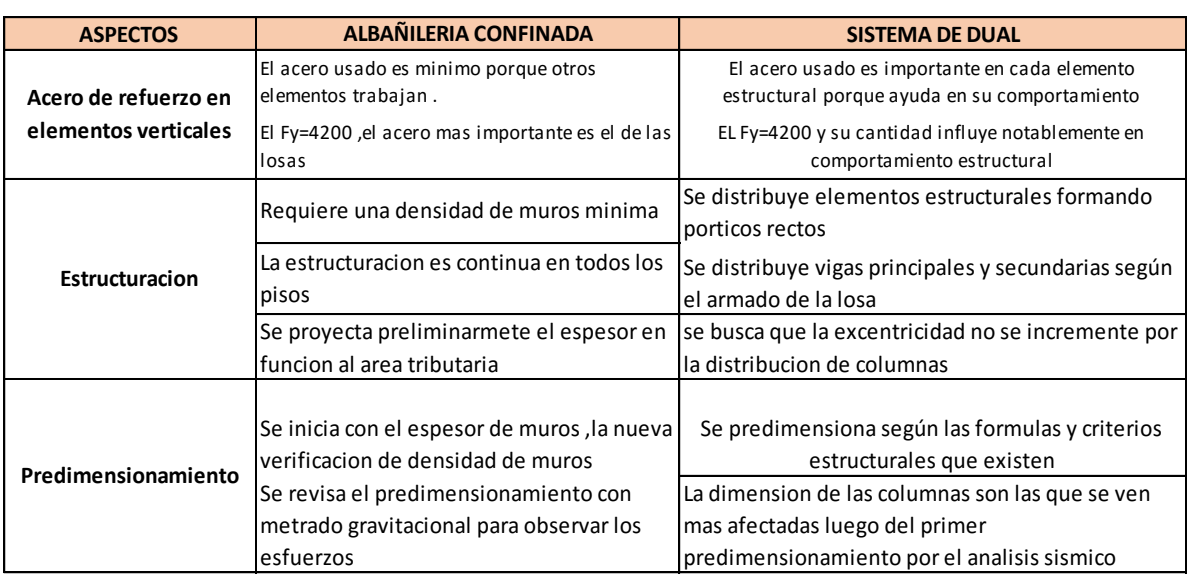

Tabla 161 Alcances del diseño estructural.

Fuente: Elaboración propia.

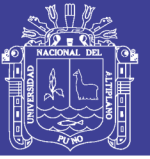

### **CAPITULO IX 9. CONCLUSIONES Y RECOMENDACIONES**

## **9.1. CONCLUSIONES GENERALES LA CANTIDAD DE MATERIALES DE LOS DOS SISTEMAS ESTRUCTURALES.**

#### **Sobre los dos sistemas estructurales**

Se observa que el presupuesto estructural para el sistema de albañilería confinada es de s/.662,131,94 y que el presupuesto para el sistema aporticado dual es de S/.1,057,0062.42 y que esto prueba que existe un ahorro en la inversión de este proyecto si se opta por el sistema de albañilería confinada.

#### **Sobre el concreto**

Las conclusiones de la comparación de presupuesto de estructuras obtenido de cada diseño estructural por albañilería confinada y sistema aporticado dual son que se obtienen diferentes cantidades en cada uno de ellos, y que además existe una menor cantidad de concreto en el sistema de albañilería confinada.

Se observa notablemente que existe una diferencia en el metrado de concreto en columnas, losas, vigas, zapatas y escaleras del sistema de sistema de albañilería confinada que es de 361.288 m3 versus el metrado de concreto en columnas, losas, vigas, zapatas y escaleras del sistema aporticado dual que tiene 451.6m3 y que estas cantidades varían en 20 % una respecto a la otra respectivamente.

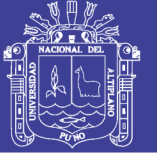

Se observa notablemente que el metrado de concreto en columnas del sistema de albañilería confinada es de 74.2 m3 y que el metrado del sistema aporticado dual de es 178.62 m3, resultando una diferencia de 140.7%.

Se observa notablemente que el metrado de concreto en zapatas del sistema de albañilería confinada es de 3.96 m3 y que el metrado del sistema aporticado dual de es 60.49 m3, resultando una variación de 93.5%.

Se observa notablemente que el metrado de concreto en vigas del sistema de albañilería confinada es de 31.474 m3 y que el metrado del sistema aporticado dual de es 70.634 m3, resultando una variación de 124.4%.

Se observa notablemente que el metrado de concreto en vigas del sistema de albañilería confinada es de 142.418 m3 y que el metrado del sistema aporticado dual de es 94.561 m3, resultando una variación de 33.6%.

#### **Sobre el acero**

Se observa notablemente que el metrado de acero de zapatas del sistema de albañilería confinada es inferior al del sistema aporticado dual en las cantidades de 118.9. kilos sobre 2522.64 kilos respectivamente.

Se observa notablemente que el metrado de acero de losas del sistema de albañilería confinada es superior al del sistema aporticado dual en las cantidades de 6831.55 kilos sobre 4117.6 kilos respectivamente.

Se observa notablemente que el metrado de acero de vigas del sistema de albañilería confinada es inferior al del sistema aporticado dual en las cantidades de 5225.084 kilos sobre 4117.658 kilos respectivamente.

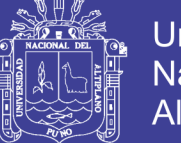

Se observa notablemente que el metrado de acero de columnas del sistema de albañilería confinada es inferior al del sistema aporticado dual en las cantidades de 5725.58 kilos sobre 31648.429 kilos respectivamente.

# **9.2. CONCLUSIONES GENERALES DEL PROCESO DE CÁLCULO Y DISEÑO ESTRUCTURAL DEL EDIFICIO DE CINCO NIVELES POR ALBAÑILERÍA ESTRUCTURAL.**

El cálculo y diseño estructural es diferente que los realizados años atrás y con la nueva norma técnica de edificaciones E030 el análisis para determinar las fuerzas de cortante ha cambiado mediante el uso de factores de irregularidad más específicos.

La densidad de muros en las direcciones X e Y es muy importante en la fase inicial, los muros en la parte de estructuración se idealizan como confinados con columnas de dimensiones mininas como 13cm x15cm o 23cmx15cm, estas dimensiones cambian cuando se diseña las columnas.

Las vigas sobre los muros denominadas como soleras tienen el espesor de 15 cm aproximadamente igual espesor de la losa maciza que de 12 cm y se diseñaron con un acero longitudinal, y su dimensión llego a cambiar a medida que se determinó la fuerza cortante que soporta .

En lo concerniente al análisis sísmico las fuerzas se calculan con un factor de R igual a tres para un sismo severo y el diseño se realiza en función a lo que indica el reglamento en el cual se encuentra que los elementos se diseñan ante un sismo moderado, esta es la mayor diferencia en cuando al análisis sísmico.

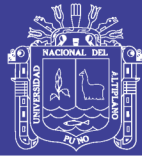

La irregularidad en la distribución arquitecnica de cada nivel ,las esquinas entrantes y discontinuidad en diafragma afecta notablemente al edificio porque el factor Ro se reduce y al reducirse este varia en forma inversamente proporcional a la fuerza cortante, en ese sentido se llega a la conclusión que para evitar mayores fuerzas y momentos sobre una edificaciones se debe diseñar la arquitectura previniendo el control de excentricidad y las esquinas entrantes. Para la tabiquería no portante se realiza el diseño estructural en función a los artículos de la norma E070 incluida en el Reglamento Nacional de Construcciones.

# **9.3. CONCLUSIONES GENERALES DEL PROCESO DE CÁLCULO Y DISEÑO ESTRUCTURAL DEL EDIFICIO DE CINCO NIVELES POR EL SISTEMA APORTICADO DUAL.**

El análisis y diseño del sistema estructural planteado debe realizarse respetando las normas peruanas vigentes (E-020, E-030, E-050 y E- 060), porque estas permiten llegar a diseñar una infraestructura adecuada, segura y funcional. Estas fórmulas requieren que proyectista conozca las teorías de análisis , diseño y comportamiento estructural para lograr su objetivo.

Para satisfacer los parámetros de la funcionalidad de la edificación se siguió el procedimiento indicado en la doctrina existente sobre del diseño de estructuras de concreto armado de edificios.

En el diseño por el sistema dual aporticado de concreto armado se realizó la estructuración, predimensionamiento, metrado de cargas, así como el análisis estructural, siguiendo los criterios adquiridos en la etapa universitaria y las

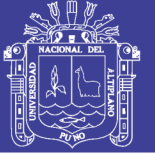

recomendaciones de la doctrina desarrollada, así como las Normas concernientes a esta .

El edificio se modelo en el programa de estructuras ETABS porque según Taboada J. (2009) "permite calcular las fuerzas, momentos y esfuerzos" (pág.152).

El proceso de modelación fue un tanto iterativo con la nueva Norma E030 publicada en el año 2016 sobre diseño sismoresitente y posterior a esta etapa se llegó al modelo final que es presentado y que cual cumple con los factores de regularidad indicados en esta, es importante resaltar que en este proceso se trató de no modificar la arquitectura porque uno de los objetivos es comparar un edificio por dos sistemas estructurales.

#### **9.4. RECOMENDACIONES**

Luego de observar los resultados, se recomienda que es mejor invertir en el sistema de albañilería confinada para el proyecto planeado puesto que existe un ahorro del 59.6 % sobre el sistema aporticado dual en el presupuesto de estructuras.

Al momento de diseñar una edificación por albañilería confinada se debe tener en cuenta que mientras tenga más muros será mejor su comportamiento estructural, pero esto puede aumentar los costos. En ese sentido se recomienda diseñar estructuralmente el edificio y compararlo económicamente en varias propuestas.

Al optar por el sistema de albañilería confinada en el diseño se debe evitar áreas huecas en la losa que estén alejadas del centro de gravedad debido a que esto produce una mayor excentricidad si no se controla este parámetro.

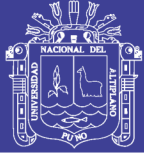

Los pisos deben evitar discontinuidad de muros y mantener la misma planta en el sistema de albañilería confinada.

Un muro de cabeza aporta mayor rigidez en el sistema de albañilería confinada, pero esto aumenta su costo en función a los muros de cabeza y se debe evaluar cuál es mas conveniente en proyecto.

En el sistema de aporticado dual debe diseñarse con la nueva norma sismo resistente y se deben verificar las derivas de piso y las tablas 8 y 9 del artículo 3.6 del Reglamento Nacional de Construcciones.

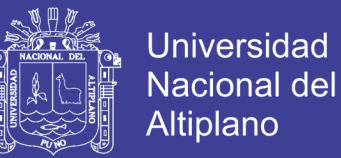

### **BIBLIOGRAFÍA**

- Abanto Flavio (2003) Análisis y Diseño de Edificaciones de Albañilería,Lima,Editorial San Marcos
- Ángel San Bartolomé R. (2006) Ejemplo de aplicación de la Norma E070 en diseño de un edificio de albañilería confinada, Lima, Editorial Revista de la PUCP.
- Apaza William (2012),Análisis y Diseño Estructural de un Hotel de 09 Niveles,Puno,Editorial Repositorio de la Universidad Nacional del Altiplano.
- Arango Julio (2002) Análisis Diseño y Construcción en albañilería,Lima,Editorial Capitulo Peruano ACI.
- Blanco Antonio (1994), Estructuración y Diseño de Edificaciones de Concreto Armado,Lima ,Editorial Colegio de Ingenieros del Perú.
- Harmsen, T (2005). Diseño de Estructuras de Concreto Armado,Lima,Editorial Fondo Editorial de la PUCP.
- Hernandez Luis (2012),Diseño Estructural de un Edificio de vivienda de Albañileria Confinada ,Lima, Editorial Repositorio de la PUCP.
- Ministerio de Vivienda. (2012). Reglamento Nacional de Edificaciones. En E.060 Concreto Armado. Lima.
- Morales R. (2008). Análisis y Diseño Estructural de Cimentaciones Superficiales. Lima,Editorial ACI - UNI.
- Taboada J. (2009). Análisis y Diseño de Edificios Asistido por Computadoras. Lima, Editorial PUCP.

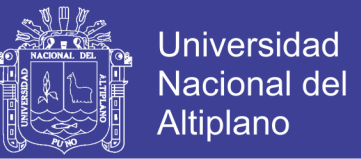

- San Bartolomé Ángel (2005), Comentarios a la Norma Técnica De Edificación E.070 Albañilería ,Lima, Editorial SENCICO.
- Zavala Carlos (2004), Guía para la Construcción con Albañilería, Lima, Editorial CISMID de la FIC UNI.

### WEBGRAFIA

Albañileria Confinada Diseño FIC UNAS, recuperado el dia 15 de junio del 2017 recuperado de web "://www.youtube.com/watch?v=zSMoA4RRKg8"

Albañileria Confinada clase 01, recuperado el dia 28 de junio del 2017 recuperado de https://www.youtube.com/watch?v=m9FYzjG6IMo&t=24s", Alex Palomino T.

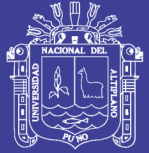

### **ANEXOS**

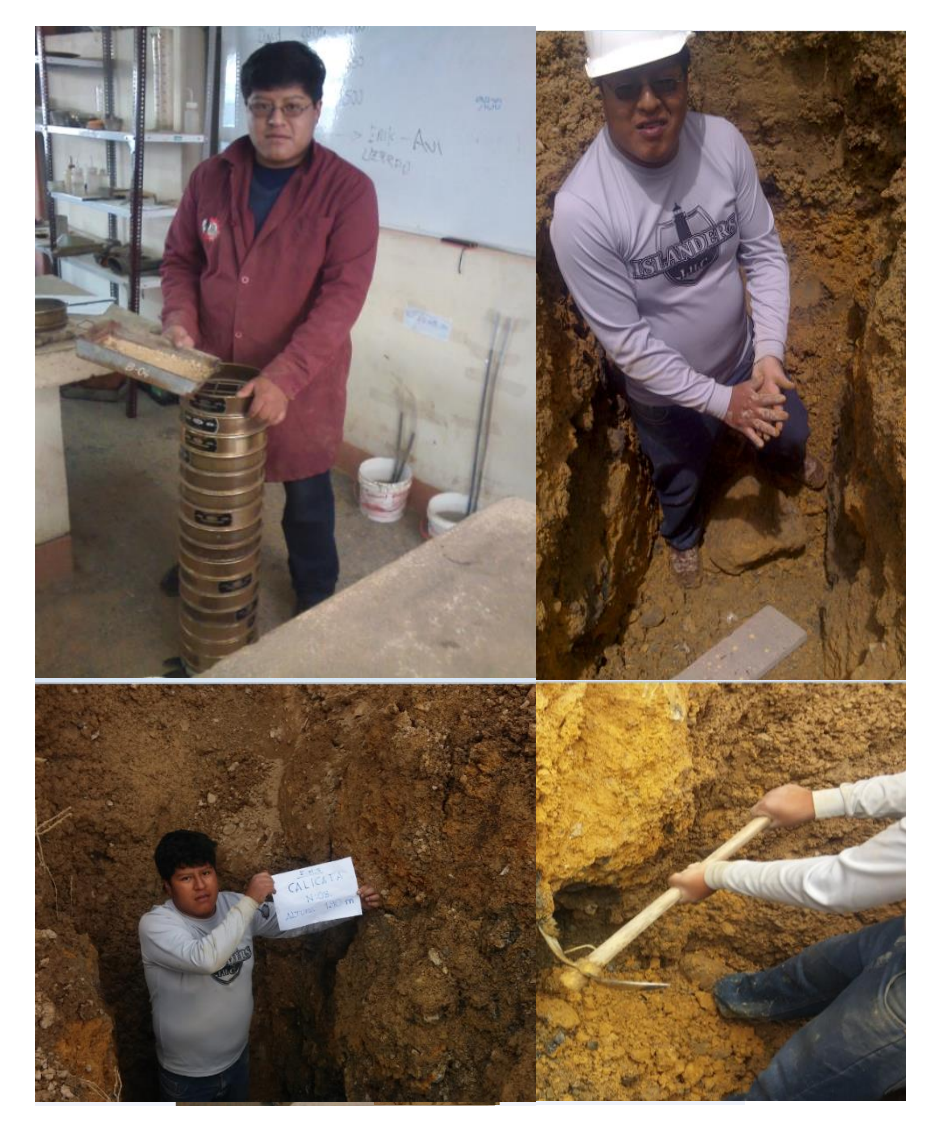

Figura 117 Muestreo y ensayos de laboratorio.